### ODI™ SPECIFICATION:

Protocol Stacks and MLIDs™

(Intel 32-Bit Assembly Language)

# Novell

### **Legal Notices**

Novell, Inc. makes no representations or warranties with respect to the contents or use of this documentation, and specifically disclaims any express or implied warranties of merchantability or fitness for any particular purpose. Further, Novell, Inc. reserves the right to revise this publication and to make changes to its content, at any time, without obligation to notify any person or entity of such revisions or changes.

Further, Novell, Inc. makes no representations or warranties with respect to any software, and specifically disclaims any express or implied warranties of merchantability or fitness for any particular purpose. Further, Novell, Inc. reserves the right to make changes to any and all parts of Novell software, at any time, without any obligation to notify any person or entity of such changes.

This product may require export authorization from the U.S. Department of Commerce prior to exporting from the U.S. or Canada.

Copyright © 1993-2000 Novell, Inc. All rights reserved. No part of this publication may be reproduced, photocopied, stored on a retrieval system, or transmitted without the express written consent of the publisher.

U.S. Patent Nos 5,553,139; 5,553,143; 5,677,851; 5,758,069; 5,784,560; 5,818,936; 5,864,865; 5,903,650; 5,905,860; 5,910,803 and other Patents Pending.

Novell, Inc. 122 East 1700 South Provo, UT 84606 U.S.A.

www.novell.com

Protocol Stacks and MLIDs (Intel 32-bit Assembly Language) May 2000 104-000194-001

**Online Documentation:** To access the online documentation for this and other Novell developer products, and to get updates, see developer.novell.com/ndk. To access online documentation for Novell products, see www.novell.com/documentation.

### **Novell Trademarks**

AppNotes is a registered trademark of Novell, Inc. AppTester is a trademark of Novell, Inc., in the United States. ArcNet 68 is a trademark of Novell, Inc. BorderManager is a trademark of Novell, Inc. C3PO is a trademark of Novell, Inc. Client 32 is a trademark of Novell, Inc. ConsoleOne is a trademark of Novell, Inc. Controlled Access Printer is a trademark of Novell, Inc. Custom 3rd-Party Object is a trademark of Novell, Inc. DeveloperNet is a registered trademark of Novell, Inc. DeveloperNet 2000 is a trademark of Novell, Inc. GroupWise is a registered trademark of Novell, Inc., in the United States and other countries. GroupWise 5 is a trademark of Novell, Inc. Hardware Specific Module is a trademark of Novell, Inc. HostPublisher is a trademark of Novell, Inc. Hot Fix is a trademark of Novell, Inc. HSM is a trademark of Novell, Inc. InForms is a trademark of Novell, Inc. Internetwork Packet Exchange is a trademark of Novell, Inc. IPX is a trademark of Novell, Inc. IPX/SPX is a trademark of Novell, Inc. LANalyzer is a registered trademark of Novell, Inc., in the United States and other countries. Link Support Layer is a trademark of Novell, Inc. LSL is a trademark of Novell, Inc. ManageWise is a registered trademark of Novell, Inc., in the United States and other countries. Mirrored Server Link is a trademark of Novell, Inc. MLI is a trademark of Novell, Inc. MLID is a trademark of Novell, Inc. MSL is a trademark of Novell, Inc. Multiple Link Interface is a trademark of Novell, Inc. Multiple Link Interface Driver is a trademark of Novell, Inc. NControl is a trademark of Novell, Inc. NCP is a trademark of Novell, Inc. NDebug is a trademark of Novell, Inc. NDPS is a registered trademark of Novell, Inc. NDR is a trademark of Novell, Inc. NDS is a registered trademark of Novell, Inc in the United States and other countries. NDS Manager is a trademark of Novell, Inc. NetWare is a registered trademark of Novell, Inc., in the United States and other countries. NetWare 386 is a trademark of Novell, Inc. NetWare Aware is a trademark of Novell, Inc. NetWare Connect is a registered trademark of Novell, Inc, in the United States. NetWare Core Protocol is a trademark of Novell, Inc.

NetWare DOS Requester is a trademark of Novell, Inc. NetWare Loadable Module is a trademark of Novell, Inc. NetWare Management Portal is a trademark of Novell, Inc. NetWare MHS is a trademark of Novell, Inc. NetWare Name Service is a trademark of Novell, Inc. NetWare Peripheral Architecture is a trademark of Novell, Inc. NetWare Print Server is a trademark of Novell, Inc. NetWare Requester is a trademark of Novell, Inc. NetWare SFT and NetWare SFT III are trademarks of Novell, Inc. NetWare SQL is a trademark of Novell, Inc. NetWare Telephony Services is a trademark of Novell, Inc. NetWare Tools is a trademark of Novell, Inc. NLM is a trademark of Novell, Inc. Novell is a registered trademark of Novell, Inc., in the United States and other countries. Novell Application Launcher is a trademark of Novell, Inc. Novell Authorized Service Center is a service mark of Novell, Inc. Novell BorderManager is a trademark of Novell, Inc. Novell Certificate Server is a trademark of Novell, Inc. Novell Client is a trademark of Novell, Inc. Novell Directory Services is a registered trademark of Novell, Inc. Novell Distributed Print Services is a trademark of Novell, Inc. Novell Embedded Systems Technology is a registered trademark of Novell, Inc., in the United States and other countries. Novell HostPublisher is a trademark of Novell, Inc. Novell, Yes, Tested & Approved logo is a trademark of Novell, Inc. ODI is a trademark of Novell, Inc. Open Data-Link Interface is a trademark of Novell, Inc. Packet Burst is a trademark of Novell, Inc. Personal NetWare is a trademark of Novell, Inc. Printer Agent is a trademark of Novell, Inc. Public Access Printer is a trademark of Novell, Inc. QuickFinder is a trademark of Novell, Inc. Remote Console is a trademark of Novell, Inc. RX-Net is a trademark of Novell, Inc. Sequenced Packet Exchange is a trademark of Novell, Inc. SFT, SFT III, and SFT NetWare are trademarks of Novell, Inc. SMS is a trademark of Novell, Inc. SMSTSA is a trademark of Novell, Inc. SoftSolutions is a registered trademark of SoftSolutions Technology Corporation, a wholly owned subsidiary of Novell, Inc. SPX is a trademark of Novell, Inc. Storage Management Services is a trademark of Novell, Inc. SVR4 is a trademark of Novell, Inc. System V is a trademark of Novell, Inc. Topology Specific Module is a trademark of Novell, Inc.

Transaction Tracking System is a trademark of Novell, Inc. TSM is a trademark of Novell, Inc. TTS is a trademark of Novell, Inc. Universal Component System is a trademark of Novell, Inc. ViewMAX is a trademark of Novell, Inc. ZENworks is a trademark of Novell, Inc.

### **Third-Party Trademarks**

All third-party trademarks are the property of their respective owners.

Java is a trademark or registered trademark of Sun Microsystems, Inc., in the United States and other countries.

Protocol Stacks and MLIDs (Intel 32-bit Assembly Language)

# <span id="page-6-0"></span>**Contents**

# **[Contents](#page-6-0)**

# **[Preface](#page-18-0)**

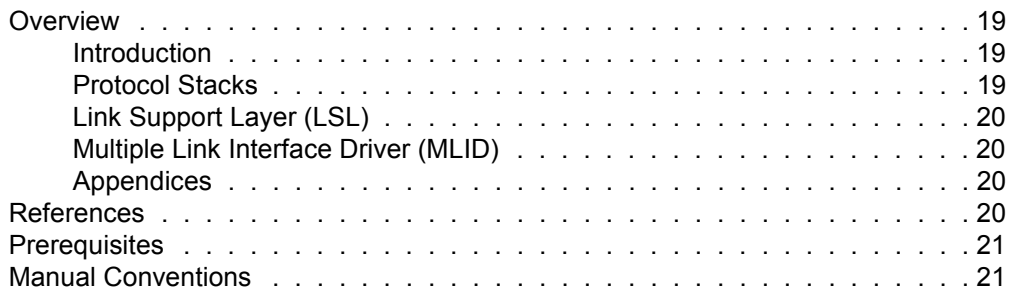

# **[1 Introduction to ODI](#page-22-0)**

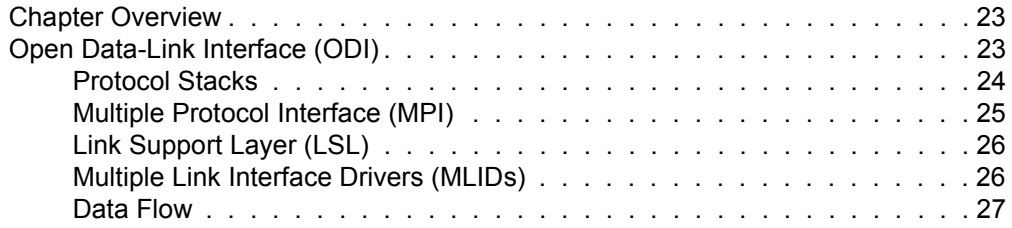

# **[2 ODI Module Design](#page-30-0)**

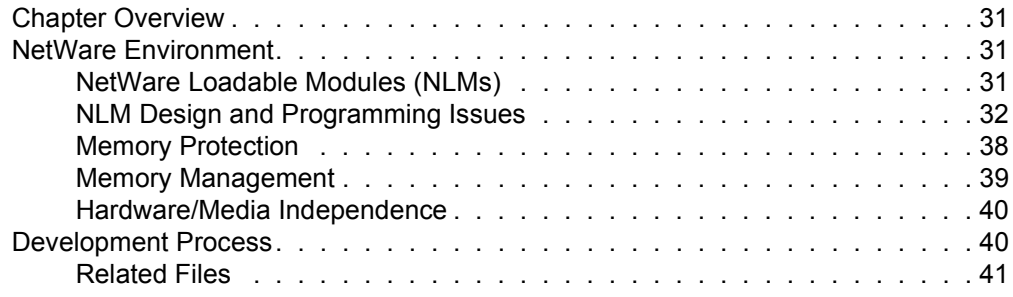

# **[3 Overview of Protocol Stacks](#page-42-0)**

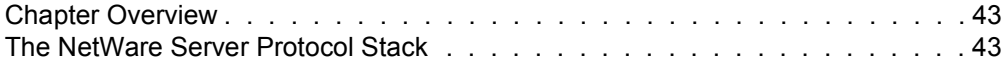

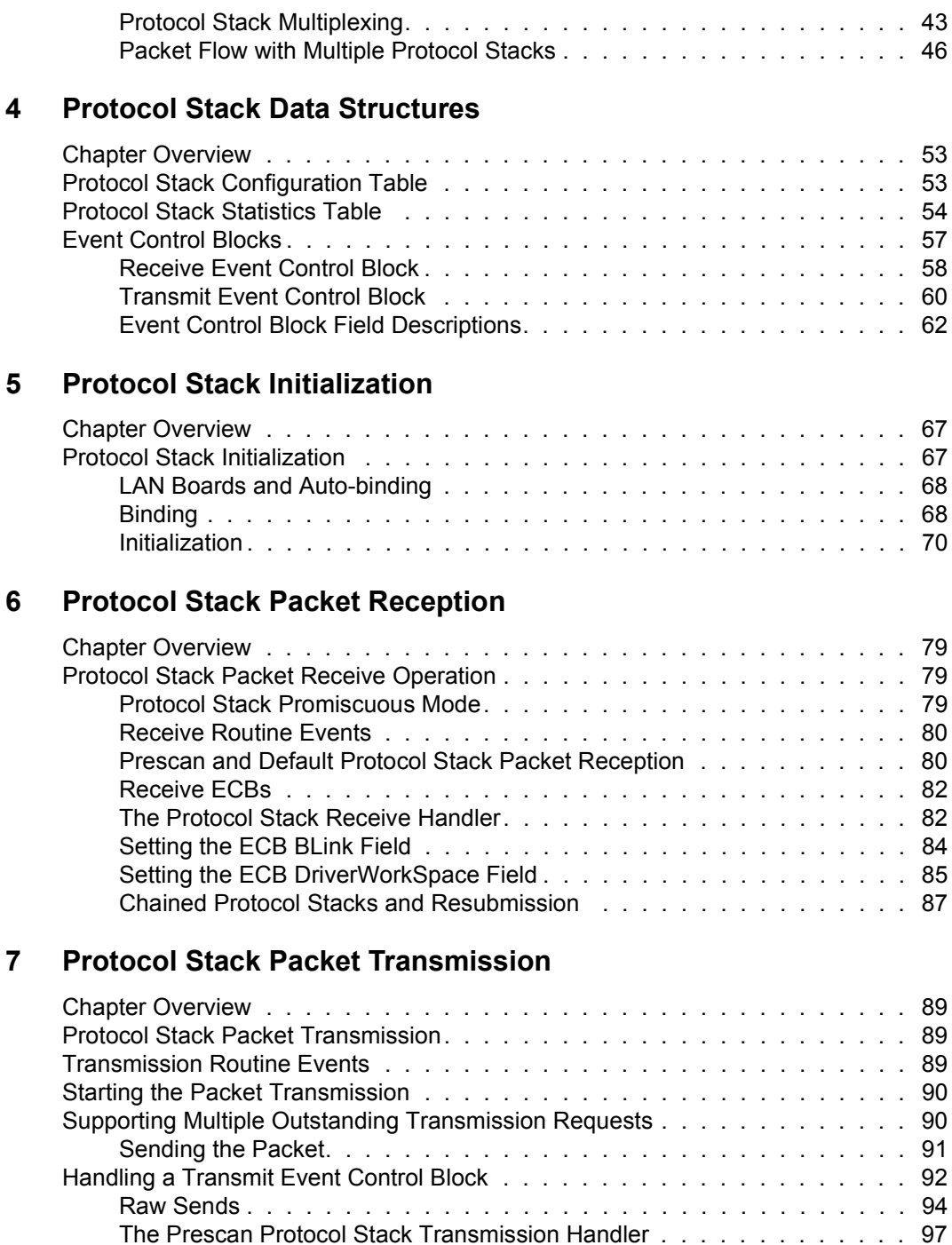

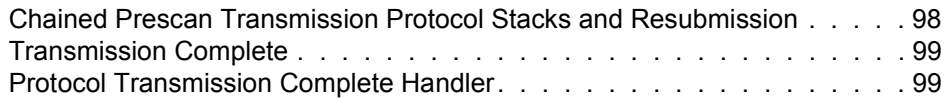

# **[8 Protocol Stack Control Routines](#page-100-0)**

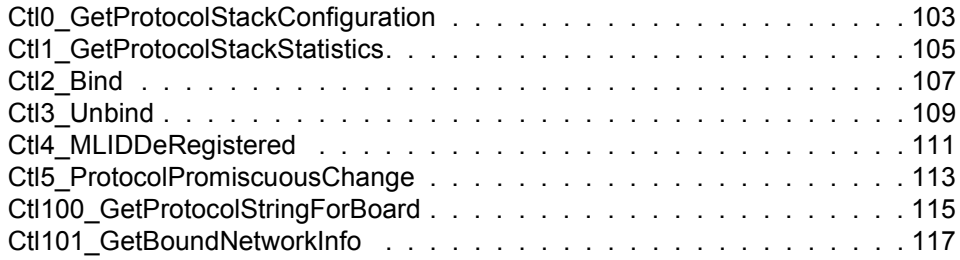

# **[9 Overview of the LSL](#page-118-0)**

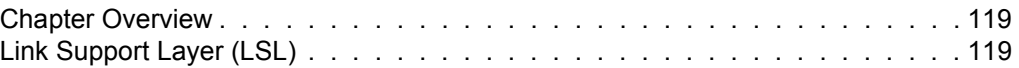

# **[10 The LSL Statistics Table](#page-120-0)**

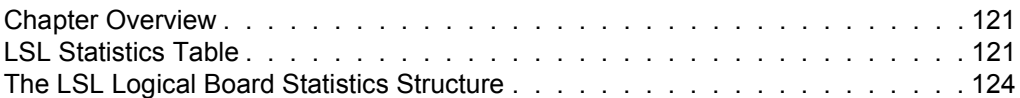

# **[11 LSL Support Routines \(Assembly Language\)](#page-126-0)**

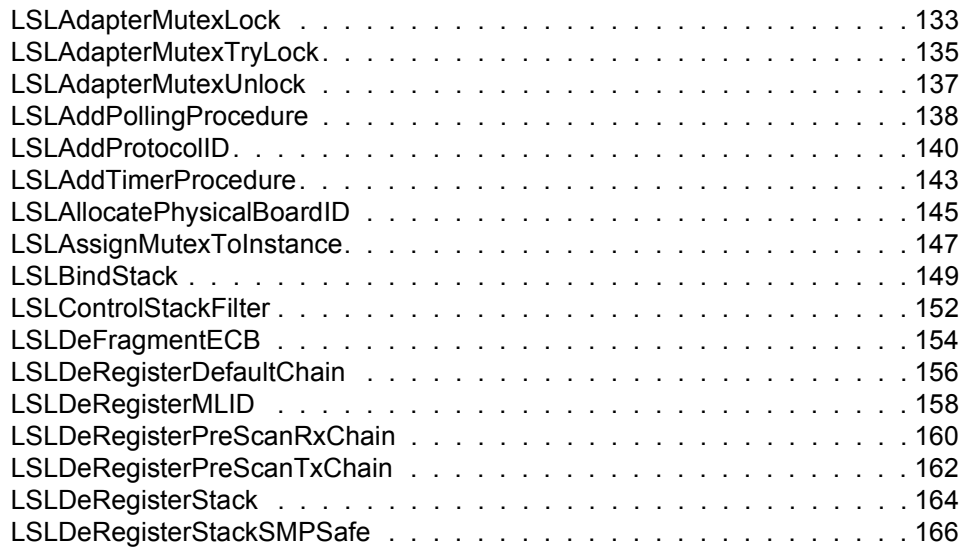

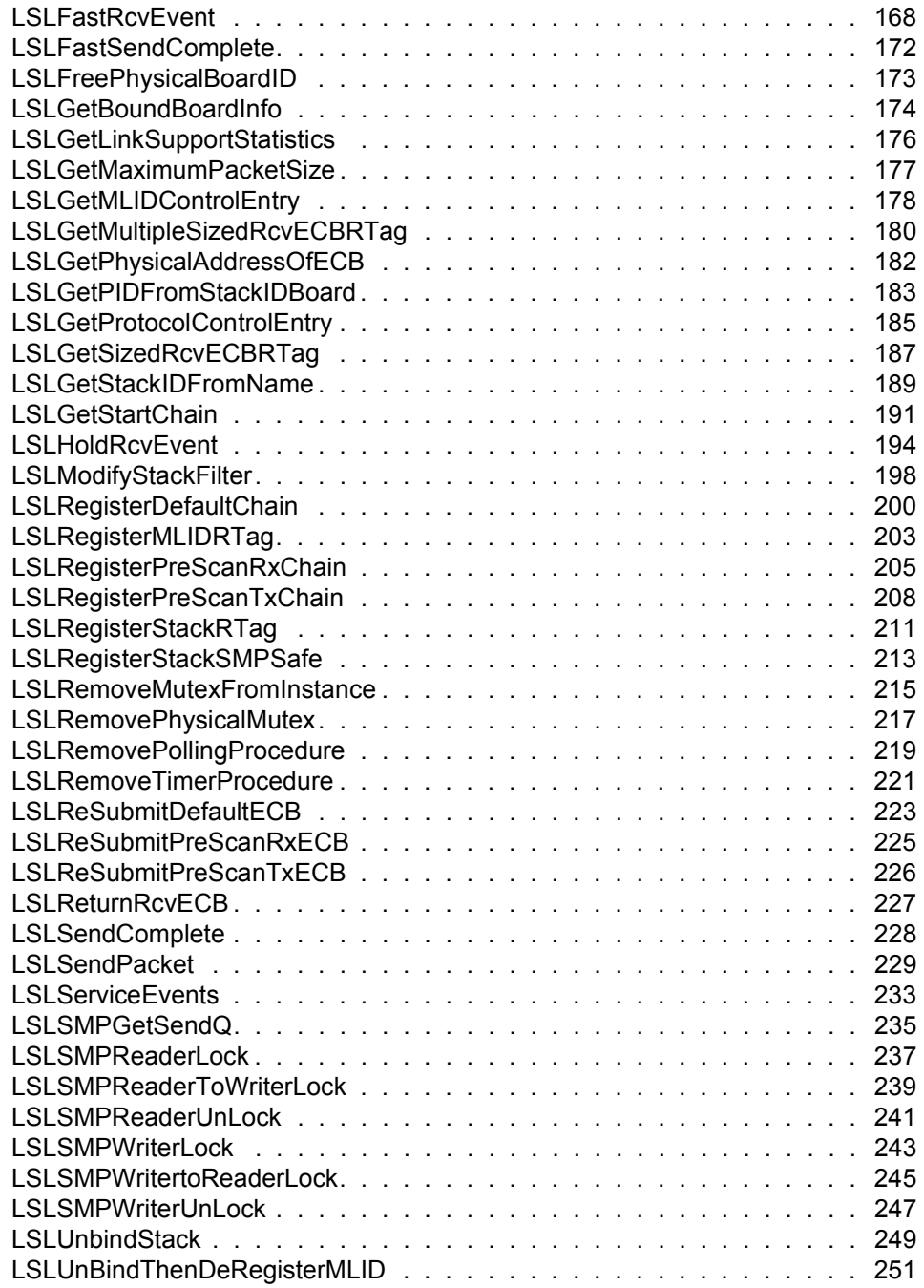

# **[12 LSL Support Routines \(C Language\)](#page-252-0)**

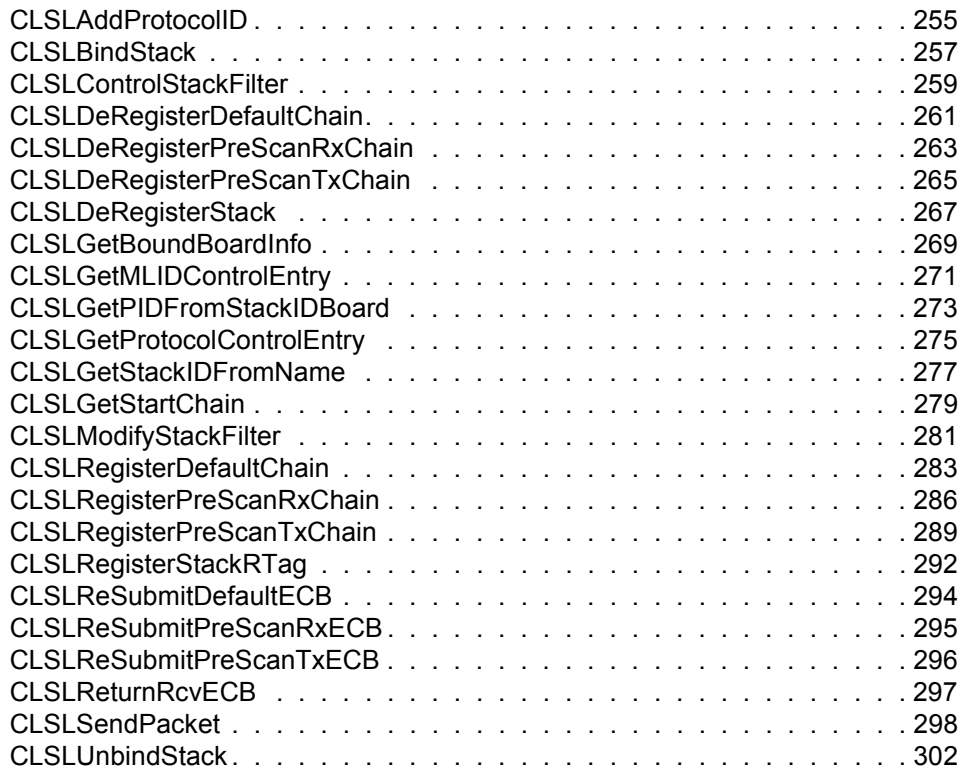

# **[13 Overview of the MLID](#page-302-0)**

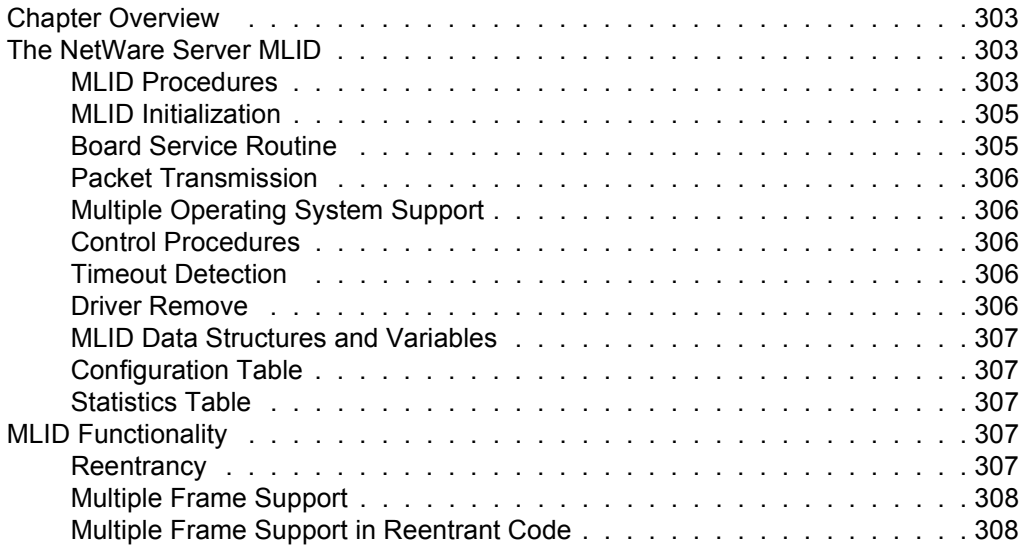

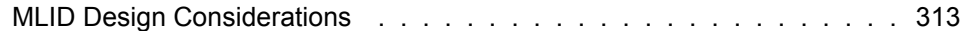

### **[14 MLID Data Structures](#page-314-0)**

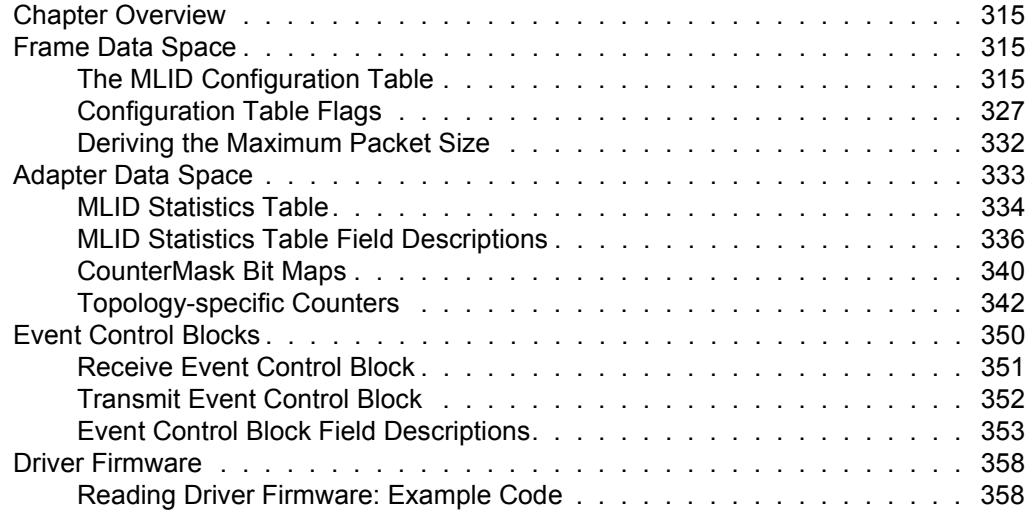

### **[15 The MLID Initialization Routine](#page-360-0)**

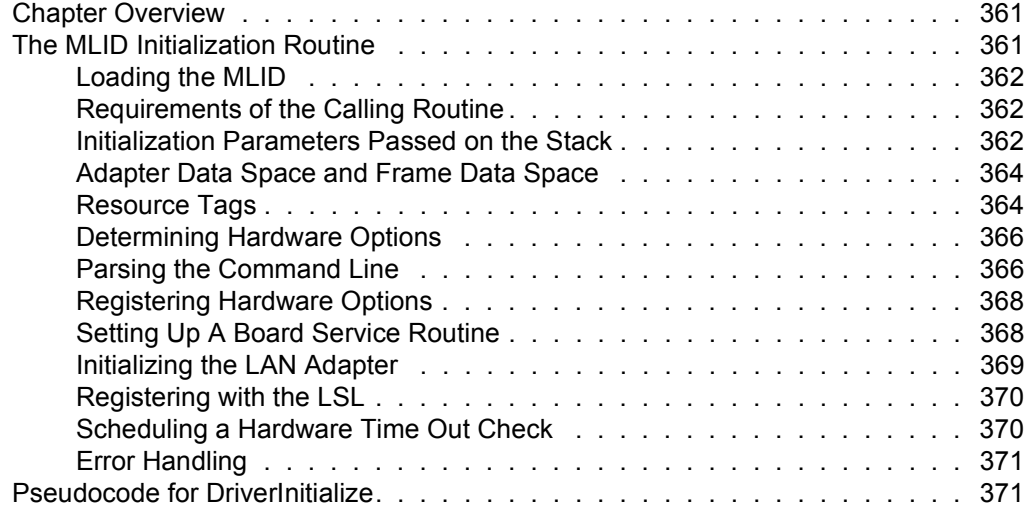

### **[16 The MLID Packet Reception Routine](#page-376-0)**

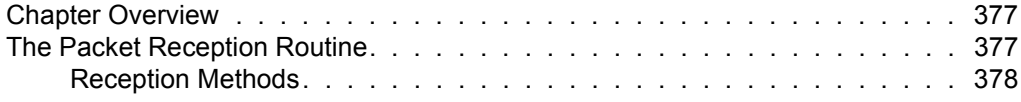

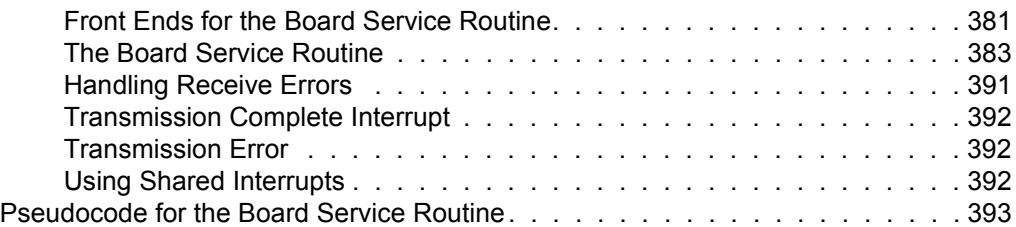

# **[17 The MLID Packet Transmission Routine](#page-396-0)**

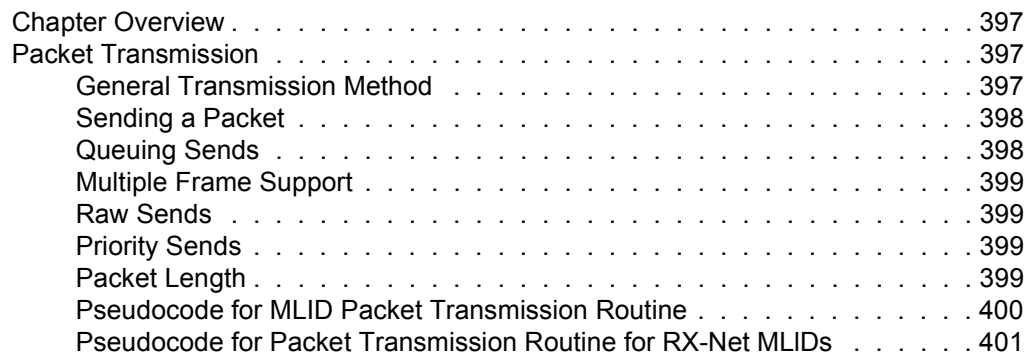

# **[18 MLlD Timeout Procedure](#page-402-0)**

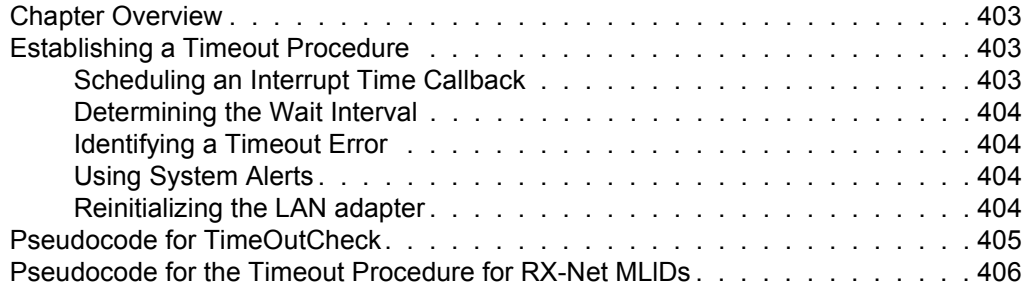

# **[19 Remove MLID Procedure](#page-406-0)**

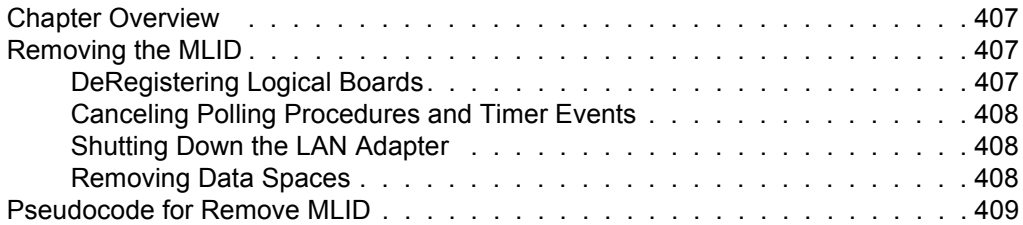

# **[20 MLID Control Routines](#page-410-0)**

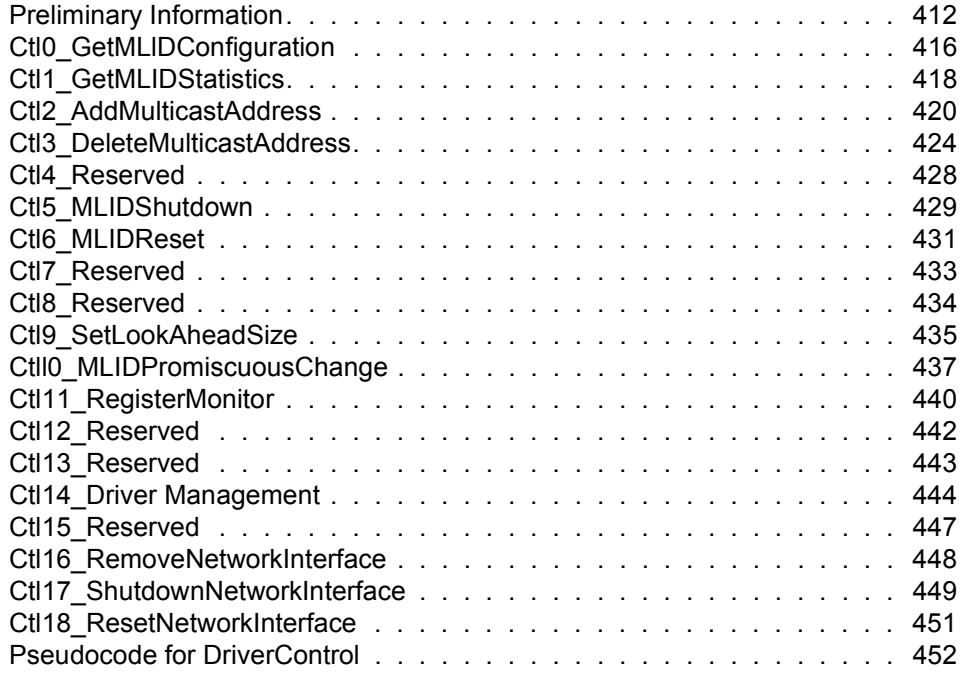

# **[21 Operating System Support Routines](#page-460-0)**

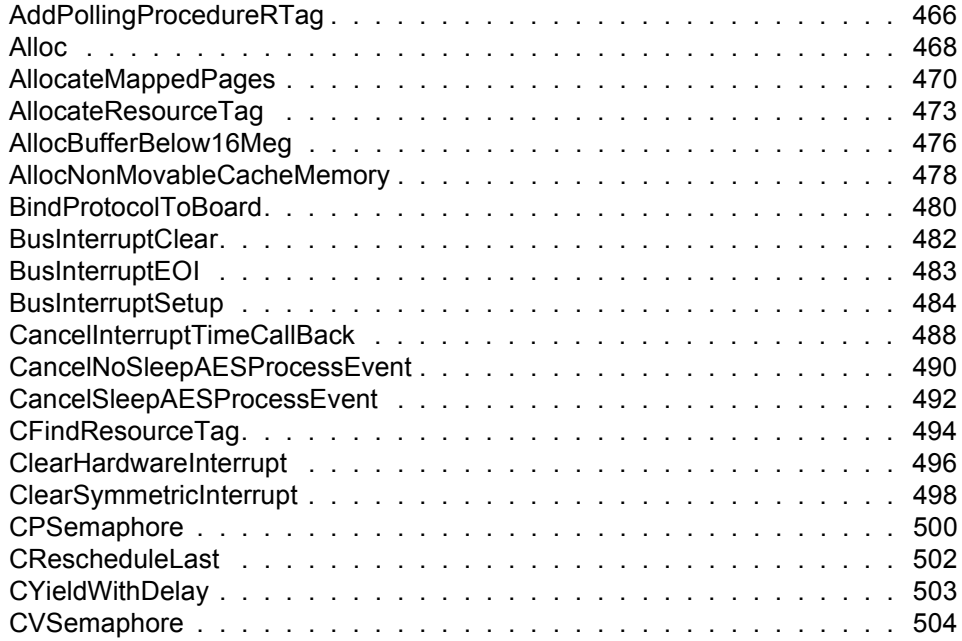

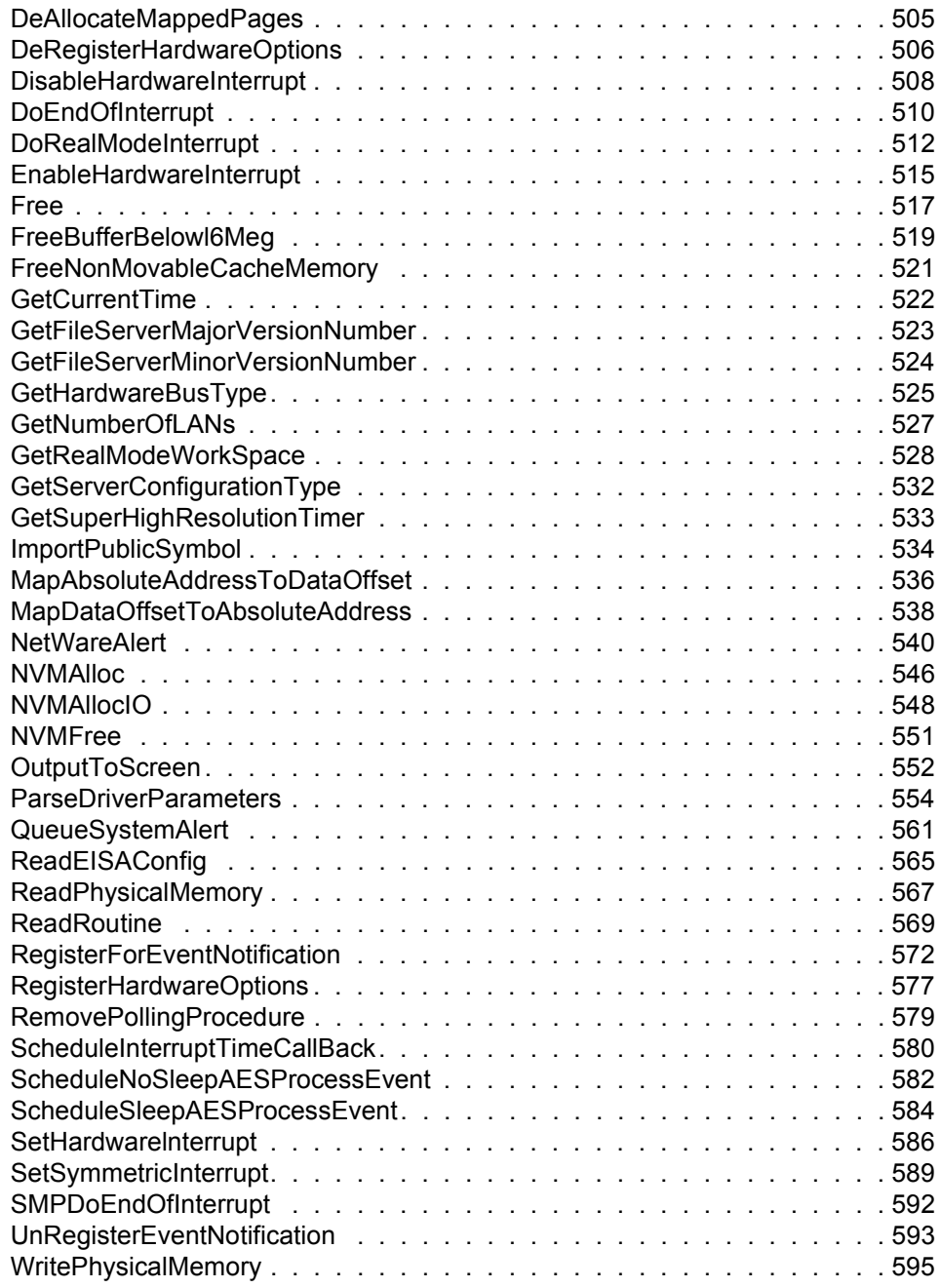

# **[22](#page-596-0)[Assembling and Linking NLMs](#page-596-0)**

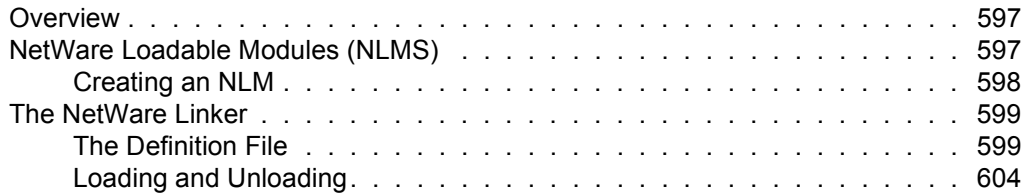

# **[23 Debugging NLMs](#page-604-0)**

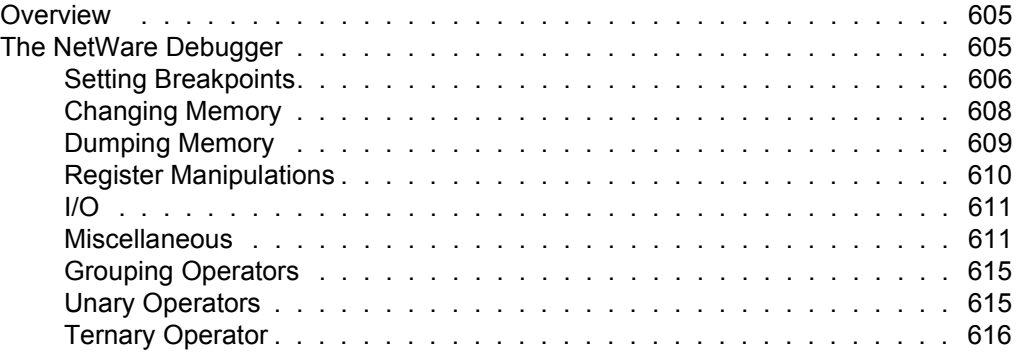

### **[24 Server Command Line Parameters and Keywords](#page-616-0)**

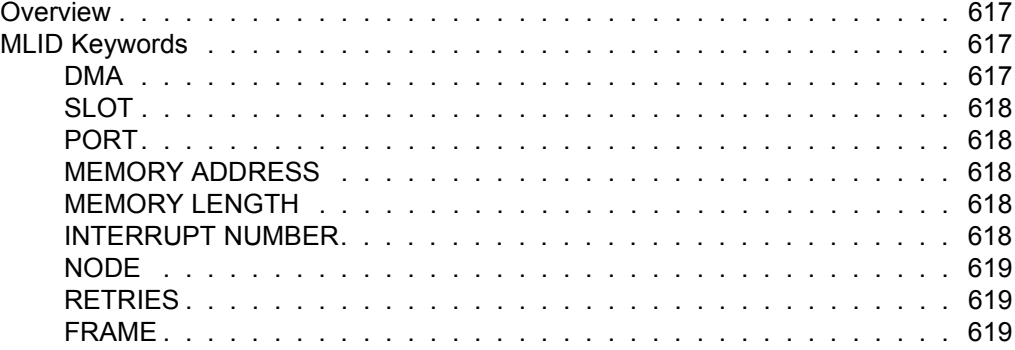

### **[25 Writing Protocol Stacks for NetWare SFT III](#page-620-0)**

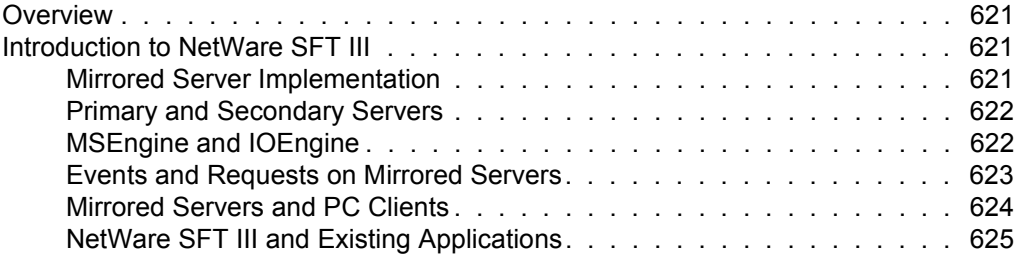

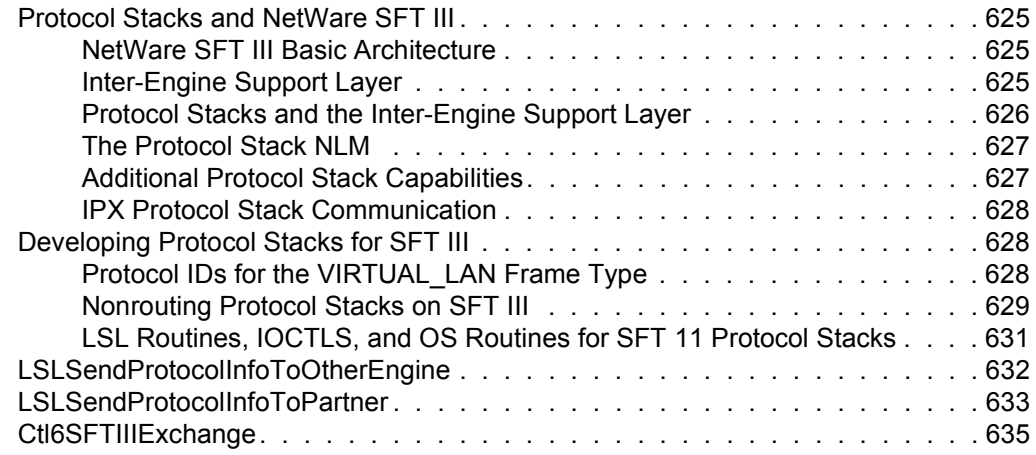

# **[26 Revision History](#page-638-0)**

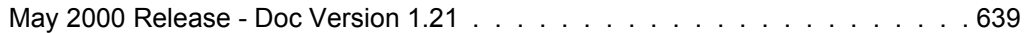

### **[27 Glossary](#page-640-0)**

# <span id="page-18-0"></span>**Preface**

This is Spec Version 4.10, Doc Version 1.21.

# <span id="page-18-1"></span>**Overview**

This document describes the ODI specification in the NetWare server environment and tells you how to write protocol stacks, and network communications drivers (LAN drivers) for NetWare file servers (NetWare 3 and NetWare 4). ODI allows multiple protocols to operate in the NetWare 3 and NetWare 4, DOS/WIN, OS/2, WIN95, and NT environments. Writing a LAN driver that conforms to the ODI specification ensures compatibility with any protocol that is also written to the ODI specification (for example, TCP/ IP, ISO, IPX, etc.).

This document describes the ODI architecture, which consists of three main elements: protocol stacks, the LSL, and the LAN driver, also called the Multiple Link Interface Driver (MLID). This document is organized into sections that discuss each element of the architecture individually. The document contains five sections: the introduction, one section for each ODI module, and the appendices.

### <span id="page-18-2"></span>**Introduction**

Introduces the ODI architecture and discusses the design issues relevant to the ODI architecture as it applies to the NetWare server environment.

### <span id="page-18-3"></span>**Protocol Stacks**

Explains the architecture of an ODI protocol stack and discusses the design issues relevant to an ODI protocol stack for the NetWare server. This section also discusses protocol stack data structures, initialization, packet reception, and transmission and control routines.

### <span id="page-19-0"></span>**Link Support Layer (LSL)**

Presents a brief overview of the LSL and describes its statistics table. This section also includes descriptions of the general LSL support routines, the Multiple Protocol Interface (MPI) support routines, and Multiple Link Interface (MLI) support routines.

### <span id="page-19-1"></span>**Multiple Link Interface Driver (MLID)**

Explains the architecture of an ODI MLID and discusses the design issues relevant to an ODI MLID for the NetWare server. This section also discusses MLID data structures, initialization, packet reception and transmission, MLID unloading, time-out, and the control routines.

### <span id="page-19-2"></span>**Appendices**

Contains information that is sometimes necessary to build an ODI MLID. This section also provides more information about particular subjects. The appendix section contains information such as operating system support routines that the MLID might need to access, NLM assembling and linking, and the NetWare debugger.

# <span id="page-19-3"></span>**References**

This document refers to the following ODI Specification Supplements:

- The MLID Installation Information File
- The Hub Management Interface
- Source Routing
- Canonical and Noncanonical Addressing
- ! Frame Types and Protocol IDs
- ! Standard MLID Message Definitions

# <span id="page-20-0"></span>**Prerequisites**

The NetWare 3 and NetWare 4 operating systems run in both real mode and protected mode. MLID and protocol stack developers must understand protected mode issues.

# <span id="page-20-1"></span>**Manual Conventions**

All numbers in this document are decimal unless noted otherwise. Hexadecimal numbers are followed by a lowercase h (for example, 00FFh). Where byte fields are defined, byte 0 is assumed to be the low-order bit.

The data types in this document are defined as follows:

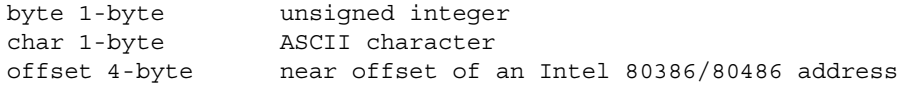

Numeric fields composed of more than one byte can be in one of two formats: high-low or low-high. High-low numbers contain the most significant byte in the first byte (the byte with the lowest address) of the field, the next most significant byte in the second byte, and so on, with the least significant byte appearing last (in the highest address). Low-high numbers are stored in the opposite order. The Intel 80X86 microprocessors store numbers in low-high order.

| <b>Byte</b>            | <b>Address</b> | <b>Number</b> |
|------------------------|----------------|---------------|
| Least Significant Byte | 0000001Ah      | 78            |
|                        | 0000001Bh      | 56            |
|                        | 0000001Ch      | 34            |
| Most Significant Byte  | 0000001Dh      | 12            |

**Table 1 How Bytes Are Stored in Memory (Example Number: 123456788h) – Low-high Order**

**Table 2 How Bytes Are Stored in Memory (Example Number: 123456788h) – High-low Order**

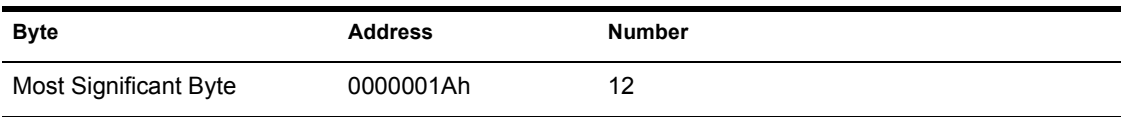

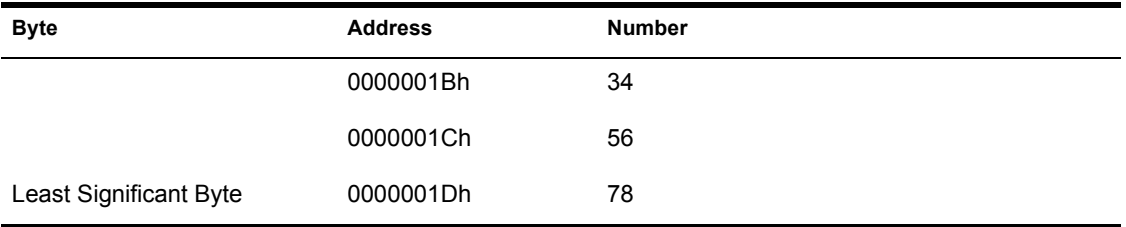

# <span id="page-22-0"></span>1 **Introduction to ODI**

# <span id="page-22-1"></span>**Chapter Overview**

This chapter briefly describes the Open Data-Link Interface (ODI) specification. It describes the functions of MLIDs, protocol stacks, and the LSL. This chapter also contains a brief description of data flow through the ODI.

You should read this chapter if you are not familiar with the basic concepts involved in the ODI specification.

Because the ODI specification provides for communications between a variety of protocols and media, LAN drivers are called Multiple Link Interface Drivers (MLIDs). The Link Support Layer (LSL) handles the transfer of information between MLIDs and protocol stacks.

The terms MLID and LAN driver are interchangeable.

# <span id="page-22-2"></span>**Open Data-Link Interface (ODI)**

NetWare server MLIDs and protocol stacks must conform to the ODI specification. Figure 1.1 shows the elements that make up the ODI specification.

### Figure 1.1: ODI Elements

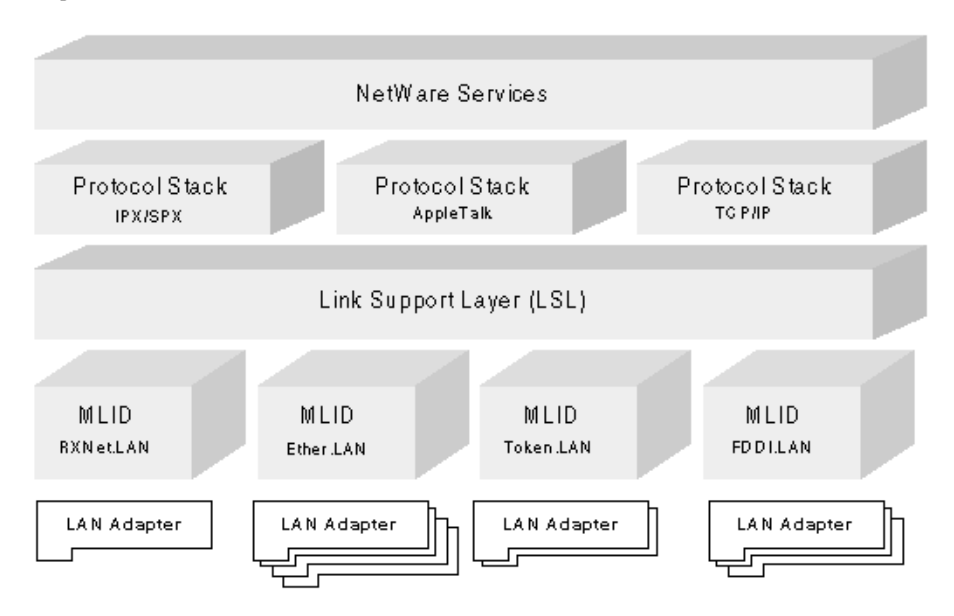

The ODI specification allows multiple network protocols and LAN adapters (physical boards) to be used concurrently on the same workstation or file server. It also allows any MLID that supports more than one MAC packet header format (frame type) to do so by making a single physical LAN adapter appear to be more than one logical LAN adapter (logical board). It provides a flexible, high-performance Data Link Layer interface to Network Layer protocol stacks. The ODI specification is comprised of the three elements listed below and illustrated above in Figure 1.1.

- ◆ Protocol Stacks
- Link Support Layer (LSL)
- Multiple Link Interface Drivers (MLIDs)

### <span id="page-23-0"></span>**Protocol Stacks**

### **Functionality**

Network Layer protocol stacks transmit and receive data over a logical or physical network. They also handle routing, connection services, and APIs, and provide an interface to allow higher layer protocols or applications access to the protocol stack's services. As a general rule, protocol stacks written to the ODI specification provide Open Systems Interconnection (OSI) Network Layer functionality; however, they are not limited to this. Figure 1.2 illustrates the ODI/OSI correspondence.

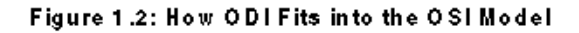

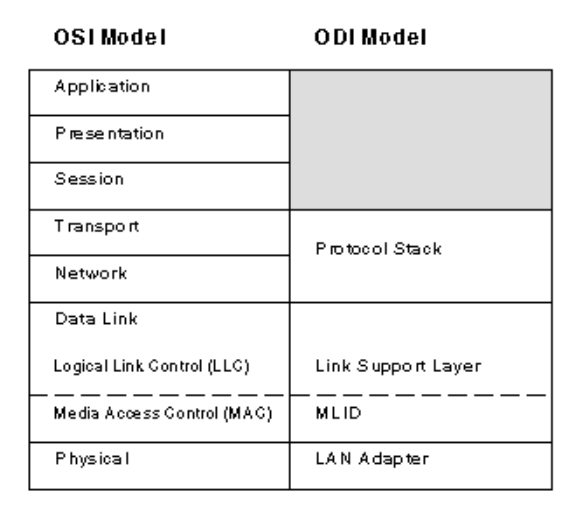

### <span id="page-24-0"></span>**Multiple Protocol Interface (MPI)**

Protocol stacks communicate with the LSL through the Multiple Protocol Interface (MPI). The MPI is an interface that resides between the protocol stack and the LSL (see Figure 1.3). The MPI provides protocol stacks with all the APIs that are necessary for the protocol stack to communicate over the network. However, protocol stacks written to ODI Specification 3 and later also have full access to the NLM APIs documented in the *NetWare SDK NLM Programming Reference Manual*.

Figure 1.3: Multiple Protocol Interface (MPI)

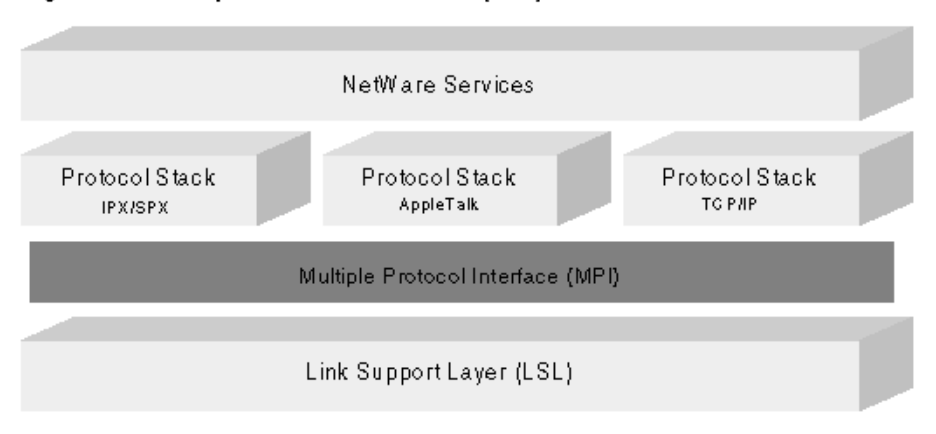

### <span id="page-25-0"></span>**Link Support Layer (LSL)**

The LSL handles the communication between protocol stacks and MLIDs. Because the ODI allows the physical topology to support many different types of protocols, the MLID receives packets destined for different protocol stacks that might be present in the system. For example, one Ethernet network might support all of the following protocols: IPX, TCP/IP, AppleTalk, and LAT (a Digital Equipment Corporation protocol). The LSL determines which protocol stack is to receive the packet. Then, the protocol stack determines where the packet should be sent.

When the protocol stack transmits a packet, it hands the packet to the LSL. The LSL then routes the packet to the appropriate MLID. The LSL also tracks the various protocols and MLIDs that are currently loaded in the system and provides a consistent method of finding and using each of the loaded modules.

### <span id="page-25-1"></span>**Multiple Link Interface Drivers (MLIDs)**

### **Functionality**

MLIDs are device drivers that send and receive packets to and from the physical layer or logical topology. (For example, Ethernet SNAP is a logical topology.) The MLID interfaces with a physical board called a Network Interface Card (NIC) or LAN adapter.

The MLID appends or strips the Frame Header from the packet. MLIDs also help determine the packet's Frame Type.

The interface used by the MLID is determined by the LAN adapter's hardware.

MLIDs can handle packets from various protocols because MLIDs do not interpret packets. MLIDs pass received packets to the Link Support Layer (LSL) based on information in Event Control Blocks (ECBs). ECBs are data structures.

The MLID communicates with the LSL through an interface called the Multiple Link Interface (MLI). The MLI (see Figure 1.4) contains the APIs necessary for the MLID to communicate with the LSL.

### Figure 1.4: Multiple Link Interface (MLI)

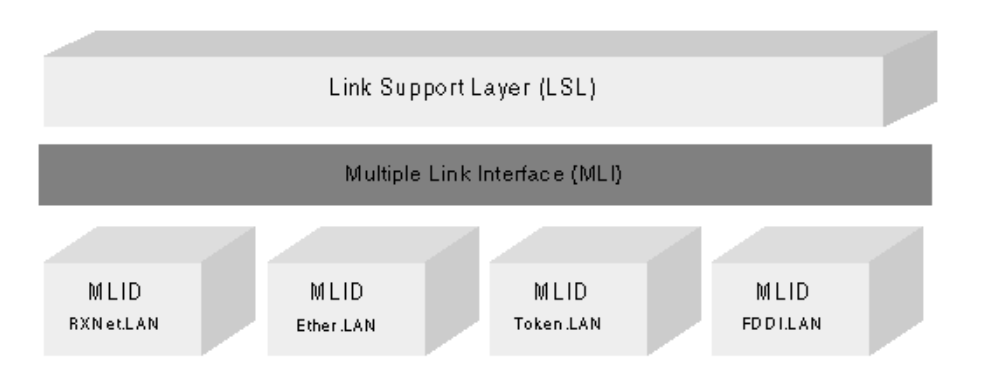

### <span id="page-26-0"></span>**Data Flow**

As packets are sent and received, protocols add or remove their layer of information.

### **Send Data Flow**

Data is sent as follows and as shown in Figure 1.5:

- 1. The protocol stack receives data from the application.
- 2. The protocol stack determines whether to split the packet into fragments.
- 3. The protocol stack determines the size of the fragments.
- 4. The protocol stack adds the protocol header to the packet.
- 5. The protocol stack sends the packet to the LSL.
- 6. The LSL routes the packet to the appropriate MLID.
- 7. The MLID adds the MAC header to the packet and hands the packet to the LAN adapter.
- 8. The hardware adds the preamble to the packet and places the packet on the wire.

### Figure 1.5: Flow from Application to Wire

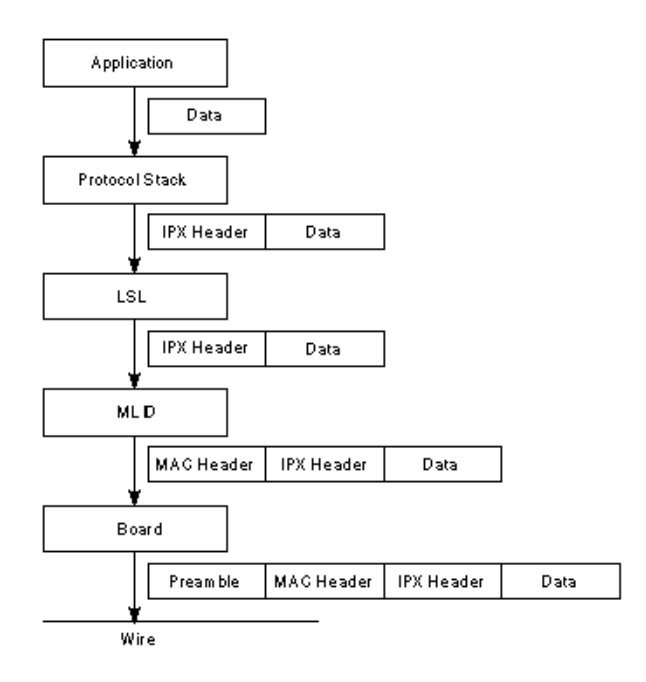

### **Data Flow**

Data is received as follows and as shown in Figure 1.6:

- 1. The LAN adapter receiving the packet off the wire strips the preamble from the packet and transfers the packet to the MLID.
- 2. The MLID strips the MAC header from the packet and transfers the packet to the LSL.
- 3. The LSL routes the packet to the appropriate protocol stack.

4. The protocol stack removes the protocol header from the packet and transfers the data to the application.

Figure 1.6: Flow from Wire to Application

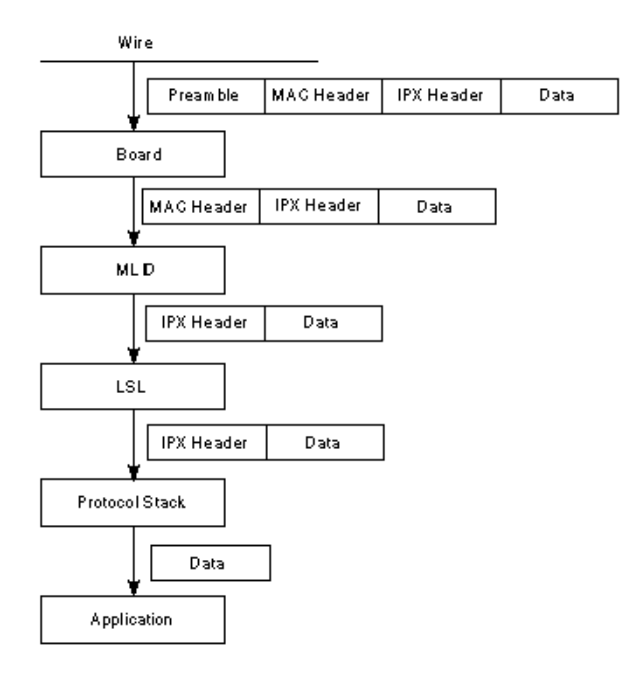

# <span id="page-30-0"></span>2 **ODI Module Design**

# <span id="page-30-1"></span>**Chapter Overview**

This chapter briefly describes the design, programming, and functionality factors you must understand to write NetWare server MLIDs and Protocol Stacks. This chapter discusses the NetWare environment, basic NLM programming issues, and basic NetWare memory management.

You should read this chapter if you have not written a NetWare MLID or Protocol Stack before. If you have not yet developed an NLM for the NetWare 4 and later operating systems, pay particular attention to the section on Memory Management.

# <span id="page-30-2"></span>**NetWare Environment**

The operating system environment of the NetWare 3 and 4 servers is significantly different from DOS, OS/2, and Windows. The NetWare Loadable Module (NLM) is one of the key features that distinguishes NetWare 3 and later versions of the operating system from other operating systems.

### <span id="page-30-3"></span>**NetWare Loadable Modules (NLMs)**

NLMs are software modules that are dynamically linked to the NetWare operating system at run-time. Once an NLM is loaded, it functions as an integral component of the NetWare operating system, as shown in Figure 2.1. The network supervisor uses NLMs to load or unload additional functionality on the NetWare 3 and later operating systems without disturbing the active network. All NetWare server MLIDs and Protocol Stacks and NLMs.

Different types of loadable modules have unique filename extensions that signify the module's function. MLIDs use the .LAN filename extension, disk drivers use the .HAM file name extension, and Protocol Stacks and general utility or support modules use the .NLM filename extension.

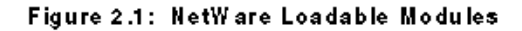

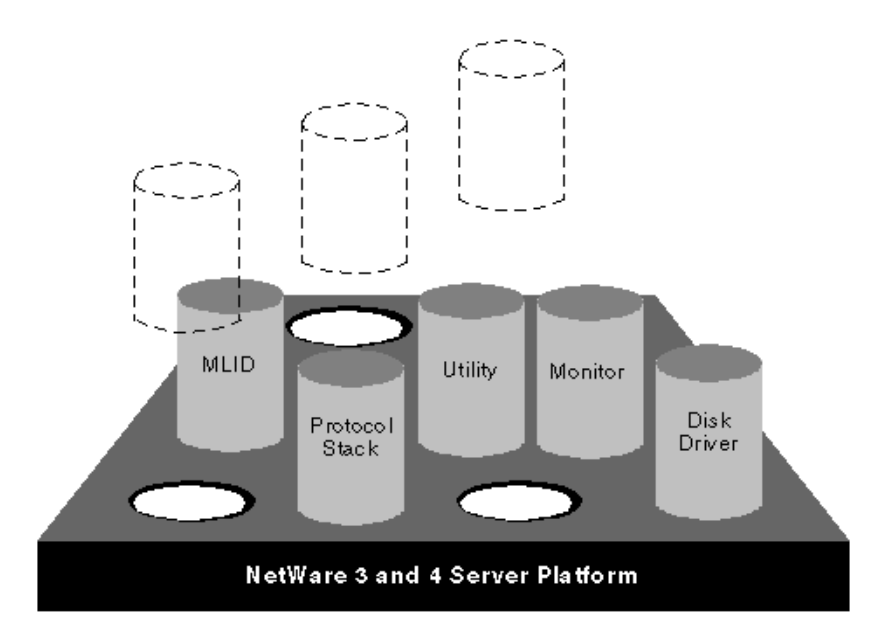

### <span id="page-31-0"></span>**NLM Design and Programming Issues**

Because server MLIDs and Protocol Stacks operate as an integral part of the NetWare 3 and 4 operating systems, you must keep in mind the following OS characteristics:

- NetWare is multitasking.
- ! Some versions of NetWare use nopreemptive scheduling and some use preemptive scheduling.
- ! NetWare can call MLIDs, Protocol Stacks, and other server applications reentrantly.
- ! All server MLIDs and Protocol Stacks run in 32-Bit protected mode.
- NetWare uses a flat memory model.
- ! NetWare supports two execution levels: process time and interrupt time.
- ! Portions of the NetWare operating system are written in C.

### **Multitasking and Preemptive Issues**

All versions of the NetWare operating system are multitasking; some are uniprocessor and some are symmetric multiprocessor; some are preemptive and some are non-preemptive.

*Multitasking* means that the NetWare server MLIDs and Protocol Stacks run concurrently with other NLMs.

*Preemptive* means that the NetWare operating system will interrupt a process after it has executed for a certain length of time to allow another process to run.

*Non-preemptive* means that the NetWare operating system will not interrupt a process to allow another process to run.

Since some versions of the NetWare OS are nonpreemptive, every NLM must periodically return control of the CPU to the operating system. NLMs must not process for extended periods of time without relinquishing control of the CPU to the operating system so that other processes can run.

Usually MLIDs and Protocol Stacks execute for limited periods of time before returning control to the calling process. However, you should pay special attention to initialization time, error condition handling, and the loading and unloading processes so that the MLIDs and Protocol Stacks do not monopolize the processor.

### **Multiprocessing Issues**

Beginning with NetWare 4 SMP, support for Symmetric Multiprocessing (SMP) aware Protocol Stacks and MLIDs is included in the operating system. Stacks and MLIDs wishing to include this support should pay close attention to those sections new to this specification which describe the requirements for being SMP aware. In particular, great care must be taken to make sure global resources are protected from simultaneous access by multiple processors.

Although we recommend that MLIDs and Protocol Stacks be updated to be SMP aware, non-SMP modules are fully supported.

### **Reetrancy Issues**

We strongly recommend that MLIDs and Protocol Stacks be written to support reentrance. This allows the most efficient use of the server's resources. However, you may not always need to write a reentrant MLID. For instance, MLIDs used for testing purposes need not be reentrant. Also, if an MLID drives a LAN adapter that supports only one frame type, and if only one of these boards will ever be loaded in a server at one time, that MLID need not be reentrant.

### **32-Bit Protected Mode Issues**

The NetWare 3 and higher operating systems run in 32-bit protected mode. When choosing the assembler to use for development, remember that it must support the use of 32-bit registers. The assembler must also be Phar Lap compatible so that the NLM LinkP module can link your modules.

### **Flat Memory Model Issues**

NetWare 3 and later accesses a flat code space where CS=SS=ES=DS. All offsets are 32-bit. Consequently, all of the support routines available within the operating system are near calls for the MLIDs and Protocol Stacks.

### **Utilization of the LAN Adapter**

Each Protocol Stack minimally utilizes one LAN adapter. The Protocol Stack is independent of the LAN adapter; it sees the frame types supported by each LAN adapter as a logical board with a corresponding board number (see Figure 2.2). This board number is a handle the Protocol Stack uses when it requests the LSL to perform a function on the LAN adapter.

### Figure 2.2: Correlation of Frame Types, Logical Boards, and LAN Adapter

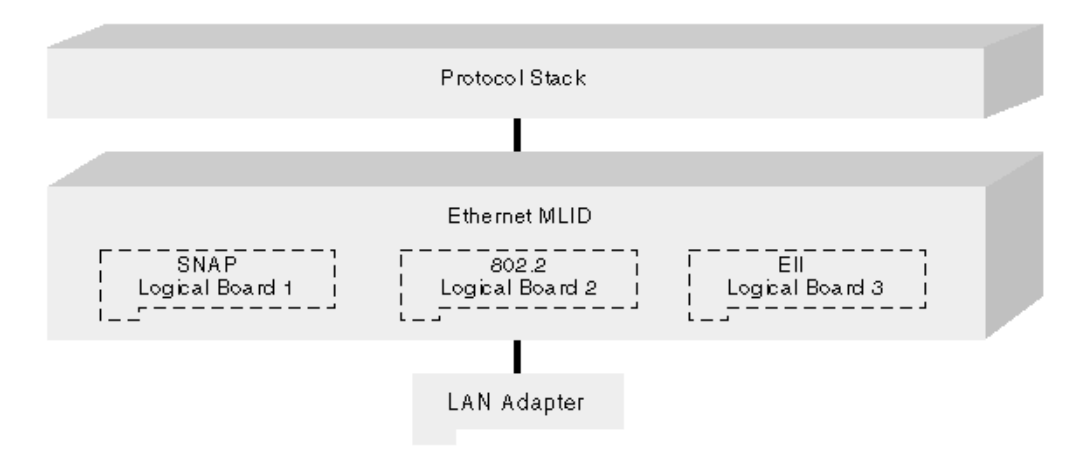

ODI was created to allow multiple LAN adapters, and to allow multiple frame formats on each adapter. Therefore, your Protocol Stack should be able to service multiple LAN adapters as needed. As a minimum requirement, your Protocol Stack will service one LAN adapter.

Because ODI is a dynamic specification that allows Protocol Stacks and LAN driver modules to be loaded and unloaded as they are needed, we strongly recommend that your MLID or Protocol Stack be fully unloadable.

### **Execution Time Issues**

The two principal execution times are process time and interrupt time. As you write your MLID or Protocol Stack, you must be aware of which routines are called at process time, which are called at interrupt time, and which can be called at either time. The time or level at which the MLID or Protocol Stack is called also affects what operating system routines it can access.

The process/interrupt time considerations for each operating system routine are discussed in detail in those chapters that describe the particular routine. The following lists show which procedures can be called at which execution time.

### **MLID Routines Executed at Process Time**

• Initialization

- Polling Procedure
- Ctl5\_MLIDShutdown
- Driver Remove Procedure
- ◆ AES Call Back Routines
- Ctl14 Driver Management
- Ctl9 SetLookAheadSize
- Ctl10 MLIDPromiscuousChange
- Ctl11 RegisterReceiveMonitor

### **MLID Routines Executed at Interrupt Time**

- Interrupt Service Routine
- ! Interrupt Call Back Routines

### **MLID Routines Executed at Process Time or Interrupt Time**

- $\bullet$  Send
- Ctl16 RemoveNetworkInterface
- Ctl17 ShutdownNetworkInterface
- Ctl18 ResetNetworkInterface
- Ctl0 GetMLIDConfiguration
- Ctl1 GetMLIDStatistics
- Ctl2 AddMulticastAddress
- Ctl3 DeleteMulticastAddress
- Ctl6 MLIDReset
- Ctl6 RemoveNetworkInterface
- Ctl7 ShutdownNetworkInterface
- Ctl8 ResetNetworkInterface

### **Protocol Stack Routines Executed at Process Time**

- Initialization
- ! BindToMLID
- ! GetProtocolStringForBoard
- ! GetProtocolStackConfiguration
- ! GetProtocolStackStatistics
- MLIDDeRegistered
- ! UNbindFromMLID
- ! ProtocolPromiscuousChange

#### **Protocol Stack Routines Executed at Process Time or Interrupt Time**

- $\bullet$  Send
- ReceiveHandler

**NOTE:** Be aware of any additional restrictions that result from calls between MLID procedures. For example, the MLID's interrupt service routine typically calls the MLID's packet transmission routine to transmit the next packet in the send queue after a transmit complete interrupt. Since the MLID's interrupt service routine executes at interrupt time, the MLID's packet transmission routine must also observe interrupt time restrictions. In most cases, the MLID may *not* be reentered. For example, if an MLID interrupt service routine calls a protocol stack transmit complete ESR, the protocol stack may *not* reenter the MLID by calling *Ctl2\_AddMulticastAddress*. However, a protocol stack may call an MLIDs send routine at any time.

#### **Process Time**

At process time, MLIDs and Protocol Stacks can allocate memory and (with certain exceptions) perform file input and output (I/O). All MLIDs and Protocol Stacks access two types of process time routines: routines that suspend their own execution and routines that do not. Processes that put themselves to sleep (suspend their own execution) to allow other processes on the run queue to execute are referred to as blocking processes. Processes that do no put themselves to sleep are called non-blocking processes.

The Protocol Stack should be restricted to limited processing during interrupt time. It should queue interrupt time events and handle them at process time, rather that at interrupt time.

#### **C Language Issues**

Because portions of the NetWare operating system are written in the C programming language, and MLID procedures that are called from a C routine must preserve the EBX, EBP, ESI, and EDI registers. This is especially true for the MLID's driver initialization and driver removal procedures.

#### **Processor Flags**

Whenever the operating system calls an MLID or Protocol Stack routine, it does so with the direction flag cleared (cld is in effect). If a routine needs to set the direction flag (set), it should clear the flag before returning control to the operating system.

In addition whenever the operating system interrupt handler calls an MLID or Protocol Stack routine, the system interrupts are disabled (cli is in effect). If the routine enables interrupts operating system.

#### **Operating System Version Issues**

Many features have been added or changed during the evolution of the NetWare Operating System. It is the responsibility of the NLM developer to detect the version of the operating system and be able to use the available features correctly.

The memory management and interrupt registration features have been enhanced the most.

The *ImportPublicSymbol* function (added in OS version 3.12, see Appendix A, Operating System Support Routines) has been implemented to make managing these enhancements easier. The *ImportPublicSymbol* function allows external symbols to be imported dynamically, which makes it possible to write code that will load on any version of the OS and discover what functions are available.

### **Memory Protection**

#### **Protection Scheme**

NetWare 4.0 has undergone extensive revision in its memory protection/ management scheme. The memory protection scheme now uses the hardware paging mechanisms built into the Intel 386+ processors.

#### **Illegal NLM Operations**

The new memory protection scheme has resulted in increased protection of the operating system and of NLMs. NLMs can now be loaded at either ring 0, ring 1 or ring 3. In rings 1 and 3, NLMs can be loaded within a specific domain that is assigned at the server console. If an NLM is loaded in ring 1 and attempts an invalid memory access or an illegal operation, the system quarantines that NLM instead of abending. That NLMs code cannot be executed, and other processes cannot call any of that NLM's functions. The only allowed function for that NLM is unloading.

### **Memory Management**

#### **Memory Pools**

Memory management was enhanced in the NetWare 4 operating system. The five memory pools that were available before NetWare 4 have been collapsed into two memory pools, accessible using the *Alloc*, *Free*, *AllocateMappedPages*, and *DeAllocateMappedPages* routines (see Appendix A, "Operating System Support Routines").

*Alloc* and *Free* are byte-level APIs that allocate memory from a local pool created for the NLM at load time. The other two APIs are page-level (4KB) pages that allocate from system cache. *AllocateMappedPages* allocates memory below the 16MB boundary by using flags.

#### **Memory on Page Boundaries**

This management scheme means that MLIDs (DMA adapters, for example) that require memory on physical page boundaries are guaranteed that memory allocated with *AllocateMappedPages* will be on a page boundary.

#### **Shared RAM/ROM**

However, some problems arise for MLIDs that read and write to shared RAM or ROM at initialization time before they register their memory. The NetWare 4 protection scheme recognizes these reads and writes as illegal memory accesses and quarantines the MLID as it initializes. Because it is the operating system console command process that initializes loading NLMs, the console freezes.

**IMPORTANT:** If your MLID accesses shared RAM or ROM before it calls *RegisterHardwareOptions,* use *ReadPhysicalMemory* and *WritePhysicalMemory* APIs.

#### **Compatibility Settings**

The NetWare 4 operating system has compatibility settings for memory reads and writes to unregistered memory. These command line set commands are called READ (or WRITE) EMULATION ON (or OFF) and READ (or WRITE) NOTIFICATION ON (or BOTH).

EMULATION set to ON means that the operating system allows access to the unregistered memory region. NOTIFICATION set to ON means that the operating system displays a warning message on the console if an unregistered memory access is attempted. EMULATION set to OFF means that the operating system quarantines any process attempting to access unregistered memory. EMULATION and NOTIFICATION default to ON.

#### **Virtual Memory**

Virtual memory was introduced into the NetWare Operating System in NetWare 5. Consequently, MLID and Protocol Stack developers must make sure that I/O memory gets locked into physical memory and is, in some cases, physically contiguous.

### **Hardware/Media Independence**

The LSL allows Protocol Stacks to be independent of the underlying topology and frame type. In other words, Protocol Stacks can be used on any adapter with any frame type without using frame-specific code. This allows the Protocol Stacks to be used in environments that traditionally have not supported them. Specialized Protocol Stacks can be written to be frameaware, but these are exceptions.

## **Development Process**

The process of creating and loading a NetWare driver and Protocol Stack is briefly described below.

- 1. Create the source files.
- 2. Assemble the source files into object files.
- 3. Link the object files using the NetWare Linker.
- 4. Load the NLM as part of the NetWare operating system
- 5. Debug the files using the NetWare Debugger.

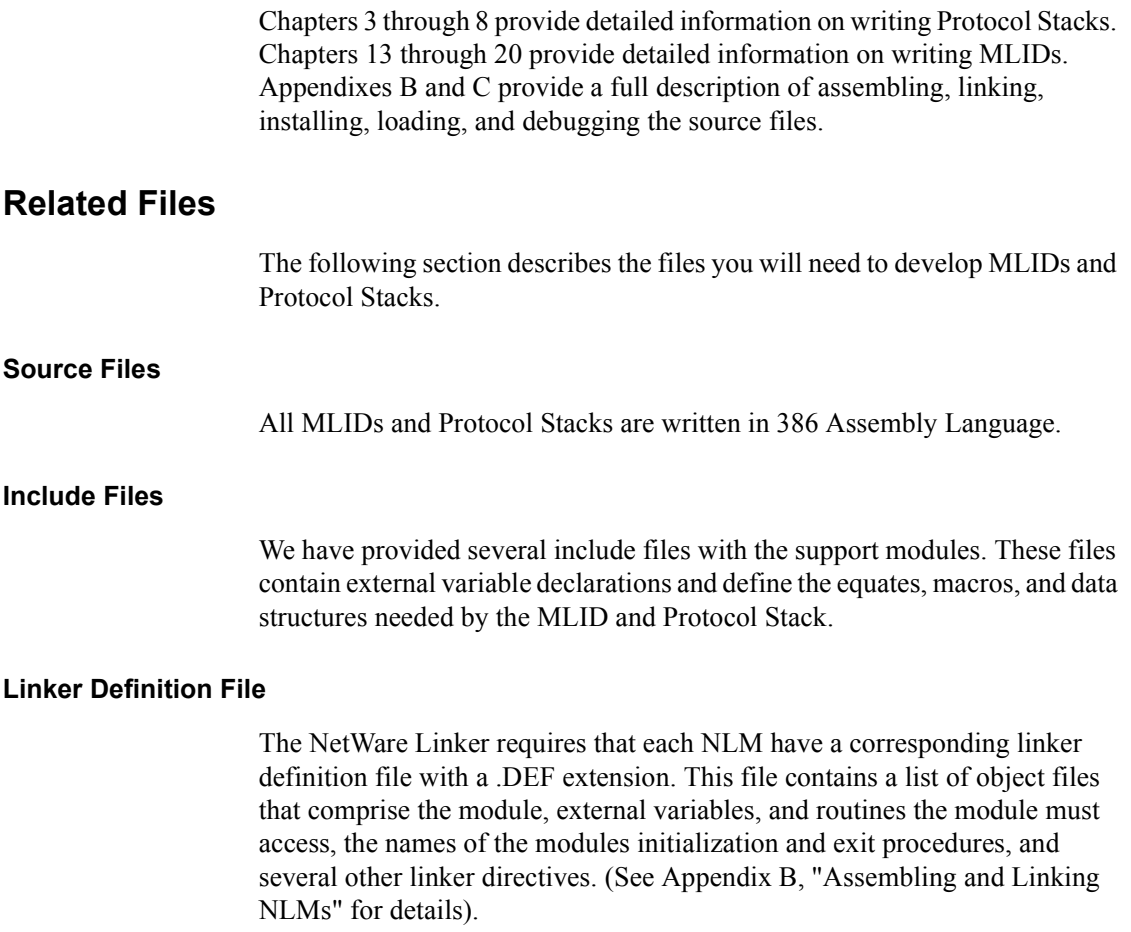

#### **Installation Information File**

You can create an optional driver information file to simplify driver installation. This file provides information related to the driver configuration and loading parameters, and is required if you use the Install utility. (See ODI Supplement: The MLID Installation Information File.)

42 Protocol Stacks and MLIDs (Intel 32-bit Assembly Language)

# 3 **Overview of Protocol Stacks**

# **Chapter Overview**

This chapter provides an overview of NetWare server protocol stack operation. It covers protocol stack and MLID multiplexing and introduces the concept of logical boards. This chapter also introduces packet transmission and reception.

# **The NetWare Server Protocol Stack**

Protocol stacks transmit and receive data over a network. They provide the interface that allows higher layer protocols or applications access to the protocol stack's services such as routing and connection.

## **Protocol Stack Multiplexing**

ODI protocol stacks provide maximum flexibility because they are independent of physical media and frame type. For instance, the following three scenarios are possible:

- One protocol stack can concurrently use multiple frame types (also called logical boards; see Chapter 13, "Overview of MLIDs").
- Multiple protocol stacks can be concurrently used by a frame type
- ! Or any combination of multiple protocols and multiple frame type is possible. (See Figures 3.1 through 3.3)

#### Figure 3.1: One Protocol Stack Using Multiple Frame Types

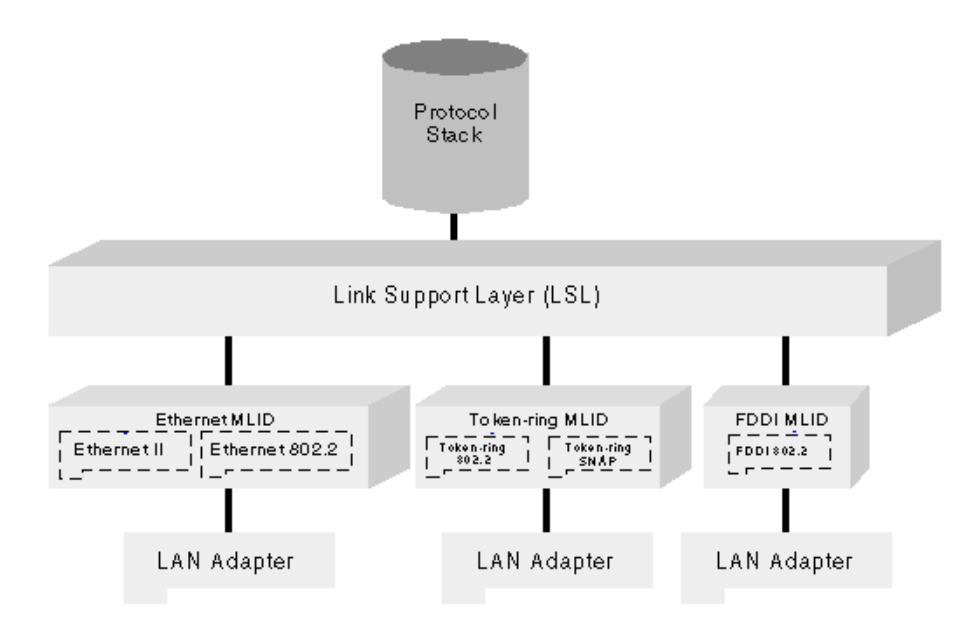

Figure 3.2: Multiple Protocol Stacks Using One Frame Type

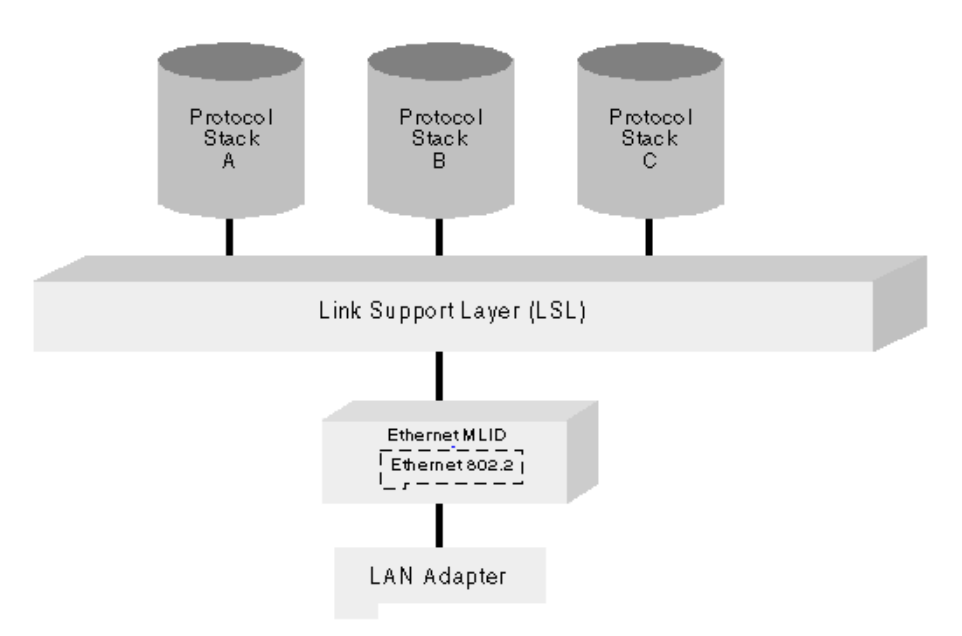

Figure 3.3: Multiple Protocol Stack Using Multiple Frame Types

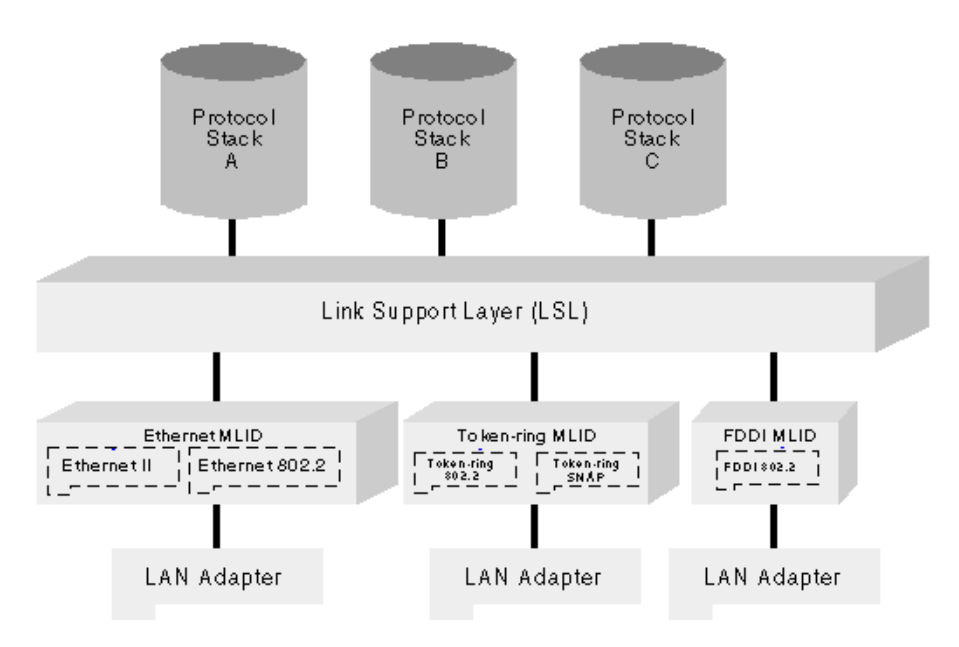

## **Packet Flow with Multiple Protocol Stacks**

Protocol stacks are media and frame type unaware. There fore, in order for multiple protocol stacks to communicate with the logical boards, the LSL must have a unique value identifying each protocol stack and logical board (or frame type).

#### **Routing a Packet to the Correct Protocol Stack**

Packet reception is more involved than packet transmission and requires that the protocol stack bind to a logical board in the system. Binding enables the LSL to route incoming frames to the protocol stack.

Figure 3.4 illustrates the configuration for the following discussion.

NOTE: While tracing the packet's journey from the wire to the protocol stack, keep in mind that the NetWare server only responds to requests from either a client or another server.

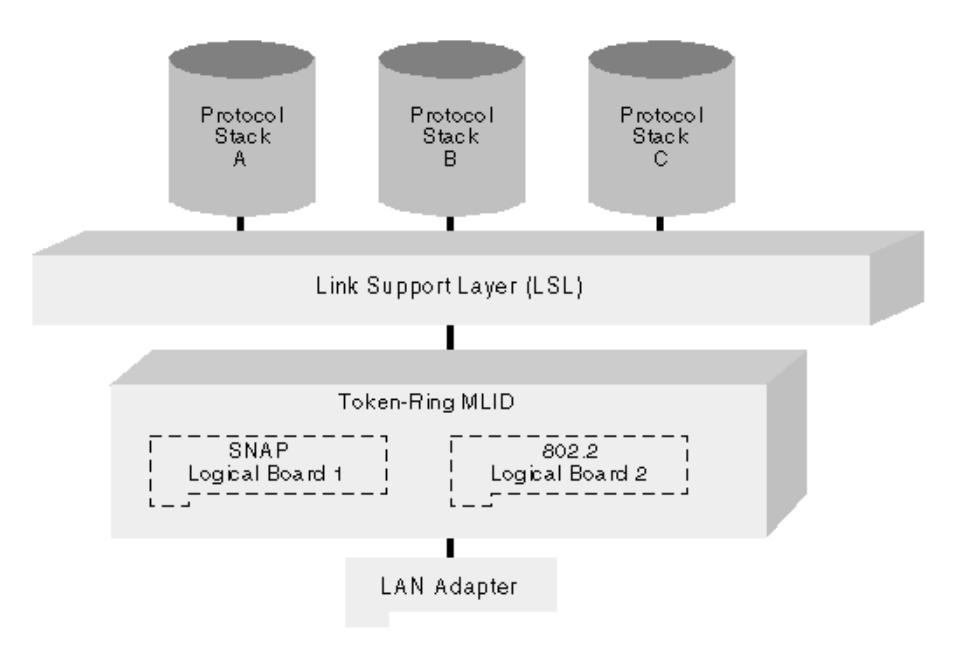

Figure 3.4: Typical Configuration of Protocol Stacks Multiplexing

During protocol stack initialization, the stack registers with the LSL. During registration, the LSL assigns a unique value known as a Stack ID to each protocol stack. When the LSL binds the protocol stack to a frame type, The LSL assigns a predefined Protocol ID (PID) to that protocol stack. The LSL stores the PID, the Stack ID, and the logical board number of the frame type in a table. The LSL uses the Stack ID, PID, and logical board number to allow communication between the protocol stacks and the logical boards.

Before the requesting entity (client or server) sends a request to the server, that entity's MLID embeds the appropriate PID in the MAC header of the request packet (see Figure 3.5). The location and format of the PID in the frame header is topology and frame dependent and does not concern the protocol stack.

#### Figure 3.5: Example of ID Field in MAC Header of Packet

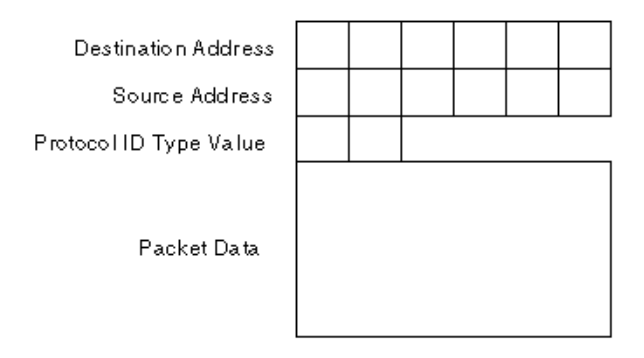

When a logical board in the server's MLID receives a request from the wire, its Interrupt Service Routine (ISR) fills in the ECB field *BoardNumber* with that logical board number. (An ECB is a buffer that contains information regarding the packet and fragment descriptors pertaining to the packet data; see Chapter 4, "Protocol Stack Data Structures".) The logical board in the MLID takes the PID from the MAC header and places it in the ECB field *ProtocolID*. The board number and the PID to index the table and determine the Stack ID of the stack that is to receive the packet. (See Figure 3.6.)

#### Figure 3.6: MLID/Protocol Stack Multiplexing

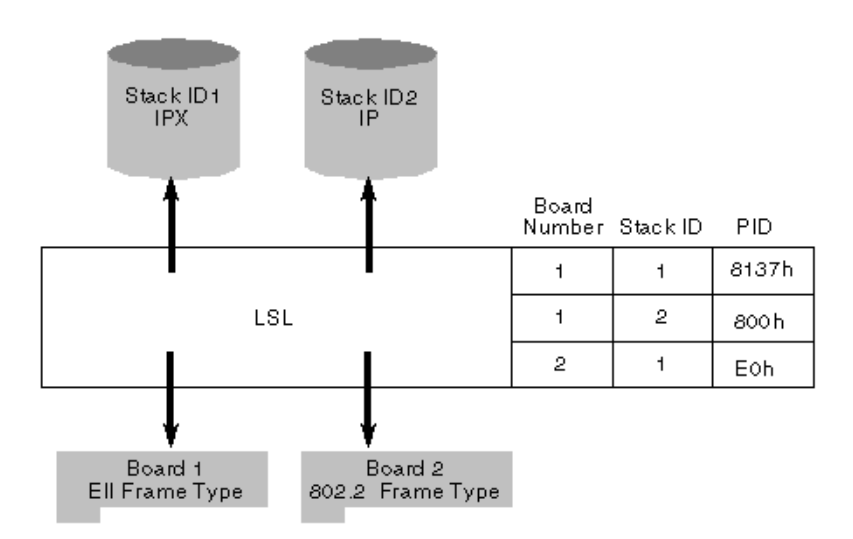

#### **Routing a Packet to the Correct Logical Board**

When the server transmits a response, the server's LSL is able to check the ECB Board Number field (filled out in the process above) to determine which logical board in the MLID prepares the packet for transmission.

The information in the ECB *boardNumber* field is preserved, because when an application responds, it usually returns either the same ECB or an ECB with a copy of the pertinent fields from the original.

#### **Packet Reception with Multiple Protocol Stacks**

A protocol stack uses the following two system handles to concurrently utilize and service multiple boards in a system boards in a system:

- ! The *boardNumber* specifies the logical board and the frame type.
- ! The *ProtocolID* (PID), together with the *boardNumber*, specifies which protocol stack the packet will be sent to.

When a protocol stack registers with he LSL, the stack gives the LSL the address of the stack's receive handler routine. This routine can be called at interrupt time and is entered with interrupts disable. No registers or flags need to be preserved.

#### **Packet Reception Methods**

The ODI specification defines three protocol stack reception methods:

- Bound
- ! Prescan
- Default

Prescan and default protocol stacks can be chained (see Chapter 5, "Protocol Stack Initialization").

#### **Bound Protocol Stacks**

Bound protocol stacks are the most common method. A bound protocol stack requires that frames received from the LSL have a registered Protocol ID (PID) in the ECB *ProtocolID* field. The system administrator registers Protocol IDs at the command line for each protocol stack that will be used. The appropriate PIDs for a given protocol stack are usually different for each frame type. ODI Specification Supplement: *Frame Types and Protocol IDs* lists the common protocol stack PID values for most frame types.

The LSL uses the PID in the ECB Protocol ID field to locate the appropriate protocol stack to receive the packet . A bound protocol stack receives only the packets that have the registered PID for that stack.

A registered protocol stack only receives packets with one PID per logical board. Protocol stacks containing a limited number of Network Layer protocols that use different PIDs (for example, TCP/IP, ARP, RARP) must be registered to the LSL as separate and distinct protocols. These protocol stacks should be logically fragmented and each fragment registered with the LSL as a separate protocol stack. However, these fragments can still be located in the same NLM and can specify the same receive handler routine. The receive handler routine then examines the ECB stackID field to determine which subprotocol the frame is intended for.

The bound protocol stack method allows multiple protocol stacks to service and share a single LAN adapter. This method also minimizes protocol cross talk because the packet's protocol type is not determined by parsing the protocol header.

#### **Prescan Protocol Stacks**

Prescan protocol stacks receive all incoming packets from a particular LAN adapter before the packet is routed to the appropriate bound protocol stack.

The protocol stack either consumes the packet, allows other protocols to process the packet, or discards the packet. Only diagnostic utilities, or compression protocol stacks should be used as prescan stacks.

LSLENH.NLM must be loaded before a prescan protocol stack written to this specification can be installed on NetWare 3.12.

#### **Default Protocol Stacks**

Default protocol stacks receive every frame not claimed by any other protocol stack (prescan or bound).

Protocol stacks that provide an alternate Data-Link Layer solution should be default protocol stacks.

LSLENH.NLM must be loaded before a default protocol stack written to this specification can be installed on NetWare 3.12.

#### **Packet Reception Process**

To receive packets from an MLID, a protocol stack must register with the LSL and then bind to that MLID. Registration provides the LSL with the information required to route packets from MLIDs to protocol stacks. The following table describes the steps involved in packet reception.

#### **Packet Reception Process**

- 1. The MLID places the MLID's board number, the Protocol ID embedded in the packet's MAC layer header, and the packet's data into a receive ECB.
- 2. The MLID passes the ECB to the Link Support Layer.
- 3. The LSL uses the board number and Protocol ID to route the packet to the protocol stack.
- 4. The LSL calls the prescan stack chain registered for the MLID.
- 5. The LSL in the absence of a prescan stack chain, searches for any stack that is bound to receive packets from the MLID.
- 6. The LSL in the absence of a bound stack, calls the default protocol stack chain registered for the MLID.
- 7. The LSL in the absence of a default stack chain, ignores the packet.
- 8. The LSL returns the ECB to the LSL's ECB pool.

A protocol stack can be bound to any number of MLIDs. An MLID can be bound to multiple protocol stacks.

# 4 **Protocol Stack Data Structures**

# **Chapter Overview**

This chapter describes the protocol stack configuration table and the protocol stack statistics table. It also describes the Event Control Block. The Event Control Block is also described in Chapter 14, "MLID Data Structures", but is included here as reference material for protocol stack developers.

# **Protocol Stack Configuration Table**

Sample 4-1 shows the sample code of the protocol stack configuration table. [Figure 1](#page-53-1) shows a graphic representation of the protocol stack configuration table. [Table 3](#page-53-0) describes the fields of the protocol stack configuration table.

#### **Sample 4-1 Protocol Stack Configuration Table Sample Source Code**

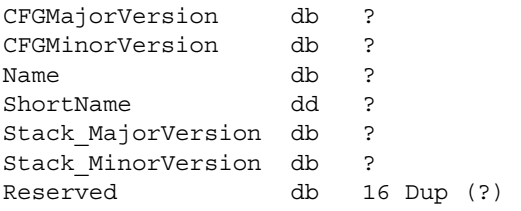

#### <span id="page-53-1"></span>**Figure 1 Graphic Representation of the Protocol Stack Configuration Table**

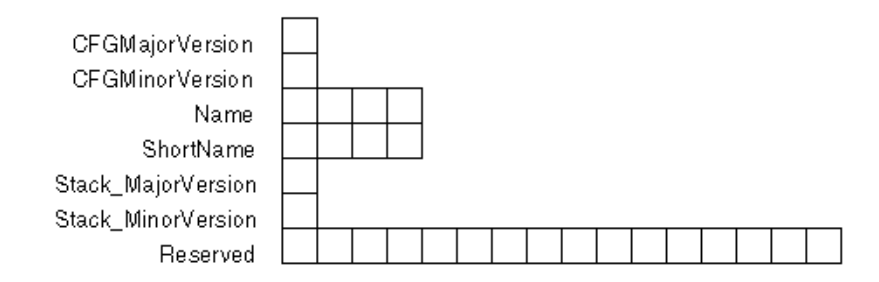

#### **Table 3 Protocol Stack Configuration Table Fields**

<span id="page-53-0"></span>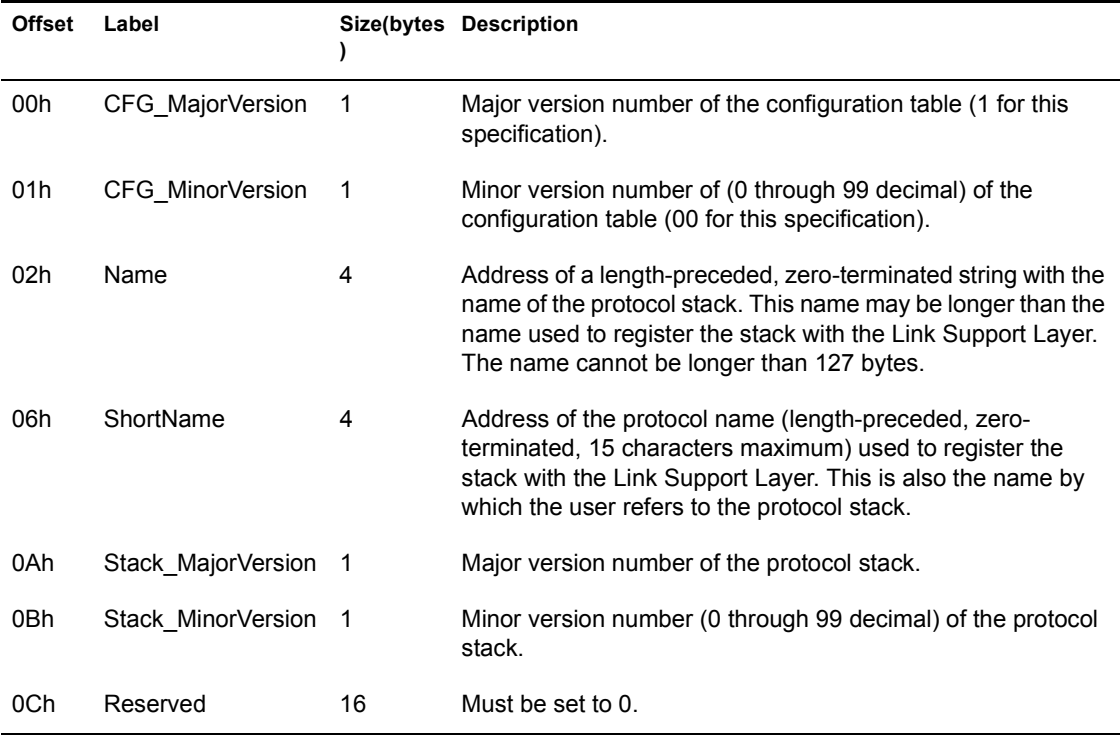

## **Protocol Stack Statistics Table**

The examples below include sample code and a graphic representation of the protocol stack statistics table. [Table 4](#page-55-0) describes the statistics table fields.

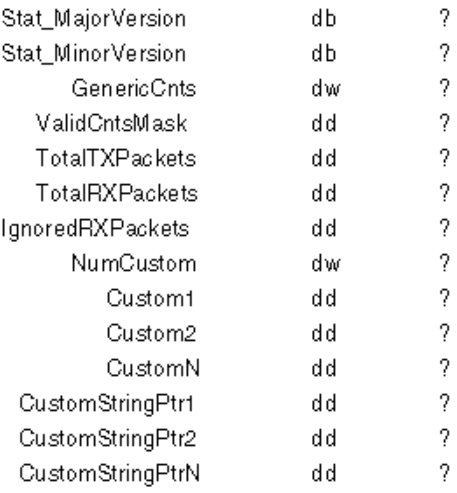

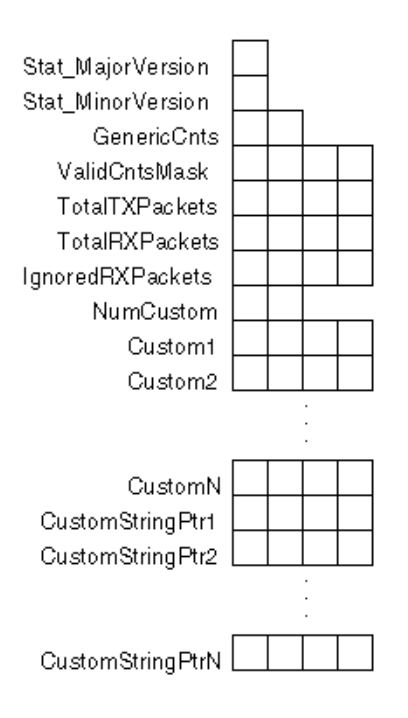

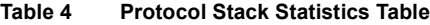

<span id="page-55-0"></span>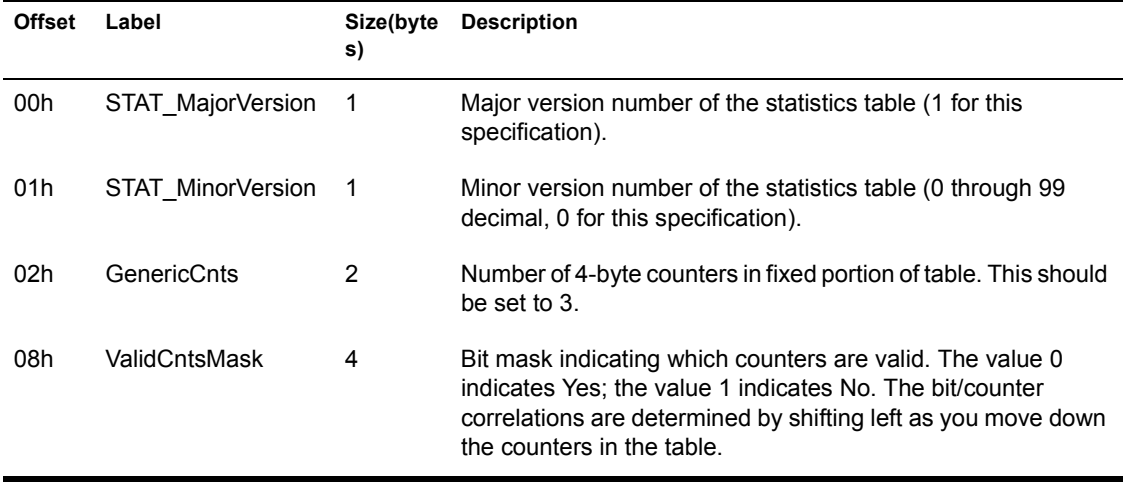

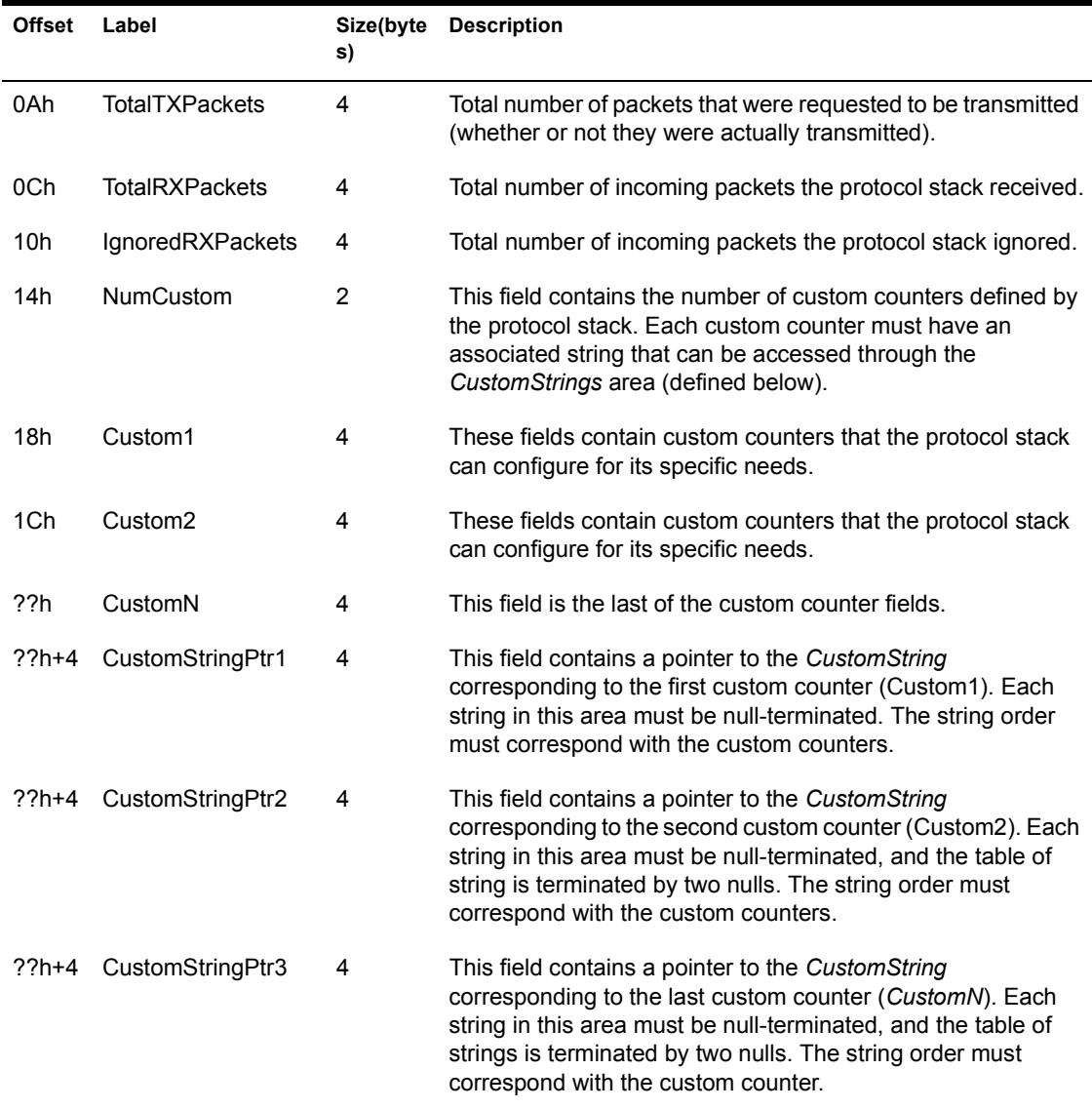

# **Event Control Blocks**

NetWare shells and operating systems use structures called Event Control Blocks (ECBs) to receive, send, and manage packets. In the NetWare 3+ operating systems, MLIDs, the LSL, and protocol stacks all use ECBs.

Because MLIDs and protocol stacks both use ECBs, this section is duplicated in the MLID portion of the document.

When receiving a packet, the MLID obtains an ECB, fills it out, and copies the packet into a buffer that is immediately below the ECB. Remember that the buffers associated with receive ECBs are contiguous. After copying the packet from the board, the MLID passes the ECB to the LSL. The LSL then examines the ECB and hands it to the correct protocol stack.

When sending a packet, a protocol stack puts a list of fragment pointers (that describe the packet) in the ECB and passes the ECB to the LSL. The LSL refers to the ECB to determine the destination MLID, and then passes the ECB to the MLID. The MLID collects all packet fragments and sends the packet.

## **Receive Event Control Block**

The following source code defines the receive ECB structure. The asterisks (\*) indicate the fields that the MLID fills in before passing the ECB to the LSL. [Figure 5](#page-59-0) provides a graphic representation of the receive ECB.

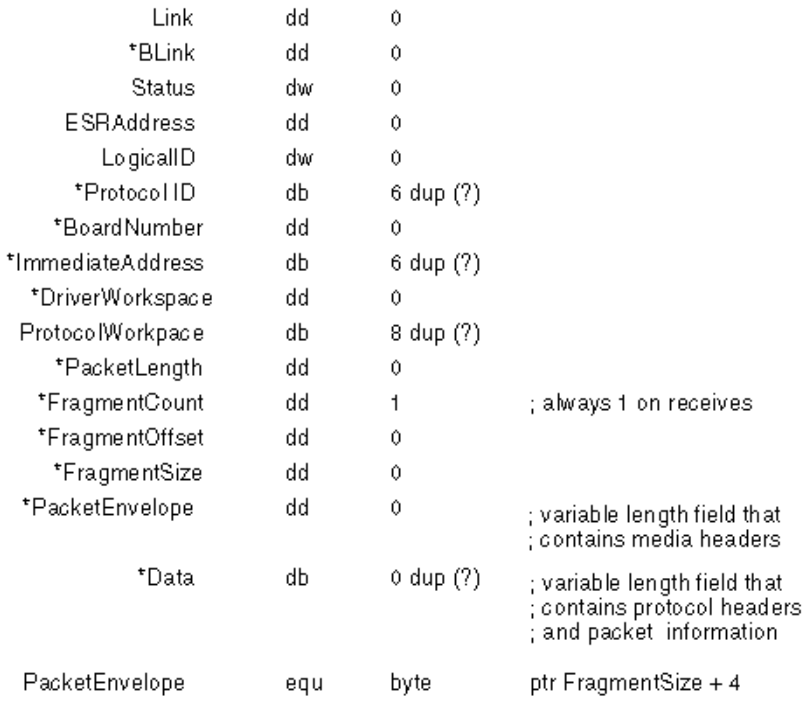

<span id="page-59-0"></span>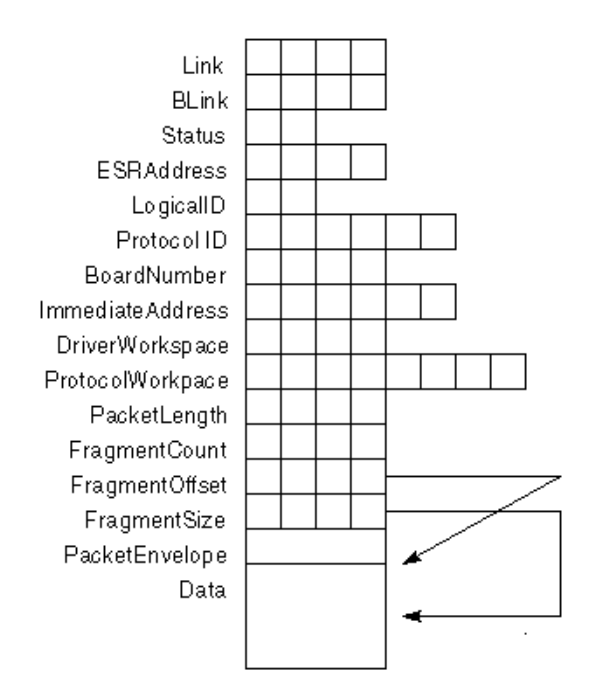

## **Transmit Event Control Block**

The following source code is the definition of the transmit ECB. The asterisks (\*) indicate the fields that must be filled in by higher layers of the operating system before the ECB is passed to the MLID. [Figure 7](#page-61-0) provides a graphic representation of the transmit ECB. A description of each ECB field follows the figures.

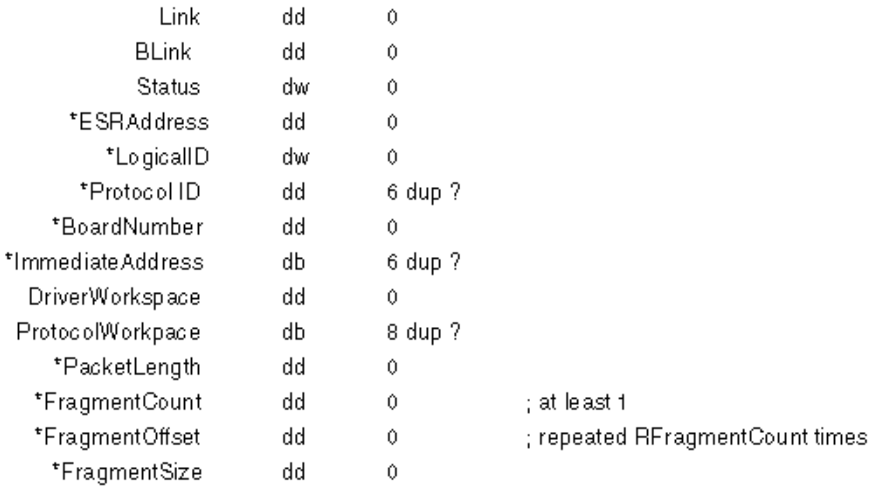

<span id="page-61-0"></span>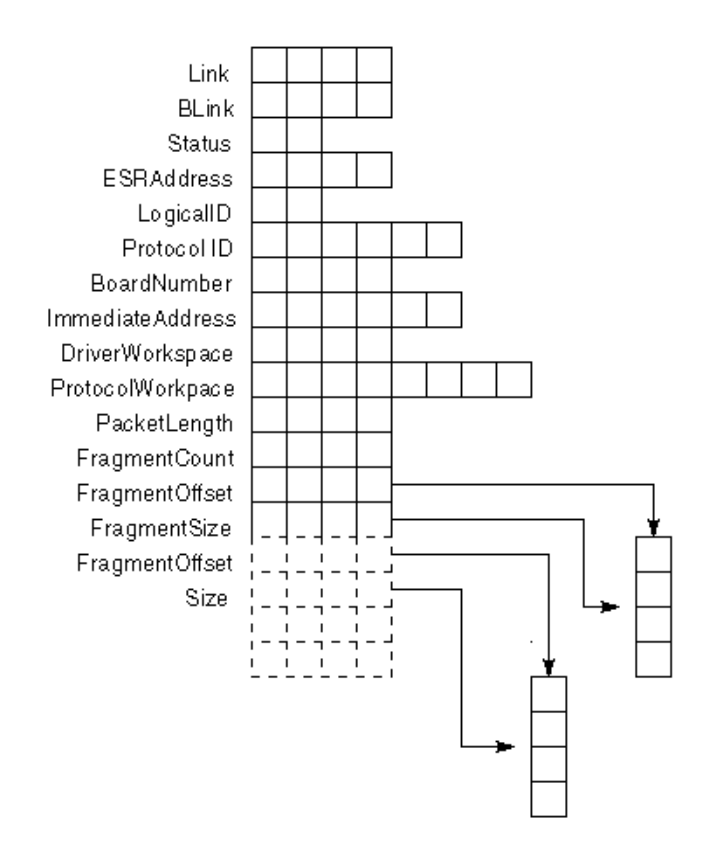

## **Event Control Block Field Descriptions**

The following table describes the Event Control Block fields:

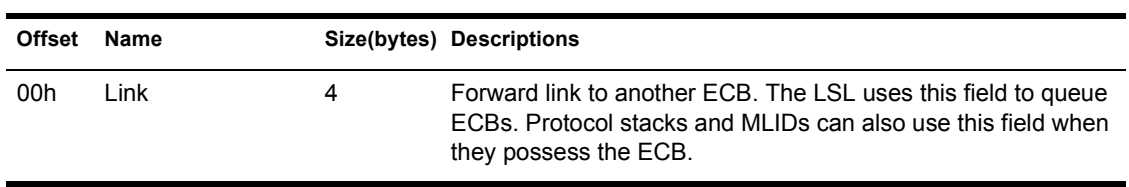

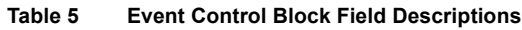

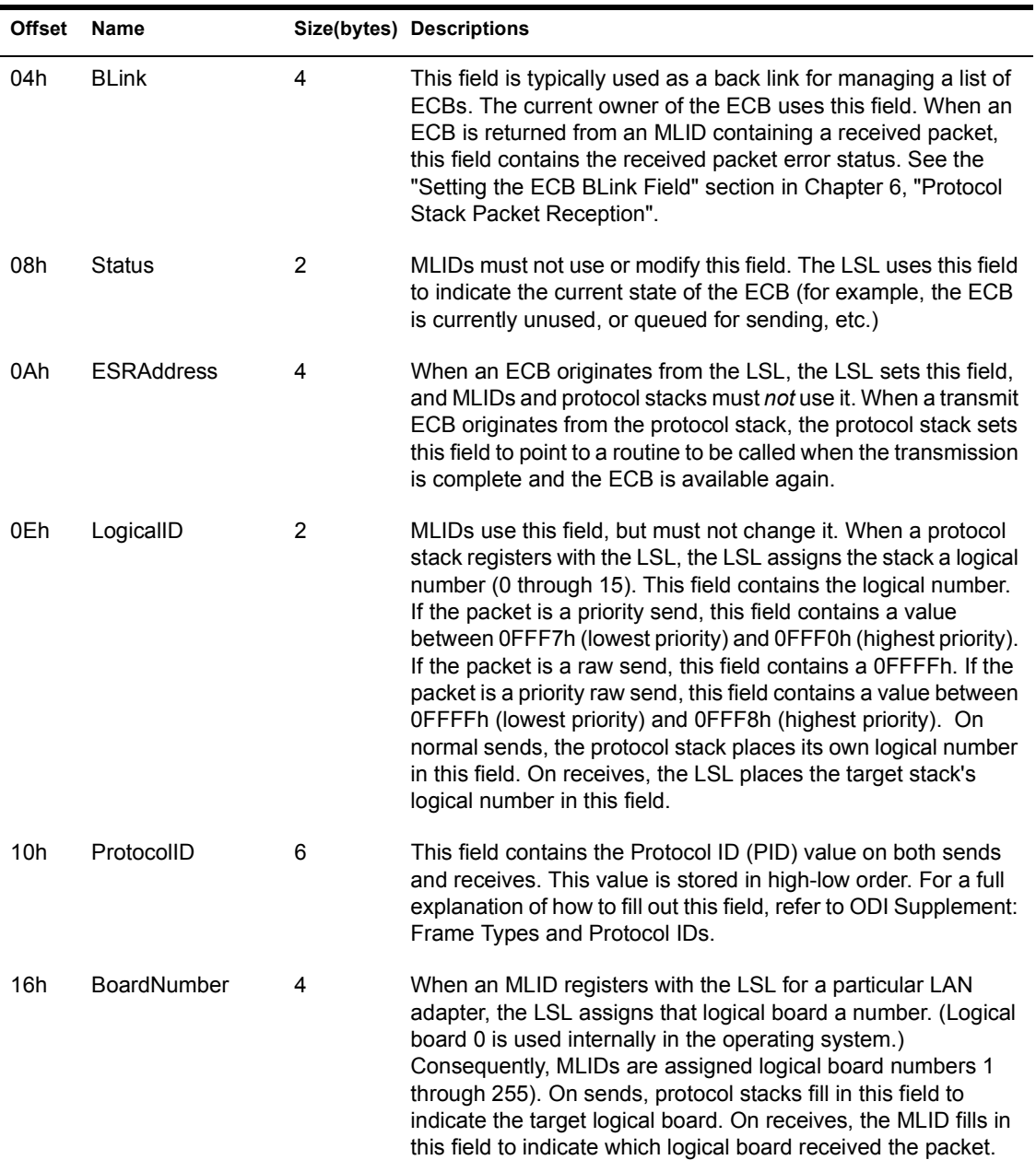

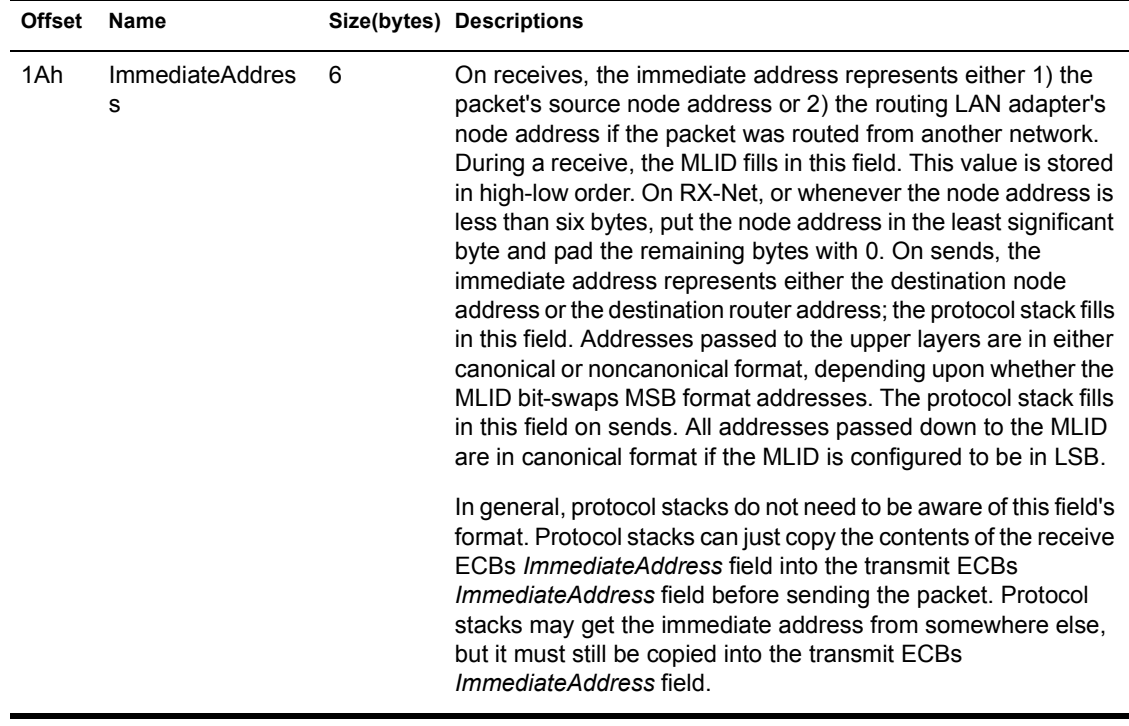

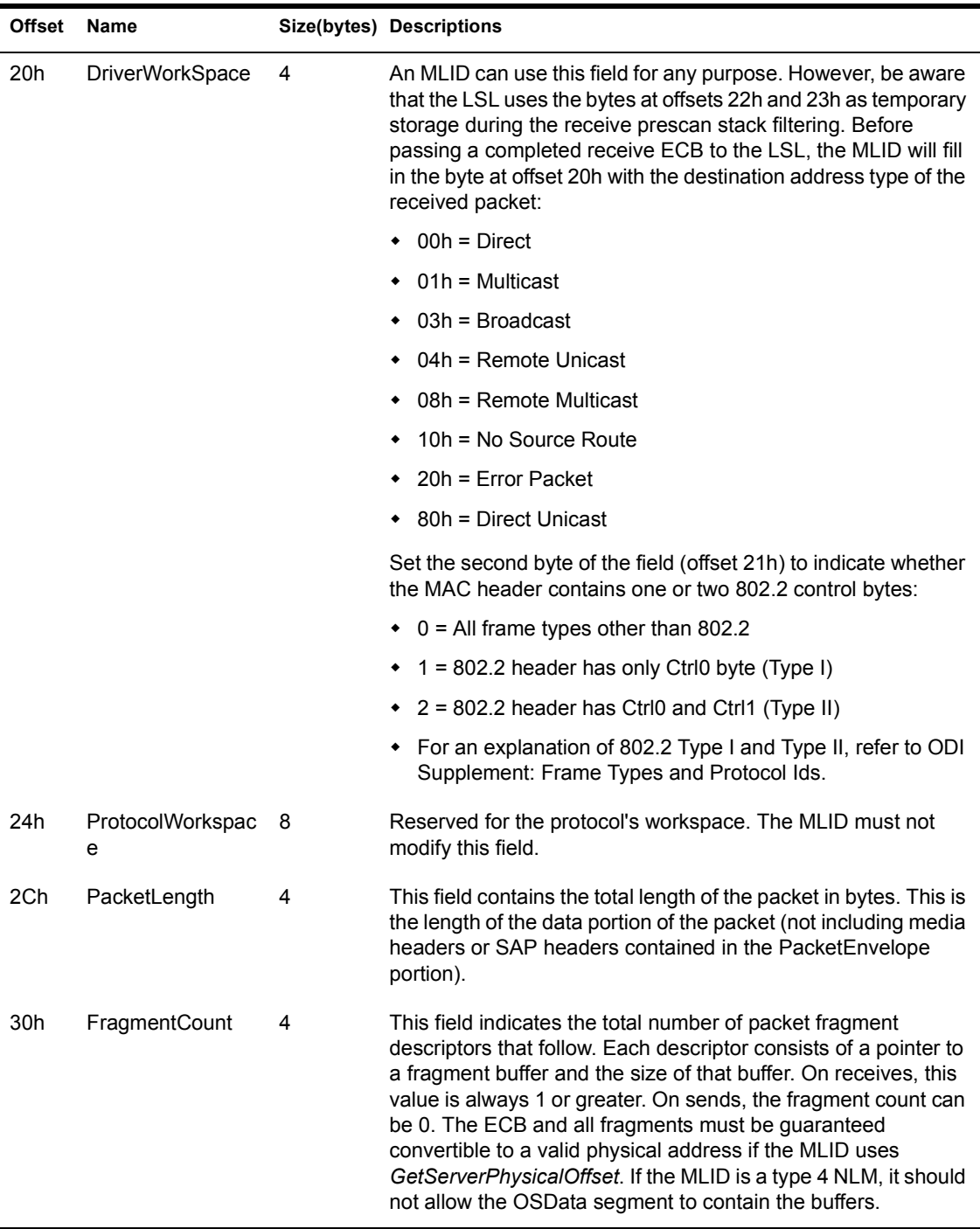

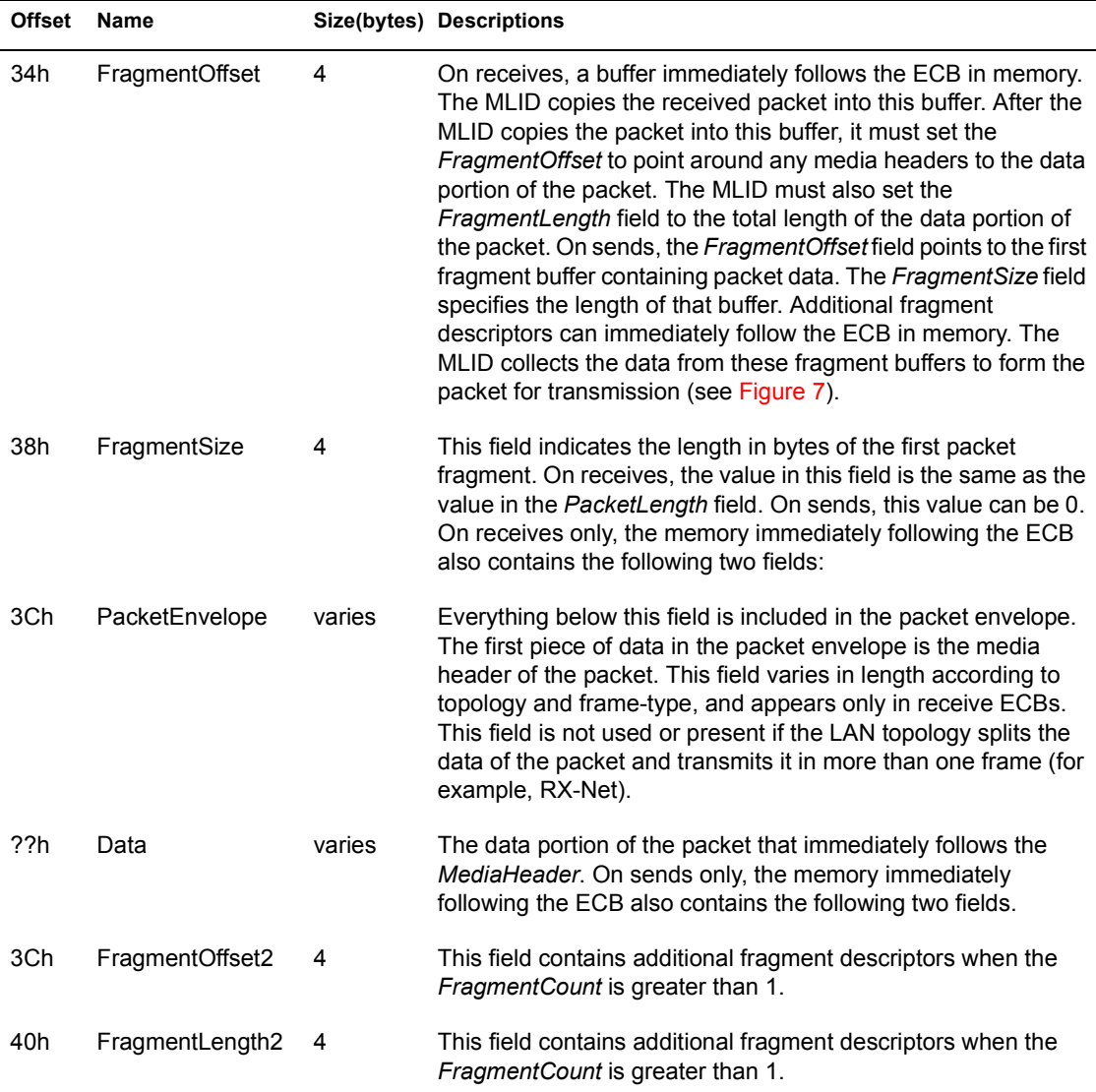

# 5 **Protocol Stack Initialization**

# **Chapter Overview**

This chapter discusses registering and binding prescan protocol stacks, bound protocol stacks, and default protocol stacks. This chapter also discusses information on chaining protocol stacks.

# **Protocol Stack Initialization**

When initializing a protocol stack, you must keep the following items in mind:

- ! The protocol stack is not fully operational until it is bound to a board. The protocol stack must not send or receive frames until *Ctl2\_Bind* has been called and the protocol stack is bound to a board, or the protocol stack has bound itself to a board.
- ! If the protocol stack does not auto-bind when it is installed, it should do limited initialization and return control of the CPU to the operating system.
- ! When the protocol stack is initialized, it gets a protocol stack ID from the LSL by calling *LSLRegisterStackRTag*. This informs the LSL about the protocol stack.
- If the protocol stack is SMP aware, it must call *LSLRegisterStackSMPSafe*.
- ! If the protocol stack auto-binds and then receives a *Ctl2\_Bind* request, it can unbind from the board and re-bind to a board according to the user's registration information.

## **LAN Boards and Auto-binding**

In some cases, a protocol stack may know what frame type or what media type to bind to, or it may bind by default to a particular frame type. Caution should be used when writing a protocol stack to do auto-binding, since many different high level protocols can be transmitted over a wide variety of different MAC layer frame types. Developers must not assume that all users of all sites will use the same frame type for each protocol. Auto-binding must never prevent a system administrator from binding a protocol stack to the frame type he wishes to use.

To identify the logical LAN boards present on a system, the protocol stack should first call *GetNumberOfLANs*, which returns the maximum number of logical boards that can be present on the system. Then, the protocol stack should call *LSLGetMLIDControlEntry* for each logical board number from 1 to the number returned by *GetNumberOfLANs*. Logical board numbers are not necessarily contiguous.

The valid logical board numbers are indicated by the completion code and the control entry point returned by *LSLGetMLIDControlEntry*. Information of the frame types supported by each logical board is returned by the *Ctl0\_GetMLIDConfiguration* entry point (see Chapter 13, "Overview of MLIDs" and Chapter 20, "MLID Control Routines" for information about this function).

## **Binding**

#### **Bound Protocol Stacks**

All bound protocol stacks call *LSLGetPIDFromStackIDBoard* to get a defined Protocol ID (PID) from the LSL. Protocol stacks must get a PID before they can transmit and receive on a LAN adapter. If the LSL returns a PID, the protocol stack should save this value internally. The protocol stack blindly places this value in the ECB's *ProtocolID* field when it transmits a packet.

NOTE: In rare cases, if the LSL does not return a PID, the protocol stack can add a PID by calling *LSLAddProtocolID*. An intelligent protocol stack that finds it has no PID registered, can register a PID for itself based on well-known frame type and stack name combinations. For example, IP on Ethernet II or Ethernet SNAP always uses the PID 800h.

To conform to this specification, you must write protocol stacks that are independent of any specific frame type or topology. Protocol stacks must not interpret Protocol IDs, because Protocol IDs depend on the frame type and the topology on which the protocol stack is used.

The network administrator usually enters the Protocol ID of the Protocol stack for each frame-type/board combination into the AUTOEXEC.NCF file. The network administrator then binds the MLID, by frame type (logical board), to the protocol stack as follows:

#### **Bind<Protocol>to<MLID Name>Frame=<XX>**

The protocol stack then calls *LSLGetPIDFromStackIDBoard* to get the Protocol ID.

The operating system reads the AUTOEXEC.NCF file and passes the Protocol ID, of the frame it is to bind to, to the protocol stack. If the protocol stack does not find a Protocol ID, the protocol stack loads, but is not functional. In which case, after the protocol stack has loaded, the network administrator can bind the protocol stack to a frame type by specifying a Protocol ID from the command line using the following command line syntax:

#### **Protocol Register <Protocol Name><Frame Name><Protocol ID>**

For example: Protocol Register IP Ethernet\_II 800

where:

```
<Protocol Name>=IP
<Frame Name>=Ethernet_II
<Protocol ID>=800
```
NOTE: IPX protocol stacks are the only exception to the above rule. Because the IPX PIDs are static for each frame type, the user does not ever need to change the frame type's PID at the command line. Most MLIDs written for NetWare 3+ automatically register the IPX protocol stack using *LSLAddProtocolID*.

The network administrator can register media-aware protocol stacks from the command line. Media-aware protocol stacks are stacks that only communicate with one or two frame types.

Typing Protocol at the command line produces the protocols, frame types, and Protocol IDs that have been registered.

#### **Determining the Maximum Packet Size**

After the protocol stack binds as either a prescan, default, or bound stack, it determines the maximum packet size it can send and receive on the LAN

adapter by examining the MLID's configuration table *MLIDRecvSize* field. The protocol stack gets a pointer to the configuration table by calling *LSLGetMLIDControlEntry* and invoking the MLID control handler with the proper function code (see Chapter 20, "MLID Control Routines").

The value in the MLIDRecvSize configuration table field represents the largest amount of data the protocol stack can consistently send and receive using that LAN adapter (see Chapter 14, "MLID Data Structures" for the MLID configuration table). The protocol stack must subtract the size of any protocol headers (for example, the IPX header ) from this value. The difference between MLIDRecvSize and the protocol headers represents the maximum, amount of real data that the LAN adapter can send and receive.

## **Initialization**

During main initialization, the protocol stack must register with the LSL. The function the protocol stack uses to register depends on the method it uses to transmit and receive packets (bound, prescan, or default). See [Table 6](#page-69-0) below.

<span id="page-69-0"></span>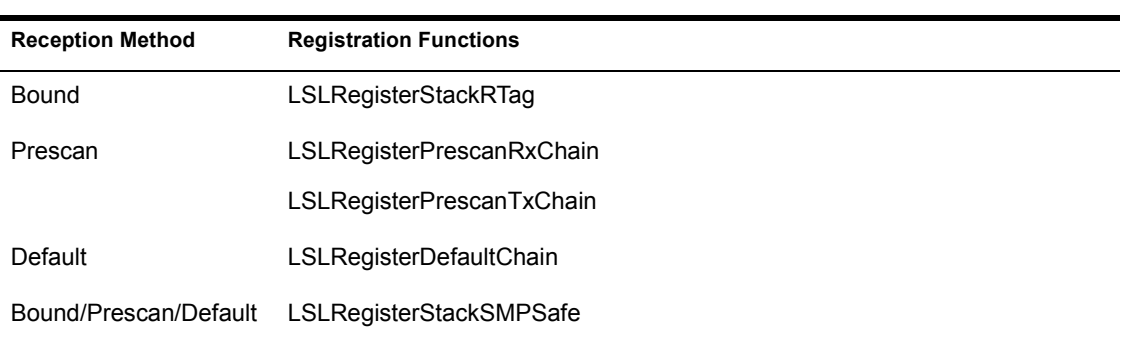

#### **Table 6 Protocol Stack Registration Functions**

#### **Bound Protocol Stack Initialization**

Using the above calls, protocol stacks register with the LSL by exchanging information. Bound protocol stacks register by following the steps below:

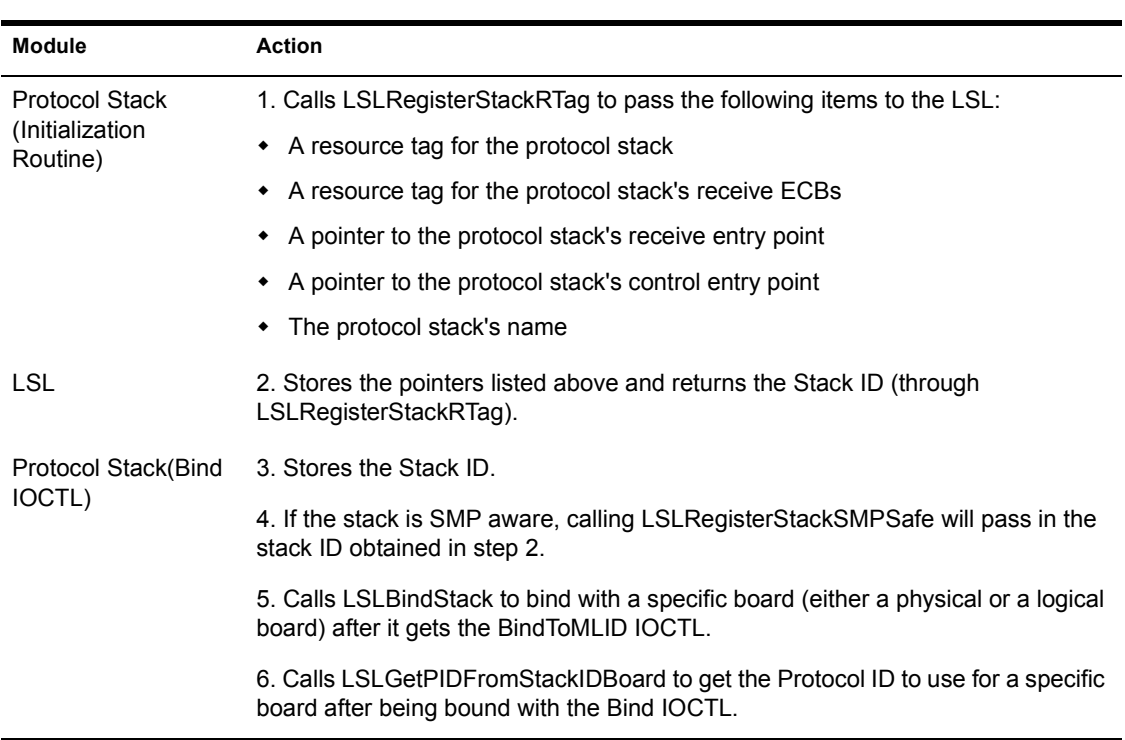

#### **Table 7 Bound Protocol Stack Initialization**

#### **Prescan and Default Protocol Stack Registration**

The LSL keeps a list of chained stack structures on a per-logical-board basis. The LSL chain registration routines allocate and fill in each chain structure. These routines pass back a Chain ID, which is a pointer to this structure if registration is successful. The prescan and default protocol stack follow the steps below to register:

#### **Table 8 Prescan and Default Protocol Stack Registration**

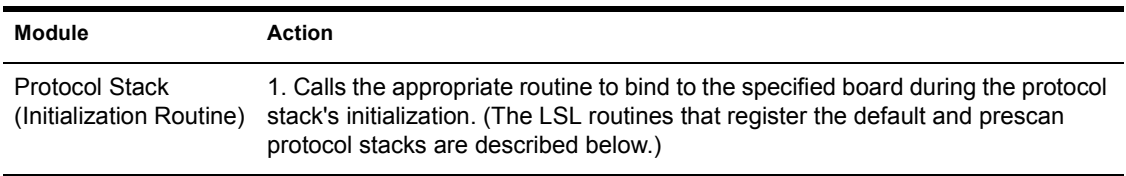

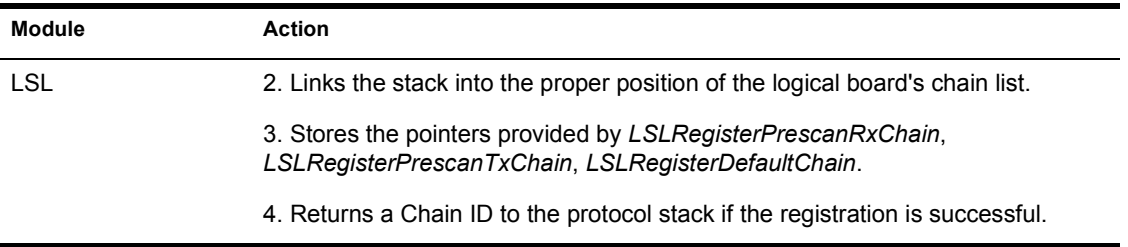

#### **Chaining Prescan and Default Protocol Stacks**

Prescan and default protocol stacks can be chained so that the received and transmitted packets flow through the chained stacks in a prescribed order. Figure 5.2 illustrates sample receive packet flow through a system with chained prescan and default stacks.

The LSL adds the chained stacks in the chain position order that the stacks request. If a stack must be first or must be last in the chain, and another stack that also must be first or must be last already occupies that position, the attempt to load the second stack returns an error message.

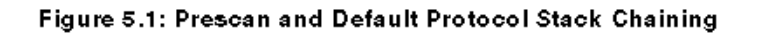

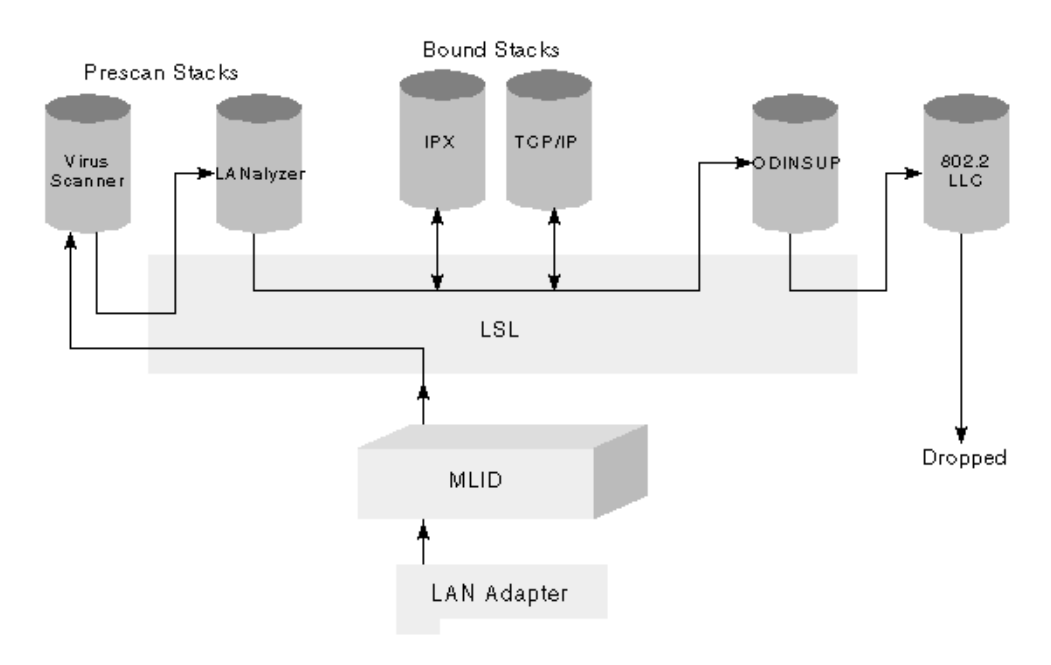
#### **Registering and Deregistering Prescan and Default Protocol Stacks**

A protocol stack can specify a position in the chain when it registers. The registration routines and their purposes are listed in the following table.

**Table 9 Registration Routines**

|         | <b>Stack Type Registration Routine</b> | <b>Purpose</b>                                                                                 |
|---------|----------------------------------------|------------------------------------------------------------------------------------------------|
| Prescan | <b>LSLRegisterPrescanRxChai</b><br>n   | Allows the stack to monitor received packets before the bound<br>protocol stack receives them. |
|         | <b>CLSLRegisterPrescanRxCh</b><br>ain  |                                                                                                |
| Prescan | LSLRegisterPrescanTxChai<br>n          | Allows the stack to monitor transmit packets and to request a<br>position in the chain.        |
|         | <b>CLSLRegisterPrescanTxCh</b><br>ain  |                                                                                                |
| Default | LSLRegisterDefaultChain                | Allows the stack to receive packets that no prescan or bound                                   |
|         | <b>CLSLRegisterDefaultChain</b>        | protocol stack wanted, and to request a position in the chain.                                 |

**NOTE:** We have replaced several deregistration and registration routines with new routines. Old default protocol stacks are placed at the last position in the default protocol stack chain. These stacks must clear EAX before they return for their receive routine if they have consumed the ECB. Old prescan protocol stacks are linked into the next available position on the prescan receive chain. Although we still support the older registration and deregistration routines, we consider them as obsolete. These routines will not be supported in the future. We recommend that you replace the old routines in your protocol stack with the new routines. Table 11.2: "Correlation of Old and New Registration and Deregistration Functions" illustrates the correspondence between the old and new registration calls.

**IMPORTANT:** The LSL deregister and register protocol stack calls must be used in the following pairs:

- ! LSLDeRegisterPreScanRxChain
- LSLRegisterPreScanRxChain
- $\bullet$
- ! LSLDeRegisterPreScanTxChain
- LSLRegisterPreScanTxChain
- $\bullet$
- ! LSLDeRegisterDefaultChain
- LSLRegisterDefaultChain
- $\bullet$
- ! LSLDeRegisterStack
- ! LSLRegisterStackRTag
- $\bullet$
- ! LSLDeRegisterStackSMPSafe
- ! LSLRegisterStackSMPSafe

#### **Default and Prescan Protocol Stack Chaining**

The LSL fills in the ChainStructure with the information in the registration routine's parameters. The ChainStructure is defined in *11.31 - LSLGetStartChain*. To request a chain position in this structure, the assembly routines use the value in EBP, and the C Language routines use the value in the parameter StackChainPositionRequested. The following table contains the range of values and their meanings.

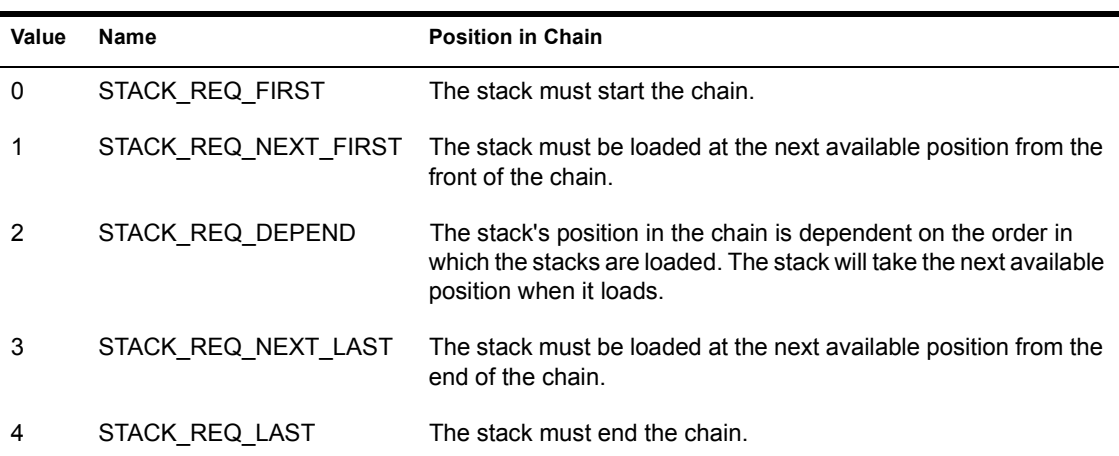

#### **Table 10 Chain Position Values**

#### **Chain Position**

A chained protocol stack that both sends and receives must register as two separate stacks: it must register as the appropriate type of transmit protocol stack and request the correct chain position; it must also register as the

appropriate type of receive protocol stack with the correct chain position. Keep in mind that the receiving station must undo algorithms applied to packets in the opposite order in which they were applied. For example, if a packet goes through LANalyzer protocol stack A and then through compression protocol stack B, the receiving station must send the packet through decompression protocol stack B and then through LANalyzer protocol stack A. The following figures (5.2, 5.3, 5.4) illustrate the stack chaining concept.

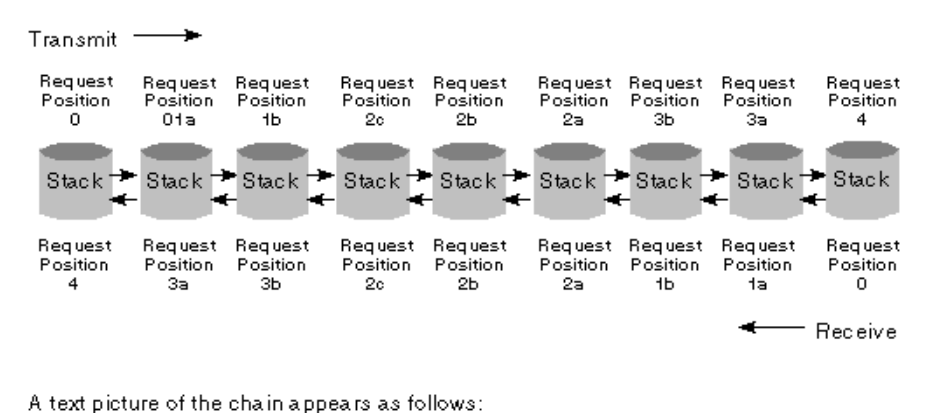

Figure 5.2: Prescan Protocol Stack Chain

LSLTx  $\rightarrow$  0  $\rightarrow$  ta  $\rightarrow$  tb  $\rightarrow$  2a  $\rightarrow$  2b  $\rightarrow$  2c  $\rightarrow$  3b  $\rightarrow$  3a  $\rightarrow$  4 MLID LSLRx  $\rightarrow$  4  $\rightarrow$  3a  $\rightarrow$  3b  $\rightarrow$  2c  $\rightarrow$  2b  $\rightarrow$  2a  $\rightarrow$  1b  $\rightarrow$  1a  $\rightarrow$  0 MLID a, b, c, etc. represent the order the stack was loaded into that position.

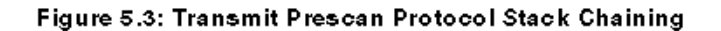

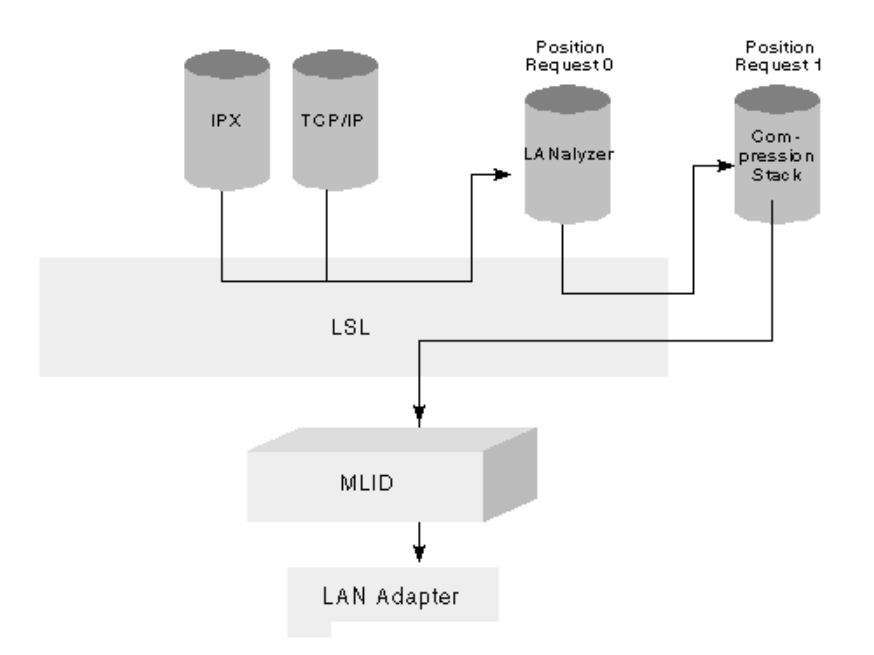

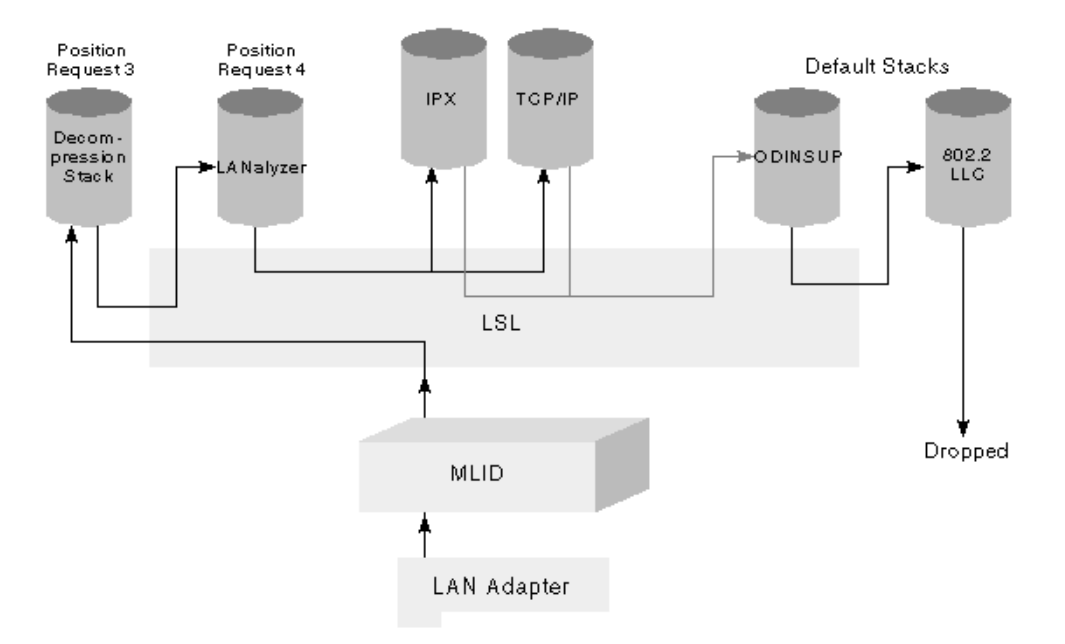

#### Figure 5.4: Receive Prescan Protocol Stack Chaining

If a protocol stack has registered with a chain position parameter of 2, the LSL ensures that the protocol stack is in the correct transmit and receive order. If a protocol stack loads with 0, 1, 3, or 4 as its chain position request, the protocol stack must ensure that it has registered properly for transmit and for receive. A stack that loads as a transmit stack with a chain position request equaling 0, should load as a receive stack with a chain position request equaling 4. If it loads as a transmit stack with a chain position request equaling 1, it must load as a receive stack with a chain position request equaling 3.

WARNING: A protocol stack is not prevented from loading out of order. But if out of order loading is used, it should be done carefully and rarely.

#### **Stack Chain Mask**

By default, all protocol stacks can receive direct unicast, broadcast, and direct multicast packets. This is set in the ChainMask field of the ChainStructure. Protocol stacks call *LSLModifyStackFilter* to set the ChainMask field of the ChainStructure and notify the LSL of the type of packets they want to receive. (See *LSLGetStartChain* for the definition of the *chainMask* field.)

# 6 **Protocol Stack Packet Reception**

# **Chapter Overview**

This chapter describes the protocol stack receive routine. It details bound, prescan, and default protocol stack receive methods. The chapter also describes how the protocol stack uses the ECB when the stack receives a packet.

# **Protocol Stack Packet Receive Operation**

A protocol stack can elect to receive all packets addressed to it, or only certain types of packets (using *LSLModifyStackFilter*).

## **Protocol Stack Promiscuous Mode**

A protocol stack must switch promiscuous modes if it is currently receiving only packets addressed to it and it wants to start receiving packets which are not addressed to it specifically.

A protocol stack must also switch promiscuous modes if it is currently receiving all packets and it wants to start receiving only packets addressed to it.

To change promiscuous modes, the protocol stack calls the *Ctl10\_MLIDPromiscuousChange* IOCTL , which causes the MLID to switch its promiscuous mode to match that of the protocol stack.

*Ctl10\_MLIDPromiscuousChange* calls *LSLControlStackFilter* which, in turn, calls the *Ctl5\_ProtocolPromiscuousChange* IOCTL. *Ctl5\_ProtocolPromiscuousChange* informs the protocol stack(s) bound to the MLID that the MLID has changed promiscuous modes.

If more than one protocol stack is bound to an MLID operating in promiscuous mode, a single protocol stack is not able to change the MLID out of promiscuous mode. The MLID only changes out of promiscuous mode if all protocol stacks bound to it have also changed out of promiscuous mode.

## **Receive Routine Events**

When a protocol stack registers with the LSL, it specifies a receive routine for the LSL to call when an MLID receives a packet destined for that protocol stack.

The following events must occur during a protocol stack receive routine:

| <b>Module</b>  | <b>Action</b>                                                                                               |
|----------------|----------------------------------------------------------------------------------------------------|
| <b>MLID</b>    | 1. Attempts to get a receive buffer from the LSL for the packet data when a packet is<br>received.          |
|                | 2. Copies the packet data into the buffer if a buffer is available from the LSL.                            |
|                | 3. Hands the buffer and its ECB to the LSL.                                                                 |
| <b>LSL</b>     | 4. Determines which protocol stack to give the data to.                                                     |
|                | 5. Calls the protocol stack's receive handler with a pointer to the receive buffer<br>described by the ECB. |
| Protocol Stack | 6. Processes the received packet.                                                                           |
|                | 7. Frees the ECB by returning it to the LSL.                                                                |

**Table 11 Protocol Stack Receive Routine Events**

## **Prescan and Default Protocol Stack Packet Reception**

The ODI specification defines three methods of packet reception for protocol stacks:

- ! Bound
- Prescan
- Default

If a prescan protocol stack chain exists, older unchained prescan protocol stacks will be placed into the chain, but will not be able to request a position in the chain. This allows the logical board to chain all prescan protocol stacks. **IMPORTANT:** Unless the protocol stacks are chained, we strongly discourage using the prescan or default method of packet reception for the following two reasons:

- ! A default protocol stack might conflict with another protocol stack using the same method of packet reception. This would prevent the use of both protocols with the same board.
- ! A protocol stack parses the packet header to determine if the packet is the correct type. Therefore, a protocol stack might receive a packet that passes the protocol stack's acceptance tests, but in reality, the packet is not the correct type. This could cause unpredictable results.

Only specialized protocol stacks that must receive packets having a large range of Protocol IDs should use the prescan and default reception methods. For example, the 802.2 protocol stack receives packets with any Destination SAP and could use these reception methods. Protocol stacks that provide a Data-Link layer interface to the Network layer protocol stacks (for example, the 802.2 protocol stack ) are candidates for using the prescan or default receive methods.

Each type of protocol stack should use the appropriate packet receive routine as follows:

#### **Bound Protocol Stacks**

Bound protocol stacks receive packets with the appropriate Protocol ID (PID) filled in the ECB's *Protocol ID* field. The PID is obtained from the low-level frame header. If a logical board has no bound protocol stack registered with it, the packet is passed to the default protocol stack registered with the logical board.

#### **Prescan Protocol Stacks**

Prescan protocol stacks receive all packets received by the logical board they are bound to before any other protocol stack receives the packets. Prescan protocol stacks are typically used for such functions as diagnostics and compression/decompression routines. The protocol stack consumes select packets and allows the other packets to be passed to the appropriate bound or default protocol stack.

#### **Default Protocol Stacks**

Default protocol stacks receive packets that are not consumed by the prescan and bound protocol stacks.

## **Receive ECBs**

The LSL maintains a pool of receive buffers. These receive buffers are the size of the largest packet the node station can send and receive. Each receive buffer is contained in a contiguous, DWORD aligned, nonpaged region of memory. Each buffer is also described by an ECB and immediately follows that ECB in memory. In other words, receive ECBs (buffers) always contain one fragment.

When an underlying MLID receives a packet into an LSL receive buffer, the entire packet (including the low-level headers) is copied, starting immediately after the ECB *FragmentLength* field. The MLID sets the *FragmentAddress* to point past the low-level headers to the protocol header. See Chapter 4, "Protocol Stack Data Structures" for a complete description of the Event Control Block.

## **The Protocol Stack Receive Handler**

The protocol receive handler is used for all protocol stacks default, prescan, and bound. The LSL calls a protocol stack's receive handler when an MLID receives a packet and the LSL determines that the packet is intended for that particular protocol stack. The protocol receive handler has the following processor state on entry:

- ! *ESI* has a pointer to a receive ECB.
- ! *Interrupts* are disabled.

If the protocol stack is a chained stack, it receives the following additional information:

- ! *EBX* has a board number.
- ! *EDI* has the chain ID (this ID will be given to the appropriate LSLReSubmit call).

NOTE: If the protocol stack is written in C Language, the LSL uses the following syntaxes to call the receive handler.

```
Bound protocol stack: BoundRcvHandler (*ECB);
Chained protocol stack: ChainRcvHandler (*ECB, 
  BoardNumber, *ChainID);
```
The protocol receive handler has the following processor states on return:

- ! *Interrupts* are disabled.
- ! *Preserved* EBP, ESP.

If the protocol stack is a chained stack, it has the following processor states on return:

• *EAX* 0 if the protocol stack consumed the packet.

!0 if the protocol stack returns an ECB to the LSL.

 $\bullet$  *ESI* if EAX = !0, it has a pointer to the ECB.

#### **Handling a Receive ECB**

When the LSL calls the protocol receive handler, the LSL passes ownership of the ECB and its associated data buffer to the protocol stack. Before the LSL passes the ECB, either the LSL or the MLID sets the receive ECB fields as described in the following table:

#### **Table 12 ECB Fields Set by the LSL and the MLID**

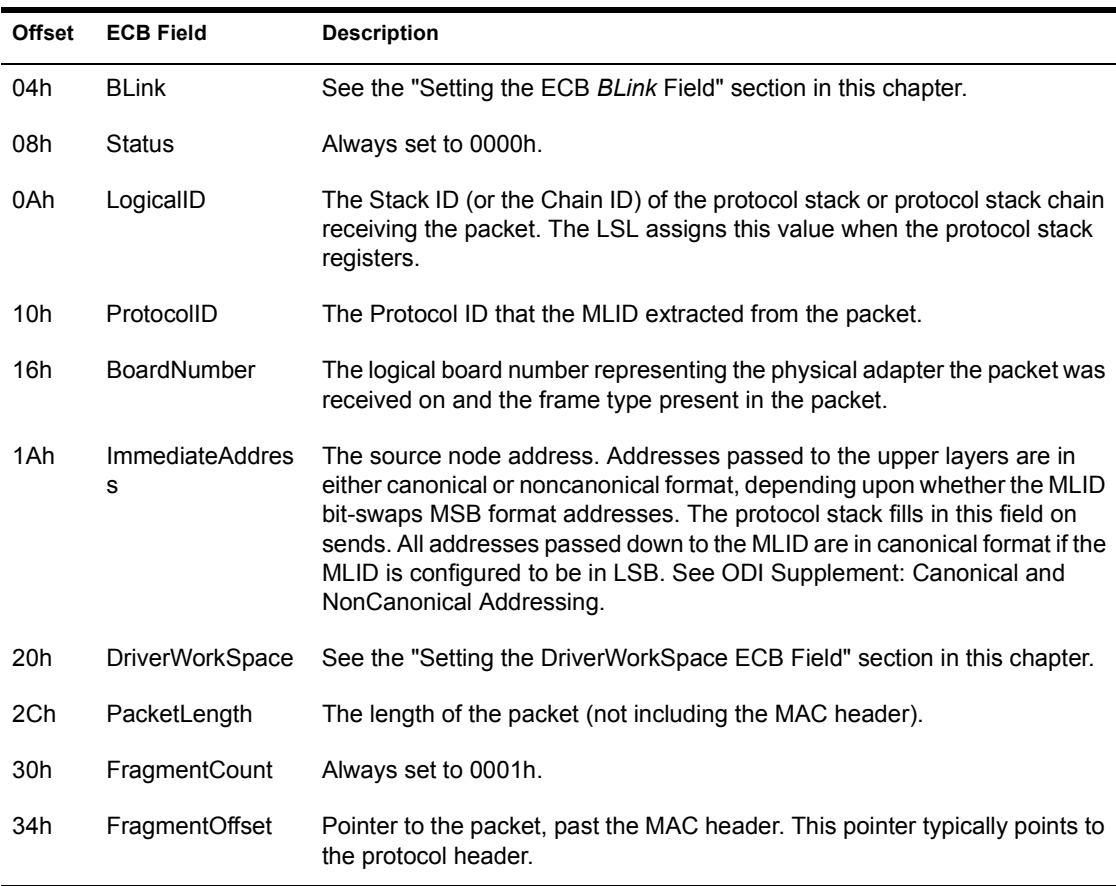

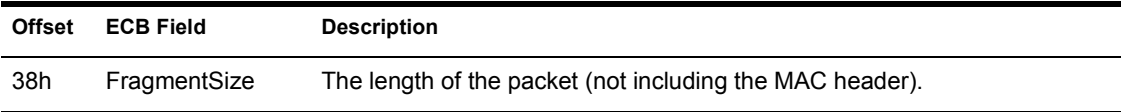

#### **Figure 8 Graphic Representation of the Receive Event Control Block**

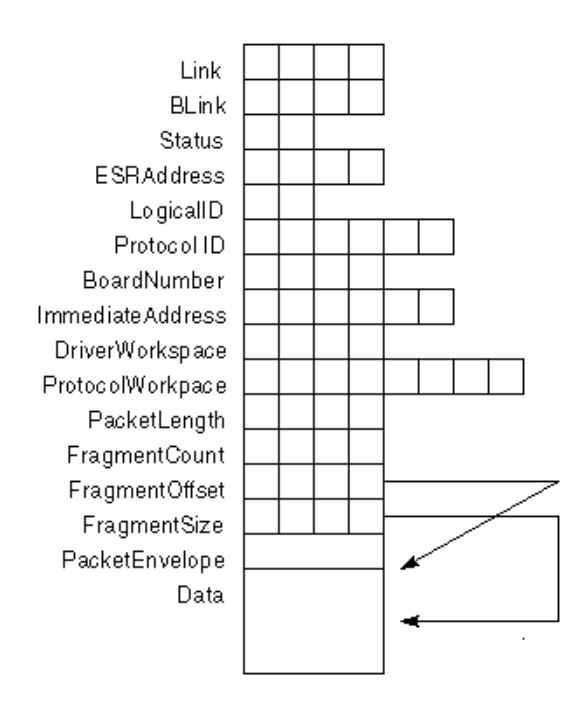

## **Setting the ECB BLink Field**

The *BLink* field is typically used as a back link to manage a list of ECBs. The current owner of the ECB uses this field. When an ECB is returned from an MLID containing a received packet, this field contains the received packet error status as defined in the following table:

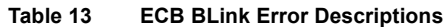

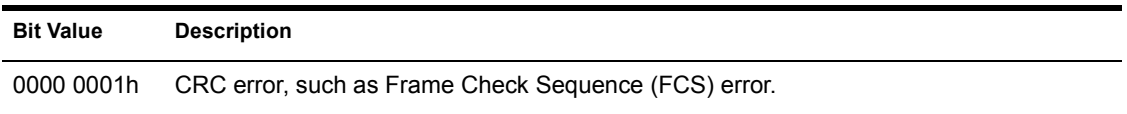

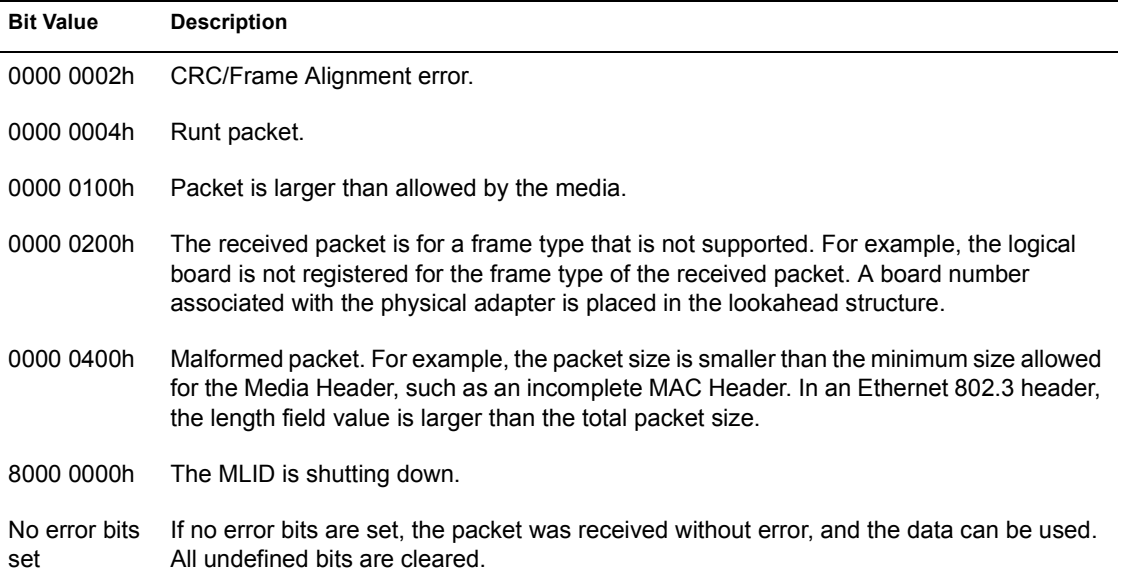

## **Setting the ECB DriverWorkSpace Field**

Set the first byte in the DriverWorkSpace field (offset 20h) to one of the values shown in the following table:

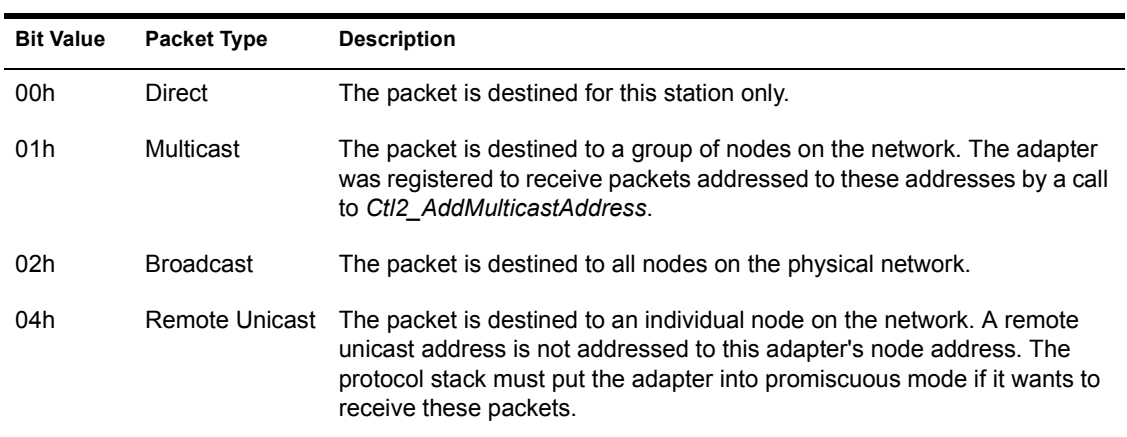

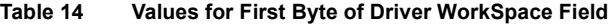

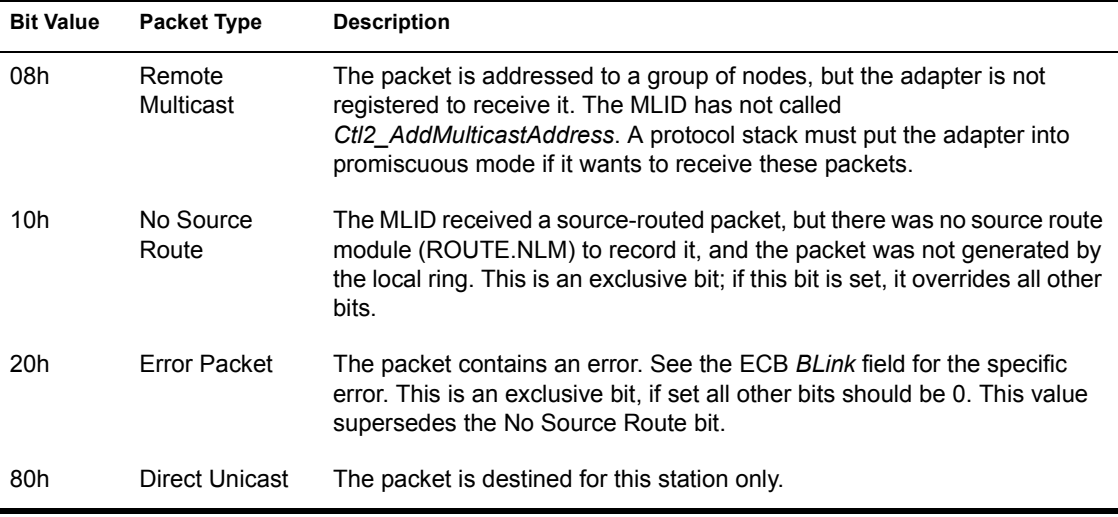

Set the second byte (offset 21h) to indicate whether the MAC header contains one or two 802.2 control bytes as follows:

- 00h All frame types other than 802.2.
- 01h The 802.2 header has only Ctrl0 byte (Type I).
- ! 02h The 802.2 header has Ctrl0 and Ctrl1 (Type II).

See ODI Supplement: Frame Types and Protocol IDs for an explanation of 802.2 Type I and Type II, and Chapter 4, "Protocol Stack Data Structures" for a description of Event Control Blocks.

#### **Description of the Protocol Receive Handler**

The LSL can call this routine from the context of a hardware interrupt, or it can call this routine at process time. Protocol stacks should queue events and process them from a handler that is running at process time. Protocol stacks have the option of processing receive events as a run-to-completion events; however, this degrades performance and can cause the LAN adapter to drop packets.

If you choose to run to completion in the context in which you were called, you must switch to an internal stack to avoid overflowing the caller's stack. You must guard against reentrancy if you enable interrupts or call functions which enable interrupts.

Be aware that the network hardware is fully functional at this point and that the protocol stack must maintain packet receive order.

MLID control routines must not be invoked from this routine, because these routines must be called only at process time. However, the protocol stack can freely make requests (such as *LSLSendPacket*) to the LSL.

## **Chained Protocol Stacks and Resubmission**

Chained receive protocol stacks process ECBs and then pass them to the LSL, which passes them to the next protocol stack in the chain. If a protocol stack cannot process an ECB immediately, it queues it to be processed at process time. When a protocol stack is done processing an ECB, it calls *LSLReSubmitRcvECB* to let the next prescan, default, or bound protocol stack process it. When a protocol stack passes an ECB back to the LSL, the LSL passes it to the next protocol stack in the chain at process time.

A protocol stack can be optimized to avoid resubmitting an ECB at process time as follows:

• If a protocol stack has only minor, non-time-intensive processing to do on an ECB, it can process the ECB immediately to completion (even at interrupt time) and then pass it to the LSL, which will pass it to the next protocol stack in the chain immediately.

When a protocol stack is finished processing a receive ECB, and the ECB does not get passed to the next protocol stack in the chain, the protocol stack should return the ECB to the LSL by calling *LSLReturnRcvECB*.

# 7 **Protocol Stack Packet Transmission**

## **Chapter Overview**

This chapter describes the send operation of the protocol stack. The chapter details how the protocol stack sends packets, uses the ECB, and ends the transmission. It also discusses the resubmitting process.

# **Protocol Stack Packet Transmission**

Protocol stacks treat packet transmission as an asynchronous operation that entails building an Event Control Block (ECB) and calling the *LSLSendPacket* support routine (see Chapter 11, "LSL Support Routines (Assembly)"). Packets at the LSL layer and below (the Data Link layer and the MAC layer) are connectionless, and are not guaranteed to reach their destinations, nor be placed on the LAN medium.

Some protocol stacks that support transport layer capabilities must provide guaranteed packet delivery to the upper layers. If this is the case, your protocol stack must contain the necessary time-outs, retries, and packet acknowledgments to guarantee complete and accurate delivery.

# **Transmission Routine Events**

The following events occur when a protocol stack sends a packet:

| Module | Event                                                        |
|--------|--------------------------------------------------------------|
|        | Protocol Stack 1. Hands the ECB to the LSL for transmission. |

**Table 15 Protocol Stack Transmission Routine**

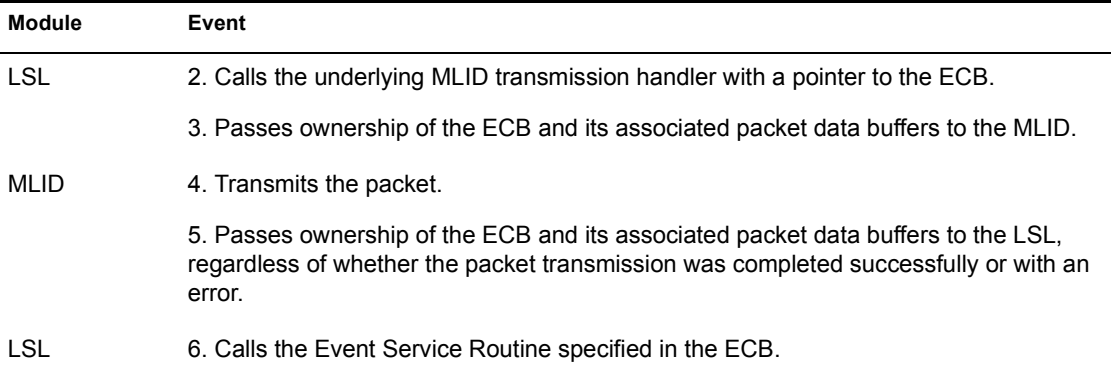

NOTE: The ECB and its associated data buffers must not be modified until ownership is returned to the protocol stack. If the protocol stack times out while waiting for a transmission to complete, it cannot re-use the ECB it is waiting for for any purpose until it is released by the MLID and the LSL.

## **Starting the Packet Transmission**

Protocol stacks may transmit packets at process time or interrupt time.

If the send routine uses an internal stack and is guarded against reentry, it may enable interrupts and run processes for an extended period of time. However, the network hardware is fully functional at this point and the protocol stack must maintain packet transmission order.

The protocol stack may also run the send routine to completion, but this degrades performance.

The protocol stack cannot directly invoke MLID control routines at interrupt time. However, it may send requests to the LSL at process time or interrupt time. For example, a protocol stack may request additional ECB buffers from the LSL at any time during a send routine.

# **Supporting Multiple Outstanding Transmission Requests**

The underlying MLIDs generally support multiple outstanding transmission requests from protocol stacks. While the LAN adapter transmits one packet onto the LAN medium, the MLID loads the next transmission packet's data onto the adapter. The number of transmissions an MLID can give an adapter before the MLID must queue the ECBs varies, because this number is MLIDdependent.

When the protocol stack must transmit bursts of packets, it achieves its best performance by being able to pass multiple transmission requests to an underlying MLID. In theory, an MLID can handle any number of outstanding transmission requests. It will internally queue the packets it can't send.) Therefore, a protocol stack must be capable of having multiple transmissions outstanding on a particular board.

Protocol stacks can impede system performance and consequently their own performance by overwhelming the MLID with transmissions and tying up too many system resources. Protocol stacks should not transmit so many packets that it causes the MLID's Qdepth statistics counter to begin to grow.

### **Sending the Packet**

To send a packet, the protocol stack must provide data buffers and an ECB describing the data to be sent. The protocol stack can specify from 1 to 16 data buffers per transmission request. The underlying MLID must then combine the buffers together to form a single data packet.

#### **Raw Sends**

If the ECB is sent in raw mode, the fragment list contains the complete packet, including the link-level envelope. However, the link-level envelope must be entirely contained within the first fragment. In other words, the envelope cannot be split between the first and second fragments. See also the "Raw Sends" section under "Handling a Transmit Event Control Block" in this chapter for more information.

#### **Calling LSLSendPacket**

The protocol stack transmits the packet to the appropriate MLID by calling *LSLSendPacket*. *LSLSendPacket* can be called either at process or interrupt time and has the following processor states:

#### **On Entry**

ESI Has a pointer to a send ECB.

Interrupts Can be in any state.

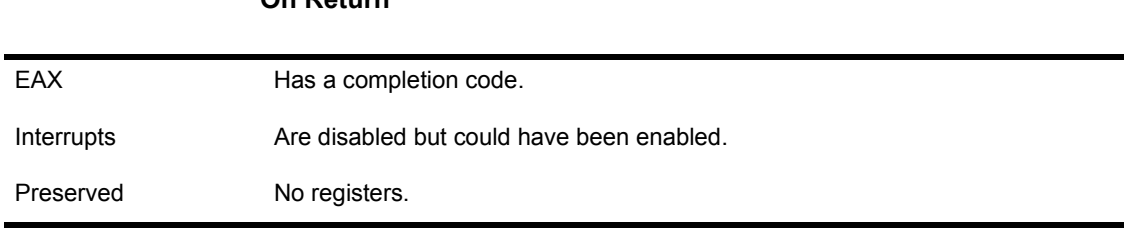

(For more information about *LSLSendPacket,* see Chapter 11, "LSL Support Routines (Assembly)".)

# **Handling a Transmit Event Control Block**

**On Return**

An Event Control Block (ECB) is a general purpose request control block that the MLID and protocol stacks use for transmission and receive events. The protocol stack gets an ECB by calling *LSLGetRcvECBRTag.* The stack can use the *ECB's* ProtocolWorkspace for any purpose. Neither the LSL nor the MLID can modify the *ProtocolWorkspace* field. (See Chapter 4, "Protocol Stack Data Structures" for a more detailed discussion of ECBs.)

The protocol stack must set the ECB fields listed in [Table 16](#page-91-0) before it gives the ECB to the LSL for transmission:

<span id="page-91-0"></span>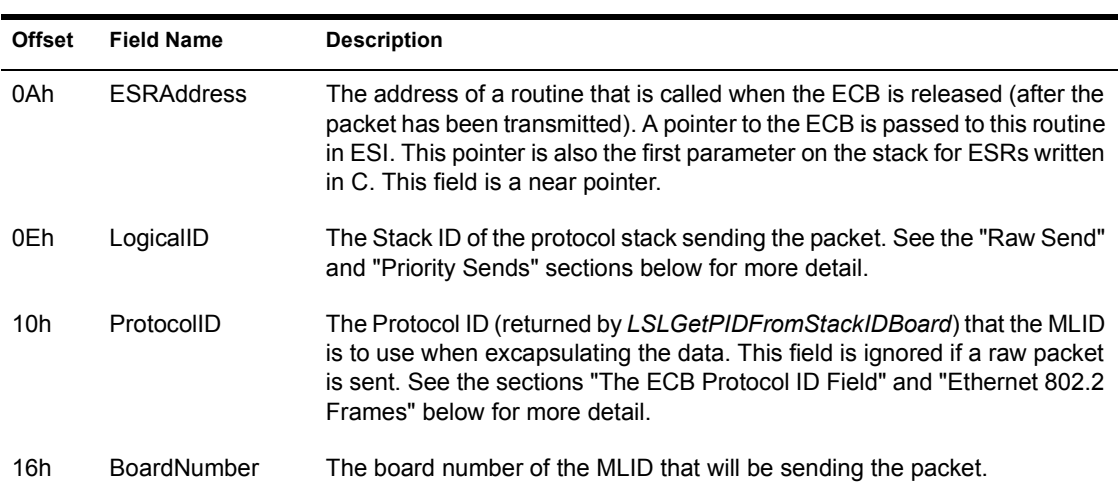

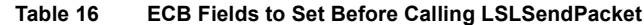

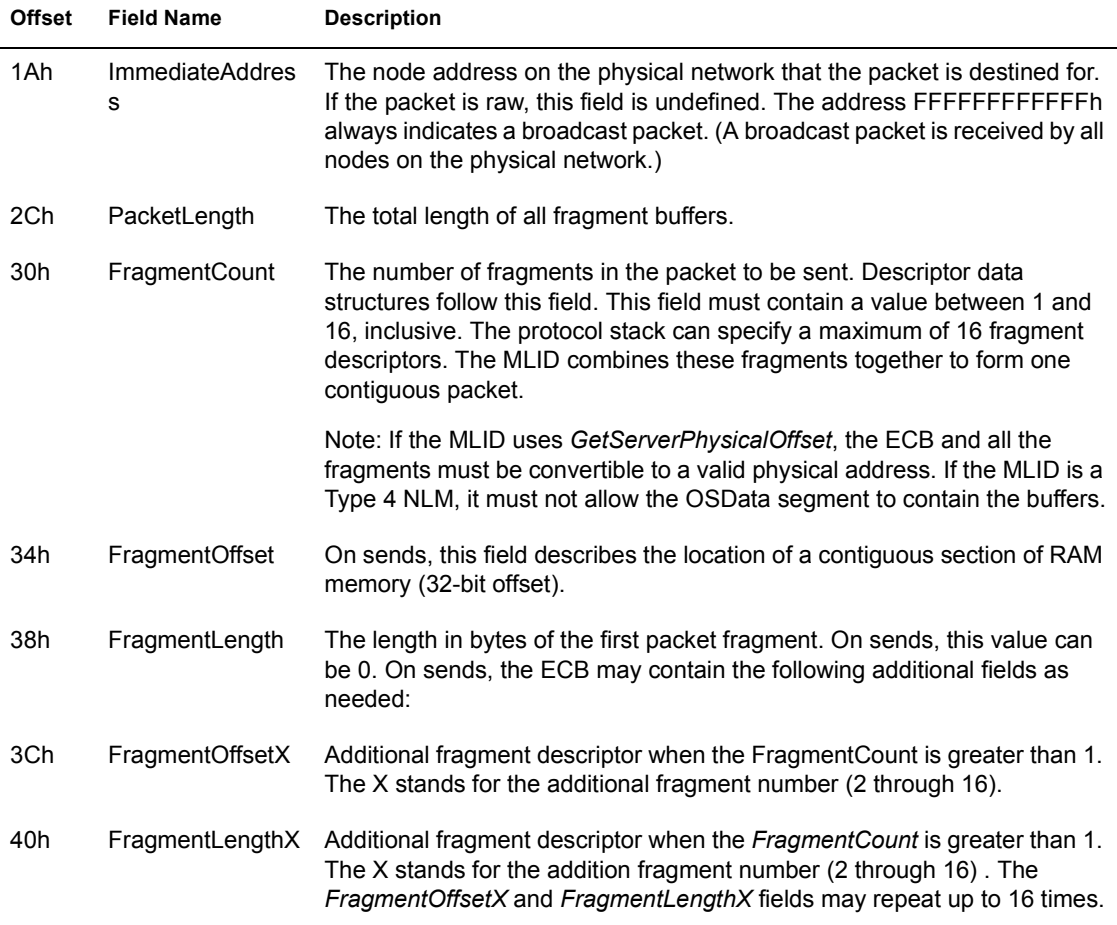

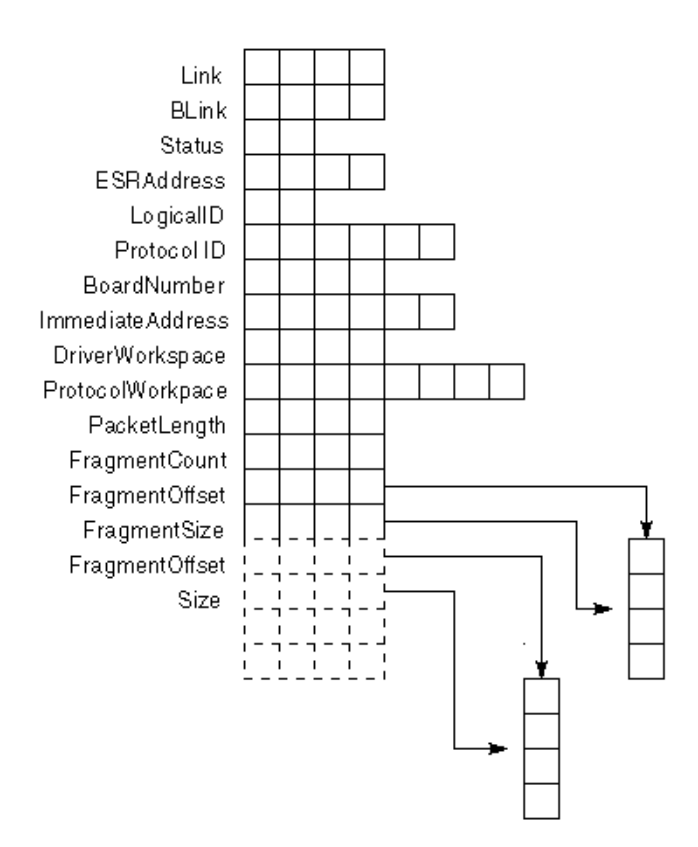

The LSL and the MLIDs treat these ECB fields as read-0only. Therefore, the protocol stack does not have to reinitialize each field after a transmission operation unless that field's value has changed.

## **Raw Sends**

ODI MLIDs have the optional capability of allowing Raw Sends. A Raw Send is when a protocol stack sends the complete low-level header of a packet. In general, protocol stacks only use raw sends if the MLID cannot build the MAC header or if the protocol stack has to be frame type aware.

Because a Raw Send is optional, some MLIDs do not support it. To determine whether a particular board supports raw sends, the protocol stack must check the RawSendBit (Bit6(0040h)] in the *MLIDModeFlags* field of the board's configuration table. If this bit is set, the MLID supports raw sends.

A protocol stack signals a raw send to the MLID by placing a value between 0FFFFh and 0FFF8h, inclusive, in the ECB's *LogicalID* field. These values correspond to priority levels between 0 and 7, inclusive. (0FFFFh equals priority level 0, the least priority. )

The protocol stack can check the MLID's *MLIDPrioritySup* configuration table field (offset 50h) for the number of priorities the MLID supports. The value in this field is zero-based.

The MLID checks the ECB's *LogicalID* field for a value between 0FFFFh and 0FFF8h. If present, the MLID skips over the code to build the MAC header. In which case, the first fragment of the ECB must contain the entire MAC header.

The first data fragment must specify the source address. However, in some cases, the source address is not used because some adapters automatically insert the source address into the MAC header.

Even though protocol stacks should be frame type unaware, protocol stacks must be aware of some frame type characteristics. However, the MLID handles minimum packet length padding and evenization. Only protocol stacks which do raw sends must be frame type aware.

#### **Priority Sends**

Protocol stacks can also support priority sends without doing raw sends. The protocol stack sends a priority packet by putting a value between 0FFF0h and 0FFF7h in the *LogicalID* field of the send packet ECB. The priority level values are defined as follows:

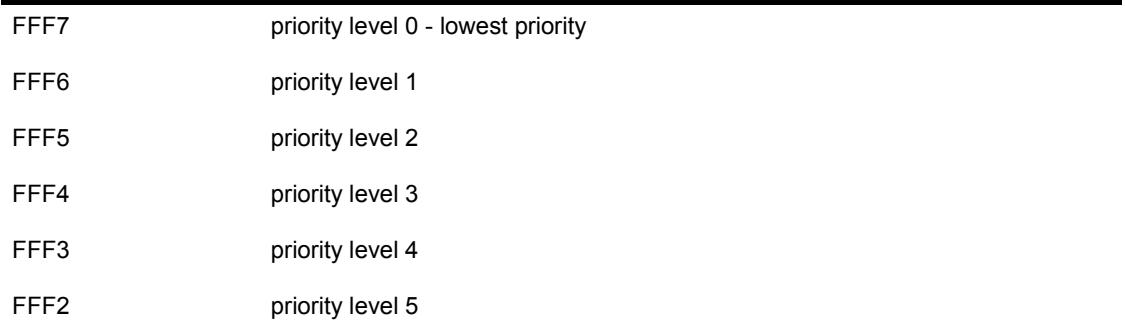

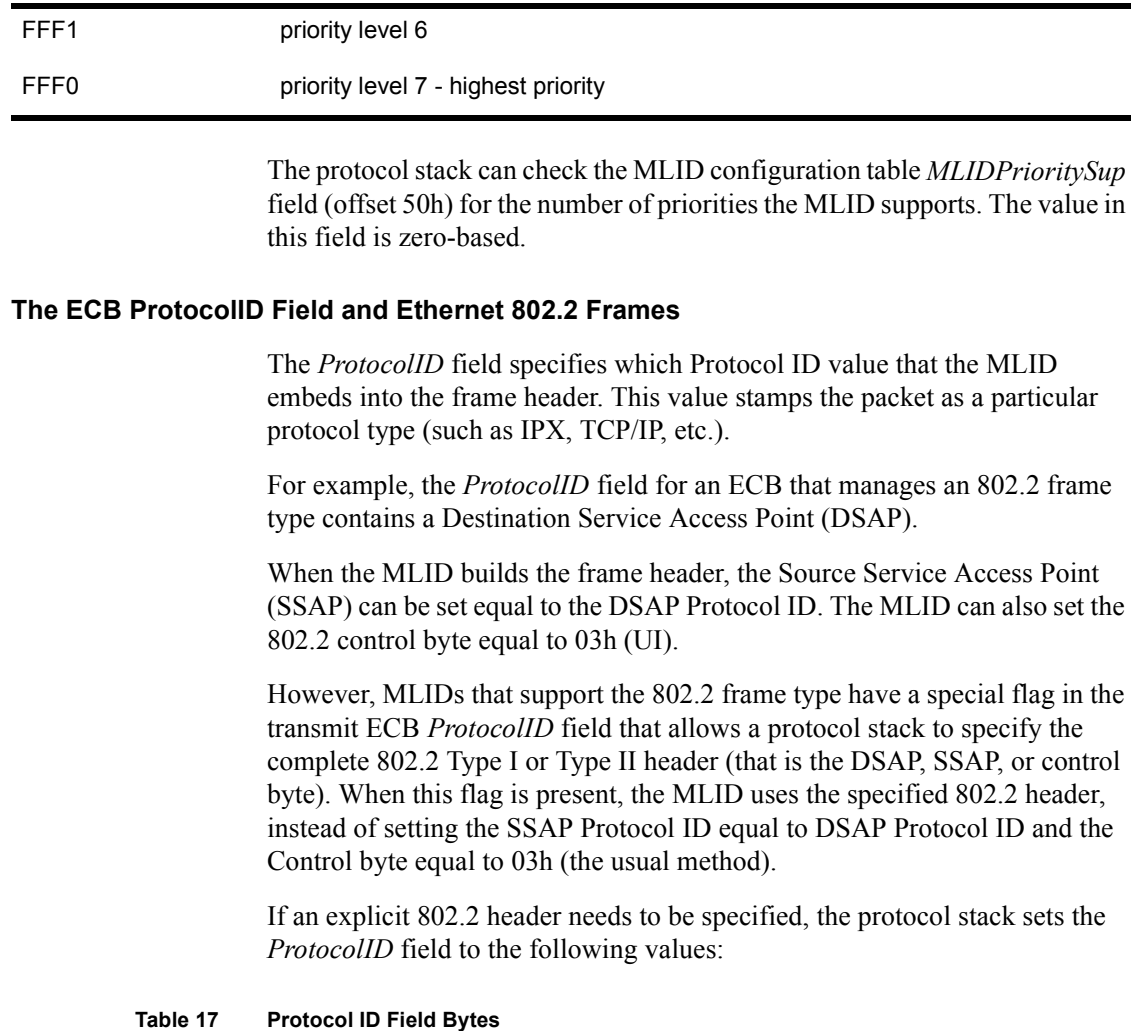

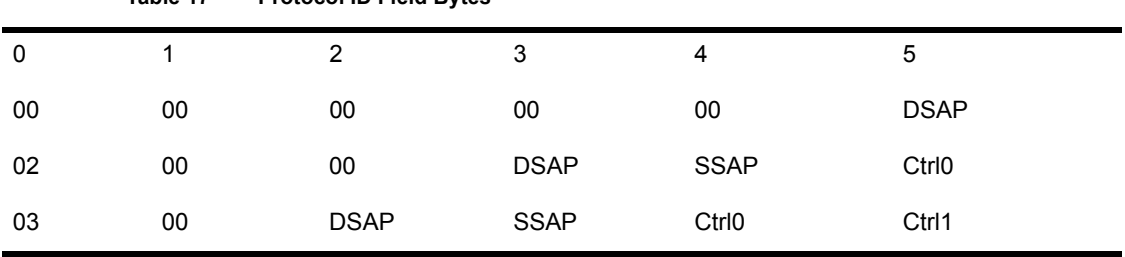

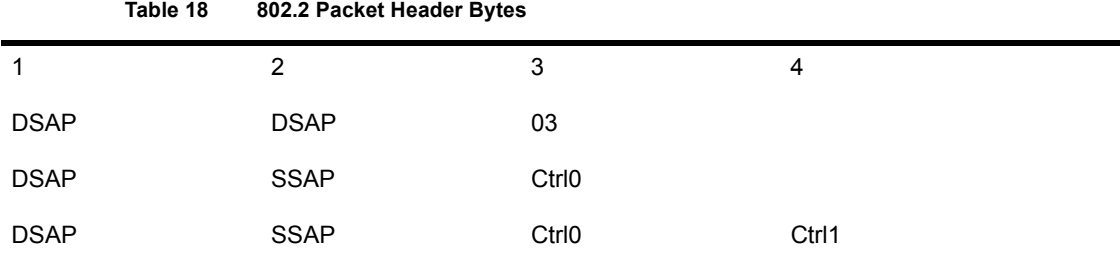

## **The Prescan Protocol Stack Transmission Handler**

The prescan protocol stack transmission handler has the following processor state on entry:

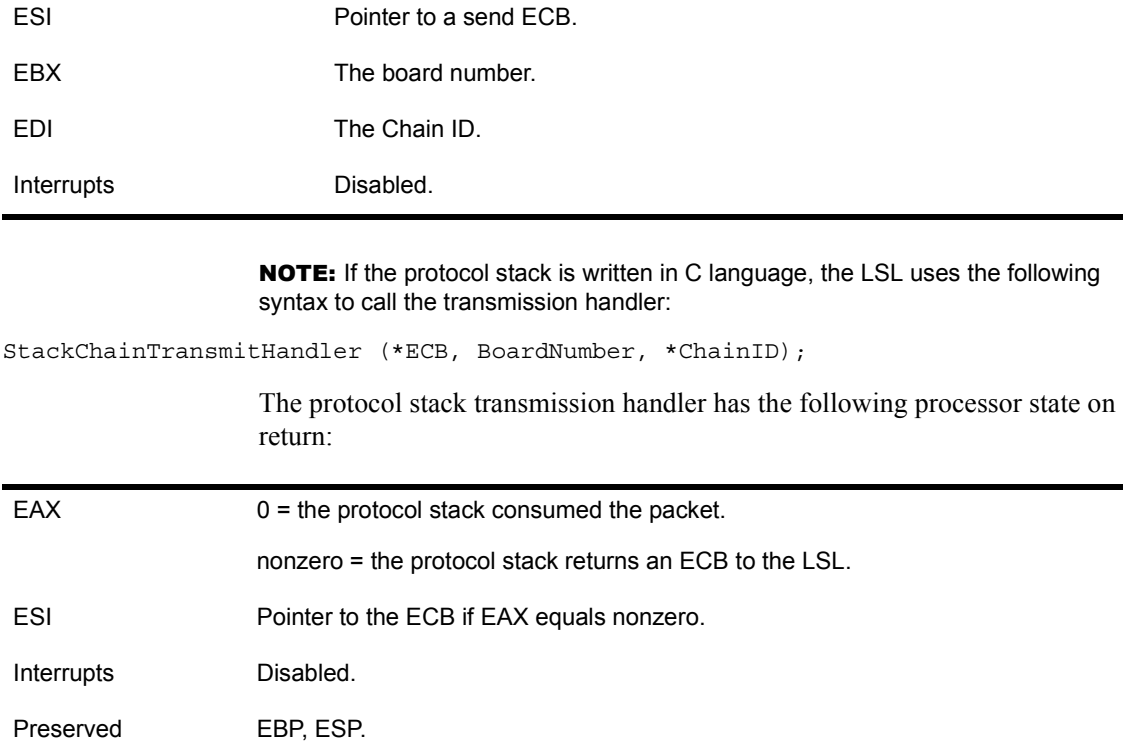

NOTE: If the protocol stack is written in C language, it returns zero after it consumes the packet.

WARNING: Calling *LSLSendPacket* from a transmit prescan stack may cause the prescan stack's protocol transmission handler to be called from itself.

#### **Chained Prescan Transmission Protocol Stacks and Resubmission**

Chained prescan transmission protocol stacks process ECBs first, then pass them to the LSL. The LSL then passes them to the next protocol stack in the chain.

If a protocol stack cannot process an ECB immediately, it queues the ECB until process time and returns from its transmission handler with zero in EAX.

When a protocol stack is done processing an ECB, a prescan transmission protocol stack calls *LSLReSubmitTxECB* to pass the ECB to another protocol stack.

Some ECBs require only minor, short term processing. In such cases, instead of resubmitting the ECB, the prescan transmission protocol stack can be optimized to process the ECB immediately, even at interrupt time, and then pass it to the LSL in ESI on return from the protocol stack's transmission handler.

In some cases, a chained transmission protocol stack may decide to consume a transmission. In which case, it returns from its transmission handler with zero in EAX and does not call *LSLReSubmitTxECB*.

Prescan transmission protocol stacks must treat ECBs as read-only because the original protocol stack will still need to be able to manipulate the data in the original ECB. For example, if a prescan transmission protocol stack compresses the data, the original protocol stack will not be able to read it.

If a prescan transmission protocol stack must modify the data in an ECB (such as with compression stacks), the protocol stack must copy the ECB and modify the copy of the ECB only.

The protocol stack also saves the Event Service Routine (ESR) of the original ECB. When the ESR is called, the protocol stack must either call the original ESR using the pointer to the original ECB, in the ESI register, or it must place the original ECB in the LSL's event queue and call *LSLServiceEvents*.

The amount of data that the prescan stack can transmit is limited to the size contained in the MLID configuration table *MLIDRecvSize* field.

## **Transmission Complete**

The following events occur to complete the packet transmission:

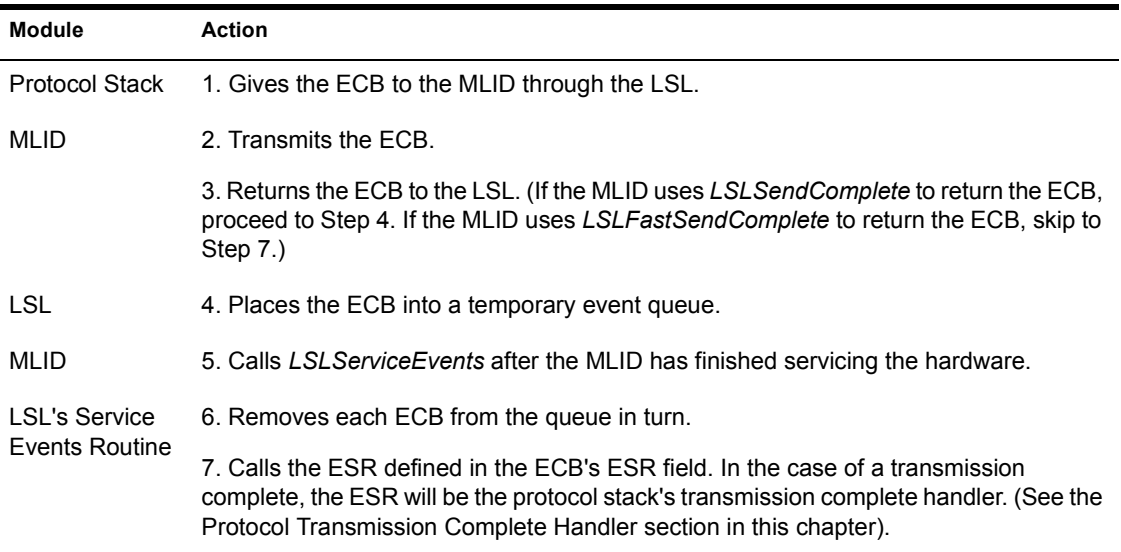

#### **Table 19 Transmission Complete Event**

NOTE: The MLID can invoke the protocol stack's Transmission Complete Handler before the call to *SendPacket* returns.

The protocol stack's Transmission Complete Handler is described in the next section.

## **Protocol Transmission Complete Handler**

This routine must complete quickly because it is usually invoked from an Interrupt Service Routine. Transmission requests can be issued from this routine, but the protocol stack must not poll for a completed transmission unless the protocol switches to its own stack and allows reentry. However, we strongly recommend against doing this because it degrades protocol stack performance.

The Protocol Transmission Complete Handler has the following processor entry state:

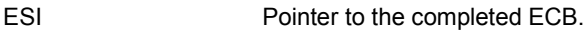

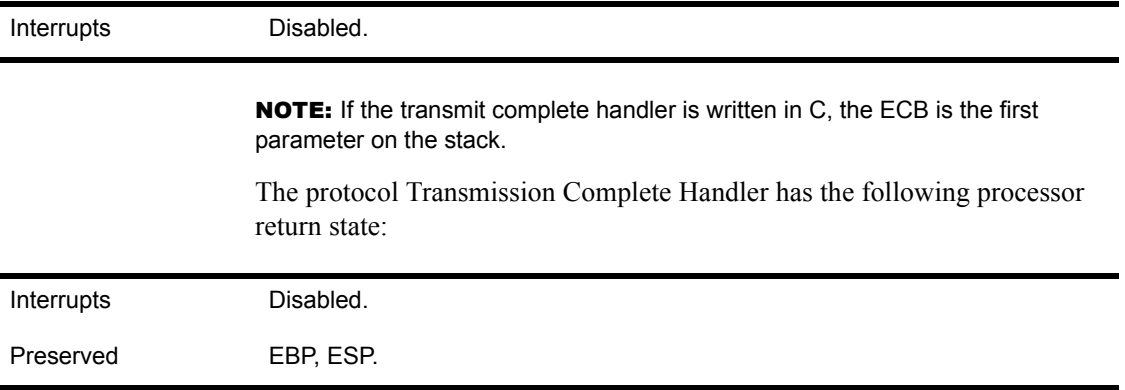

# 8 **Protocol Stack Control Routines**

This chapter describes the control commands that your protocol stack must provide to support the MPI interface.

When an NLM calls a protocol stack control command, that NLM must place a function code into EBX and call the protocol stack control entry point. The address of the entry point is obtained by calling *LSLGetProtocolControlEntry*.

The value returned in EAX is always generated so that the Z flag is set correctly. If the call completes with no error, EAX will be 0 (and the Z flag set). If the call completes with an error, EAX will be nonzero (and the Z flag clear). The value in EAX indicates the error.

The following list indicates which calls are optional and which calls must be supported:

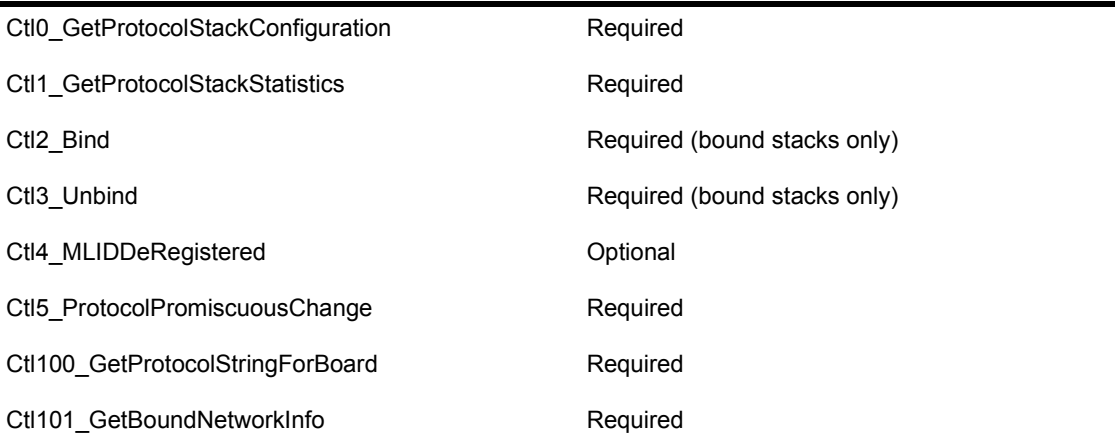

NOTE: EAX and the Z flag are undefined for calls that return no error.

The following table lists the IOCTLs described in this chapter and provides a summary of each one.

| <b>Control Function Type</b>              | Summary                                                   | <b>Function Name</b>                   |
|-------------------------------------------|-----------------------------------------------------------|----------------------------------------|
| Binding and Unbinding<br><b>Functions</b> | Bind Protocol Stack to MLID                               | Ctl2 Bind                              |
|                                           | Unbind from MI ID                                         | Ctl <sub>3</sub> Unbind                |
| Table Retrieval                           | Get Pointer to Configuration Table                        | CtI0 GetProtocolStackConfiguratio<br>n |
|                                           | <b>Get Pointer to Statistics Table</b>                    | Ctl1 GetProtocolStackStatistics        |
| <b>NLM Interaction Routines</b>           | Get an ID string                                          | Ctl100 GetProtocolStringForBoard       |
|                                           | Inform of Deregistered MLID                               | Ctl4 MLIDDeRegistered                  |
|                                           | Inform of Requested Promiscuous<br>Mode Change on Adapter | Ctl5 ProtocolPromiscuousChange         |

**Table 20 Summary of Protocol Stack Control Functions**

# **Ctl0\_GetProtocolStackConfiguration**

Returns a pointer to the protocol stack configuration table.

## **Entry State**

*EBX*

Equals 0.

*Interrupts*

Enabled.

## **Return State**

*EAX*

Equals 0.

*ESI*

Pointer to the protocol stack configuration table.

*Interrupts*

Enabled.

*Preserved*

EBP, ESP.

## **Completion Code (EAX)**

0 Successful

## **Remarks**

*GetProtocolStackConfiguration* returns a pointer to the protocol stack configuration table.

## **See Also**

Chapter 4, "Protocol Stack Data Structures" for the protocol stack configuration table format.

# **Ctl1\_GetProtocolStackStatistics**

Returns a pointer to the protocol stack statistics table.

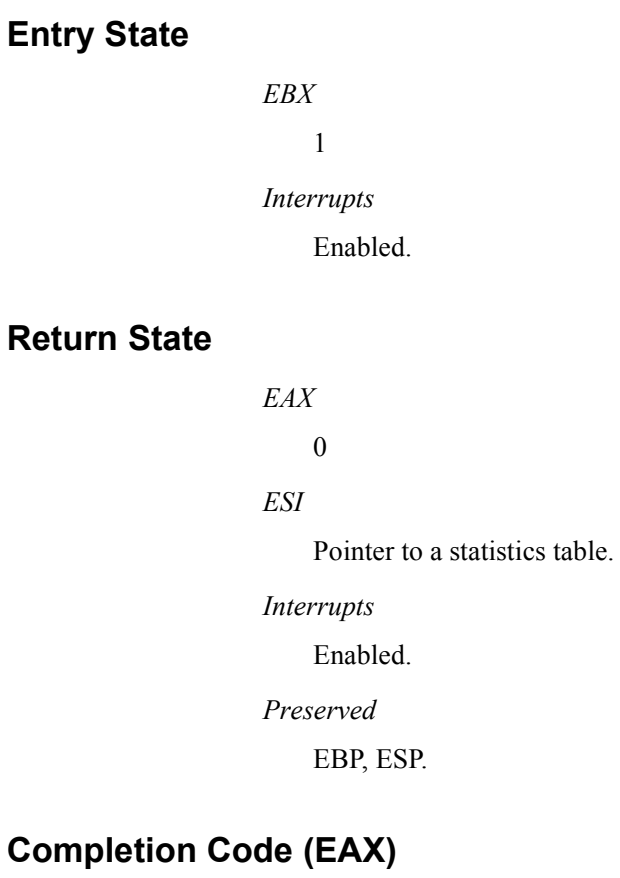

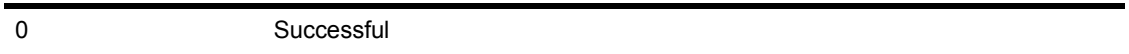

## **Remarks**

*GetProtocolStackStatistics* returns a pointer to the protocol stack statistics table.

## **See Also**

Chapter 4, "Protocol Stack Data Structures" for the protocol stack statistics table format.

# **Ctl2\_Bind**

Binds a protocol stack with an MLID.

## **Entry State**

*EBX*

2

*EDI*

The board number that the protocol stack will bind to.

*ESI*

Pointer to a user-specified parameter string.

*Interrupts*

Enabled.

## **Return State**

*EAX*

Completion Code.

*Interrupts*

Enabled.

*Preserved*

EBP, ESP.

## **Completion Code (EAX)**

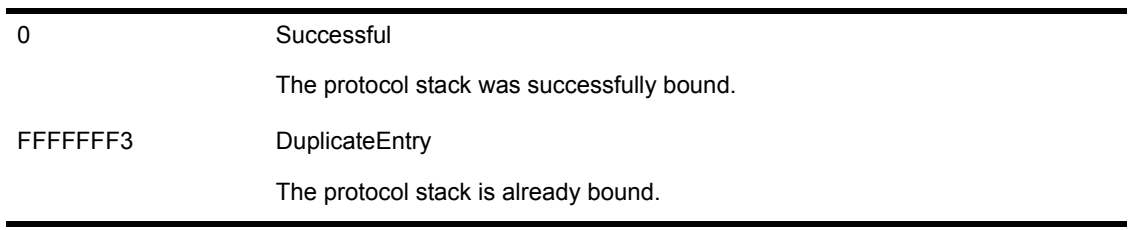

## **Remarks**

*Ctl2\_Bind* provides a consistent method of binding a protocol stack with an MLID. The protocol stack is expected to issue the *LSLBindStack* call to the Link Support Layer, as well as to perform any other maintenance commands required to bind to an MLID.

This function is invoked when the user issues the Bind command. For example:

**bind ipx to ne1000**

NOTE: This control routine is required for bound protocol stacks only.

## **See Also**

Appendix A, "Operating System Support Routines'': BindProtocolToBoard.
# **Ctl3\_Unbind**

Unbinds a protocol stack from an MLID.

# **Entry State**

*EBX*

3

*EDI*

The board number to unbind the protocol stack from.

#### *ESI*

Pointer to an implementation-dependent parameter string. If ESI equals 0, no string exists.

*Interrupts*

Enabled.

# **Return State**

*EAX* 0 *Interrupts* Enabled. *Preserved*

EBP, ESP.

# **Completion Code (EAX)**

0 Successful

# **Remarks**

*Ctl3\_Unbind* provides a consistent method of unbinding a protocol stack from an MLID.

This function is invoked when the user has issued the unbind command. For example:

#### **unbind ipx from ne1000**

Optionally, this routine can send a few packets before the protocol stack is unbound.

NOTE: This control routine is required for bound protocol stacks only.

# **Ctl4\_MLIDDeRegistered**

Informs the protocol stack that the MLID has deregistered.

#### **Entry State**

*EBX* 4 *EDI* The number of the board being deregistered. *Interrupts*

Enabled.

# **Return State**

*Interrupts*

Enabled.

*Preserved*

EBP, ESP.

# **Completion Code (EAX)**

0 Successful

# **Remarks**

The Link Support Layer uses *MLIDDeRegistered* to inform all protocol stacks bound to a specific MLID that the MLID has deregistered.

As a result of this call, the MLID will no longer be available. Be aware that the MLID calls this IOCTL instead of the Unbind IOCTL if the MLID can no longer send packets because of a hardware failure. If this is the case, the protocol stack must clean up its tables that are related to the logical board

number contained in EDI. The protocol stack should no longer attempt to transmit any packets through this logical board.

# **Ctl5\_ProtocolPromiscuousChange**

Informs the protocol stack that a promiscuous mode change has been requested on the adapter.

#### **Entry State**

*EAX*

The board number of the MLID.

*EBX*

5

*ESI*

The promiscuous mode state of the driver:

- $\bullet$  Bit 0 is set if all MAC frames are to be received.
- ! Bit 1 is set if all non-MAC frames are to be received.
- ! Bit 2 is set if FDDI SMT type MAC frames are to be received.
- Bit 3 is set if remote multicast frames are to be received.

*Interrupts*

Disabled.

#### **Return State**

*Interrupts*

Preserved.

# **Completion Code (EAX)**

0 Successful

# **Remarks**

*Ctl5\_ProtocolPromiscuousChange* informs the protocol stack that another protocol stack has requested the LAN adapter to change its promiscuous mode. The MLID calls this routine before it responds to another protocol stack's request to change its promiscuous mode. The protocol stack makes this request by calling *MLIDPromiscuousChange*.

Protocol stacks implement *ProtocolPromiscuousChange* if they must be aware that the MLID is switching its promiscuous mode from promiscuousmode-disabled to promiscuous-mode-enabled. In other words, the MLID has been sending only qualified packets to the protocol stack, but will now be sending all packets to the protocol stack.

*ProtocolPromiscuousChange* notifies the protocol stack of this change so that the protocol stack can adjust its filtering methods.

An example of this would be a protocol stack (stack A) that enabled itself to receive packets with remote unicast addresses after it has enabled a hardware filtering mechanism through the MLID's *Ctl14\_DriverManagement* IOCTL. If another protocol stack (stack B) enables promiscuous mode, stack A must be aware that the hardware filter is disabled and that it will be receiving all unicast packets.

# **Ctl100\_GetProtocolStringForBoard**

Gets a unique ID string for a protocol.

# **Entry State**

*EBX*

100h

#### *EDI*

The board number.

#### *ESI*

Pointer to the user-supplied buffer (at least 17 bytes) where the string will be returned.

#### *Interrupts*

Enabled.

# **Return State**

*EAX*

0

#### *ESI*

Pointer to the buffer holding the NULL-terminated protocol description string of length 16 bytes or less.

#### *Interrupts*

Enabled.

*Preserved*

EBP, ESP.

# **Completion Code (EAX)**

0 Successful

# **Remarks**

This function gets a unique ID string for a protocol.

For example, an IPX protocol stack might return a string similar to Network FADE2200 for the board on which the protocol stack is functioning. In this string, the IPX network number, FADE2200, is being used with that particular board.

A TCP/IP protocol stack might return a string similar to 128.34.31.01.

In the future, this protocol IOCTL will become function number 7 instead of 100. Currently, protocol stacks should accept 7 or 100 as valid. However, users of the this IOCTL should begin using 7 instead of 100.

# **Ctl101\_GetBoundNetworkInfo**

Gets the bound network address.

### **Entry State**

*EBX*

101h

#### *EDI*

The board number.

#### *ESI*

Pointer to the user-supplied buffer for the bound network address.

*Interrupts*

Enabled.

# **Return State**

*Interrupts*

Enabled.

*Preserved*

EBP, ESP.

# **Remarks**

The protocol control function is entered with ESI pointing to a user-supplied buffer of type struct networkAddressStruct, and with EDI containing the board number. The protocol stack fills in the networkAddressStruct.address type with its own transport type (IPX\_TRANSPORT\_ADDRESS for IPX), networkAddressStruct.size with the length of the address, and networkAddressStruct.address with the bound network address. IPX needs to return all 12 bytes, network:node:socket. IP needs to return 4 bytes, network address only ( no socket).

In the future, this protocol IOCTL will become function number 9 intead of 101. Currently, protocol stacks should accept 9 or 101 as valid. However, users of the this IOCTL should begin using 9 instead of 101.

# 9 **Overview of the LSL**

# **Chapter Overview**

This chapter provides a brief overview of the LSL and its functions. It also documents the completion codes the LSL returns in the support routines.

# **Link Support Layer (LSL)**

The Link Support Layer (LSL) handles the communication between protocol stacks and MLIDs. The ODI allows a physical topology to support many different types of protocols. MLIDs send and receive packets of different frame types, destined for different protocol stacks. The LSL acts as a demultiplexer, or switchboard, and determines which protocol stack or MLID receives the packet.

The LSL also tracks the various protocols and MLIDs that are currently loaded in the system and provides a consistent method of finding and using each of the loaded modules.

The LSL provides the following services for protocol stacks:

- ! Queues and recovers ECBs for later use.
- ! Maintains lists of all active protocol stacks and MLIDs.

The LSL also provides protocol stacks with the ability to perform the following tasks:

- Get and return ECBs.
- Get timing services.
- ! Get stack IDs and protocol IDs.
- Get MLID statistics.
- Bind with MLIDs.
- ! Transmit and receive packets through the MLID.
- ! Get information about MLIDs and other protocol stacks.
- ! Change the operational state of an MLID (such as shutting down or resetting an MLID).

The following table shows the completion codes returned by the LSL.

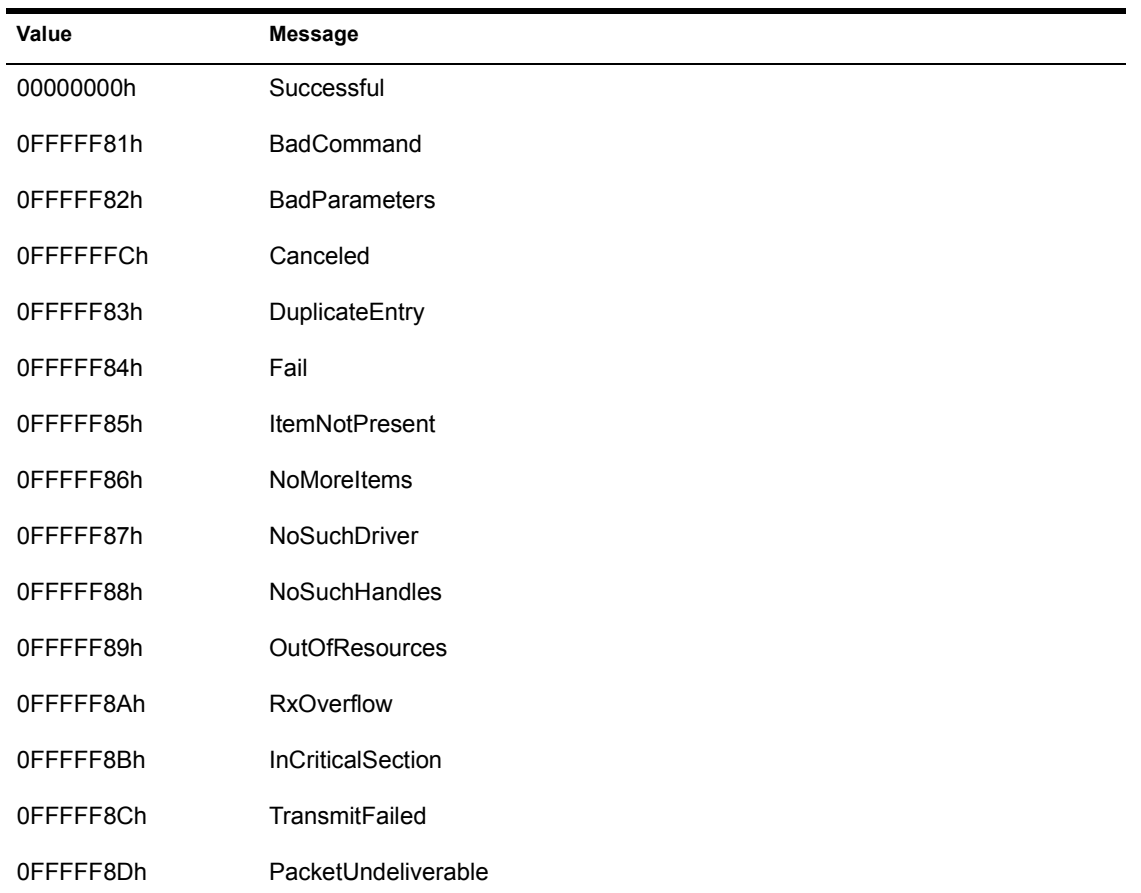

#### **Table 21 LSL Completion Codes**

# 10**The LSL Statistics Table**

# **Chapter Overview**

This chapter describes the fields in the LSL Statistics Table. NLMs do not modify any of the LSL Statistics Table fields.

# **LSL Statistics Table**

The LSL keeps a statistics table for the purpose of network management. The examples below include sample code and a graphic representation of the LSL statistics table. [Table 22](#page-122-0) describes the statistics table fields.

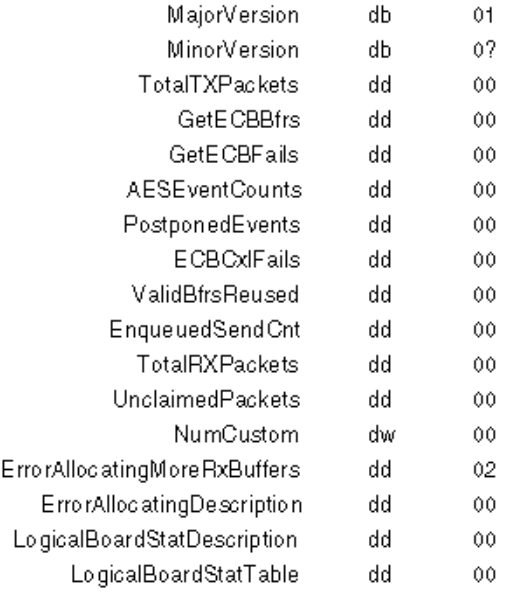

#### **Figure 11 Graphic Representations of the LSL Statistics Table**

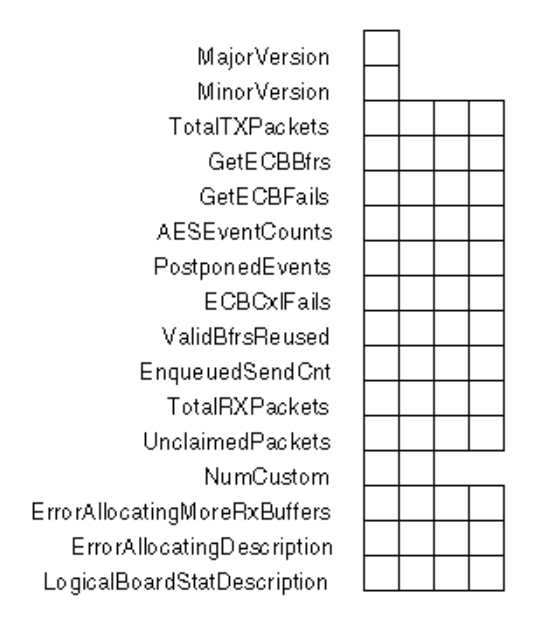

**Table 22 LSL Statistics Table**

<span id="page-122-0"></span>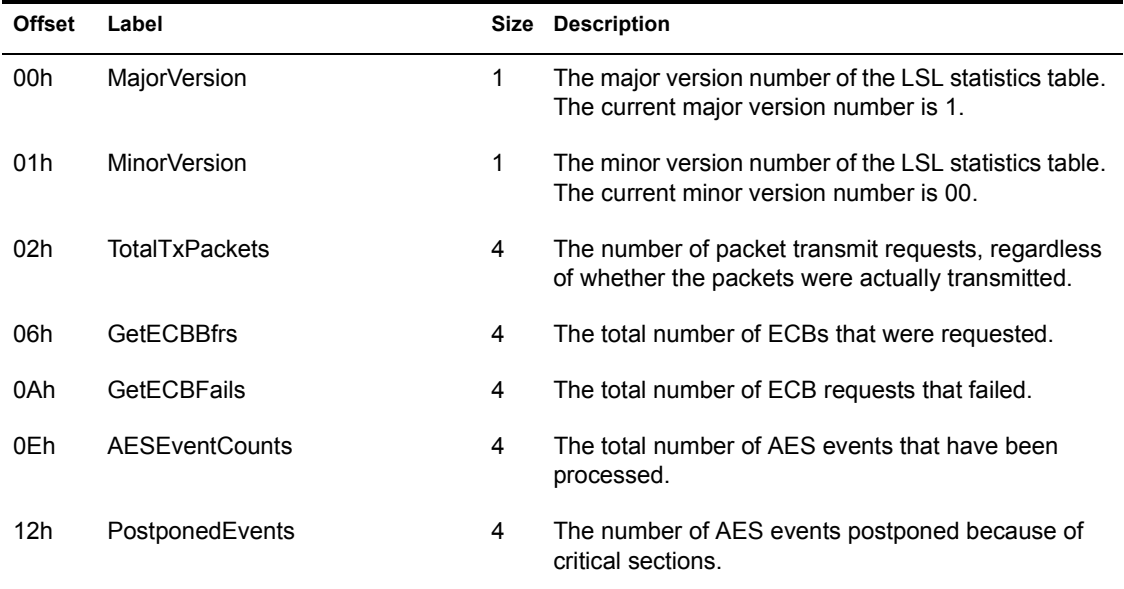

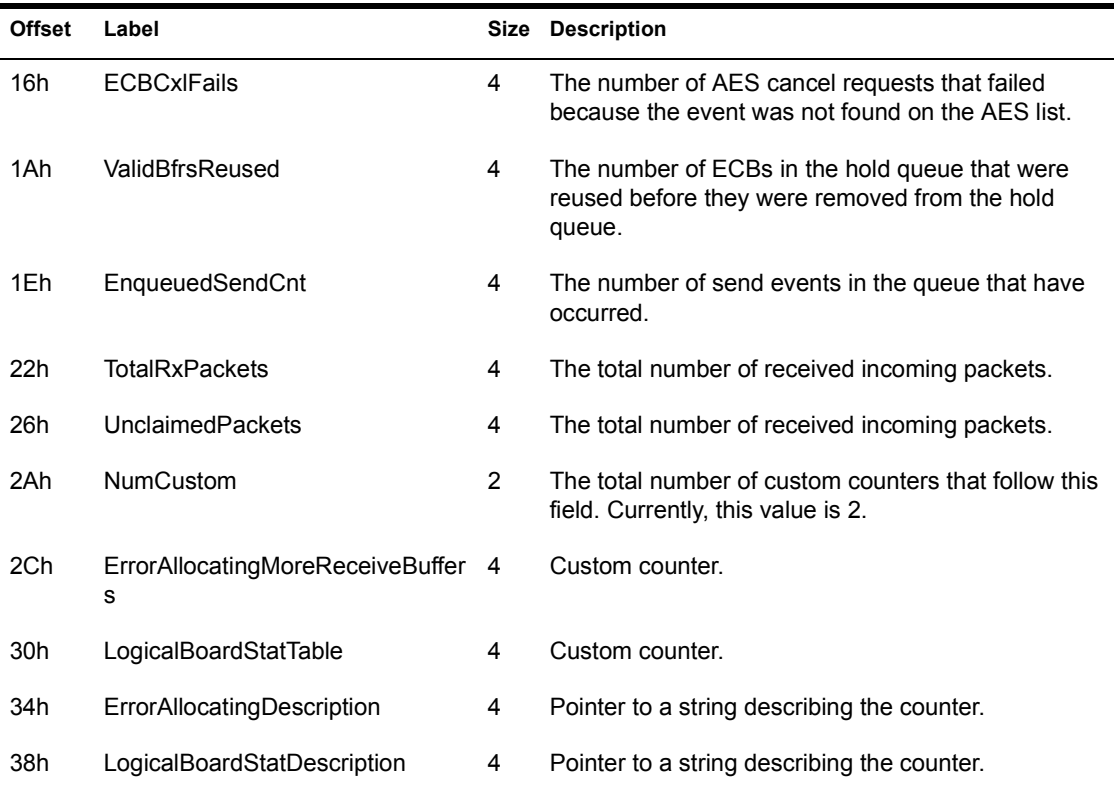

NumCustom dwords corresponding to the custom statistics for the LSL start at offset 2Ch. A dword holding the offset of a string describing each custom counter follows the NumCustom dwords. Each string is length-preceded and null-terminated.

# **The LSL Logical Board Statistics Structure**

The LSL also declares a pointer to an array of LogicalBoardStatStructures. The pointer and the LogicalBoardStatStructure are declared as follows:

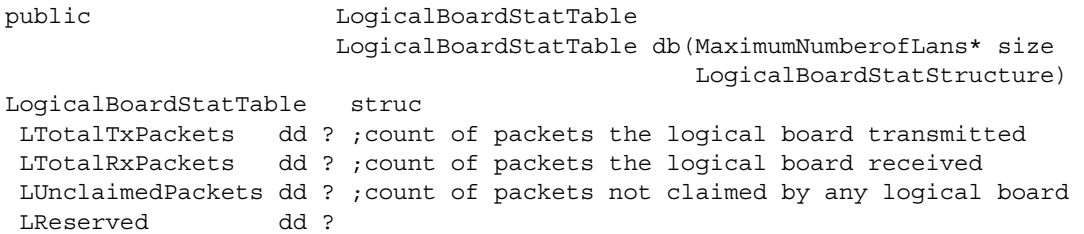

#### LogicalBoardStatsStructure end

Protocol Stacks and MLIDs (Intel 32-bit Assembly Language)

# **11 LSL Support Routines (Assembly Language)**

This chapter describes the Link Support Layer (LSL) which contains the support functions that comprise the Multiple Protocol Interface (MPI) and the Multiple Link Interface (MLI).

Figure 11-1 is a block diagram illustrating these interfaces. The functions in this chapter are available to both protocol stacks and MLIDs.

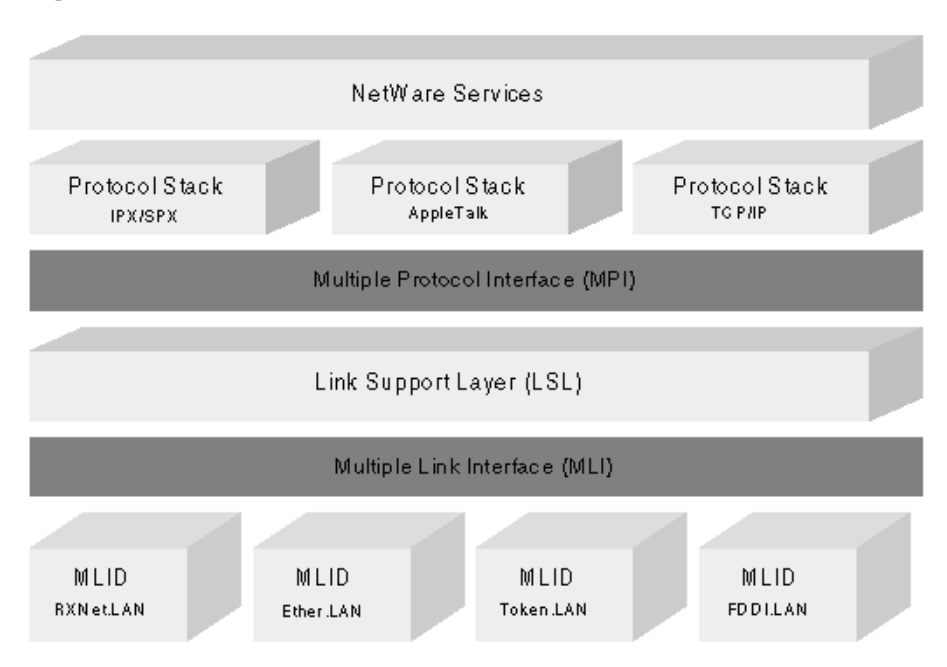

#### Figure 11.1: ODI Elements

NOTE: EAX and the Z flag are undefined for calls that reutrn no errors. In NetWare 3+ and NetWare 4+ environments, MLIDs access the APIs that are contained in this chapter as near calls.

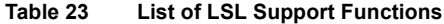

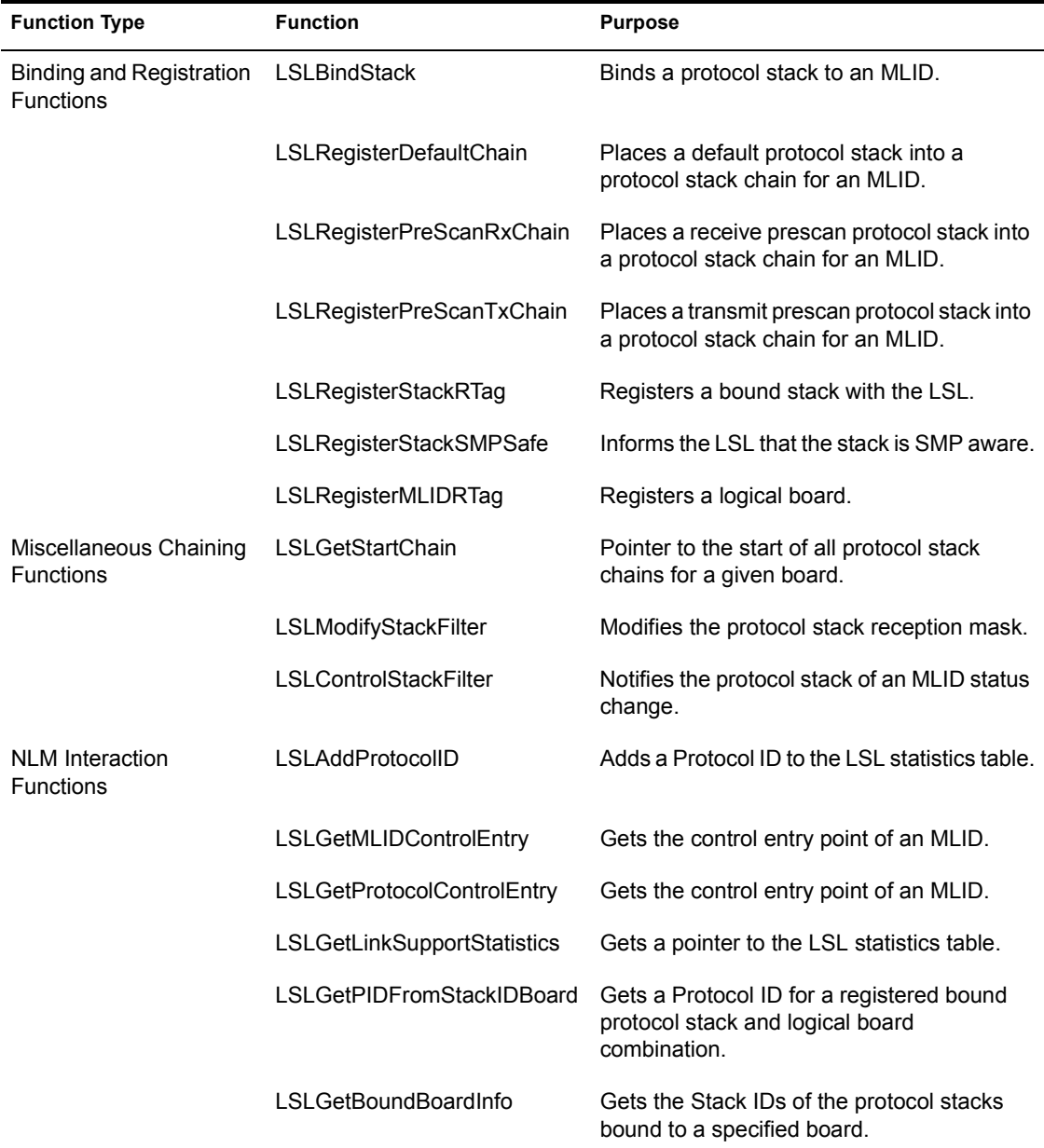

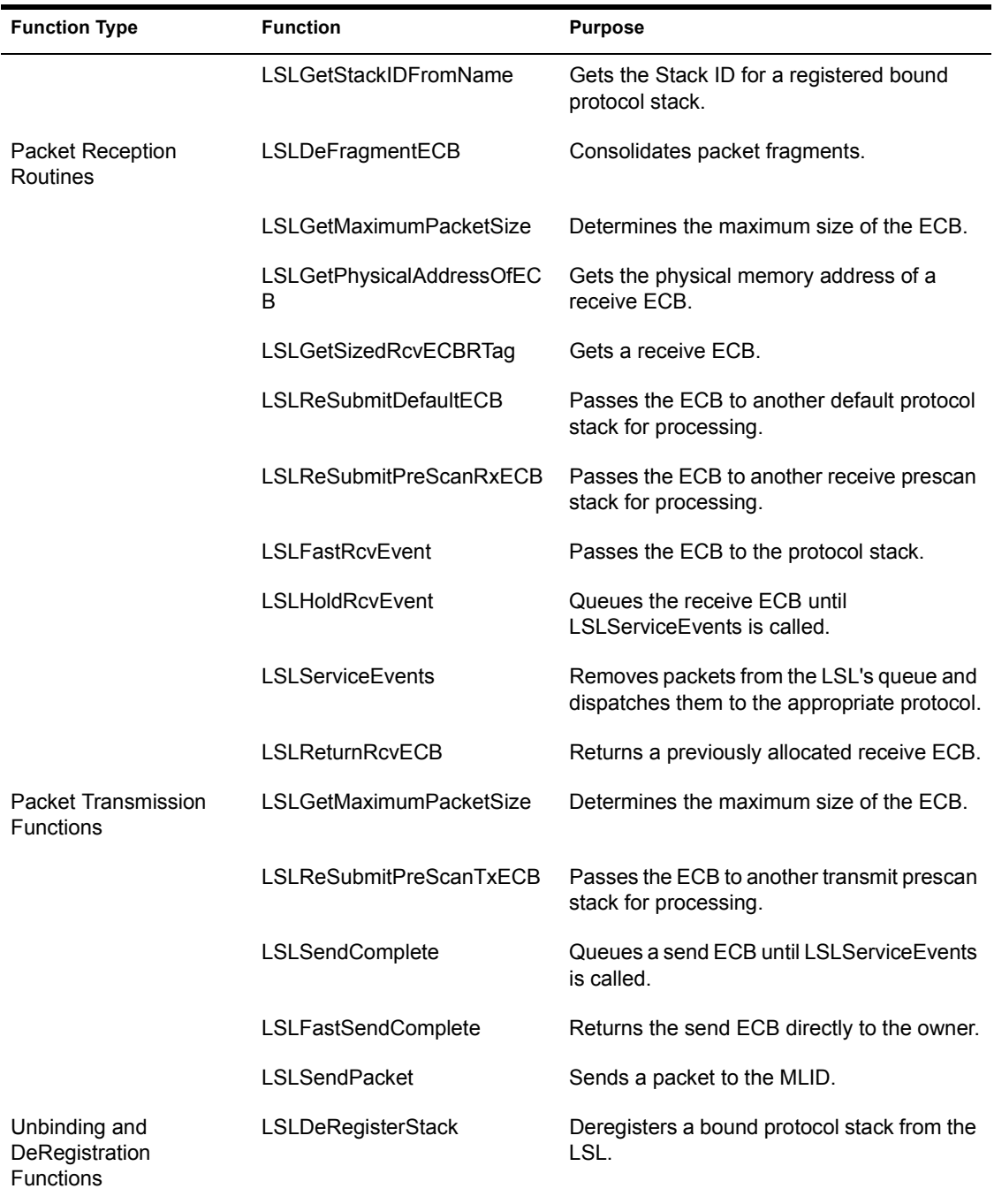

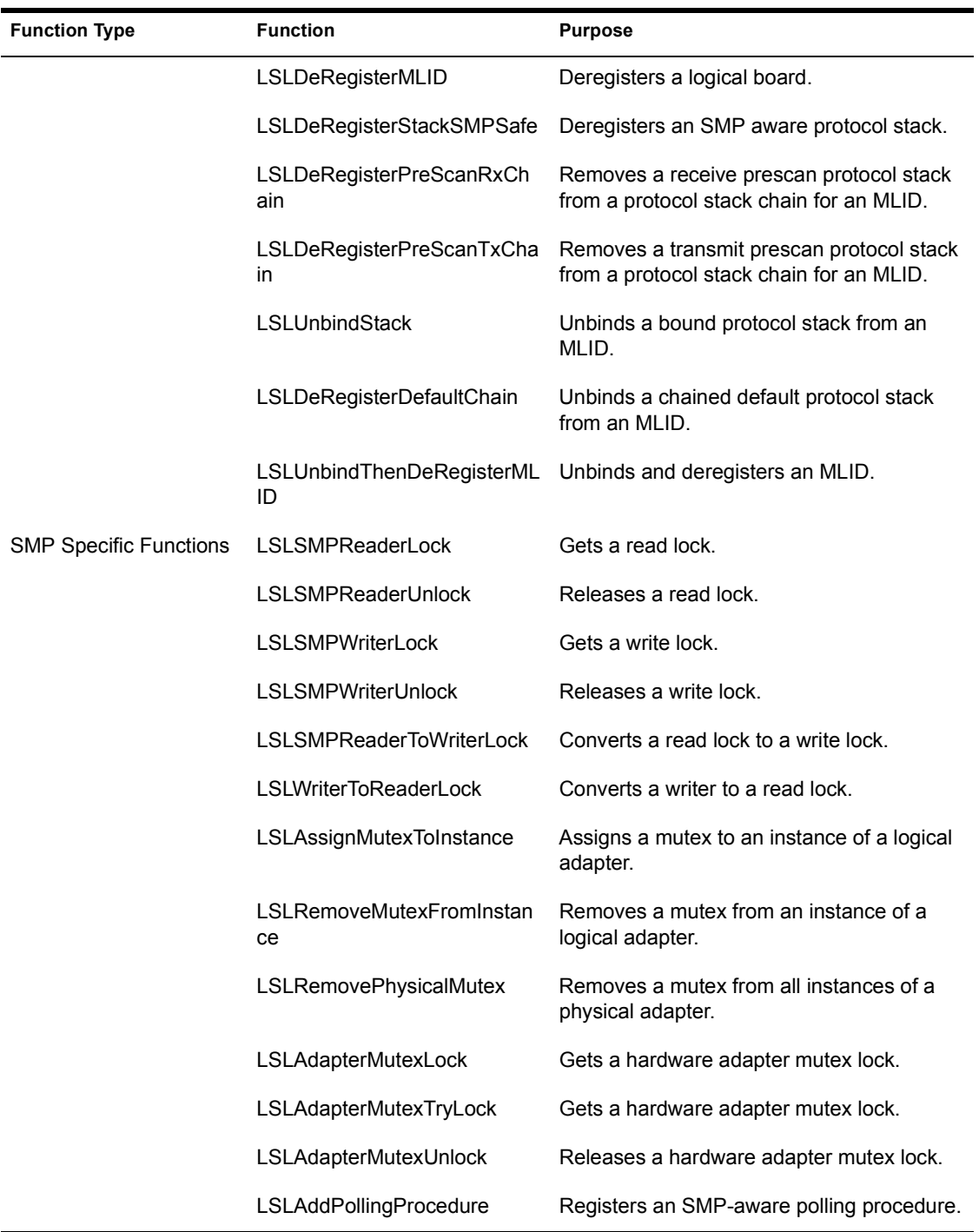

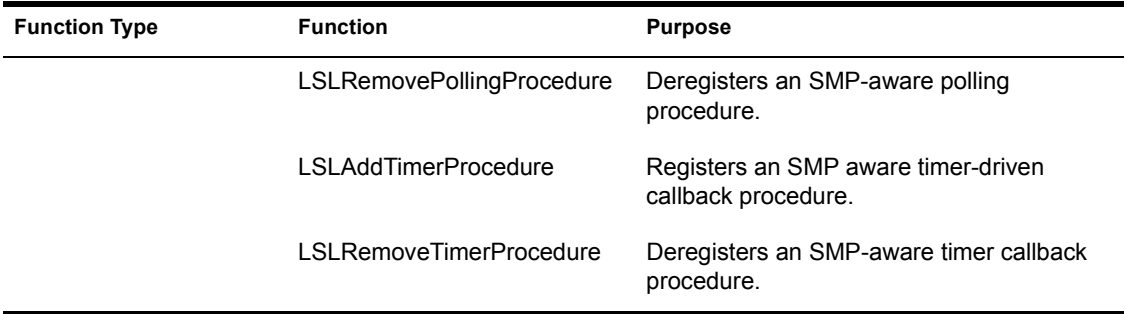

The old style registration and deregistration functions are no longer supported in this specification. [Table 24](#page-130-0) shows the correlation between the old and the new registration and deregistration functions:

**Table 24 Correlation of Old and New Registration and Deregistration Functions**

<span id="page-130-0"></span>

| <b>Old Function</b>             | <b>New Function</b>             | <b>Description</b>                                                                                                    |
|---------------------------------|---------------------------------|----------------------------------------------------------------------------------------------------|
| LSLDeRegisterDefaultStack       | LSLDeRegisterDefaultChain       | Unbinds a chained default protocol stack<br>from a specific logical board or LAN<br>adapter.                                                                                                    |
| LSLRegisterDefaultStackRTa<br>g | LSLRegisterDefaultChain         | Binds a chain of default protocol stacks<br>to a specific logical board or LAN<br>adapter. A chained default protocol<br>stack uses this call to request and<br>register its position in the chain.               |
| LSLDeRegisterPreScanStack       | LSLDeRegisterPreScanRxCh<br>ain | Unbinds a chained receive prescan<br>protocol stack from a specific logical<br>board or LAN adapter.                                                                                                    |
|                                 | LSLDeRegisterPreScanTxCh<br>ain | Unbinds a chained transmit prescan<br>protocol stack from a specific logical<br>board or LAN adapter.                                                                                                    |
| LSLRegisterPreScanStackRT<br>ag | LSLRegisterPreScanRxChai<br>n   | Binds a single receive prescan protocol<br>stacks to a specific logical board or LAN<br>adapter. A chained receive prescan<br>protocol stack uses this call to register<br>and request its position in the chain. |

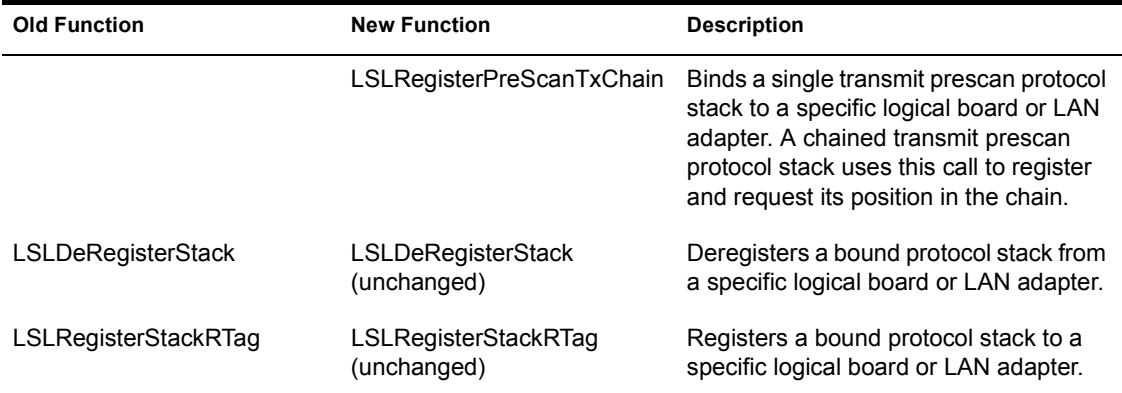

IMPORTANT: The LSL register and deregister functions must be used in the following pairs:

- ! LSLRegisterPreScanRxChain
- ! LSLDeRegisterPreScanRxChain
- $\bullet$
- ! LSLRegisterPreScanTxChain
- ! LSLDeRegisterPreScanTxChain
- $\bullet$
- LSLRegisterDefaultChain
- ! LSLDeRegisterDefaultChain
- $\bullet$
- LSLRegisterStack
- ! LSLDeRegisterStackRTag
- $\bullet$
- ! LSLRegisterStackSMPSafe
- ! LSLDeRegisterStackSMPSafe

# **LSLAdapterMutexLock**

Gets the hardware adapter mutex lock for a given logical board; generally used by MLIDs.

#### **Entry State**

*EBX*

The logical board number.

#### *Interrupts*

Disabled and must remain disabled until after calling *LSLAdapterMutexUnlock*.

#### *Call*

At process time only.

#### **Return State**

*Interrupts*

Unchanged.

*Preserved*

All other registers.

#### **Remarks**

SMP aware MLIDs call this function at the beginning of critical sections of code that require exclusive access to an adapter's resources.

This function uses an atomic spin lock and should only be called at process time. If the mutex cannot be acquired, this function spins until the mutex can be acquired. This function will not return until the mutex is acquired.

NOTE: Beware of deadlocks when using this function.

#### **See Also**

! LSLAdapterMutexTryLock

- ! LSLAdapterMutexUnlock
- ! LSLAssignMutexToInstance
- ! LSLRemovePhysicalMutex

# **LSLAdapterMutexTryLock**

Gets the hardware adapter mutex lock for a given logical board; generally used by MLIDs.

#### **Entry State**

*EBX*

The logical board number.

#### *Interrupts*

Disabled and must remain disabled until after calling *LSLAdapterMutexUnlock*.

#### *Call*

At process or interrupt time.

#### **Return State**

*EAX*

Completion Code.

*Interrupts*

Unchanged.

*Preserved*

All other registers.

# **Completion Code (EAX)**

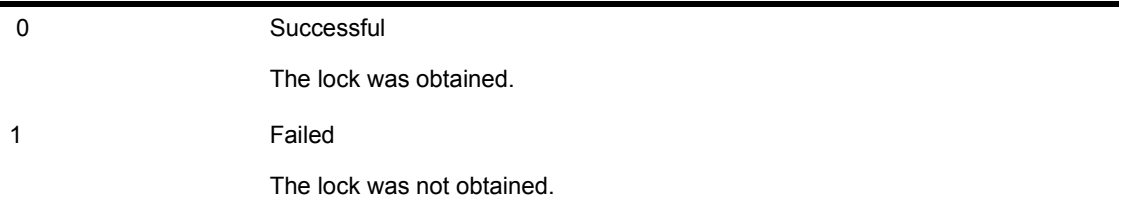

# **Remarks**

SMP aware MLIDs call this function at the beginning of critical sections of code that require exclusive access to a hardware adapter's resources. This function is typically called repeatedly until the lock is obtained or until a maximum number of attempts has been reached. If the lock cannot be obtained, the intended operation must be aborted or postponed until a later time.

# **See Also**

- ! LSLAdapterMutexTryLock
- ! LSLAdapterMutexUnlock
- ! LSLAssignMutexToInstance
- ! LSLRemovePhysicalMutex

# **LSLAdapterMutexUnlock**

Releases the hardware adapter mutex for a given logical board; generally used by MLIDs.

### **Entry State**

*EBX*

The logical board number.

#### *Interrupts*

Can be in any state.

#### *Call*

At process or interrupt time.

#### **Return State**

*Interrupts*

Unchanged.

*Preserved*

All other registers.

# **Remarks**

SMP-aware MLIDs call this function after completion of critical code requiring exclusive access to an adapter's resources. The released lock must have been obtained earlier using *LSLAdapterMutexLock* or *LSLAdapterMutexTryLock*.

# **See Also**

- ! LSLAdapterMutexTryLock
- ! LSLAdapterMutexUnlock
- ! LSLAssignMutexToInstance
- ! LSLRemovePhysicalMutex

# **LSLAddPollingProcedure**

Used by polled drivers to register a polling procedure in the SMP environment; generally used by MLIDs.

#### **Entry State**

*EBX*

The physical board ID.

#### *ESI*

Pointer to the polling procedure.

#### *Interrupts*

Can be in any state.

#### *Call*

At process time only.

#### **Return State**

*Interrupts*

Unchanged.

*Preserved*

All other registers.

# **Remarks**

SMP-aware polled MLIDs call this function to register their polling procedures with SMP. This call is used in place of *AddPollingProcedureRTag*, which is used for nonSMP MLIDs.

#### **See Also**

- ! LSLAllocatePhysicalBoardID
- ! LSLRemovePollingProcedure

! AddPollingProcedureRTag in Appendix A, "Operating System Support Routines''

# **LSLAddProtocolID**

Adds the Protocol ID to the LSL statistics table; generally used by protocol stacks and MLIDs.

#### **Entry State**

#### *EAX*

Pointer to the 6-byte Protocol ID that is being added.

#### *ECX*

Pointer to the length-preceded, zero-terminated media/frame type description string with a length of less than or equal to 15 bytes.

#### *EDX*

Pointer to a length-preceded, zero-terminated string containing the protocol stack short name. This protocol stack receives incoming frames with the Stack ID that EAX points to.

#### *Interrupts*

Can be in any state.

#### *Call*

At process time only.

#### **Return State**

#### *EAX*

Completion Code

#### *Interrupts*

Unchanged.

#### *Preserved*

No other registers.

# **Completion Code (EAX)**

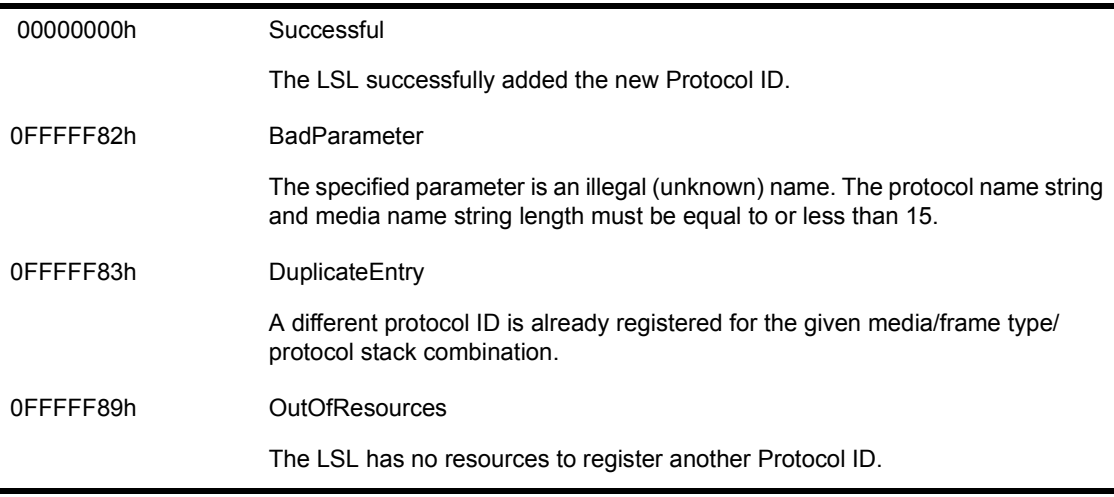

NOTE: MLIDs normally ignore the return code.

#### **Remarks**

#### **Protocol Stacks**

*LSLAddProtocolID* allows a protocol stack to add a new PID for a given media. Because protocol stacks are topology and frame-type unaware, they do not interpret Protocol IDs. Protocol IDs depend on the frame type and topology the protocol stack is using.

The network administrator usually enters a Protocol ID for each frame-type/ board combination in the AUTOEXEC.NCF file. The protocol stack then calls *LSLGetPIDFromStackIDBoard* to get the Protocol ID.

If a protocol stack does not find a Protocol ID, it loads, but is not functional. In which case, the network administrator can bind the protocol stack to a frame type by specifying a Protocol ID from the command line using the following syntax:

#### **Protocol Register<Protocol Name><Frame Name><Protocol ID>**

For example:

**Protocol Register IP Ethernet\_II 800**

Typing the word ``Protocol'' at the command line will produce a list of all protocols, frame types, and Protocol IDs that need to be registered.

Intelligent protocol stacks that cannot find a Protocol ID can register based on common, well-known protocol stack / frame type combinations. For example, IP on Ethernet\_II or Ethernet \_SNAP always use Protocol ID 800.

#### **MLIDs**

*LSLAddProtocolID* allows the MLID to tell the LSL the names and Protocol IDs (PIDs) of each protocol stack it can support. The MLID initialization procedure should call this routine to add the default PID for IPX.

NOTE: If a Protocol ID value is less than 6 bytes, the most significant bytes must be padded with zeros (0).

#### **See Also**

! ODI Supplement: Frame Types and Protocol IDs

# **LSLAddTimerProcedure**

Registers a timer based call back procedure in the SMP environment; generally used by MLIDs.

#### **Entry State**

*EBX*

The physical board ID.

*ESI*

Pointer to a timer node data structure.

*Interrupts*

Can be in any state.

*Call*

At process or interrupt time.

#### **Return State**

*Interrupts*

Unchanged.

*Preserved*

All other registers.

# **Remarks**

SMP-aware MLIDs call this function to register a timer driven call back procedure with SMP. Note that this call must be used instead of *ScheduleInterruptTimeCallBack* in the SMP environment.

The timer node data structure used by this function is in the same format used by *ScheduleInterruptTimeCallBack*.

#### **See Also**

! LSLAllocatePhysicalBoardID

- LSLRemoveTimerProcedure
- ! ScheduleInterrupTimeCallBack in Appendix A, ``Operating System Support Functions''.
# **LSLAllocatePhysicalBoardID**

Assigns a unique ID to a physical board.

## **Entry State**

### *EAX*

Pointer to MLID resource tag.

### *ECX*

0 if the MLID must run on processor 0.

-1 if the MLID can run on any processor.

### *Interrupts*

Can be in any state.

### *Call*

At process time only.

## **Return State**

### *EAX*

Completion code.

### *EBX*

Physical board ID

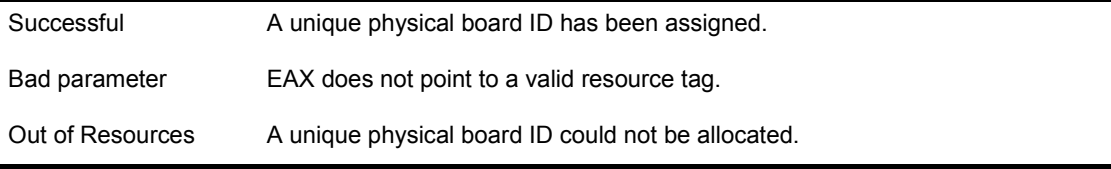

# **See Also**

! LSLFreePhysicalBoard

# **LSLAssignMutexToInstance**

Assigns a mutex lock for a specified logical board instance and allocates the mutexes for the physical adapter if they have not already been allocated; generally used by MLIDs.

## **Entry State**

*EBX*

The logical board that the mutex will be assigned to.

### *ESI*

The physical board ID associated with the physical adapter. This number is returned by *LSLAllocatePhysicalBoardID*.

### *Interrupts*

Can be in any state.

### *Call*

At process or interrupt time.

### **Return State**

### *EAX*

Completion code.

### *Interrupts*

Unchanged.

*Preserved*

All other registers.

## **Completion Code (EAX)**

00000000h Successful

The mutex was successfully assigned to an instance of a physical board.

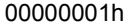

Failed

The mutex could not be allocated.

## **Remarks**

SMP-aware MLIDs call this function for each logical board instance. Typically this function is called soon after calling *LSLRegisterMLIDRTag*.

## **See Also**

- ! LSLAllocatePhysicalBoardID
- ! LSLRemoveMutexFromInstance
- ! LSLRemovePhysicalMutex

# **LSLBindStack**

Enters the Stack ID into the LSL's table. Generally used by bound protocol stacks.

## **Entry State**

*EAX*

The Stack ID number.

*EBX*

The board number that the protocol stack will bind to.

*Interrupts*

Can be in any state.

*Call*

At process time only.

## **Return State**

*EAX*

Completion Code.

*Interrupts*

Preserved and never changed.

*Preserved*

No other registers.

## **Completion Code (EAX)**

00000000h Successful

The LSL successfully added the protocol stack to its table.

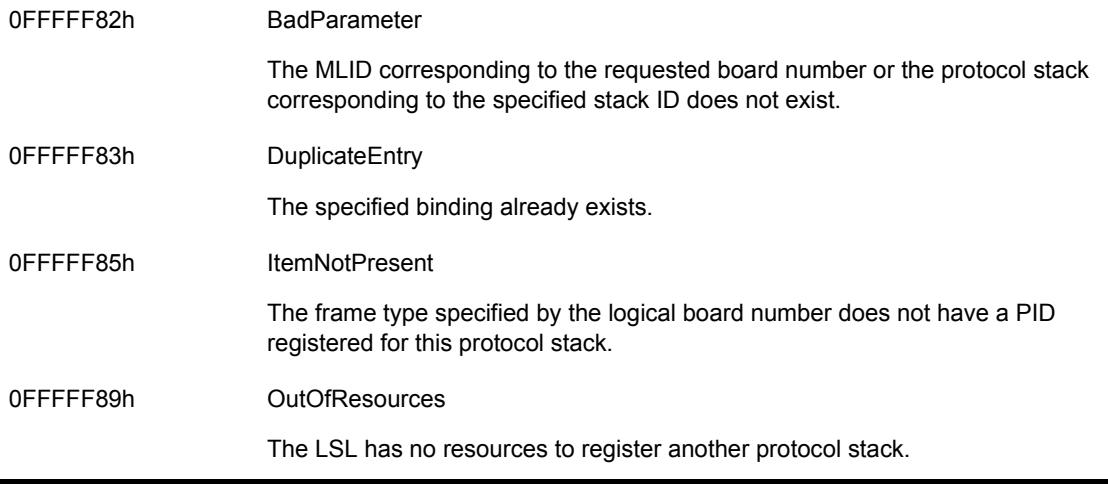

ń

*LSLBindStack* binds a protocol stack to an MLID. The protocol stack receives a packet from the MLID as follows:

- 1. The MLID places the board number of the MLID, the Protocol ID from the MAC header, and the data into a receive ECB.
- 2. MLID passes the ECB and the packet to the Link Support Layer.
- 3. LSL checks its statistics table to find the Protocol ID that matches the one in the ECB.
- 4. LSL uses the Protocol ID to reference the Stack ID in the statistics table.
- 5. LSL passes the packet and the ECB to the receive handler of the protocol stack that corresponds to the Stack ID.

The protocol stack specified the address receive handler when it registered with the LSL.

Before making this call, the protocol stack must be ready to receive packets and must also be registered with the LSL using *LSLRegisterStackRTag*.

## **See Also**

- ! LSLRegisterStackRTag
- LSLUnbindStack

! BindProtocolToBoard in Appendix A, ``Operating System Support Functions''.

# **LSLControlStackFilter**

Notifies all protocol stacks bound to the MLID that the MLID state has changed. Generally used by MLIDs.

### **Entry State**

### *EAX*

The number of the logical board filtering packets to protocol stacks which are bound and registered or chained with the logical board.

### *EBX*

The control handler function number of the protocol stacks to be notified.

### *ECX*

The filter mask for the protocol stacks to be notified. See *LSLGetStartChain* for the definitions of the bits in this mask.

### *ESI*

Parameter 1 to pass to the control handler.

### *EDI*

Parameter 2 to pass to the control handler.

### *Interrupts*

Must be disabled.

### *Call*

At process time only.

## **Return State**

### *EAX*

Completion Code.

### *Flags*

Set according to EAX.

*Interrupts*

Unchanged.

### *Preserved*

All other registers.

## **Completion Code (EAX)**

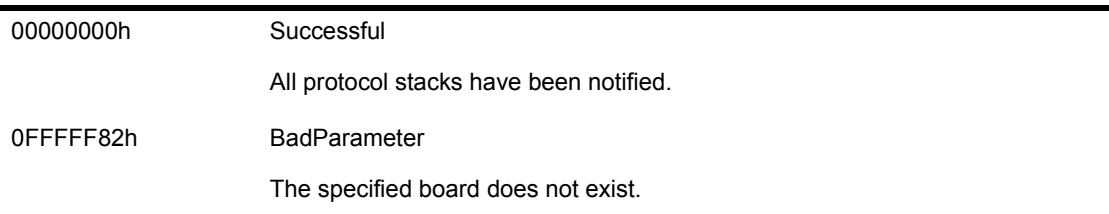

## **Remarks**

This function calls the specified control function of some or all protocol stacks associated with the physical LAN adapter that the logical board is operating on. It updates protocol stacks that are operating on logical boards with the same name and instance as the logical board specified by board number.

One example of this functions use is when an MLID enters promiscuous mode, it can use this routine to call all protocol stacks who need to know the MLID is now in promiscuous mode.

## **See Also**

- ! LSLModifyStackFilter
- CLSLControlStackFilter

# **LSLDeFragmentECB**

Consolidates packet fragments.

### **Entry State**

### *EAX*

The amount of memory (in bytes) to skip before de-fragmenting the ECB. If  $EAX = -1$ , the ECB header will not be copied.

### *EBX*

Pointer to the source ECB.

### *EDX*

Pointer to the destination ECB. If  $EAX = -1$ ,  $EDX$  has a pointer to a buffer.

### *Interrupts*

Can be in any state.

### *Call*

At process time or interrupt time

## **Return State**

*EAX*

Completion Code

### *Interrupts*

Unchanged.

### *Preserved*

No other registers.

## **Completion Code (EAX)**

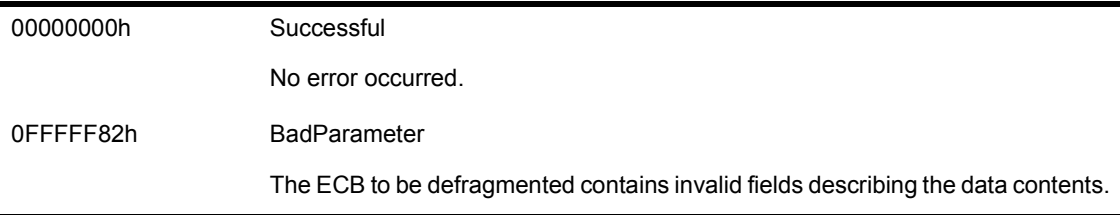

## **Remarks**

*LSLDeFragmentECB* consolidates packet fragments before the protocol stack processes the ECB. The resulting ECB is a copy of the original, but it consists of only one fragment. The protocol stack places the data from the original fragments at the specified offset from the *FragLen1* field in the destination ECB.

If EAX is -1, EDI has a pointer to a buffer where the buffer fragments should be placed.

# **LSLDeRegisterDefaultChain**

Removes the chained default prescan stack from the LSL tables.

## **Entry State**

*ECX*

The chain ID.

### *Interrupts*

Can be in any state.

### *Call*

At process time only.

## **Return State**

*EAX*

Completion Code

*Interrupts*

Unchanged.

*Destroyed*

EBX, ECX, EDX.

*Flags*

Set according to EAX.

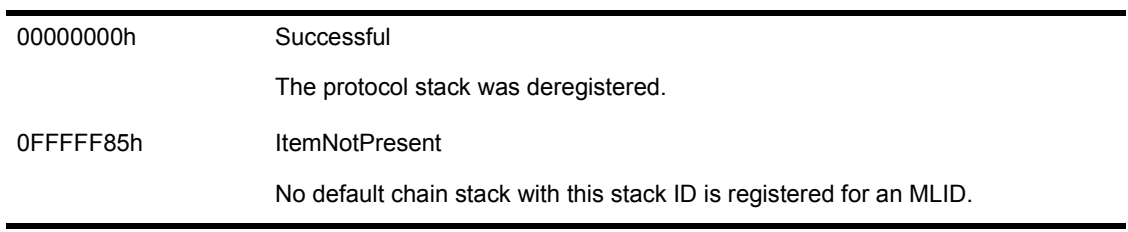

*LSLDeRegisterDefaultChain* removes the specified chained default stack for a logical board from the LSL's internal default stack table.

After making this call, the protocol stack chain will not receive incoming packets from the MLID it was bound to.

## **See Also**

• LSLRegisterDefaultChain

# **LSLDeRegisterMLID**

De-registers the logical board.

## **Entry State**

*EBX*

The board number.

### *Interrupts*

Can be in any state.

### *Call*

At process time only.

## **Return State**

*EAX*

Completion Code

*Interrupts*

Disable, but could have been enabled.

*Preserved*

No other registers.

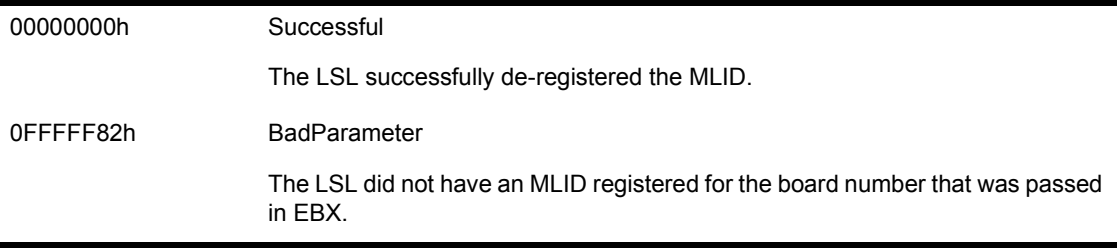

The MLID calls *LSLDeRegisterMLID* to de-register one logical board from the LSL. The LSL then calls *Ctl\_4MLIDDeRegistered* to inform all protocol stacks bound to that logical board that the logical board is no longer available.

IMPORTANT: If the LAN adapter is not having trouble sending out packets, the MLID should use *LSLUnbindThenDeRegisterMLID*.

# **LSLDeRegisterPreScanRxChain**

Removes the chained receive prescan stack from the LSL tables.

## **Entry State**

*ECX*

The chain ID.

### *Interrupts*

Can be in any state.

### *Call*

At process time only.

## **Return State**

*EAX*

Completion Code

*Interrupts*

Disabled.

*Destroyed*

EBX, ECX, and EDX.

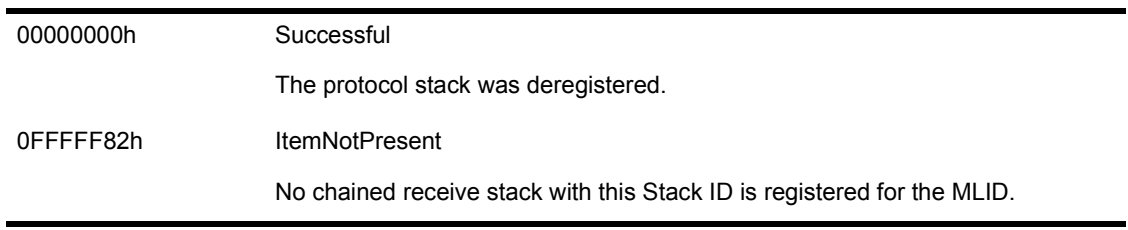

*LSLDeRegisterPreScanRxChain* removes the specified chained receive prescan stack for a logical board from the LSL's internal receive prescan stack table.

After making this call, the protocol stack chain will not receive any incoming packets from the MLID it was bound to.

## **See Also**

! LSLRegisterPreScanTxChain

# **LSLDeRegisterPreScanTxChain**

Removes the chained transmit prescan stack from the LSL tables.

## **Entry State**

*ECX*

The chain ID.

### *Interrupts*

Can be in any state.

### *Call*

At process time only.

## **Return State**

*EAX*

Completion Code

*Interrupts*

Disabled.

*Destroyed*

EBX, ECX, and EDX.

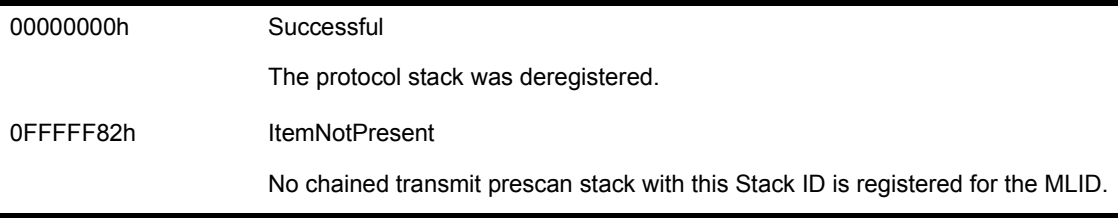

*LSLDeRegisterPreScanTxChain* removes the specified chained transmit prescan stack for a logical board from the LSL's internal transmit prescan stack table.

After making this call, the protocol stack chain will not get any send packets for the MLID it was bound to.

## **See Also**

! LSLRegisterPreScanRxChain

# **LSLDeRegisterStack**

Removes a bound protocol stack from the LSL's tables. Generally used by protocol stacks.

### **Entry State**

*EAX*

Has the protocol stack ID.

*Interrupts*

Are in any state.

*Call*

At process time only.

## **Return State**

*EAX*

Completion Code

*Interrupts*

Are disabled.

*Preserved*

No other registers.

*Flags*

Are set according to EAX.

## **Completion Code (EAX)**

00000000h Successful

The bound protocol stack has been removed from the LSL tables.

### 0FFFFF82h BadParameter

Either the StackID is invalid, or no protocol stack is registered for that ID.

## **Remarks**

*LSLDeRegisterStack* removes the specified bound protocol stack registered with the LSL from the LSL's internal protocol stack tables.

After making this call, a protocol stack will not receive incoming packets from the specified MLID unless the protocol stack is still bound to it as another type of stack.

The protocol stack must not call *LSLDeRegisterStack* during a critical section.

## **See Also**

! LSLRegisterStackRTag

# **LSLDeRegisterStackSMPSafe**

Used by SMP aware protocol stacks to inform the LSL of deregistration.

## **Entry State**

*[ESP+4]*

Contains the stack ID.

*Interrupts*

Are in any state.

*Call*

At process time only.

## **Return State**

*EAX*

Completion Code

*Interrupts*

Unchanged.

*Preserved*

EBX, EBP, ESI, EDI.

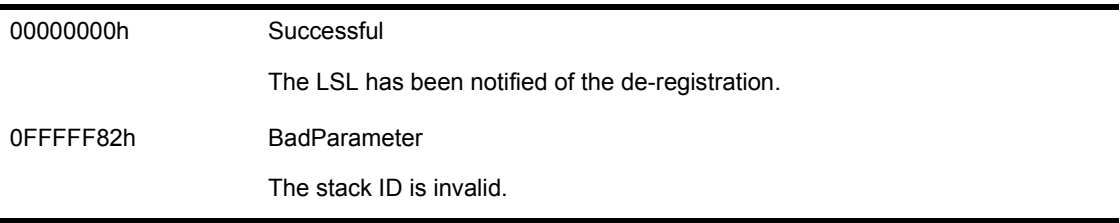

SMP aware protocol stacks call this function to inform the LSL that stack deregistration is pending. Protocol stacks must still call *LSLDeRegisterStack*, *LSLDeRegisterDefaultChain*, *LSLDeRegisterPreScanRxChain*, or *LSLDeRegisterPreScanTxChain*following this call.

## **See Also**

- ! LSLRegisterStackSMPSafe
- ! LSLDeRegisterStack

# **LSLFastRcvEvent**

Dispatches the ECB directly to the protocol stack.

## **Entry State**

*ESI*

Points to the receive buffer to be processed.

### *Interrupts*

Can be in any state.

### *Call*

At process or interrupt time.

### **Return State**

### *Interrupts*

Are disabled, but could have been enabled.

*Preserved*

No other registers.

### **Completion Code (EAX)**

None.

### **Remarks**

*LSLFastRcvEvent* improves the performance of MLIDs that call *LSLServiceEvents* immediately after calling *LSLHoldRcvEvent*. *LSLFastRcvEvent* dispatches the ECB directly to the protocol stack.

Beware, however, that *LSLFastRcvEvent* can enable interrupts.

If your MLID board service routine must run with interrupts disabled, you can use either of the following options:

! The board service routine calls *LSLFastRcvEvent* as the last call before it issues a return.

! The board service routine handles being reentered at the point it calls *LSLFastRcvEvent*.

If the board service routine masks the PIC or the adapter interrupts instead of disabling them, it can use *LSLFastRcvEvent* at any point without being reentered.

The board service routine must set the following fields of the ECB before calling *LSLFastRcvEvent*:

| <b>Offset</b> | <b>Field Name</b>           | <b>Description</b>                                                                                                    |
|---------------|-----------------------------|----------------------------------------------------------------------------------------------------|
| 04h           | <b>BLink</b>                | See Chapter 6, "Setting the ECB Blink Field".                                                                                                    |
| 10h           | Protocol ID                 | The Protocol ID value obtained from the media header of the received<br>packet.                                                                                                    |
| 16h           | <b>BoardNumber</b>          | Contains the board number of the MLID that received this packet.                                                                                                    |
| 1Ah           | <b>ImmediateAddres</b><br>s | Contains the node address of the station that sent this packet. This address<br>is in either canonical or noncanonical format, depending upon whether the<br>MLID bit-swaps MSB format addresses. The protocol stack fills in this field<br>on sends. All addresses passed down to the MLID are in canonical format if<br>the MLID is configured for LSB. |

**Table 25 ECB Fields to Set Before Calling LSLFastRcvEvent**

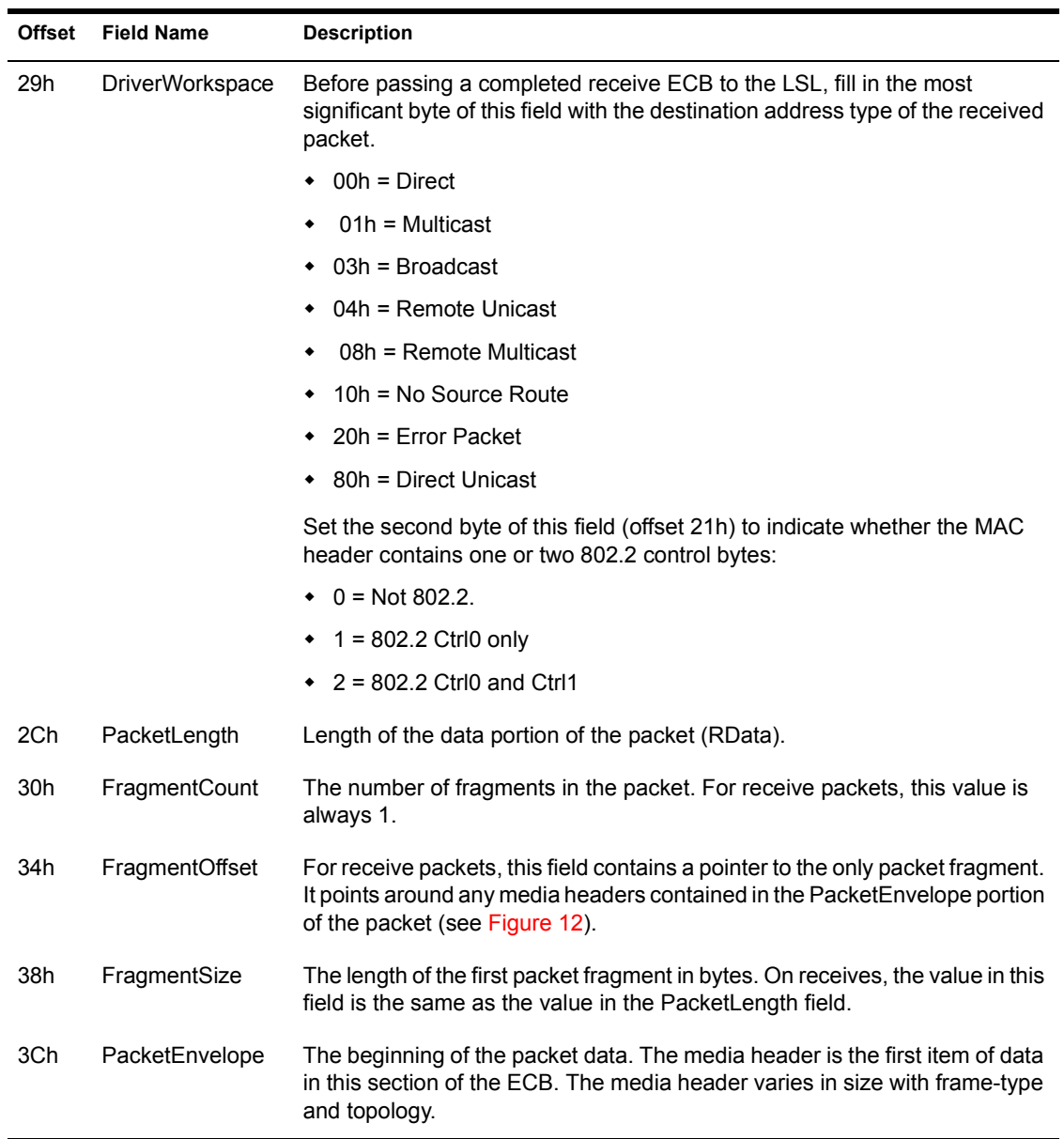

<span id="page-170-0"></span>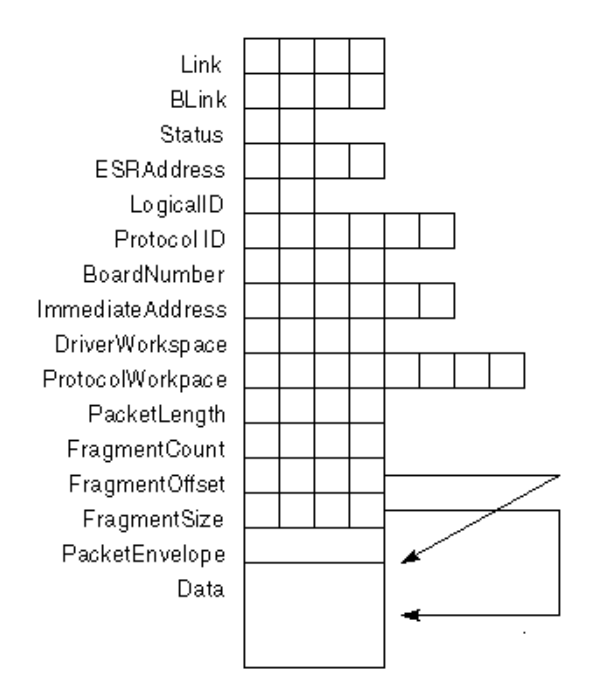

IMPORTANT: This process could call the MLID's packet transmission routine and could enable the interrupts.

## **See Also**

! ODI Supplement: Frame Types and Protocol IDs for information about 802.2 Type II and Type I frames.

# **LSLFastSendComplete**

Returns the ECB immediately to its owner. Generally used by MLIDs.

### **Entry State**

*ESI*

Contains a pointer to the ECB that was sent.

### *Interrupts*

Can be in any state.

### *Call*

At process time or interrupt time.

### **Return State**

### *Interrupts*

Are disabled, but could have been enabled.

*Preserved*

No other registers.

### **Completion Code (EAX)**

None.

## **Remarks**

*LSLFastSendComplete* improves the performance of MLIDs that call LSLServiceEvents immediately after calling *LSLSendComplete*. *LSLFastSendComplete*immediately returns the ECB to the protocol stack.

Be aware, however, that *LSLFastSendComplete* could enable interrupts. Consequently, the LSL could reenter the MLID's send routine before *LSLFastSendComplete* returns.

NOTE: The MLID does not have to call *LSLServiceEvents* on behalf of this ECB.

# **LSLFreePhysicalBoardID**

Releases the unique physical board ID associated with a physical board.

## **Entry State**

*EAX*

Pointer to the MLID resource tag.

*EBX*

The physical board ID to be released.

*Interrupts*

Can be in any state.

*Call*

At process time only.

## **Return State**

*EAX*

Completion Code

## **Completion Code (EAX)**

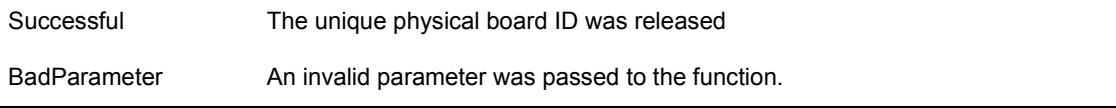

## **See Also**

! LSLAllocatePhysicalBoardID

# **LSLGetBoundBoardInfo**

Returns the Stack ID of the stack that is bound to the specified logical board or LAN adapter. Generally used by protocol stacks.

### **Entry State**

### *EBX*

Contains the board number.

### *EDI*

Contains a pointer to buffer large enough to hold (MaxProtocols+1)\*4 bytes.

Note: MaxProtocols is 16 in NetWare 3 or higher.

### *Interrupts*

Can be in any state.

### *Call*

At process time only.

### *EAX*

Contains the completion code.

## **Return State**

### *EDI*

Contains a pointer to the buffer if the routine is successful.

- [Buffer + 0] = the number of protocol stacks
- [Buffer + 4] = the ID of first protocol stacks
- [Buffer + 8] = the ID of the second protocol stack
- [Buffer + 4n] = the ID of the nth protocol stack

### *Interrupts*

Unchanged.

*Preserved*

All registers except ECX and ESI.

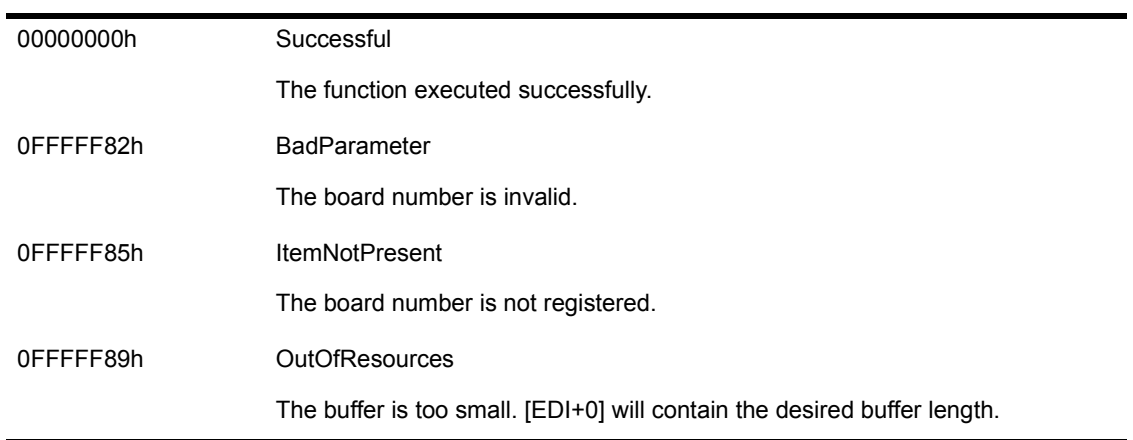

# **LSLGetLinkSupportStatistics**

Gets a pointer to the LSL's statistics table.

## **Entry State**

*Interrupts*

Can be in any state.

*Call*

At process time or interrupt time.

## **Return State**

### *ESI*

Pointer to the link support statistics vector.

*Interrupts*

Preserved.

*Preserved*

All other registers.

## **Completion Code (EAX)**

None.

## **Remarks**

*LSLGetLinkSupportStatistics* gets a pointer to the link support layer's statistics table.

### **See Also**

! Chapter 10, "LSL Statistics Table"

# **LSLGetMaximumPacketSize**

Determines the maximum size of the ECB. Generally used by protocol stacks and MLIDs.

## **Entry State**

*Interrupts*

Can be in any state.

*Call*

At process time or interrupt time.

## **Return State**

### *EAX*

Contains the maximum physical packet size for which the LSL is configured.

*Interrupts*

Preserved and never changed.

## **Completion Code (EAX)**

None.

## **Remarks**

*LSLGetMaximumPacketSize* returns the largest physical packet size for which the LSL has been configured by entering ``Set Maximum Physical Receive Packet  $Size = x''$  in the STARTUP NCF file.

Protocol stacks use *LSLGetMaximumPacketSize* to determine the maximum size of the event Control Block, not the size of send or receive packets that the MLID can handle.

# **LSLGetMLIDControlEntry**

Returns the control entry point for the specified MLID. Generally used by protocol stacks.

## **Entry State**

*EBX*

The logical board number.

*Interrupts*

Can be in any state.

### *Call*

At process time only.

## **Return State**

*ESI*

Contains a pointer to the control entry point.

*Interrupts*

Preserved and never changed.

*Preserved*

All other registers.

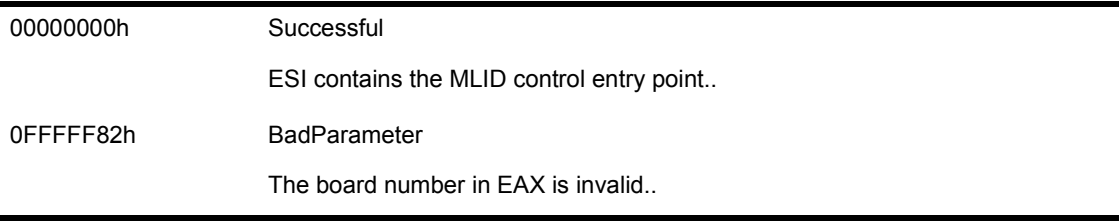

*LSLGetMLIDControlEntry* returns the MLID control entry point for the MLID that corresponds to the board number in EBX.

This command allows a protocol stack to communicate directly with the MLID and get information such as the addresses of the MLID configuration table and the MLID statistics table.

## **See Also**

- ! Chapter 20, "MLID Control Routines''
- ! Chapter 14, "MLID Data Structures", for the format of the MLID configuration table.

# **LSLGetMultipleSizedRcvECBRTag**

Gets multiple receive buffers. Generally used by protocol stacks and MLIDs.

## **Entry State**

### *EAX*

Pointer to a valid resource tag.

### *ECX*

The number of ECBs.

### *ESI*

The maximum size of packets including headers.

### *Interrupts*

Can be in any state.

### *Call*

At process time or interrupt time.

## **Return State**

### *EAX*

Completion Code.

### *ECX*

The number of ECBs allocated.

### *ESI*

POINTER to list of ECBs.

### *Flags*

Set according to EAX.

### *Interrupts*

Disabled.
*Preserved*

All other registers.

# **Completion Code (EAX)**

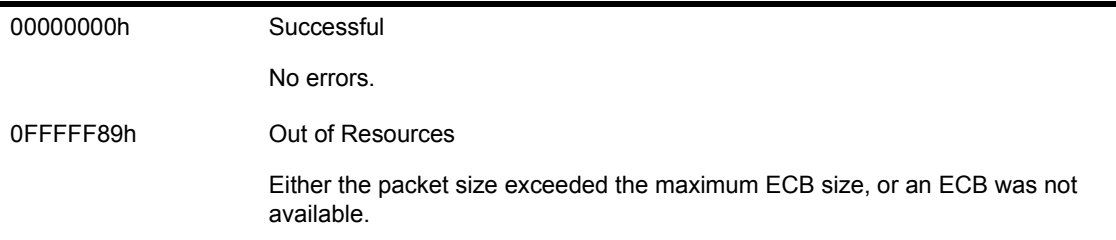

## **Remarks**

*LSLGetMultipleSizedRcvECBRTag* returns a linked list of ECBs, which are linked via the *LINK* field. The last ECB in the list contains a zero (0) in the *LINK* field.

# **LSLGetPhysicalAddressOfECB**

Gets the physical memory address of a receive ECB.

### **Entry State**

*ESI*

Logical pointer to the receive ECB.

#### *Interrupts*

Can be in any state.

#### *Call*

At process time or interrupt time.

### **Return State**

*EAX*

Physical pointer to the receive ECB.

*Interrupts*

Unchanged.

*Preserved*

All other registers.

## **Completion Code (EAX)**

None.

## **Remarks**

MLIDs that require physical addresses for DMA use *LSLGetPhysicalAddressOfECB* to quickly convert the logical address of the receive ECB to a physical address. *LSLGetPhysicalAddressOfECB* must only be used to get the physical address of LSL receive ECBs that the MLID acquired using *LSLGetSizedECBRTag* or *LSLGetMultipleSizedRcvECBRTag*.

# **LSLGetPIDFromStackIDBoard**

Returns a Protocol ID

## **Entry State**

### *EAX*

Contains the Stack ID.

### *EBX*

Contains the board number.

### *EDI*

Contains a pointer to a 6-byte area for the Protocol ID.

### *Interrupts*

Can be in any state.

### *Call*

At process time only.

## **Return State**

### *EAX*

Completion Code.

### *EDI*

Pointer to the 6-byte area which now contains the protocol ID.

#### *Interrupts*

Preserved and not changed.

### *Preserved*

No other registers.

## **Completion Code (EAX)**

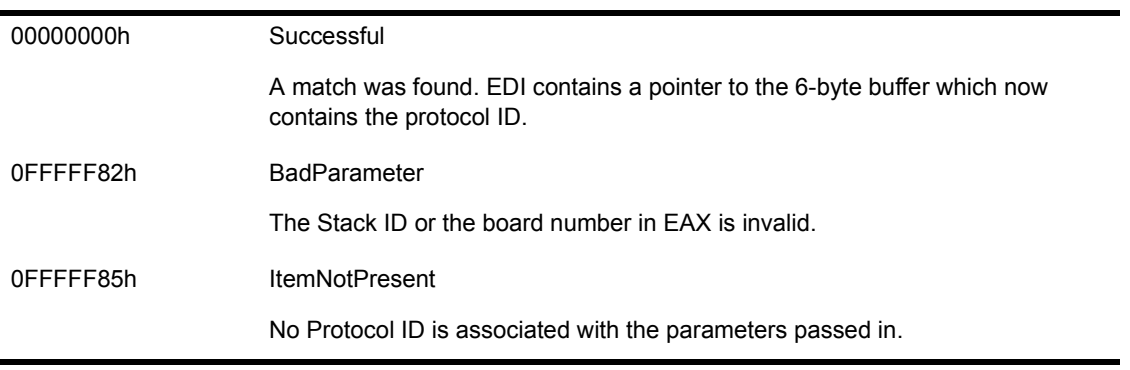

## **Remarks**

*LSLGetPIDFromStackIDBoard* returns a Protocol ID that corresponds to a combination of the Stack ID and board number. The protocol stack fills in the *ProtocolID* field of a send ECB with this information.

# **LSLGetProtocolControlEntry**

Gets the entry point to a protocol stack. Generally used by protocol stacks.

## **Entry State**

*EAX*

Contains an index number or the Stack ID. (See EBX).

#### *EBX*

Contents depend on EAX.

If EAX = FFFFFFFFh, EBX contains the board number to get the default protocol control handler for.

If EAX = FFFFFFFEh, EBX contains the board number to get the prescan protocol control handler for.

Otherwise, EAX contains the Stack ID of a bound protocol stack, and EBX contains the board number to get the protocol control handler for.

#### *Interrupts*

Can be in any state.

#### *Call*

At process time only.

### **Return State**

#### *EAX*

Completion Code.

#### *ESI*

Contains a pointer to the control entry point for the specified protocol stack.

#### *Interrupts*

Preserved and never changed.

*Preserved*

All other registers.

## **Completion Code (EAX)**

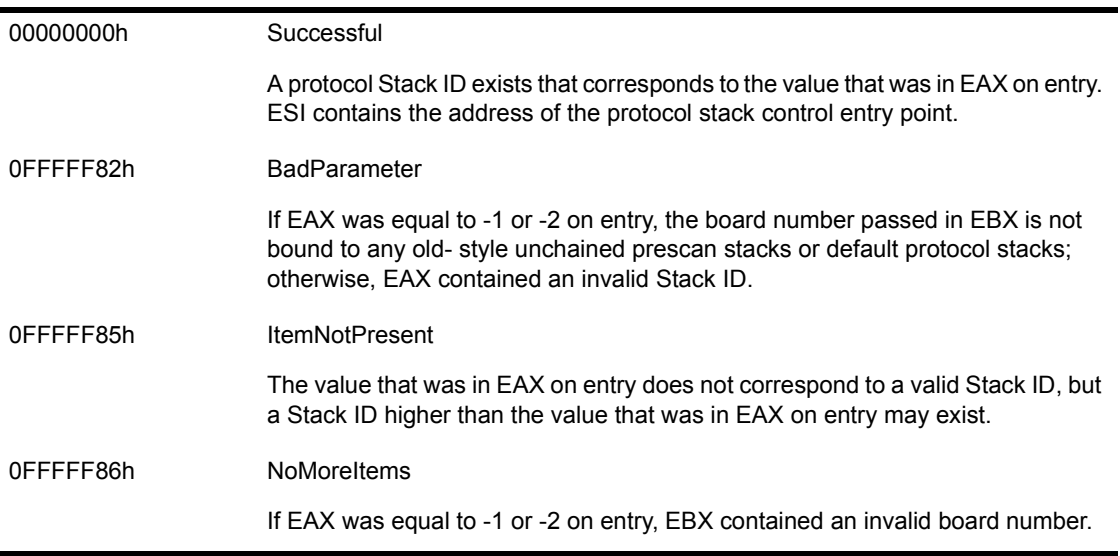

## **Remarks**

*LSLGetProtocolControlEntry* allows a protocol stack or an application to communicate directly with another protocol stack and get information from the LSL's list of protocol stacks.

NOTE: If you need to locate a control entry point for a default protocol stack or a prescan protocol stack, call *LSLGetStartChain,* because it supports chained protocol stacks.

## **See Also**

• LSLGetStartChain

# **LSLGetSizedRcvECBRTag**

Gets a receive buffer. Generally used by protocol stacks and MLIDs.

## **Entry State**

### *EAX*

Pointer to a valid resource tag.

### *ESI*

Packet size, including headers.

### *Interrupts*

Can be in any state.

### *Call*

At process time or interrupt time.

## **Return State**

*EAX*

Completion Code.

### *ESI*

Pointer to the receive ECB.

### *Flags*

Set according to EAX.

### *Interrupts*

Disabled.

### *Preserved*

All other registers.

## **Completion Code (EAX)**

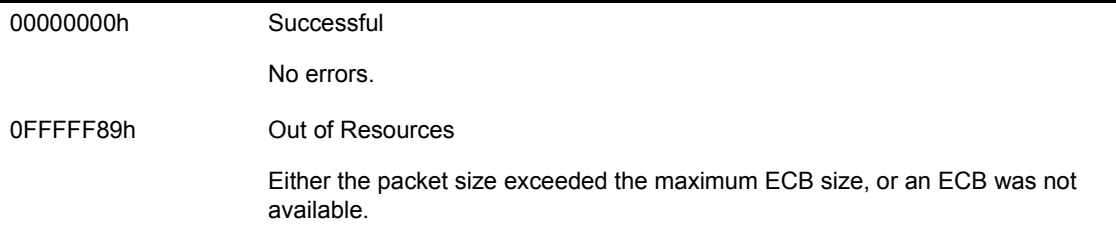

## **Remarks**

MLIDs call *LSLGetSizedRcvECBRTag* to get buffers for received packets. The LSL returns an ECB and a buffer large enough to hold the received frame.

The length of all the protocol and hardware headers must be included in the length in the ESI register. For example, an Ethernet II frame uses DataLength+14.

If a receive ECB is not available, the MLID must discard the packet.

MLIDs that take advantage of bus-mastering DMA must preallocate ECBs. First these MLIDs must call *LSLGetMaximumPacketSize* and put either the returned value or the maximum packet length that the LAN adapter can receive-whichever is less-into ESI. Then, the MLID calls *LSLGetSizedRcvECBRTag*.

# **LSLGetStackIDFromName**

Gets a Protocol Stack ID for any protocol stack. Generally used by protocol stacks.

## **Entry State**

#### *EDX*

Pointer to a length-preceded, zero-terminated string containing the short name of the protocol stack.

#### *Interrupts*

Can be in any state.

### *Call*

At process time only.

## **Return State**

#### *EAX*

Completion Code.

### *EBX*

Protocol Stack ID.

#### *Interrupts*

Preserved and never changed.

#### *Preserved*

All other registers.

## **Completion Code (EAX)**

00000000h Successful

A protocol stack corresponding to the name specified in EDX was found. The Protocol Stack ID for it is returned in EBX.

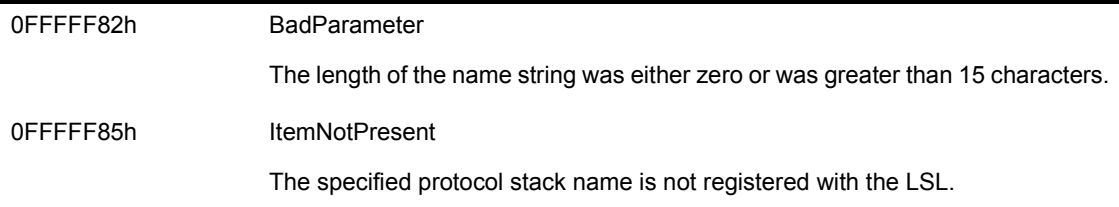

## **Remarks**

LSLGetStackIDFromName allows a protocol stack or application to get its own Stack ID or any other Stack ID.

With the Stack ID and the MLID board number, a protocol stack can call LSLGetPIDFromStackIDBoard to get the Protocol ID.

NOTE: The stack name match is case-sensitive.

# **LSLGetStartChain**

Gets pointers to the starting offsets of the default chain, the prescan receive chain, and the prescan transmit chain.

## **Entry State**

#### *EBX*

The board number of the LAN adapter or logical board bound to the desired chains.

#### *Interrupts*

Disabled.

### *Call*

At process time only.

## **Return State**

#### *EAX*

Completion Code.

### *EBX*

The address of the default chain pointer.

### *EDI*

The address of the transmit prescan chain pointer.

### *ESI*

The address of the receive prescan chain pointer.

#### *Interrupts*

Disabled.

#### *Preserved*

ECX, EDX, EBP.

#### *Flags*

Set according to EAX.

## **Completion Code (EAX)**

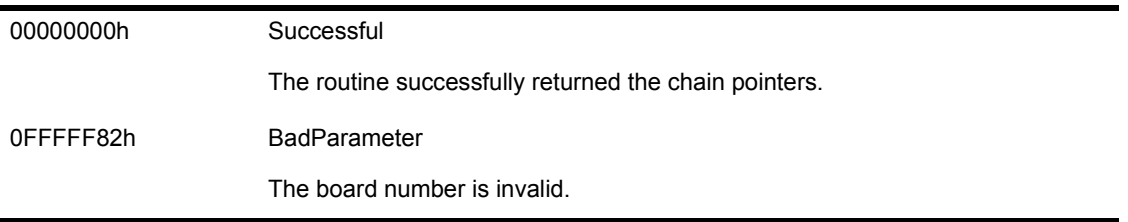

## **Remarks**

*LSLGetStartChain* returns the pointers to the starting offsets of the default chain, the prescan receive chain, and prescan transmit chain. Each chain is a linked list of protocol stacks. If no protocol stacks are registered for a particular chain, a NULL pointer is returned.

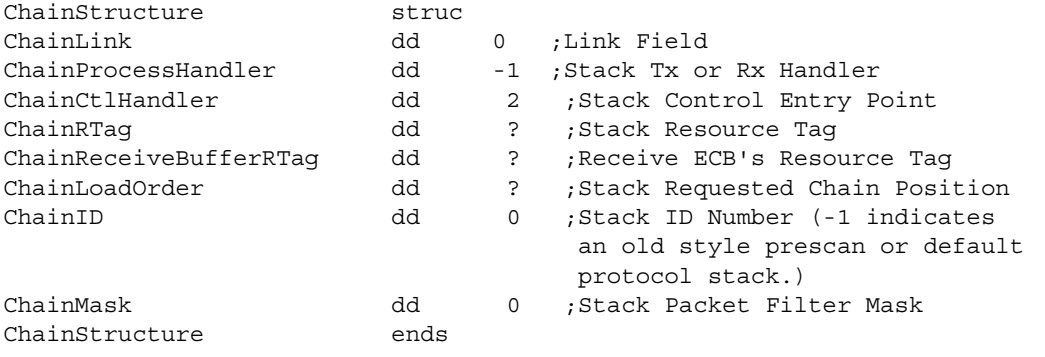

The ChainMask assigns the bit values as follows:

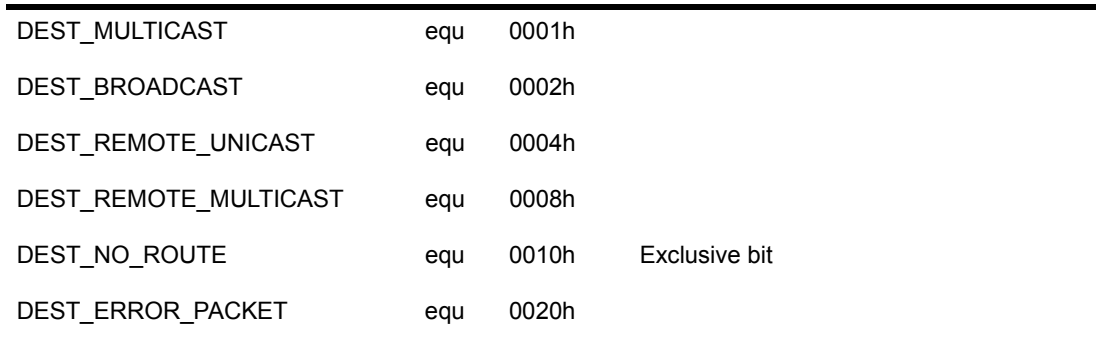

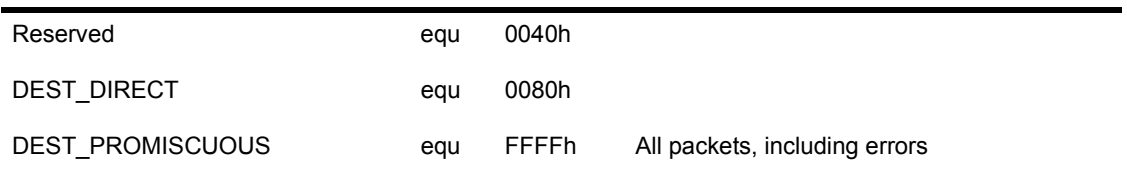

# **LSLHoldRcvEvent**

Directs the receive ECB to the LSL service event queue. Generally used by MLIDs.

## **Entry State**

*ESI*

Pointer to the receive ECB.

#### *Interrupts*

Can be in any state.

### *Call*

At process time or interrupt time.

## **Return State**

*ESI*

Preserved.

#### *EDI*

Preserved.

#### *EBP*

Preserved.

*Interrupts*

Disabled.

### **Completion Code (EAX)**

None.

## **Remarks**

If the MLID is unable to use *LSLFastRcvEvent,* it can call *LSLHoldRcvEvent*to hand a receive ECB and a received packet to the LSL.

**194** Protocol Stacks and MLIDs (Intel 32-bit Assembly Language)

### The MLID must set the following ECB fields prior to calling this routine:

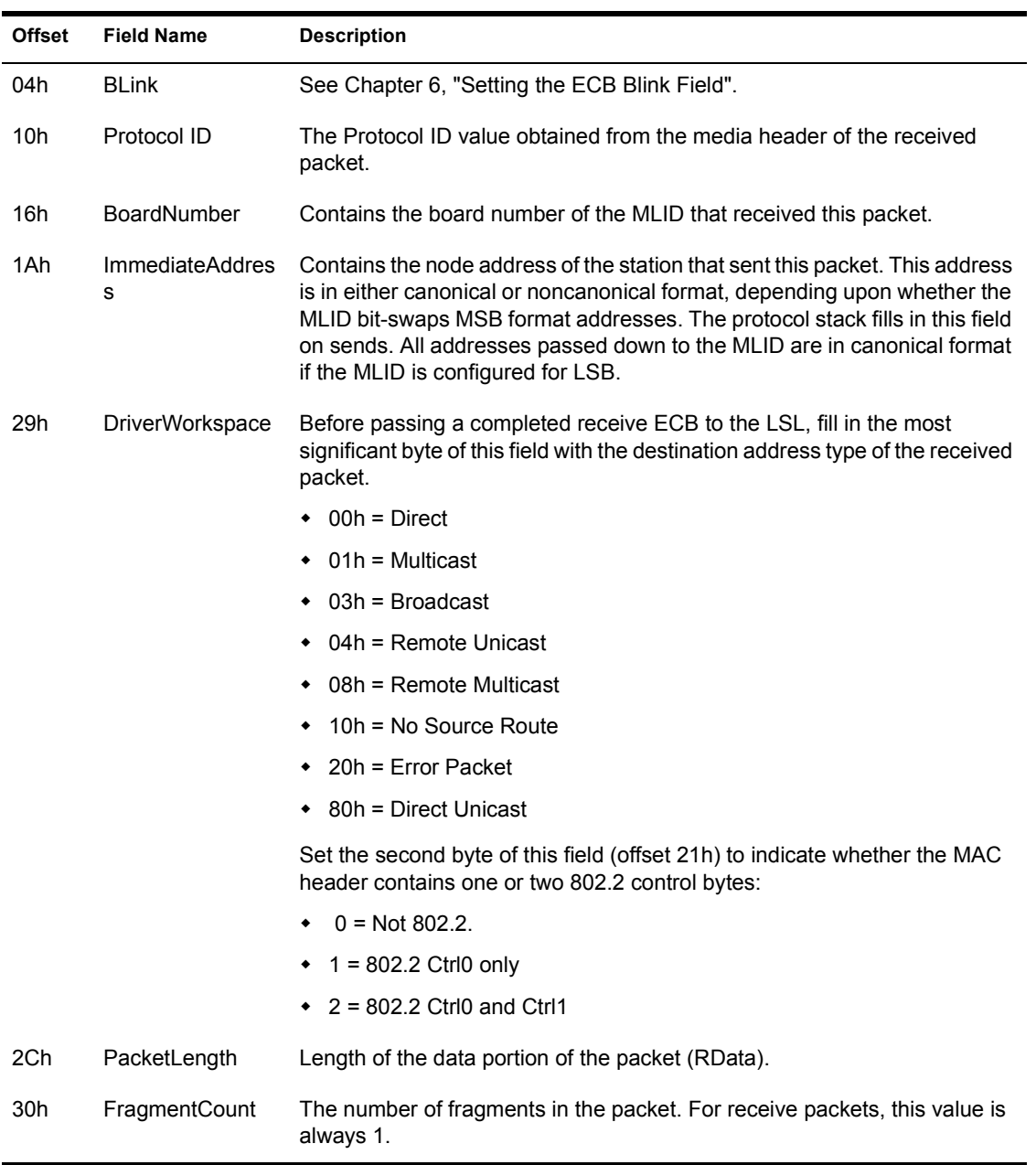

### **Table 26 ECB Fields to Set Before Calling LSLHoldRcvEvent**

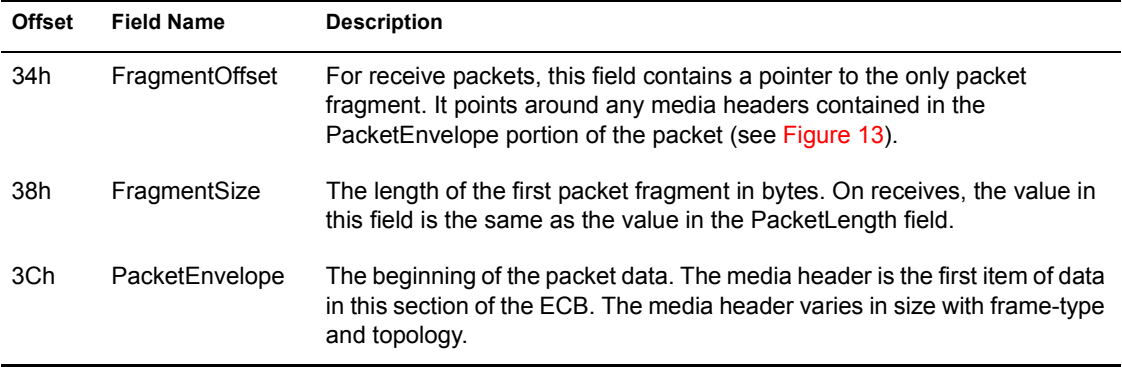

<span id="page-195-0"></span>**Figure 13 Graphic Representation of the Receive Event Control Block**

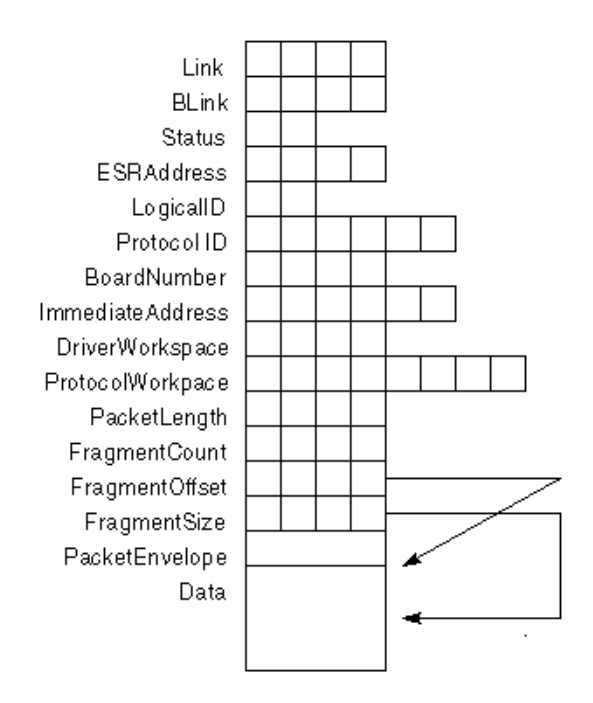

NOTE: The MLID cannot modify any ECB fields after making this call.

After the board service routine calls LSLGetSizedRcvECBRTag and reads the packet into the receive ECB, it calls LSLHoldRcvEvent to queue the receive ECB on the LSL's service events queue. Before leaving the board service

routine the MLID calls LSL Service Events to dispatch the ECBs on the hold queue.

# **LSLModifyStackFilter**

Modifies the ChainMask field of the ChainStructure. Generally used by protocol stacks.

## **Entry State**

#### *EAX*

The protocol Stack ID or the chain Stack ID.

### *EBX*

The board number.

### *ECX*

The new ChainMask filter bits or zero to query.

## **Return State**

*EAX*

Completion Code.

### *ECX*

The current ChainMask filter bits.

#### *Interrupts*

Unchanged.

#### *Preserved*

All register except ESI.

## **Completion Code (EAX)**

00000000h Successful

The ChainMask filter has been set to the new value.

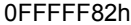

#### **BadParameter**

The board number or the stack/chain ID was invalid.

## **Remarks**

*LSLModifyStackFilter* lets the protocol stack set the *ChainMask* field of the ChainStructure. If the protocol stack is bound, this routine allows the stack to set the filter mask. The protocol stack uses the filter mask to notify the LSL of the type of packets the stack wants to receive.

## **See Also**

• LSLGetStartChain for the definition of the Chain Mask bits.

# **LSLRegisterDefaultChain**

Binds a chained default protocol stack to the specified MLID. Generally used by protocol stacks.

## **Entry State**

#### *EAX*

The address of the default stack chain's resource tag.

### *EBX*

The board number.

### *ECX*

The address of the protocol stack's default receive handler.

#### *EDX*

The address of the control handler for the default protocol handler.

### *ESI*

The address of the receive ECB's resource tag.

#### *EBP*

The protocol stack's required position in the chain. See [Table 27](#page-206-0).

#### *Interrupts*

Can be in any state.

### *Call*

At process time only.

## **Return State**

### *EAX*

Completion Code.

### *EBX*

The stack chain ID.

*Interrupts*

Disabled.

*Preserved*

ECX, EDX, ESI, EDI, and EBP.

## **Flags**

Set according to EAX.

## **Completion Code (EAX)**

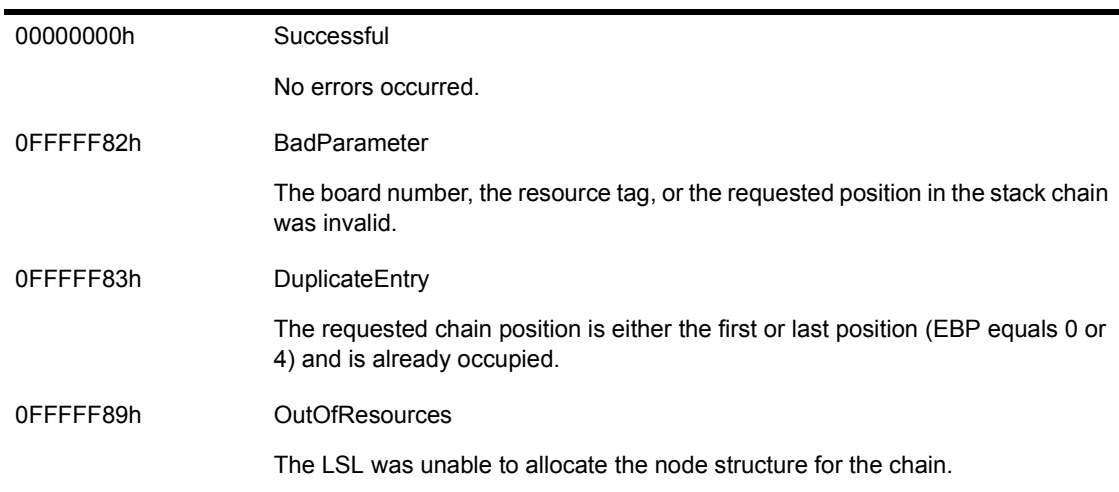

## **Remarks**

*LSLRegisterDefaultChain* binds the chained default protocol stack to the MLID whose board number is specified in EBX. The default protocol stack chain receives all packets that are not requested by either a chained receive prescan protocol stack or a bound protocol stack.

Protocol stacks use this routine to put themselves in the proper position in the chain.

To acquire the stack chain resource tag, the protocol stack calls the operating system support routine, *AllocateResourceTag*, with the *LSLDefaultStackSignature* 'DLSL'.

The stack chain ID returned in EBX is a unique identifier based on a logical board/protocol stack chain combination. This chain ID is not the same as the Stack ID that is issued to a single, normally registered protocol stack that can be bound to a number of different boards.

The protocol stack's required position in the chain is defined in the following table.

- 0 The stack must start the chain.
- 1 The stack must be loaded at the next available position from the front of the chain.
- 2 The stack's position in the chain is dependent on the order in which the stacks are loaded. The stack will take the next available position when it loads.
- 3 The stack must be loaded at the next available position from the end of the chain.
- 4 The stack must end the chain.

WARNING: If the protocol stack requests a chain position of 0 or 4, and another protocol stack is already registered for that board number at that position, the registration routine will abort.

### **See Also**

• LSLDeRegisterDefaultChain

# **LSLRegisterMLIDRTag**

Registers a logical board. Generally used by MLIDs.

## **Entry State**

### *EAX*

Pointer to the MLID send routine.

### *EBX*

The MLID resource tag.

### *ECX*

Pointer to the MLID configuration table.

### *EDX*

Loadable Module Handle (passed to your driver during initialization. See Figure 3-1)

### *ESI*

Pointer to the MLID control handler routine.

#### *Interrupts*

Can be in any state.

#### *Call*

At process time only.

## **Return State**

### *EAX*

Completion Code.

### *EBX*

The assigned board number.

### *ECX*

The maximum buffer size of receive ECBs.

*Flags*

Set according to EAX.

*Interrupts*

Preserved.

*Preserved*

No other registers.

## **Completion Code (EAX)**

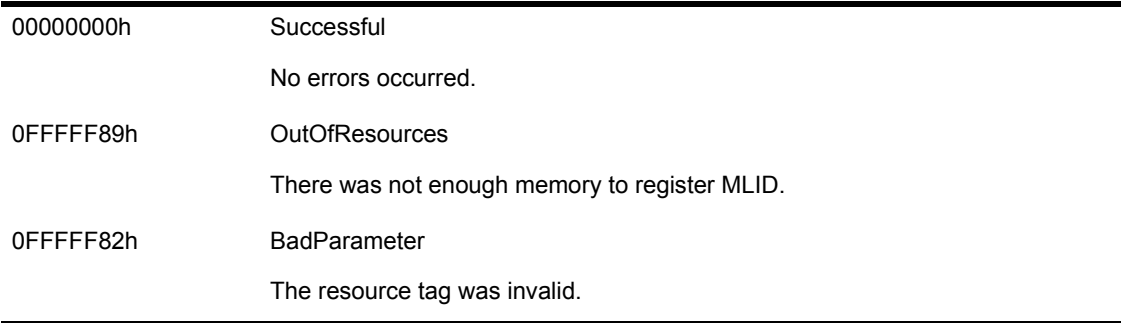

## **Remarks**

The MLID initialization procedure calls *LSLRegisterMLIDRTag* to register a logical board.

By making this call, the MLID initialization procedure gives the LSL a send procedure, a control procedure, and a configuration table for the logical board.

If the value returned in ECX is smaller than *MLIDMaximumSize*, the MLID must adjust the three packet size fields: *MLIDMaximumSize*, *MLIDMaxRecvSize*, *MLIDRecvSize* according to [Table 39](#page-331-0), Maximum Packet Sizes.

# **LSLRegisterPreScanRxChain**

Binds a chained receive prescan protocol stack to the specified MLID. Generally used by protocol stacks.

## **Entry State**

### *EAX*

Address of the receive prescan stack chain resource tag.

#### *EBX*

The board number.

### *ECX*

Address of the protocol stack prescan receive handler.

#### *EDX*

Address of the protocol stack control handler.

#### *EBP*

The protocol stack's required position in the chain. See [Table 27](#page-206-0).

#### *ESI*

Address of the receive ECB resource tag.

#### *Interrupts*

Can be in any state.

### *Call*

At process time only.

## **Return State**

### *EAX*

Completion Code.

### *EBX*

Stack Chain ID.

*Interrupts*

Disabled.

*Preserved*

ECX, EDX, ESI, EDI, and EBP.

*Flags*

Set according to EAX.

## **Completion Code (EAX)**

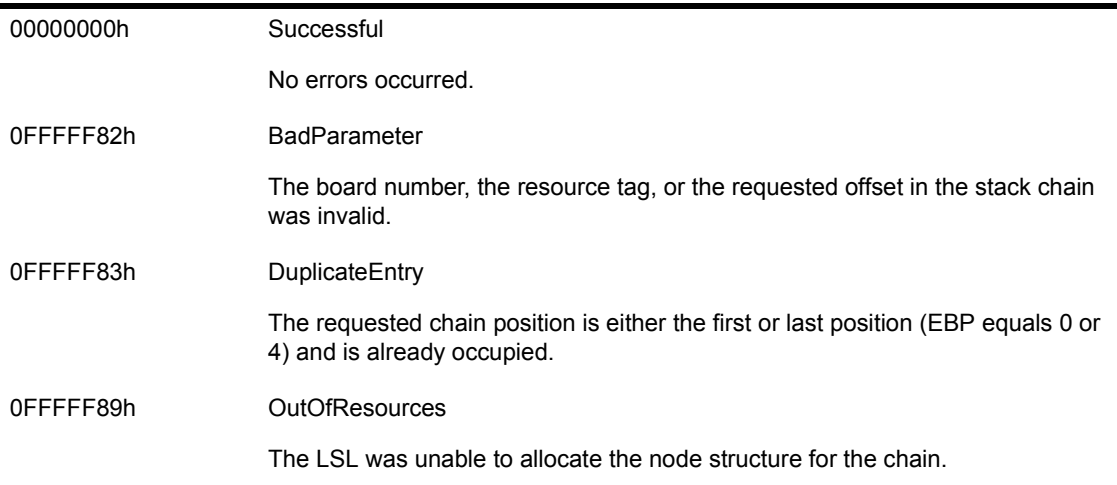

## **Remarks**

*LSLRegisterPreScanRxChain* binds the chained receive prescan protocol stack to the MLID whose board number is specified in EBX. Protocol stacks use this routine to put themselves in the proper position in the chain.

To acquire the stack chain resource tag, the protocol stack calls the operating system support routine, *AllocateResourceTag* with the *LSLPreScanStackSignature* 'PLSL'.

The stack chain ID, returned in EBX, is a unique identifier based on a logical board protocol stack chain combination. This chain ID is not the same as the Stack ID that is issued to a single, normally registered protocol stack that can be bound to a number of different boards.

The protocol stack's required position in the chain is defined in the following table.

<span id="page-206-0"></span>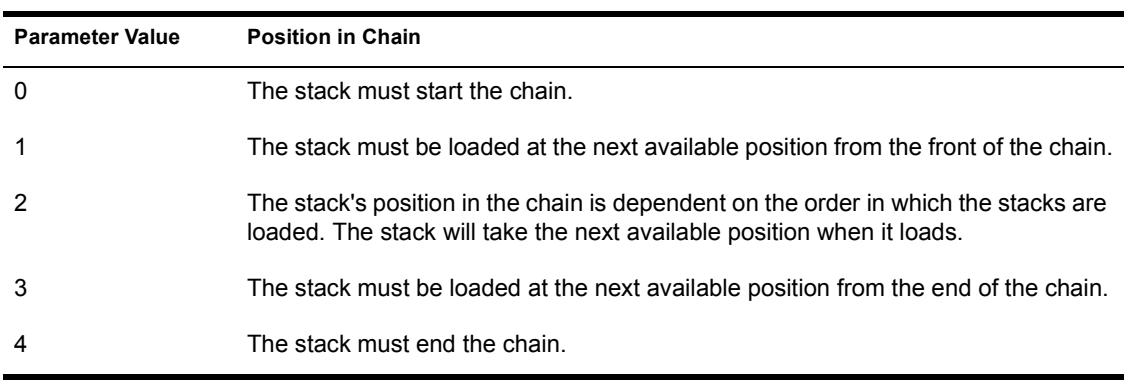

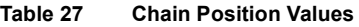

WARNING: If the protocol stack requests a chain position of 0 or 4, and another protocol stack is already registered for that board number at that position, the registration routine will abort.

## **See Also**

! LSLDeRegisterPreScanRxChain

# **LSLRegisterPreScanTxChain**

Binds a chained transmit prescan protocol stack to the specified MLID. Generally used by protocol stacks.

## **Entry State**

#### *EAX*

Address of the prescan stack chain resource tag.

### *EBX*

The board number.

### *ECX*

Address of the protocol stack prescan transmit handler.

#### *EDX*

Address of the protocol stack control handler.

#### *EBP*

The protocol stack's required position in the chain. See [Table 28](#page-209-0).

### *ESI*

Address of the transmit ECB resource tag.

#### *Interrupts*

Can be in any state.

### *Call*

At process time only.

## **Return State**

### *EAX*

Completion Code.

### *EBX*

Stack Chain ID.

*Interrupts*

Disabled.

*Preserved*

ECX, EDX, ESI, EDI, and EBP.

*Flags*

Set according to EAX.

## **Completion Code (EAX)**

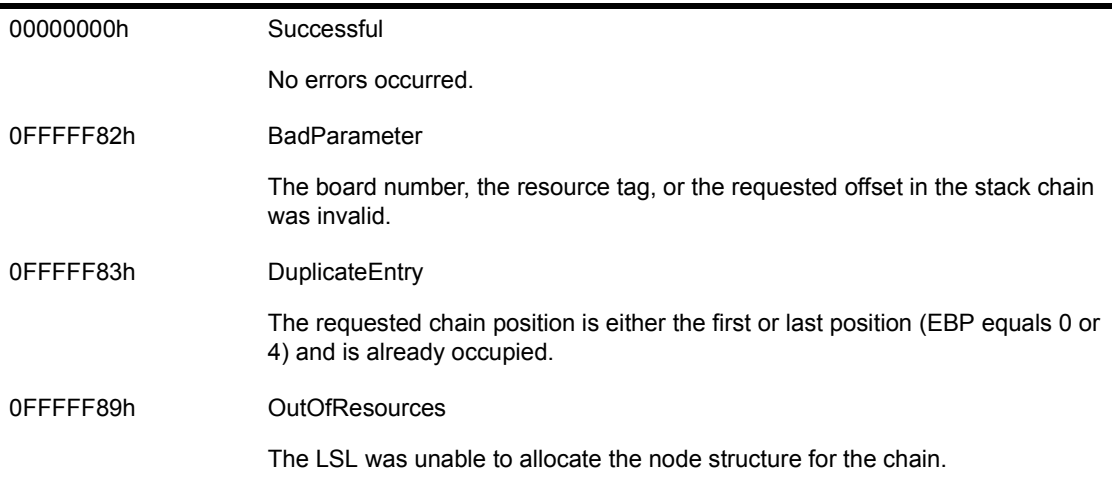

## **Remarks**

*LSLRegisterPreScanTxChain* binds the chained receive prescan protocol stack to the MLID whose board number is specified in EBX. Protocol stacks use this routine to put themselves in the proper position in the chain.

To acquire the stack chain resource tag, the protocol stack calls the operating system support routine, *AllocateResourceTag* with the *LSLTxPreScanStackSignature* 'TLSL'.

The stack chain ID, returned in EBX, is a unique identifier based on a logical board protocol stack chain combination. This chain ID is not the same as the Stack ID that is issued to a single, normally registered protocol stack that can be bound to a number of different boards.

The protocol stack's required position in the chain is defined in the following table:

<span id="page-209-0"></span>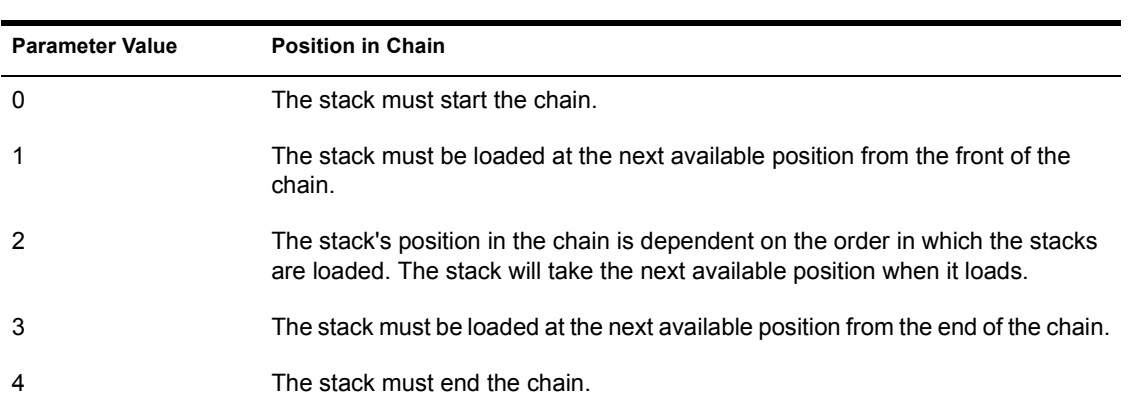

**Table 28 Chain Position Values**

WARNING: If the protocol stack requests a chain position of 0 or 4, and another protocol stack is already registered for that board number at that position, the registration routine will abort.

NOTE: If a prescan transmit protocol stack must modify the data of an ECB that has been passed to it (for example, as in a compression stack), the stack should treat the ECB as read-only. The protocol stack copies the ECB and processes the copy. The prescan stack keeps a copy of the original ECB's Event Service Routine (ESR). When the prescan stack's ESR is called, it takes one of two actions:

- ! It calls the original stack's ESR with a pointer to the original ECB in ESI.
- ! It puts the original ECB in the LSL Event Queue and calls LSLServiceEvents.

### **See Also**

! LSLDeRegisterPreScanTxChain

# **LSLRegisterStackRTag**

Registers a bound protocol stack with the LSL. Generally used by protocol stacks.

## **Entry State**

### *EAX*

Address of the protocol stack resource tag.

#### *EBX*

Address of the protocol stack receive handler.

### *ECX*

Address of the control entry point for the protocol stack.

#### *EDX*

Pointer to the protocol name, which is a length-preceded, zero-terminated string.

#### *EBP*

Address of the receive ECB resource tag.

#### *Interrupts*

Can be in any state.

### *Call*

At process time only.

## **Return State**

### *EAX*

Completion Code.

### *EBX*

Protocol stack number.

#### *Interrupts*

Preserved.

*Preserved*

No other registers.

## **Completion Code (EAX)**

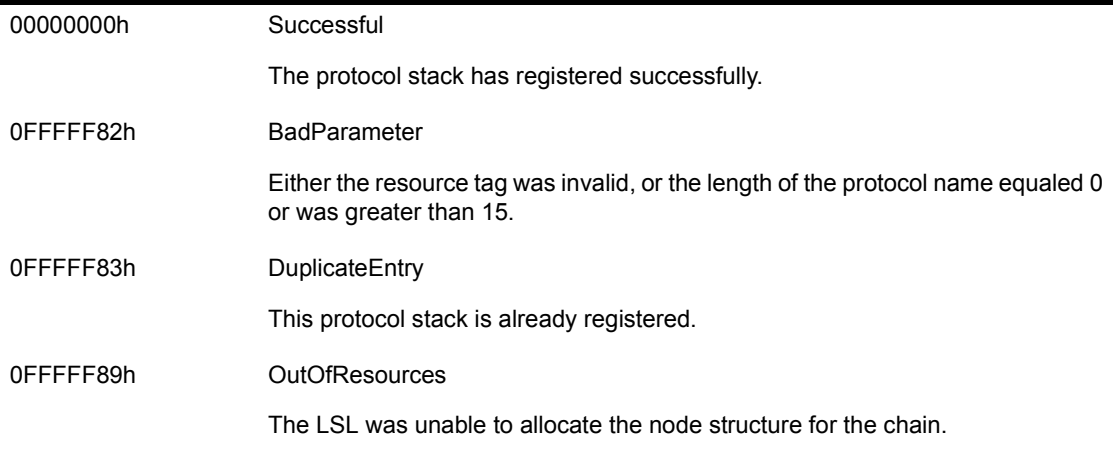

## **Remarks**

When the protocol stack is bound at the command line, the bind IOCTL is called.

Registering the protocol stack does not mean that it can receive packets. To enable packet reception through the LSL, the protocol stack must also call *LSLBindStack* after the network administrator has requested to bind the protocol stack to an MLID. The protocol stack only makes these calls once for each MLID that the stack wants to receive packets from.

A protocol stack can transmit packets and communicate with MLIDs even if it is not registered with the LSL or bound to an MLID. If a protocol stack does not bind to an MLID, it must call either *LSLRegisterDefaultChain* or *LSLRegisterPreScanRXChain* to receive packets.

# **LSLRegisterStackSMPSafe**

Informs the LSL that the stack is SMP aware. Generally used by protocol stacks.

## **Entry State**

*ESP + 4*

The stack ID.

*Interrupts*

Can be in any state.

*Call*

At process time only.

### **Return State**

*Interrupts*

Unchanged.

*Preserved*

EBX, EBP, ESI, EDI

## **Completion Code (EAX)**

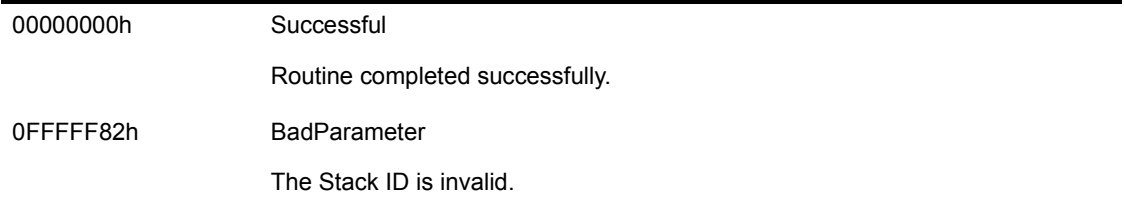

## **Remarks**

Protocol stacks call this function to inform the LSL that the stack is written to be SMP aware. *LSLRegisterStackSMPSafe* is intended for use by Bound

Protocol Stacks only. The stack must have registered using *LSLRegisterStackRTag* previous to making this call.

## **See Also**

- ! LSLDeRegisterStackSMPSafe
- ! LSLRegisterStackRTag

# **LSLRemoveMutexFromInstance**

Removes a mutex lock for a specified instance of a logical board. Generally used by MLIDs.

## **Entry State**

#### *EBX*

The logical board number, the mutex was assigned to.

#### *ESI*

The physical board ID.

### *Interrupts*

Can be in any state.

### *Call*

At process time or interrupt time.

### **Return State**

*Interrupts*

Unchanged.

*Preserved*

All other registers.

## **Completion Code (EAX)**

None.

## **Remarks**

SMP aware MLIDs call this function as part of their clean up sequence during unload. Typically, this function is called soon after *LSLDeRegisterMLIDRTag*.

## **See Also**

- ! LSLAllocatePhysicalBoardID
- ! LSLAssignMutexToInstance
- LSLRemovePhysicalMutex
# **LSLRemovePhysicalMutex**

Removes all logical board mutexes associated with the given physical adapter. Generally used by MLIDs.

#### **Entry State**

*EBX*

The physical board ID.

*Interrupts*

Can be in any state.

*Call*

At process time or interrupt time.

#### **Return State**

*Interrupts*

Unchanged.

*Preserved*

All other registers.

## **Completion Code (EAX)**

None.

#### **Remarks**

SMP aware MLIDs can call this function once instead of calling *LSLRemoveMutexFromInstance*multiple times while the MLID is unloading.

- ! LSLAllocatePhysicalBoardID
- ! LSLRemoveMutexFromInstance

! LSLAssignMutexToinstance

# **LSLRemovePollingProcedure**

Deregisters a polling procedure in the SMP environment. Generally used by polled MLIDs.

#### **Entry State**

*EBX*

The physical board ID.

*Interrupts*

Can be in any state.

*Call*

At process time only.

#### **Return State**

*Interrupts*

Unchanged.

*Preserved*

All other registers.

## **Completion Code (EAX)**

None.

#### **Remarks**

SMP aware polled MLIDs call this function to deregister their polling procedures with SMP.

NOTE: This call is used in place of *RemovePollingProcedure*, which is used for non-SMP aware MLIDs.

#### **See Also**

! LSLAllocatePhysicalBoardID

- LSLAddpollingProcedure
- ! RemovePollingProcedureRTag in Appendix A, ``Operating System Support Routines''

# **LSLRemoveTimerProcedure**

Deregisters a timer based callback procedure in the SMP environment. Generally used by MLIDs.

#### **Entry State**

*EBX*

The physical board ID.

*Interrupts*

Can be in any state.

*Call*

At process time or interrupt time.

#### **Return State**

*Interrupts*

Unchanged.

*Preserved*

All other registers.

#### **Completion Code (EAX)**

None.

#### **Remarks**

SMP-aware MLIDs call this function to deregister a timer driven call back procedure with SMP ( *CancelInterruptTimeCallBack* in the SMP environment).

- ! LSLAllocatePhysicalBoardID
- LSLAddTimerProcedure

! CancelInterruptTimeCallBack in Appendix A, ``Operating System Support Routines''

# **LSLReSubmitDefaultECB**

Allows another default stack in the default stack chain to process the ECB.

#### **Entry State**

*ESI*

Address of the receive ECB.

*EDI*

The logical ID of the protocol stack (Chain ID).

*Interrupts*

Disabled.

*Call*

At process time or interrupt time.

#### **Return State**

*Interrupts*

Disabled.

*Preserved*

No other registers.

#### **Completion Code (EAX)**

None.

#### **Remarks**

*LSLReSubmitDefaultECB* allows chained default protocol stacks to pass ECBs to the LSL for further processing.

A protocol stack normally calls this routine at process time after the stack has queued the ECB for further processing. After the protocol stack has processed the ECB, it passes the ECB to other stacks in the chain, For example, default stacks that perform data compression use this call.

# **LSLReSubmitPreScanRxECB**

Allows the next stack in the receive prescan stack chain to process the ECB. Generally used by protocol stacks.

#### **Entry State**

*ESI*

Address of the receive ECB.

*EDI*

The logical ID of the protocol stack (Chain ID).

*Interrupts*

Can be in any state.

*Call*

At process time or interrupt time.

#### **Return State**

*Interrupts*

Disabled.

*Preserved*

No other registers.

#### **Completion Code (EAX)**

None.

#### **Remarks**

*LSLReSubmitPreScanRxECB* allows chained prescan receive protocol stacks to pass ECBs to the LSL for further processing.

A protocol stack normally calls this routine at process time after the stack has queued the ECB for further processing. After, the protocol stack has processed the ECB, it passes the ECB to other stacks in the chain.

# **LSLReSubmitPreScanTxECB**

Allows the next stack in the transmit prescan stack chain to process the ECB. Protocol stacks.

#### **Entry State**

*ESI*

Address of the transmit ECB.

#### *EDI*

The logical ID of the protocol stack (Chain ID).

#### *Interrupts*

Can be in any state.

#### *Call*

At process time or interrupt time.

#### **Return State**

*Interrupts*

Disabled.

*Preserved*

No other registers.

## **Completion Code (EAX)**

None.

#### **Remarks**

*LSLReSubmitPreScanTxECB* allows chained prescan transmit protocol stacks to pass ECBs to the LSL for further processing.

A protocol stack normally calls this routine at process time after the stack has queued the ECB for further processing. After, the protocol stack has processed the ECB, it passes the ECB to other stacks in the chain.

# **LSLReturnRcvECB**

Returns a preallocated receive ECB. Generally used by protocol stacks and MLIDs.

#### **Entry State**

*ESI*

Pointer to the receive buffer

*Interrupts*

Can be in any state.

*Call*

At process time or interrupt time.

#### **Return State**

*EAX*

Destroyed.

*Interrupts*

Disabled.

#### **Completion Code (EAX)**

None.

#### **Remarks**

Protocol stacks call *LSLReturnRcvECB* to return previously allocated receive ECB buffers to the LSL.

MLIDs call *LSLReturnRcvECB* to return unneeded receive ECBs to the LSL.

#### **See Also**

! LSLGetRcvECBRTag

## **LSLSendComplete**

Queues a send ECB in the LSL service events queue. Generally used by MLIDs.

#### **Entry State**

*ESI*

Pointer to the ECB that was sent.

*Interrupts*

Can be in any state.

*Call*

At process time or interrupt time.

#### **Return State**

*EAX*

Destroyed.

*Interrupts*

Disabled.

#### **Completion Code (EAX)**

None.

#### **Remarks**

If the MLID is unable to use *LSLFastSendComplete,* it can call *LSLSendComplete* to return a send ECB to the LSL after the MLID has finished processing it.

This call does not return the ECB to its owner. It simply queues the ECB on the LSL service events queue and returns.

The MLID should call *LSLServiceEvents* at the end of the board interrupt service routine and/or the MLID's packet transmission procedure.

## **LSLSendPacket**

Sends a packet to the MLID. Generally used by protocol stacks.

#### **Entry State**

*ESI*

Pointer to a send ECB.

#### *Interrupts*

Can be in any state.

*Call*

At process time or interrupt time.

#### **Return State**

*EAX*

Completion Code.

*Interrupts*

Disabled, but could have been enabled.

*Preserved*

No registers.

## **Completion Code (EAX)**

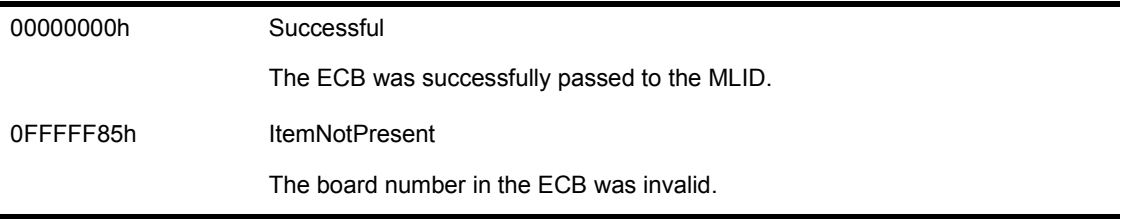

#### **Remarks**

*LSLSendPacket* sends a packet to one of the registered MLIDs.

The ESR field of the ECB must have the address of an Event Service Routine (ESR) to call when the send is complete. Until the ESR is called, the ECB and all its data areas belong to the LSL and must not be modified.

#### NOTE: The LSL can call the ESR before *LSLSendPacket* returns.

The ESR is called with ESI and the first parameter on the stack containing a pointer to the ECB that was sent. This call is made at either interrupt time or process time with interrupts disabled. The ESR can enable interrupts, but if it does so, it must guard against reentry. The ESR must complete quickly.

#### **Raw Sends**

If the ECB is sent in raw mode, the fragment list contains the complete packet, including the link-level envelope. However, the link-level envelope must be entirely contained with in the first fragment. In other words, the envelope cannot be split between the first and second fragments.

All media/frame type anomalies must be accounted for in the media/frame type header. Raw packets are sent with the StackID field of the ECB set equal to a value between FFFFh and FFF8h. These values represent priority raw sends. The protocol stack must check the board's configuration table *MLIDModeFlags* field to see if the board supports raw sends (See Chapter 14, "MLID Data Structures" for the MLID Configuration Table format.)

#### **Priority Sends**

Priority sends are sent with the *stackID* field of the ECB set to a value between 0FFF7h (lowest priority) and 0FFF0h (highest priority).

#### **The Transmit ECB**

The following fields in the ECB must be set before calling *LSLSendPacket*:

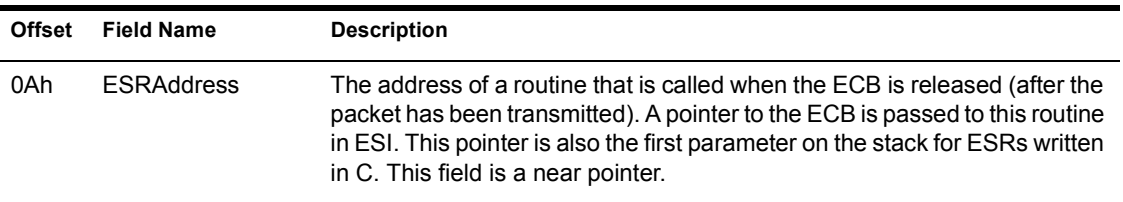

#### **Table 29 ECB Fields to Set Before Calling LSLSendPacket**

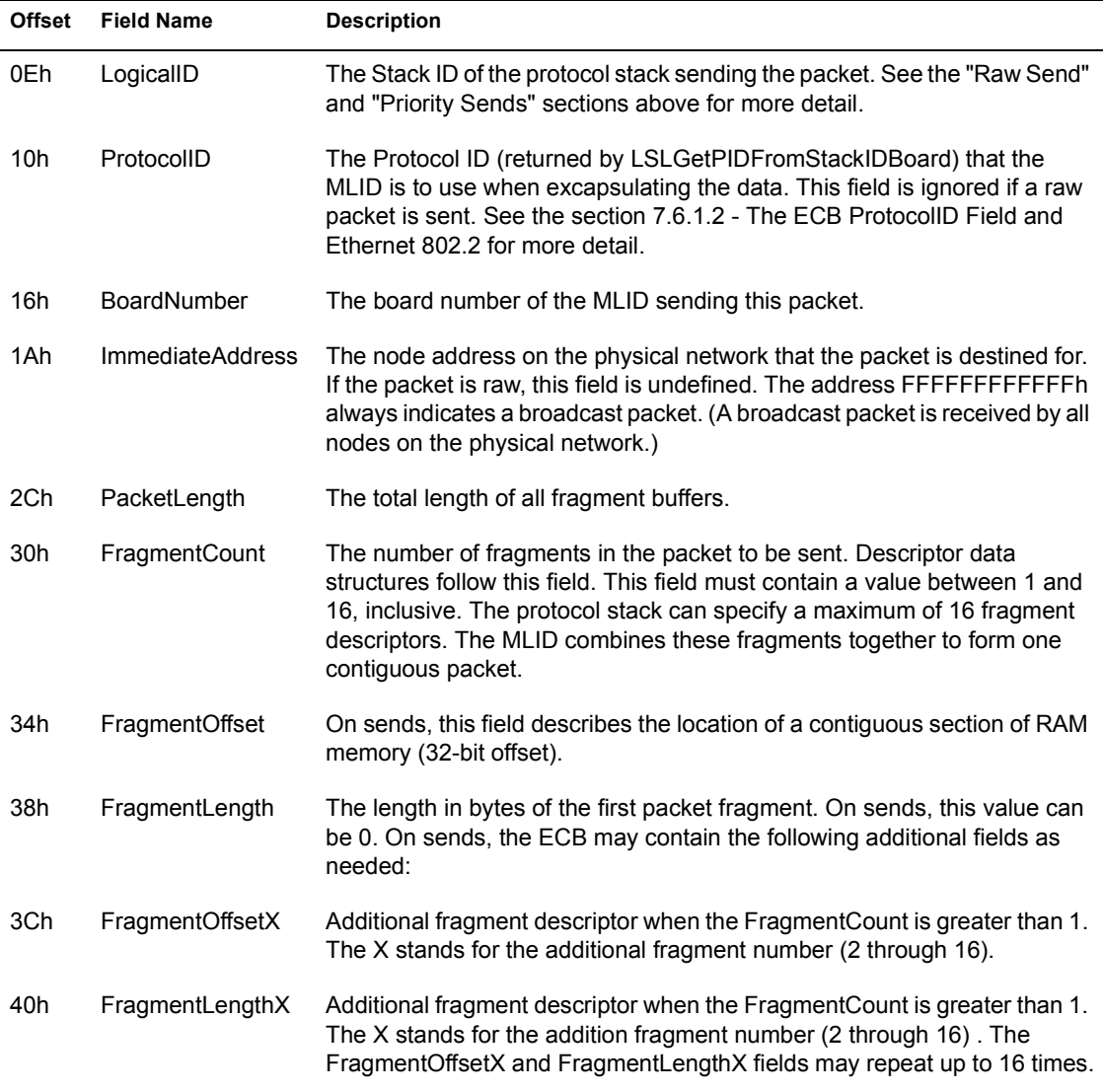

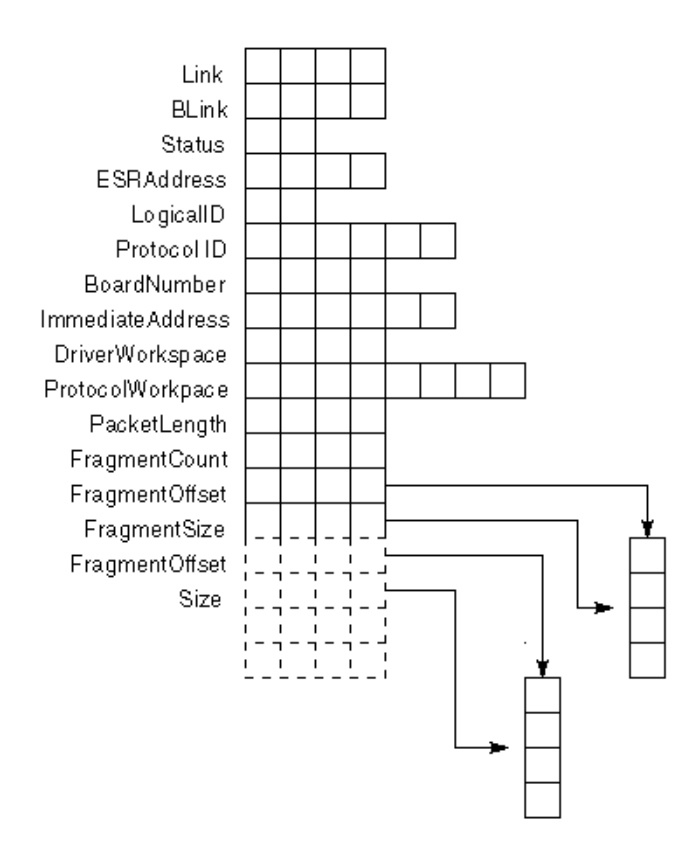

## **LSLServiceEvents**

Removes packets from the queue. Generally used by MLIDs.

#### **Entry State**

*Interrupts*

Can be in any state.

*Call*

At process time or interrupt time.

#### **Return State**

#### *Interrupts*

Disabled, but could have been enabled.

*Preserved*

None. All registers are destroyed.

#### **Completion Code (EAX)**

None.

#### **Remarks**

If the MLID has not used *LSLFastRcvEvent* or *LSLFastSendComplete*, it must call *LSLServiceEvents* to remove packets queued by *LSLHoldRcvEvent* or *LSLSendComplete*.

The board service routine calls *LSLServiceEvents* after processing all transmissions and receptions. This is the last thing the board service routine does before returning.

The MLID must complete all hardware processing, and the Board Service Routine must be ready for a new interrupt before the MLID can make this call.

The LSLServiceEvents routine routes all received packets to the correct protocol stack, using the Stack ID that the MLID put in the *LogicalID* field of the ECB.

This routine also returns the sent packets to their owners.

IMPORTANT: If the MLID uses *LSLFastSendComplete* and *LSLHoldRcvEvent* for completing events, it does not need to call *LSLServiceEvents*.

# **LSLSMPGetSendQ**

Gets the entire send queue for a logical board from the LSL. Generally used by MLIDs.

#### **Entry State**

*EBX*

The logical board number.

*Interrupts*

Can be in any state.

*Call*

At process time or interrupt time.

#### **Return State**

*EAX*

Completion Code.

*ESI*

Pointer to the first ECB in the chain of ECBs to be sent.

*Interrupts*

Disabled.

*Preserved*

All other registers except ECX.

#### **Completion Code (EAX)**

00000000h Successful

The routine completed successfully.

0FFFFF86h NoMoreItems

The send queue is empty.

## **LSLSMPReaderLock**

Sets a data reader lock. Generally used by SMP aware protocol stacks.

#### **Entry State**

*Interrupts*

Must be disabled.

*Call*

At process time only.

#### **Return State**

*Interrupts*

Disabled.

*Preserved*

EBX, EBP, ESI, EDI

#### **Completion Code (EAX)**

None.

#### **Remarks**

When running in SMP mode, the LSL allocates a system wide protocol stack read-write lock for use in protecting a stack `s data. SMP aware stacks can use this routine to set the reader lock.

NOTE: SMP aware protocol stack receive handlers are called with a reader lock already set, which is sufficient to protect the stack's data if it is only read. In which case, it is unnecessary for the stack to make this call. If the stack needs to write data while processing a receive packet, it must upgrade the reader lock to a write lock using *LSLSMPReaderToWriterLock*. Then, after making the data changes, the stack must downgrade the lock back to a reader lock using *LSLSMPWriterToReaderLock*.

- ! LSLSMPReaderUnlock
- **\* LSLSMPWriterLock**
- ! LSLSMPWriterUnlock
- ! LSLSMPReaderToWriterLock
- ! LSLSMPWriterToReaderLock

# **LSLSMPReaderToWriterLock**

Converts a reader lock to a writer lock. Generally used by SMP aware protocol stacks.

#### **Entry State**

*Interrupts*

Must be disabled.

*Call*

At process time only.

## **Return State**

*EAX*

Completion Code.

*Interrupts*

Disabled.

*Preserved*

EBX, EBP, ESI, EDI

## **Completion Code (EAX)**

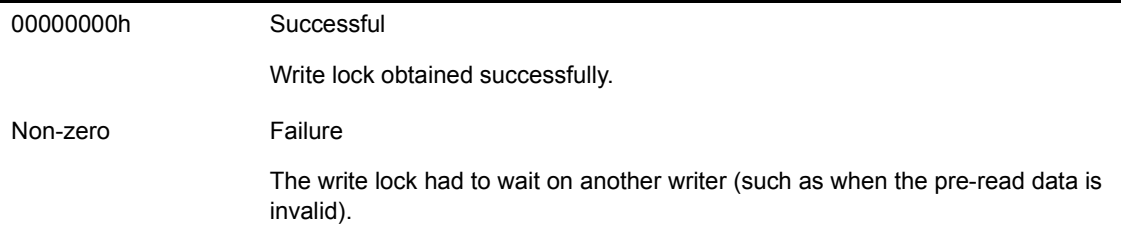

#### **Remarks**

SMP aware protocol stacks can use this function to convert a previously obtained reader lock to a writer lock.

This call is typically used inside the stack's receive handler when the stack needs to update its data. Since the receive handler is called with the reader lock already set, the stack uses this call to convert the reader lock to a writer lock.

After the stack performs its data modification, it must convert the lock back to a reader lock using *LSLSMPWriterToReaderLock* before it returns. This method uses less overhead than calling *LSLSMPReaderUnLock*, *LSLSMPWriterLock*, *LSLSMPWriterUnlock*, and *LSLSMPReaderLock* in sequence.

NOTE: This call can spin; therefore, any memory controlled by this lock may have been changed if EAX is a non-zero value on return. If this is the case, the stack must re-read and check all of the protected data.

- $\bullet$  LSLSMPWriterToReaderLock
- ◆ LSLSMPReaderUnLock
- LSLSMPWriterLock
- **LSLSMPWriterUnlock**
- ! LSLSMPReaderLock

## **LSLSMPReaderUnLock**

Releases a data reader lock. Generally used by SMP aware protocol stacks.

#### **Entry State**

*Interrupts*

Must be disabled.

*Call*

At process time only.

#### **Return State**

*Interrupts*

Disabled.

*Preserved*

EBX, EBP, ESI, EDI

#### **Completion Code (EAX)**

None.

#### **Remarks**

When running in SMP mode, the LSL allocates a system wide protocol stack read-write lock for use in protecting a stack's data. SMP aware stacks can use this routine to release the reader lock obtained previously with *LSLSMPReaderLock*.

NOTE: SMP aware protocol stack receive handlers are called with a reader lock already set, which is sufficient to protect the stack's data if it is only read. In which case, it is unnecessary for the stack to make this call. If the stack needs to write data while processing a receive packet, it must upgrade the reader lock to a write lock using *LSLSMPReaderToWriterLock*. Then, after making the data changes, the stack must downgrade the lock back to a reader lock using *LSLSMPWriterToReaderLock*.

- ! LSLSMPWriterToReaderLock
- ! LSLSMPReaderToWriterLock
- **\* LSLSMPWriterLock**
- ! LSLSMPWriterUnlock
- ! LSLSMPReaderLock

## **LSLSMPWriterLock**

Sets a data writer lock. Generally used by SMP aware protocol stacks.

#### **Entry State**

*Interrupts*

Must be disabled.

*Call*

At process time only.

#### **Return State**

*Interrupts*

Disabled.

*Preserved*

EBX, EBP, ESI, EDI

#### **Completion Code (EAX)**

None.

#### **Remarks**

When running in SMP mode, the LSL allocates a system wide protocol stack read-write lock for use in protecting a stack's data. SMP aware stacks can use this routine to set the writer lock.

NOTE: SMP aware protocol stack receive handlers are called with a reader lock already set, which is sufficient to protect the stack's data if it is only read. In which case, it is unnecessary for the stack to make this call. If the stack needs to write data while processing a receive packet, it must upgrade the reader lock to a write lock using *LSLSMPReaderToWriterLock*. Then, after making the data changes, the stack must downgrade the lock back to a reader lock using *LSLSMPWriterToReaderLock*.

- ! LSLSMPWriterToReaderLock
- ! LSLSMPReaderToWriterLock
- ! LSLSMPReaderUnLock
- ! LSLSMPWriterUnlock
- ! LSLSMPReaderLock

## **LSLSMPWritertoReaderLock**

Converts a writer lock to a reader lock. Generally used by SMP aware protocol stacks.

#### **Entry State**

*Interrupts*

Must be disabled.

*Call*

At process time only.

#### **Return State**

*Interrupts*

Disabled.

*Preserved*

EBX, EBP, ESI, EDI

#### **Completion Code (EAX)**

None.

#### **Remarks**

SMP aware protocol stacks can use this function to convert a previously obtained writer lock to a reader lock.

This call is typically used inside the stack's receive handler when the stack needs to update its data. Since the receive handler is called with the writer lock already set, the stack uses this call to convert the writer lock to a reader lock.

After the stack performs its data modification, it must convert the lock back to a writer lock using *LSLSMPReaderToWriterLock* before it returns. This method uses less overhead than calling *LSLSMPWriterUnLock*, *LSLSMPReaderLock*, *LSLSMPReaderUnlock*, and *LSLSMPWriterLock* in sequence.

- ! LSLSMPReaderToWriterLock
- ! LSLSMPReaderUnLock
- **\* LSLSMPWriterLock**
- ! LSLSMPWriterUnlock
- ! LSLSMPReaderLock

## **LSLSMPWriterUnLock**

Releases a data writer lock. Generally used by SMP aware protocol stacks.

#### **Entry State**

*Interrupts*

Must be disabled.

*Call*

At process time only.

#### **Return State**

*Interrupts*

Disabled.

*Preserved*

EBX, EBP, ESI, EDI

#### **Completion Code (EAX)**

None.

#### **Remarks**

When running in SMP mode, the LSL allocates a system wide protocol stack read-write lock for use in protecting a stack's data. SMP aware stacks can use this routine to release the reader lock obtained previously with *LSLSMPReaderLock*.

NOTE: SMP aware protocol stack receive handlers are called with a reader lock already set, which is sufficient to protect the stack's data if it is only read. In which case, it is unnecessary for the stack to make this call. If the stack needs to write data while processing a receive packet, it must upgrade the reader lock to a write lock using *LSLSMPReaderToWriterLock*. Then, after making the data changes, the stack must downgrade the lock back to a reader lock using *LSLSMPWriterToReaderLock*.

- ! LSLSMPWriterToReaderLock
- ! LSLSMPReaderToWriterLock
- **\* LSLSMPWriterLock**
- ! LSLSMPReaderUnlock
- ! LSLSMPReaderLock

# **LSLUnbindStack**

Removes a bound protocol stack from the LSL configuration table. Generally used by protocol stacks.

#### **Entry State**

*EAX*

The Stack ID

*EBX*

The board number.

*Interrupts*

Can be in any state.

*Call*

At process time only.

#### **Return State**

*EAX*

Completion Code.

*Interrupts*

Preserved.

*Preserved*

No registers.

#### **Completion Code (EAX)**

00000000h Successful

No error occurred.

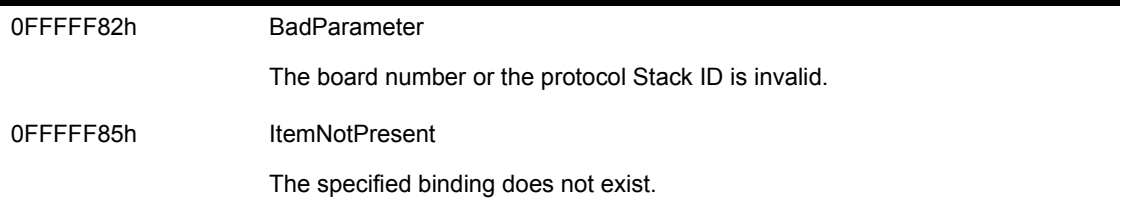

#### **Remarks**

*LSLUnbindStack* unbinds a bound protocol stack from an MLID.

After this call is completed, the protocol stack can no longer receive packets from the MLID.

However, the protocol stack can still receive packets from the board if the protocol stack was also registered with the board as the default protocol stack or the receive prescan protocol stack.

# **LSLUnBindThenDeRegisterMLID**

Unbinds an MLID from its bound protocol stacks, then deregisters the board also.

#### **Entry State**

*EBX*

The board number.

*Interrupts*

Can be in any state.

*Call*

At process time only.

NOTE: The LAN adapter must not be in a critical section.

#### **Return State**

*Interrupts*

Disabled.

*Preserved*

No other registers.

#### **Completion Code (EAX)**

None.

#### **Remarks**

MLID remove procedures should call *LSLUnBindThenDeregisterMLID* to unbind a LAN adapter from all protocol stacks, and then deregister the board also.

The MLID remove procedure should call this routine (or *LSLDeRegisterMLID*) for each logical board that the LAN adapter supports. This routine is identical to *LSLDeRegisterMLID* except that this routine allows protocol stacks to transmit packets that are notifying other machines on the network that this connection is being destroyed (the stack's *Ctl3\_Unbind* control routine has been called). For this reason, MLIDs must not use this call if the hardware is having trouble sending packets, such as when a fatal hardware error has occurred.

#### **See Also**

! LSLDeRegisterMLID
# 12**LSL Support Routines (C Language)**

This chapter provides the specifications for the C Language Support Routines in the LSL.

When an MLID or a protocol stack calls one of these routines, the EBP, EBX, ESI, and EDI registers are preserved, all parameters are passed to the protocol stack, and EAX has the completion code.

The direction flag is preserved by all C Language Support Routines.

CLD must be in effect. All calls preserve the direction flag.

[Table 30](#page-252-0) summarizes the C Interface LSL Support Routines.

<span id="page-252-0"></span>

| <b>Routine Type</b>                         | Routine                           | <b>Description</b>                                                                 |
|---------------------------------------------|-----------------------------------|------------------------------------------------------------------------------------|
| Binding and<br><b>Registration Routines</b> | <b>CLSLBindStack</b>              | Binds a protocol stack to an MLID.                                                 |
|                                             | <b>CLSLRegisterDefaultChain</b>   | Puts a default protocol stack in a protocol<br>stack chain for an MLID.            |
|                                             | <b>CLSLRegisterPreScanRxChain</b> | Puts a prescan receive protocol stack in a<br>protocol stack chain for an MLID.    |
|                                             | <b>CLSLRegisterStackRTag</b>      | Registers a bound stack with the LSL.                                              |
|                                             | <b>CLSLRegisterPreScanTxChain</b> | Puts a transmit prescan protocol stack into<br>a protocol stack chain for an MLID. |
| Miscellaneous<br><b>Chaining Routines</b>   | <b>CLSLGetStartChain</b>          | Gets a pointer to the start of all protocol<br>stack chains for a given board.     |

**Table 30 Summary of the C Language Support Routines**

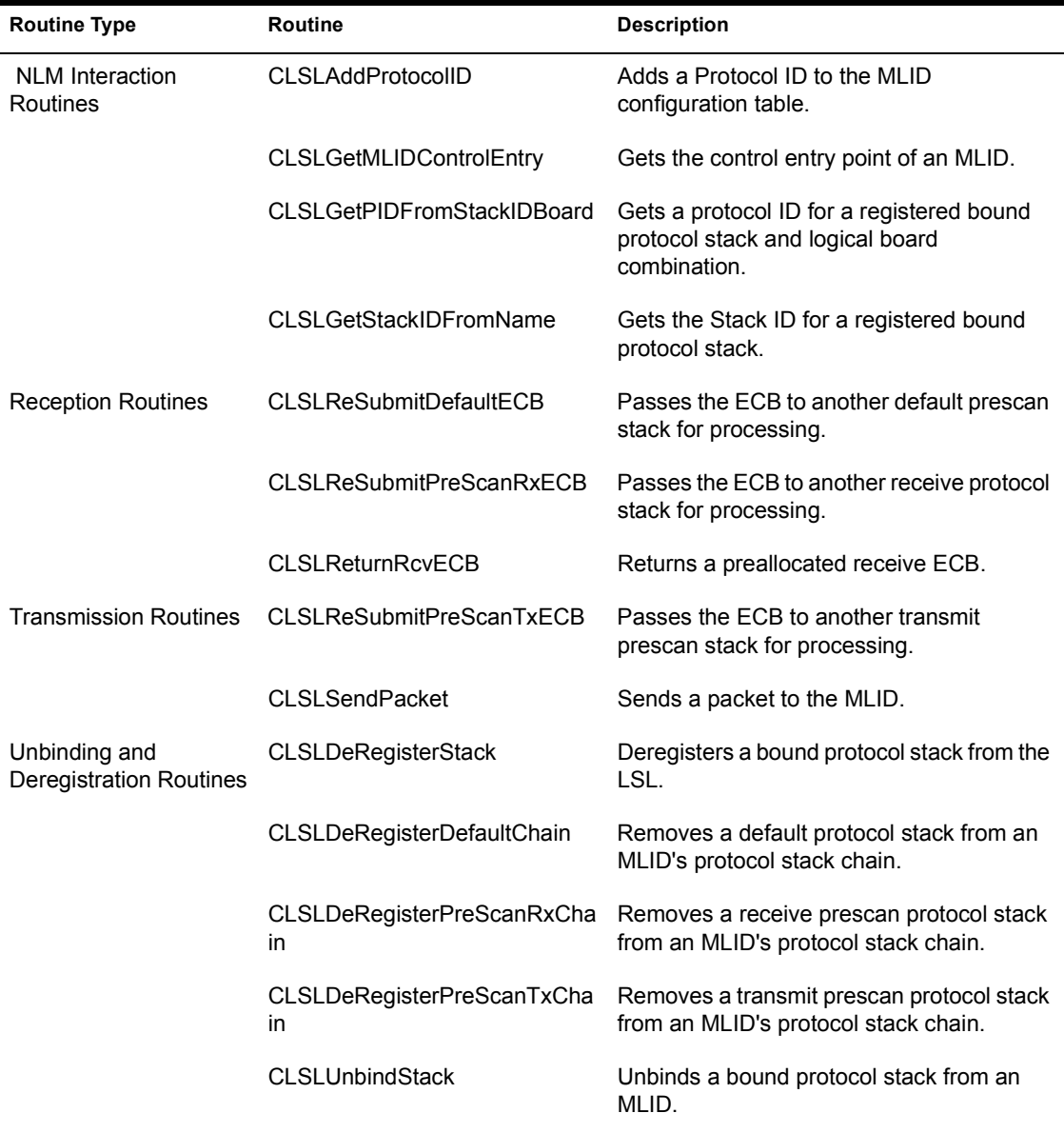

# **CLSLAddProtocolID**

Adds a Protocol ID to the LSL's protocol stack table.

#### **Syntax**

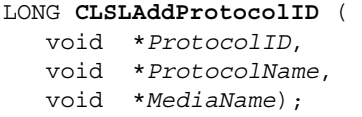

#### **Parameters**

#### *ProtocolID*

(IN) Pointer to the 6-byte area containing the Protocol ID.

#### *ProtocolName*

(IN) Pointer to a length-preceded, zero-terminated string containing the short name of the protocol stack that is to be added to the LSL's protocol stack table.

#### *MediaName*

(IN) Pointer to a length-preceded, zero-terminated string describing the frame type.

## **Completion Code (EAX)**

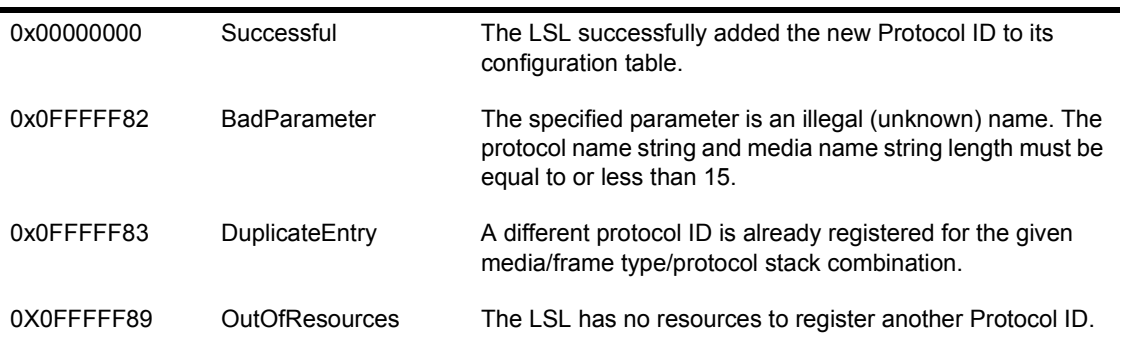

## **Remarks**

*CLSLAddProtocolID* allows a protocol stack to add a new Protocol ID for a given media. Because protocol stacks are topology and frame type unaware, they do not interpret the Protocol ID. Protocol ID values depend on the frame type and topology the protocol stack is using .

If the protocol stack does not find a Protocol ID, the protocol stack will be loaded, but will not be functional. After the protocol stack has loaded, the network administrator can bind the protocol stack to a frame type by typing a Protocol ID on the command line. The syntax is as follows:

#### **Protocol Register<Protocol Name><Frame Name><Protocol ID>**

For example:

#### **Protocol Register IP Ethernet\_II 800**

Typing the command: Protocol, by itself, at the command line produces the protocols, frame types, and Protocol IDs that have already been registered.

An intelligent protocol stack that has no Protocol ID registered, can register a Protocol ID for itself based on the combination of the frame type and stack name.

For example, IP on Ethernet\_II or Ethernet\_SNAP always uses the PID 0x800.

- ! CLSLGetPIDFromStackIDBoard
- ! LSLAddProtocolID

# **CLSLBindStack**

Puts the Stack ID in the LSL's protocol stack table.

#### **Syntax**

LONG **CLSLBindStack** ( LONG *StackIDNumber*, LONG *BoardNumber*);

#### **Parameters**

*StackIDNumber* (IN) Protocol Stack ID number. *BoardNumber* (IN) The board number.

## **Completion Code (EAX)**

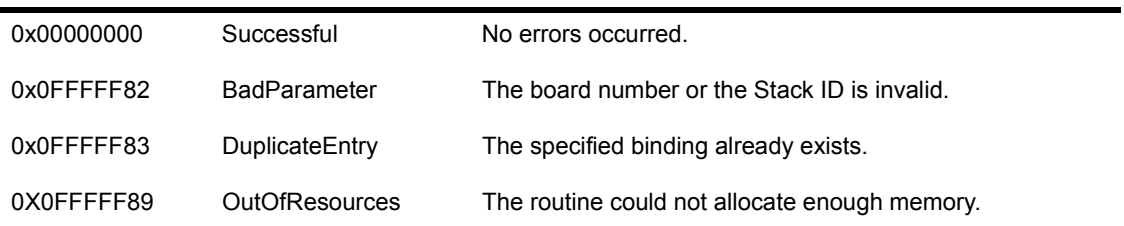

## **Remarks**

NOTE: This routine must be called at process time only.

*CLSLBindStack* binds a protocol stack to an MLID, allowing the protocol stack to receive packets from the MLID. The MLID passes the frames it receives to the LSL. The LSL then checks a table to find which protocol stack's Protocol ID matches the one embedded in the frame's MAC header. The LSL then passes the frames to that protocol stack's receive handler. (The protocol stack specifies the address of the receive handler when it registers with the LSL.)

**IMPORTANT:** Before making this call, the protocol stack must be ready to receive frames and must have already registered by calling either *LSLRegisterStackRTag* or *CLSLRegisterStackRTag*.

- CLSLUnBindStack
- LSLBindStack
- ! CLSLRegisterStackRTag
- ! LSLRegisterStackRTag
- ! BindProtocolToBoard in Appendix A, "Operating System Support Routines''.

# **CLSLControlStackFilter**

Notifies all protocol stacks bound to an MLID that the MLID status has changed.

#### **Syntax**

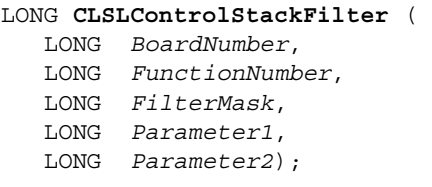

#### **Parameters**

#### *BoardNumber*

(IN) The logical board number notifying the filtering of packets to protocol stacks which are bound/registered with this logical board (bound and chained stacks).

#### *FunctionNumber*

(IN) The protocol stack control handler function number to be called.

#### *FilterMask*

(IN) The filter mask for all stacks to be called. See *LSLGetStartChain* for the definitions of the bits in this mask.

#### Parameter1

(IN) Possible parameter to pass to the control handler.

#### Parameter2

(IN) Possible parameter to pass to the control handler.

#### **Completion Code (EAX)**

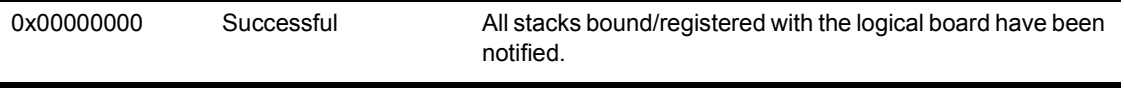

#### **Remarks**

When an MLID enters promiscuous mode, it can use this routine to call all protocol stacks that need to know that the MLID is now in promiscuous mode.

This function updates all protocol stacks associated with the physical LAN adapter that the logical board is operating on. This function updates other protocol stacks that are operating on logical boards that have the same name and instance as the logical board specified by *BoardNumber*.

- CLSLModifyStackFilter
- CLSLControlStackFilter

# **CLSLDeRegisterDefaultChain**

Removes the chained default stack from the LSL tables.

#### **Syntax**

LONG **CLSLDeRegisterDefaultChain** ( LONG *StackChainID*);

#### **Parameters**

*StackChainID*

(IN) The chain Stack ID of the default protocol stack.

*Interrupts*

(IN) Any state.

*Call*

(IN) At process time only.

## **Completion Code (EAX)**

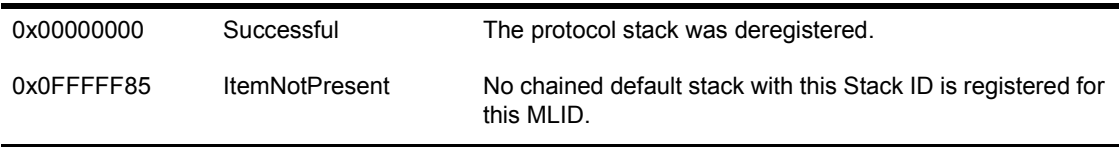

## **Remarks**

*CLSLDeRegisterDefaultChain* removes the specified chained default stack for a logical board from the LSL's internal default stack table.

After making this call, the protocol stack chain will not receive send packets for the MLID it was registered with.

#### **See Also**

! LSLDeRegisterDefaultChain

• CLSLRegisterDefaultChain

# **CLSLDeRegisterPreScanRxChain**

Removes the chained prescan receive stack from the LSL's internal default stack table.

#### **Syntax**

LONG **CLSLSDeRegisterPreScanRxChain** ( LONG *StackChainID*);

#### **Parameters**

*StackChainID*

(IN) The chain Stack ID of the prescan receive protocol stack.

*Interrupts*

(IN) Any state.

*Call*

(IN) At process time only.

## **Completion Code (EAX)**

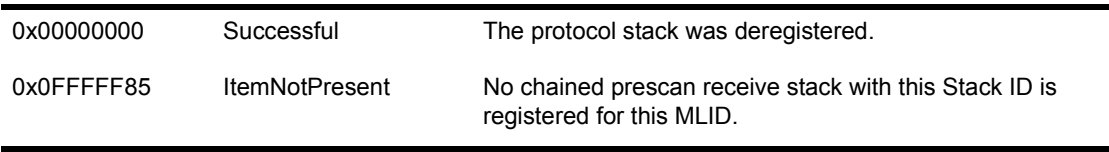

#### **Remarks**

*CLSLDeRegisterPreScanRxChain* removes the specified chained prescan receive stack for a logical board from the LSL's internal default stack table.

After making this call, the protocol stack chain will not receive send packets for the MLID it was registered with.

- ! LSLDeRegisterPreScanRxChain
- ! CLSLRegisterPreScanRxChain

# **CLSLDeRegisterPreScanTxChain**

Removes the chained prescan transmit stack from the LSL's internal default stack table.

#### **Syntax**

LONG **CLSLSDeRegisterPreScanTxChain** ( LONG *StackChainID*);

#### **Parameters**

*StackChainID*

(IN) The chain Stack ID of the prescan transmit protocol stack.

*Interrupts*

(IN) Any state.

*Call*

(IN) At process time only.

## **Completion Code (EAX)**

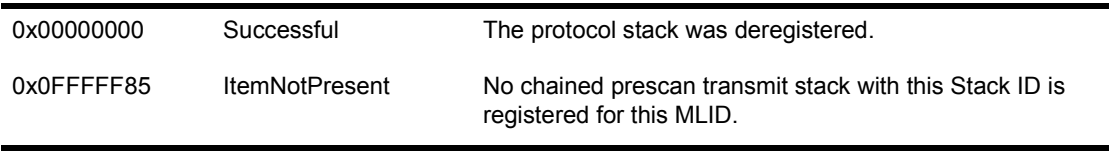

#### **Remarks**

*CLSLDeRegisterPreScanTxChain* removes the specified chained prescan transmit stack for a logical board from the LSL's internal default stack table.

After making this call, the protocol stack chain will not receive send packets for the MLID it was registered with.

- ! LSLDeRegisterPreScanTxChain
- ! CLSLRegisterPreScanTxChain

# **CLSLDeRegisterStack**

Removes a bound stack from the LSL's internal default stack table.

#### **Syntax**

LONG **CLSLDeRegisterStack** ( LONG *ProtocolNumber*);

#### **Parameters**

*ProtocolNumber*

(IN) The protocol Stack ID.

*Interrupts*

(IN) Any state.

*Call*

(IN) At process time only.

#### **Completion Code (EAX)**

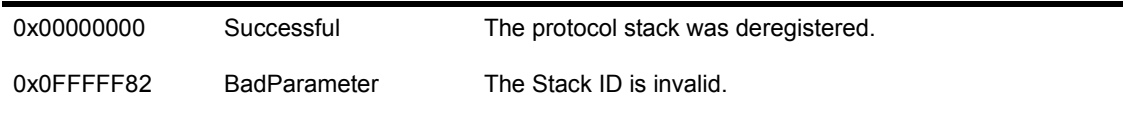

## **Remarks**

*CLSLDeRegisterStack* removes the specified protocol stack from the LSL's internal bound protocol stack table.

After making this call, the protocol stack will not receive packets from an MLID unless it is also registered with the MLID as a default or prescan receive protocol stack.

#### **See Also**

• LSLDeRegisterStack

• CLSLRegisterStack

# **CLSLGetBoundBoardInfo**

Returns the Stack ID of a protocol stack bound to a specified logical board or LAN adapter.

#### **Syntax**

LONG **CLSLGetBoundBoardInfo** ( LONG *BoardNumber*, void \**StackBuffer*);

#### **Parameters**

*BoardNumber*

(IN) The logical board number.

#### *StackBuffer*

(IN) Pointer to an array of *n* LONGS where *n* is the maximum possible number of protocol stacks.

*StackBuffer*

(OUT)

- [Buffer+0] = the number of protocol stacks
- [Buffer+4] = the ID of the 1st protocol stack
- $\bullet$  [Buffer+8] = the ID of the 2nd protocol stack
- [Buffer+4n] = the ID of the nth protocol stack

#### **Completion Code (EAX)**

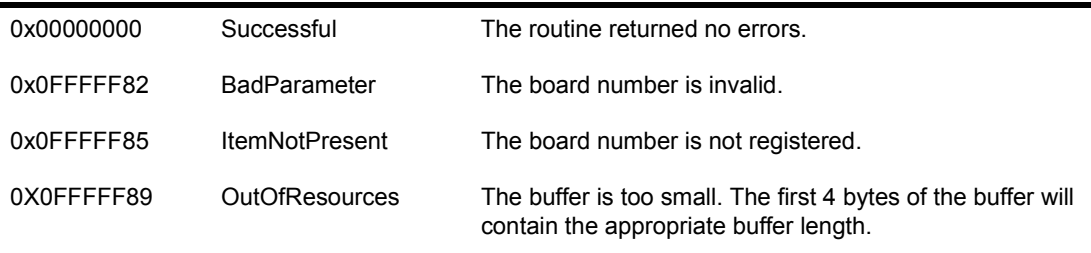

# **Remarks**

CLSLGetBoundBoardInfo returns the Stack IDs of all the protocol stacks that are bound to the specified logical board or LAN adapter.

# **CLSLGetMLIDControlEntry**

Returns the control entry point for the specified MLID.

#### **Syntax**

LONG **CLSLGetMLIDControlEntry** ( LONG *BoardNumber*, void (\**ControlEntryPoint)*(void));

#### **Parameters**

*BoardNumber*

(IN) The board number.

*ControlEntryPoint*

(IN) Pointer to a buffer of size sizeof(\*void).

*ControlEntryPoint*

(OUT) Pointer to a pointer holding the address of the MLID's control handler routine.

## **Completion Code (EAX)**

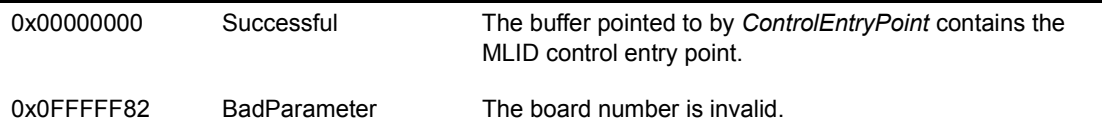

## **Remarks**

This routine must be called at process time only.

*CLSLGetMLIDControlEntry* returns the MLID Control Entry Point for the MLID specified by BoardNumber.

This routine allows a protocol stack to communicate directly with an MLID and get information such as the addresses of the MLID configuration table and statistics table.

- ! LSLGetMLIDControlEntry
- ! Chapter 20, ``MLID Control Routines''
- ! Chapter 14, ``MLID Data Structures''

# **CLSLGetPIDFromStackIDBoard**

Returns a Protocol ID.

## **Syntax**

LONG **CLSLGetPIDFromStackIDBoard** ( LONG *ProtocolNumber*, LONG *BoardNumber*, void \**ProtocolID*);

#### **Parameters**

*ProtocolNumber*

(IN) The Stack ID.

*BoardNumber*

(IN) The board number.

#### *ProtocolID*

(IN) Pointer to a 6-byte area for the Protocol ID.

ProtocolID

(OUT) Pointer to the 6-byte Protocol ID

## **Completion Code (EAX)**

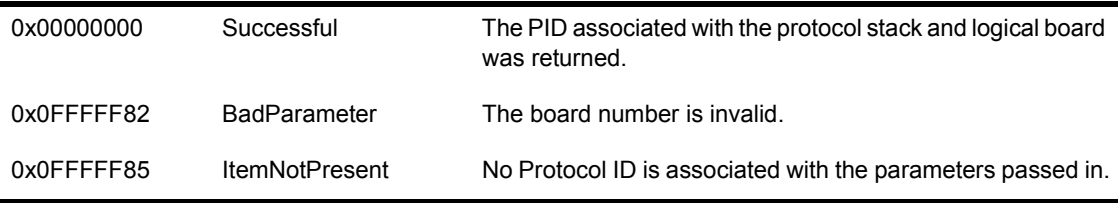

## **Remarks**

This routine must be called at process time only.

*CLSLGetPIDFromStackIDBoard* returns a Protocol ID that corresponds to a combination of the protocol Stack ID and a board number. The protocol stack puts this information in the *ProtocolID* field of a send ECB.

## **See Also**

! LSLGetPIDFromStackIDBoard

# **CLSLGetProtocolControlEntry**

Gets an entry point to a protocol stack.

#### **Syntax**

LONG **CLSLGetProtocolControlEntry** ( LONG *StackID*, LONG *BoardID*, void (\**ControlEntryPoint*) (void));

#### **Parameters**

#### *StackID*

(IN) The Stack ID.

#### *BoardID*

(IN) The board number.

#### *ControlEntryPoint*

(IN) Pointer to the pointer to be filled in with the address of the protocol stack's control handler routine.

ControlEntryPoint

(OUT) Pointer to the address of the protocol stack's control handler routine.

## **Completion Code (EAX)**

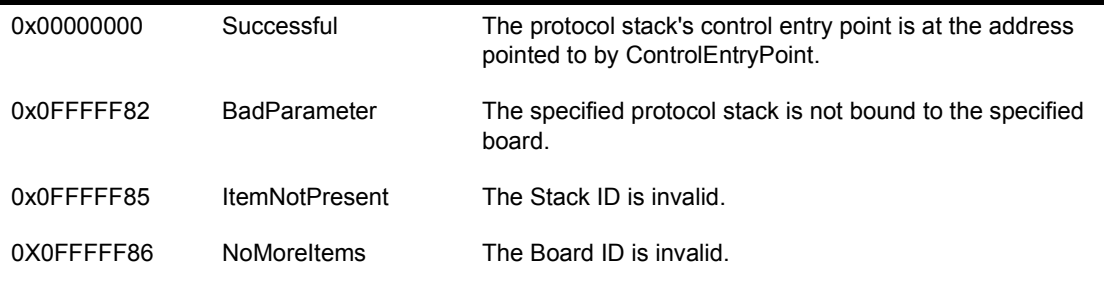

## **Remarks**

This routine must be called at process time only.

*CLSLGetProtocolControlEntry* allows a protocol stack, or an application, to communicate directly with another protocol stack and get information from the LSL's list of protocol stacks.

To get a control entry point for a default or prescan protocol stack, use *CLSLGetStartChain*.

- ! LSLGetProtocolControlEntry
- LSLGetStartChain
- CLSLGetStartChain

# **CLSLGetStackIDFromName**

Gets a Stack ID for any protocol stack.

#### **Syntax**

LONG **CLSLGetStackIDFromName** ( BYTE \**Name*, LONG \**ProtocolNumber*);

#### **Parameters**

#### *Name*

(IN) Pointer to a length-preceded, zero-terminated string containing the name of the protocol stack.

#### *ProtocolNumber*

(IN) Pointer to the LONG variable that will hold the Stack ID.

#### *ProtocolNumber*

(OUT) Pointer to the Stack ID.

## **Completion Code (EAX)**

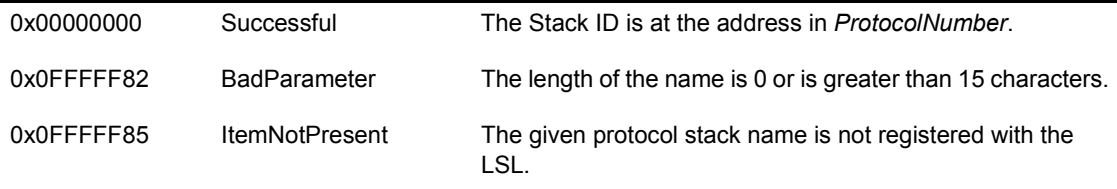

## **Remarks**

This routine must be called at process time only.

*CLSLGetStackIDFromName* allows a protocol stack, or an application, to get its own Stack ID or another Stack ID.

If the Stack ID and the MLID board number are known, a protocol stack can get the Protocol ID by calling *CLSLGetPIDFromStackIDBoard*.

NOTE: The match of the stack name is case sensitive.

#### **See Also**

! LSLGetStackIDFromName

# **CLSLGetStartChain**

Gets pointers to the starting offsets of the default chain, the prescan receive chain, and the prescan transmit chain.

#### **Syntax**

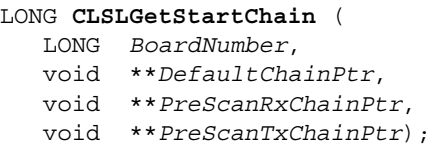

#### **Parameters**

#### *BoardNumber*

(IN) The board number of the logical board or LAN adapter bound to the desired chain.

#### *DefaultChainPtr*

(OUT) Pointer to the address of the default stack chain pointer.

#### *PreScanRxChainPtr*

(OUT) Pointer to the address of the prescan receive stack chain.

#### PreScanTxChainPtr

(OUT) Pointer to the address of the prescan transmit stack chain pointer.

## **Completion Code (EAX)**

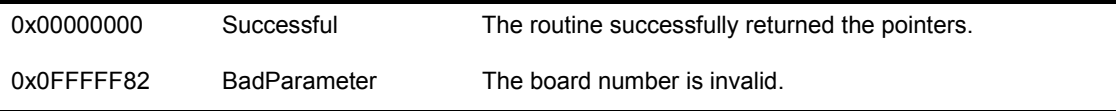

## **Remarks**

*CLSLGetStartChain* returns the pointers to the starting offsets of the default chain, the prescan receive chain, and prescan transmit chain. Each chain is a

#### linked list of protocol stacks. If no protocol stacks are registered for a particular chain, a NULL pointer is returned.

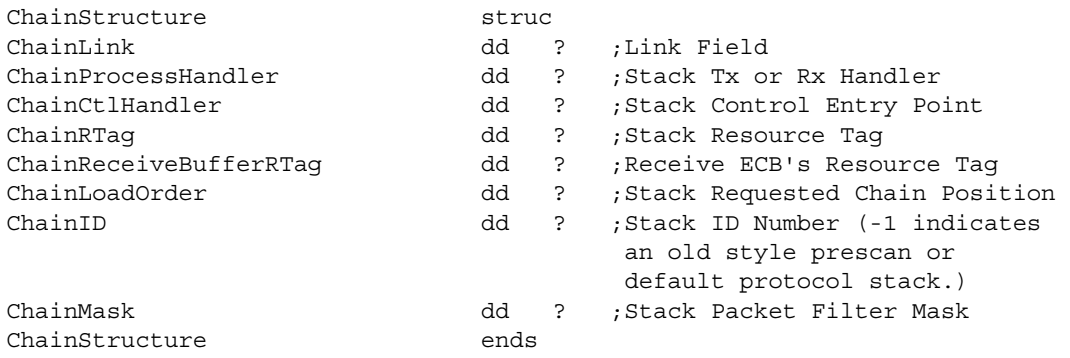

The ChainMask assigns the bit values as follows:

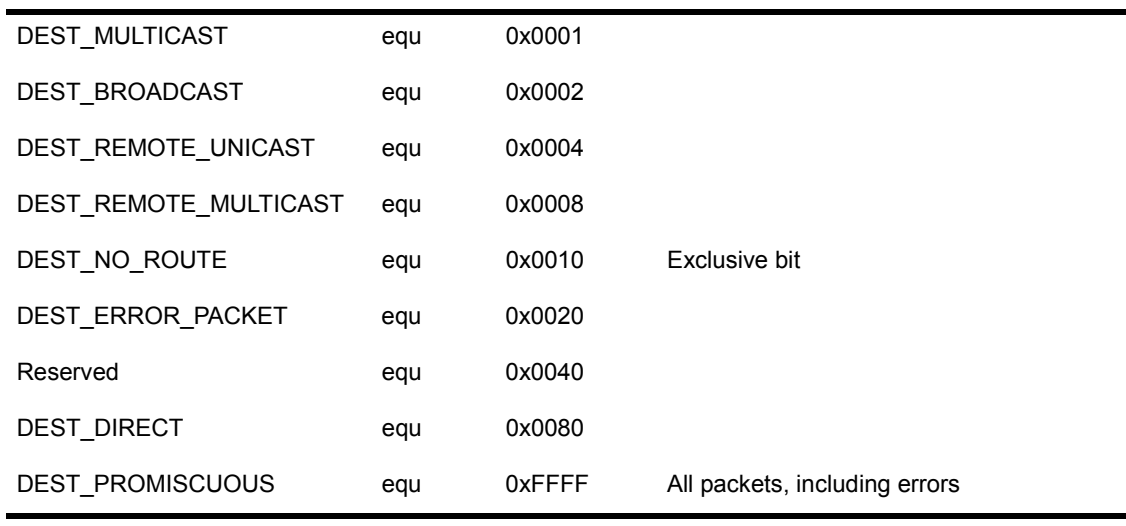

## **See Also**

• LSLGetStartChain

# **CLSLModifyStackFilter**

Modifies the ChainMask field of the Chain Structure.

#### **Syntax**

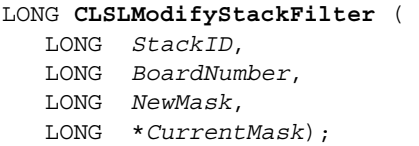

#### **Parameters**

*StackID*

(IN) The protocol Stack ID or the chain Stack ID.

#### *BoardNumber*

(IN) The logical board number.

*NewMask*

(IN) The new ChainMask filter bits (zero to query).

#### CurrentMask

(IN) Pointer to a LONG that will hold the current mask

#### CurrentMask

(OUT) Pointer to the current setting of ChainMask.

#### **Completion Code (EAX)**

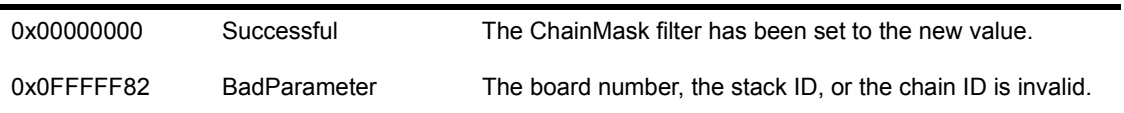

## **Remarks**

*CLSLModifyStackFilter* is used by protocol stacks to set the ChainMask field of the ChainStructure.

If the protocol stack is bound, this call sets the filter mask.

The protocol stack uses the chain mask or the filter mask to notify the LSL of the type of packets it wants to receive. (See *CLSLGetStartChain* for the definition of the ChainStructure.)

#### **See Also**

• CLSLGetStartChain

# **CLSLRegisterDefaultChain**

Binds a chained default protocol stack to the specified MLID.

#### **Syntax**

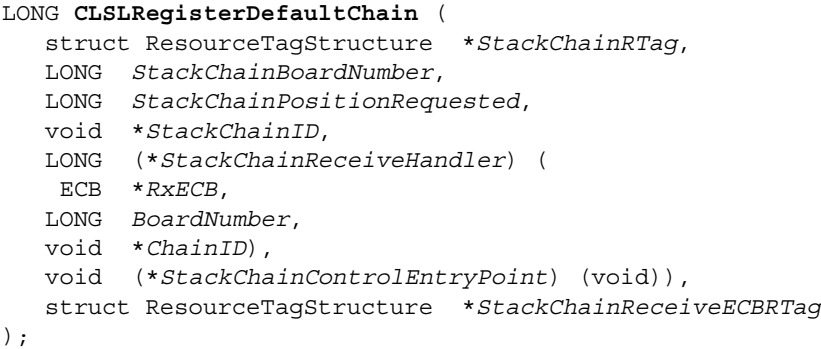

#### **Parameters**

*StackChainRTag*

(IN) Pointer to the protocol stack's resource tag.

*StackChainBoardNumber*

(IN) The board number.

*StackChainPositionRequested*

(IN) Request for a chain position (see Remarks below).

StackChainReceiveHandler

(IN) Pointer to the protocol stack's receive handler. The receive handler is called with a pointer to a receive ECB, the board number, and a pointer to the protocol stack's chain ID.

StackChainControlEntryPoint

(IN) Pointer to the protocol stack's control entry point.

StackChainReceiveECBRTag

(IN) Pointer to the receive ECB's resource tag.

StackChainlD

(OUT) Pointer to a buffer that holds the chained stack's ID.

## **Completion Code (EAX)**

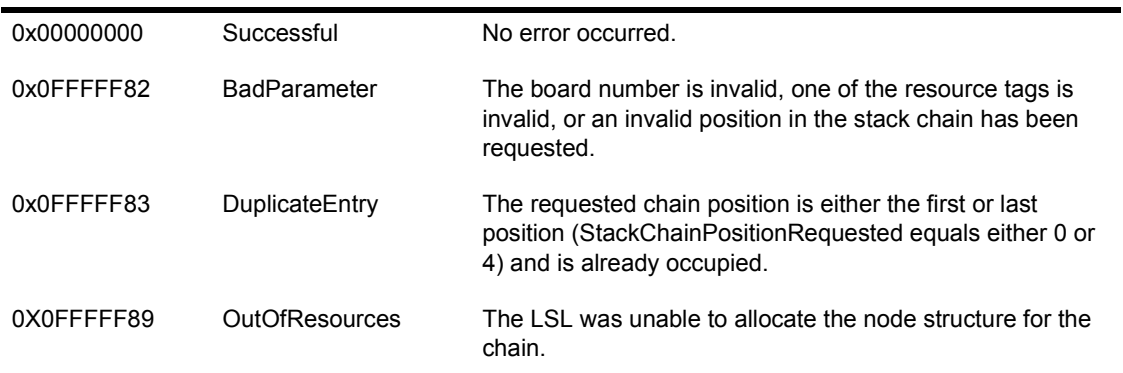

#### **Remarks**

*CLSLRegisterDefaultChain* binds the chained default protocol stack to the MLID whose board number is specified in *StackChainBoardNumber*. A protocol stack uses this routine to insert itself into the proper position in the chain.

In order to acquire the stack chain resource tag, the protocol stack calls the operating system support routine *AllocateResourceTag* with the *LSLDefaultStackSignature* 'DLSL'.

The stack chain ID returned is a unique identifier based on a logical board/ protocol stack chain combination. This ID is not the same as the Stack ID, which is issued to a single, normally registered, protocol stack that can be bound to a number of different boards.

The protocol stack's required position in the chain is defined by the following table.

**Table 31 Chain Position Values**

**Parameter Value Position in Chain** 0 The stack must start the chain.

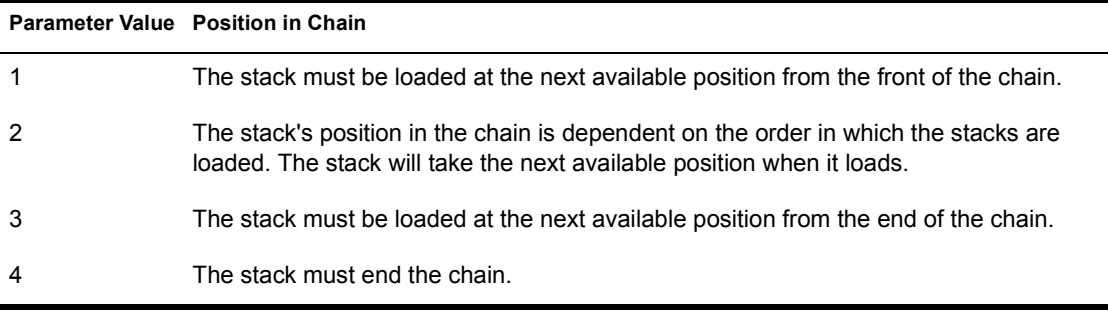

IMPORTANT: If the protocol stack requests a chain position of 0 or 4, the registration routine will abort if another protocol stack is already registered at that position for that board number.

- ! CLSLDeRegisterDefaultChain
- ! LSLRegisterDefaultChain

# **CLSLRegisterPreScanRxChain**

Binds a chained receive prescan protocol stack to the specified MLID.

#### **Syntax**

```
LONG CLSLRegisterPreScanRxChain ( 
    struct ResourceTagStructure *StackChainRTag, 
    LONG StackChainBoardNumber, 
   LONG StackChainPositionRequested, 
   LONG *StackChainID, 
   LONG StackChainReceiveHandler( 
    ECB *RxECB, 
   LONG BoardNumber, 
   void *ChainID), 
   void (*StackChainControlEntryPoint) (), 
    struct ResourceTagStructure *StackChainReceiveECBRTag
);
```
#### **Parameters**

*StackChainRTag*

(IN) Pointer to the protocol stack's resource tag.

*StackChainBoardNumber*

(IN) The board number.

*StackChainPositionRequested*

(IN) Request for a chain position (see Remarks below).

StackChainReceiveHandler

(IN) Pointer to the protocol stack's receive handler. The receive handler is called with a pointer to a receive ECB, the board number, and a pointer to the protocol stack's chain ID.

StackChainControlEntryPoint

(IN) Pointer to the protocol stack's control entry point.

StackChainReceiveECBRTag

(IN) Pointer to the receive ECB's resource tag.

StackChainlD

(OUT) Pointer to a LONG that holds the chained stack's ID.

## **Completion Code (EAX)**

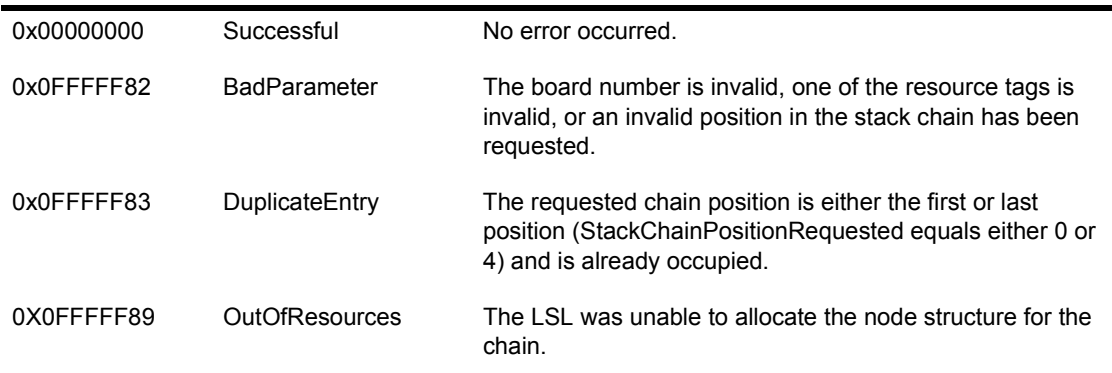

#### **Remarks**

*CLSLRegsterPreScanRxChain* binds the chained receive prescan protocol stack to the MLID whose board number is specified in *StackChainBoardNumber*. A protocol stack uses this routine to insert itself into the proper position in the chain.

In order to acquire the stack chain resource tag, the protocol stack calls the operating system support routine *AllocateResourceTag* with the *LSLPreScanStackSignature* 'PLSL'.

The stack chain ID returned is a unique identifier based on a logical board/ protocol stack chain combination. This ID is not the same as the Stack ID, which is issued to a single, normally registered, protocol stack that can be bound to a number of different boards.

The protocol stack's required position in the chain is defined by the following table.

**Table 32 Chain Position Values**

**Parameter Value Position in Chain** 0 The stack must start the chain.

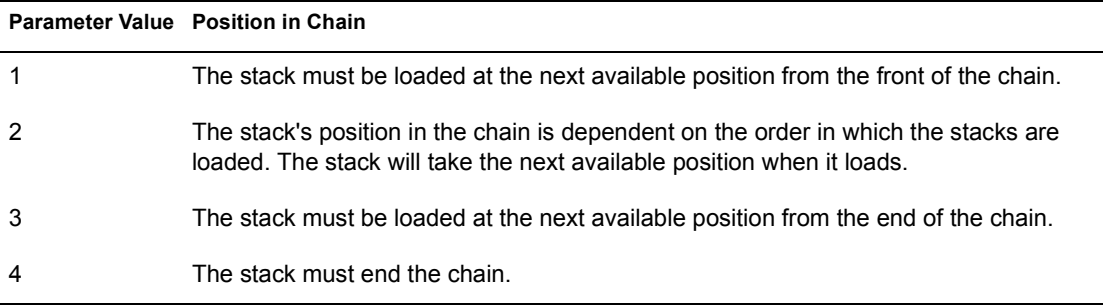

IMPORTANT: If the protocol stack requests a chain position of O or 4, the registration routine will abort if another protocol stack is already registered at that position for that board number.

- ! CLSLDeRegisterPreScanRxChain
- ! LSLRegisterPreScanRxChain
# **CLSLRegisterPreScanTxChain**

Binds a chained transmit prescan protocol stack to the specified MLID.

#### **Syntax**

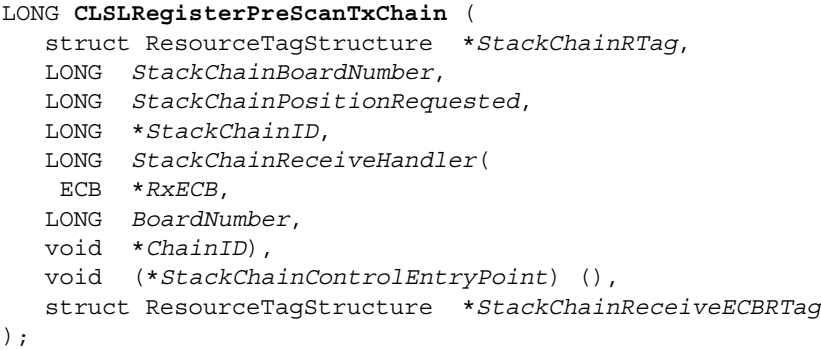

#### **Parameters**

*StackChainRTag*

(IN) Pointer to the protocol stack's resource tag.

*StackChainBoardNumber*

(IN) The board number.

*StackChainPositionRequested*

(IN) Request for a chain position (see Remarks below).

StackChainReceiveHandler

(IN) Pointer to the protocol stack's receive handler. The receive handler is called with a pointer to a receive ECB, the board number, and a pointer to the protocol stack's chain ID.

StackChainControlEntryPoint

(IN) Pointer to the protocol stack's control entry point.

StackChainReceiveECBRTag

(IN) Pointer to the receive ECB's resource tag.

StackChainlD

(OUT) Pointer to a LONG that holds the chained stack's ID.

# **Completion Code (EAX)**

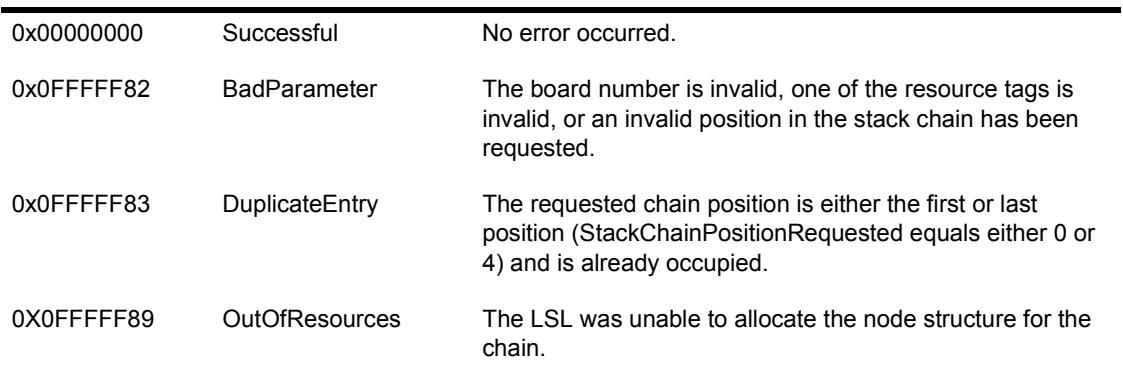

## **Remarks**

*CLSLRegsterPreScanTxChain* binds the chained transmit prescan protocol stack to the MLID whose board number is specified in *StackChainBoardNumber*. A protocol stack uses this routine to insert itself into the proper position in the chain.

In order to acquire the stack chain resource tag, the protocol stack calls the operating system support routine *AllocateResourceTag* with the *LSLPreScanStackSignature* 'TLSL'.

The stack chain ID returned is a unique identifier based on a logical board/ protocol stack chain combination. This ID is not the same as the Stack ID, which is issued to a single, normally registered, protocol stack that can be bound to a number of different boards.

The protocol stack's required position in the chain is defined by the following table.

**Table 33 Chain Position Values**

**Parameter Value Position in Chain** 0 The stack must start the chain.

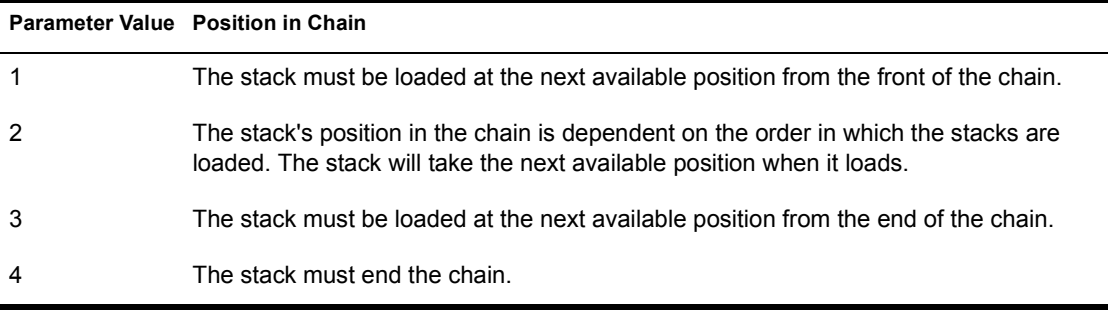

IMPORTANT: If the protocol stack requests a chain position of O or 4, the registration routine will abort if another protocol stack is already registered at that position for that board number.

# **See Also**

- ! CLSLDeRegisterPreScanTxChain
- ! LSLRegisterPreScanTxChain

# **CLSLRegisterStackRTag**

Registers a bound protocol stack with the LSL. The stack must then bind with a logical board before it can receive. Generally used by protocol stacks.

#### **Syntax**

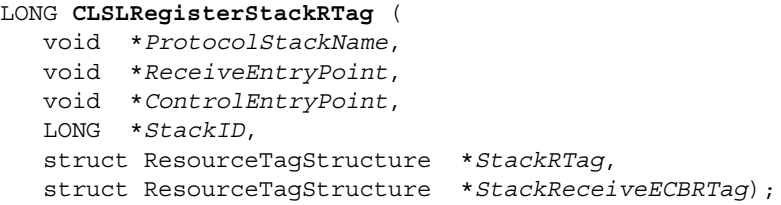

#### **Parameters**

*ProtocolStackName*

(IN) Pointer to the name of the protocol stack.

*ReceiveEntryPoint*

(IN) Pointer to the protocol stack's receive handler.

#### *ControlEntryPoint*

(IN) Pointer to the protocol stack's control entry point.

#### StackRTag

(IN) Handle to the ResourceTagStructure.

#### StackReceiveECBRTag

(IN) Handle to the receive ECB resource tag.

#### StacklD

(OUT) Pointer to the protocol Stack ID.

# **Completion Code (EAX)**

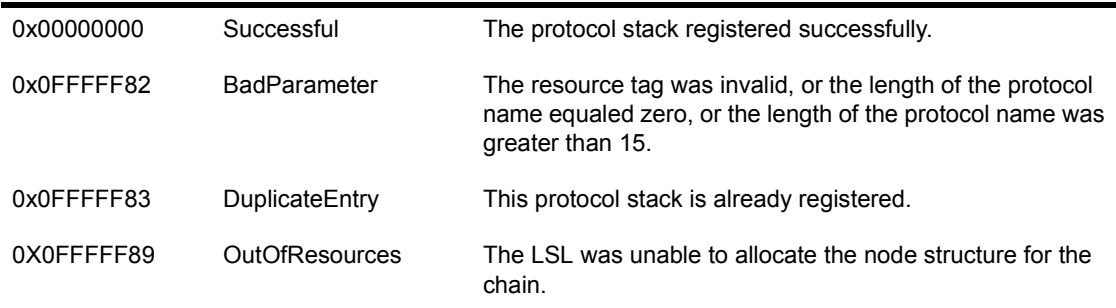

#### **Remarks**

This routine must be called only at process time.

When the protocol stack is bound at the command line, the Bind IOCTL is called.

Registering the protocol stack does not mean that it can receive packets. To enable packet reception through the LSL, the protocol stack must call *CLSLBindStack* after the network administrator has requested to bind the protocol stack to an MLID. The protocol stack only makes these calls once for each MLID that the stack wants to receive packets from.

Keep in mind that a protocol stack can transmit packets and communicate with MLIDs even if it has not registered with the LSL or bound to an MLID. If a protocol stack does not bind to an MLID, it must call either *CLSLRegisterDefaultChain* or *CLSLRegisterPreScanRxChain* in order to receive packets.

## **See Also**

- ◆ CLSLBindStack
- LSLBindStack
- ! CLSLRegisterStackRTag
- ! LSLRegisterStackRTag

# **CLSLReSubmitDefaultECB**

Allows the next stack in the default stack chain to process the ECB

#### **Syntax**

LONG **CLSLReSubmitDefaultECB** ( LONG *StackChainID*, void \**ReceiveECB*);

#### **Parameters**

*StackChainID*

(IN) Contains the chained Stack ID.

*ReceiveECB*

(IN) Pointer to a received ECB to process.

#### **Completion Code (EAX)**

None.

#### **Remarks**

*CLSLReSubmitDefaultECB* allows chained default protocol stacks to pass ECBs to the LSL for further processing.

A protocol stack normally calls this routine after the stack has queued the ECB for further processing at process time. Then, after the protocol stack has processed the ECB during process time, it needs to pass the ECB on to other stacks in the chain. For example, default stacks that are performing data compression would use this call.

## **See Also**

• LSLReSubmitDefaultECB

# **CLSLReSubmitPreScanRxECB**

Allows the next stack in the receive prescan stack chain to process the ECBs.

#### **Syntax**

void **CLSLReSubmitPreScanRxECB** ( LONG *StackChainID*, void \**ReceiveECB*);

#### **Parameters**

*StackChainID*

(IN) Contains the chained Stack ID.

*ReceiveECB*

(IN) Pointer to a receive ECB to process.

## **Completion Code (EAX)**

None.

## **Remarks**

*CLSLReSubmitPreScanRxECB* allows chained prescan receive protocol stacks to pass ECBs to the LSL for further processing.

A protocol stack normally calls this routine after the stack has queued the ECB for further processing at process time. Then, after the protocol stack has processed the ECB during process time, it needs to pass the ECB on to other stacks in the chain.

#### **See Also**

◆ LSLReSubmitPreScanRxECB

# **CLSLReSubmitPreScanTxECB**

Allows the next stack in the transmit prescan stack chain to process the ECBs.

#### **Syntax**

void **CLSLReSubmitPreScanTxECB** ( LONG *StackChainID*, void \**SendECB*);

#### **Parameters**

*StackChainlD*

(IN) Contains the chained Stack ID.

*SendECB*

(IN) Pointer to a transmit ECB to process.

# **Completion Code (EAX)**

None.

## **Remarks**

*LSLReSubmitPreScanTxECB* allows chained prescan transmit protocol stacks to pass ECBs to the LSL for further processing.

A protocol stack normally calls this routine after the stack has queued the ECB for further processing at process time. Then, after the protocol stack has processed the ECB during process time, it needs to pass the ECB on to other stacks in the chain.

## **See Also**

! LSLReSubmitPreScanTxECB

# **CLSLReturnRcvECB**

Returns a preallocated receive ECB.

#### **Syntax**

void **CLSLReturnRcvECB** ( void \**ReceiveECB*);

#### **Parameters**

*ReceiveECB*

(IN) Pointer to the receive ECBs.

#### **Completion Code (EAX)**

None.

## **Remarks**

This routine must be called only at process time.

Protocol stacks call *CLSLReturnRcvECB* to return a previously allocated receive ECBs buffer to the LSL.

## **See Also**

! LSLGetRcvECBRTag

# **CLSLSendPacket**

Sends the packet to the MLID

#### **Syntax**

LONG **CLSLSendPacket** ( void \**SendECB*);

#### **Parameters**

*SendECB*

(IN) Pointer to the send ECB.

## **Completion Code (EAX)**

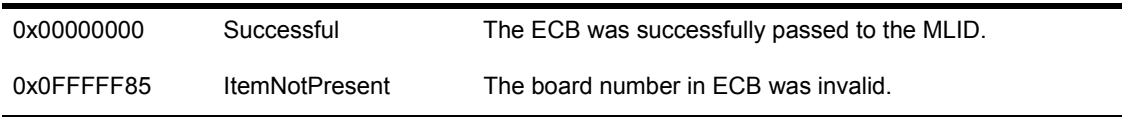

## **Remarks**

*CLSLSendPacket* sends a packet to one of the registered MLIDs.

The ESR field of the ECB must have the address of an Event Service Routine to call when the send is complete. Until the ESR is called, the ECB and all its data areas belong to the Link Support Layer and must not be touched. (Stacks must not read or write any of the ECB fields.)

NOTE: The LSL can call the ESR before the call to *CLSLSendPacket* returns.

#### **Priority Sends**

Priority sends are sent with the *stackID* field of the ECB set to a value between 0FFF7h (lowest priority) and 0FFF0h (highest priority).

#### **Raw Sends**

If the ECB is sent in "raw" mode, the fragment list contains the complete packet, including the link-level envelope. However, the link-level envelope must be entirely contained within the first fragment. In other words, the envelope cannot be split between the first and second fragments.

All media/frame type anomalies must be accounted for in the media/frame type header. Raw packets are sent with the StackID field of the ECB set equal to FFFFh through OFFF8h. (These values represent priority raw sends.) The protocol stack must check the board's configuration table *MLIDModeFlags* field to see if the board supports raw sends (see Chapter 14, "MLID Data Structures" for the MLID configuration table format).

The ESR is called with ESI (and the first parameter on the stack) containing a pointer to the ECB that was sent. This call is made at either interrupt or process time with interrupts disabled. The ESR can enable interrupts, but if it does so, it must guard against reentry. The ESR should complete quickly.

The following fields in the ECB must also be set before calling *LSLSendPacket*.

| <b>Offset</b> | <b>Field Name</b>       | <b>Description</b>                                                                                                    |
|---------------|-------------------------|----------------------------------------------------------------------------------------------------|
| 0Ah           | <b>ESRAddress</b>       | The address of a routine that is called when the ECB is released (after the<br>packet has been transmitted). A pointer to the ECB is passed to this routine<br>in ESI. This pointer is also the first parameter on the stack for ESRs written<br>in C. This field is a near pointer. |
| 0Eh           | LogicalID               | The Stack ID of the protocol stack sending the packet. See the "Raw Send"<br>and "Priority Sends" sections above for more detail.                                                                                                    |
| 10h           | ProtocolID              | The Protocol ID (returned by LSLGetPIDFromStackIDBoard) that the<br>MLID is to use when excapsulating the data. This field is ignored if a raw<br>packet is sent. See the section 7.6.1.2 - The ECB ProtocolID Field and<br>Ethernet 802.2 for more detail.                          |
| 16h           | BoardNumber             | The board number of the MLID sending this packet.                                                                                                    |
| 1Ah           | <b>ImmediateAddress</b> | The node address on the physical network that the packet is destined for.<br>If the packet is raw, this field is undefined. The address FFFFFFFFFFFFh<br>always indicates a broadcast packet. (A broadcast packet is received by all<br>nodes on the physical network.)              |
| 2Ch           | PacketLength            | The total length of all fragment buffers.                                                                                                    |

**Table 34 ECB Fields to Set Before Calling LSLSendPacket**

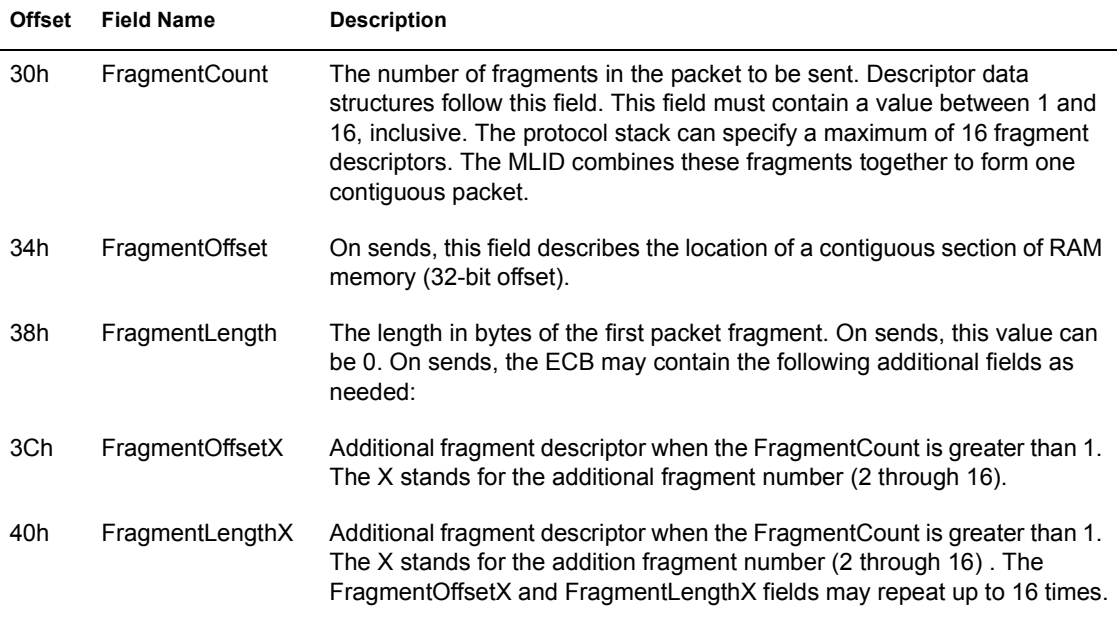

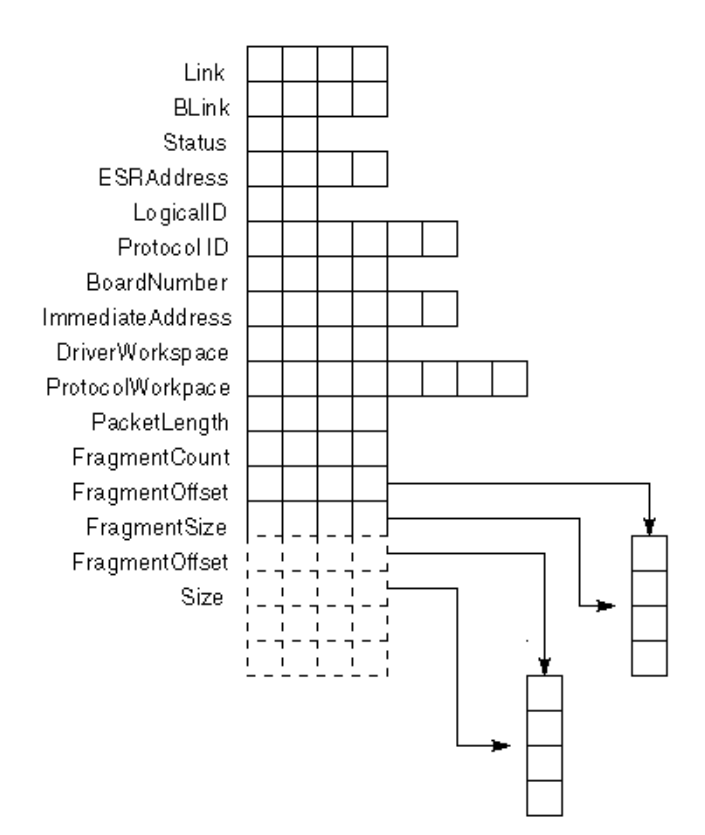

#### **See Also**

! Chapter 4, "Protocol Stack Data Structures" for more information about Event Control Blocks

# **CLSLUnbindStack**

Removes a bound protocol stack from the LSL's table

#### **Syntax**

LONG **CLSLUnbindStack** ( LONG *StackID*, LONG *BoardID*);

#### **Parameters**

*StacklD*

(IN) The protocol Stack I D.

*BoardlD*

(IN) The board number.

# **Completion Code (EAX)**

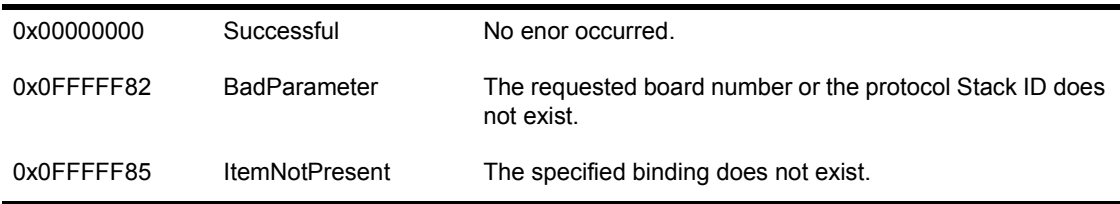

# **Remarks**

*CLSLUnbindStack* unbinds a bound protocol stack from an MLID.

After this call is completed, the protocol stack no longer receives packets from the MLID it was once bound to. However, the protocol stack can still receive packets from that board if it is also registered as a default or receive prescan protocol stack for it.

#### **See Also**

◆ LSLBindStack

# 13 **Overview of the MLID**

# **Chapter Overview**

This chapter describes the procedures and functionality that the MLID should provide. However, depending on the hardware and topology of your LAN adapter, your MLID might not need to meet all of the requirements discussed in this chapter.

# **The NetWare Server MLID**

MLIDs handle the sending and receiving of packets on the network. MLIDs drive a LAN adapter (also referred to as Network Interface Card [NIC]) and handle frame header appending and stripping. They also help determine the packet's frame type.

The requirements of your LAN adapter dictate how you write your MLID.

#### **MLID Procedures**

In the NetWare server environment, the ODI specification defines the following procedures:

- MLID initializationroutine (Required)
- Board service routine (one of the following required)
	- Interrupt Service Routine (ISR)
	- Driver polling routine
	- Second Interrupt Service Routine (optional)
- Packet transmission routine (Required)

The MLID also supports the following control procedures:

- ! Control procedures for the ODI (IOCTLs)
	- ! AddMulticastAddress (Required if hardware supports multicast addressing)
	- ! DeleteMulticastAddress (Required if hardware supports multicast addressing)
	- ! GetMLIDConfiguration (Required)
	- GetMLIDStatistics (Required)
	- ! DriverPromiscuousChange (Recommended)
	- SetLookAheadSize (Required)
	- DriverManagement (Optional)
	- MLIDReset (Required)
	- MLIDShutdown (Required)
	- RemoveNetworkInterface (Optional)
	- ShutdownNetworkInterface (Optional)
	- ResetNetworkInterface (Optional)
- Timeout detection (some LAN adapters do not need to provide this procedure)
	- Interrupt call back routine (Optional)
	- AES call back routine (Optional)
- MLID removal routine (Required)

Of course, the specific hardware requirements of the LAN adapter might require that you write additional procedures; however, the procedures listed above represent the generic code elements found in every MLID.

A brief description of each procedure is provided below. These descriptions are high-level generalizations only and are not true in every case, nor do they describe every possible case. More detailed descriptions of each procedure (including pseudocode) is provided in Chapters 15 through 20 of this manual.

## **MLID Initialization**

- ! In general terms, the MLID's initialization routine must perform the following actions:
- ! Allocate the memory for the MLID's variables and structures.
- ! Parse the standard LOAD command line options.
- ! Process custom command line parameters and custom firmware.
- Register the MLID with the LSL.
- ! Register the hardware configuration with the operating system.
- ! Provide a hook for the MLID's board service routine by allocating an interrupt or by establishing a polling procedure.
- ! Schedule callback events for timeout detection and recovery.
- Initialize the LAN adapter.

#### **Board Service Routine**

The board service routine generally needs to detect and handle the following events on the LAN adapter:

- Packet received
- Error receiving a packet
- Transmission complete
- Error transmitting a packet

The MLID can be notified of these events by an interrupt service routine (ISR), a polling procedure, or a polling procedure with interrupt backup.

The system ISR receives the interrupt and calls the MLID's interrupt service routine. When the system ISR calls the MLID's ISR, the direction flag is cleared, interrupts are disabled, and all registers are pushed onto the stack. The MLID only needs to service the interrupt and return (do not use iret). If the MLID sets the direction flag during the routine, it should clear it before it returns.

**IMPORTANT:** We recommend that interrupts remain disabled during MLID's interrupt service routine and it's packet transmission routine. If either routine must enable interrupts, it must disable them before returning.

## **Packet Transmission**

The MLID's packet transmission routine is called whenever a packet needs to be transmitted onto the wire. The MLID must build the necessary frame and media headers and then sends the packet.

## **Multiple Operating System Support**

MLID development depends upon the operating system under which the MLID will run. An MLID developed to the NetWare operating system must be developed differently than an MLID developed to the DOS, OS/2, or NT operating systems. We strongly recommend that you use the LAN driver toolkit to aid you in developing an HSM (Hardware Specific Module), instead of a complete MLID.

#### **Control Procedures**

Among the control procedures the MLID must provide are control procedures to support multicast addressing, if the hardware supports it, and procedures to reset and shut down the hardware. The MLID can also supply a control procedure to support promiscuous mode.

MLIDs that support the Hub Management Interface implement the DriverManagement IOCTL.

#### **Timeout Detection**

The MLID can schedule timers that it uses to repeatedly call back the *DriverAESCallBack* or the *DriverINTCallBack* routines at specified intervals.

For example, the MLID might need to be called regularly so that it can inspect the LAN adapter to determine if the adapter has failed to complete a transmission. If a timeout error had occurred, the procedure would discard the packet being sent, reset the board, and begin transmitting the next packet in the send queue.

#### **Driver Remove**

Every MLID must have a remove procedure that allows the network supervisor to unload the MLID from the operating system. This procedure must shut down the LAN adapter and return any resources that the MLID has allocated from the operating system.

## **MLID Data Structures and Variables**

In addition to the procedures discussed above, the MLID must also contain certain data structures and variables. The primary structures include:

- MLID configuration table
- MLID statistics table

#### **Configuration Table**

The configuration table is a data structure that defines the configuration of the LAN adapter and MLID. The fields in this table are primarily used during initialization and are referred to by the LSL and the MLID. The requirements for configuration tables are explained in detail in Chapter 14.

#### **Statistics Table**

The statistics table is a data structure that contains data on the operation of the LAN adapter and the MLID. Both the LSL and the MLID look at fields in this table. Chapter 14, "MLID Data Structures" contains a detailed description of this data structure.

# **MLID Functionality**

#### **Reentrancy**

We strongly recommend that your MLID provide the following functionality. (In some instances this manual recommends certain ways of implementing this functionality, but it is up to you to implement this functionality in any way you choose.)

We strongly recommend that your MLID support reentrancy. When you link your LAN driver for the NetWare 3 and later environments, you can declare your driver reentrant. This allows the operating system to use a single code image of the MLID to run multiple LAN adapters (of the same type) or to run multiple frame types (logical boards) on the same LAN adapter. A nonreentrant driver would require the operating system to load an additional code image of the driver each time it used another LAN adapter or supported another logical board.

To illustrate the advantage of reentrant code, consider the following example. Suppose you wanted to configure a server to drive two Novell NTR2000 cards. You would enter the following commands at the server console:

**load ntr2000 load ntr2000**

If have written reentrant code, the first load actually loads the code image of the driver into the server's memory and then calls the MLID's initialization routine The second load merely calls the MLID's initialization routine again. If you have not written reentrant code, two copies of the NTR2000 LAN driver would be loaded into memory.

## **Multiple Frame Support**

If the LAN adapter runs on a topology that supports multiple frame types, we strongly recommend that the MLID support all that topology's frame types. We implement multiple frame support by using logical boards.

#### **Multiple Frame Support and Logical Boards**

To illustrate how logical boards are used, consider the preceding example of loading an NTR2000 twice. When you enter the load command the second time, you could be indicating one of two things:

- ! You want the MLID to run a second LAN adapter
- ! You want the MLID to run a second frame type on the LAN adapter that is already loaded

Which ever is the case, your MLID creates a "logical board" in response to this command. (A fuller description of logical boards is provided below.) The operating system does not concern itself with distinguishing between logical boards that have exclusive use of a LAN adapter and logical boards that share the same LAN adapter with other logical boards. Only the MLID makes this distinction.

## **Multiple Frame Support in Reentrant Code**

If you are writing reentrant code, each logical board uses the single code image of the MLID that was loaded into the operating system with the first load command. However, the MLID must maintain a separate adapter data space for each adapter and a separate frame data space for each logical board.

#### **Adapter Data Space**

To allow the MLID to resolve the ambiguity that arises with the second load command, the operating system asks the following question:

```
Do you want to add another frame type for a previously loaded 
board?
```
If your response to the operating system's question is no, the MLID must allocate an adapter data space to drive a second adapter. The adapter data space is a structure that contains the hardware-specific information which the MLID needs to drive the LAN adapter (interrupt number, beginning memory address, etc.). The statistics table required by the ODI specification is contained in this adapter data space. The MLID allocates one adapter data space for each LAN adapter, regardless of the number of logical boards (frame types) it supports.

**NOTE:** The MLID must create an adapter data space for every LAN adapter of the same type that is loaded in the server.

#### **Frame Data Space**

Every logical board also has a frame data space associated with it. The frame data space is a structure that contains the frame-specific information the MLID needs to support that frame type. The MLID allocates one frame data space for each logical board. The MLID then copies the configuration table template for that logical board into its frame data space.

NOTE: The MLID must create a frame data space for every frame type that is loaded.

#### **Implementing Multiple Frame Support**

[Figure 16](#page-310-0) illustrates how you might implement multiple frame support in an NE2000 server driver. In order for the server to use the first NE2000 adapter, you would enter:

#### **load ne2000**

In response to this command, the MLID would create logical board 1, which uses Frame Data Space 1 and Adapter Data Space A to run Adapter A. By default, Frame Data Space 1 contains the information necessary to support Ethernet 802.2. (Logical board 0 is reserved for use by the operating system.) Now suppose you wanted to use a second NE2000 adapter that supported both SNAP and 802.2 frames. To do this you would enter the following command:

#### **load ne2000 frame=ETHERNET\_SNAP**

Afterwards, the server would ask the following question:

```
Do you want to add another frame type for a previously loaded 
board?
```
In order to use the second NE2000 adapter, you would need to enter 'n'. This would cause the MLID to create logical board 2, which uses Frame Data Space 2 and Adapter Data Space B to run Adapter B. The

frame=ETHERNET\_SNAP command tells the MLID that Frame Data Space 2 will support Ethernet SNAP.

In order for Adapter B to also support 802.2, you would need to load the NE2000 driver a third time:

#### **load ne2000 frame=ETHERNET\_802.2**

This time, however, you would enter 'y' in response to the question:

Do you want to add another frame type for a previously loaded board?

The operating system would then let you indicate which LAN adapter you want to add additional frame support to. If you were to specify Adapter B, the MLID would then create logical board 3, which uses Frame Data Space 3 and Adapter Data Space B to communicate with Adapter B.

<span id="page-310-0"></span>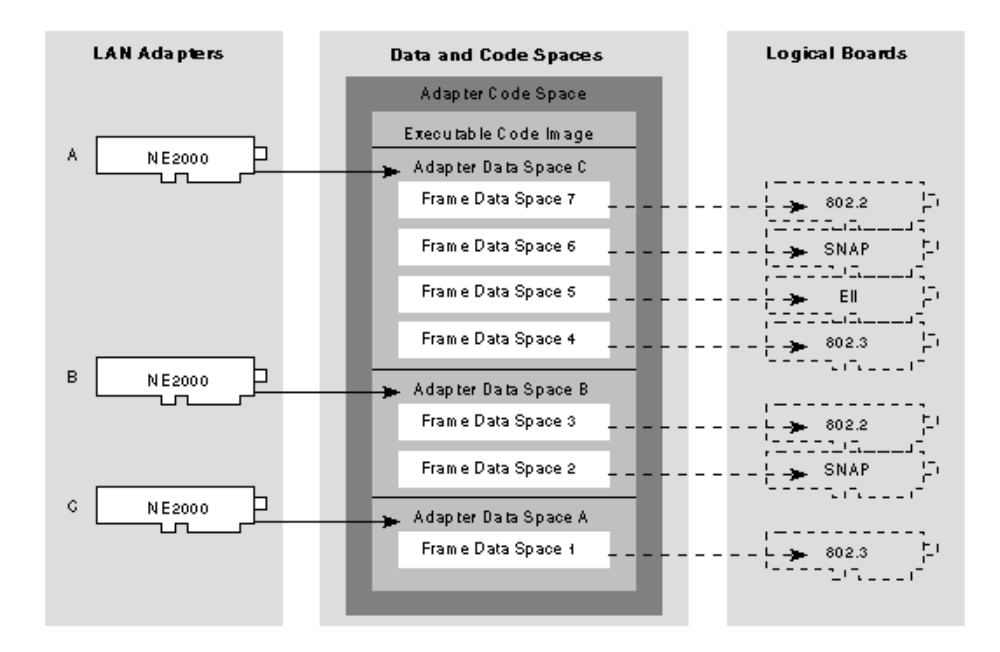

[Figure 17](#page-311-0) shows that when the boards are not all the same type, each board has its own executable code image and adapter data space.

<span id="page-311-0"></span>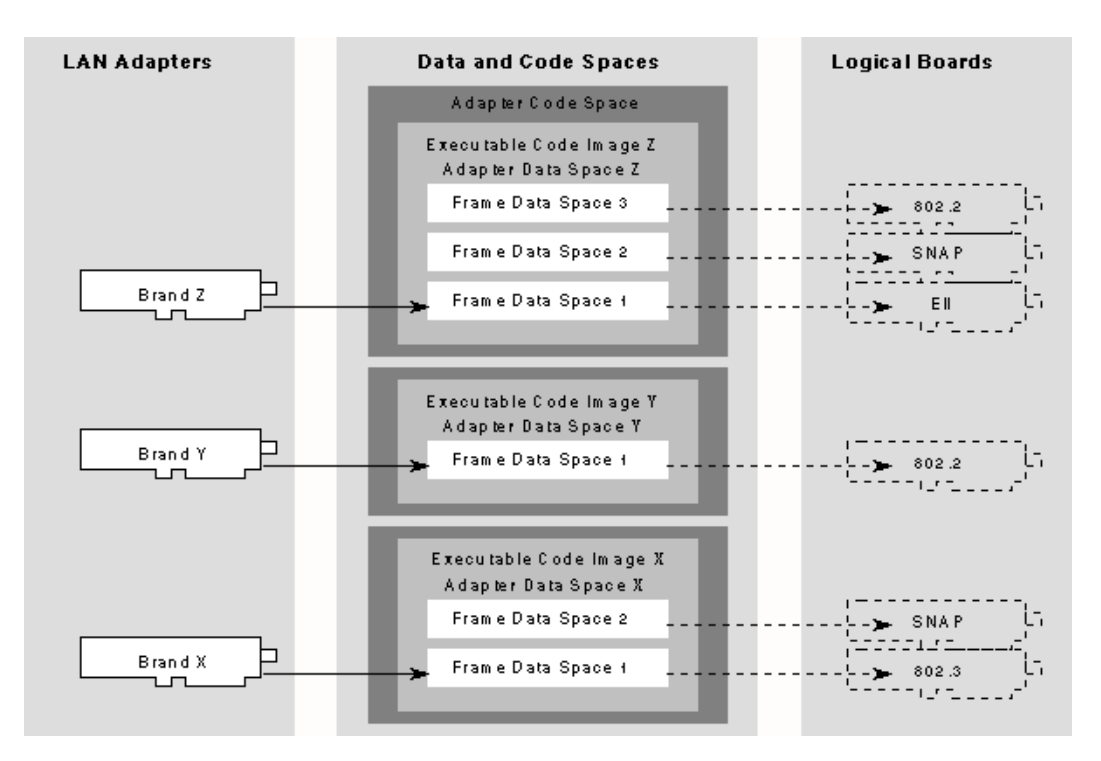

#### **Optional Functionality**

A NetWare server MLID can support source routing (Token-Ring and FDDI), promiscuous mode, and multicast addressing. We recommend that your MLID support all of these options, if the LAN adapter supports them.

#### **Source Routing Support**

The ODI Specification Supplement: Source Routing describes how to add and configure source routing in the MLID.

#### **Promiscuous Mode**

When MLIDs operate in promiscuous mode, they pass all packets they receive to the upper layers. This includes bad packets, if possible. Because various monitoring functions operate in promiscuous mode, we strongly recommend that your MLID support promiscuous mode if your adapter is capable of such support. The MLID enables or disables promiscuous mode upon request by

using the *DriverPromiscuousChange* routine described in Chapter 20, "MLID Control Routines".

#### **Multicast Address Support**

NOTE: If your LAN adapter is capable of supporting multicast addressing, your MLID must also support it. The *Ctl2\_AddMulticastAddress* and *Ctl3\_DeleteMulticastAddress* IOCTLs implement multicast support. These control procedures are discussed in more detail in Chapter 20, "MLID Control Routines".

#### **MLID Design Considerations**

The following section discusses hardware and coding issues you must consider when developing the MLID.

#### **Hardware Issues**

Every type of LAN adapter, such as the NE3200 and the NE2000, have different hardware and data transfer characteristics. A thorough understanding of your LAN adapter and LAN topology allows you to create a more efficient driver. Keep in mind that the board and chip manufacturer's support engineers can provide you with up-to-date information regarding their hardware.

#### **Data Transfer Mode**

The LAN adapter's mode of data transfer is a primary consideration in MLID development. To achieve the highest performance, you must select support procedures geared to the data transfer mode. The data transfer modes are:

- Programmed I/O
- Shared RAM (Memory Mapped I/O)
- Direct Memory Access (DMA)
- ◆ Bus Master

#### **Bus Type**

You must also consider the LAN adapter's bus type and size. The Network Bus Interface (NBI) routines (new with this spec). Provide all the information needed to determine the bus type and get the hardware resource information.

Protocol Stacks and MLIDs (Intel 32-bit Assembly Language)

# 14 **MLID Data Structures**

# **Chapter Overview**

This chapter describes the data structures and variables that the MLID must define. All the data structures defined in this chapter must be present in the OSDATA segment of the MLID.

This chapter describes the structures in the adapter and frame data spaces as well as the Event Control Block. This chapter contains useful reference material for the developer.

# **Frame Data Space**

The ODI specification requires that every MLID has an MLID configuration table as part of the frame data space. The MLID keeps a copy of the configuration table template in the OSDATA segment. The MLID uses the configuration table in the OSDATA segment as the working configuration table for the default logical board and as a template for the configuration tables it must copy for each loaded logical board.

When the MLID allocates the frame data space for each logical board (frame type) that loads, it copies the configuration table template for that logical board into that logical board's frame data space (See Chapter 13, "Overview of MLIDs"). Because external processes can also access this table, the ODI specification defines this table's format strictly.

## **The MLID Configuration Table**

The MLID configuration table contains information about the MLID and the LAN adapter's hardware configuration.

The MLID must define the configuration table to contain the LAN adapter's default configuration and any other information about that configuration. The table must be defined by the fields described in this chapter, with each entry filled accordingly. Certain variables in the configuration table will be specific to your MLID. Other variables will be specific to the particular LAN adapter the MLID is running. The following pages show the configuration table format. Asterisks indicate that the field is configurable from the command line at load time. These fields should be set to their default value. Any field that is not used should be set to 0, unless otherwise noted. A description of each field follows the figures.

The MLID provides external processes access to the configuration tables in two ways:

- The MLID passes the LSL a pointer to the copy of the configuration table the MLID creates during the initialization of each logical board.
- The MLID provides a control procedure called *CtlO\_GetMLIDConfiguration,* which, when called by a protocol stack or some other external process, returns a pointer to the specified logical board's configuration table.

NOTE: All data strings pointed to by the pointers in the configuration table are length-preceded and null-terminated.

The following figures and tables contains the field names, descriptions, and other necessary information about the configuration table.

The following is MLID Configuration Table Sample Source Code

DriverConfigTemplate

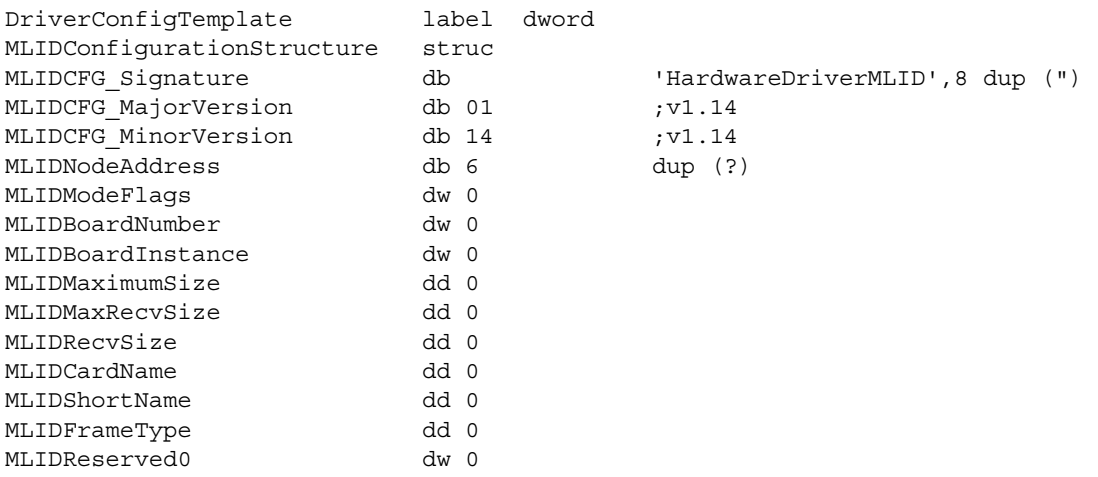

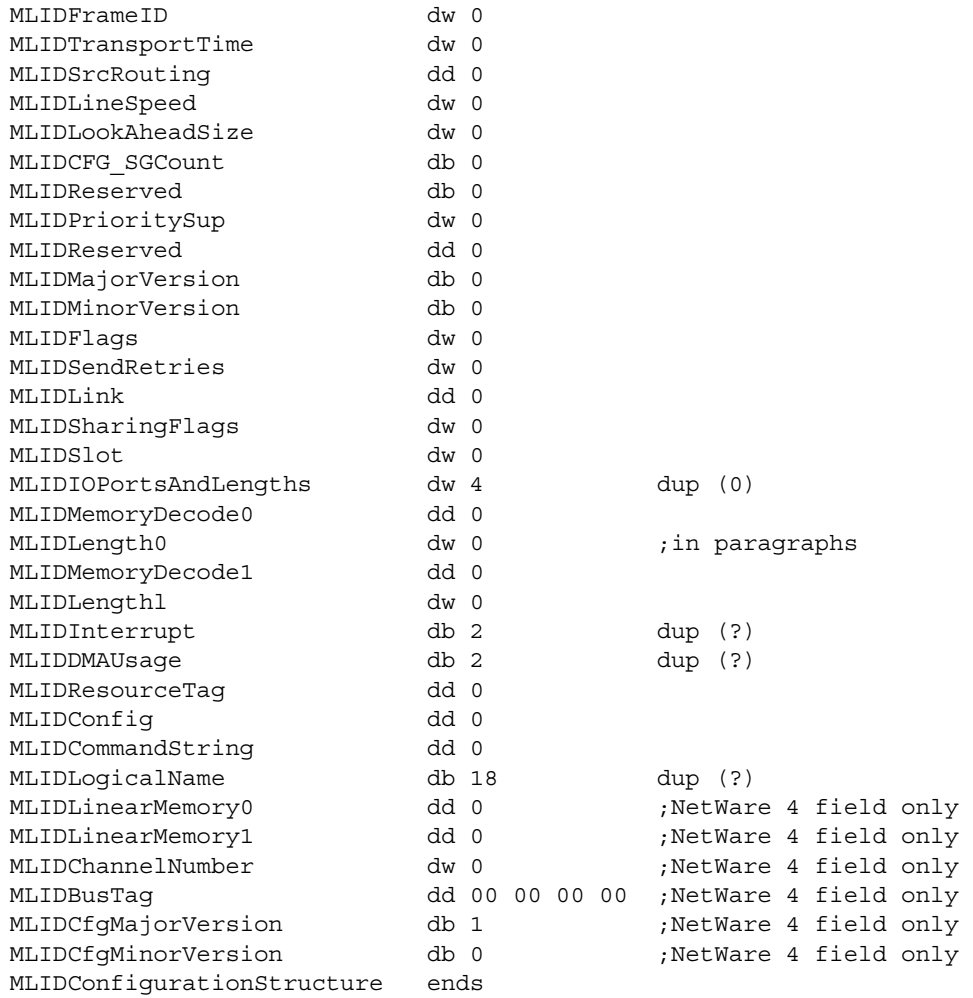

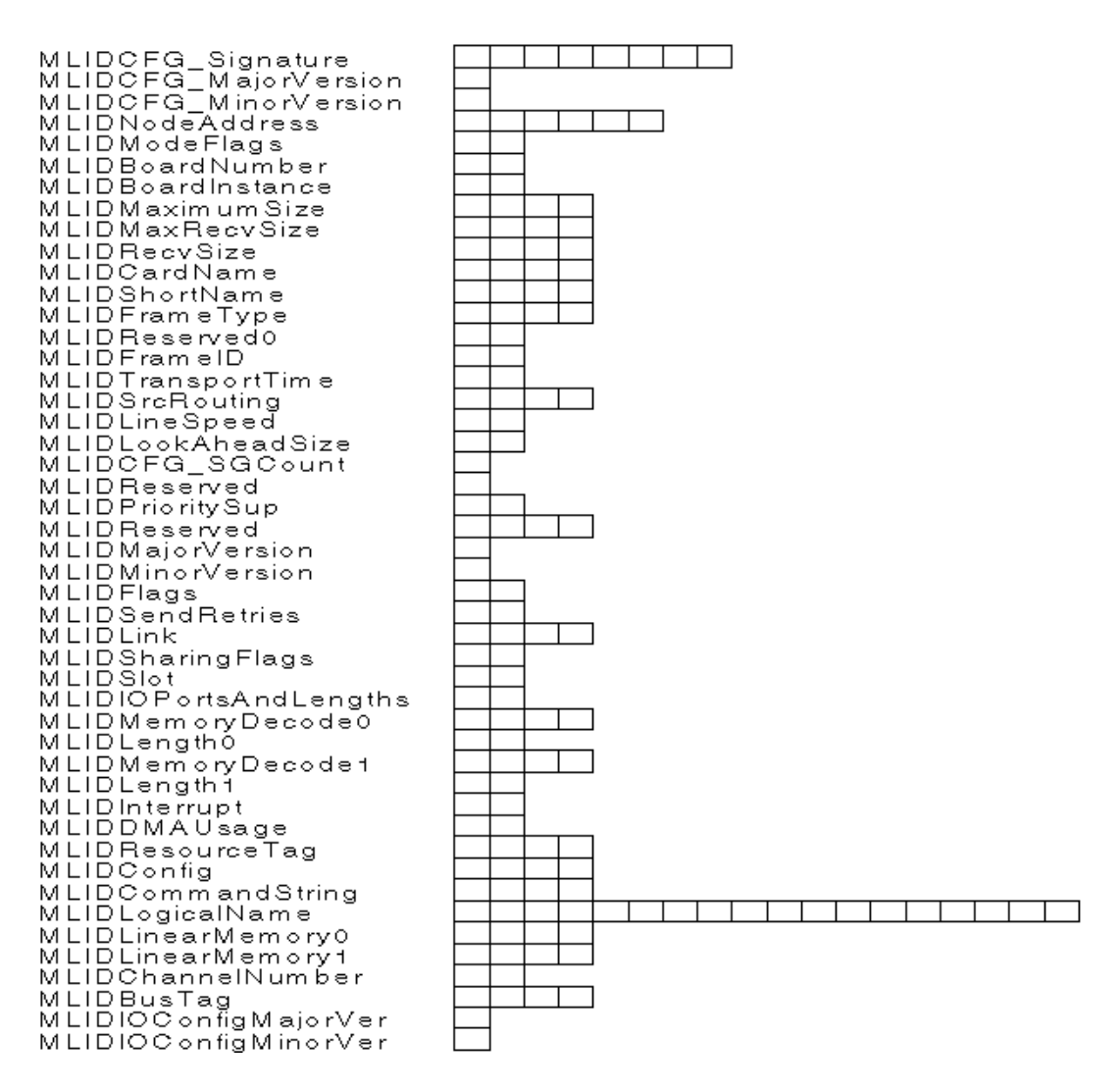

The following table describes the MLID configuration table fields and how they should be initialized.

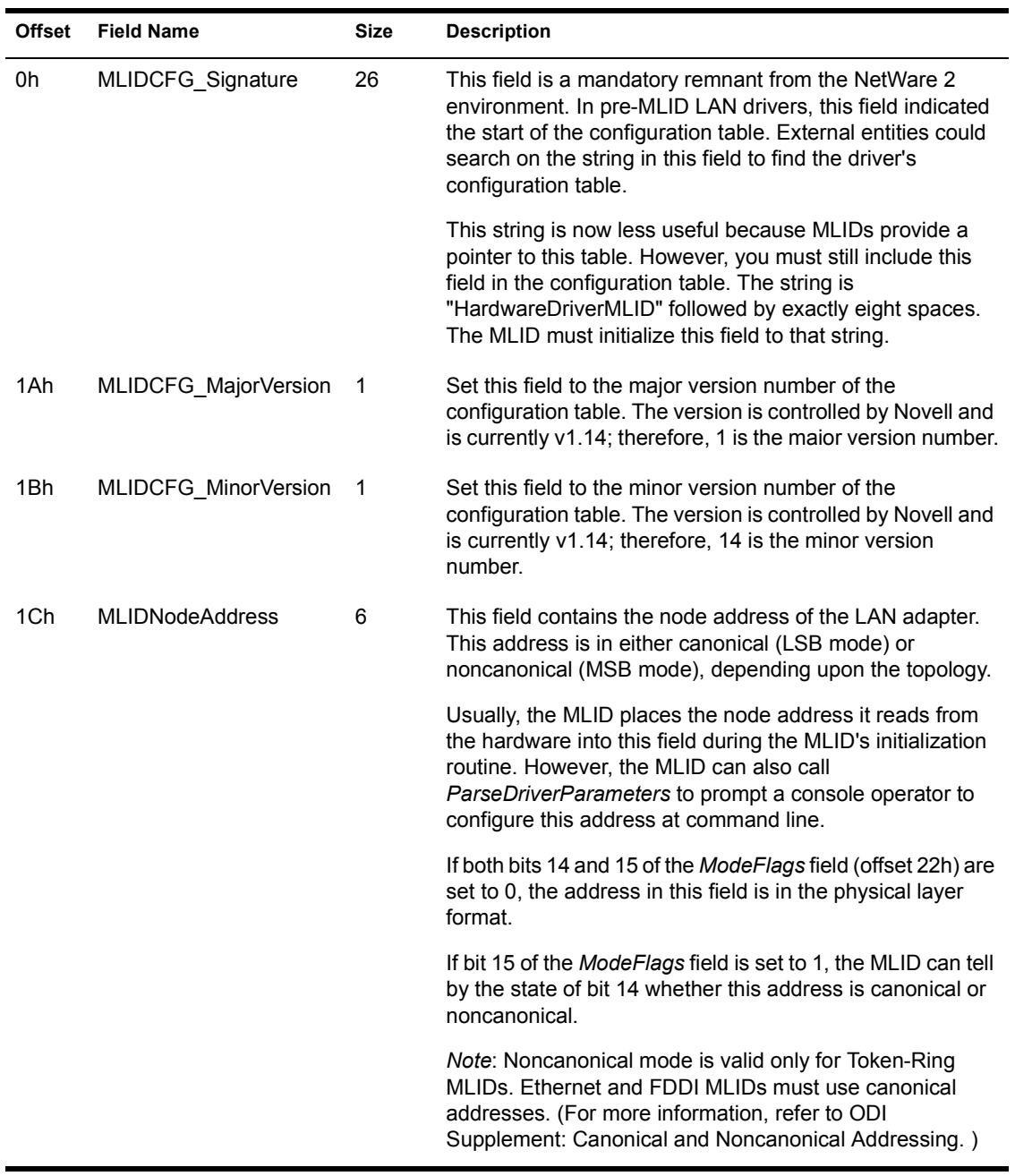

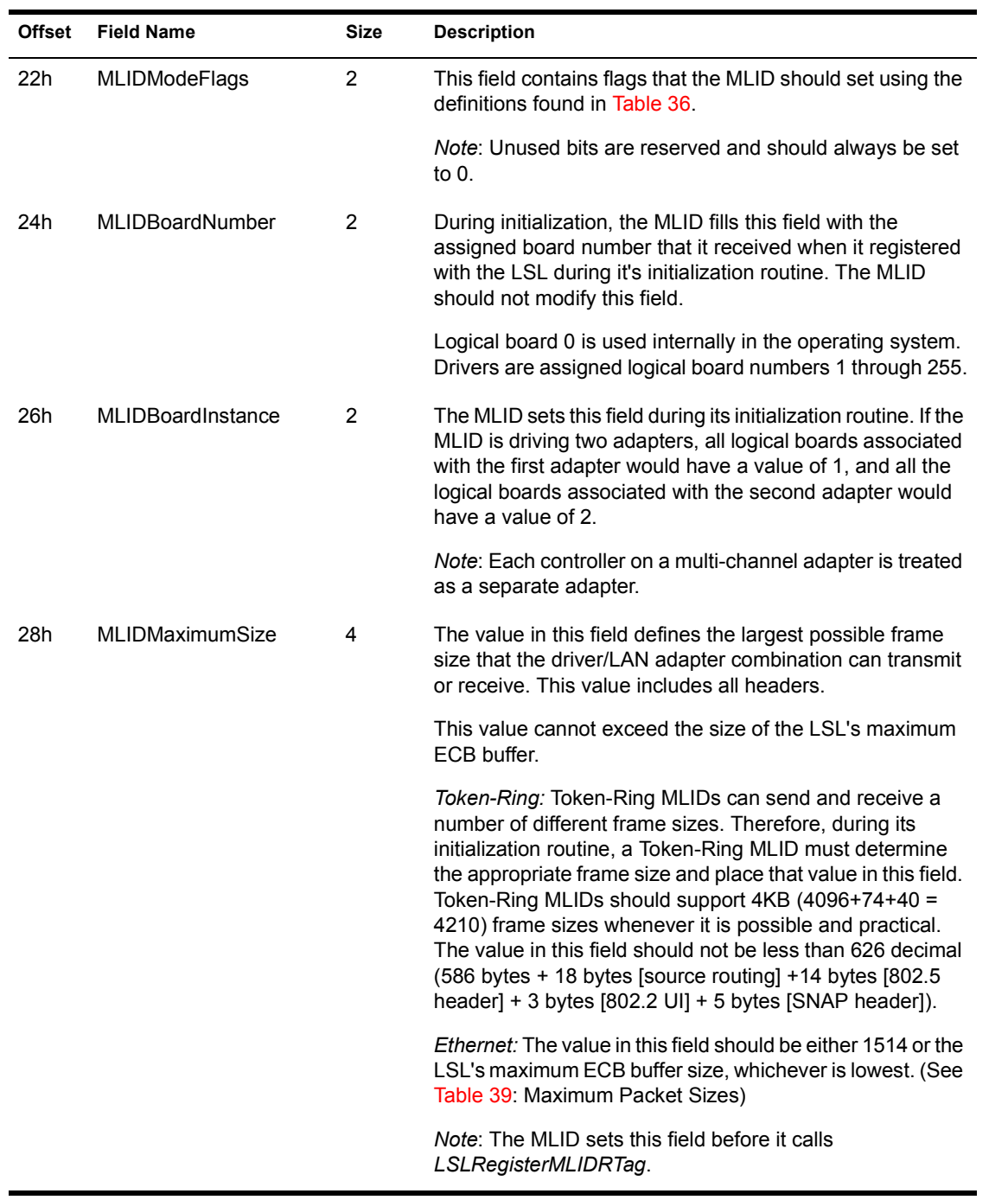

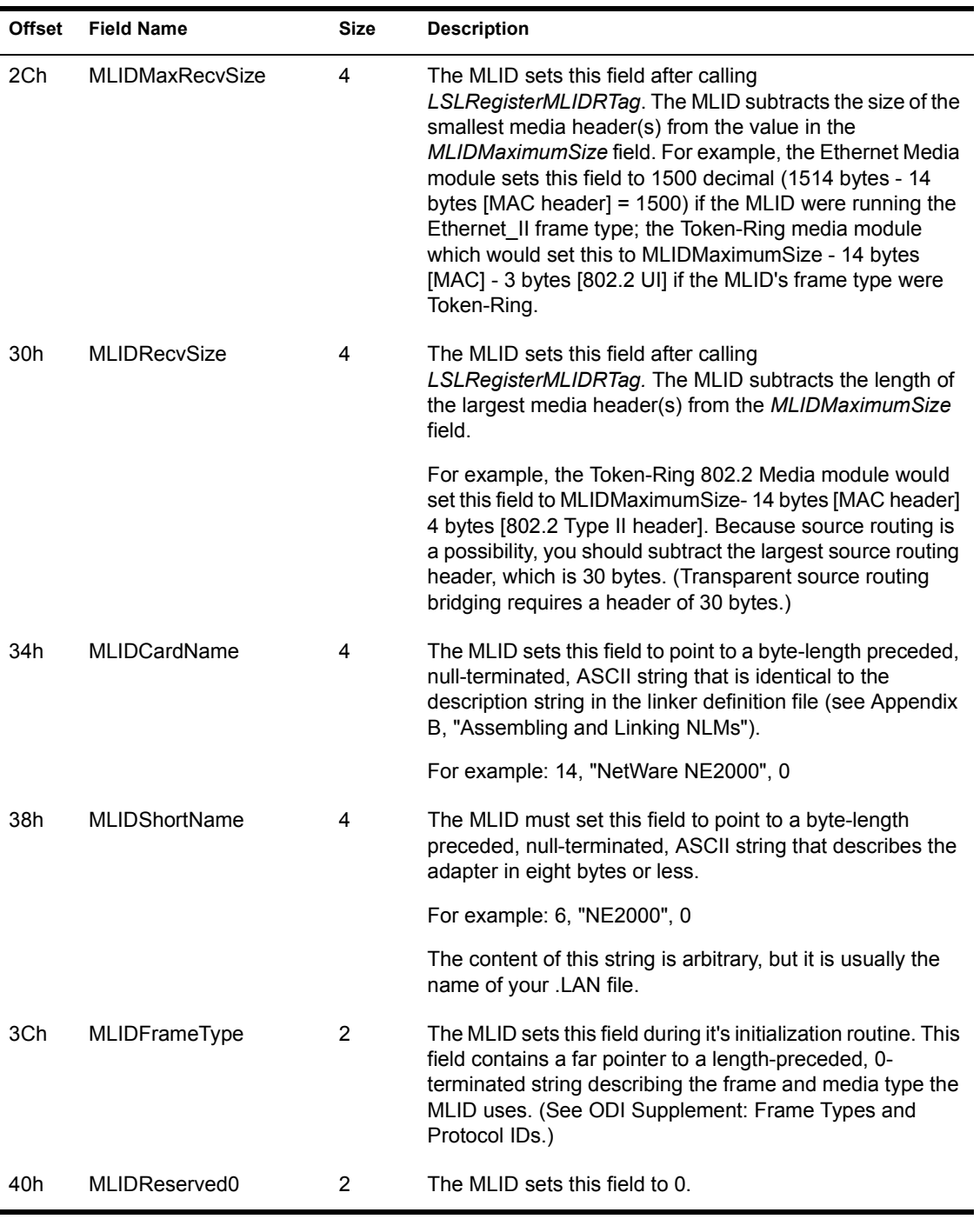

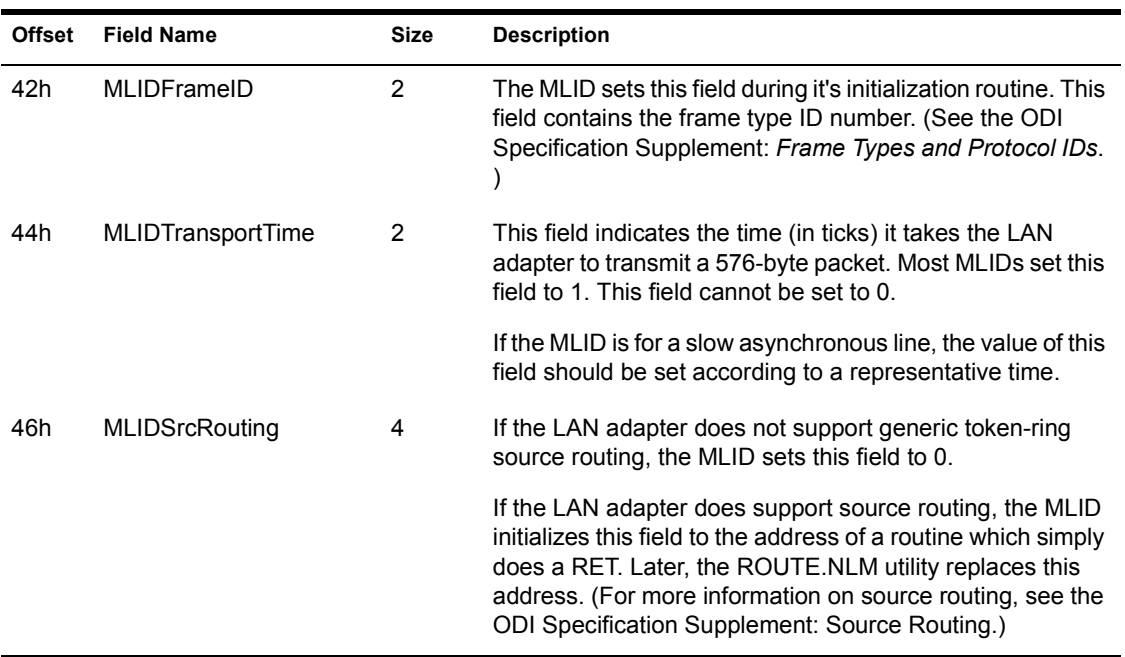

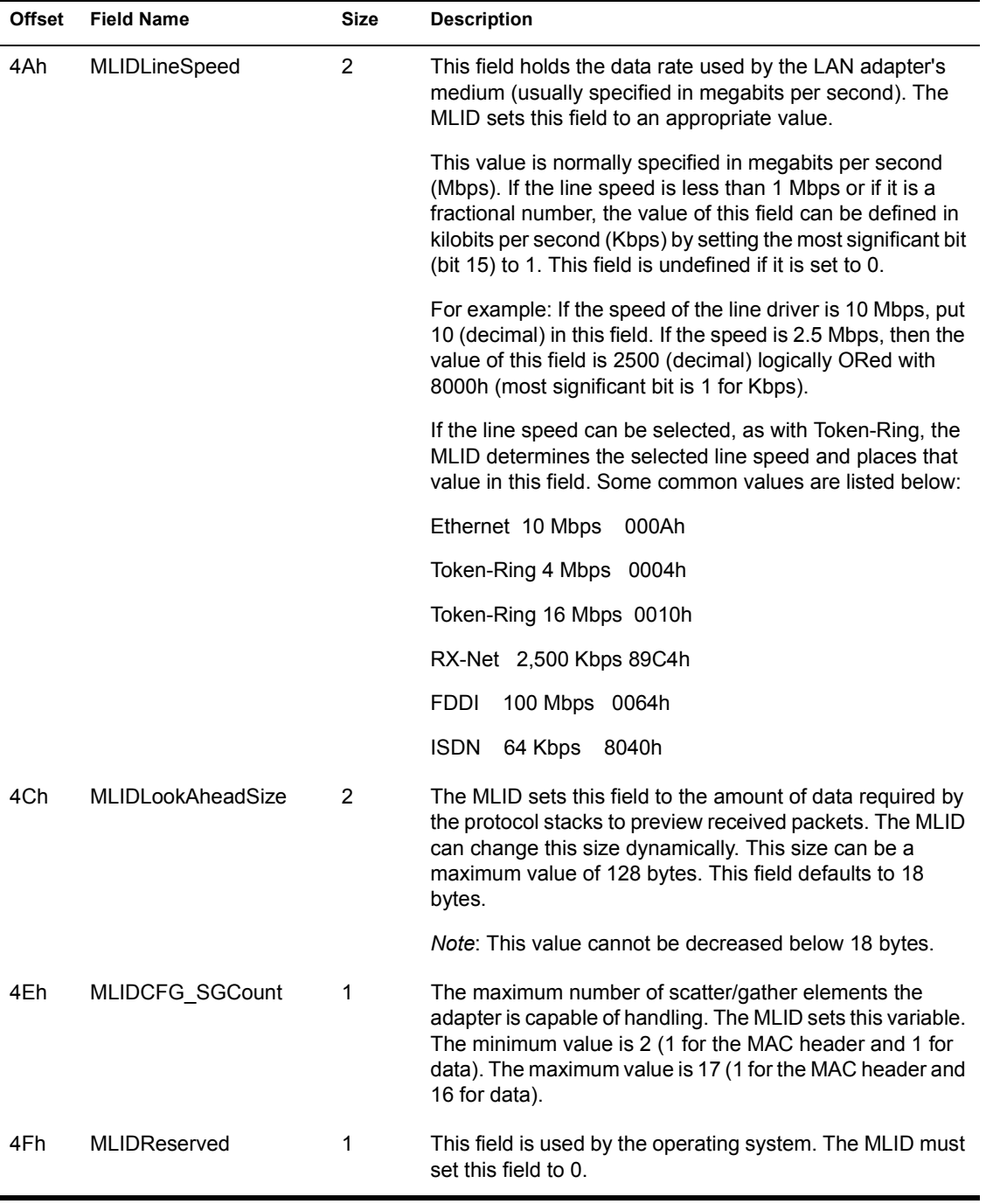

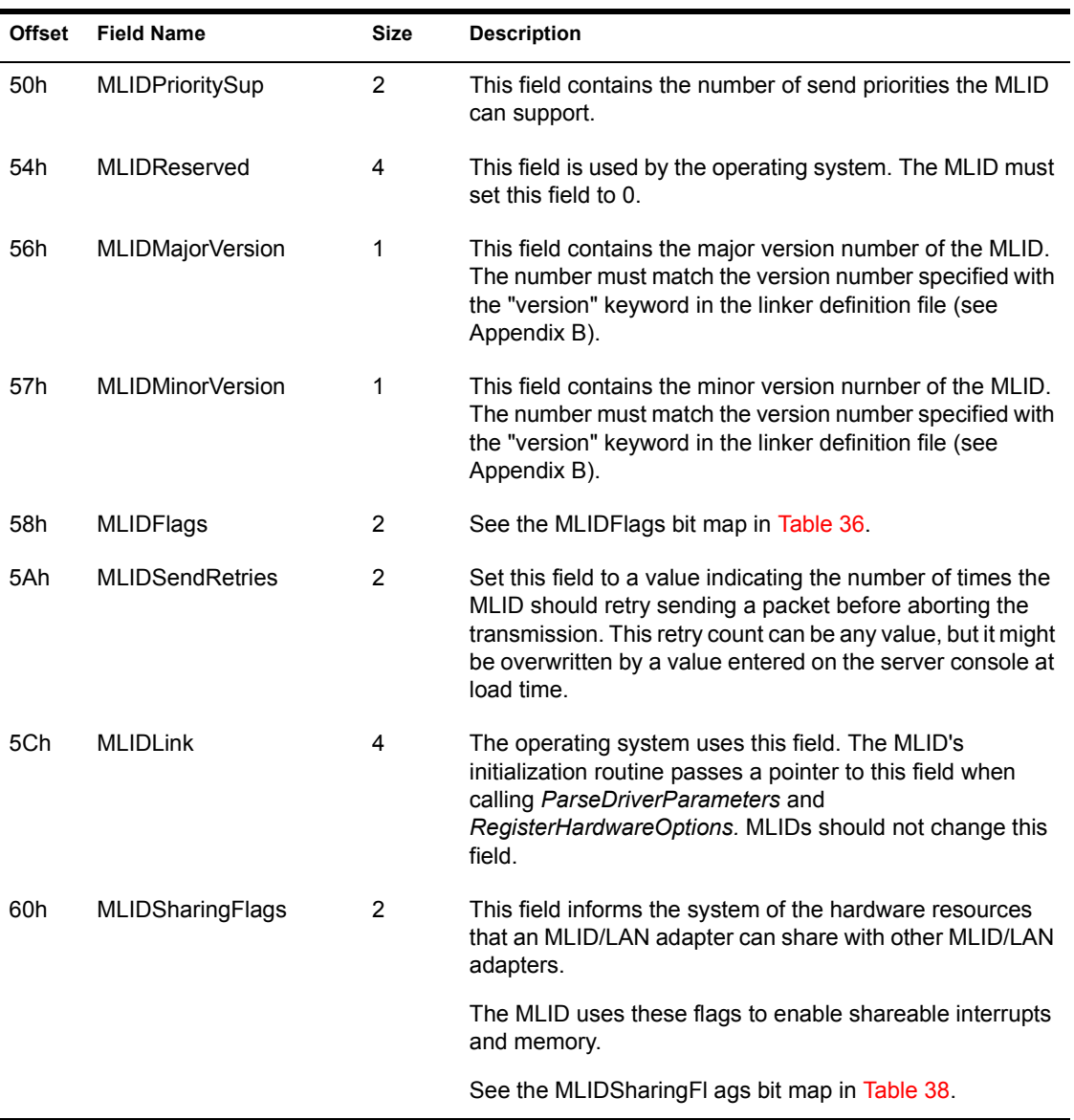
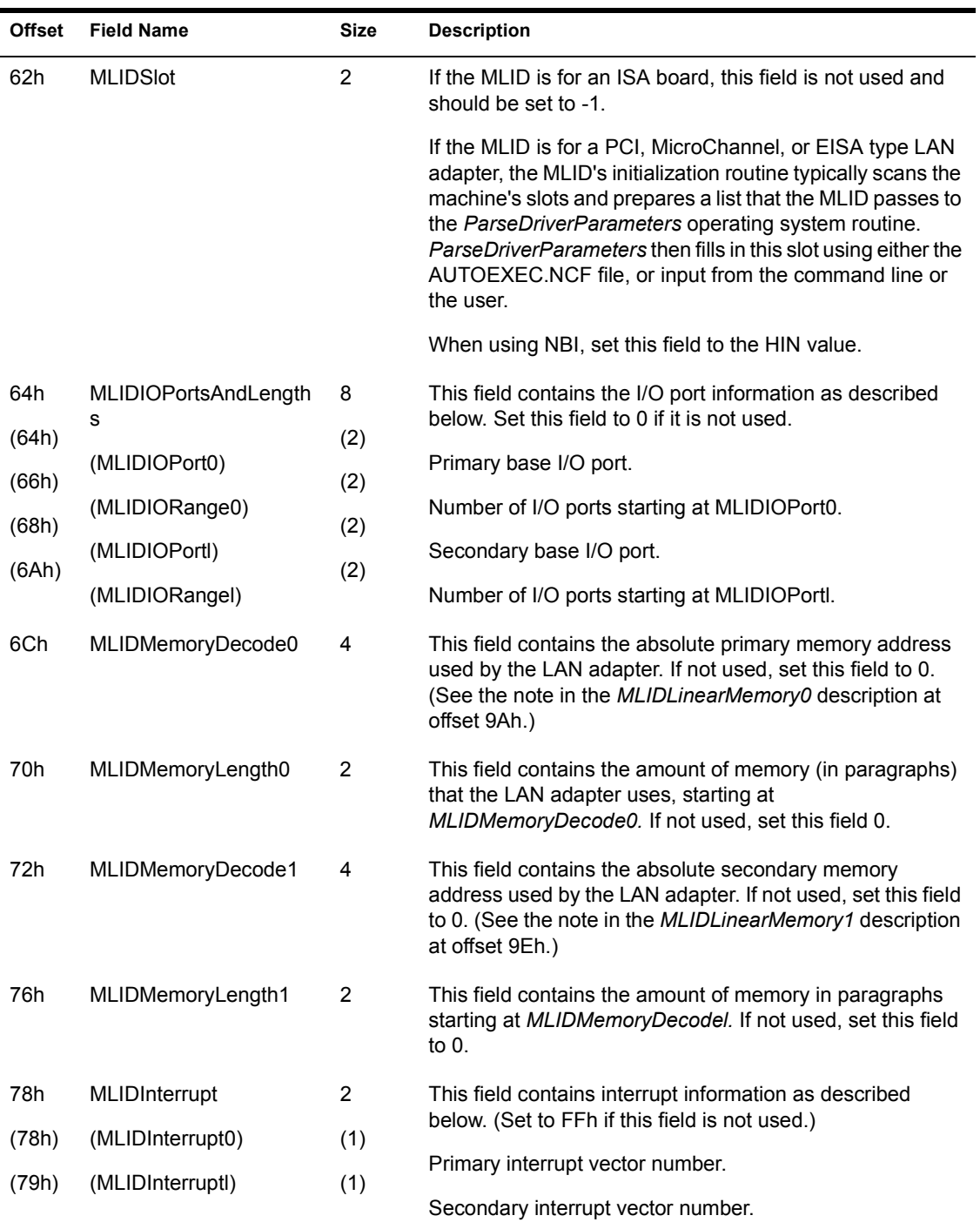

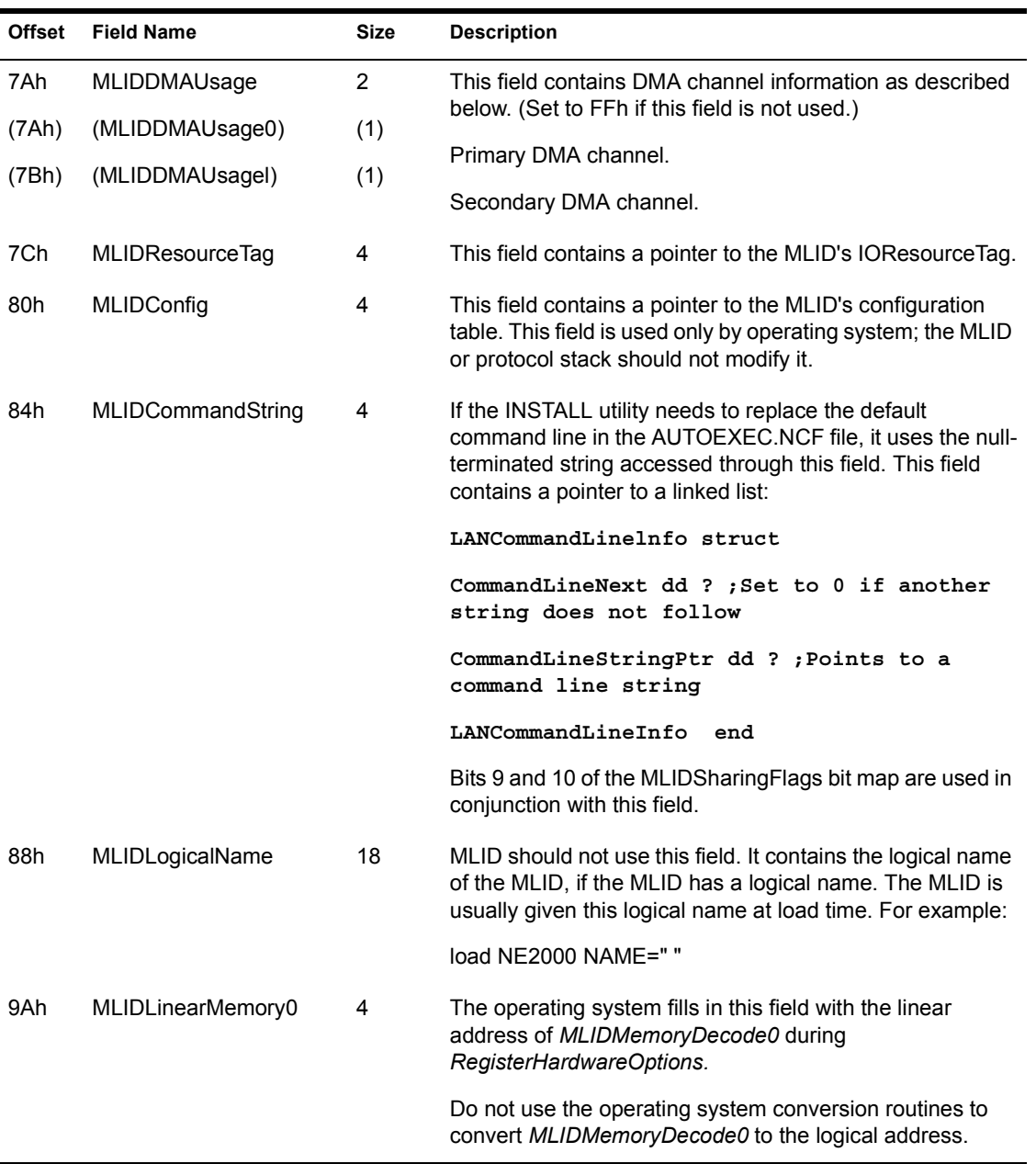

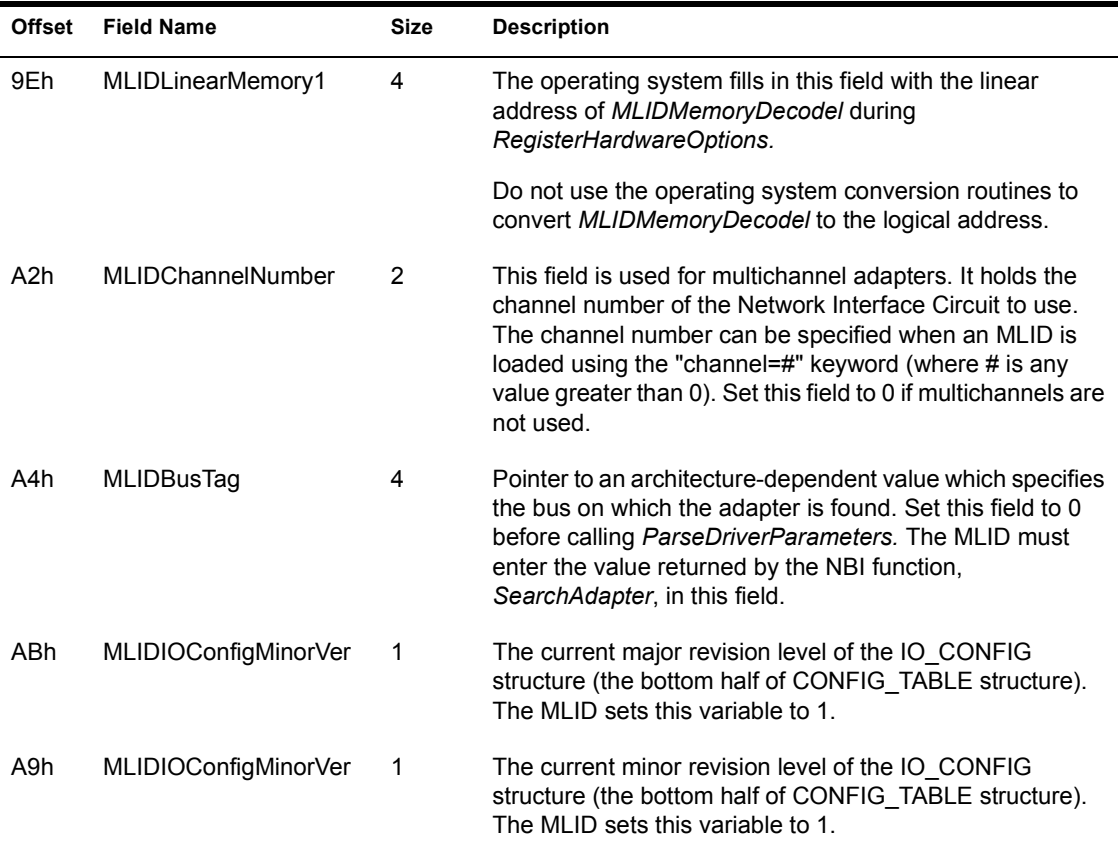

## **Configuration Table Flags**

The following table contains the bit map and bit descriptions for the Configuration Table MLIDModeFlags field.

15 14 13 12 11 10 9 8 7 6 5 4 3 2 1 0  $\overline{0}$  $00000000$  $\overline{0}$ Default Values

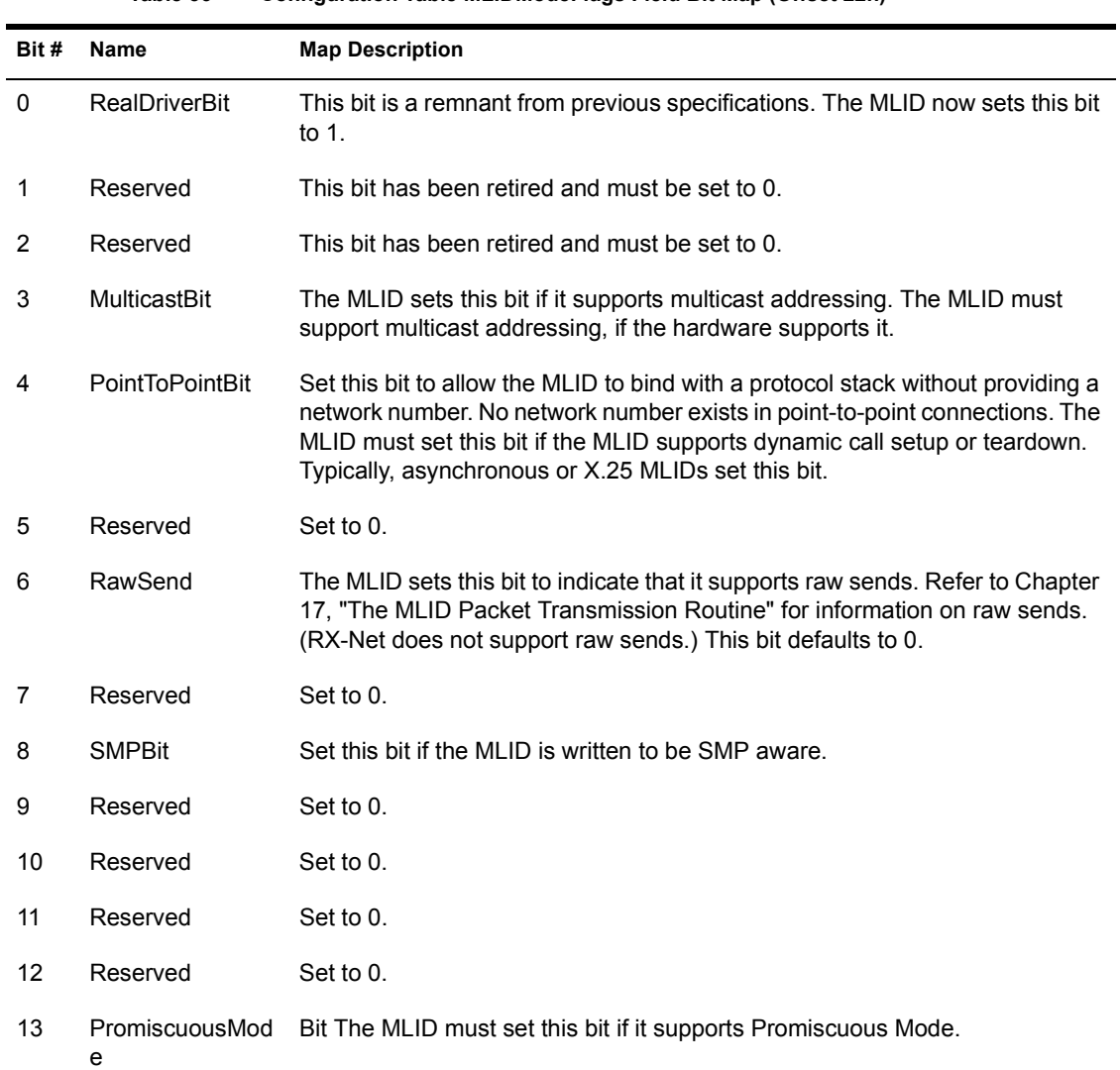

#### **Table 36 Configuration Table MLIDModeFlags Field Bit Map (Offset 22h)**

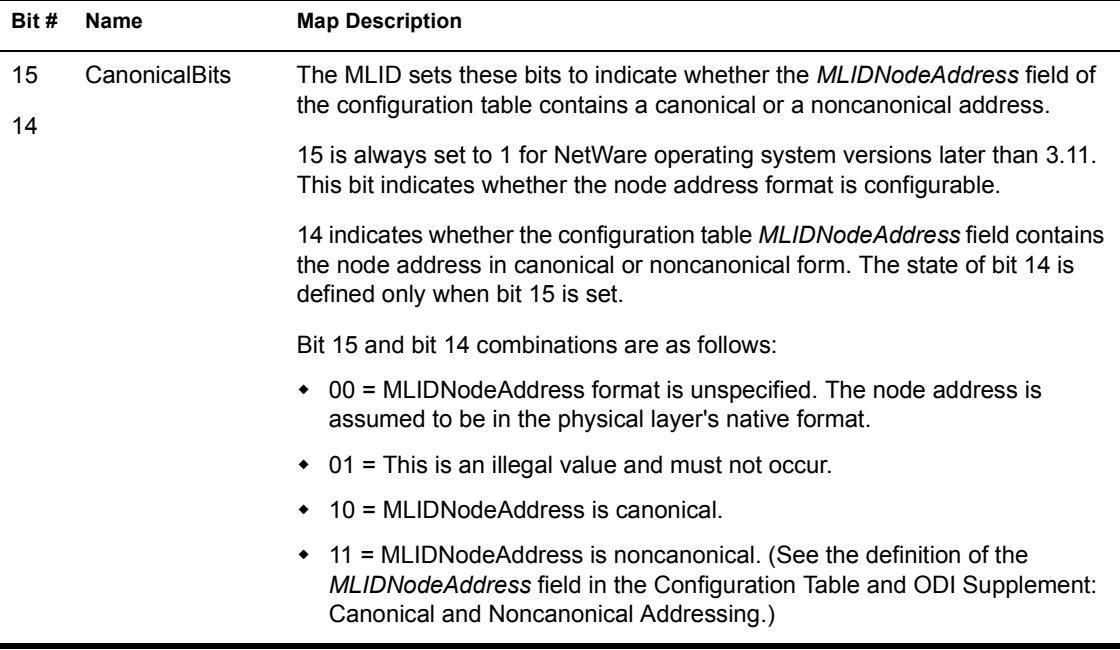

#### 15 14 13 12 11 10 9 8 7 6 5 4 3 2 1 0

Default Values

### **Table 37 MLIDFlags Bit Map (Offset 58h)**

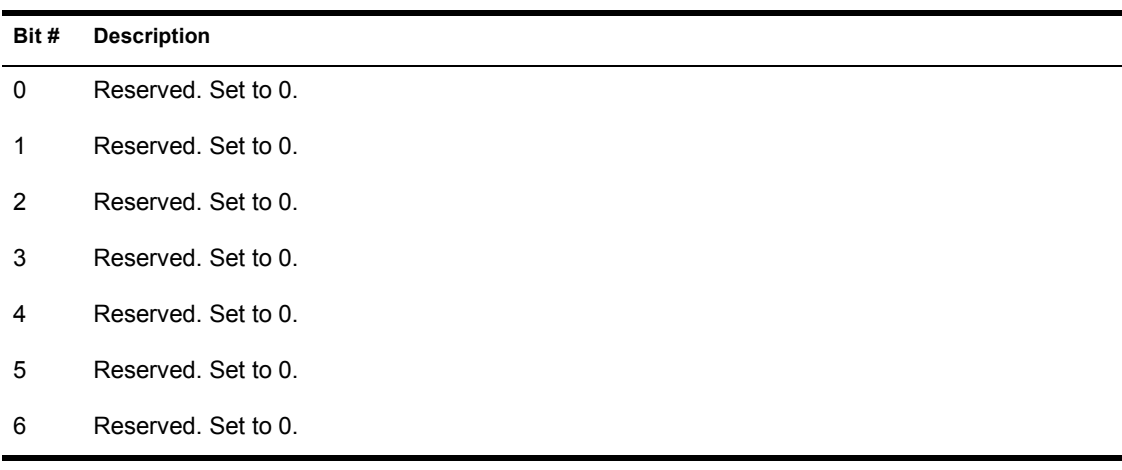

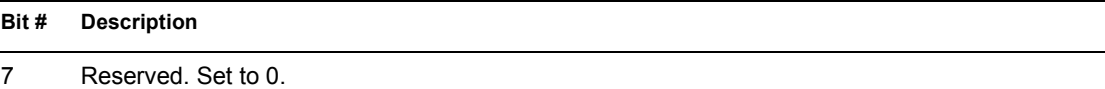

- 8 Set to 1 if the MLID supports HUB Management.
- 10 9 These bits indicate different support mechanisms for multicast filtering and multicast address format. These bits are only valid if bit 3 of the MLIDModeFlags is set, indicating that the MLID supports multicast addressing. The MLID sets bit 10 if it has specialized adapter hardware (such as hardware that utilizes CAM memory). If this bit is set, *DriverMulticastChange* receives a pointer to the multicast address table and the number of addresses in the table.

*Note*: If an MLID that usually defaults to using functional addresses also supports group addressing and sets bit 10, it receives both functional and group addresses. The state of bit 9 is defined only if bit 10 is set. Bit 9 is set if the adapter completely filters group addresses and the MLID does not need to perform any checking. The MLID can dynamically set and reset bit 9. For example, if the adapter utilizes CAM memory, but has temporarily run out of memory, the MLID must temporarily filter the group addresses. In this case, the MLID would reset bit 9.

The bit 10/bit 9 combinations are:

 $\cdot$  00 = The format of the multicast address defaults to that of the topology:

Ethernet => Group Addressing

Token-Ring => Functional Addressing

PCN2 => Functional Addressing

FDDI =>Group Addressing

- $\cdot$  01 = Illegal value and must not occur
- $\cdot$  10 = A specialized adapter supports group addressing, but the MLID should filter the addresses
- ! 11 = A specialized adapter supports group addressing, and the MLID is not required to filter the addresses
- 11 Reserved. Set to 0.
- 12 Reserved. Set to 0.
- 13 Reserved. Set to 0.
- 14 Reserved. Set to 0.
- 15 Reserved. Set to 0.

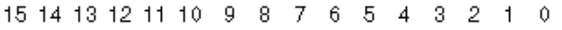

#### $000000000$  $\mathcal{L}$  $\Box$

## Default Values

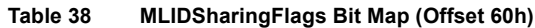

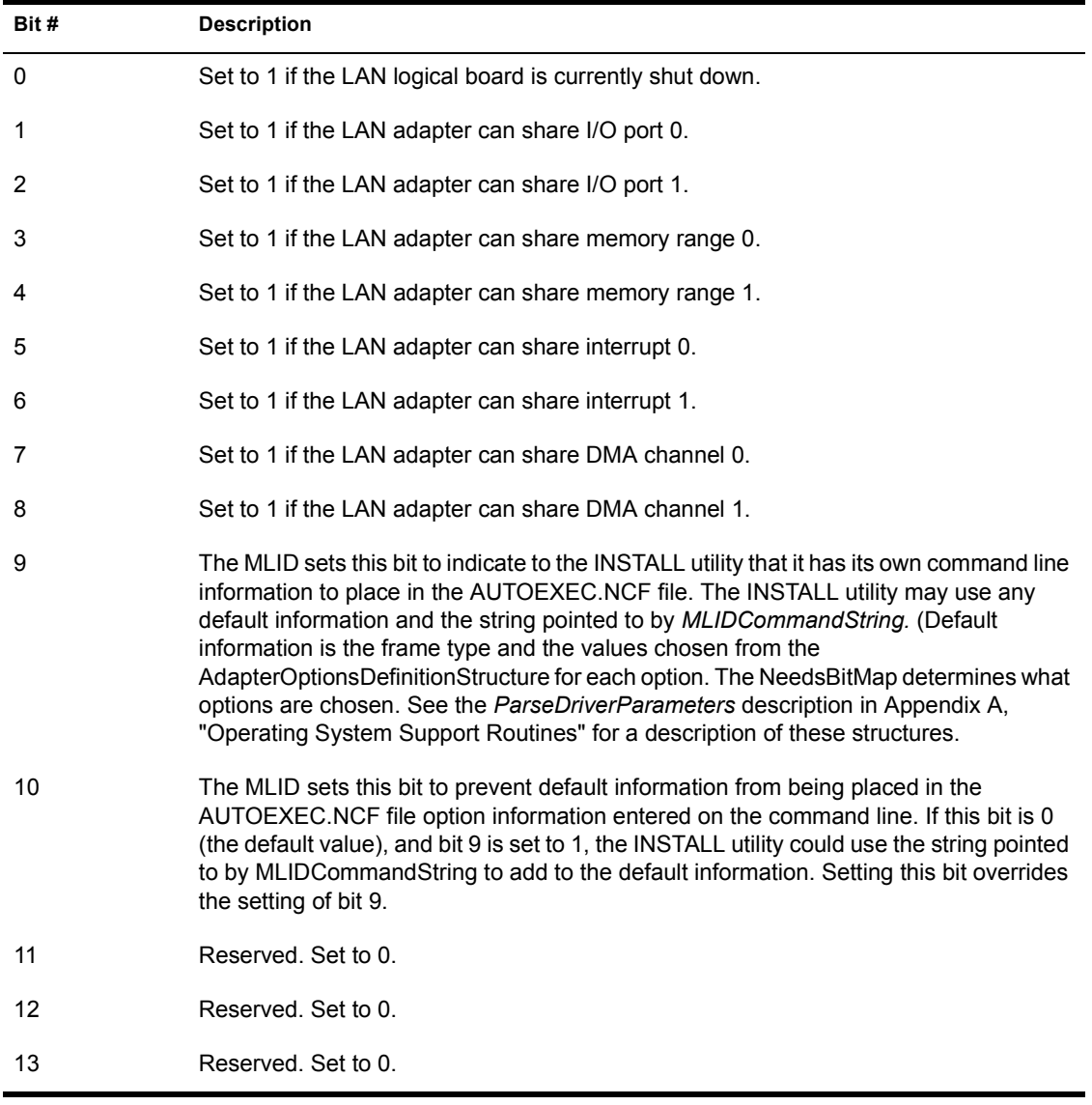

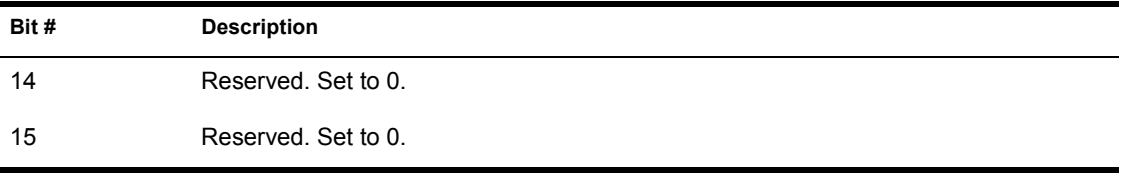

NOTE: MLIDs typically set bit 9, copy the command line to a buffer point to by the configuration table's *MLIDCommandString* field, and clear bit 10. Bit 10 allows the install utility to make a nearly accurate entry into the AUTOEXEC.NCF file.

## **Deriving the Maximum Packet Size**

During the MLID's initialization routine, the MLID sets the configuration table *MLIDMaximumSize* field to equal either the LSL's maximum ECB buffer size or the topology's maximum size, whichever is smaller. (In MLIDs written to the NetWare 4 operating system, this size defaults to 2KB but can be changed in the STARTUP.NCF file to a maximum of 24KB). The MLID also sets the configuration table *MLIDMaxRecvSize* and *MLIDRecvSize* fields. After the *LSLRegisterMLIDRTag* routine returns, MLIDs for intelligent adapters pass the maximum size to the hardware if it's required. The following table shows how these values are determined.

All the values in the table below are derived from the value returned in ECX when the MLID calls *LSLRegisterMLIDRTag.* This value in ECX is the maximum ECB buffer size.

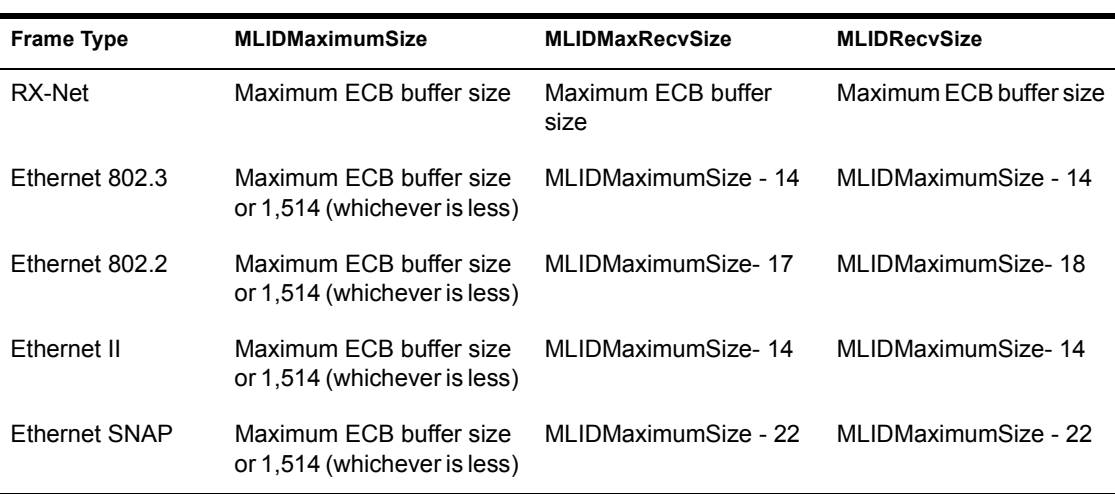

#### **Table 39 Maximum Packet Sizes**

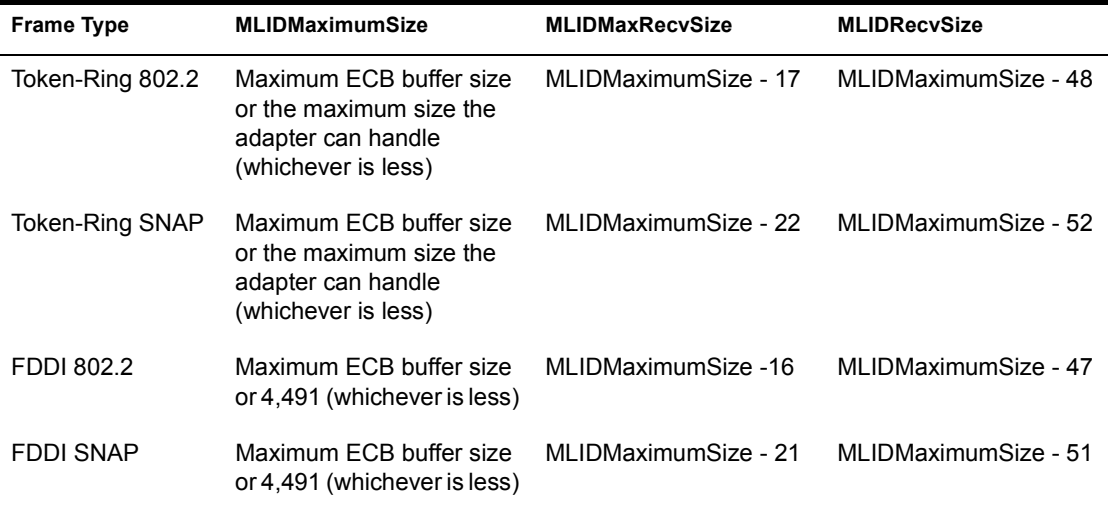

#### **Example of Deriving Maximum Packet Size**

If the maximum ECB buffer size equals 8,192 bytes and the Token-Ring adapter can handle 4,096 bytes, then the Token-Ring 802.2 values are calculated as follows:

MLIDMaximumSize = 4,096

MLIDMaxRecvSize

(The maximum packet size minus the headers if the source routing header is not included.)  $= 4,096 - MAC header (14)$  - 802.2 Type I LLC header (3)  $= 4,079$ MLIDRecvSize

```
(The maximum packet size minus the headers 
if the source routing header is included.) 
   = 4,096 - MAC header (14) - 802.2 Type II LLC header (4) 
                 - Source Routing header (30) 
    = 4,048
```
## **Adapter Data Space**

The MLID must allocate and initialize a structure called *DriverAdapterDataSpaceTemplate.* This structure must contain the data that

is specific to a particular LAN adapter. You must determine what hardwarespecific fields the MLID needs in this structure in order to drive its particular LAN adapter. But keep in mind that this structure must also contain the MLID statistics table.

## **MLID Statistics Table**

When the MLID's initialization routine calls *RegisterHardwareOptions,* the MLID allocates the adapter data space and creates a copy of the MLID's template in this area. The MLID allocates one adapter data space for each LAN adapter, regardless of the number of logical boards (frame types) it supports.

The statistics table contains various diagnostic counters. All statistics counters shown must be present in the table; however, the MLID is only required to support those counters marked "mandatory." These counters can be grouped into the following categories.

- ! Generic Statistics Counters
	- ! Standard Counters
	- Topology-specific Counters
- ! Custom Statistics Counters

The following figures and tables contains the field names, descriptions, and other necessary information about the statistics table.

#### **MLID Statistics Table Sample Source Code**

```
DriverAdapterDataSpace struc 
[*** Hardware Specific Variables ***] 
    DriverStatisticsTable db 0 dup (?) ; (Label) 
    StatMajorVersion db 3 
   StatMinorVersion db 0
    NumGenericCounters dw (GenericEnd - GenericBegin) / 4 
    CounterMask0 dd 1111 1011 0000 1111 1110 1111 1111 1111 
   GenericBegin db 0 dup (?) ; (Label)
   TotalTxPacketCount dd 0 ; (mandatory)
   TotalRxPacketCount dd 0 ; (mandatory)
    NoECBAvailableCount dd 0 ; (mandatory) 
   PacketTxTooBigCount dd 0 ; (mandatory)
   Reserved1 dd 0 ; (reserved)
   PacketRxOverflowCount dd 0 ; (optional)
   PacketRxTooBigCount dd 0 ; (mandatory)
   PacketRxTooSmallCount dd 0 ; (optional)
```
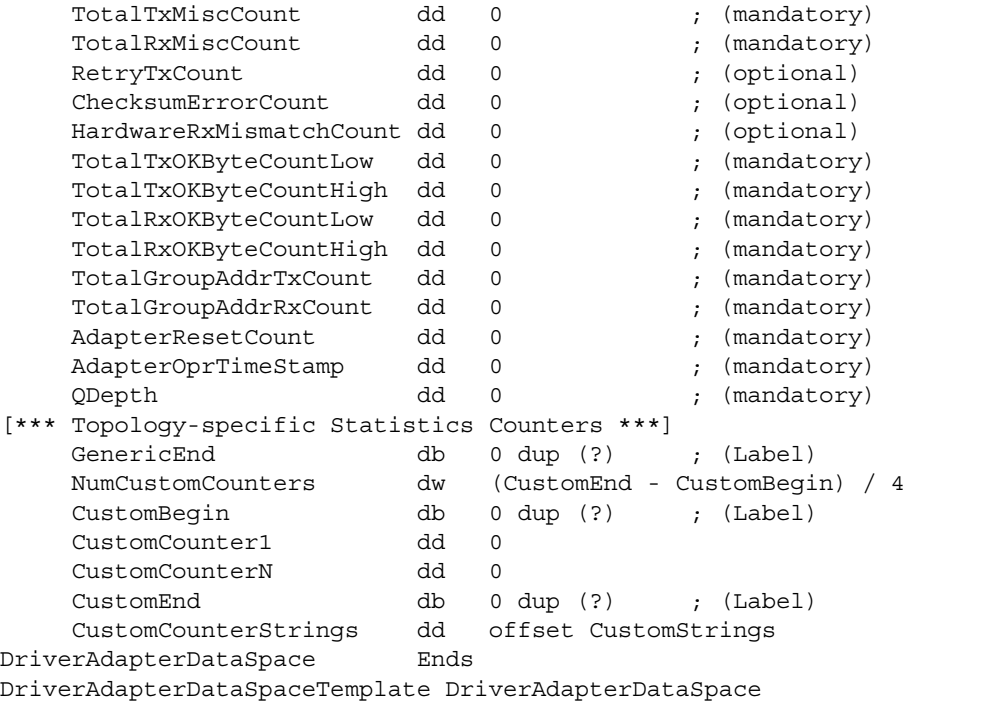

<span id="page-335-0"></span>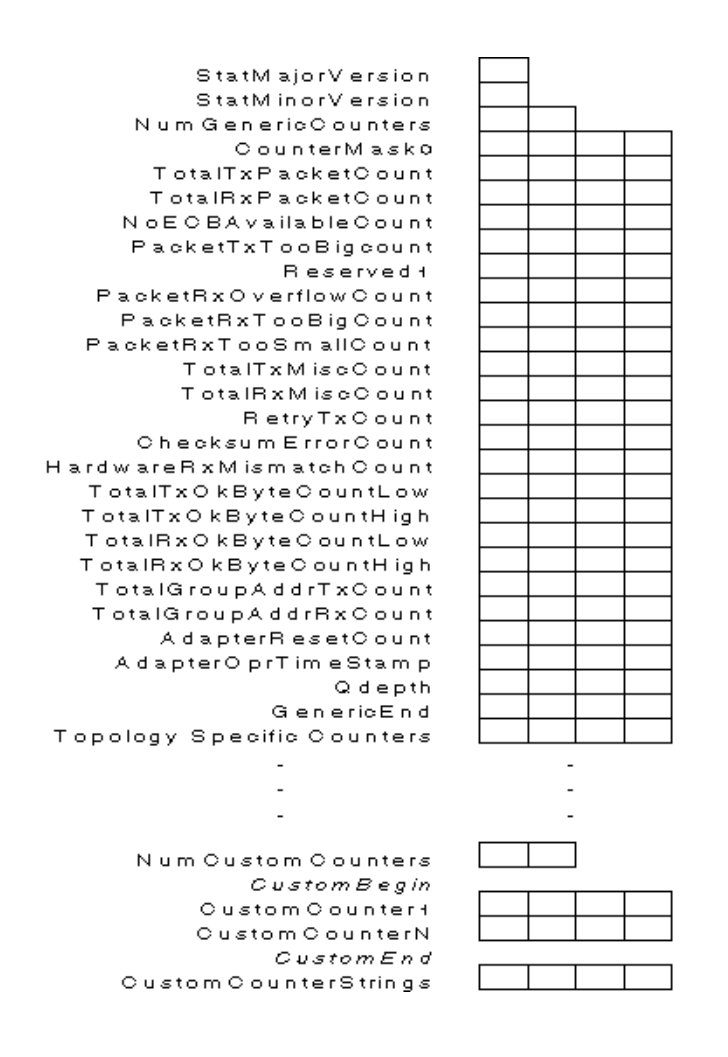

## **MLID Statistics Table Field Descriptions**

The following table describes the MLID statistics table fields and how they should be initialized.

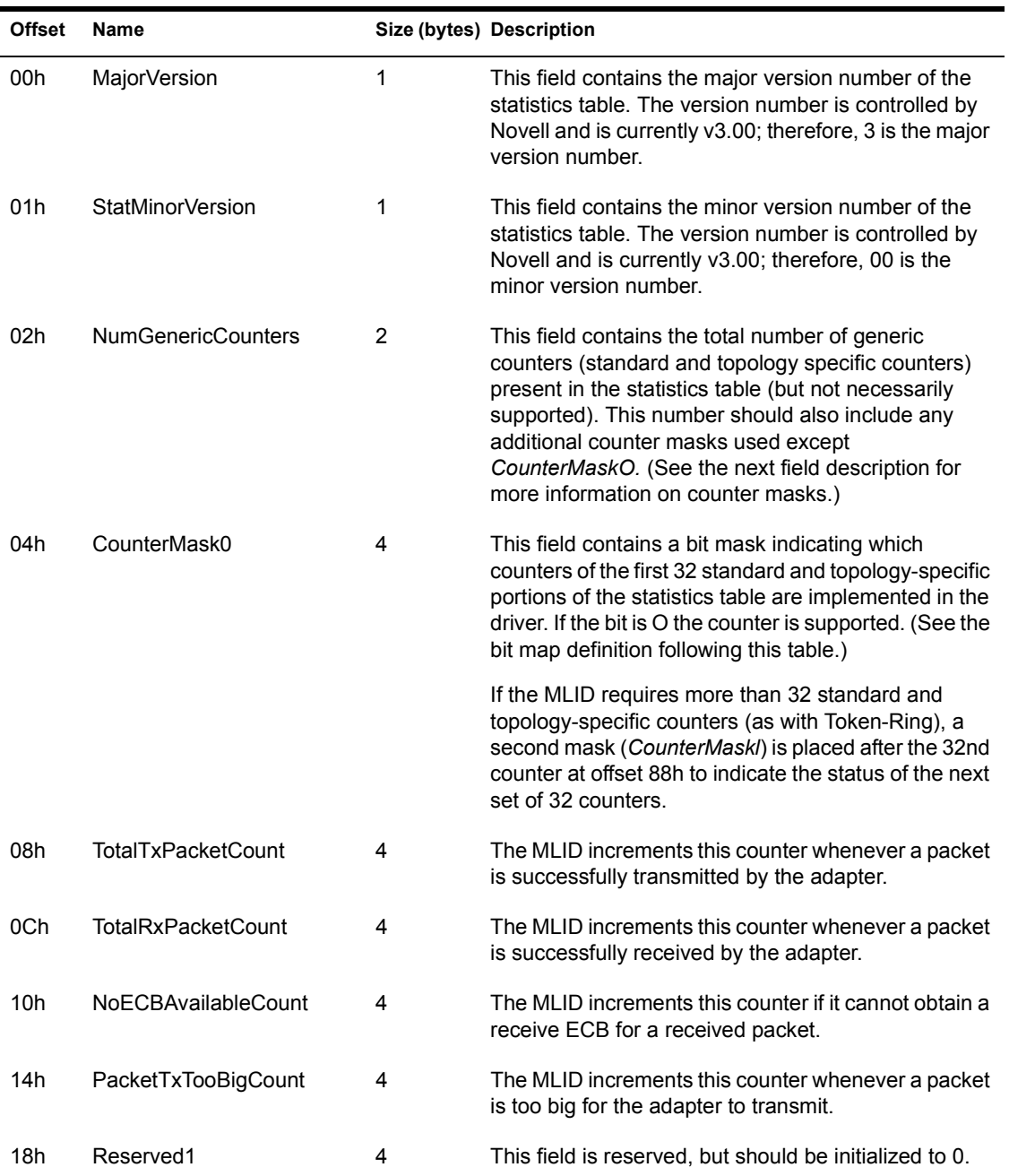

#### **Table 40 MLID Statistics Table Field Descriptions**

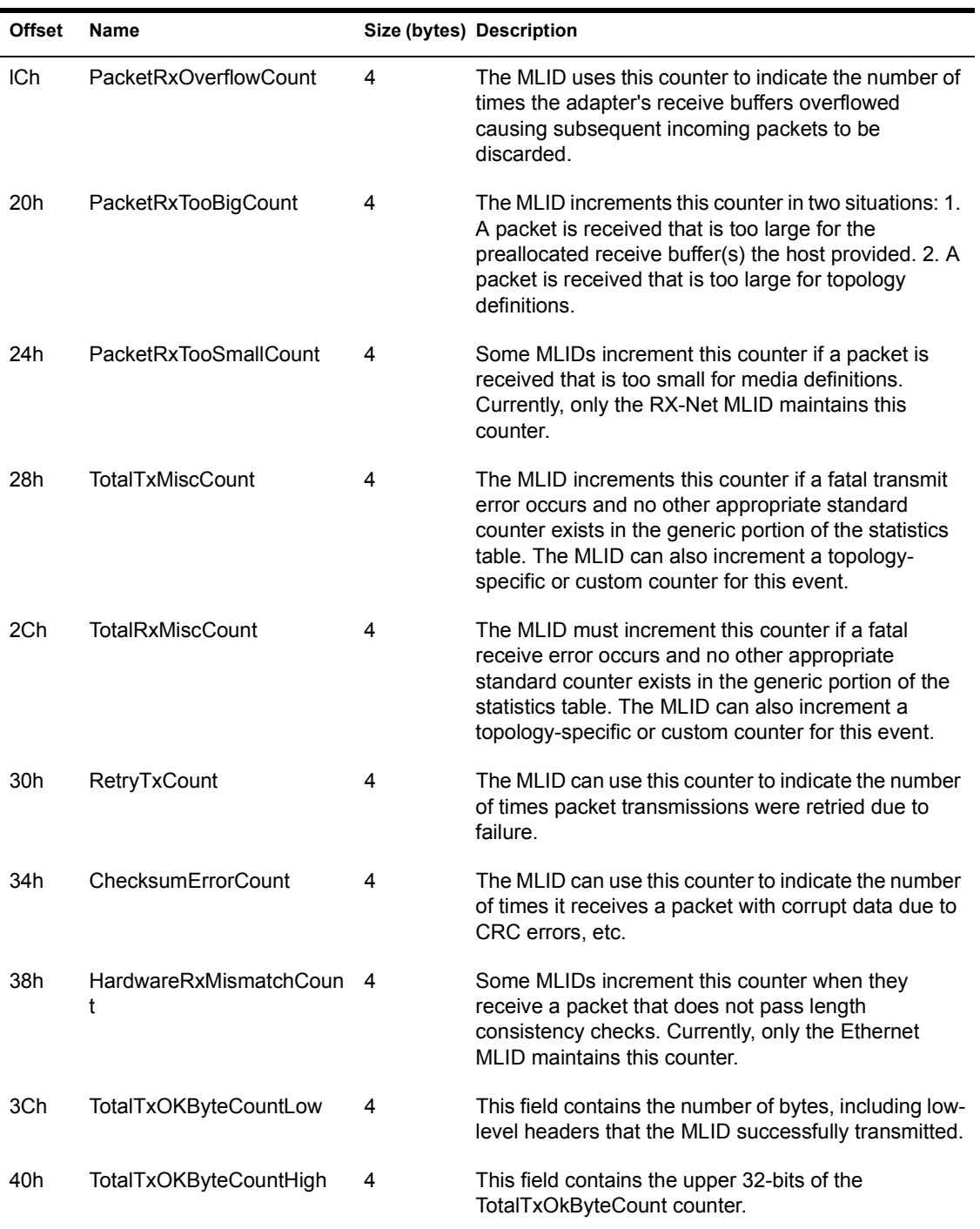

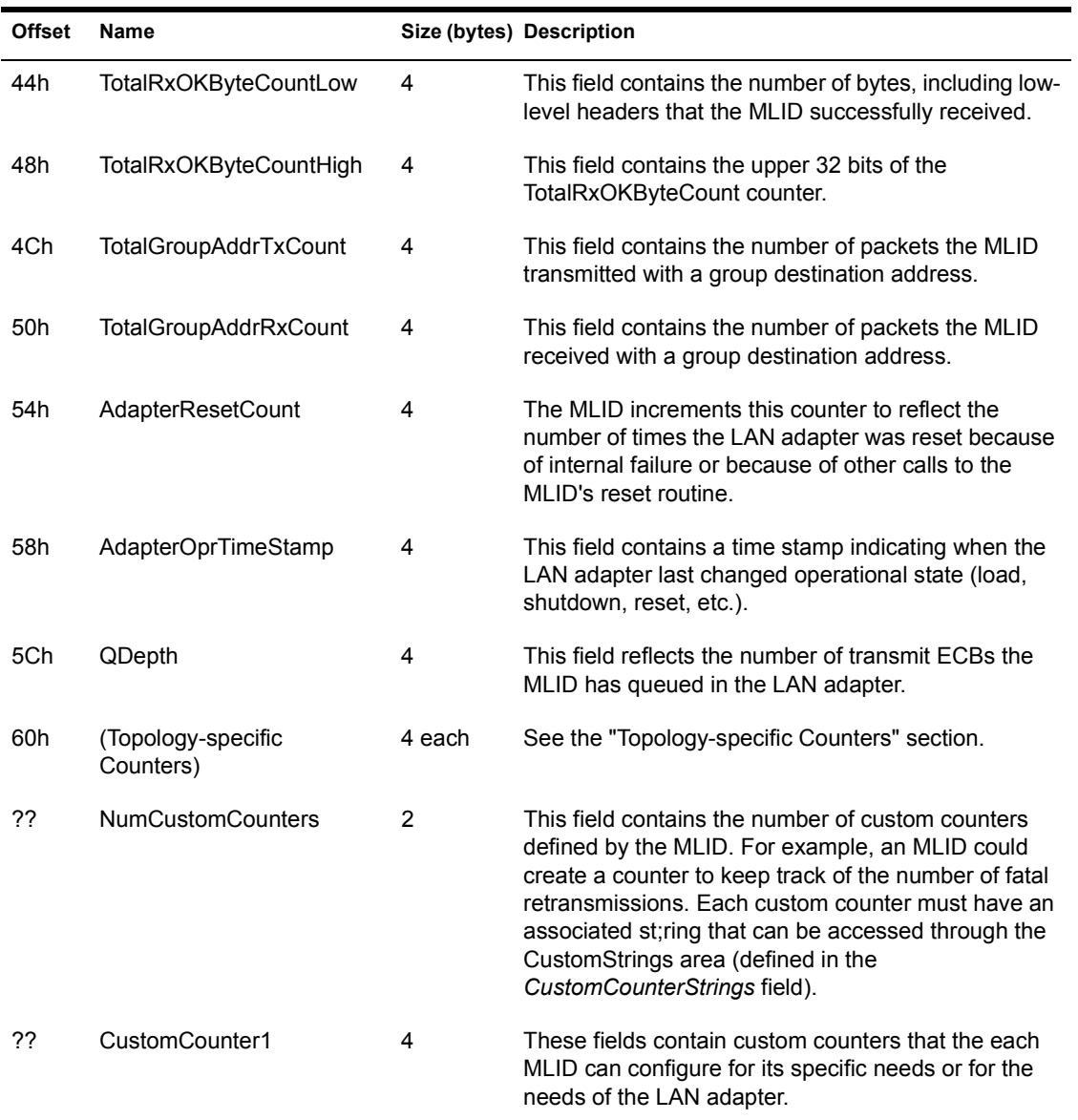

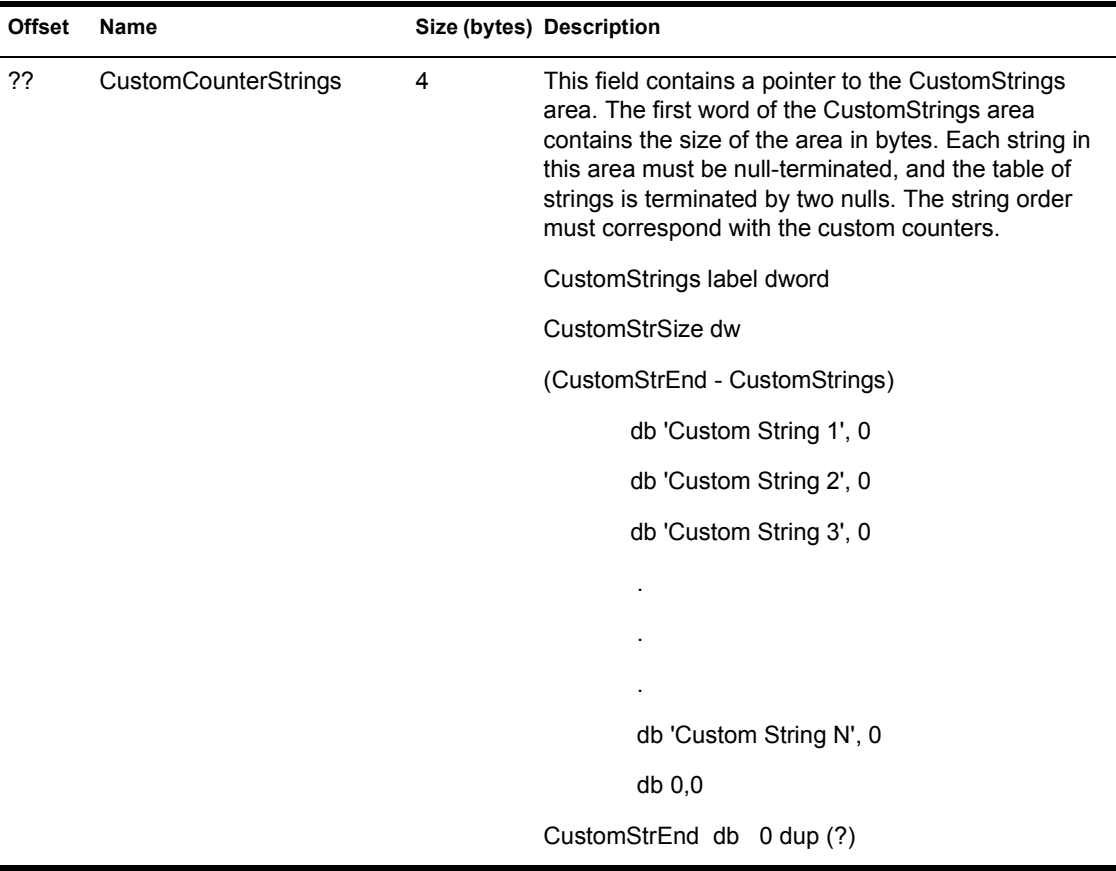

## **CounterMask Bit Maps**

The *CounterMask0* field of the statistics table is a bit mask indicating which counters in the standard and topology-specific portions of the table are supported by the MLID. If more than 32 standard and topology-specific counters exit (as with Token-Ring and FDDI), a second bit mask ( *CounterMaskl*) is placed after the 32nd counter at offset 88h to indicate the status of the next set of 32 counters. This continues every 32 counters as more statistics are added to the table in the future.

The table below indicates whether a counter is optional or mandatory. The MLID maintains most of the standard counters and optionally supports several others. If the MLID does not support a counter, the MLID must set the corresponding bit in the *CounterMask0* field 1. A bit value of 0 in the *CounterMask0* field means the corresponding counter is supported.

NOTE: The bits marked as mandatory in [Table 41](#page-340-0)must be set to zero (0) and supported by the MLID. Bits 9 and below correspond to the topology-specific counters defined in section 14.3.4 - Topology-specific Counters.

#### **Figure 20 CounterMask0 Bit Map**

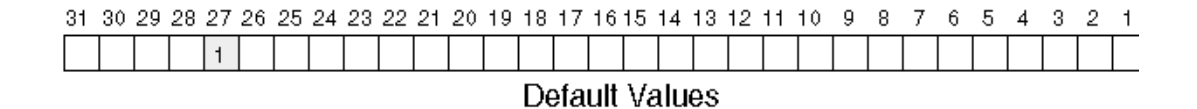

<span id="page-340-0"></span>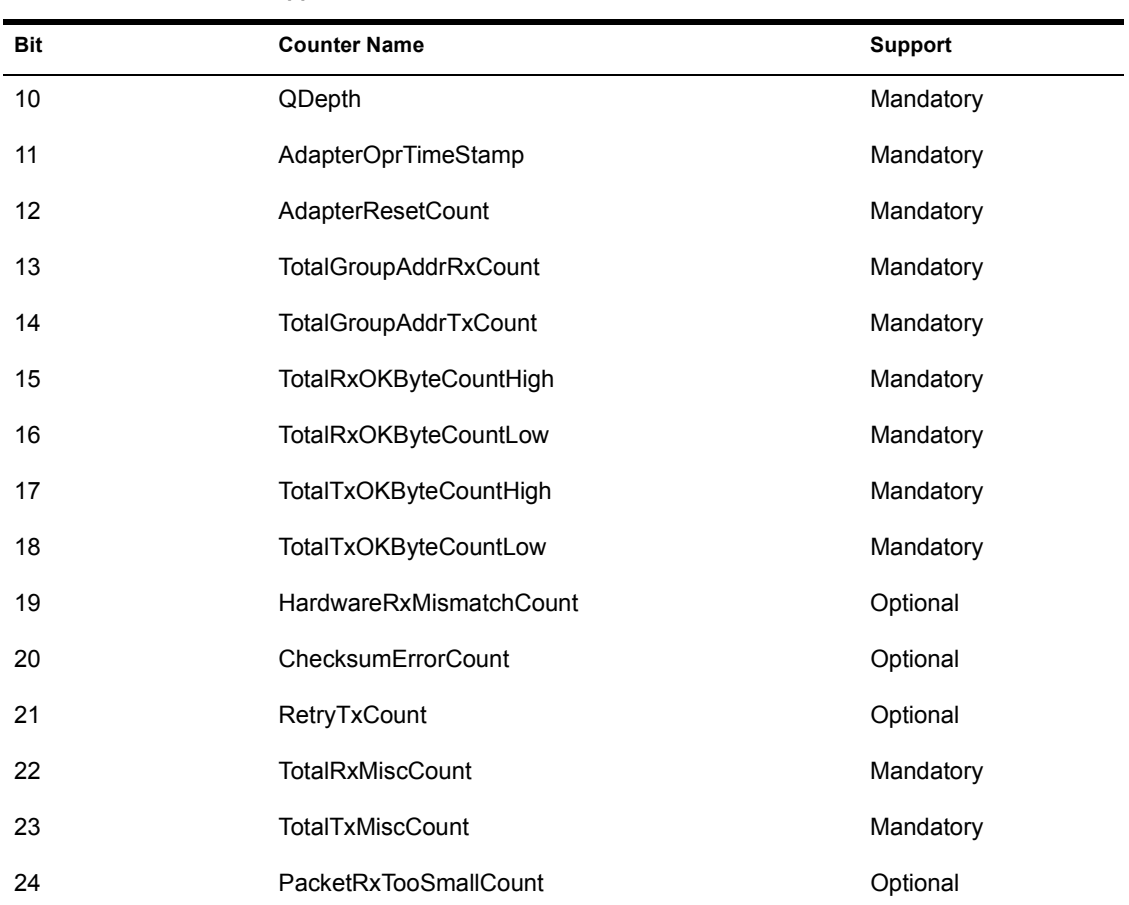

#### **Table 41 Supported Counters**

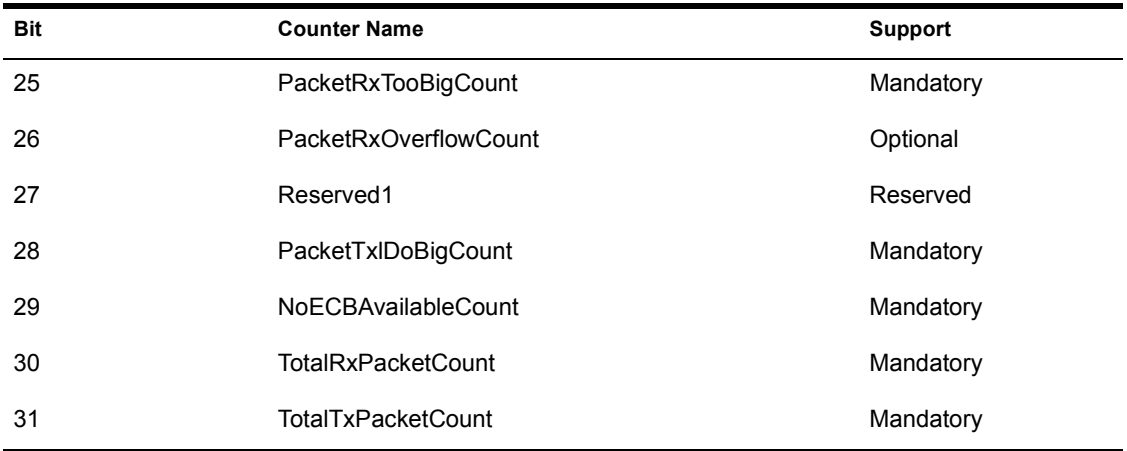

## **Topology-specific Counters**

This section defines the topology-specific counters for each topology. The statistics table must contain the counters for the appropriate topology.

### **Token-Ring Topology-specific Counters**

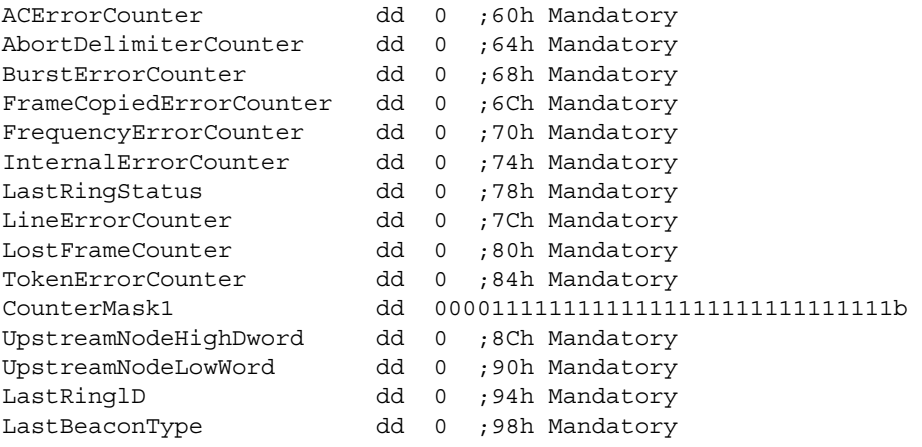

IMPORTANT: *CounterMask1* is included when calculating the *NumGenericCounters* field of the statistics table.

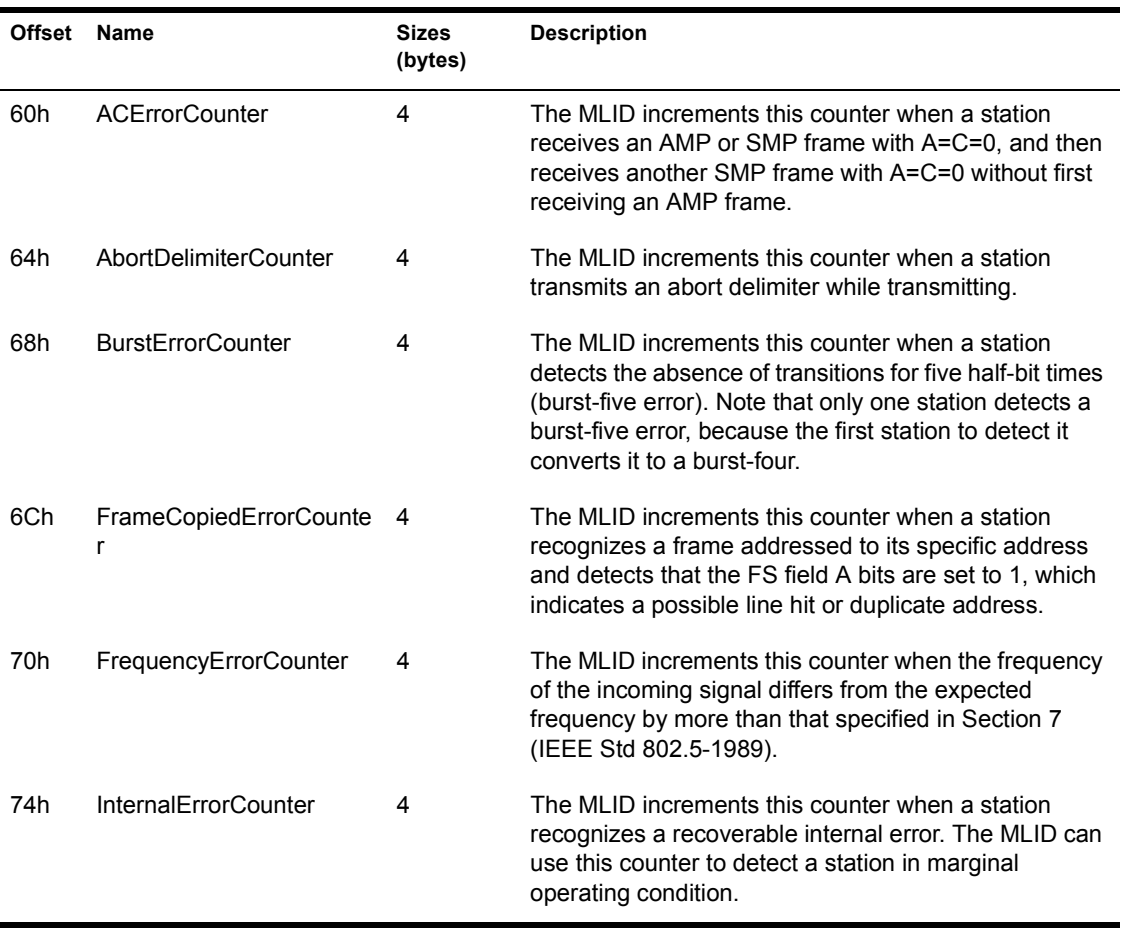

### **Table 42 Token-Ring Topology-specific Counter Descriptions**

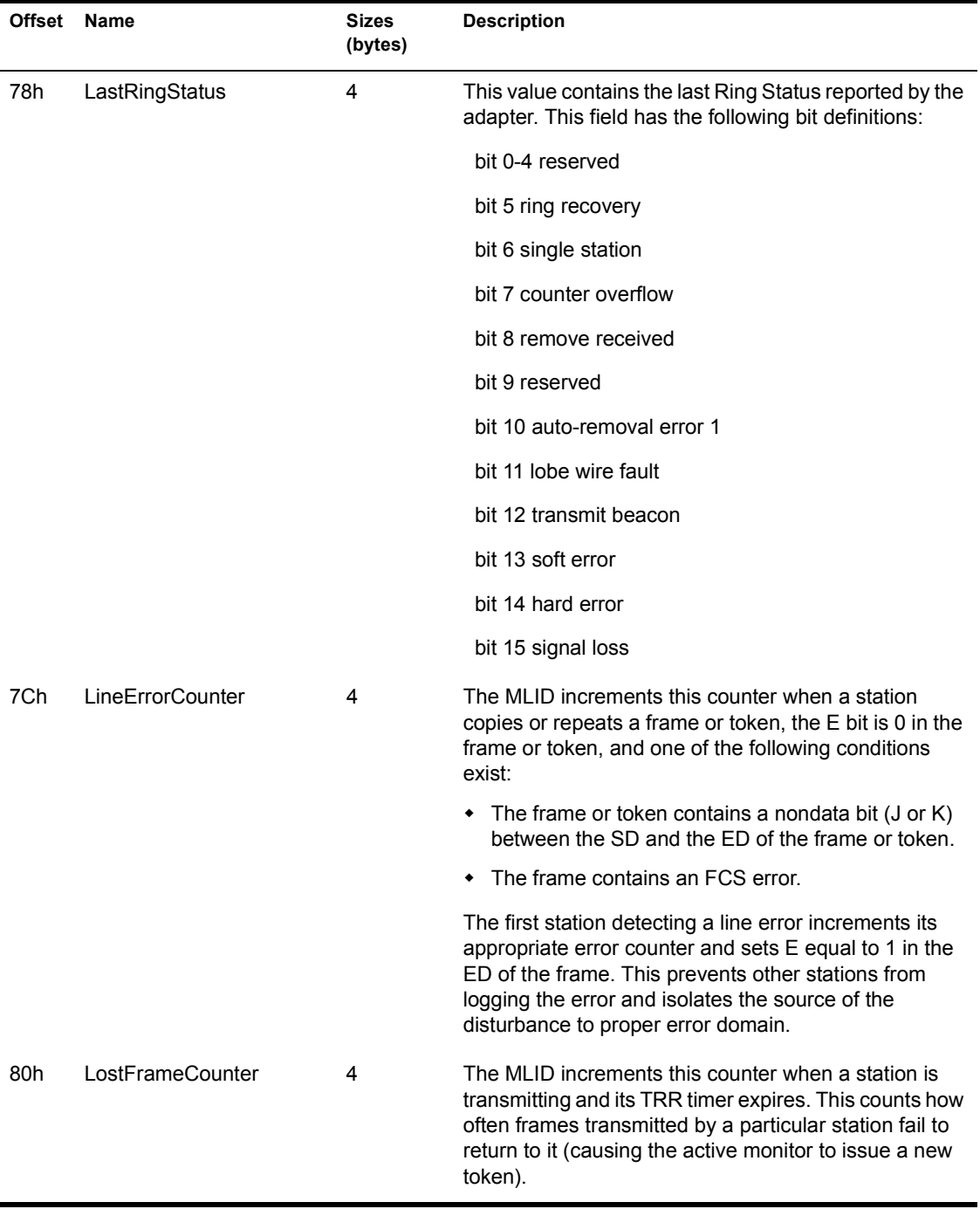

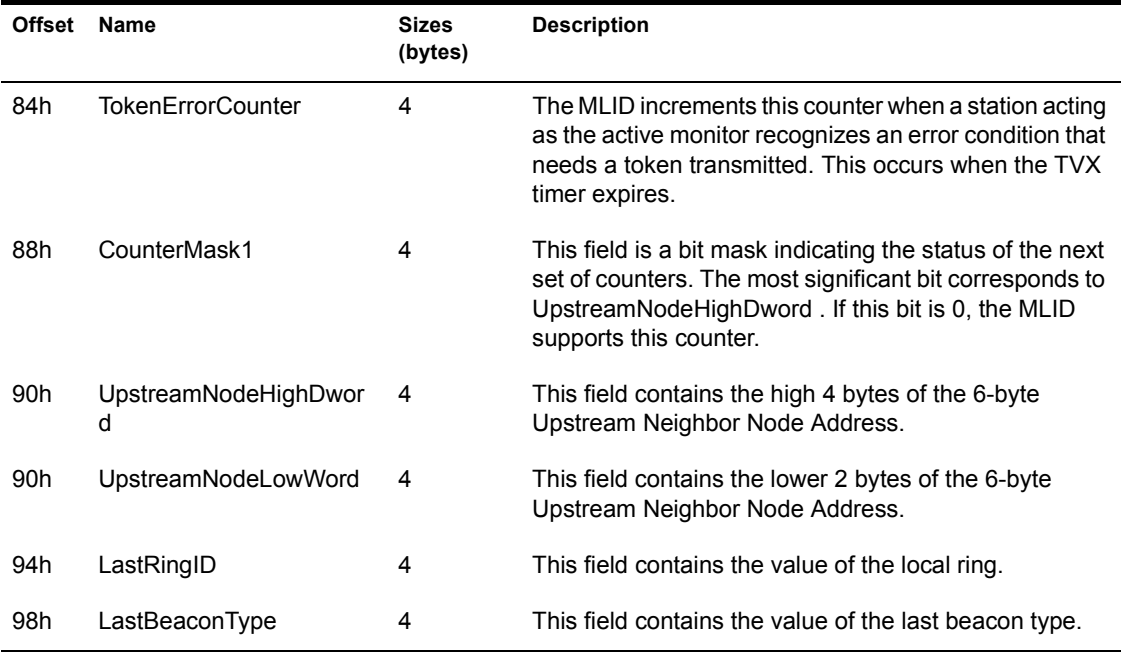

## **Ethernet Topology-specific Counters**

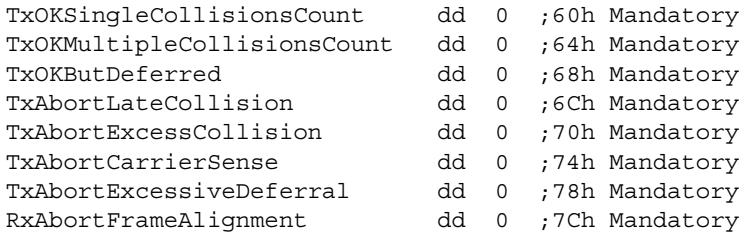

### **Table 43 Ethernet Topology-specific Counter Descriptions**

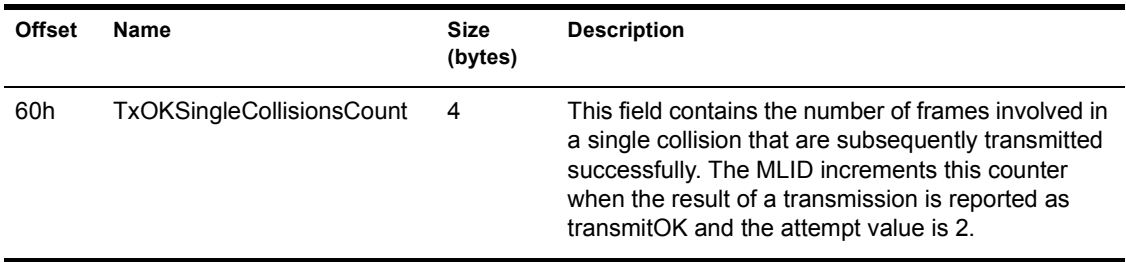

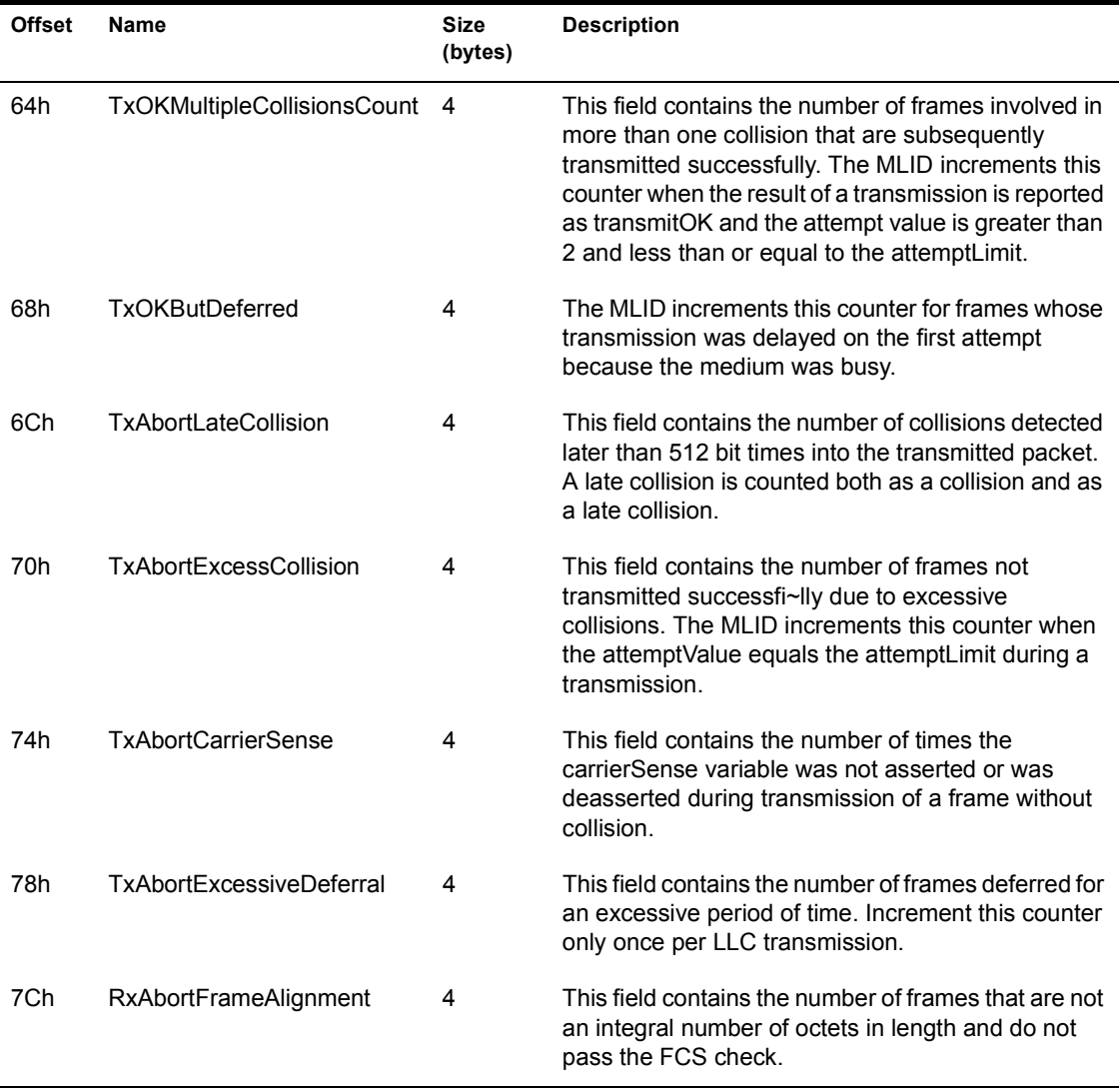

#### **FDDI Topology-specific Counters**

FConfigurationState dd 0 ;60h Mandatory FUpstreamNodeHighDword dd 0 ;64h Mandatory FUpstreamNodeLowWord dd 0 ;68h Mandatory FDownstreamNodeHighDword dd 0 ;6Ch Mandatory FDownstreamNodeLowWord dd 0 ;70h Mandatory FFrameErrorCount dd 0 ;74h Mandatory FFramesLostCount dd 0 ;78h Mandatory FRingManagementState dd 0 ;7Ch Mandatory

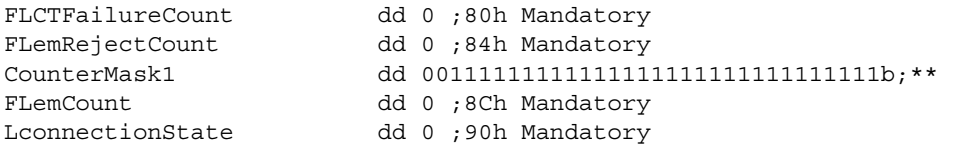

IMPORTANT: CounterMask1 is included when calculating the NumGenericCounters field of the statistics table.

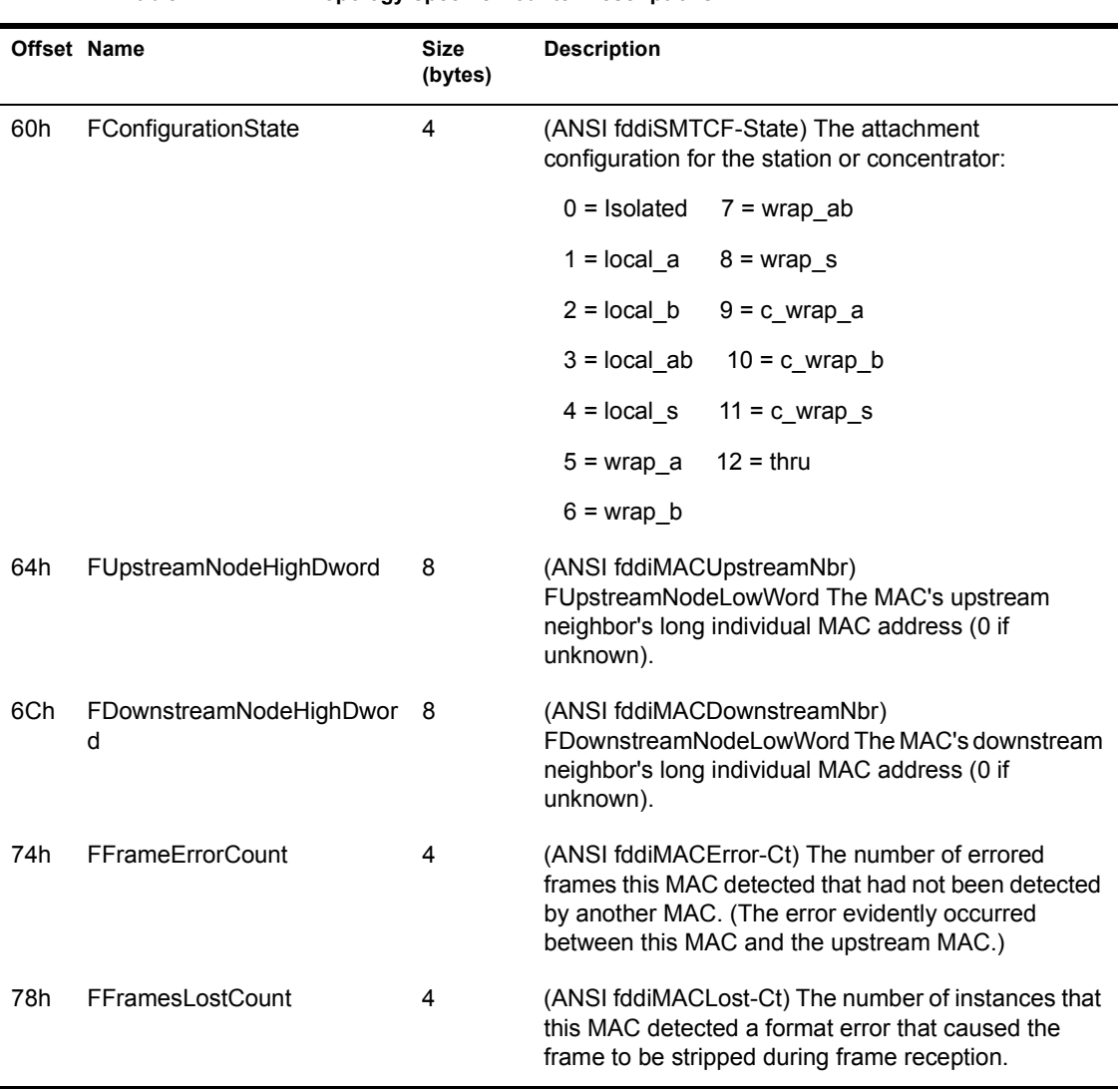

#### **Table 44 FDDI Topology-specific Counter Descriptions**

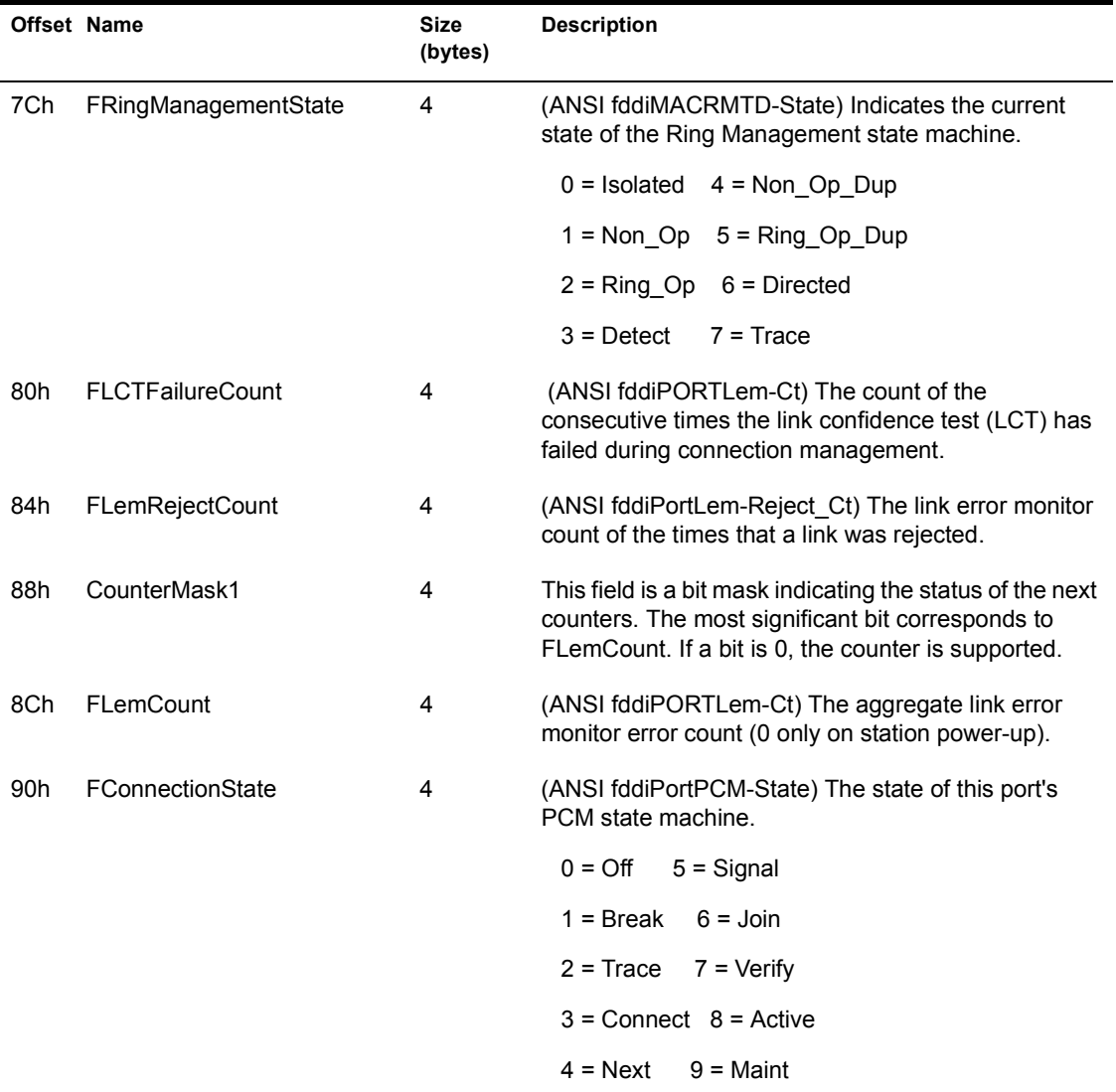

## **RX-Net Topology-specific Counters**

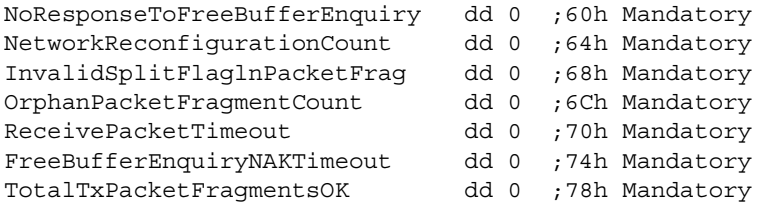

|     | Offset Name                       | <b>Size</b><br>(bytes) | <b>Description</b>                                                                                                    |
|-----|-----------------------------------|------------------------|----------------------------------------------------------------------------------------------------|
| 60h | NoResponseToFreeBufferEnquir<br>у | 4                      | The MLID increments this counter each time the<br>receiving node does not respond to FREE<br><b>BUFFER ENQUIRY.</b>                                                                                                    |
| 64h | NetworkReconfigurationCount       | 4                      | The MLID increments this counter each time a<br>NETWORK RECONFIGURATION occurs.                                                                                                    |
| 68h | InvalidSplitFlagInPacketFrag      | 4                      | The MLID increments this counter each time the<br>Split Flag in the packet fragment is not the<br>expected value. For example, the MLID<br>increments this counter each time it receives<br>packet fragments out of order. |
| 6Ch | OrphanPacketFragmentCount         | 4                      | The MLID increments this count each time it<br>receives a packet fragment that is not a part of a<br>previously received packet and, therefore, cannot<br>be appended to a packet.                                         |
| 70h | <b>ReceivePacketTimeout</b>       | 4                      | The MLID increments this counter each time a<br>packet times-out waiting for the rest of the packet<br>fragments to arrive.                                                                                                |
| 74h | FreeBufferEnquiryNAKTimeout       | 4                      | The MLID increments this counter each time a<br>transmit packet times out waiting for an<br>acknowledgement to a FREE BUFFER ENQUIRY<br>from the receiving node.                                                           |
| 78h | TotalTxPacketFragmentsOK          | 4                      | This counter contains the number of packet<br>fragments the MLID sent successfillly.                                                                                                    |
| 7Ch | TotalRxPacketFragmentsOK          | 4                      | The counter contains the number of packet<br>fragments the MLID received successfillly.                                                                                                    |

**Table 45 RX-Net Topology-specific Counter Descriptions**

## **PCN2 Topology-specific Counters**

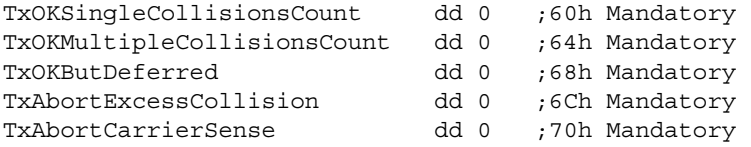

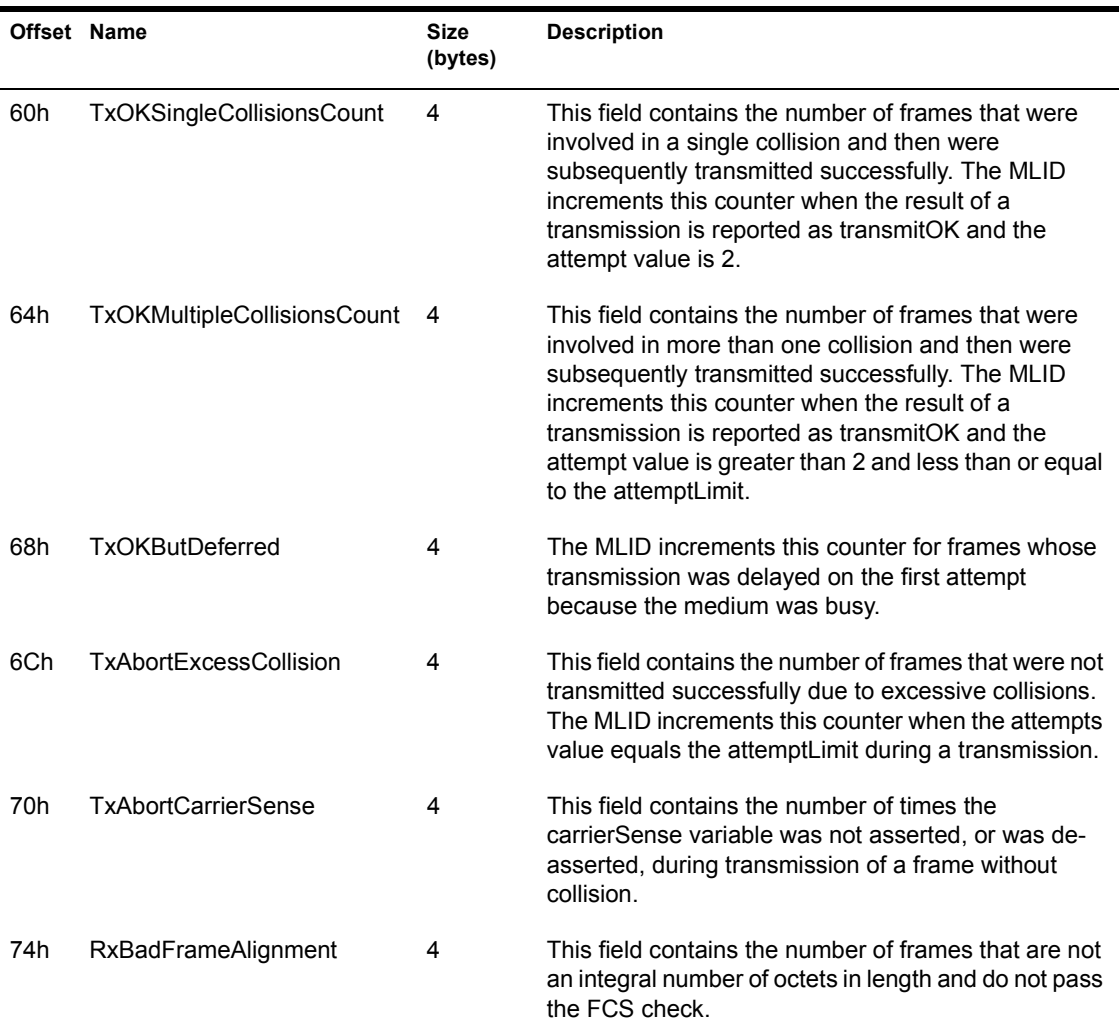

**Table 46 PCN2 Topology-specific Counter Descriptions**

# **Event Control Blocks**

NetWare shells and operating systems use structures called Event Control Blocks (ECBs) to receive, send, and manage packets. In the NetWare 3 and later operating systems, MLIDs, the LSL, and protocol stacks all use ECBs. **NOTE:** Because MLIDs and protocol stacks both use ECBs, this section is duplicated in Chapter 4, "Protocol Stack Data Structures".

When receiving a packet, the MLID obtains an ECB, fills it out, and copies the packet into a buffer that is immediately below the ECB. (Remember that the buffers associated with receive ECBs are contiguous; they have no fragments.) After copying the packet from the LAN adapter, the MLID passes the ECB to the LSL. The LSL then examines the ECB and hands it to the correct protocol stack.

When sending a packet, a protocol stack puts a list of fragment pointers (that describe-the packet) in the ECB and passes the ECB to the LSL. The LSL refers to the ECB to determine the destination MLID and then passes the ECB to that MLID. The MLID collects all packet fragments and sends the packet.

## **Receive Event Control Block**

Sample 14-1 shows the sample source code of a receive ECB structure. The asterisks indicate the fields that the MLID must fill in before passing the ECB to the LSL. Figure 14-4 shows a graphic representation of a receive ECB.

#### **Sample 14-1: Receive Event Control Block Sample Source Code**

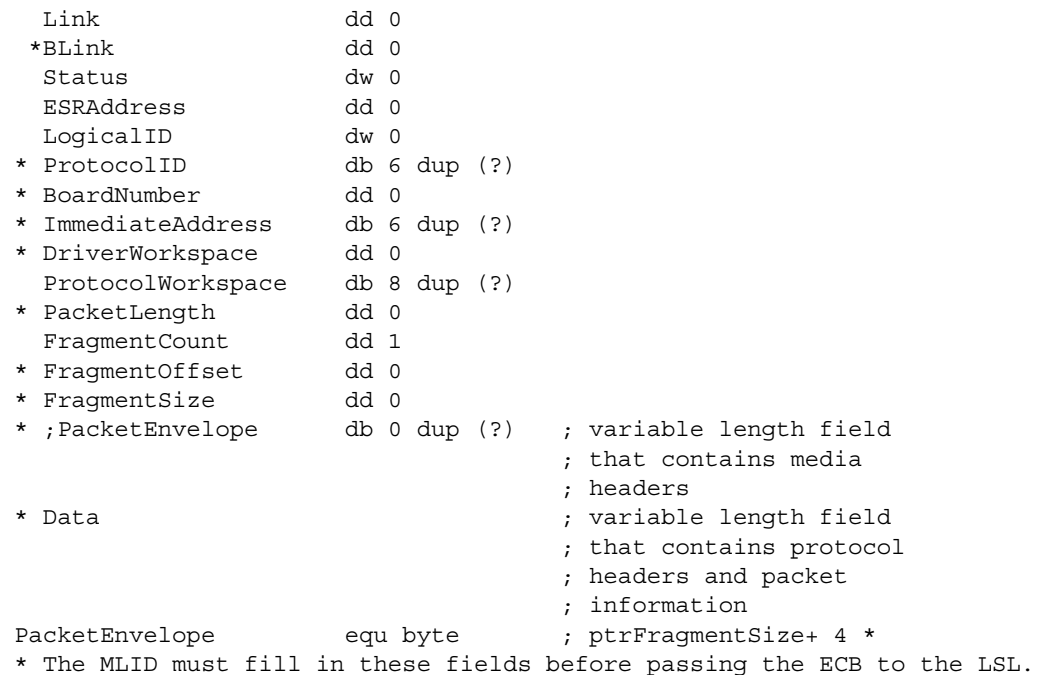

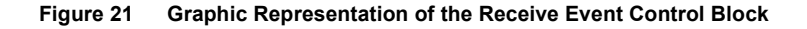

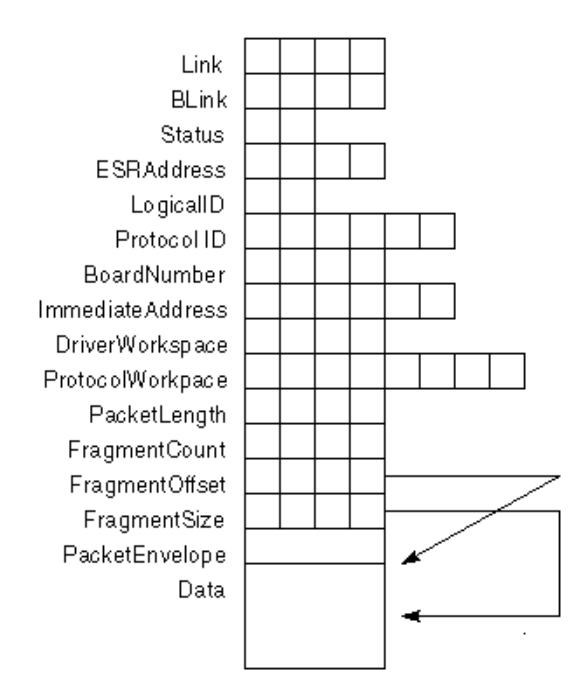

## **Transmit Event Control Block**

Sample 14-2 shows the sample source code of a transmit ECB structure. The asterisks indicate the fields that must be filled in by higher layers of the operating system before the ECB is passed to the MLID. [Figure 19](#page-335-0) provides a graphic representation of the transmit ECB. A description of each ECB field is shown in [Table 47.](#page-353-0)

#### **Sample 14-2 Transmit Event Control Blink Block Sample Source Code**

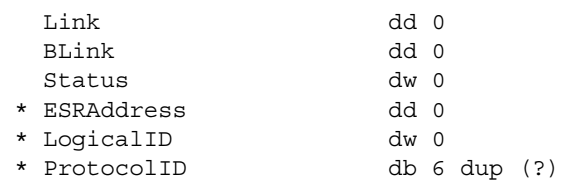

| * BoardNumber         | dd 0 |                                                                           |
|-----------------------|------|---------------------------------------------------------------------------|
| * ImmediateAddress    |      | $db 6 dup$ (?)                                                            |
| DriverWorkspace       | dd 0 |                                                                           |
| ProtocolWorkspace     |      | $db 6 dup$ (?)                                                            |
| ProtocolWorkspaceRest |      | db $6 \text{ dup}$ $(?)$                                                  |
| * PacketLength        | dd 0 |                                                                           |
| * FragmentCount       | dd 0 | : at least 1                                                              |
| * FraqmentOffset      | dd 0 | : repeated FragmentCount times                                            |
| * FragmentSize        | dd 0 |                                                                           |
|                       |      | * The stack must fill in these fields before passing the ECB to the MLID. |
|                       |      |                                                                           |

**Figure 22 Graphic Representation of the Transmit Event Control Block** 

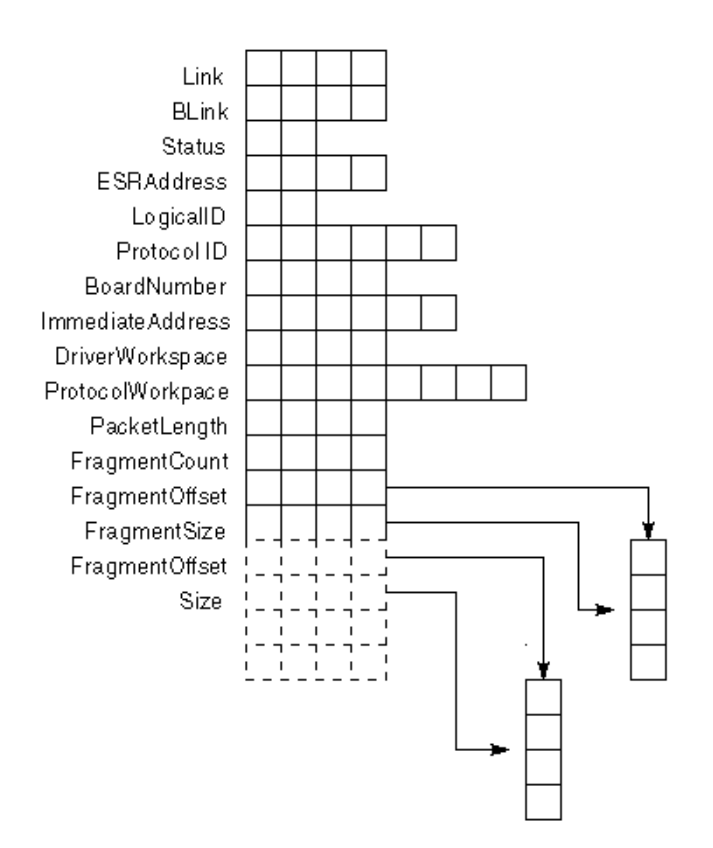

## **Event Control Block Field Descriptions**

[Table 47](#page-353-0) describes the fields used in the Event Control Block.

<span id="page-353-0"></span>

| <b>Offset</b>   | <b>Name</b>   |                | Size(bytes) Descriptions                                                                                                    |
|-----------------|---------------|----------------|----------------------------------------------------------------------------------------------------|
| 00h             | Link          | $\overline{4}$ | Forward link to another ECB. The LSL uses this field to queue<br>ECBs. Protocol stacks and MLIDs can also use this field when<br>they possess the ECB.                                                                                                    |
| 04h             | <b>BLink</b>  | 4              | This field is typically used as a back link for managing a list of<br>ECBs. The current owner of the ECB uses this field. When an<br>ECB is returned from an MLID containing a received packet,<br>this field contains the received packet error status. See the<br>"Setting the ECB BLink Field" section in Chapter 6, "Protocol<br>Stack Packet Reception".                                                                                                    |
| 08h             | <b>Status</b> | 2              | MLIDs must not use or modify this field. The LSL uses this field<br>to indicate the current state of the ECB (for example, the ECB<br>is currently unused, or queued for sending, etc.)                                                                                                    |
| 0Ah             | ESRAddress    | 4              | When an ECB originates from the LSL, the LSL sets this field,<br>and MLIDs and protocol stacks must not use it. When a transmit<br>ECB originates from the protocol stack, the protocol stack sets<br>this field to point to a routine to be called when the transmission<br>is complete and the ECB is available again.                                                                                                    |
| 0Eh             | LogicalID     | 2              | MLIDs use this field, but must not change it. When a protocol<br>stack registers with the LSL, the LSL assigns the stack a logical<br>number (0 through 15). This field contains the logical number.<br>If the packet is a priority send, this field contains a value<br>between 0FFF7h (lowest priority) and 0FFF0h (highest priority).<br>If the packet is a raw send, this field contains a OFFFFh. If the<br>packet is a priority raw send, this field contains a value between<br>OFFFFh (lowest priority) and OFFF8h (highest priority). On<br>normal sends, the protocol stack places its own logical number<br>in this field. On receives, the LSL places the target stack's<br>logical number in this field. |
| 10 <sub>h</sub> | ProtocolID    | 6              | This field contains the Protocol ID (PID) value on both sends<br>and receives. This value is stored in high-low order. For a full<br>explanation of how to fill out this field, refer to ODI Supplement:<br>Frame Types and Protocol IDs.                                                                                                    |

**Table 47 Event Control Block Field Descriptions**

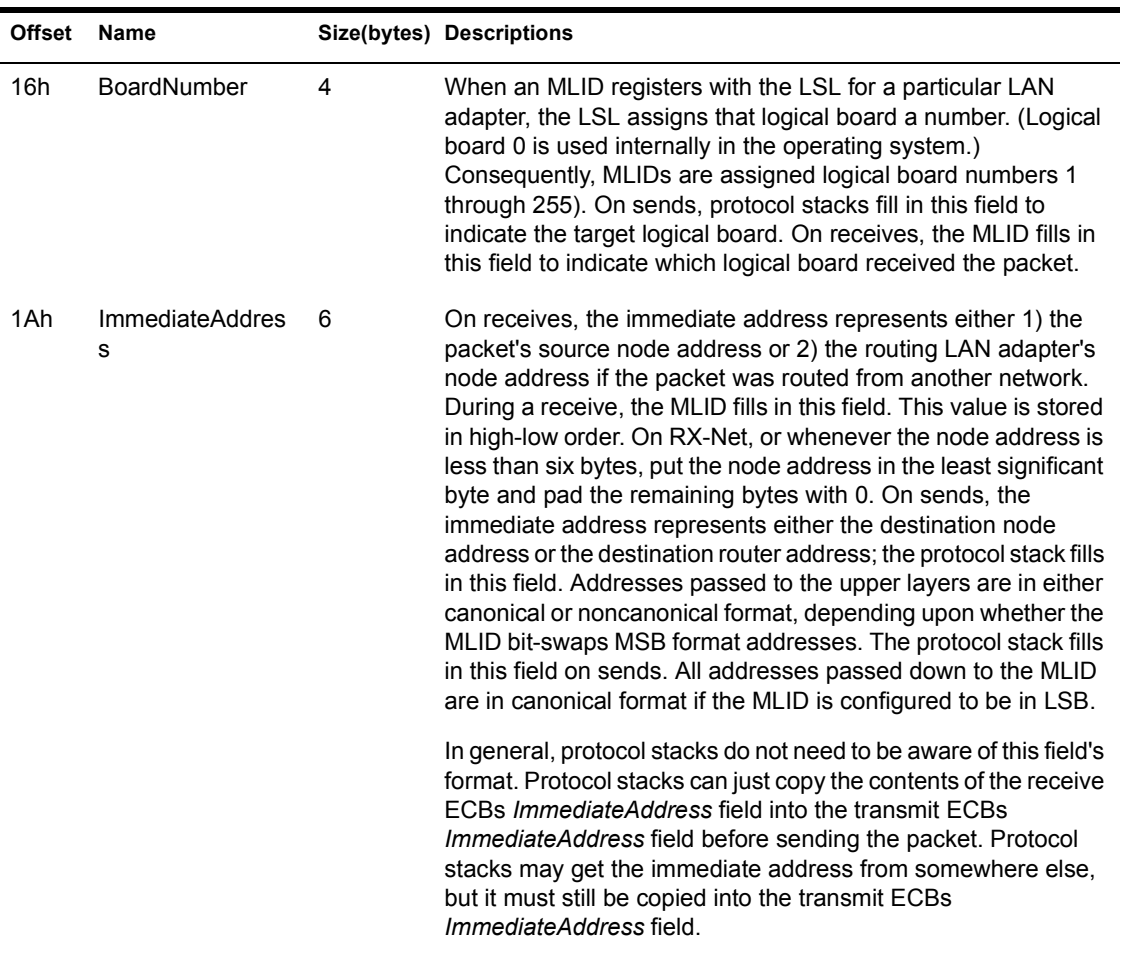

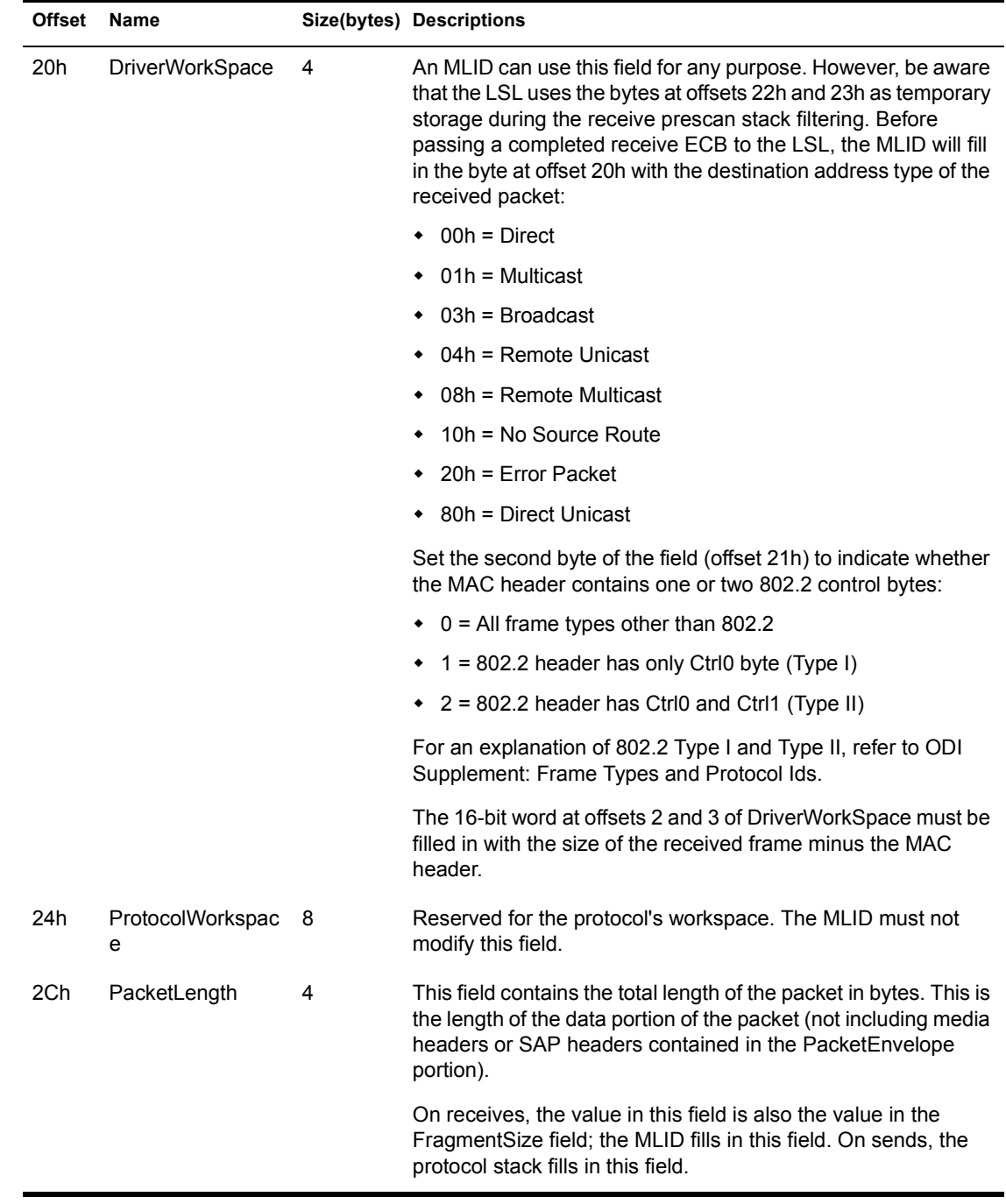

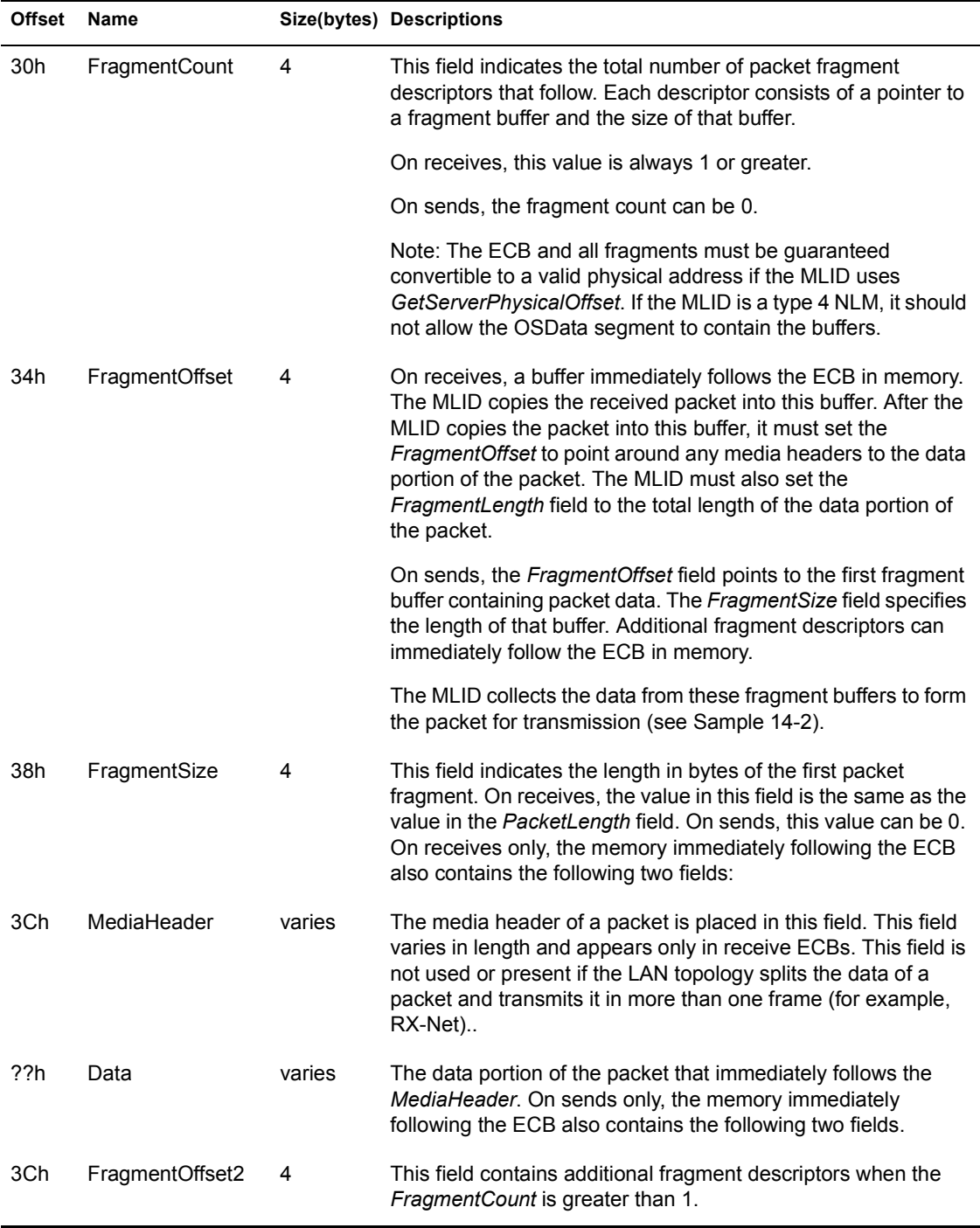

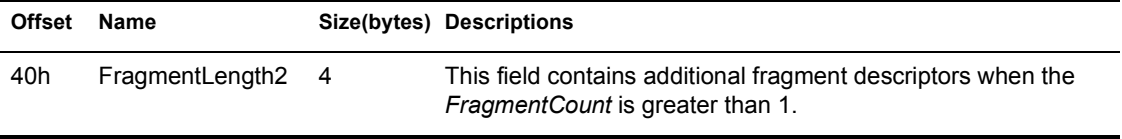

## **Driver Firmware**

MLIDs might need to download firmware to intelligent adapters. Because most intelligent adapters employ an on board microprocessor such as an 80186, the firmware code must be separately written, assembled, and linked to generate a binary file. This section describes how that firmware binary file can be attached to the MLID at link time and then transferred to the adapter during initialization.

To attach a firmware binary file to the MLID, the linker definition file (see Appendix B, "Assembling and Linking NLMs") must include the custom keyword followed by the name of the binary file. When the MLID is linked, the file is attached to the end of the code and becomes part of the NLM.

 During the initialization process, the MLID allocates a buffer and copies the contents of the attached file to that buffer. The MLID can then download the contents of the firmware buffer to the adapter.

## **Reading Driver Firmware: Example Code**

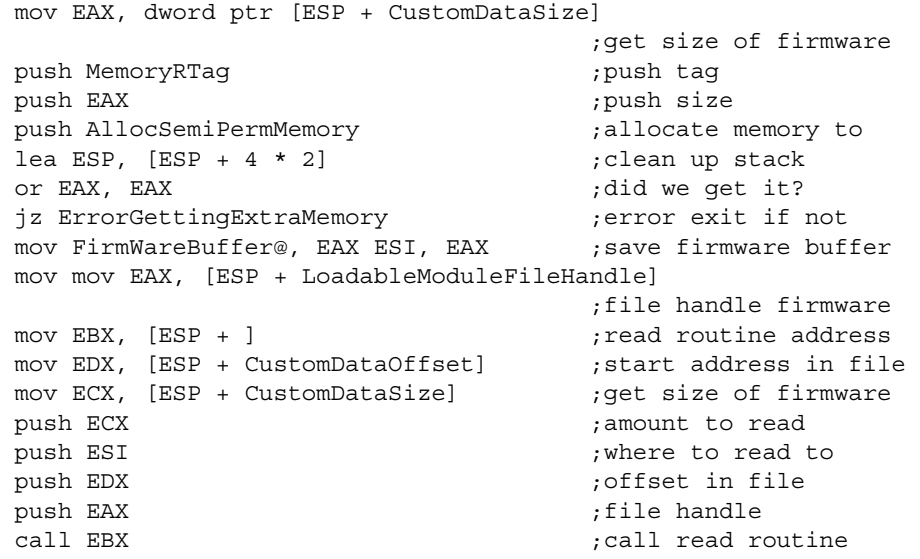

jnz ReadError ;errors

cli  $;$  stop interrupts add ESP, 4\*4  $;$  adjust the stack or EAX, EAX ;check for read

> CustomDataSize, LoadableModuleFileHandle, ReadRoutine, CustomDataOffset, and CustomDataSize are parameters that the operating system passes on the stack to the MLID initialization routine. For a description of these parameters, see Chapter 15, "The MLID Initialization Routine".

Protocol Stacks and MLIDs (Intel 32-bit Assembly Language)
# 15**The MLID Initialization Routine**

# **Chapter Overview**

This chapter covers the issues involved in initializing and registering the MLID. This chapter discusses determining hardware options, parsing the command line, allocating the frame and data adapter space, and setting up the board service routine.

# **The MLID Initialization Routine**

When the NetWare operating system receives the command to load the driver, it calls the MLID's initialization routine. This initialization routine must accomplish the following:

- ! Allocate the frame and adapter data spaces
- ! Process the custom command line keywords and custom firmware
- ! Parse the standard LOAD command line options
- Register hardware options
- Initialize the adapter hardware
- ! Register the MLID with the Link Support Layer
- Load the firmware
- Allocate resource tags
- Set the hardware interrupts
- Start the callback routines

If the MLID is unsuccessful in these initialization tasks, it should return with EAX equal to a nonzero value.

# **Loading the MLID**

After you have written, compiled, and linked the MLID, you can load it into the server's memory by entering the following command on the NetWare 3 and later server console:

#### **load mydriver**

The first time this command is issued, the NetWare loader loads the MLID into memory and calls the MLID's initialization procedure. When you used the NLM linker to create your NLM, you specified the name of the MLID's initialization procedure using the "start" keyword in the .DEF file. (For a description of definition files and keywords see Appendix B, "Assembling and Linking NLMs".) For example, if you had named the initialization procedure for an NE2000 MLID DriverInitialize, you would have included the following line in the NE2000.DEF file:

#### **start DriverInitialize**

Then, when the command load ne2000 is issued, the operating system calls your driver initialization procedure.

# **Requirements of the Calling Routine**

The operating system routine that calls your initialization procedure is written in C, and the C programming language expects your initialization procedure to preserve the following registers: EBP, EBX, ESI, and EDI. The MLID's remove procedure must also save and restore these registers.

# **Initialization Parameters Passed on the Stack**

When the operating system calls the MLID's initialization procedure, it passes nine parameters on the stack. These nine parameters are described below and are available for the MLID's use during initialization. Be aware, however, that after returning from the initialization routine, the file and screen handles are no longer valid.

# **Syntax of the MLID Initialization Routine**

The operating system calls the MLID initialization routine as follows:

```
Long Driverlnititialize(
```

```
 Long LoadableModuleHandle, 
 Long ScreenHandle, 
 BYTE *CommandLine, 
 Reserved (4 bytes), 
 Reserved (4 bytes), 
 Long CustomeDataFileHandle, 
 Long ReadRoutine, 
Long *CustomDataOffset,
 Long CustomDataSize);
```
The following list defines the parameters in the initialization routine:

#### **LoadableModuleHandle**

This handle identifies your NetWare Loadable Module (NLM). Your initialization routine must provide this handle when calling many of the operating system support routines for MLlDs.

#### **ScreenHandle**

Your initialization routine must use this handle during the OutputToScreen function to perform any screen 1/0. This handle is not valid after initialization.

#### **CommandLine**

This is a 4-byte pointer to the command line that was used to load the driver. This parameter is passed to ParseDriverParameters to get the hardware configuration information from the command line.

# **CustomDataFileHandle**

The custom data file is appended to the end of your NLM by the NLM linker. Because the NLM was opened during loading, this handle points to a structure that the operating system uses to read the custom data file. This value is provided as a parameter to ReadRoutine.

#### **ReadRoutine**

This is a pointer to an operating system routine that reads the custom data file. (A description of ReadRoutine is found in Appendix A, "Operating System Support Routines".)

#### **\*CustomDataOffset**

This is the starting offset of the custom data inside the .NLM (or .LAN) file. This value is provided as a parameter to ReadRoutine.

#### **CustomDataSize**

This contains the length of the custom data file. This value is provided as a parameter to ReadRoutine.

#### **Return Values**

*Zero* Successful

*Nonzero* Unsuccessful: The MLID is unable to initialize.

# **Adapter Data Space and Frame Data Space**

Each time the operating system calls the initialization procedure, the MLID creates a logical board. The initialization procedure needs to allocate the frame data space for that logical board's use. The MLID must also create a copy of the configuration table in this space. In addition, if the MLID is being loaded for the first time, the initialization routine must allocate the adapter data space.

If the network supervisor loads a second board of the same type into the server operating system, the NetWare loader will again call the MLID's initialization procedure. If the supervisor indicates that the server should support another LAN adapter, the initialization routine must not only allocate frame data space for the new logical board, but must also allocate memory for another adapter data space.

If the supervisor indicates that the server should support another frame format, the initialization procedure simply needs to allocate the frame data space for the new logical board. This logical board will use the previously created adapter data space to communicate with the LAN adapter.

# **Resource Tags**

Before the MLID allocates any memory, or before it makes an operating system call that allocates memory, it must first obtain a resource tag by calling *AllocateResourceTag*. This routine passes the operating system three values:

- The MLID's NLM handle
- ! A description string of the MLID and the resource

! A value that identifies the type of resource tag needed

For example, the MLID might pass to the operating system a pointer to the null-terminated string "NE2000 Event Control Blocks" along with the value "SBCE". The operating system would return a resource tag that would allow the MLID to allocate Event Control Blocks (ECBs). With the returned resource tag, the MLID could then call *LSLGetSizedRcvECBRTag*. If, for some reason, the MLID cannot obtain all the resource tags it needs, it should abort the initialization procedure, return any allocated resources and not load at all.

Resource tags were implemented in NetWare 3.1 in order to allow the system supervisor to monitor the resources the NLMs are using. For example, if inordinate amounts of server memory are being used up, the network supervisor can see the description string of which NLM is taking the memory.

[Table 48](#page-364-0) shows some of the common operating system routines that require resource tags. For a complete description of the AllocateResourceTag routine, see Appendix A, "Operating System Support Routines".

NOTE: The fact that a resource tag has been allocated does not mean that the resource itself has been allocated. The resource tag is merely an identification number the MLID includes as a parameter when it calls for system resources.

<span id="page-364-0"></span>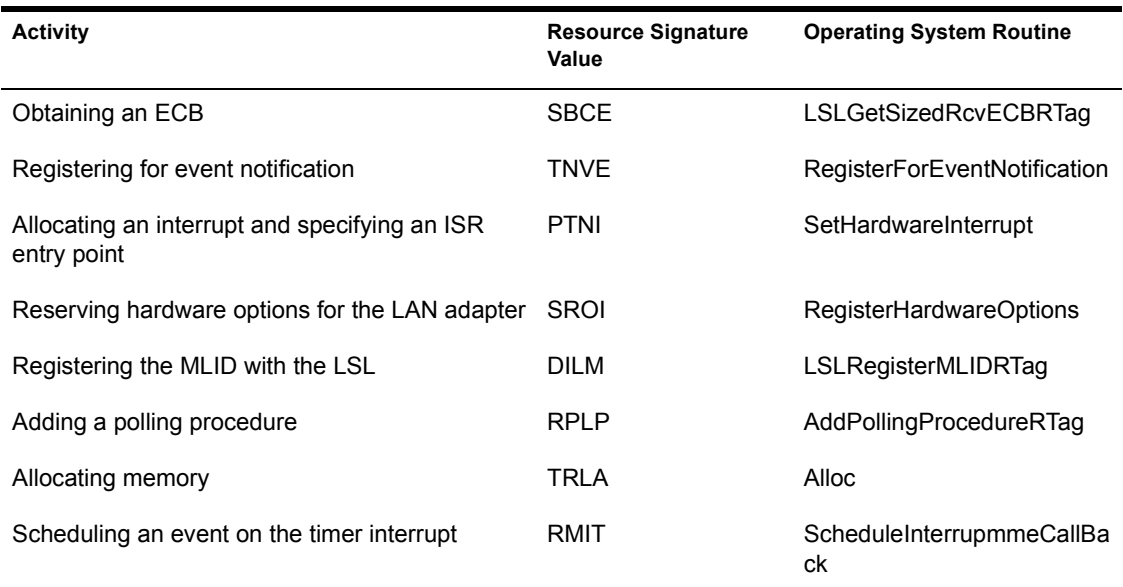

#### **Table 48 Routines that Require Resource Tags**

# **Determining Hardware Options**

After the operating system has allocated the resource tags, the MLID must determine the hardware configuration of the LAN adapter. This includes parameters such as the Hardware Instance Number (HIN) for Micro Channel, EISA, PCI, PnP ISA, and PC Card adapters, the base port for programmed I/ O adapters, memory decode addresses for shared RAM adapters, interrupt numbers, and DMA channels. In Micro Channel, EISA, PCI, PnP ISA, and PC Card machines, the MLID can get this information directly from the system once the slot number has been identified.

The MLID's initialization routine should perform each of the following steps if appropriate for the hardware.

- 1. If the MLID supports multiple buses, it should use *SearchAdapter* or *ScanBusInfo* to determine the bus type (see also *The NetWare Bus Interface (NBI) Specification*).
- 2. If the MLID supports a *Plug and Play* bus, it should scan all slots using *SearchAdapter* or *GetInstanceNumber* to search for the adapter's ID. Any hardware instances that are found should be recorded in the IOSlot option list of the AdapterOptionDefinitionStructure. This structure is described in Appendix A, "Operating System Support Routines" under the *ParseDriverParameters* routine. (See also *The NetWare Bus Interface (NBI) Specification*.)

NOTE: Step 2 must be performed every time *DriverInit* is called, because hot plug cards can change the system hardware configuration between calls to *DriverInit*.

3. The MLID next calls *ParseDriverParameters* to determine the hardware configuration options (or Hardware Instance Number (HIN)) specified on the load command line and to query the operator for any required parameters which were not specified.

The *ParseDriverParameters* procedure requires an *AdapterOptionDefinitionStructure* containing the valid options for the hardware configuration. A *NeedsBitMap* is also required to indicate which specific hardware options must be obtained from either the command line or the console operator. (For a description of *ParseDriverParameters* see Appendix A, "Operating System Support Routines". )

# **Parsing the Command Line**

Once the operating system has determined the hardware options, the MLID calls *ParseDriverParameters* to determine what options were specified with

the load command. *ParseDriverParameters* fills in the I/O portion of the logical board's configuration table (contained in the frame data space).

The following table illustrates the correspondence between the load options and the configuration table fields. The standard load options are described in the Appendix D, "Server Command Line Parameters and Keywords". An example load command is shown here:

```
load frame=ethernet_802.2, port=300, int=3
```

| <b>Configuration Table Fields</b> | <b>Command Line</b>                               |
|-----------------------------------|---------------------------------------------------|
| <b>MLIDSlot</b>                   | load <driver> SLOT=4</driver>                     |
| MLIDPort0                         | load <driver> PORT=300</driver>                   |
| MLIDIORange0                      | load <driver> PORT=300:A</driver>                 |
| MLIDIOPort1                       | load <driver>PORT1=700</driver>                   |
| MLIDIORange1                      | load <driver> PORT=700:14</driver>                |
| MLIDMemoryDecode0                 | load <driver> MEM=C0000</driver>                  |
| MLIDMemoryLength0                 | load <driver> MEM=C0000:1000</driver>             |
| MLIDMemoryDecode1                 | load <driver> MEM1=CC000</driver>                 |
| MLIDMemoryLength1                 | load <driver> MEMI=CC000:2000</driver>            |
| MLIDInterrupt0                    | load <driver> INT=3</driver>                      |
| MLIDInterrupt1                    | load <driver> INTI=5</driver>                     |
| MLIDDMAUsage0                     | load <driver> DMA=0</driver>                      |
| MLIDDMAUsage1                     | load <driver> DMAI=3</driver>                     |
| <b>MLIDChannelNumber</b>          | load <driver> CHANNEL=2 (NetWare 4 only)</driver> |

**Table 49 Correspondence Between Load Options and Configuration Table Fields**

After returning from *ParseDriverParameters,* the I/O portion of the logical board's configuration table in the frame data space has been filled in with the parsed values.

For *Plug and Play buses* (Micro Channel, EISA, PCI, PnP ISA, and PC Card), the configuration table now contains the selected Hardware Instance Number (HIN). The MLID should use *GetCardConfigInfo* to determine the configuration and fill in the Configuration Table (see the *NetWare Bus Interface (NBI) Specification*).

When the MLID has obtained all the information needed for the configuration table, the MLID's initialization routine calls *RegisterHardwareOptions*.

NOTE: In NetWare 4, if the driver must access shared memory before registering the hardware options, it must use ReadPhysicalMemory and WritePhysicalMemory.

# **Registering Hardware Options**

After calling *ParseDriverParameters,* the MLID's initialization routine calls *RegisterHardwareOptions*, which tells the MLID whether the board being loaded is a new LAN adapter or will drive a new logical board (frame format) for an existing LAN adapter. If a new adapter is being registered, the MLID allocates the adapter data space and copies the *AdapterDataSpaceTemplate* to that area. This routine also notifies the MLID of any conflicts with existing hardware in the system.

The MLID must be able to handle four possible conditions on return from *RegisterHardwareOptions*:

- $\bullet$  If EAX = O, a new LAN adapter was successfully registered and the MLID must proceed with the hardware initialization. (The adapter data space must be allocated.)
- $\bullet$  If EAX = 1, a new frame type for an existing adapter was successfully registered. For NetWare 3, anything greater than 1 is an error.
- $\bullet$  If EAX = 2, a new channel for an existing multichannel adapter was successfully registered. The MLID typically treats the registering of a new channel as a new adapter (NetWare 4 only).
- $\bullet$  If EAX  $>$  2, the MLID was unable to register the hardware options.

# **Setting Up A Board Service Routine**

You can implement the MLID's board service routine either as a polling procedure or as an Interrupt Service Routine (ISR). If you choose to implement a polling procedure to service your LAN adapters, we strongly recommend that you provide interrupt backup.

#### **Using Polled Boards**

By polling the LAN adapter, you can eliminate much of the overhead (interrupt latency) of using the operating system's interrupt handler. However, as a general rule, you should consider the following points before deciding to poll your LAN adapters:

- Does your LAN adapter have a DMA bus-mastering chip to move the packets off the board while the MLID is dormant or is performing other work?
- Does your LAN adapter have enough intelligence to detect if it is getting starved for CPU time, and if so, can it enable interrupt back up?
- Can your MLID process the "no operation" condition (in other words, nothing has happened on the board) in 10 to 20 instructions per board?

If you decide the MLID should poll the LAN adapters, the initialization procedure should call *AddPollingProcedureRTag* to initiate a polling procedure. You might want to have the MLID put a pointer to the adapter data space on a linked list after the LAN adapter is initialized and is ready to be polled. The front end for the board service routine can then use this list to quickly check all the LAN adapters for pending events.

NOTE: If the MLID is SMP aware, you should use *LSLAddPollingProcedure.*

In addition, you might want the MLID to call *SetHardwareInterrupt* to hook an interrupt for interrupt backup.

# **Using Interrupts**

If you want the MLID to service the LAN adapters using interrupts, the initialization procedure needs to reserve an interrupt using the *SetHardwareInterrupt* system call. Using this call, the MLID can specify the address of an Interrupt Service Routine (ISR) entry point. Even though a single ISR procedure services all the LAN adapters of the same type in the system, you might want to specify alternate entry points into the ISR so that the logical board can get a pointer to the correct adapter data space.

NOTE: If the MLID is SMP aware, you should use *SetSymmetricInterrupt*. In NetWare 5 environments, the MLID should use *BusInteruptSetup*.

# **Initializing the LAN Adapter**

At this point, the MLID initializes the adapter hardware. This consists of all setup appropriate for the hardware and might also include RAM and other

hardware tests. The MLID's reset routine should be called to handle all parts of the hardware initialization procedure.

**NOTE:** The MLID's initialization routine must set up the correct number of transmit buffers (the maximum number of simultaneous sends allowed by the hardware).

If an error occurs during the hardware initialization, the MLID's initialization routine should print an appropriate error message, return its resources, and return to the operating system with EAX set to a nonzero value. If the hardware initializes successfully, the MLID then registers with the LSL.

# **Registering with the LSL**

Under the ODI specification, the MLID has two essential functions: 1) to take packets off the LAN adapter and pass them to the Link Support Layer (LSL), and 2) to take packets from the LSL and place them on the board. Consequently, each time the MLID creates a logical board, it needs to call *LSLRegisterMLIDRTag.* When calling this command the MLID passes the LSL the address of its send procedure, the address of its control procedure handler (see Chapter 20, "MLID Control Procedures"), and a pointer to the logical board's configuration table (contained in the frame data space). The LSL returns a logical board number for the board that is registering. If an error occurs, *LSLRegisterMLIDRTag* returns a nonzero value in EAX.

If the MLID successfully registers, it must fill in the configuration table with the returned board number. MLIDs for intelligent bus master adapters can now pass the board number and frame ID information to the adapter, if necessary.

If the MLID is SMP aware it should call *LSLAssignMutexToInstance* to assign a Mutex lock to the logical board.

NOTE: Even though the MLID can request services from the operating system, it passes packets to the Link Support Layer.

# **Scheduling a Hardware Time Out Check**

If the MLID is running an interrupt-driven LAN adapter, it could schedule a timer event that checks to see if the LAN adapter was unable to complete a send. To establish this timer event, the MLID can use the operating system routine *ScheduleInterrupTimeCallBack*, or *LSLAddTimerProcedure* for SMP aware MLIDs.

If the LAN adapter is not interrupt-driven, the polling procedure can check to see if a board failed to complete a send.

# **Error Handling**

At any step in the initialization process, the MLID might encounter an error. If this occurs, the MLID must backtrack through all previous steps and return any system resources that were allocated. The *DriverInitialize* pseudocode contains an example of how to implement this kind of error checking.

# **Pseudocode for DriverInitialize**

```
/* This pseudocode is intended to illustrate a flow of events and does not 
    necessarily describe optimized code. */ 
save the base and index registers (EBP, EBX, ESI, EDI) 
IF first initialization of driver 
    call AllocateResourceTag for Semi-Permanent Memory 
    IF error allocating resource tag 
       push pointer to error message 
       jump to PrintMessage
    ENDIF
    call AllocateResourceTag for 10 Configuration for logical boards 
    IF error allocating resource tag 
       push pointer to error message 
       jump to PrintMessage
    ENDIF
    /*Even polled drivers should get a hardware interrupt resource tag to 
        provide interrupt backup */ 
    call AllocateResourceTag for Hardware Interrupt 
    (unless your card is physically unable to support interrupts) 
    IF error allocating resource tag 
       push pointer to error message 
       jump to PrintMessage
    ENDIF
    call AllocateResourceTag for MLID 
    IF error allocating resource tag 
       push pointer to error message 
       jump to PrintMessage
```

```
 call AllocateResourceTag for Timer Signature 
 IF error allocating resource tag 
    push pointer to error message 
    jump to PrintMessage 
 ENDIF
 call AllocateResourceTag for Receive ECBs 
 IF error allocating resource tag 
    push pointer to error message 
    jump to PrintMessage
 ENDIF
 call RegisterForEventNotification for EventDownServer 
 IF error obtaining EvenUD (EventlD= 0) 
    push pointer to error message 
    jump to PrintMessage
 ENDIF
 /* You do not need to allocate a resource tag for a polling procedure 
   (nor do the error checking) if you are not going to poll your board */ 
 call AllocateResourceTag for polling procedure 
 IF error allocating resource tag 
    call UnRegisterEventNotification
    push pointer to error message 
    jump to PrintMessage
 ENDIF
  /* We strongly recommend that you have only one polling procedure polling 
   all the boards of the same type in the server*/ 
 /* You do not need to call AddPollingProcedureRTag (nor error check) 
    if you are not polling your board */ 
 call AddPollingProcedureRTag or LSLAddPollingProcedure for SMP aware 
 MLIDs 
 IF unable to establish polling procedure 
    call UnRegisterEventNotification
    push pointer to error message 
    jump to PrintMessage
 ENDIF
```
 *ENDIF*

call *AllocSemiPermMemory* to get memory to hold frame data space information *IF* error allocating memory push pointer to error message jump to CancelPollingandEvents *ENDIF* fill in frame data space information from a template in the Data Segment (OSDATA) save a pointer to the frame data space memory (in a register or in OSDATA) copy resource tag for 10 Configuration into the configuration table (contained in the Frame Data Space) /\* If you are supporting a Micro Channel, EISA, PCI, PnPISA, or PCCARD boards, you should scan all the slots on the bus for your board by calling *SearchAdapter* and *GetInstanceNumber*. You can then provide this information to *ParseDriverParameters*. \*/ *ParseDriverParameters* /\*fills in parts of the configuration table \*/ call *ParseDriverParameters* to get command line options *IF* error parsing parameters push pointer to error message jump to *ReturnFrameMemory ENDIF IF* Micro Channel, EISA, PCI, PnPISA, or PCCARD, use GetInstanceNumberMapping and *GetCardConfigInfo* to retrieve the remaining hardware resource value (1/0, Int, etc.) and save it into the configuration table. *ENDIF* call *RegisterHardwareOptions* to see if there are any conflicts with active hardware *IF* error registering hardware push pointer to error message jump to *ReturnFrameMemory ENDIF IF* first time loading physical card (or new channel, if channels are supported) call *AllocSemiPermMemory* to allocate memory to hold adapter data space information *IF* error allocating memory

*ENDIF*

 push pointer to error message jump to *ReturnHardwareOptions ENDIF* save a pointer to adapter data space memory (somewhere in OSDATA) fill in adapter data space information from a template in Data Segment (OSDATA) copy the pointer to the frame data space into the adapter data space /\* even polled drivers should provide interrupt backup, unless your board is physically unable to support interrupts \*/ call *SetHardwareInterrupt*, or *SetSymmetricInterrup* if SMP aware, to establish the board's hardware interrupt *IF* error setting hardware interrupt push pointer to error message jump to *ReturnPDriverSpace ENDIF* call a routine to initialize driver's hardware *IF* error initializing hardware push pointer to error message jump to *ReturnInterrupts ENDIF* save node address in adapter data space unless *ParseDriverParameters* filled it in /\* The next two steps schedule a "dead man timer" to see if your card failed to complete a send. Not every card must schedule this timeout check \*/ fill out the Interrupt time callback structure call *SchedulelnterruptTimeCallBackc* or call *LSLAddtimerProcedure* if SMP aware (to call Timeout routine at a specified interval) initialize send queue for this adapter data space *ELSE* /\* Loading a frame data space for an existing LAN adapter\*/ get interrupt number from configuration table in frame data space (filled in by *ParseDriverParameters*)

LOOP until all available adapter data spaces have been checked:

```
 check if interrupt number matches interrupt number in any adapter 
           data spaces 
     ENDLOOP 
     IF error matching interrupt number with an adapter data space 
        push error message 
        jump to ReturnHardwareOptions
     ENDIF
     copy a pointer to the frame data space into the adapter data space 
     move node address from adapter data space into frame data space 
ENDIF
call LSLRegisterMLlDRTag (this call returns a board number and maximum 
packet size) 
IF error registering MLID with the LSL 
    push pointer to error message 
    IF first time loading LAN adapter 
       jump to TurnOffCard
       ELSE 
       jump to ReturnHardwareOptions
    ENDIF
ENDIF
IF the MLID is SMP aware 
      call LSLAssignMutexToInstance
      save the board number into the configuration table of the frame data 
         space 
IF the operating system's maximum receive size is smaller than the frame 
data space's maximum receive size 
      reduce board's maximum receive size to match operating systems 
ENDIF
/* calling LSLAddProtocollD binds the Protocol ID with a protocol stack */ 
call LSLAddProtocollD to register the Protocol ID for this logical board 
with the IPX protocol stack 
restore the base and index registers (EBP, EBX, ESI, EDI) 
set eax = 0ret /*Error Handling*/
```

```
TumOffCard:
     turn off board 
ReturnInterrupts:
      clear hardware interrupt contained in current adapter data space 
ReturnPDriverSpace:
      return adapter data space memory 
ReturnHardwareOptions:
      return hardware options contained in current frame data space 
ReturnFrameMemory:
      return frame data space memory 
CancelPollingandEvents:
      /* You do not need to perform the following check if you have not 
         registered for event notification and are not using a polling 
         procedure to service your boards */ 
      IF this is the only logical board 
         call UnRegisterEventNotification
         call RemovePollingProcedure, or LSLRemovePollingProcedure if SMP 
             aware 
      ENDIF 
      PrintMessage: 
           pop pointer to error message 
           print error message 
     set EAX = -1 /* error condition */
      restore the base and index registers (EBP, EBX, ESI, EDI) 
      ret
```
# 16**The MLID Packet Reception Routine**

# **Chapter Overview**

This section provides a brief overview of the commonly used reception methods available to the developer. This chapter discusses the board service routine, broadcasts and multicasts, as well as transmit complete and transmit error.

When the LAN adapter receives a packet, the MLID obtains an ECB which contains pointers to the necessary receive buffer(s) from the LSL, copies the packet into a receive buffer, and processes the ECB. The MLID then transfers the ECB to the LSL. The LSL then directs the ECB to the proper protocol stack.

# **The Packet Reception Routine**

Your board service routine generally needs to detect and handle the following events on your adapter:

- Packet reception
- Packet reception error
- Transmission complete
- Packet transmission error

The MLID can be notified of these events by using either an Interrupt Service Routine (ISR), a polling procedure, or a polling procedure with interrupt backup. If you decide to implement a polling procedure for your board service routine, we strongly recommend that you provide interrupt backup.

# **Reception Methods**

The receive portion of the board service routine checks for receive errors and jumps to an error handler if an error has occurred. Otherwise, the routine services the packet using one of the reception methods described below.

The method of packet reception you select depends upon the LAN adapter's data transfer method. The following examples illustrate a general flow of events.

#### **Reception Method: Option 1**

We recommend that you use this option for DMA and bus-mastering LAN adapters, as well as for any LAN adapters that use preallocated ECBs.

This is the simplest reception method. During development it might be helpful to initially use this method, then implement Option 2 after the MLID is functioning properly. The steps performed for this reception method are outlined below.

```
DriverInitMILD: calls LSLGetSizedRcvECBRTag to get first ECB(s) 
     or 
     calls LSLGetMultipleSizedRcvECBRTag to get first ECB(s) 
     queues ECB(s) until a packet is received in DriverISR. 
DriverISRMLID: copies received packet into the DataBuffer. 
     checks the header information, and if valid: 
         fills in the remainder of the ECB fields 
         delivers the ECB to the LSL 
         attempts to get another ECB from the LSL to replenish the queue 
IF the header information is not valid, 
     calls the receive monitor, if one is registered. 
ENDIF
queues the new ECB until next packet is received 
calls LSLServiceEvents
```
#### **Reception Method: Option 2**

We recommend that you use this option for Programmed I/O and shared RAM LAN adapters.

This method uses a type of look-ahead process, in which the frame header information is first confirmed before the entire packet is transferred from the adapter into a receive buffer. For this reason, we recommend Option 2 over Option 1.

The LAN adapter's data transfer mode determines how the LookAhead process is handled. Programmed I/O adapters must transfer the size, in bytes, of the maximum frame header into a LookAhead buffer allocated for this purpose. If the LAN adapter uses a shared RAM transfer mode, the LookAhead buffer is simply the start of the packet in shared RAM.

The steps performed for this reception method are outlined below.

```
DriverISRMLID: reads in the first part of the packet 
      checks the header information and if valid: 
         obtains an ECB 
         fills in the ECB 
IF the header information is not valid 
     IF a receive monitor is registered 
         copies the remainder of the packet into an ECB 
         calls the receive monitor 
     ELSE
         discards the packet. 
     ENDIF
ENDIF
IF the header information is valid 
     copies the remainder of the packet into the ECB 
     IF a receive monitor is registered 
         calls the receive monitor 
     ENDIFgives the ECB to the LSL. 
ENDIF
```
For more information about the receive monitor, see ODI Supplement: *The Receive Monitor*.

#### **Reception Method: Option 3**

We recommend this method for intelligent adapters that are designed to be "ECB aware."

This option reduces the load on the server by offloading code to the LAN adapter. In this way, the LAN adapter's firmware handles most of the reception process. The steps performed for this reception method are outlined below.

```
DriverInit Use LSLGetSizedRcvECBRTag obtain first ECB(s) 
     Queue ECB(s) until a packet is received. 
 Firmware
     Filters the frame header information and if valid, 
        fills in all pertinent fields of the ECB. 
     Generates interrupt when receive is complete (ready). 
DriverISR
```

```
 IF a receive monitor is registered, call the receive monitor 
       Give the ECB to the LSL 
    Use LSLGetSizedRcvECBRTag to get another ECB for queue 
    or 
    Use LSLGetMultipleSizedRcvECBRTag to get another ECB for queue 
 Call LSLServiceEvents
```
#### **Reception Method: RX-Net**

RX-Net MLIDs use the following method to receive packets.

```
MLID: checks the header information 
     IF packet fragment is 1 of 1 
       calls LSLGetSizedRcvECBRTag to get an ECB 
        fills in the ECB fields 
        copies the data into the receive buffers 
        gives the completed ECB back to the LSL using 
           LSLHoldRcvEvent or LSLFastRcvEvent ENDIF
     IF packet fragment is first of many 
        calculates worst case packet size by multiplying number of 
           packet fragments by 504 
        uses LSLGetSizedRcvECBRTag to get an ECB of worst case 
           size 
        fills in the ECB fields 
        places time stamp in DriverWorkspace field to use in timing out 
           ECBs that are never completed 
        copies data from the first packet fragment into receive buffers 
        places ECB on the internal queue until all the fragments have been 
           received 
     IF packet fragment is one of many 
        searches the queued ECB list for the ECB that the fragment belongs 
          t \circ IF the ECB is found 
           IF MLID expected a fragment 
              copies data into the receive buffers at the appropriate 
                  location 
              increments TotalRxPacketFragmentOKcount 
              IF last fragment 
             gives completed ECB back to LSL using LSLHoldRcvEvent 
or LSLFastRcvEvent increments TotalRxPacketCount 
                  adjusts TotalRxOKByteCount 
              ELSE increments InvalidSplitFlagInPacketFrag 
              ENDIF
           ELSE increments OrphanPacketFragmentCount 
           ENDIF
        ENDIF
    ENDIF
```
# **Front Ends for the Board Service Routine**

Regardless of whether the MLID uses interrupts or polling to detect events on the LAN adapter, the front ends to your board service routines needs to perform the following tasks:

- Identify which LAN adapter has an event pending
- ! Obtain a pointer to the adapter data space for that LAN adapter.

After completing these tasks, the front end calls the main body of the board service routine.

#### **Polling Front End**

In order to poll the LAN adapters in the server, the MLID must obtain a pointer to the adapter data space for each LAN adapter. The MLID can efficiently obtain this pointer by keeping a pointer to each LAN adapter's adapter data space on a linked list. The polling front end can then get each pointer off the list and use the information in the adapter data space to interrogate each LAN adapter for pending events.

Remember, though, that the "no operation" condition (for example, nothing has happened on the board) will be the most prevalent case. And because the polling front end could be called several thousand times a second, you will want it to be highly optimized.

NOTE: Polling is normally not used by interrupt-driven MLIDs. However, some MLIDs might still require polling, or might use polling in addition to the ISR.

#### **Interrupt Front End**

The MLID can efficiently obtain a pointer to the adapter data space of the LAN adapter that has generated the interrupt by specifying alternate entry points into the interrupt front end. The MLID specifies these entry points when it calls *SetHardwareInterrupt*, *SetSymmetricInterrupt*, or *BusInterruptSetup* for a new LAN adapter. *BusInterruptSetup* allows you to pass a parameter on input that will be returned when the MLID's ISR is called.

At each of these entry points, the front end can load a register with a pointer to the adapter data space for that board. In this way, the body of the board service routine can reference all hardware specific information relative to this

register and never concern itself with knowing which specific board is being manipulated. [Figure 23](#page-382-0) provides an illustration of how this implementation works.

#### **Disabling Interrupts**

The operating system's interrupt handler calls the front end with interrupts disabled. You must prevent the board service routine from recursing by disabling the interrupts on the LAN adapter.

### **Reenabling Interrupts**

Before returning control to the operating system, the interrupt front end must reenable the interrupts on the board and EOI the PIC. The MLID must not issue an EOI. To EOI the interrupt, call *DoEndOfInterrupt*.

#### **SMP Issues**

In the SMP environment, supported in NetWare 4 and higher, if the MLID is SMP aware, it is not enough to disable the system interrupts or the LAN card interrupt. The MLID must also make use of the LSL locking APIs ( *LSLAdapterMutexLock* and *LSLAdapterMutexUnlock*) to prevent the board service routine from being called recursively.

To prevent deadlocks, the system interrupts must be disabled on the processor you are running on before calling *LSLAdapterMutexLock*.

The MLID should also call *SMPDoEndOfInterrupt* instead of doing an EOI to the PIC directly. *SMPDoEndOfInterrupt* should be called only once in all cases.

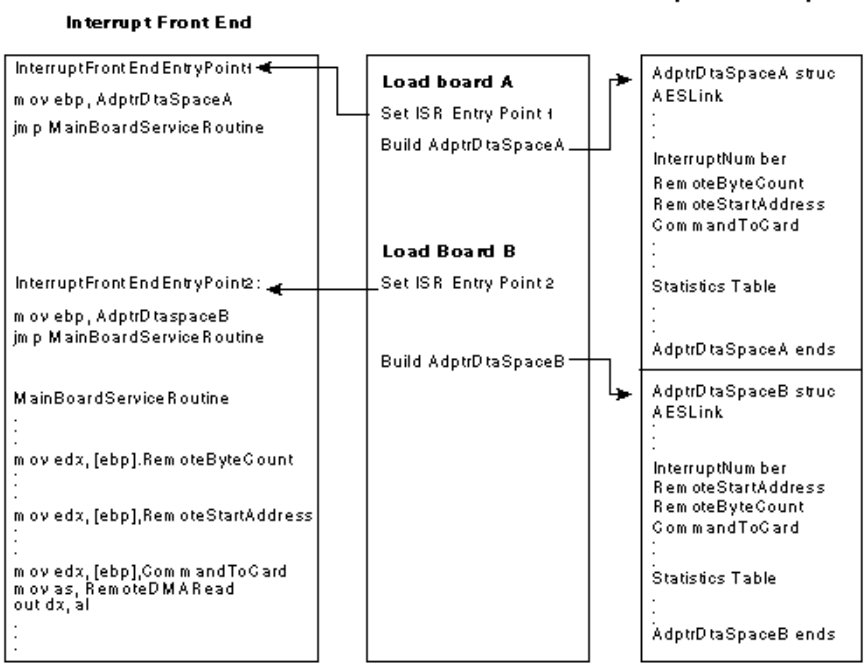

# <span id="page-382-0"></span>**Board Service Routine** Initialization Routine Adapter Data Spaces

# **The Board Service Routine**

Generally, the receive portion of the board service routine must perform the following general operations:

- Check for any corruption that might have occurred in receiving the packet
- Determine the frame type of the packet (if more than one type is supported)
- ! Obtain and fill in a receive Event Control Block (ECB)
- ! Copy the packet from the adapter to the buffer described by the ECB (this step is not necessary if you have a bus-mastering DMA controller on your adapter)
- Pass the ECB to the Link Support Layer (LSL)

In general, the MLID's ISR should continue checking for receive and transmit events until it has serviced all of them. However, the MLID must not remain

in its ISR indefinitely. Care must be taken not to monopolize the CPU. For example, a gigabit Ethernet driver on a 200 Mhz Pentium processor should exit after processing about 30 receive packets.

#### **Optimizing Packet Reception**

Of all the functions in your MLID, the receive portion is the most important one to optimize. Because MLIDs spend the bulk of their processing time receiving packets, one of the most effective ways to improve your MLID's performance is to optimize the receive routine.

One strategy for optimization is to structure your MLID to use "fall through" code. That is, you identify the most common receive event (or default path), and then structure your MLID to handle that event with a minimum number of jumps or calls.

For example, suppose the most common event for your MLID is to receive EthernetII packets that are directly addressed to your LAN adapter and that have encountered no receive errors. You would write your code so that the flow of execution branches to handle errors, broadcasts and multicasts, different frame types, and other exceptionsbut not a successful EthernetII reception event.

#### **Error Handling**

While optimization is important, ensuring the data integrity of received packets should be the MLID's first priority. While the packet is being transmitted, traversing the wire, and being received, any number of errors can be introduced into it, and the MLID should check every possible hardware and software indicator to make sure the packet has not been corrupted. The exact nature of this error handling is determined by the capabilities of your LAN adapter and the media or topology it supports.

Error detection and handling are optional in the cases where the hardware is able to handle transmit and receive errors without MLID intervention. Even if the hardware has this capability, the MLID must still be able to update or maintain the statistics table.

#### **Multiple Frame Support**

If your MLID is designed to support multiple frame types, it must provide an algorithm to determine the frame type of each received packet. The media and frame types currently supported on NetWare are described in the ODI Specification Supplement: Frame Types and Protocol IDs.

# **Ethernet**

With Ethernet LAN adapters, the MLID accomplishes multiple frame support by using logical boards and unique frame data spaces. The MLID must first determine the frame type of the packet and then get a pointer to the appropriate frame data space for the logical board receiving the packet.

The following pseudocode outlines an algorithm that can be used to determine the frame type of the incoming packet on Ethernet.

```
IF FrameLength/FrameType field is less than 1500 (decimal) 
      IF the first two bytes following the FrameLength/FrameType field are 
       FFh AND FFh 
        the packet is raw 802.3 
      ELSE/* the packet has a valid DSAP and SSAP*/ 
      IF DSAP iS AAH AND SSAP is AAH AND Control is 03h 
        the packet is SNAP 
     ELSE the packet is 802.2 
ELSE
/*FrameType field is greater than 1500*/ 
      the packet is Ethernet II
```
#### **Token-Ring**

Token-Ring also supports multiple frame types using logical boards and unique frame data spaces. The MLID can determine the correct frame data space to load by evaluating the 802.2 header inside the 802.5 packet. If DSAP is AAh, SSAP is AAh, and Control is 03h, then the frame type is Token-Ring SNAP. If the frame type is not Token-Ring SNAP, the frame type is 802.2.

#### **RX-Net**

While RX-Net does not technically support frame types, it must accommodate three distinct packet types: Short, Long, and Exception. RX-Net MLIDs do not use logical boards to handle these different packet types; rather, they examine the packet to determine packet type and then fill out the receive ECB according to that packet type.

The following pseudocode outlines an algorithm that can be used to determine the packet type on RX-Net.

```
IF LongPacketFIag = O (byte 3= 0) 
   IF Pad2-SplitFIag = FF (second byte after Unusedportion) 
      the packet is an RX-Net exception packet 
   ELSE the packet is an RX-Net long packet 
ELSE /* ByteOffset (byte 3) contains a pointer around the unused portion
```
 to the ProtocolType held \*/ the packet is an RX-Net short packet

#### **Broadcasts and Multicast Packets**

In general, the MLID only concerns itself with receiving packets that are directly addressed to the boards it is supporting. However, broadcast packets, which on many LAN adapters contain a value of FFFFFFFFFFFFF in the *DestinationAddress* field of the media header, should also be accepted.

NOTE: Broadcast packets on RX-Net contain a Oh in the DestinationAddress field of the media header, and the RX-Net MLID must change this field to FFFFFFFFFFFFh before handing the packet to the LSL.

If the MLID has enabled multicast reception on the LAN adapter, the MLID must also check whether the destination address in the packet matches an address in that LAN adapter's multicast tables. See Ctl2\_AddMulticastAddress and Ctl3\_DeleteMulticastAddress in Chapter 20, "MLID Control Procedures."

#### **Filling in the ECB**

After performing all the error checking possible, the MLID fills out the receive ECB. The following table shows the fields that the MLID must fill in before handing the packet to the LSL. Refer to ODI Supplement: Frame Types and Protocol IDs for information regarding field names for specific media.

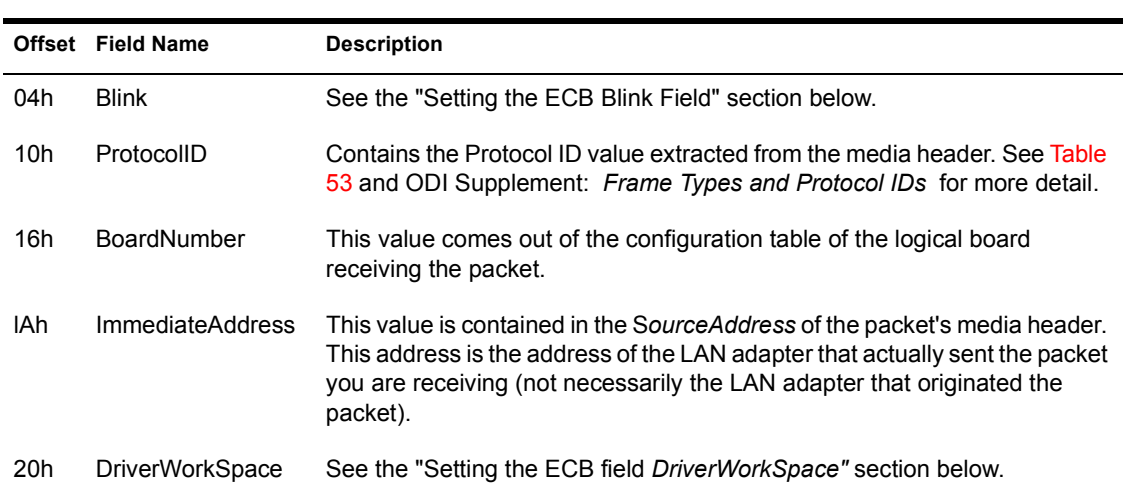

**Table 50 Receive ECB Fields the MLID Must Set**

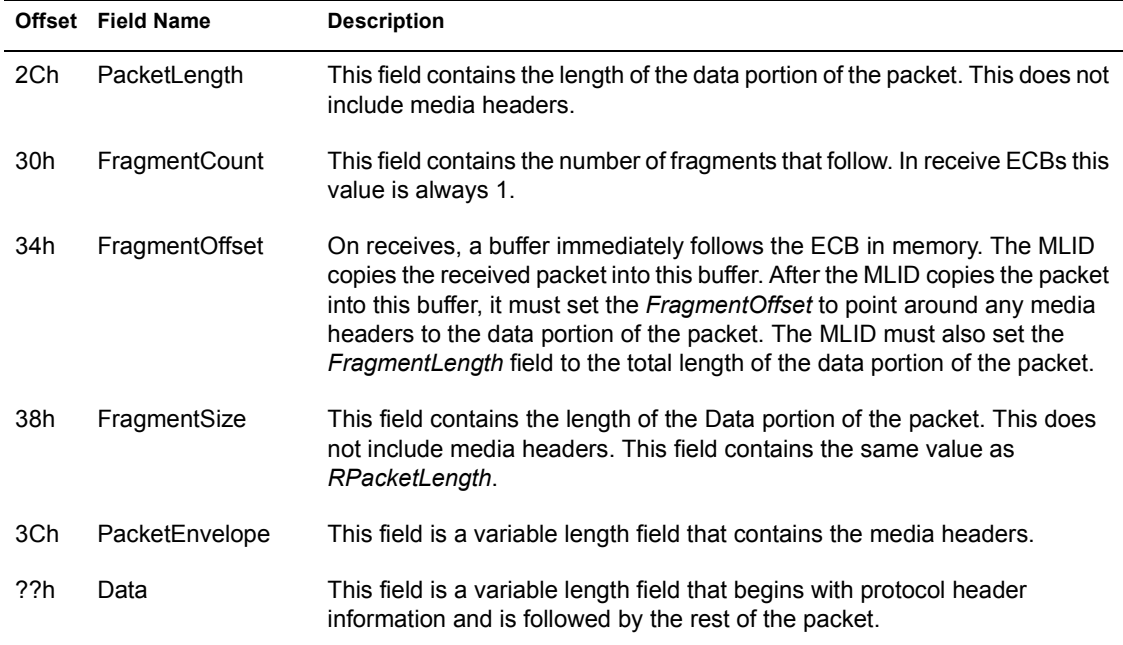

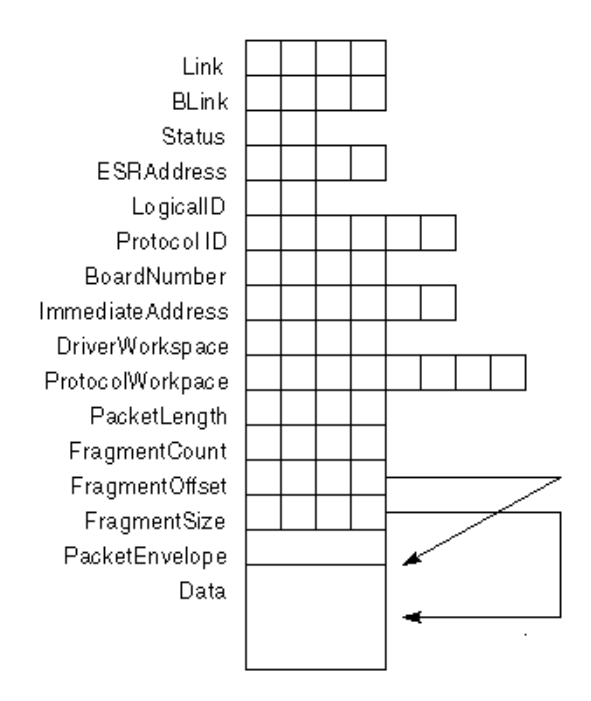

# **Setting the ECB BLink Field**

The *BLink* field is typically used as a back link to manage a list of ECBs. The current owner of the ECB uses this field. When an ECB is returned from an MLID containing a received packet, this field contains the received packet error status as defined in the following table:

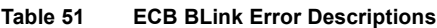

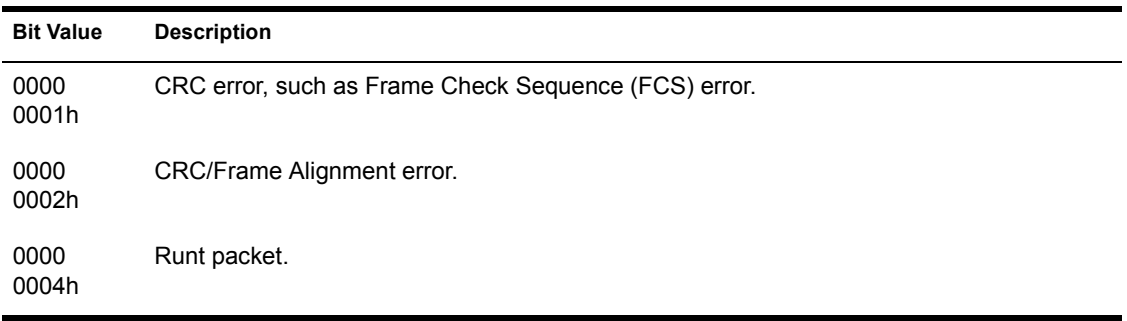

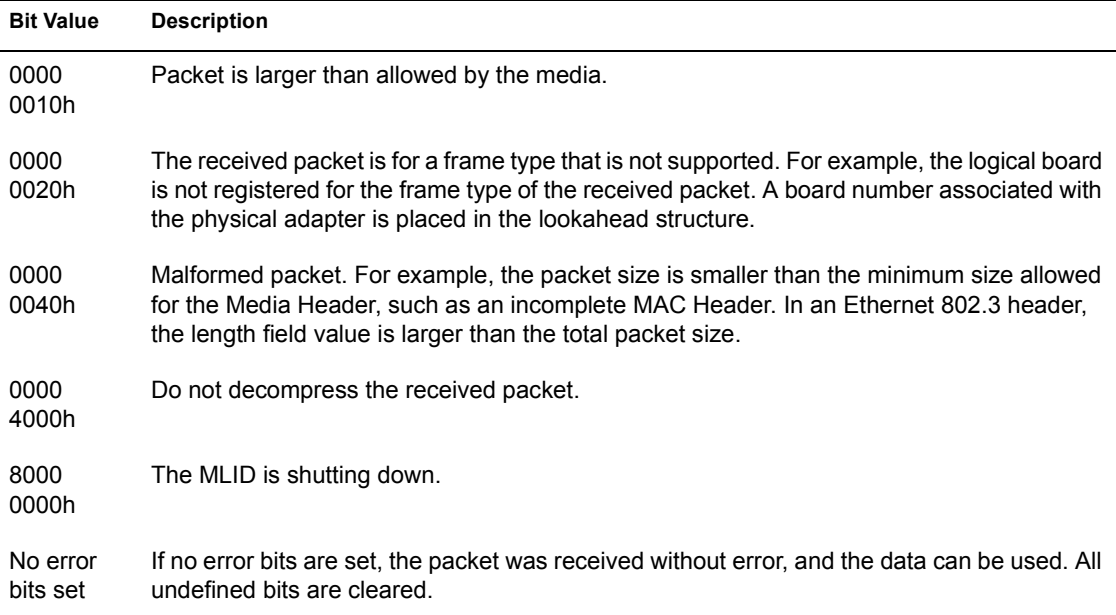

# **Setting the ECB DriverWorkSpace ECB Field**

Set the first byte in the *DriverWorkSpace* field (offset 20h) to one of the following values):

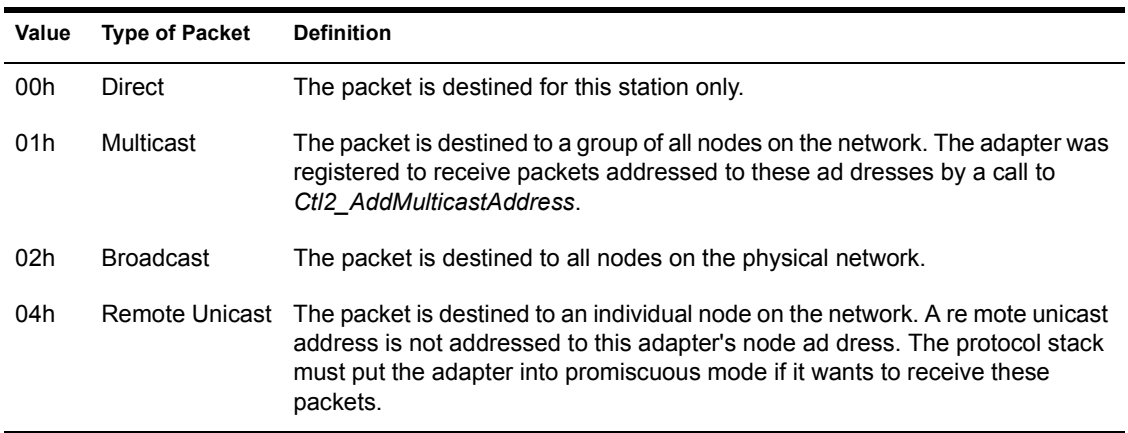

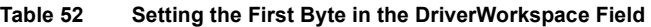

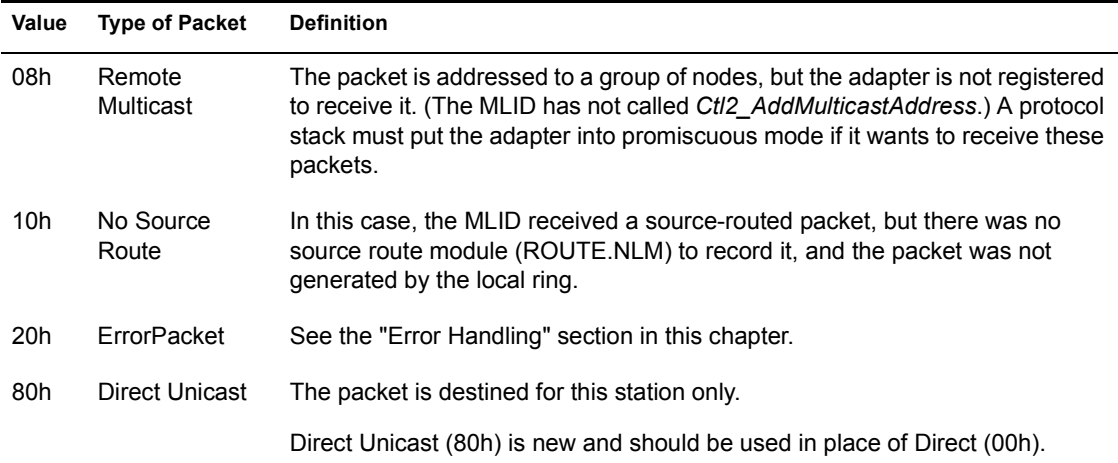

Set the second byte (offset 21h) to indicate whether the MAC header contains one or two 802.2 control bytes:

- 00h All frame types other than 802.2
- ! 01h The 802.2 header has only Ctl0 byte (Type I)
- ! 02h The 802.2 header has Ctl0 and Ctll (Type II)

See ODI Supplement: *Frame Types and Protocol IDs* for an explanation of 802.2 Type I and Type II, and Chapter 14, "MLID Data Structures" for a description of the Event Control Block.

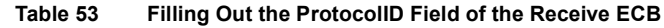

<span id="page-389-0"></span>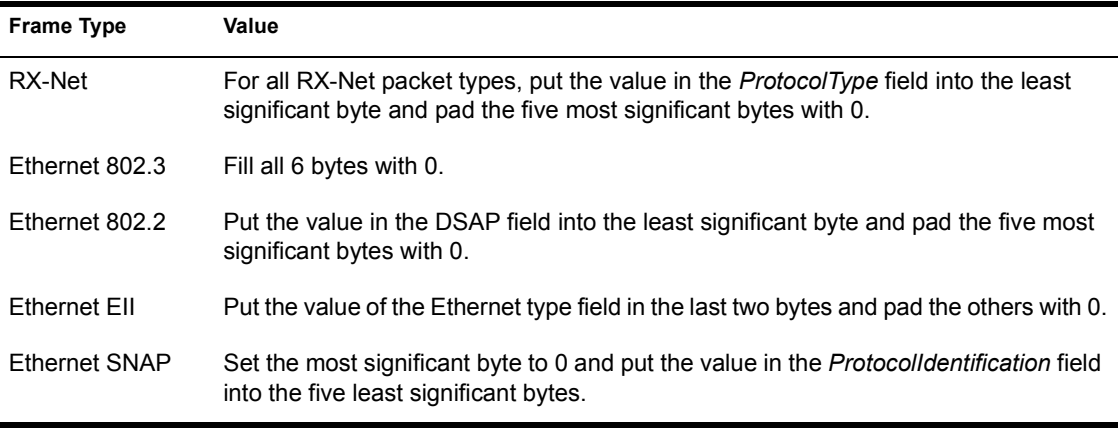

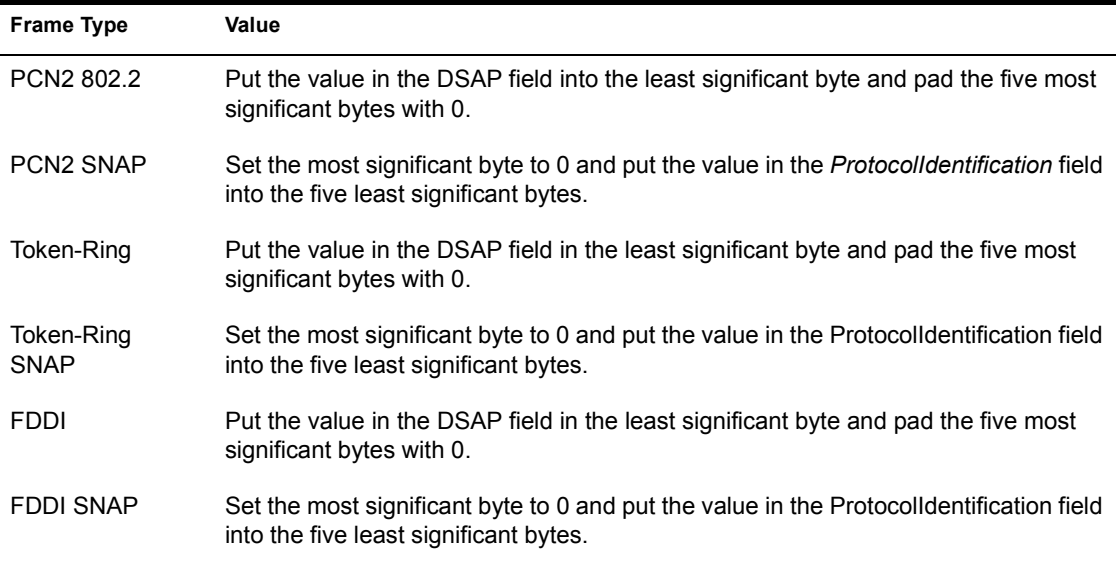

# **Handling Receive Errors**

If the MLID encounters a receive error, it should perform the following actions:

- ! Attempt to identify the error. While some LAN adapters provide greater diagnostic support than others, the MLID pinpoints the specific cause of the error (buffer overflow, missed packet, checksum error, etc.).
- ! Increment diagnostic counters. The MLID maintains diagnostic counters for every detectable error condition on the LAN adapter. This will aid you in debugging the MLID as well as maintaining it in the future.
- ! Set the appropriate receive error bits in the ECB *Blink* field (see the "Setting the ECB Blink Field" section in this chapter).
- ! Attempt to recover from the error. When attempting to recover from a receive error, be careful not to interfere with the normal function of the LAN adapter. For example, the error handling should not interfere with a transmit in progress, nor should it affect packets that could be held in receive buffers on the LAN adapter.

Be sure to structure your code so that the MLID will not go into an infinite recovery loop. If the MLID encounters an error that is unrecoverable, follow the instructions given under "Unrecoverable Hardware Errors" in Chapter 20, "MLID Control Routines"/

# **Transmission Complete Interrupt**

Each time the MLID receives a transmit complete interrupt, it should do two things:

- ! Release the ECB (if not already released during the MLID's packet transmission routine).
- ! Increment a "total packets transmitted" counter.
- ! Add the transmitted size to the TXOKBytes counter and, if the transmit is a group send, increment the TxGroupStats counter.
- ! Transmit the next packet, if one is waiting to be sent. Chapter 17, "The MLID Packet Transmission Routine" describes how the MLID should handle queuing transmissions.

# **Transmission Error**

If the MLID encounters a transmit error, it should perform the following actions:

- ! Attempt to identify the error. As with receive errors, the MLID pinpoints the cause of the error as specifically as possible (excess collisions, cable disconnect, FIFO underrun, etc.).
- ! Increment diagnostic counters. As with receive errors, the MLID should maintain diagnostic counters for every detectable error condition on the LAN adapter.
- ! Attempt to send the packet again. In the event the MLID has reached the maximum retry limit for sending that particular packet, the MLID should transmit the next packet if one is waiting to be sent.

NOTE: For Token-Ring and FDDI adapters, do not resend the packet on a transmit error. All transmit errors should be ignored.

Be sure to structure your code so that the MLID will not go into an infinite recovery loop. If the MLID encounters an error that is unrecoverable, follow the instructions given under "Unrecoverable Hardware Errors" in Chapter 20, "MLID Control Routines ".

# **Using Shared Interrupts**

An MLID can support shared interrupts if they are also supported by the host bus and the LAN adapters that share the interrupt. Interrupts can be shared if the bus is operating in level-triggered mode or if external logic exists on the adapters sharing the PCI bus and the interrupt.

- The PCI bus always supports shared interrupts.
- ! The Micro Channel bus always supports shared interrupts.
- ! The PC/AT bus uses edge-triggered interrupts and will not support shared interrupts unless external logic exists on the adapters sharing the interrupt.
- ! The EISA bus normally uses edge-triggered interrupts, but each interrupt can be individually set to level-triggered mode in order to support shared interrupts.

A ISR that supports shared interrupts is very similar to one that does not. If the MLID supports shared interrupts, the ISR must perform the following operations:

! The interrupt service routine immediately determines if the interrupt request is from its LAN adapter. If not, the ISR should return at once to the operating system ISR with EAX equal to one and the zero flag cleared.

 or al, 01 h ; clear the zero flag ret ; return to operating system ISR code

> ! If the interrupt request is from the LAN adapter, the interrupt service routine should proceed. Upon completion, the ISR should return with EAX equal to O and with the zero flag set.

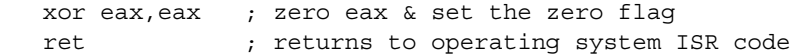

The MLID must indicate that the LAN adapter is sharing interrupts by setting bit 5 in the *MLIDSharingFlags* field of the configuration table and setting the *ShareFlag*parameter when it calls *SetHardwareInterrupt*.

# **Pseudocode for the Board Service Routine**

```
/* This pseudocode is intended to illustrate a flow of events and does not 
 necessarily describe optimized code.*/ 
  Entry State The Dir Flag is cleared. 
  Interrupts are disabled. 
 /* We recommend that the interrupts remain disabled during the MLID's
```

```
ISR. */ Return State
 The Dir Flag must be cleared. 
 The interrupts must be disabled. 
 No registers are preserved. 
 /* POLLING FRONT END */ 
 If SMP aware call LSLAdapterMutexLock
 LOOP through all adapters of same type in server 
   load a register with a pointer to the adapter data space for this board 
   set a semaphore to indicate this board is being polled 
   IF there is work to be done on board 
      call BoardServiceRoutine (see code below) 
   ENDIF
   clear the semaphore to indicate the board is no longer being polled 
 ENDLOOP
 IF SMP aware call LSLAdapterMutexUnLock
 ret 
 /* INTERRUPT FRONT END */ 
 IF SMP aware call LSLAdapterMutexLock
 determine which board the interrupt is for (by using alternate entry 
 points for each board) 
 load a register with a pointer to the adapter data space for this board 
 mask the board's interrupt request line on the PIC OR disable interrupts 
 on the board 
 IF SMP aware call LSLDoEndOfInterrupt ELSE IF EOI FLAG=1 
         Call the OS to EOI the slave PIC 
     ENDIF
 EOI the master PIC 
 ENDIF
 call BoardServiceRoutine
 unmask the board's interrupt request line on the PIC 
 OR 
re-enable interrupts on the board /* do not use iret */ IF SMP aware call LSLAdapterMutexUnLock
 ret 
 BoardServiceRoutine:
 LOOP until no more events are pending 
   IF receive event
```

```
 IF board has received a packet 
       read in enough of the packet to determine the frame type of the 
          media 
/* this next check is 802.3 specific */ IF the FrameLength field in the media header is greater than 
        the length report by the hardware 
           increment diagnostic counter 
           notify board that you are finished with the packet 
             RETURN to the events pending loop 
        ENDIF
        IF the frame type is NOT registered with your driver 
          increment diagnostic counter 
          notify board that you are finished with the packet 
          RETURN to the events pending loop 
        ENDIF
        IF packet is NOT addressed to this LAN adapter 
          IF packet is NOT a broadcast packet 
             IF address does not exist in the current multicast tables 
                notify board that you are finished with the packet 
                RETURN to the events pending loop 
             ENDIF
          ENDIF
        ENDIF
        call LSLGetSizedRcvECBRTag
        IF no more ECBs are available OR packet size is too large 
          increment a diagnostic counter 
          notify board that you are finished with the packet 
          RETURN to the events pending loop 
       ENDIF
      fill in the PacketLength field of the ECB 
      /* this is the length of Data portion of the packet, 
      including protocol headers but not media headers */ 
      fill in the FragmentSize field of the ECB 
      (this is the same value as PacketLength) 
      fill in the ProtocollD field of the ECB 
      copy the media headers from the packet to the PacketEnvelope 
           portion of the ECB 
      point FragmentOffset to the beginning of the Data portion of the 
           ECB 
      copy the remaining packet information into the Data area of the 
           ECB 
      copy board number into the BoardNumber field of ECB 
      copy source address into the ImmediateAddress field of the ECB 
      copy reception type into the first byte of the
           DriverWorkSpace field
```

```
 set second byte of DriverWorkSpace field to appropriate 802.2 
               type. 
          call LSLHoldRcvEvent
          (you might want to refer to Chapter 11, "LSL Support Routines 
              (Assembly Language)" to see if you can use LSLFastRcvEvent) 
          increment diagnostic counter 
          RETURN to the events pending loop 
      ELSE /* the board encountered an error receiving the packet */ 
       handle receive error 
       ENDIF
    ELSE /* transmit event */ 
       IF transmit complete 
       increment diagnostic counter 
          IF a packet is queued 
             unqueue packet 
             call StartSend (see DriverSend pseudocode in Chapter 17) 
             call LSLSendComplete
             (see Chapter 11, "LSL Support Routines (Assembly Language)" 
                to see if you can use LSLFastSendComplete
          ENDIF
       ELSE /* error transmitting */ 
          increment diagnostic counter handle transmit error 
       ENDIF
    ENDIF
ENDLOOP
IF no receives or transmits processed 
/* spurious event */ 
    increment diagnostic counter 
ENDIF call LSLServiceEvents (only if LSLHoldRcvEventor LSLSendComplete is 
used) 
ret
```
# **17** The MLID Packet Transmission **Routine**

# **Chapter Overview**

This chapter discusses the common methods of packet transmission. This chapter covers queuing sends, multiple frame support, and packet length issues.

# **Packet Transmission**

This section provides a brief overview of the methods commonly used for packet transmission.

# **General Transmission Method**

In general, the MLID performs the following tasks during packet transmission:

- 1. Determines the number of adapter transmit resources available during it's packet transmission routine.
- 2. Checks to see if it can handle another transmit and, if so, proceeds to step 3. Otherwise, builds the media header and queues the packet.
- 3. Copies the media header and data fragments to the transmit buffer.
- 4. Returns the ECB to the LSL. The MLID can return the ECB before the actual transmission is complete, as long as all information has been collected from the ECB and the MLID no longer needs it (This is also referred to as a "lying send".) The underlying transmit ECB will be placed in the LSL's hold queue until the MLID issues a service events command. The MLID can call either *LSLSendComplete* and *LSLServiceEvents* or

*LSLFastSendComplete.* ( *LSLFastSendComplete* calls *LSLServiceEvents*.)

#### **Sending a Packet**

When sending a packet, a protocol stack assembles a list of fragment pointers in a transmit ECB and passes the packet to the LSL. The MLID builds the header, copies the packet fragments, and transmits the packet.

Each time the MLID initializes a logical board, it calls *LSLRegisterMLIDRTag* to register the following information with the Link Support Layer (LSL):

- The address of the logical board's send procedure
- The address of the logical board's control procedure handler
- The address of the logical board's configuration table

In response to this call, the LSL assigns a board number to that logical board. Later, when the LSL needs to send a packet to that board, it calls the send routine that the MLID registered. The LSL always calls the send routine in the following manner:

- ! With ESI pointing to an ECB that describes the packet to be sent
- With interrupts disabled
- ! With EBX containing the logical board number

Also, remember that the board service routine can call the MLID's send routine to transmit a packet on the send queue. Consequently, the send routine should be written to run at interrupt time, and we recommend that the send routine run with interrupts disabled.

If the MLID must enable interrupts in the course of the send routine (perhaps the MLID is waiting for an event to occur, or perhaps it is taking an unusually long time to send the packet), the MLID must disable interrupts before returning control to the LSL.

NOTE: The send routine does not need to preserve any registers.

# **Queuing Sends**

Because the LAN adapter might not have any transmit buffers available when the LSL calls the MLID's send routine, the MLID must create and maintain a "first in,first out" (FIFO) send queue for the LAN adapter (as well as for every other LAN adapter of the same type in the server). The MLID can use the ECB's Link and *BLink* fields for this purpose. Later, when the LAN adapter generates a transmit complete interrupt or when the polling procedure determines a send is complete, the ISR or polling procedure should take any ECBs off the send queue and transmit them.

# **Multiple Frame Support**

If the MLID supports multiple frame formats, structure the send routine to prepare the appropriate media header for each logical board. The MLID inspects the *MLIDFrameType* field in the logical board's configuration table to determine which media header needs to be built.

# **Raw Sends**

In some cases, the protocol stack has enough information about a logical board's media and frame type to completely prepare the packet for transmission. This is referred to as a "raw send." The protocol stack signals a raw send by putting a value between FFFFh and FFF8h (each value corresponds to a raw send priority) in the ECB's *LogicalID* field. If the packet is to be a raw send, the MLID does not build a media header for the packet; it simply moves the packet to the LAN adapter and sends it.

# **Priority Sends**

If a protocol stack supports priority transmissions and is communicating via an MLID that also supports priority transmissions (see *MLIDPrioritySup* in [Table 35](#page-318-0)), the protocol stack may indicate a priority transmission by putting a value between FFF6h and FFF0h in the ECB *LogicalID* field.

FFF7h can be used to indicate a normal (non-priority) transmission, but it is better to put the Protocol Stack ID in the *LogicalID* field to indicate a normal (non- priority) transmission rather than FFF7h.

FFF6h indicates the lowest priority transmission, while FFF0h inicates the highest priority transmission.

# **Packet Length**

On some topologies, the MLID must pad the packets being sent to meet a specific topology's length criteria.

#### **Even Packet Length on Ethernet**

Some Ethernet drivers on NetWare 2 servers will not route packets that are an odd length. Consequently, raw 802.3 and EII packets need to be an even length or"evenized." The send procedure must also set the *FrameLength* field in the 802.3 header to the actual length of the packet (including the evenizing byte). For example, if the MLID must transmit a 121-byte packet, it would evenize the packet to 122 bytes. Then, the MLID would set the *FrameLength* field in the 802.3 header to 122, and the LAN adapter would transmit 122 bytes. Although MLIDs with raw 802.3 and EII frame types should always evenize transmitted packets, they should not count on receiving only evenized packets. MLIDs should accept the evenized and odd-length packets they receive.

#### **60 Byte Minimum Packet Size on Ethernet**

The minimum packet size on Ethernet is 60 bytes, so the send procedure must pad any "short" packets with enough data to meet this requirement. The send procedure must also set the FrameLength field in the 802.3 header to the evenized length of the packet before padding. For example, if the MLID must transmit a 41-byte packet, it would pad the packet to 60 bytes. The MLID would set the *FrameLength* field to 42, and the LAN adapter would transmit 60 bytes.

# **Pseudocode for MLID Packet Transmission Routine**

```
/* This pseudocode is intended to illustrate a flow of events and does 
     not necessarily describe optimized code. */ 
IF MLlDShutdownState is DOWN (a flag indicating that the physical board 
                                 has been shutdown) 
    jump to LSLFastSendComplete (which fully returns to the LSL) 
ENDIF
IF board is transmitting 
  put the packet on the send queue 
  ret (to the procedure that called the MLID's packet transmission routine) 
ENDIF
call StartSend jump LSLFastSendComplete (Lying send) 
StartSend:
IF NOT a raw send 
    set PacketLength = actual data size + media header 
ENDIF
/* if your driver supports Ethernet 802.3 or Ethernet 11 you will need to
```
 evenize any packets that have an odd length \*/ /\* if your driver supports Ethernet you will need to pad any short packets to a minimum of 60 bytes \*/ inform board that it will need to send *PacketLength* bytes *IF* NOT a raw send build all the necessary headers for the packet (see the ODI Specification Supplement: Frame Types and Protocol IDs for media- and frame- specific header information) move all necessary headers to the transmit buffer *ENDIF* move fragments to transmit buffer tell the board to send the packet get current time and save for timeout check reset your driver's retry counter ret

#### **Pseudocode for Packet Transmission Routine for RX-Net MLlDs**

```
IF MLID is shut down 
    jump to LSLFastSendComplete
ENDIF
IF ECBs are queued 
    queue ECB 
    return 
ENDIF
IF board is transmitting 
    queue ECB 
    return 
ENDIF
Get data size from ECB 
IF data will fit into one packet 
    copy packet to board 
    save time stamp for timeout routine 
    reset TxRetryCount 
    tell LAN adapter to transmit packet 
ELSE
    calculate the number of fragments by dividing data size by 504 
    copy first fragment to board 
    save time stamp for TimeOut routine
```
 reset Tx retry count tell LAN adapter to transmit packet *ENDIF*

Save the state so that after the transmission completes, the MLID can determine if there are more fragments of the current ECB to send or if it should check the transmit queue.

# 18 **MLlD Timeout Procedure**

# **Chapter Overview**

This chapter discusses the timeout procedure. The chapter discusses scheduling the interrupt time callback, determining the wait interval, identifying a timeout error, using system alerts, and reinitializing the LAN adapter.

# **Establishing a Timeout Procedure**

Depending on the hardware capabilities of the LAN adapter, the MLID might need to establish a timeout check or "dead man timer" that regularly checks the LAN adapter to determine if the LAN adapter is blocked by an unfinished transmission. If a transmission has failed to complete after a reasonable period of time, the timeout procedure should perform the following steps:

- ! Call QueueSystemAlert
- Reinitialize the LAN adapter
- Increment diagnostic counters

# **Scheduling an Interrupt Time Callback**

You can establish a timer function for the MLID's timeout check using the *ScheduleInterruptTimeCallBack* function call.

*ScheduleInterrupTimeCallBack* hooks into the timer interrupt and, after the specified interval, calls the timeout procedure as part of the timer's interrupt service routine.

NOTE: If the call back routine makes blocking calls, you can schedule an AES event.

IMPORTANT: *ScheduleInterrupTimeCallBack* results in the timeout procedure being called at interrupt time. *ScheduleInterrupTimeCallBack* does not create a perpetual timer function. Each time the MLID timeout procedure is called, it must call *ScheduleInterruptTimeCallBack* again to reschedule the next interrupt time callback.

NOTE: SMP aware MLIDs should use *LSLAddTimerProcedure* instead of *ScheduleInterruptTimerCallBack. LSLAddTimerProcedure* creates a perpetual timer procedure and only needs to be called once.

#### **Determining the Wait Interval**

You might need to experiment with the interval you set between timeout checks in order to empirically determine the optimal wait interval. This value is affected by the LAN adapter's hardware, the network topology, and the network load. As a general rule, you will want to start working with an interval of 1 or 2 seconds.

### **Identifying a Timeout Error**

Immediately after the MLID sends a packet, the send procedure should call *GetCurrentTime* and save the returned time value for later inspection. The timeout procedure also calls *GetCurrentTime* and compares the returned time value MLlDTimeout Procedure with the time value saved by the MLID's send procedure. If the difference between the two values is less than the established wait interval, the timeout procedure simply reschedules itself. If the wait interval has expired and the LAN adapter is still trying to transmit, a timeout condition has occurred.

### **Using System Alerts**

Whenever a timeout condition occurs, the timeout procedure should call *QueueSystemAlert* or *NetWareAlert* . This system call not only allows the MLID to print a message at the file server console, but also makes this information available to a wide range of network management applications.

# **Reinitializing the LAN adapter**

After identifying a timeout condition, the MLID should try to reinitialize the LAN adapter without destroying the send event in progress. If the maximum number of retries allowed for the LAN adapter has not been exceeded, the MLID should increment the retry counter and tell the LAN adapter to resend the packet. If the maximum number of retries has been exceeded, the MLID increments the transmit error diagnostic counter, resets and clears the transmission bits and buffers on the board, and then sends the next packet on the send queue (if one is waiting to be sent).

# **Pseudocode for TimeOutCheck**

```
/* This pseudocode is intended to illustrate a flow of events and does not 
    necessarily describe optimized code. */ 
IF the MLID is SMP aware 
   call LSLAdapterMutexLock
IF a transmit-in-progress flag has been set 
    call GetCurrentTime
    IF transmit has been pending for too long 
       call QueueSystemAlert
       call Ctl6_MLlDReset (see Chapter 20, "MLID Control Routines ") 
       increment diagnostic counter 
       clear transmit-in-progress flag 
       get next send 
       IF a packet is queued 
          call StartSend (see pseudocode outline for the MLID packet 
                           transmission procedure) 
          call LSLFastSendCompelete (Lying send) 
       ENDIF
   ENDIF
ENDIF
IF MLID is RX-Net 
    check the queued receive ECB list to see if any ECBs have timed out. 
ENDIF
IF the MLID is not SMP aware 
    /* reschedule interrupt time callback */ 
    call SchedulelnterruptTimeCallBack
    ret 
IF the MLID is SMP aware 
    call LSLAdapterMutexUnLock
```
# **Pseudocode for the Timeout Procedure for RX-Net MLlDs**

Interrupts are disabled Mask off the LAN adapter's transmit interrupt Issue the Disable Transmitter command to the LAN adapter ret

# **19 Remove MLID Procedure**

# **Chapter Overview**

This chapter discusses the remove MLID procedure. The remove MLID procedure is a routine that allows the operating system to dynamically unload the MLID. This chapter discusses how the MLID should shut down. In particular, it covers deregistering, cancelling events, shutting down the LAN adapter, and removing the data spaces.

# **Removing the MLID**

Every NetWare Loadable Module (NLM) must have a remove procedure that allows the network supervisor to unload the NLM from the operating system. This procedure must shut down the LAN adapter and give back any resources the MLID has allocated specifically, such as interrupts and memory. When you use the NLM linker to create your NLM, you specify the name of your remove procedure in the .DEF file using the "exit" keyword. For example, if the remove procedure for an NE2000 MLID were named *DriverRemove*, you would include the following line in the NE2000.DEF file:

exit MLIDRemove

Then, when the network supervisor enters unload ne2000 on the server console, the operating system calls your MLID's removal routine.

# **DeRegistering Logical Boards**

When unloading the MLID, the remove procedure must deregister all of the MLID's logical boards with the Link Support Layer (LSL). In addition, the remove procedure must deregister the hardware options the MLID reserved

with the operating system. The routine accomplishes this by calling the following two calls for each logical board the MLID supports:

- LSLUnBindThenDeRegisterMLID
- ! DeRegisterHardwareOptions

Be aware, however, that *LSLUnBindThenDeRegisterMLID* gives protocol stacks an opportunity to call the MLID's packet transmission routine and transmit packets to other servers or stations on the network, notifying them that the LAN adapter is being unloaded. Therefore, if the LAN adapter is unable to send, the MLID's remove procedure should call *LSLDeRegisterMLID* instead.

# **Canceling Polling Procedures and Timer Events**

If the MLID polls the LAN adapter, it must cancel the polling procedure by calling *RemovePollingProcedure,* or if the MLID is SMP aware, by calling *LSLRemovePollingProcedure.*

Also, be sure to cancel any timer events before returning control to the operating system. If the MLID's remove procedure does not cancel all AES events and interrupt time callbacks, the server will most likely abend when the operating system tries to call one of the MLID's procedures at a memory address that is no longer valid.

# **Shutting Down the LAN Adapter**

The remove procedure must disable the LAN adapter turn-off interrupts, etc. If the MLID is driving an interrupt-driven LAN adapter or using interrupt backup for a polling procedure, the remove procedure must call *ClearHardwareInterrupt* to return the LAN adapter's interrupt to the operating system. If the MLID is SMP aware, the remove procedure must call *ClearSymmetricInterrupt* to return the LAN adapter's interrupt to the operating system.

In NetWare 5 environments, the MLID must use *BusInterruptClear*.

#### **Removing Data Spaces**

The MLID must also give back all the memory that each LAN adapter has allocated for the adapter data space and frame data space. However, the MLID should be careful not to try to remove any adapter data space or frame data

space for a logical board that has been completely shut down using *Ctl6\_MLIDShutdown.*

# **Pseudocode for Remove MLID**

```
/* This pseudocode is intended to illustrate a flow of events and does not 
    necessarily describe optimized code. */ 
/* The Ctl6_MLIDReset and Ctl5_MLIDShutDown control procedures also call 
portions of the remove procedure. The elements of the outline that pertain 
to these two calls are indicated below. */ 
save the base and index registers (EBX, EBP, ESI, EDI) 
LOOP until all the LAN adapters are removed 
    IF the LAN adapter has not been completely shut down previously by 
       Ctl5_MLlDShutdown
       /* because we want to call LSLUnBindThenDeRegisterMLlD we set this 
          flag */ 
       set unbinding flag to 1 
       call Removelnstance 
    ENDIFENDLOOP
/* if you are using a polling procedure you will need to cancel it */call RemovePollingProcedure
or 
If SMP aware, call LSLRemovePollingProcedure
restore the base and index registers (EBX, EBP, ESI, EDI) 
RemoveInstance:
If SMP aware, call LSLRemoveMutexFromInstance
    IF unbinding flag is set 
       LOOP until all logical boards have been unbound 
          call LSLUnBindThenDeRegisterMLID 
          call DeRegisterHardwareOptions 
       ENDLOOP
    ELSE
       LOOP until all logical boards have been deregistered 
          call LSLDeRegisterMLID
          call DeRegisterHardwareOptions
       ENDLOOP 
    ENDIF 
    disable LAN adaptor 
    /* if the LAN adapter is interrupt driven or the MLID uses interrupt 
       backup */
```
 call *ClearHardwarelnterrupt* or If SMP aware, call *ClearSymmetricInterrupt* /\* if the MLID uses a timeout check or "dead man timer" \*/ call *CancelInterruptTimeCallBack* or If SMP aware, call *LSLRemoveTimerProcedure* cancel any outstanding timer events *LOOP* until the memory for all frame data spaces has been returned call *FreeSemiPermMemory* to give back frame data space memory *ENDLOOP*

call *FreeSemiPermMemory* to give back memory for the adapter data space ret  $/*$  to remove the next LAN adapter  $*/$ 

# 20 **MLID Control Routines**

This chapter discusses the control routines that ODI requires an MLID to provide.

The Open Data-Link Interface (ODI) requires the MLID to make a number of control procedures available to protocol stacks and other NetWare Loadable Modules (NLMs). When the MLID calls *LSLRegisterMLIDRTag* during initialization, it passes the address of the MLID's control procedure handler to the Link Support Layer (LSL). The LSL, in turn, gives this address to any protocol stacks or NLMs that request it.

# **Preliminary Information**

Contains preliminary information for working with the MLID Control **Routines** 

# **Processor States**

#### **Entry State**

ODI requires that the MLID Control Procedure Handler always be called with the processor entry state set as follows:

*EAX*

contains the board number.

#### *EBX*

contains a subfunction number (0-18).

#### *Interrupts*

can be enabled or disabled.

#### *Other registers*

may contain parameters.

NOTE: The MLID control procedures must be called at process time.

#### **Return State**

After executing the requested control procedure, ODI requires the MLID to return with the processor return state set as follows:

#### *EAX*

contains the completion code.

#### *Interrupts*

state is preserved.

The MLID does not have to fully implement every control procedure defined by ODI; however, it must return a completion code for each control procedure.

# **Interrupt States**

If a control procedure is called with interrupts enabled, it should return with interrupts enabled. If a control procedure is called with interrupts disabled, it should return with interrupts disabled. Nevertheless, each control procedure can enable or disable interrupts as necessary.

# **Required and Optional Control Procedures**

All MLIDs are required to implement the following control procedures:

- Ctl0 GetMLIDConfiguration
- Ctll GetMLIDStatistics
- Ctl5\_MLIDShutdown
- Ctl6 MLIDReset
- ! Ctl2\_AddMulticastAddress (if supported by the hardware)
- Ctl3 DeleteMulticastAddress (if supported by the hardware)
- Ctl9 SetLookAheadSize

MLIDs can optionally support the following control procedures:

- Ctll0 MLIDPromiscuousChange
- Ctlll RegisterMonitor
- Ctl 14 DriverManagement
- Ctl16 RemoveNetworkInterface
- Ctl17 ShutdownNetworkInterface
- Ctl18 ResetNetworkInterface

We recommend that the MLID support multicast addressing if the hardware allows. However, if the MLID does not support the optional control procedures, it must return BadCommand (EAX = FFFFFF81h) for these two procedures.

Earlier versions of the ODI specification define six control procedures that the MLID no longer uses. Nevertheless, the MLID must provide these procedures in order to maintain compatibility with previous versions of the Open Data-Link Interface. The following control procedures should return BadCommand (EAX=FFFFFF81h) when called:

- Ctl4 Reserved
- Ctl7 Reserved
- Ctl8 Reserved
- Ctll2 Reserved
- Ctll3 Reserved
- Ctll5 Reserved

# **Unrecoverable Hardware Errors**

If *Ctl6\_MLIDReset* cannot reinitialize the LAN adapter, the MLID should permanently shut down the adapter after queuing a system alert.

# **MLID Control Routines**

The following lists provide the names the IOCTLs described in this chapter:

#### **Multicast Routines**

- Ctl2 AddMulticastAddress
- Ctl3 DeleteMulticastAddress

#### **NLM Interaction Routines**

- Ctll4 DriverManagement
- Ctl6 MLIDReset
- Ctl5\_MLIDShutdown
- Ctl16 RemoveNetworkInterface
- Ctl17 ShutdownNetworkInterface
- Ctl18 ResetNetworkInterface

#### **Obtaining Structures Routines**

- Ctl0 GetMLIDConfiguration
- Ctll\_GetMLIDStatistics

#### **Packet Reception Routines**

• Ctl9 SetLookAheadSize

! Ctll0\_DriverPromiscuousChange mode

#### **Registration Routines**

! Ctlll\_RegisterReceiveMonitor

# **Ctl0\_GetMLlDConfiguration**

Returns a pointer to the configuration table.

# **Entry State**

*EAX*

The logical board number.

#### *EBX*

Subfunction  $= 0$ .

#### *Interrupt*

cli or sti (could temporarily be sti).

#### *Call*

At process time.

# **Return State**

*EAX*

Set to 0.

#### *ESI*

Pointer to the logical board's configuration table (part of the frame data space).

#### *Interrupt*

State is preserved.

*Preserved*

EBP

# **Completion Codes (EAX)**

None.

# **Remarks**

*Ctl0\_GetMLIDConfiguration* returns a pointer to the logical board's configuration table.

# **Ctl1\_GetMLIDStatistics**

Returns a pointer to the statistics table.

### **Entry State**

*EAX*

The logical board number.

#### *EBX*

Subfunction  $= 1$ .

#### *Interrupt*

cli or sti (could temporarily be sti).

#### *Call*

At process time.

#### **Return State**

*EAX*

Set to 0.

#### *ESI*

Pointer to the statistics table of the LAN adapter (part of the adapter data space) that is being used by the logical board indicated on entry in EAX.

#### *Interrupt*

State is preserved.

*Preserved*

EBP

# **Completion Codes (EAX)**

None.

# **Remarks**

*Ctl1\_GetMLIDStatistics* returns a pointer to the statistics table. The logical board number passed in EAX indicates which logical board the statistics are for. ESI holds a pointer to the statistics table of the LAN adapter to which the logical board is bound.

# **Ctl2\_AddMulticastAddress**

Adds the specified node address to the multicast address table.

# **Entry State**

*EAX*

The logical board number.

#### *EBX*

Subfunction  $= 2$ .

#### *ESI*

Pointer to the 6-byte multicast address to add to the multicast address list

#### *Interrupt*

cli or sti (could temporarily be sti).

#### *Call*

At process time.

# **Return State**

*EAX*

Has a completion code.

*Interrupt*

State is preserved.

*Preserved*

EBP

# **Completion Codes (EAX)**

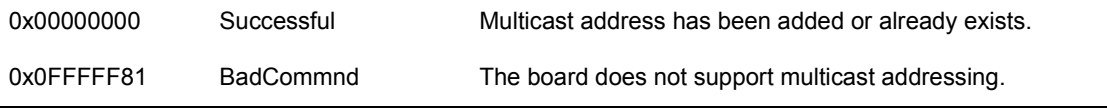

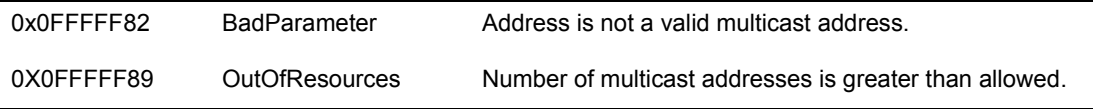

### **Remarks**

*Ctl2\_AddMulticastAddress* adds the specified node address to a LAN adapter's multicast address table.

Even though this control procedure receives a logical board number, the multicast address table is only maintained for each LAN adapter. This procedure uses the logical board number in order to reference the appropriate LAN adapter. Be aware, however, that this call affects all logical boards using the affected LAN adapter.

More than one protocol stack or NLM could add the same multicast address for the same logical or LAN adapter. For this reason, the MLID should maintain a count of how many times a multicast address has been added. This prevents one protocol stack from deleting a multicast address that another protocol stack is still using.

Bit 3 of the *MLIDModeFlags* must be set to indicate whether or not multicast addressing is supported. This bit is set to 1 if the MLID supports multicast addressing.

The MLID should enable multicast reception on the LAN adapter and might also calculate a hash bit that is sent to the LAN adapter. The LAN adapter could then use this hash bit in its own multicast table to filter out most (but not all) unwanted packets. If the hardware cannot guarantee multicast filtering, the MLID must inspect the destination address of the packets to insure the proper multicast filtering.

**NOTE:** Adapters most commonly use hashing to filter incoming packets. However, hashing does not guarantee 100% multicast filtering. This is why the MLID might need to look up incoming packets in its multicast address table to ensure that the packet's destination address is enabled.

# **Token-Ring Multicast Addresses**

Token-Ring supports two kinds of group addresses: multicast addresses, similar to those used by Ethernet; and functional addresses, where individual bits designate the intended recipient. The format of each of these is as follows:

multicast: W0 00 VY YY YY YY

- V is a number between 8 and Fh
- $\bullet$  W is either 8 or Ch
- $\bullet$  X is a number between 0 and 7h
- $\bullet$  Y is a number between 0 and Fh
- $\bullet$  Z must be an even number

#### **Canonical and Noncanonical Addresses**

Noncanonical addresses are significant bit first on the wire. Canonical addresses are sent with the least significant bit of the most significant byte first on the wire.

A Token-Ring MLID's default is to send Physical Layer addresses in noncanonical format. Token-Ring MLIDs are the only MLIDs that can select between canonical and noncanonical address formats. All other MLIDs must use canonical format.

NOTE: Even though FDDI uses noncanonical addresses at the Physical Layer, it presents canonical addresses to the Data-Link Layer.

#### **Specifying Address Formats**

Bits 9 and 10 of the configuration table *MLIDFlags* field specify the different support mechanisms for multicast filtering and multicast address format. These bits are only valid if bit 3 of the *MLIDModeFlags* is set, indicating that the MLID supports multicast addressing.

The MLID sets bit 10 if it has specialized adapter hardware (such as hardware that utilizes CAM memory). If this bit is set, *DriverMulticastChange* receives a pointer to the multicast address table and the number of addresses in the table.

**NOTE:** If an MLID that usually defaults to using functional addresses also supports group addressing and sets bit 10, it receives both functional and group addresses.

The state of bit 9 is defined only if bit 10 is set. Bit 9 is set if the adapter completely filters group addresses and the MLID does not need to perform any checking. The MLID can dynamically set and reset bit 9. For example, if the adapter utilizes CAM memory, but has temporarily run out of memory, the

MLID must temporarily filter the group addresses. In this case, the MLID would reset bit 9.

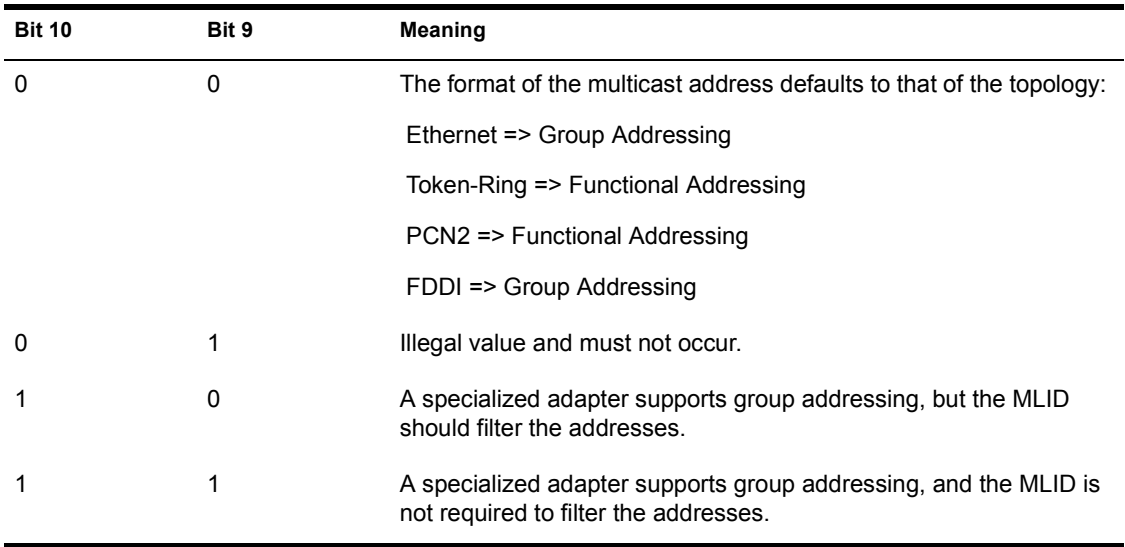

#### **Table 54 Possible Combinations of MLID Flags, Bits 9 and 10**

# **See Also**

! ODI Supplement: *Canonical and Noncanonical Addressing* for more information about the receive monitor.

# **Ctl3\_DeleteMulticastAddress**

Deletes a specified node address from the multicast table.

# **Entry State**

#### *EAX*

The logical board number.

#### *EBX*

Subfunction  $= 3$ .

#### *ESI*

Pointer to the 6-byte multicast address to delete from the multicast address list.

#### *Interrupt*

cli or sti (could temporarily be sti).

#### *Call*

At process time.

# **Return State**

#### *EAX*

Has a completion code.

#### *Interrupt*

State is preserved.

*Preserved*

EBP

# **Completion Codes (EAX)**

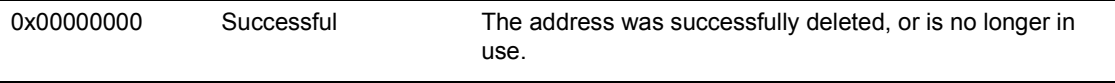

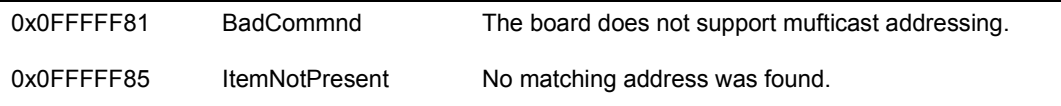

# **Remarks**

*Ctl3\_DeleteMulticastAddress* deletes a specified node address from a LAN adapter's multicast table.

Even though *Ctl3\_DeleteMulticastAddress* receives a logical board number, the multicast address table is only maintained for each LAN adapter. This procedure uses the logical board number in order to reference the appropriate LAN adapter. Be aware, however, that this call affects all logical boards using the affected LAN adapter.

More than one protocol stack or NLM could add the same multicast address for the same logical or LAN adapter. For this reason, the MLIID should maintain a count of how many times a multicast address has been added. If this counter is greater than 1, *Ctl3\_DeleteMulticastAddress* decrements the counter and returns a successful completion code. If this counter is 1, *Ctl3\_DeleteMulticastAddress* removes the address from the table and notifies the LAN adapter that the address has been removed. In this way, the MLID will not delete an address that another protocol stack is still using.

If an address is deleted from the table and the LAN adapter supports a hash table, *Ctl3\_DeleteMulticastAddress* also rewrites the LAN adapter's hash table to reflect the change. If the deleted address is the last multicast address contained in the table, this procedure also disables multicast reception on the LAN adapter, if it is appropriate.

# **Canonical and Noncanonical Addresses**

Noncanonical addresses are addresses sent with the most significant bit first on the wire. Canonical addresses are sent with the least significant bit of the most significant byte first on the wire.

Token-Ring MLIDs default is to send Physical Layer addresses in noncanonical format. Token-Ring MLIDs are the only MLIDs that can select between canonical and noncanonical address formats. All other MLIDs must use canonical format.

NOTE: Even though FDDI uses noncanonical addresses at the Physical Layer, it presents canonical addresses to the Data-Link Layer.

# **Specifying Address Formats**

Bits 9 and 10 of the configuration table MLIDFlags field specify the different support mechanisms for multicast filtering and multicast address format. These bits are only valid if bit 3 of the MLIDModeFlags is set, indicating that the MLID supports multicast addressing.

The MLID sets bit 10 if it has specialized adapter hardware (such as hardware that utilizes CAM memory). If this bit is set, *DriverMulticastChange* receives a pointer to the multicast address table and the number of addresses in the table.

**NOTE:** If an MLID that usually defaults to using functional addresses also supports group addressing and sets bit 10, it receives both functional and group addresses.

The state of bit 9 is defined only if bit 10 is set. Bit 9 is set if the adapter completely filters group addresses and the MLID does not need to perform any checking. The MLID can dynamically set and reset bit 9. For example, if the adapter utilizes CAM memory, but has temporarily run out of memory, the MLID must temporarily filter the group addresses. In this case, the MLID would reset bit 9.

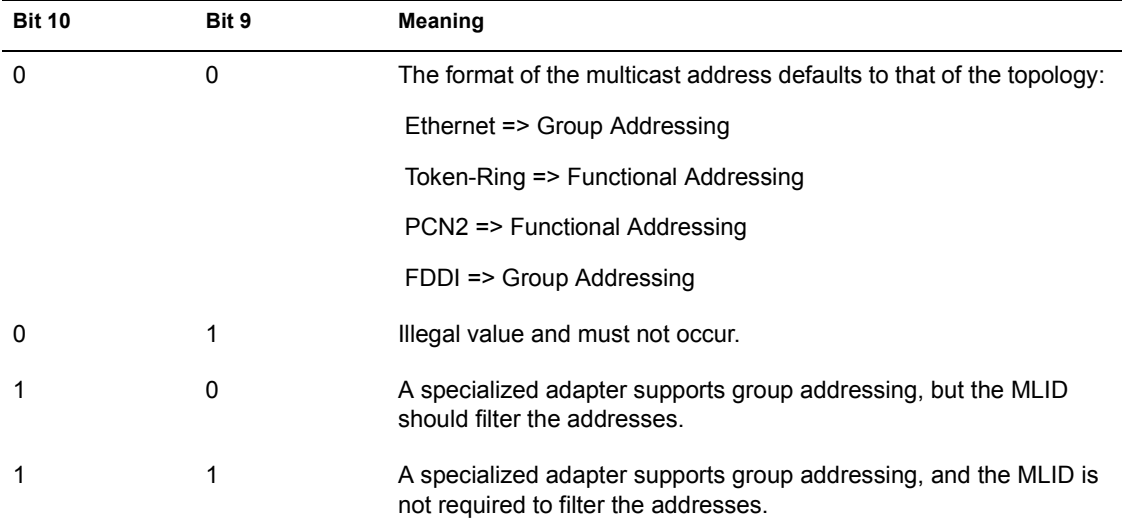

#### **Table 55 Possible Combinations of MLID Flags, Bits 9 and 10**

# **See Also**

! ODI Supplement: *Canonical and Noncanonical Addressing* for more information about the receive monitor.

# **Ctl4\_Reserved**

Returns *BadCommand*.

# **Entry State**

*EAX*

The logical board number.

*EBX*

Subfunction  $= 4$ .

# **Return State**

*EAX*

Has completion code.

# **Completion Codes (EAX)**

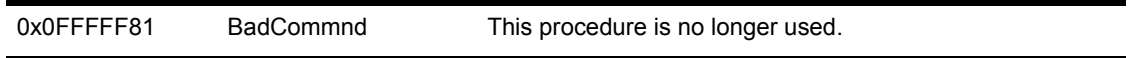

# **Remarks**

This procedure is reserved and when called must return *BadCommand*.

# **Ctl5\_MLIDShutdown**

Shuts down the LAN adapter.

# **Entry State**

*EAX*

Has a logical board number.

#### *EBX*

Subfunction  $= 5$ .

#### *ECX*

0 for full shutdown.

Nonzero for partial shutdown

#### *Interrupt*

cli or sti (could temporarily be sti).

#### *Call*

At process time.

# **Return State**

#### *EAX*

Has a completion code.

#### *Interrupt*

State is preserved.

#### *Preserved*

EBP

# **Completion Codes (EAX)**

0x00000000 Successful

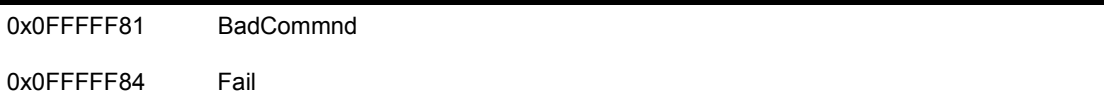

#### **Remarks**

Ctl5\_MLIDShutdown either completely or partially shuts down a LAN adapter.

Ctl5\_MLIDShutdown is passed a logical board number so that it can reference the LAN adapter to shut down. Be aware that all logical boards that use the LAN adapter will also be shut down.

If ECX is 0, *Ctl5\_MLIDShutdown* must not only return the hardware interrupt for the LAN adapter, but also all of the data spaces the logical board allocated during initialization. *Ctl5\_MLIDShutdown* must also return other tracked resources allocated from the operating system (polling procedure, timer events, etc.). The code for this process is equivalent to that found in the remove MLID procedure. (See the Pseudocode for *RemoveMLID* in Chapter 19, "Remove MLID Procedure")

If ECX is set to a nonzero value, *Ctl5\_MLIDShutdown* sets the shutdown flag (*MLIDSharingFlags*) in the configuration table of each logical board that is bound to the LAN adapter. It should then set an internal flag indicating that the LAN adapter is shut down. After setting these flags, *Ctl5\_MLIDShutdown* disables the board. The MLID can also call *ClearHardwareInterrupt* to unhook the LAN adapter's interrupt, but this is not required.

After the MLID has been partially shut down, the only available IOCTLs are:

- Ctl0 LGetMLIDConfiguration
- Ctl1 GetMLIDStatistics
- Ctl5 MLIDShutdown
- Ctl6. MLIDReset
- Ctll5 DriverManagement (whether this is available depends upon the implementation)

# **Ctl6\_MLIDReset**

Reactivate a partially shutdown LAN adapter.

# **Entry State**

*EAX*

Has a logical board number.

#### *EBX*

Subfunction  $= 6$ .

#### *Interrupt*

cli or sti (could temporarily be sti).

#### *Call*

At process time.

# **Return State**

*EAX*

Has a completion code.

*Interrupt*

State is preserved.

*Preserved*

EBP

# **Completion Codes (EAX)**

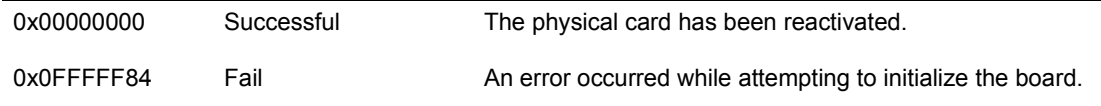

# **Remarks**

*Ctl6\_MLIDReset* resets or reactivates a LAN adapter partially shut down by *CTL5\_MLIDShutdown.* This routine might also check the LAN adapter's hardware to verify that it is functional.

*Ctl6\_MLIDReset* uses the logical board number passed in EAX to reference the LAN adapter. Be aware that this procedure reactivates all the logical boards that were partially shut down with *Ctl5\_MLIDShutdown.*

*Ctl5\_MLIDShutdown* checks to see if the LAN adapter is shut down. If the LAN adapter has been partially shut down, this procedure should clear the shutdown flag ( *MLIDSharingFlags*) in the configuration table of each logical board bound to the LAN adapter and then reinitialize the LAN adapter. If the LAN adapter's interrupt was unhooked as part of the partial shutdown, the MLID should call *SetHardwareInterrupt* to re-hook the interrupt.

If the LAN adapter has not been shut down at all, this procedure only needs to reinitialize the LAN adapter.
# **Ctl7\_Reserved**

Returns BadCommand.

#### **Entry State**

*EAX*

The logical board number.

*EBX*

Subfunction  $= 7$ .

#### **Return State**

*EAX*

Has completion code.

# **Completion Codes (EAX)**

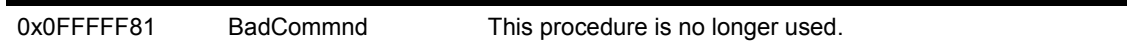

# **Remarks**

This procedure is reserved and when called must return BadCommand.

# **Ctl8\_Reserved**

Returns BadCommand.

#### **Entry State**

*EAX*

The logical board number.

*EBX*

Subfunction  $= 8$ .

## **Return State**

*EAX*

Has completion code.

## **Completion Codes (EAX)**

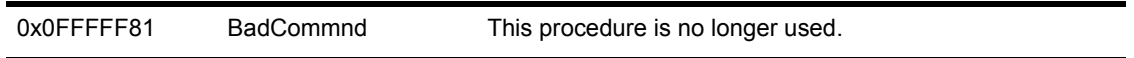

## **Remarks**

This procedure is reserved and when called must return BadCommand.

# **Ctl9\_SetLookAheadSize**

Changes the minimum look-ahead size.

#### **Entry State**

*EAX*

The logical board number.

#### *EBX*

Subfunction  $= 9$ .

#### *ECX*

The requested look-ahead size.

*Interrupt*

cli or sti (could temporarily be sti).

#### **Return State**

*EAX*

Has a completion code.

*Interrupt*

State is preserved.

# **Completion Codes (EAX)**

0x00000000 Successful

0x0FFFFF82 BadParameter

## **Remarks**

*Ctl9\_SetLookAheadSize* allows the protocol stack to dynamically change the MLID's minimum look-ahead size. Protocol stacks call this IOCTL when they initialize.

The MLID compares the request value in ECX to the current look-ahead size in the configuration table *LookAheadSize* field.

If the ECX value is greater, the MLID sets the value in the *LookAheadSize* field equal to the value in ECX. The default *LookAheadSize* is 18 bytes. Maximum value of ECX is 128 bytes.

Byte offset 4Ch through 4Dh in the configuration table is used to store the look-ahead size in ECX

# **Ctll0\_MLIDPromiscuousChange**

Enables and disables the MLID's promiscuous mode.

#### **Entry State**

*EAX*

The logical board number.

#### *EBX*

Subfunction  $= 10$ .

#### *ECX*

0 to disable promiscuous mode.

If ECX is nonzero:

- $\bullet$  Bit 0 is set if MAC frames are to be received
- Bit 1 is set if non-MAC frames are to be received
- ! Bit 2 is set if Station Management (SMT) frames are to be received (FDDI only)
- ! Bit 3 is set if Remote Multicast Frames are to be received
- $\bullet$  All bits are set if all frames are to be received

#### *EDX*

0 to query bits.

Nonzero to change bits.

#### *Interrupt*

Disabled, but could be enabled.

#### **Return State**

#### *EAX*

Has completion code.

#### *ECX*

Current bits.

*Interrupt*

State is preserved.

*Preserved*

EBP and EBX

#### **Completion Codes (EAX)**

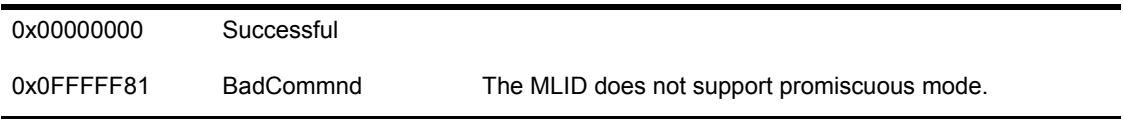

#### **Remarks**

EDX has the same bit definitions as ECX. The value in EDX determines which modes to change and the value in ECX determines what the modes should be changed to.

For Example:

ECX = 0A5A5A5A5h (10100101101001011010010110100101b) EDX = 05h (00000000000000000000000000001001b)

In this example, EDX bits 0 and 3 are set, indicating that MAC frame reception and Remote Multicast frame reception are to be changed. ECX bit 0 is set, indicating that MAC frame reception is to be turned ON and ECX bit 3 is cleared, indicating that Remote Multicast frame reception is to be turned OFF. *Ctll0\_MLIDPromiscuousChange* will return the current condition of the bits. All other bits of ECX are ignored regardless of value. In the event *Ctll0\_MLIDPromiscuousChange* is called with EDX = 0, there will be no changes; ECX is totally ignored, and *Ctll0\_MLIDPromiscuousChange* will return the current status of each bit.

*Ctll0\_MLIDPromiscuousChange* allows the protocol stack monitor function to enable or disable promiscuous reception. Adapters/MLIDs that can pass all packets to a monitor function in the Protocol stack are said to have a promiscuous reception mode. All LAN adapters running in promiscuous mode should pass up all packets, including bad packets, if possible.

A monitoring function examines all packets sent from or received by a LAN adapter. If promiscuous mode is supported, the monitoring function can

request that the adapter enter promiscuous mode. When promiscuous mode is enabled, the MLID should allow all packets (including bad packets, if possible) to be passed up to the monitor function. Only one monitor function at a time can be registered with an MLID.

Be aware that a monitor function could set the configuration table's MLIDLookAheadSize to a value other than the 18-byte default.

The MLID must maintain a counter for each protocol stack that is using promiscuous mode. When a protocol stack requests that the MLID enable promiscuous mode, the MLID should increment the counter. When a protocol stack requests that the MLID disable promiscuous mode, the MLID should decrement the counter. When the counters reach 0, the MLID should disable promiscuous mode on the LAN adapter. This method prevents one protocol stack from disabling promiscuous mode while other protocol stacks are depending on it.

If a protocol stack has called *Ctll0\_MLIDPromiscuousChange,* this routine must call *LSLModifyStackFilter,* which, in turn, calls the *ProtocolPromiscuousChange* IOCTL.

If more than one protocol stack is bound to an MLID operating in promiscuous mode, a single protocol stack should not be able to change the MLID out of promiscuous mode. The MLID should only change out of promiscuous mode if all protocol stacks bound to it have also changed out of promiscuous mode.

**IMPORTANT:** Enabling promiscuous mode slows system performance.

Setting the Remote Multicast Frames bit causes the HSM to activate all multicast frame reception. For example, if the adapter utilizes a hash table for filtering active multicast frames, then the adapter must set the hash table to accept all multicast frames.

Filtering of active multicast entries must be disabled while this bit is set. HSMs that can filter, must also disable filtering while this bit is set.

Multiple bits may be set. Each bit adds to the type of frames that are to be received.

# **Ctl11\_RegisterMonitor**

Allows protocol stacks to monitor the packets the adapter is transmitting.

## **Entry State**

*EAX*

The logical board number.

#### *EBX*

 $Subfunction = 11$ .

#### *ECX*

0 to deregister.

1 to register.

#### *EDI*

Pointer to the transmit monitor routine, or zero (0) to deregister.

#### *ESI*

Reserved and must be set to zero.

#### *Interrupt*

Can be enabled or disabled.

#### **Return State**

*EAX*

Completion code.

*Interrupt*

State is preserved.

# **Completion Codes (EAX)**

0x00000000 Successful

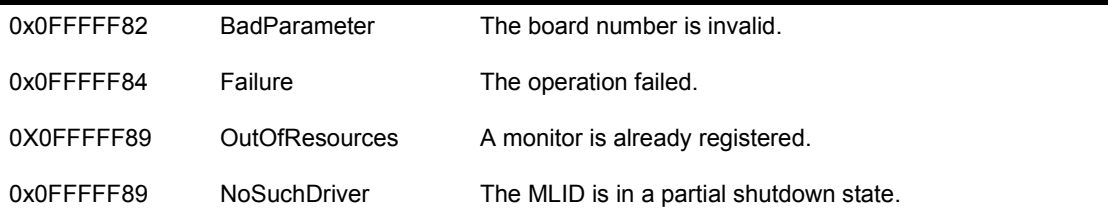

## **Remarks**

*Ctl11\_RegisterMonitor* should be used only by line monitoring NLMs that need to see a packet in as near final form as possible before it is transmitted. All other NLMs should implement a transmit prescan stack instead.

Whether or not the MLID is in promiscuous mode has no effect on the transmit monitoring.

# **Ctl12\_Reserved**

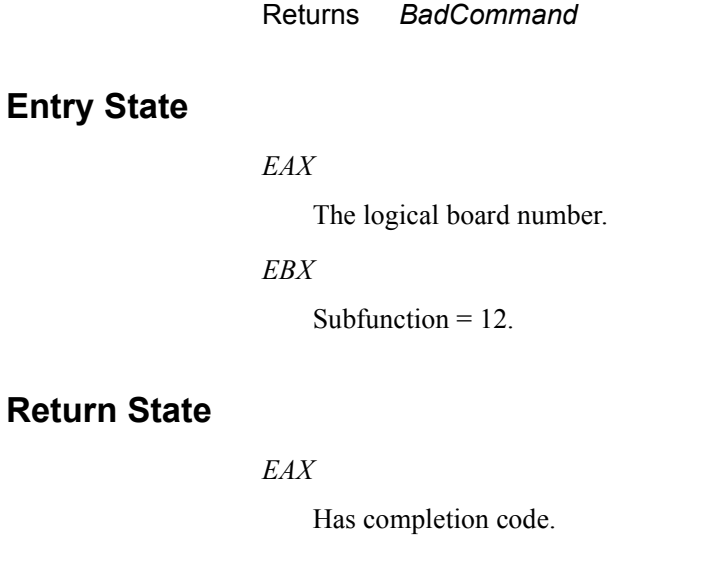

# **Completion Codes (EAX)**

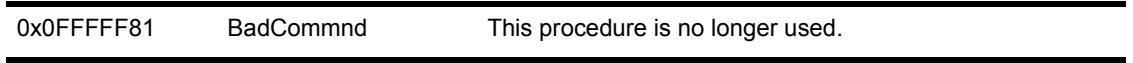

## **Remarks**

This procedure is reserved and when called must return BadCommand.

# **Ctl13\_Reserved**

Returns BadCommand

#### **Entry State**

*EAX*

The logical board number.

*EBX*

Subfunction  $= 13$ .

#### **Return State**

*EAX*

Has completion code.

# **Completion Codes (EAX)**

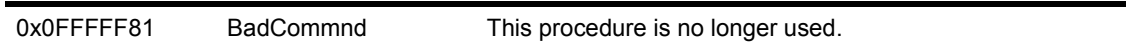

# **Remarks**

This procedure is reserved and when called must return BadCommand.

# **Ctl14\_Driver Management**

Allows an NLM to manage the MLID

#### **Entry State**

*EAX*

The logical board number.

#### *ESI*

Pointer to the management ECB containing the request.

#### *EBX*

Subfunction  $= 14$ .

#### *EBP*

Pointer to the adapter data space.

#### *EBX*

Pointer to the frame data space.

#### *Interrupt*

cli or sti (could temporarily be sti).

## **Return State**

*EAX*

The Completion Code.

*Interrupt*

State is preserved.

# **Completion Codes (EAX)**

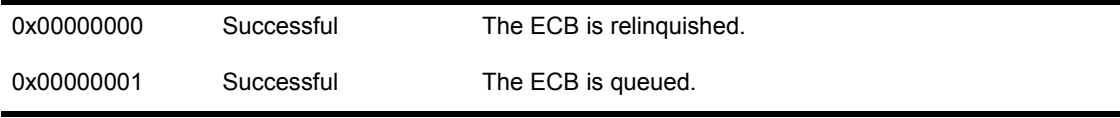

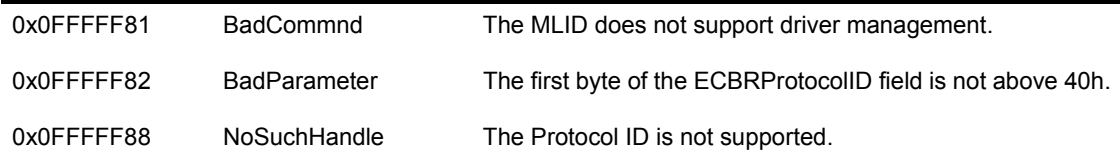

#### **Remarks**

*Ctll4\_DriverManagement* has been added to allow the MLID to handle all management requests without queuing them in the send queue. This control routine also avoids extracting them from the MLID's packet transmission routine. If the MLID will accept management requests from outside NLMs (for example, HMI or CSL NLMS), it must provide a driver management routine.

The MLID verifies that the management request is valid by checking the ECB *ProtocolID* field. If the first byte is an ASCII character greater than 40h, it is a valid management Protocol ID. The MLID then passes the ECB to the hub's *DriverManagement* routine, if such a routine is available.

The *DriverManagement* routine should scan the whole Protocol ID to verify that the management request is valid before processing it. The Protocol ID differs depending upon which NLM called the MLID. For example, the Protocol ID is HUBMGR for Hub management requests.

If the MLID must respond asynchronously to the management request, it should queue the ECB and return a status of 00000001h in EAX. (If the MLID is responding asynchronously, it must manage its own queue.) When the queued request is complete, the MLID calls the event service routine specified in the ESRAddress field of the ECB as follows:

#### **Example Code**

add esp, 4 (and the clean up stack

mov esi, PtrToECB ;get ptr to command ECB ;pass on stack call [esi].ESRAddress ;call Event Service Routine

#### **Pseudocode for Ctl14DriverManagement**

*IF* ProtocolID is not valid return FFFFFF88h

#### *ENDIF*

```
FOR each object 
IF Domain-ObjectID combination is not supported 
    ObjectStatus 2 (not supported) 
ELSE IF SET function 
       IF legal value 
          ObjectStatus = 0 (success) 
          set specified object 
       ELSE
          ObjectStatus = appropriate error code 
       ENDIF
    ELSE
       ObjectStatus - 0 (success) 
       ObjectValue - get specified object value 
    ENDIF
ENDIF
continue to next object 
return 0
```
# **Ctl15\_Reserved**

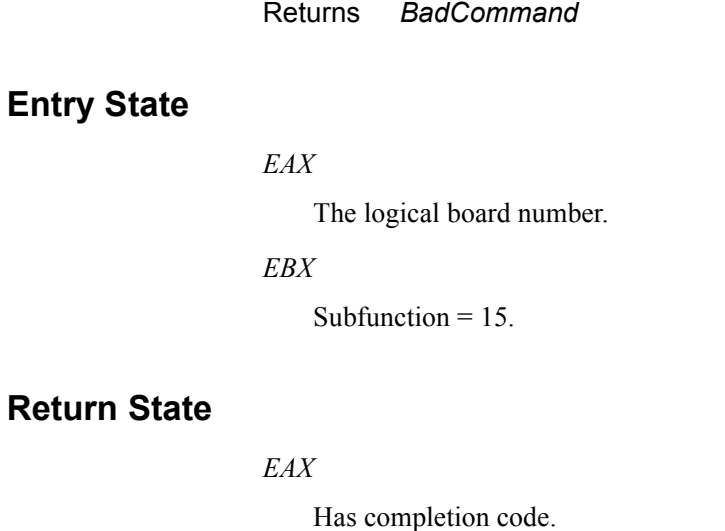

**Completion Codes (EAX)** 

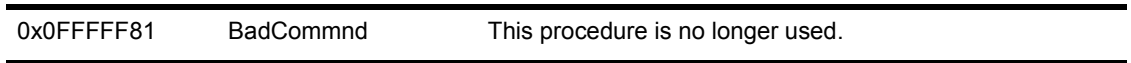

## **Remarks**

This procedure is reserved and when called must return BadCommand.

# **Ctl16\_RemoveNetworkInterface**

Allows an application to remove (unload) a logical board.

## **Entry State**

*EAX*

The logical board number.

#### *EBX*

Subfunction  $= 16$ .

#### *Interrupt*

cli or sti (could temporarily be sti).

#### *Call*

At process time.

#### **Return State**

*EAX*

The completion code.

## **Completion Codes (EAX)**

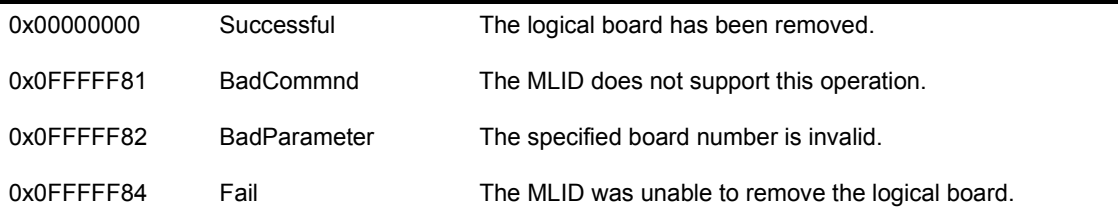

## **Remarks**

This call should permanently remove from the system all resources associated with the logical board specified in EAX.

# **Ctl17\_ShutdownNetworkInterface**

Allows an application to perform a partial shutdown of a logical board

#### **Entry State**

*EAX*

The logical board number.

*EBX*

Subfunction  $= 17$ .

*Interrupt*

cli or sti (could temporarily be sti).

*Call*

At process time.

#### **Return State**

*EAX*

The completion code.

# **Completion Codes (EAX)**

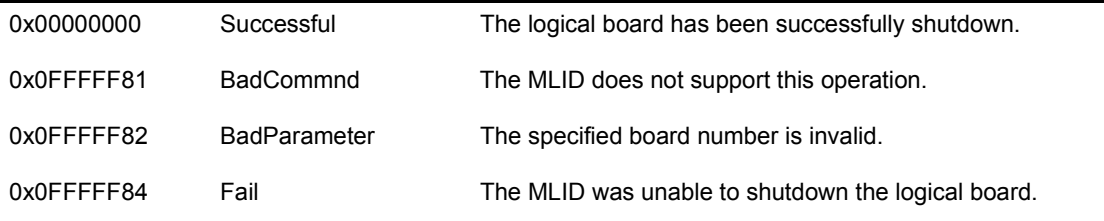

## **Remarks**

This call should place the logical board specified in EAX in a partial shutdown state. A partial shutdown means that the logical board is in a state where an

application can bring the logical board back to a fully functional state by calling *Ctl18\_ResetNetworkInterface*.

450 Protocol Stacks and MLIDs (Intel 32-bit Assembly Language)

# **Ctl18\_ResetNetworkInterface**

Allows an application to reset a logical board

#### **Entry State**

*EAX*

The logical board number.

*EBX*

Subfunction  $= 18$ .

*Interrupt*

cli or sti (could temporarily be sti).

*Call*

At process time.

#### **Return State**

*EAX*

The completion code.

# **Completion Codes (EAX)**

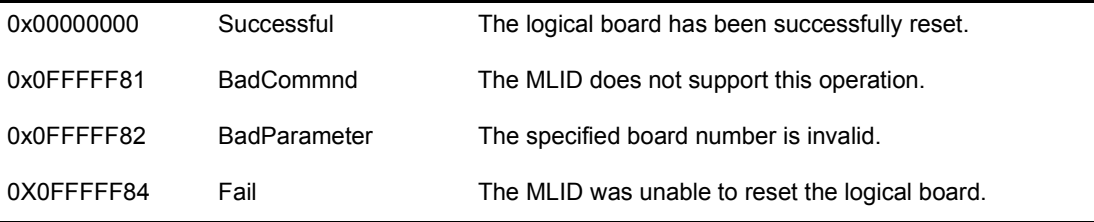

## **Remarks**

This call will reset the logical board specified in EAX.

# **Pseudocode for DriverControl**

This pseudocode is intended to illustrate a flow of events and does not necessarily describe optimized code.

#### **Pseudocode**

```
IF subfunction number in EBX is not valid 
    set EAX to BadCommand 
   ret 
ENDIF
WHEN subfunction = 0 (Ctl0_GetMLIDConfiguratfon) 
   move pointer to MLID configuration table into ESI set EAX to 0 
    ret 
WHEN subfunction = 1 (Ctl1_GetMLIDStatitics) 
    move pointer to MLID statistics table into ESI set EAX to 0 
   ret 
WHEN subfunction - 2 (Ctl_AddMulticastAddress) 
    IF multicast is not supported 
      set EAX to BadCommand ret 
   ENDIF
    IF address is NOT a valid multicast address 
       set EAX to BadParameter ret 
    ENDIF
    IF multicast address already exists in the table 
       increment EntryUsed (a counter to track how many times this address 
       has been added to this board) 
       set EAX to 0 ret 
    ENDIF
    IF the number of multicast addresses is greater than the maximum 
    multicast addresses allowed 
       set EAX to OutOfResources ret 
    ENDIF
    add multicast address to table 
    increment EntityUsed (a counter to track how many times this address has 
       been added to this board) 
    notify board of new multicast address 
    /* there is a separate EntryUsed counter for eachmulficast entry in the 
       mulficast table */
```

```
 enable multicasting on the board 
   ret 
WHEN subfunction = 3 (Ctf3 DeleteMufficast4ddress) 
   LOOP until all entries in multicast table have been examined or a match 
       is found 
       IF address matches a previously added multicast address 
            decrement EntryUsed (a counter to track how many times this address 
             has been added to this board) 
          IF EntryUsed is NOT 0 
             /* address is still in use */ 
             set EAX to 0 
             ret 
          ENDIF
          decrement multicast address count 
          notify board that this multicast address has been removed 
          IF the number of multicast addresses for this board is 0 
             disable multicast reception on the board 
          ENDIF
          set EAX to 0 
          ret 
       ENDIF
       /* no match found in multicast address tables */ 
      set EAX to ItemNotPresent
   ENDLOOP
   ret 
WHEN subfunction = 4 (Ctl_Reserved) 
   set EAX to BadCommand 
   ret 
WHEN subfunction = 5 (MLIDShutdown) 
    IF ECX is 0 (M LID should deregister with the LSL) 
       /* complete shutdown */ 
       set unbinding flag 
       call RemoveInstance (see pseudocode for remove MLID procedure) 
       set MLIDShutdownState to DOWN (a flag indicating the LAN adapter is 
          down) 
       set a flag to indicate that the LAN adapter has been completely shut 
          down 
   ELSE
       /* partial shutdown 
       LOOP through all the logical boards using the LAN adapter 
          set bit 0 of MLIDSharingFlags to 1 
       ENDLOOP
```

```
 set a flag to indicate the LAN adapter has been partially shut down 
    turn off the board 
    /* the MLID can optionally call ClearHardwareInterrupt at this time */ 
    ENDIF 
    set EAX to 0 
    ret 
WHEN subfunction = 6 (Ctl6_MLIDReserved) 
    IF board has been completely shut down 
       ret 
    ENDIF
    IF the board has been partially shut down 
       /* if you unhooked the interrupt during Ctl5_MLIDShutdown, call 
          SetHardwhereInterrrupt and rehook it */ 
       LOOP through all the logical boards the LAN adapter supports 
          set bit 0 of MLIDSharingFlags to 0 
       ENDLOOP
       set a flag to indicate the LAN adapter has been reset and is 
          now active 
    ENDIF
    initialize the board 
    IF
       error initializing board 
       call QueueSystemAlert saying the LAN adapter will not reset. 
       permanently shut down the adapter. 
       set EAX to FFFFFF84h (FAILURE) 
       ret 
    ENDIF
    set EAX to 0 
    ret 
WHEN subfunction = 7 (Ctl7 Reserved)
    set EAX to BadCommand 
    ret 
WHEN subfunction = 8 (Ctl8_Reserved) 
    set EAX to BadComman 
    ret 
WHEN subfunction = 9 (SetLookAheadSize) 
    IF
       ECX <= current LookAheadSize 
       set EAX to 0 
       ret
```

```
 ENDIF
    IF
       ECX > 128 
       set EAX to BadParameter 
       ret 
    ENDIF
    set current LookAheadSize = ECX 
    LOOP for all logical boards using the LAN adapter 
       set ConfigTable.MLIDLookAheadS!ze a CL 
       set EAX to 0 
    ENDLOOP
    ret 
WHEN subfunction = 10 (Ctl10_MLIDPromiscuousChange) 
    IF
       DriverSupportsPromiscuousBit not set in configuration table 
       set EAX to Failure 
       ret 
    ENDIF
    IF
      EDX = 0 (Query)
       set ECX to PromFlag 
       set EAX to 0 
       ret 
    ENDIF
    IF
       EDX is not equal to 0 (Enable Promiscuous Mode) 
       use EDX to calculate new PromFlag, incrementing one counter per bit 
          that is set 
       ELSE (Disable Promiscuous Mode) 
          use EDX to calculate new PromFlag, decrementing one counter per 
             bit that is set 
       ENDIF
       LOOP through all logical boards using LAN adapter 
          set ESI to PromFlag 
          set EAX to board number 
          set EBX to 5 (ProtocolPromiscuousChange) 
          set ECX to -1 
          call LSLControlStackFifter 
       ENDLOOP
       set/clear promiscuous mode on hardware using PromFlag 
       set EAX to 0
```

```
WHEN subfunction = 11 (Ctl11 RegisterReceiveMonitor)
    IF ECX is not equal to 0 (Enable Receive Monitor) 
       IF a receive monitor is already registered 
          set EAX to OutOfResources 
          ret 
       ENDIF 
       set ReceiveMonitor = ESI 
       set TransmitMonitor = EDI 
    ELSE
       IF (ReceiveMonitor is not equal to ESI)or (TransmitMonftor is not 
           equal to EAX) 
          set EAX to Failure 
          ret 
       ENDIF
       clear ReceiveMonitor and TransmitMonitor 
    ENDIF
       set EAX to 0 
       ret 
WHEN subfunction = 12 (Ctl12_Reserved) 
    set EAX to BadCommand 
    ret 
WHEN subfunction = 13 (Ctl13_Reserved) 
    set EAX to BadCommand 
    ret 
WHEN subfunction = 14 (Ctl14_DriverManagement) 
    IF MLID does not support Driver Management 
       set EAX to BadCommand 
       ret 
    ENDIF
    IF
       [ESI].RProtocolID < 40h 
       set EAX to BadPararneter 
       ret 
    ENDIF
    IF
       [ESI].RProtocoliD does not match a service provided by this 
          MLID 
       set EAX to NoSuchHandle
```
ret

```
 ret 
    ENDIF
    call the driver management routine 
    IF
       MLID is going to hold onto the ECB 
       set EAX to 1 
       ret 
    ENDIF
    Set EAX to 0 
    ret 
WHEN subfunction = 15 (Ctl15_Reserved) 
    set EAX to BadCommand 
    ret 
WHEN subfunction = 16 (Ctl16 RemoveNetworkInterface)
    IF
       operation not supported 
       set EAX to Badcommand 
       ret 
    ENDIF
    IF
       logical board is invalid 
       set EAX to BadParameter 
       ret 
    ENDIF
    IF
       logical board is last one associated with an adapter 
       set unbinding flag 
       call RemoveInstance 
       (see pseudocode for Remove MLID Procedure) 
       set MLIDShutdownState to DOWN 
       (a flag indicating the LAN adapter is down) 
       set a flag to indicate that the LAN adapter 
          has been completely shutdown 
    ELSE
       call LSLUnBindThenDeRegisterMLID 
       IF SMP aware 
          call LSLRemoveMutexFromInstance 
          call FreeSemiPermMemory to give back frame 
          data space memory for logical board 
       ENDIF
       set EAX to 0 
       ret
```

```
WHEN subfunction = 17 (Ctl17_ShutdownNetworkInterface) 
    IF operation is not supported 
       set EAX to BadCommand 
       ret 
    ENDIF
    IF
       logical board is invalid 
       set EAX to BadParameter 
       ret 
    ENDIF
    Set bit 0 of logical board's MLIDSharingFlags to 1 
    IF
       logical board is last one associated with an adapter 
       set a flag to indicate that the Lan adapter 
       has been partially shutdown 
       turn off the board 
    ENDIF
    set EAX to 0 
    ret 
WHEN subfunction = 18 (Ctl18 ResetNetworkInterface)
    IF operation is not supported 
       set EAX to BadCommand 
       ret 
    ENDIF
    IF logical board is invalid 
       Set EAX to BadParameter 
       ret 
    ENDIF
    set bit 0 of logical board's MLIDSharingFlags to 0 
    IF logical board is first one associated with an adapter 
       initialize the adapter 
       If error initializing board 
       call QueueSystemAlert say the LAN adapter will not reset 
       permanently shutdown the adapter 
       set EAX to Fail 
       ret 
    ENDIF
    set a flag to indicate that the LAN adapter 
    has been reset and is not active 
ENDIF
```
set EAX to 0 ret

Protocol Stacks and MLIDs (Intel 32-bit Assembly Language)

# **221 Operating System Support Routines**

This appendix describes the support routines that the NetWare operating system provides to the developer.

The majority of the calls in this appendix are C language routines. The support routine descriptions show the procedure and parameter names in C syntax. Each explanation includes the parameters that must be passed on entry into the routine, the results returned (if any) and an example.

As the examples show, the parameters are placed on the stack in the reverse order of their definition. The calling module has the responsibility of cleaning up the stack on return.

A few calls are assembly language routines. Unlike the APIs in the LSL, the C language operating support routines are not interchangeable with the assembly language routines. In other words, *CancelInterruptTimeCallBack* is an assembly routine and does not exist as a C language routine. Conversely, *AllocateResourceTag* is a C language routine and does not exist as an assembly routine.

As with other NetWare operating system routines written in C, the EBX, EBP, ESI, and EDI registers are preserved. Be aware that this is not the case for the assembly language routines.

These calls reside in the NetWare operating system and, therefore, can be version-specific. This is one of the reasons that we recommend that you use the LAN driver toolkit to develop an MLID. The LAN driver toolkit provides an interface to the operating system routines that is not NetWare versionspecific.

The following table provides a summary of the support routines that are provided for the developer:

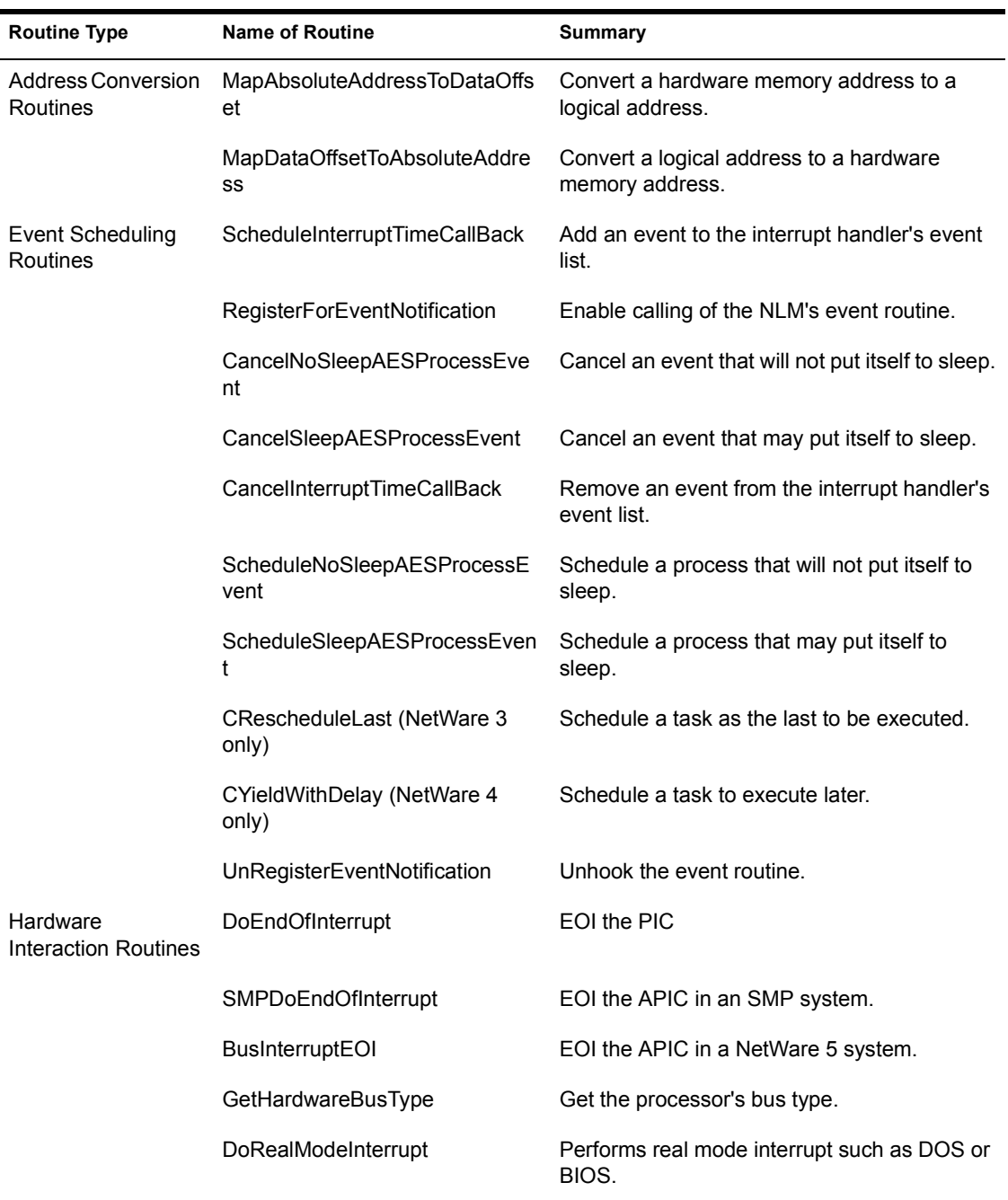

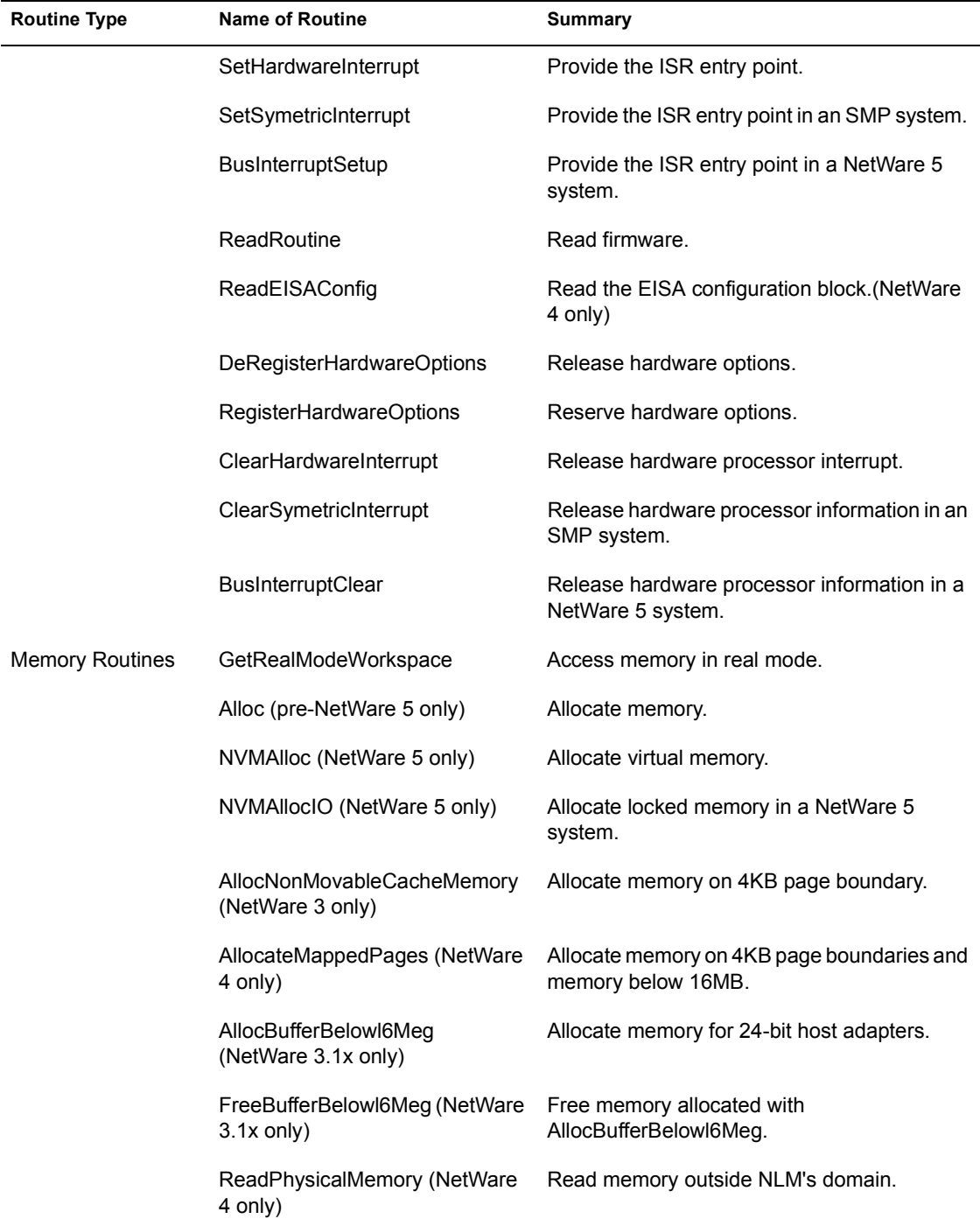

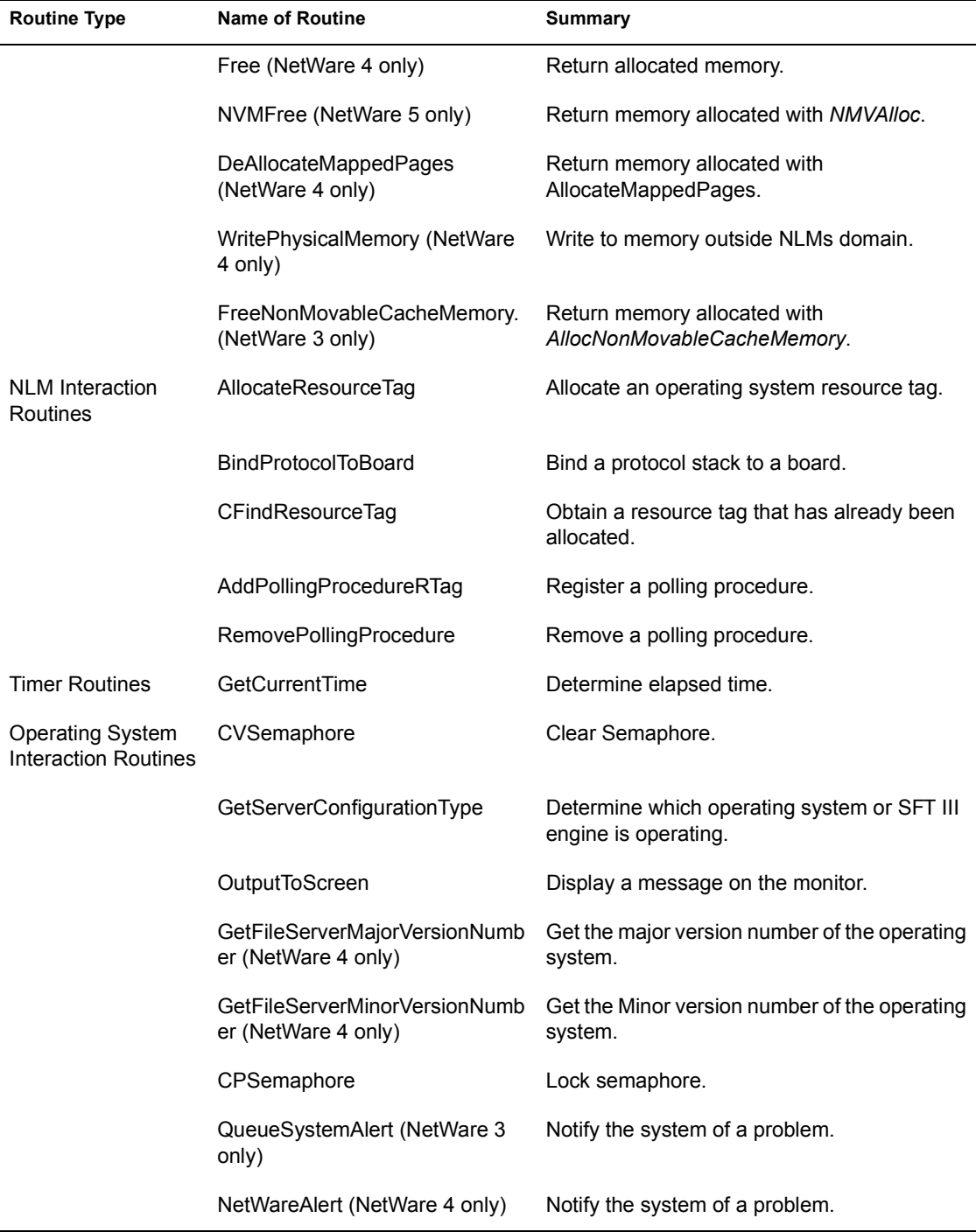

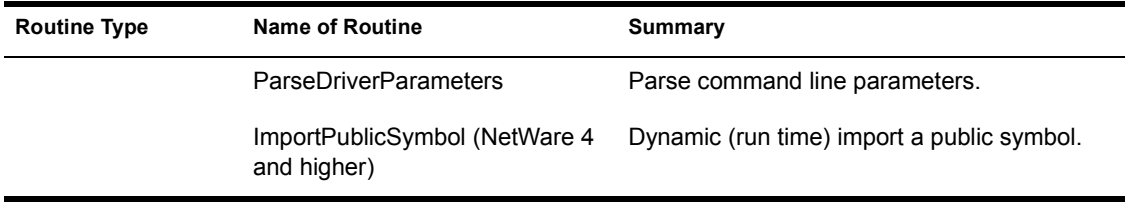

# **AddPollingProcedureRTag**

Registers a polling procedure. Generally used by MLIDs.

**Language:** C Language

**NetWare Operating System:** Not version specific

#### **Syntax**

```
int AddPollingProcedureRTag ( 
   void (*Procedure ) (void), 
    struct ResourceTagStructure *Rtag);
```
#### **Parameters**

#### *Procedure*

(IN) Pointer to a polling procedure that is defined by the MLID. This polling procedure will be called at process time.

#### *RTag*

(IN) The resource tag acquired in an earlier call to *AllocateResourceTag.* This resource tag was given to the polling procedure and is used only as a pointer to pass to other routines.

# **Completion Codes (EAX)**

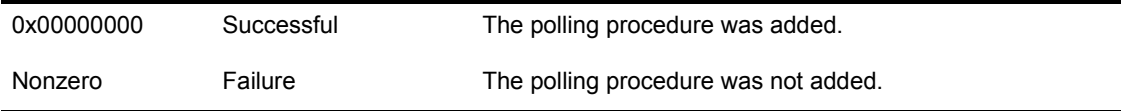

#### **Remarks**

*LSLAddPollingProcedure* should be used if it is available, instead of *AddPollingProcedureRTag*.

NOTE: Call this routine only at process time.

The MLID calls *AddPollingProcedureRTag* in order to register its polling procedure. The MLID normally only calls this routine during initialization. After this routine has completed successfully, the operating system continuously calls the procedure specified by the Procedure parameter whenever the server has no other work to do. However, because the specified procedure is not guaranteed to be called within a certain period of time (the operating system may have other work to perform), we strongly recommend that the MLID also include an interrupt backup procedure that allows it to get immediate attention from the operating system.

You should only add one polling procedure per MLID. That is, a single polling procedure should service all the LAN adapters of the same type in the server.

The polling procedure specified as a parameter will be called at process time, with the interrupts disabled and no parameters passed to it. The polling procedure can enable interrupts and destroy all registers.

## **Example**

```
push PollResourceTag ;Poll tag
push OFFSET MyDriverPoll ;Add poll to OS 
call AddPollingProcedureRTag ;Tell OS to add poll 
add ESP, 4 * 2or EAX,EAX 
jnz ErrorAddingPollProcedure
```
# **Alloc**

Allocates memory. Generally used byProtocol stacks and MLIDs.

**Language:** C Language **NetWare Operating System:** Not version specific

#### **Syntax**

```
void *Alloc ( 
   LONG numberOfBytes, 
    struct ResourceTagStructure *Rtag);
```
#### **Parameters**

#### *numberOfBytes*

(IN) The amount of memory (in bytes) to be allocated.

#### *RTag*

(IN) The previously obtained resource tag for the allocated memory. The signature to get this tag is "TRLA". For NetWare 5, use "IRLA" to allocate I/O memory less than 4KB.

# **Completion Codes (EAX)**

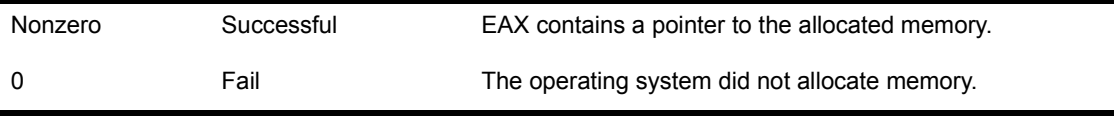

NOTE: Call this routine at either process or interrupt time. Interrupts can be any state and will remain unchanged.

#### **Remarks**

Alloc obtains memory for any protocol stack or MLID requirements, such as IOConfigurationStructures or special buffers. *Alloc* receives the amount of memory to be allocated and returns a pointer to the allocated memory. This
routine does not zero or initialize the memory; this must be done by whichever entity (protocol stack or MLID) called it.

In NetWare 4, the memory returned by *Alloc* starts on a dword boundary, is physically contiguous, may not be paged out, and is not guaranteed to exist below 16MB.

This call can be used in NetWare 5 to allocate I/O memory less than 4KB, using the *RTag* signature "IRLA".

# **AllocateMappedPages**

Allocates memory on 4KB page boundaries and also memory below the 16MB boundary. Generally used by MLIDs.

**Language:** C Language **NetWare Operating System:** NetWare 4 and 5 only

### **Syntax**

```
void *AllocateMappedPages ( 
   LONG NumberOf4KPages, 
   LONG SleepOKFlag, 
   LONG Belowl6MegFIag, 
    struct ResourceTagStructure *Rtag, 
    LONG *SleptFlag);
```
### **Parameters**

#### *NumberOf4KPages*

(IN) Has the number of 4KB pages to allocate.

#### *SleepOKFlag*

(IN) Set to any nonzero value to allow this call to let other processes execute temporarily. If the Belowl6MegFlag is set to 1, the SleepOKFlag flag must also be set. Otherwise, setting this flag is optional. However, setting this flag is advantageous because it allows the operating system to rearrange pages if it is unable to find a continuous buffer.

#### *Below16MB*

(IN) Set to 1, if the pages must be physically below the first boundary. This flag is usually only set for intelligent 24-bit adapters that access memory through a bus-mastering device.

#### *RTag*

(IN) Has the resource tag previously obtained by the MLID for memory allocation. If the *Belowl6MegFlag* is set to 1, the MLID must use the *CacheBelowl6Meg* memory signature to get the RTag. Otherwise, the MLID uses the same resource tag as it used for the Alloc routine.

SleptFlag

(IN) Has a pointer to a dword to be filled in by this procedure. This dword will act as a flag that indicates if the call went to sleep. If this flag is not needed, set it to 0.

# **Completion Codes (EAX)**

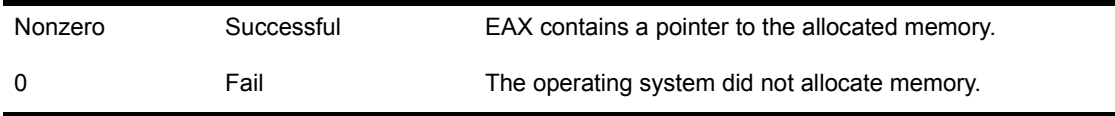

# **Remarks**

*AllocateMappedPages* allocates memory on 4KB (page) boundaries and, optionally, obtains the memory below the 16MB boundary. We recommend that the MLID uses this procedure instead of *AllocBufferBelowl6Meg.* The MLID must use *DeAllocateMappedPages* to return this buffer when it shuts down.

NOTE: Call this routine at process time only. Interrupts can be in any state, but they will not be enabled.

NOTE: In NetWare 5, *AllocateMappedPages* is the only way to allocate memory below 16MB.

If this call is used to allocate memory below the 16MB boundary, the default number of cache buffers below 16MB is limited to 16 buffers or 64KB of total memory.

# **Example**

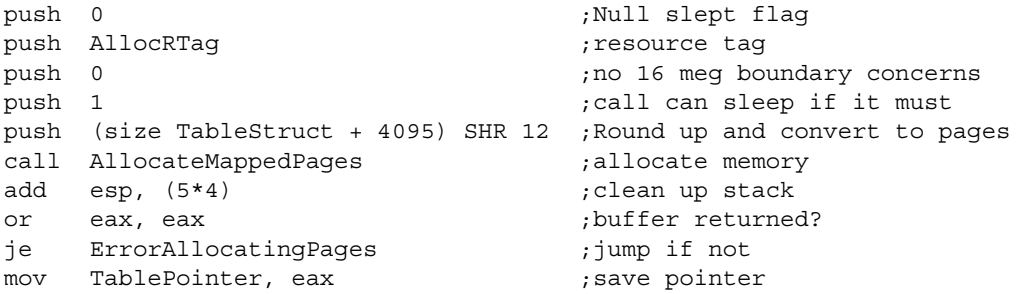

# **See Also**

! DeAllocateMappedPages

# **AllocateResourceTag**

Allocates an operating system resource tag. Generally used by Protocol stacks and MLIDs.

**Language:** C Language **NetWare Operating System:** Not version specific

# **Syntax**

```
struct ResourceTagStructure *AllocateResourceTag ( 
   struct LoadDefinitionStructure *LoadRecord, 
   void *ResourceDescriptionString, 
   LONG ResourceSignature);
```
# **Parameters**

#### *LoadRecord*

(IN) Has a pointer to the loadable module handle. The handle is passed on the stack to the Initialization routine. The LoadDefinitionStructure is not modified by either the MLID or the protocol stack.

*ResourceDescriptionString*

(IN) Has a pointer to a null-terminated descriptive text string. for example: StackRTagDescriptionMessage db 'ACME Protocol Stack' 0).

#### *ResourceSignature*

(IN) Has a value identifying a specific resource type.

*ResourceTagStructure*

(OUT) Declares a pointer to a ResourceTagStructure. The NLM does not modify any fields of this structure. It uses this pointer as a parameter called \*RTag and passes it to other routines.

# **Completion Codes (EAX)**

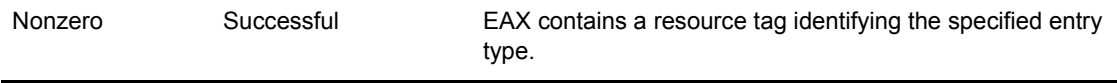

# **Remarks**

*AllocateResourceTag* allocates an operating system resource tag for a specific category. Some operating system calls use this tag as the tracking identifier to track system resources. In order to get resources, the protocol stacks and the MLIDs must acquire an operating system resource tag for each different type of resource they need allocated.

NOTE: Call this routine only at process time, as it might suspend the process and change the processor state.

Each type of resource has a unique tag. The following resource signatures must be used to identify each resource tag type:

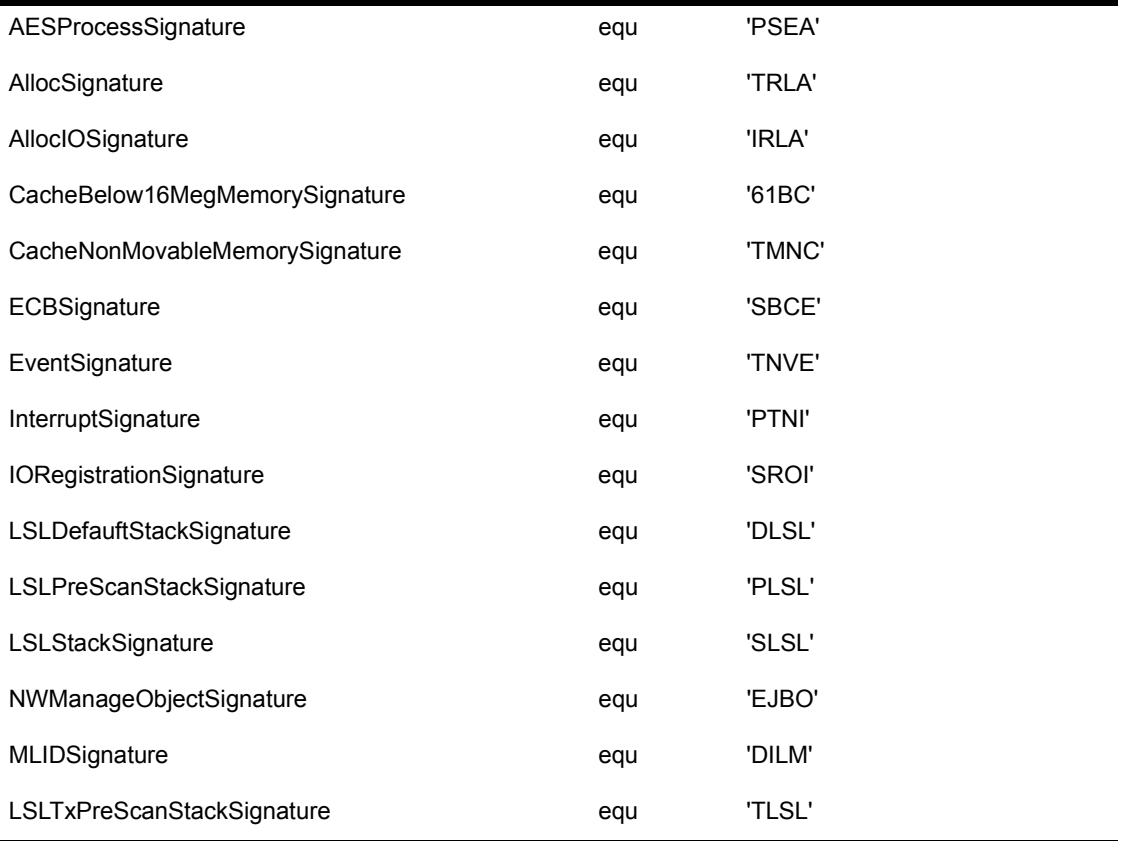

474 Protocol Stacks and MLIDs (Intel 32-bit Assembly Language)

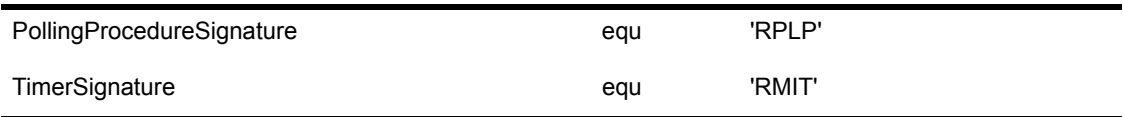

# **Example**

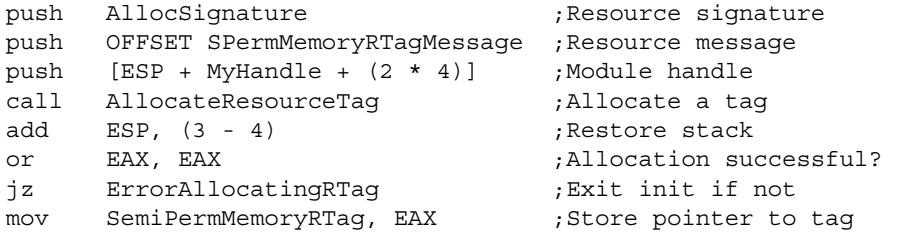

# **AllocBufferBelow16Meg**

Allocates memory for MLIDs that drive 24-bit host adapters. Generally used by MLIDs.

**Language:** C Language **NetWare Operating System:** NetWare 3.lx only

# **Syntax**

```
LONG AllocBufferBelow16meg ( 
   LONG requestedsize, 
   LONG *actualsize, 
    struct ResourceTagStructure *Rtag);
```
# **Parameters**

#### *requestedSize*

(IN) Has the number of contiguous bytes of memory requested.

*ActualSize*

(IN) Has a pointer to a location to place the actual number of allocated bytes of memory. This parameter may be NULL if it is not needed.

*Rtag*

(IN) Resource tag previously required by the MLID for the memory. The MLID called *ResumeTag* with *CacheBelowl6MegMemorySignature* to get this resource tag.

# **Completion Codes (EAX)**

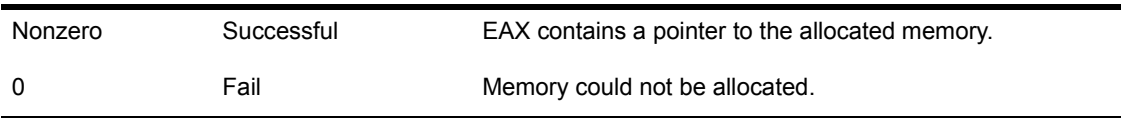

# **Remarks**

Only MLIDs that support 24-bit host adapters running in machines with more than 16MB of memory call *AllocBufferBelowl6Meg* to allocate memory. All other MLIDs call Alloc to allocate required memory.

NOTE: Call this routine only at process time.

*AllocBufferBelowl6Meg* allocates memory so that the MLID can do I/O operations to or from intermediate buffers below 16MB. The MLID can then copy the data to or from the actual request buffer when it is above the 16MB boundary.

This function returns a pointer in EAX to the allocated buffer. If the function does not allocate any memory, it returns 0. The allocated memory is not initialized.

**IMPORTANT:** Use these buffers sparingly. The pool of buffers below 16MB is defaulted to 16. The size of each allocated buffer is equal to the cache buffer size. The default cache buffer size on a server is 4KB. For example, if all 16 buffers are allocated using the default cache buffer size, 64KB of memory is allocated. The number of buffers in the pool can be set in the STARTUP.NCF file (up to a maximum of 200).

Example: Set reserved buffers below 16MB = 32

NOTE: MLIDs developed for NetWare 3.lx services must use this call in order to allocate buffers below 16MB. MLIDs written for NetWare 4 servers should call *AllocateMappedPages.*

## **Example**

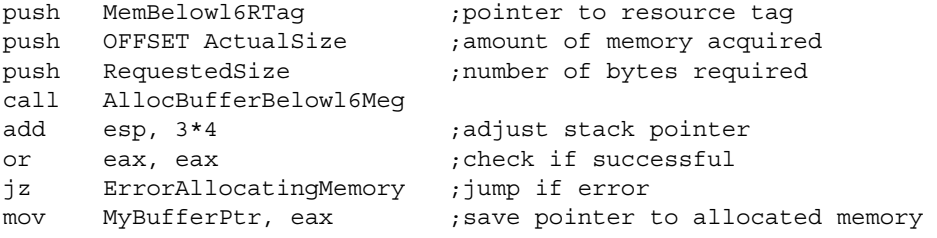

## **See Also**

- $\triangle$  Alloc
- ! AllocateMappedPages

# **AllocNonMovableCacheMemory**

Allocates memory for MLIDs that need memory starting on a 4KB page boundary. Generally used by protocol stacks and MLIDs.

**Language:** C Language **NetWare Operating System:** NetWare 3 only

# **Syntax**

```
void *AllocNonMovableCacheMemory ( 
   LONG size, 
   LONG *actualsize, 
    struct ResourceTagStructure *Rtag);
```
# **Parameters**

*size*

(IN) Contains the size of the memory to be allocated.

*actualsize*

(IN) Has a pointer to a variable that this routine will fill in with the actual size. Set this variable to zero if it is not needed.

*RTag*

(IN) Resource tag previously acquired by the MLID for the memory. The MLID called *AllocateResourceTag* with CacheNonMovableMemorySignature to obtain this resource tag.

# **Completion Codes (EAX)**

None.

## **Remarks**

When the MLID shuts down, it must use *FreeNonMovableCacheMemory* to return the buffer.

NOTE: Call this routine only at process time.

# **Example**

```
mov eax, CacheNonMovableRTag ;EAX ->resource tag 
mov ecx, [eax+4] ;EAX->module handle
ord word ptr[ecx+30h], 80000000h ;sets the Needs 4K Page bit 
push eax ; resource tag pointer
push ActualSize ; *ActualSize
push [ebp].BufferSize ;Size of memory
call AllocNonMovableCacheMemory 
add esp, 3*4 ;clean up the stack
cmp ActualSize, 0 
je ErrorAllocating4KBuffer ;jump if unable to allocate memory
```
## **See Also**

! FreeNonMovableCacheMemory

# **BindProtocolToBoard**

Binds the protocol stack to the board.

**Language:** C Language

**NetWare Operating System:** Not version specific

# **Syntax**

LONG **BindProtocolToBoard** ( LONG *ProtocolNumber*, LONG *BoardNumber*, BYTE \**Config*);

# **Parameters**

*ProtocolNumber*

(IN) Has the protocol stack ID.

#### *BoardNumber*

(IN) Has the logical board number of the virtual MLID associated with the IOEngine.

#### *Config*

(IN) Has a pointer to a string containing the board's protocol configuration information.

# **Completion Codes (EAX)**

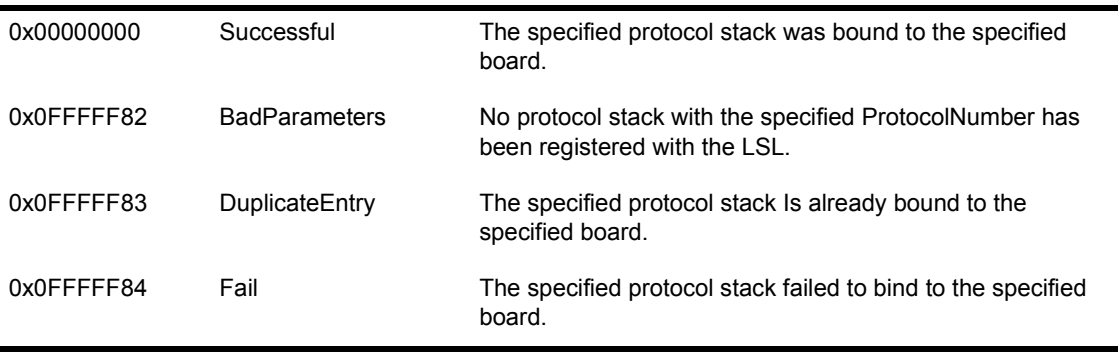

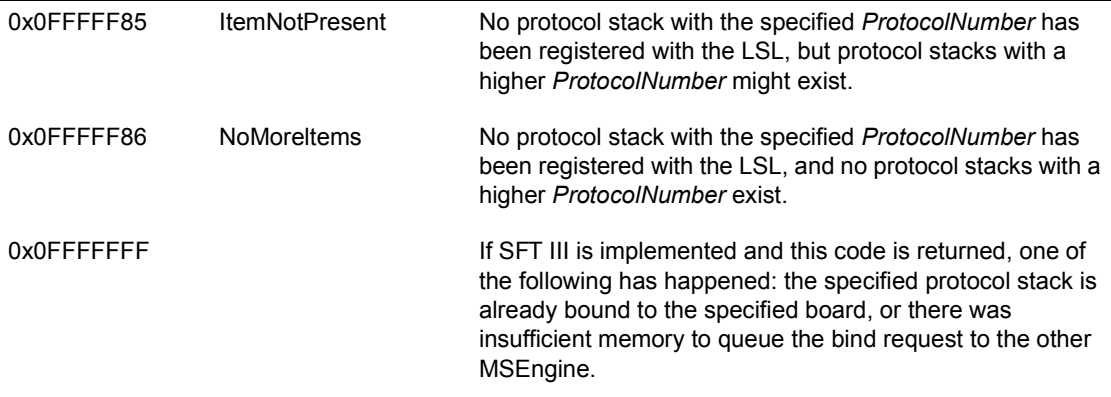

## **Remarks**

*BindProtocolToBoard* binds the protocol stack to the logical board.

This function calls the protocol stack's *Ctl2\_Bind* entry point which calls *LSLBindStack* to make the connection.

NOTE: If you are writing a NetWare NLM that runs above the protocol stack layer and you need to bind a protocol stack to a board, use this function because it is easier to use and implement in the SFT III environment.

## **See Also**

- Ctl2 Bind
- ◆ LSLBindStack
- ! CLSLBindStack

# **BusInterruptClear**

Unhooks a service routine from a bus interrupt. If there are no other service routines hooked to the interrupt, the kernel will mask the associated interrupt hardware, preventing additional interrupts from occurring.

**Language:** C Language **NetWare Operating System:** NetWare 5 only **Thread Context:** Non-Blocking

# **Syntax**

#include <mpklib.h >

UINT **BusInterruptClear** ( INTTAG *interruptTag*);

# **Parameters**

#### *interruptTag*

(IN) The tag returned by *BusInterruptSetup*. Specifies the interrupt on which the operation is to be performed.

# **Completion Codes (EAX)**

0 ISUCCESS

5 **IERR HARDWARE FAILURE** 

20 IERR\_INVALID\_INTTAG

# **BusInterruptEOI**

Writes the EOI command to the interrupting hardware allowing another interrupt at the same or lower priority to occur.

**Language:** C Language **NetWare Operating System:** NetWare 5 only **Thread Context:** Non-Blocking

## **Syntax**

#include <mpklib.h>

UINT **BusInterruptEOI** ( INTTAG *interruptTag*);

### **Parameters**

*interruptTag*

(IN) The tag returned by *BusInterruptSetup.* Specifies the interrupt on which the operation is to be performed.

# **Completion Codes (EAX)**

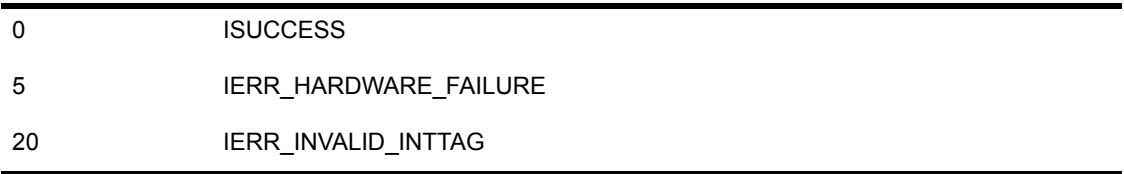

# **BusInterruptSetup**

Associates a system bus interrupt with a service routine to be called at interrupt time. This function also unmasks the associated interrupt hardware at the system level.

**Language:** C Language **NetWare Operating System:** NetWare 5 only **Thread Context:** Non-Blocking

# **Syntax**

#include <mpklib.h>

#### UINT **BusInterruptSetup** (

 UINT \**interruptPtr*, UINT (\*serviceRoutine)(void \**serviceRoutineParameter*), void \**serviceRoutineParameter*, UINT32 *flags,* UINT32 *hardwareInstanceNumber*, struct ResourceTagStructure \**resourceTag*, INTTAG \**interruptTagPtr*);

# **Warning**

It is possible for an interrupt to occur before *BusInterruptSetup* has returned. It is the responsibility of the caller to be prepared for an interrupt as soon as this function is invoked.

### **Parameters**

#### *interruptPtr*

(IN) The address of a UINT which contains the default interrupt assignment for the device, 0-15 for PC/AT systems. For devices which are NBI aware the OS will use the *hardwareInstanceNumber* to gather additional information about the device, so that if the system supports an alternate interrupt route the hardware corresponding to the new interrupt may be enabled, in which case the UINT pointed to by *interruptPtr* will contain the new interrupt assignment.

#### *serviceRoutine*

(IN) Points to the start address of the service routine to be called at interrupt time. The service routine is defined as follows.

```
UINT serviceRoutine(void * serviceRoutineParameter); 
0 - INTERRUPT_SERVICED 
1 - INTERRUPT_NOT_SERVICED
```
#### *return*

(IN) If the interrupt is not serviced the OS calls the next service routine on a shared interrupt. If there are no other shared interrupts to call a spurious interrupt event is recorded.

#### *serviceRoutineParameter*

(IN) A unique parameter to be passed on the stack to the *serviceRoutine* when an interrupt occurs. The use of this parameter by the service routine is not specified. However, in the case where there is a common service routine for a number of device/drivers the *serviceRoutineParameter* might be used to quickly identify the correct device to service. If a common *serviceRoutine* is used multiple times on a shared interrupt, the *serviceRoutineParameter* must be unique for each occurrence of the *serviceRoutine*.

flags

(IN)

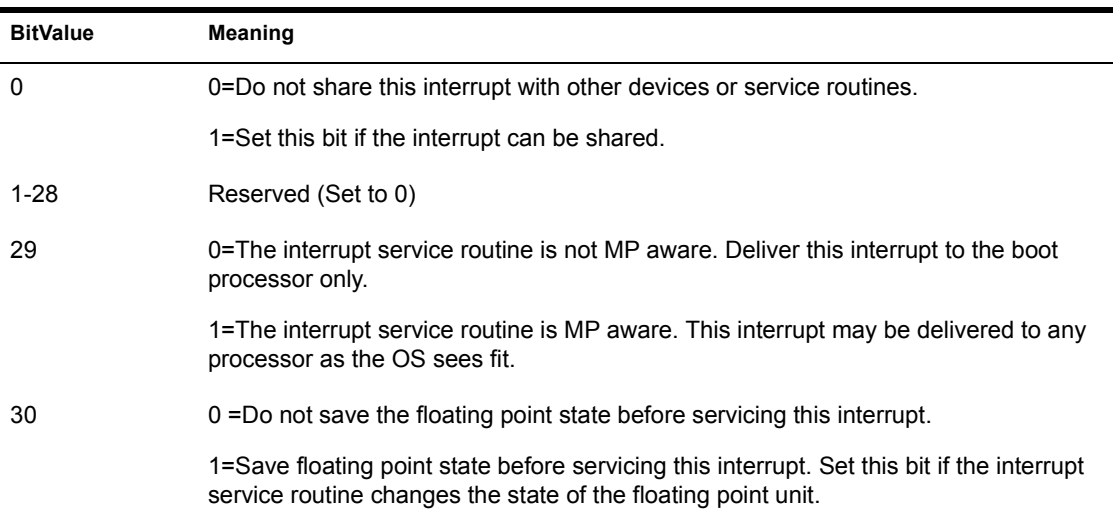

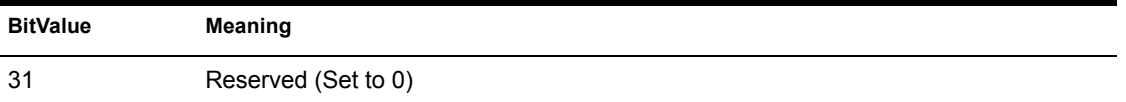

*hardwareInstanceNumber*

(IN) A unique number that NetWare Bus Interface (NBI) aware drivers use. If the device is not NBI aware *hardwareInstanceNumber* must be set to -1 or 0xFFFFFFFF indicating that this is not an NBI aware device. (For additional information on *hardwareInstanceNumber* please refer to the NBI specification.).

Legacy ISA devices use -1 for the *hardwareInstanceNumber*.

*resourceTag*

(IN) The caller's resource tag for this interrupt obtained by calling *AllocateResourceTag()* with the resource signature equal to InterruptSignature, 0x50544E49.

*interruptTagPtr*

(IN) The address of an INTTAG.

*interruptPtr*

(OUT) On return the UINT pointed to by interruptPtr contains the interrupt assignment for the device.

*interruptTagPtr*

(OUT) On return the INTTAG pointed to by interruptTagPtr contains a tag or handle for the interrupt which is used in subsequent calls to bus interrupt related APIs.

### **Completion Codes (EAX)**

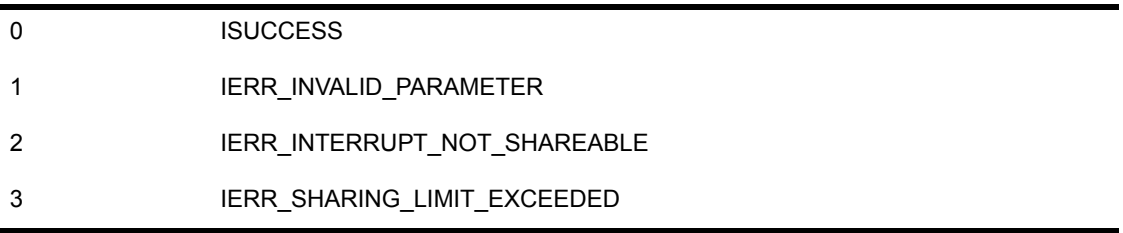

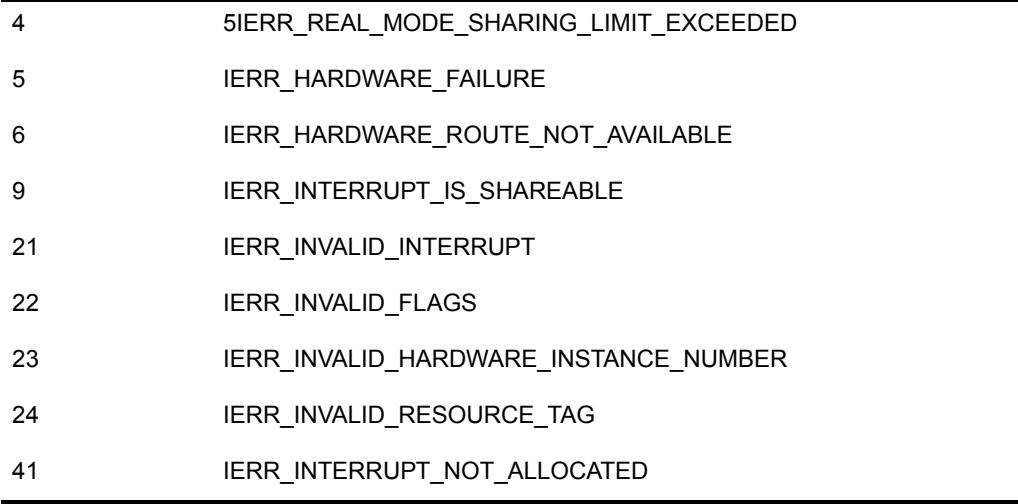

# **CancelInterruptTimeCallBack**

Cancels a callback event. Generally used by Protocol stacks and MLIDs.

**Language:** Assembly Language **NetWare Operating System:** Not version specific

# **Entry State**

*EDX*

Has a pointer to the timer node to be canceled.

*Interrupts*

Are disabled.

### **Return State**

*Interrupts*

Preserved and never changed.

*Preserved*

All registers but EDI and ESI.

# **Completion Codes (EAX)**

None.

### **Remarks**

CancelInterruptTimeCallBack cancels a callback event that the protocol stack previously scheduled using ScheduleInterrupTimeCallBack. This procedure removes the specified timer node from the list of events that the timer interrupt handler will call.

Remember that ScheduleInterruptTimeCallBack must be rescheduled after every callback, and CancelInterruptTimeCallBack is usually only used to cancel a callback if the protocol stack or MLID is unloaded before the callback occurs.

# **Example**

push ESI 16 and 15 and 16 and 16 be preserved push EDI 16 and 15 and 16 and 16 be preserved cli mov EDX, OFFSET My TimerNode Pointer to TimerDataStructure call CancelInterruptTimeCallBack Cancel TimerCallBack sti pop EDI Restore to original value pop ESI Restore to original value

# **See Also**

! ScheduleInterruptTimeCallBack

# **CancelNoSleepAESProcessEvent**

Cancels a no-sleep AES event. Generally used by Protocol stacks and MLIDs.

**Language:** C Language **NetWare Operating System:** Not version specific

### **Syntax**

```
void CancelNoSleepAESProcessEvent ( 
    struct AESProcessStructure *EventNode);
```
### **Parameters**

*EventNode*

(IN) Has a pointer to the AESProcessEventStructure to be canceled.

# **Completion Codes (EAX)**

None.

## **Remarks**

NOTE: Call this routine at either process or interrupt time.

*CancelNoSleepAESProcessEvent* cancels the no-sleep *AESProcessEventStructure* pointed to by *EventNode. CancelNoSleepAESProcessEvent* removes the specified AES event from the list of events that is to be called by the AES no-sleep process.

Remember that *ScheduleNoSleepAESProcessEvent* must be rescheduled every time it calls the specified process, and *CancelNoSleepAESProcessEvent* is usually only used to cancel a process event if the protocol stack or MLID is unloaded before the process executes.

Interrupts can be in any state when this routine is called, and the interrupt state is preserved when the routine returns.

The AESProcessStructure is defined below:

struct AESProcessStructure struc

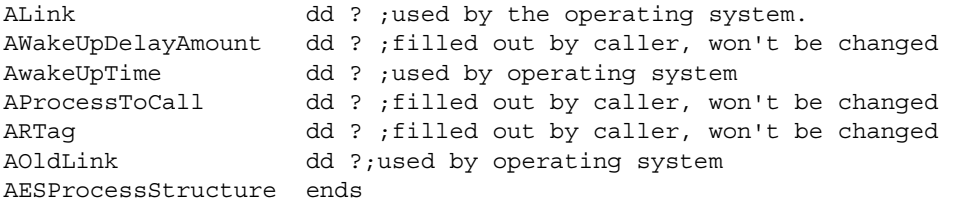

IMPORTANT: The AESProcessStructure must be in static memory and available long-term.

# **Example**

```
cli 
push OFFSET MyAESEventStructure ;Address of AES structure 
call CancelNoSleepAESProcessEvent ;No further event callbacks 
add ESP, 4 ;Adjust stack pointer
sti
```
## **See Also**

! ScheduleNoSleepAESProcessEvent

# **CancelSleepAESProcessEvent**

Cancels a sleep AES event. Generally used by Protocol stacks and MLIDs.

**Language:** C Language **NetWare Operating System:** Not version specific

## **Syntax**

```
void CancelSleepAESProcessEvent ( 
    struct AESProcessStructure *EventNode);
```
### **Parameters**

*EventNode*

(IN) Has a pointer to an AESProcessStructure to be canceled.

# **Completion Codes (EAX)**

None.

## **Remarks**

NOTE: Call this routine at process time or interrupt time.

*CancelSleepAESProcessEvent* cancels the sleep *AESEventStructure* pointed to by *EventNode.* The specified event is removed from the list of events that is to be called by the AES sleep process.

Remember that *ScheduleSleepAESProcessEvent* must be rescheduled, every time it calls the specified process, and *CancelSleepAESProcessEvent* is usually only used to cancel a process event if the protocol stack or MLID is unloaded before the process executes.

The interrupts can be in any state when this routine is called. The interrupt state is preserved.

**IMPORTANT:** The AESProcessStructure must be in static memory and available long-term.

# **Example**

```
cli 
push OFFSET AESEventStructure ;Address of AES structure 
call CancelSleepAESProcessEvent ;No further event callbacks 
add ESP, 1*4 ;Adjust stack pointer
sti
```
# **See Also**

- ! ScheduleSleepAESProcessEvent
- ! CancelNoSleepAESProcessEvent

# **CFindResourceTag**

Obtains a predefined resource tag. Generally used by Protocol stacks and MLIDs.

**Language:** C Language **NetWare Operating System:** Not version specific

# **Syntax**

```
struct ResourceTagStructure *CfindReSourceTag ( 
   struct LoadDefinitionStructure *LoadRecord, 
   LONG *ResourceSignature);
```
### **Parameters**

#### *LoadRecord*

(IN) Has a pointer to the module handle. The LoadDefinitionStructure is not modified by either the MLID or the protocol stack. This is a pointer that is passed to other routines.

#### *ResourceSignature*

(IN) Has the value identifying a specific resource type.

*ResourceTagStructure*

(OUT) Declares a pointer to a ResourceTagStructure. The NLM does not modify any fields of this structure. It uses this pointer as a parameter called RTag and passes it to other routines.

# **Completion Codes (EAX)**

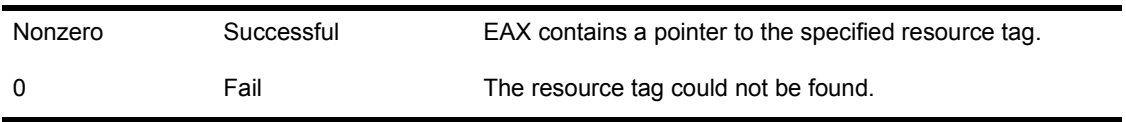

# **Remarks**

*CFindResourceTag* gets a resource tag that has been defined using *AllocateResourceTag*.

# **Example**

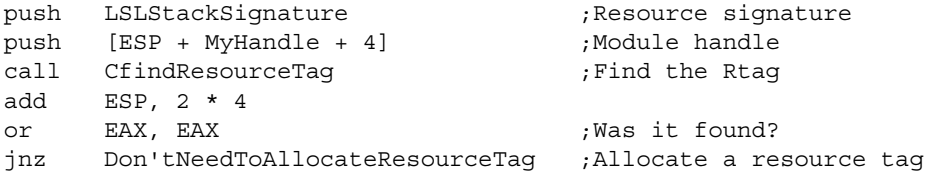

# **See Also**

! AllocateResourceTag

# **ClearHardwareInterrupt**

Releases an interrupt allocated by SetHardwareInterrupt. Generally used by MLIDs.

**Language:** C Language **NetWare Operating System:** Not version specific

### **Syntax**

```
LONG ClearHardwareInterrupt ( 
   LONG hardwareInterruptLevel, 
   void (*InterruptProcedure) ( void ));
```
### **Parameters**

*hardwareInterruptLevel*

(IN) Has the IRQ level of the hardware interrupt.

*InterruptProcedure*

(IN) Has a pointer to the interrupt procedure.

# **Completion Codes (EAX)**

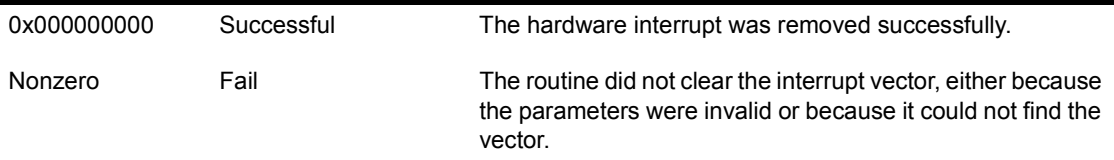

## **Remarks**

NOTE: Call this routine only at process time. Interrupts must be disabled.

*ClearHardwareInterrupt* releases a processor hardware interrupt that was previously allocated by *SetHardwareInterrupt* for a LAN adapter.

NOTE: SMP-aware MLIDs should use *ClearSymmetricInterrupt* instead of this call.

MLIDs usually call *ClearHardwareInterrupt* either when they are unloading or when their initialization procedure fails after an interrupt has been set.

# **Example**

```
cli 
push OFFSET MyInterruptHandler ; interrupt entry
push InterruptLevel (interrupt number
call ClearHardwareInterrupt 
add esp, (2 * 4) ; restore stack sti
```
# **See Also**

- ! SetHardwareInterrupt
- ! ClearSymmetricInterrupt
- ! SetSymetricInterrupt

# **ClearSymmetricInterrupt**

Releases an interrupt allocated by SetSymmetricInterrupt. Generally used by MLIDs.

**Language:** C Language **NetWare Operating System:** Not version specific

## **Syntax**

```
LONG ClearSymmetricInterrupt ( 
   LONG hardwareInterruptLevel, 
   void (*ServiceRoutine));
```
### **Parameters**

*hardwareInterruptLevel*

(IN) The IRQ level of the hardware interrupt.

*ServiceRoutine*

(IN) Pointer to the interrupt procedure.

# **Completion Codes (EAX)**

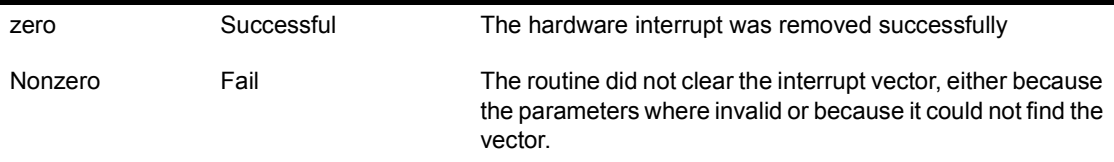

## **Remarks**

NOTE: Call this routine only at process time. Interrupts must be disabled.

SMP aware MLIDs use this routine to release an interrupt allocated with SetSymmetricInterrupt.

In the NetWare SMP environment, MLIDs must use *SetSymmetricInterrupt* and *ClearSymmetricInterrupt* in place of *SetHardwareInterrupt* and *ClearHardwareInterrupt*.

# **See Also**

- ! SetSymmetricInterrupt
- ! SetHardwareInterrupt
- ! ClearHardwareInterrupt
- ! BusInterruptSetup
- BusInterruptClear

# **CPSemaphore**

Locks the semaphore. Generally used by MLIDs.

**Language:** C Language

**NetWare Operating System:** Not version specific

### **Syntax**

void **CPSemaphore** ( *semaphoreNumber*);

### **Parameters**

*semaphoreNumber*

(IN) Pointer to the semaphore in the *GetRealModeWorkSpace* structure.

### **Completion Codes (EAX)**

None.

### **Remarks**

IMPORTANT: The function that calls *CPSemaphore*has been superceded by the NBI function: *GetCardConfigInfo*. Therefore, this function will not be supported in future releases of NetWare and should not be used any longer.

The MLID uses *CPSemaphore* to lock the real mode workspace when making an EISA BIOS call (see Appendix E, "Writing Protocol Stacks for NetWare SFT III").

Call this routine with interrupts disabled. Interrupts must remain disabled.

MLIDS for NetWare 4 servers should call *ReadEISAConfig* to read the EISA configuration.

This function should not be used to handle critical sections local to the MLID.

### **Example**

push WorkSpaceSemaphore ;load semaphore

add esp, (2\*4)

# **See Also**

- CVSemaphore
- ! ReadEISAConfig
- ! Appendix E, "Writing Protocol Stacks for NetWare SFT III"

# **CRescheduleLast**

Schedules a task to be executed last. Generally used by Protocol stacks and MLIDs.

**Language:** C Language **NetWare Operating System:** NetWare 3 only

### **Syntax**

void **CRescheduleLast** ( void );

### **Parameters**

None

## **Completion Codes (EAX)**

None.

### **Remarks**

NOTE: Call this routine only at process time, as it suspends the process.

*CRescheduleLast* places a task last on the list of active tasks to be executed. This causes the active task to relinquish control of the CPU and allow other processes to execute. Processes that occupy the CPU for a significant amount of time should use *CRescheduleLast* to allow the vital server processes to function. *CRescheduleLast* is normally used in conjunction with *ScheduleSleepAESProcessEvent* and should only be used in the initialization procedure or the removal procedure. *Example*

## **Example**

call CReschaduleLast ; will regain control some undefined time later

# **CYieldWithDelay**

Reschedules the calling task to execute later to allow other tasks to execute first. Generally used by protocol stacks and MLIDs.

**Language:** C Language **NetWare Operating System:** NetWare 4 only

### **Syntax**

void **CYieldWithDelay** ( void );

### **Parameters**

None.

# **Completion Codes (EAX)**

None.

### **Remarks**

NOTE: Call this routine only at process time, as it suspends the process.

*CYieldWithDelay* places a task last on the list of active tasks to be executed. This causes the active task to relinquish control of the CPU and allow other processes to execute. Processes that occupy the CPU for a significant amount of time should use *CYieldWithDelay* to allow the vital server processes to function. *CYieldWithDelay* is normally used in conjunction with *ScheduleSleepAESProcessEvent* and should only be used in the initialization procedure or the removal procedure. *Example*

## **Example**

call CYieldWithDelay ; will regain control some undefined time later

# **CVSemaphore**

Unlocks the semaphore. Generally used by MLIDs.

**Language:** C Language

**NetWare Operating System:** Not version specific

### **Syntax**

void **CVSemaphore** ( *semaphoreNumber*);

### **Parameters**

*semaphoreNumber*

(IN) Pointer to the semaphore.

### **Completion Codes (EAX)**

None.

## **Remarks**

IMPORTANT: The function that calls *CVSemaphore*has been superceded by the NBI function: *GetCardConfigInfo*. Therefore, this function will not be supported in future releases of NetWare and should not be used any longer.

The MLID calls *CVSemaphore* to clear the semaphore it set with *CPSemaphore*. This routine returns with interrupts enabled.

Normally, the MLID uses *CVSemaphore* when it has finished making an EISA BIOS call, and it can allow other processes to use the workspace (see Appendix E, "Writing Protocol Stacks for NetWare SFT III").

# **Example**

push WorkSpaceSemaphore ;pass semaphore call CVSemaphore ;Unlock workspace call  $\exp$ ,  $(1*4)$
# **DeAllocateMappedPages**

Returns memory allocated with *AllocateMappedPages* . Generally used by MLIDs.

**Language:** C Language **NetWare Operating System:** NetWare 4 only

#### **Syntax**

void **DeAllocateMappedPages** ( void \**Memory*);

#### **Parameters**

*Memory*

(IN) Pointer to the buffer to free.

### **Completion Codes (EAX)**

None.

### **Remarks**

*DeAllocateMappedPages* returns memory buffers that were previously allocated on 4KB page boundaries using *AllocateMappedPages.*

## **Example**

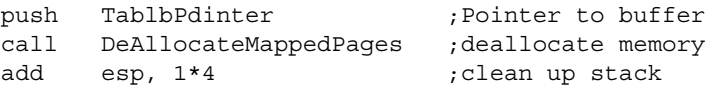

### **See Also**

! AllocateMappedPages

# **DeRegisterHardwareOptions**

Releases reserved hardware options. Generally used by MLIDs.

**Language:** C Language

**NetWare Operating System:** Not version specific

#### **Syntax**

void **DeRegisterHardwareOptions** ( struct IOConfigurationStructure \**IOConfig*);

### **Parameters**

#### *IOConfig*

(IN) Pointer to the LAN adapter's corresponding IOConfigurationStructure (starting at the MLIDLink field of the configuration table).

### **Completion Codes (EAX)**

None.

#### **Remarks**

*DeRegisterHardwareOptions* releases the previously reserved hardware options specified in a particular LAN adapter's IOConfigurationStructure starting at the MLIDLink field of the configuration table).

**NOTE:** Call this routine at process time. Interrupts must be disabled.

*DeRegisterHardwareOptions* will usually be called from the MLID's remove procedure (or possibly from *Ctl\_5MLIDShutdown*, if the control procedure is doing a complete shutdown).

### **Example**

```
cli 
push offset DriverConfig.MLIDLink ;Pointer to IOConfigurationStructure 
call DeRegisterHardwareOptions ;DeRegisterhardware 
add ESP, 4
```
**506** Protocol Stacks and MLIDs (Intel 32-bit Assembly Language)

## **DisableHardwareInterrupt**

Masks off the specified interrupt line on the PIC. Generally used by MLIDs.

**Language:** Assembly Language **NetWare Operating System:** Not version specific

### **Entry State**

*ECX*

Contains the interrupt level.

*Interrupts*

Are disabled.

*Call*

At process or interrupt time.

#### **Return State**

*Interrupts*

Are unchanged.

*Preserved*

All registers except for EAX and EDX.

### **Completion Codes (EAX)**

None.

#### **Remarks**

*DisableHardwareInterrupt* masks off the ECX- specified interrupt request line on the programmable interrupt controller (PIC), preventing the LAN adapter from interrupting the operating system. The MLID does not need to use this routine if the LAN adapter provides a command that disables the interrupt line.

NOTE: We recommend disabling interrupts at the LAN adapter if possible, because disabling interrupts at the PIC is slow.

### **Example**

```
DriverISR proc 
mov ecx, InterruptLevel 
call DisableHardwareInterrupt 
call DoEndOfInterrupt 
. 
. (Service the adapter) 
. 
mov ecx, InterruptLevel 
call EnableHardwareInterrupt 
call LSLServiceEvents ;Let LSL unqueue returned 
ret 
DriverISR endp
```
# **DoEndOfInterrupt**

EOIs the PIC. Generally used by MLIDs.

**Language:** Assembly Language **NetWare Operating System:** Not version specific

### **Entry State**

*ECX*

Contains the interrupt level.

*Interrupts*

Are disabled.

*Call*

At process or interrupt time.

#### **Return State**

*Interrupts*

Are unchanged.

*Preserved*

All registers except for EAX

### **Completion Codes (EAX)**

None.

#### **Remarks**

*DoEndOfInterrupt* issues the appropriate End of Interrupt (EOI) commands to one or both Programmable Interrupt Controllers (PICs).

If the level is assigned to a secondary PIC, an EOI will be issued to the secondary PIC, then to the primary PIC. Using this routine (instead of hardcoding EOIs in the MLID) allows flexibility when an MLID runs on several platforms. It also ensures that the EOI is executed correctly in the event of future operating system changes.

NOTE: SMP aware MLIDs must call *SMPDoEndOfInterrupt* instead of this routine, and NetWare 5 MLIDs must call *BusInterruptEOI* instead of this routine.

### **Example**

```
DriverISR proc 
mov ecx, InterruptLevel 
call DisableHardwareInterrupt 
call DoEndOfInterrupt 
. 
. (Service the adapter) 
. 
mov ecx, InterruptLevel 
call EnableHardwareInterrupt 
call LSLServiceEvents ;Let LSL unqueue returned 
ret 
DriverISR endp
```
# **DoRealModeInterrupt**

Perform real mode interrupts. Generally used by MLIDs.

**Language:** C Language

**NetWare Operating System:** Not version specific

### **Syntax**

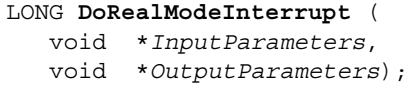

### **Parameters**

#### *InputParameters*

(IN) Pointer to a filled-in InputParameterStructure (defined in Remarks below).

#### *OutputParameters*

(IN) Pointer to a filled-in OutputParameterStructure (defined in Remarks below).

## **Completion Codes (EAX)**

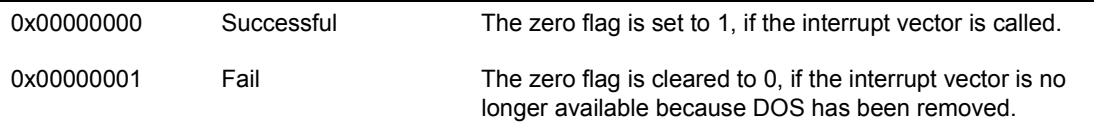

### **Remarks**

This function should not be used if there is another way to accomplish the same result.

In the future, this function will no longer be supported.

On current versions of NetWare, use NBI calls to do the things that *DoRealModeInterrupt* used to do.

NOTE: Call this routine only at process time. This routine could enable interrupts and put the calling process to sleep.

The MLID calls *DoRealModeInterrupt* to perform real mode interrupts, such as BIOS interrupts.

The input and output parameter structures are defined below:

#### **InputParameterStructure**

InputParameterStructure struc

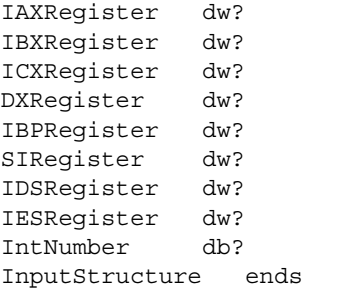

#### **OutputParameterStructure**

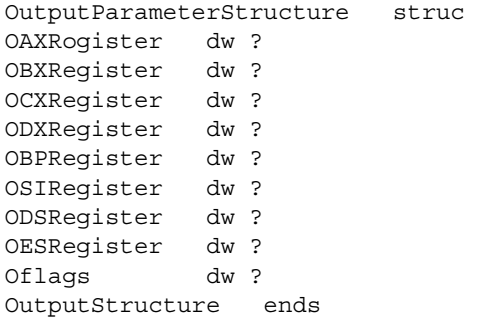

### **Example**

NOTE: The input parameter structure has already been initialized.

```
push OFFSET OutputParameters 
push OFFSET InputParameters 
call DoRealModeInterrupt 
add esp, 2 * 4 
cmp eax, 0 
jne IntNotValidErrorExit
```
## **See Also**

- ! ReadEISAConfig
- ! Appendix E, "Writing Protocol Stacks for NetWare SFT III" for information on reading the EISA configuration

# **EnableHardwareInterrupt**

Enables the PICs interrupt line. Generally used by MLIDs.

**Language:** Assembly Language **NetWare Operating System:** Not version specific

## **Entry State**

*ECX*

Contains the interrupt level.

*Interrupts*

Are disabled.

*Call*

At process or interrupt time.

### **Return State**

*Interrupts*

Are unchanged.

*Preserved*

All registers except for EAX and EDX

### **Completion Codes (EAX)**

None.

### **Remarks**

*EnableHardwareInterrupt* enables the LAN adapter's interrupt line on the Programmable Interrupt Controller (PIC), if it was disabled using *DisableHardwareInterrupt.*

## **See Also**

! DisableHardwareInterrupt

## **Free**

Returns memory allocated with *Alloc* . Generally used by protocol stacks and MLIDs.

**Language:** C Language **NetWare Operating System:** Not version specific

#### **Syntax**

```
void Free ( 
    void *address);
```
#### **Parameters**

address

(IN) Pointer to the previously allocated memory to be released.

### **Completion Codes (EAX)**

None.

#### **Remarks**

Protocol stacks and MLIDs call *Free* to release memory previously allocated with the *Alloc* function. This memory could have been used for any purpose.

Call this routine at process time or interrupt time. Interrupts can be in any state. The interrupt state is preserved.

Protocol stacks and MLIDs should call *Free* to release all memory that they allocated during initialization. Protocol stacks should call this routine as an essential part of cleaning up before exit.

### **Example**

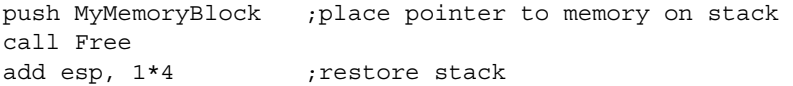

## **See Also**

• Alloc

## **FreeBufferBelowl6Meg**

Returns memory allocated with *AllocBufferBelowl6Meg.* Generally used by MLIDs.

**Language:** C Language **NetWare Operating System:** NetWare 3 only

#### **Syntax**

void **FreeBufferBelowl6Meg** ( void \**MemoryBuffer*);

#### **Parameters**

MemoryBuffer

(IN) Pointer to the memory to be returned.

### **Completion Codes (EAX)**

None.

### **Remarks**

The MLID calls *FreeBufferBelowl6Meg* to return the memory it previously allocated for Bus Master or DMA I/O. This was memory that was required to be below 16MB. The MLID must return memory as an essential part of cleaning up before it exits.

NOTE: Call this routine at process time or interrupt time.

### **Example**

push eax  $\qquad \qquad ;$  pointer to memory call FreeBufferBelowl6Meg lea esp, [esp+4] ;adjust stack pointer

## **See Also**

! AllocateMappedPages

# **FreeNonMovableCacheMemory**

Returns memory allocated with *AllocNonMovableCacheMemory.* Generally used by Protocol stacks and MLIDs.

**Language:** C Language **NetWare Operating System:** NetWare 3 only

### **Syntax**

void **FreeNonMovableCacheMemory** ( void \**memoryAddress*);

#### **Parameters**

memoryAddress

(IN) pointer to the address of the memory to be freed.

### **Completion Codes (EAX)**

None.

### **Remarks**

NOTE: Call this routine only at process time.

The MLID calls *FreeNonMovableCacheMemory* to return the memory it previously allocated using *AllocNonMovableCacheMemory*. The MLID must return memory as an essential part of cleaning up before it exits.

### **Example**

```
push [ebp].AdapterPagedBuffers 
call FreeNonMovableCacheMemory 
lea esp,[esp+4]
```
### **See Also**

! AllocNonMovableCacheMemory

# **GetCurrentTime**

Determines the current relative time. Generally used by Protocol stacks and MLIDs.

**Language:** C Language **NetWare Operating System:** Not version specific

#### **Syntax**

LONG **GetCurrentTime** ( void );

### **Parameters**

None.

### **Completion Codes (EAX)**

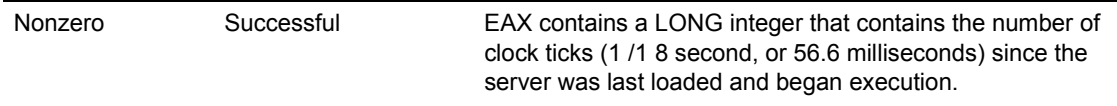

### **Remarks**

*GetCurrentTime* determines the current relative time. The protocol stack can use this time to determine the elapsed time for stack-related activities. The current time value less the value returned at the start of an operation is the elapsed time in 1/18 second clock ticks. This timer requires more than 7 years to roll over, allowing it to be used for a variety of elapsed time comparisons.

### **Example**

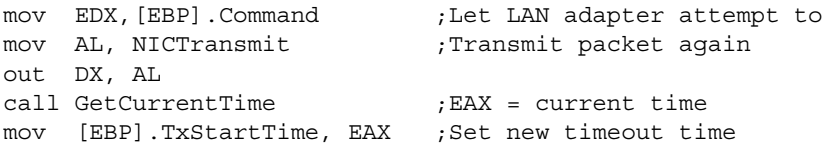

# **GetFileServerMajorVersionNumber**

Gets the major version number of the file server. Generally used by MLIDs.

**Language:** C Language **NetWare Operating System:** NetWare 4 and 5 only

#### **Syntax**

LONG **GetFileServerMajorVersionNumber** ( void );

#### **Parameters**

None.

## **Completion Codes (EAX)**

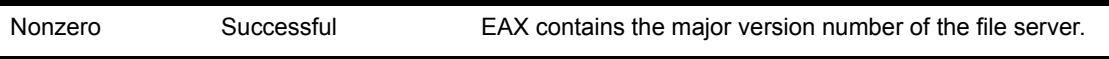

### **Remarks**

*GetFileServerMajorVersionNumber* returns the major version number of the file server. NLMs use this routine to determine the file server version and to choose the path of execution.

#### **See Also**

! GetFileServerMinorVersionNumber

# **GetFileServerMinorVersionNumber**

Gets the minor version number of the file server. Generally used by MLIDs.

**Language:** C Language **NetWare Operating System:** NetWare 4 and 5 only

### **Syntax**

LONG **GetFileServerMinorVersionNumber** ( void );

### **Parameters**

None.

## **Completion Codes (EAX)**

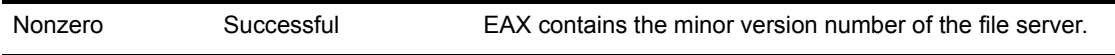

### **Remarks**

*GetFileServerMinorVersionNumber* returns the major version number of the file server. NLMs use this routine to determine the file server version and to choose the path of execution.

### **See Also**

! GetFileServerMajorVersionNumber

# **GetHardwareBusType**

Gets the processor bus type. Generally used by MLIDs.

**Language:** C Language

**NetWare Operating System:** Not version specific

#### **Syntax**

LONG **GetHardwareBusType** ( void );

#### **Parameters**

None.

### **Completion Codes (EAX)**

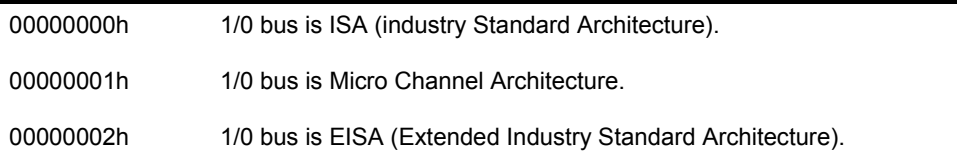

### **Remarks**

IMPORTANT: *GetHardwareBusType* is obsolete and will not be supported in future releases of NetWare. This function should not be used. Use the NBI call *GetBusType* instead.

*GetHardwareBusType* returns a value that indicates the processor bus type.

*GetHardwareBusType* allows one MLID to be written so that it can be used for LAN adapters with different bus types.

Call this routine at process time or interrupt time. The interrupt state is preserved.

NOTE: These values are different than those used in the *MLIDFlags* field of the configuration table.

## **Example**

call GetHardwareBusType mov HardwareBusType, EAX

## **GetNumberOfLANs**

Returns the maximum number of LAN logical boards that may be present in a system.

**Language:** Assembly Language **NetWare Operating System:** Not version specific

### **Entry State**

*Interrupts*

May be in any state.

*Call*

At process time or interrupt time.

### **Return State**

#### *EAX*

The maximum number of logical boards which may be present in the system

### **Completion Codes (EAX)**

None.

#### **Remarks**

Note that this function does not return the number of logical boards that are present in the system, but the maximum number that may be present in the system.

## **GetRealModeWorkSpace**

Accesses real mode memory. Generally used by MLIDs.

**Language:** C Language

**NetWare Operating System:** Not version specific

### **Syntax**

void **GetRealModeWorkSpace** ( struct SemaphoreStructure \**workSpaceSemaphore*, LONG \**protectedModeAddressOfWorkSpace*, WORD \**realModeSegmentOfNorkSpace*, WORD \**realModeOffsetOfWorkSpace*, LONG \**workSpaceSizeInBytes*);

#### **Parameters**

*workSpaceSemaphore*

(IN) Pointer to the operating system semaphore structure.

*protectedModeAddressOfWorkSpace*

(OUT) Protected mode address of where to read the information.

*realModeSegmentOfWorkSpace*

(OUT) Pointer to the real mode segment of workspace.

*realModeOffsetOfWorkSpace*

(OUT) Pointer to the real mode offset in the workspace segment.

workSpaceSizeInBytes

(OUT) Pointer to the size of the workspace.

### **Completion Codes (EAX)**

None.

### **Remarks**

IMPORTANT: *GetRealModeWorkSpace* is obsolete and will not be supported in future releases of NetWare. This function should not be used. Use an NBI function instead.

The MLID uses *GetRealModeWorkSpace* with *DoRealModeInterrupt* in order to access memory in real mode.

 The 386 and 486 processors allow MLIDs to run in protected mode and do not allow direct access to BIOS based information. The *DoRealModeInterrupt* call allows the MLID to access the BIOS and get data from it. (See Appendix E, "Writing Protocol Stacks for NetWare SFT III".) *DoRealModeInterrupt* turns on the system interrupts and executes in a critical section; therefore, the MLID calls the semaphore routines, *CPSemaphore* and *CVSemaphore,* in order to keep other processes out of the workspace.

 The MLID must provide the following structure. When it calls *GetRealModeWorkspace,* the MLID passes a pointer to this structure. *GetRealModeWorkspace* then fills in the structure fields with the appropriate values.

The semaphore structure is as follows:

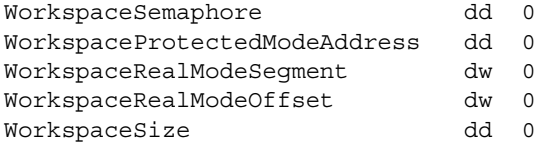

### **Example**

```
 ;**************************************************************** 
 ; Get real mode workspace 
 ;**************************************************************** 
push OFFSETWorkSpaceSize (3) isize of workspace
push OFFSETWorkSpaceRealModeOffset ; real mode offset into segment
push OFFSETWorkSpaceRealModeSegment ;real mode segment address
 push OFFSETWorkSpaceProtectedModeAddress ;address in protected mode 
push OFFSETWorkSpaceSemaphore \qquad \qquad ; semaphore
call GetRea]ModeWorkSpace \qquad \qquad ; call OS to fill in information
add esp, [5 * 4] ; clean up stack
```
;\*\*\*\*\*\*\*\*\*\*\*\*\*\*\*\*\*\*\*\*\*\*\*\*\*\*\*\*\*\*\*\*\*\*\*\*\*\*\*\*\*\*\*\*\*\*\*\*\*\*\*\*\*\*\*\*\*\*\*\*\*\*\*\*

 ;Lock the workspace ;\*\*\*\*\*\*\*\*\*\*\*\*\*\*\*\*\*\*\*\*\*\*\*\*\*\*\*\*\*\*\*\*\*\*\*\*\*\*\*\*\*\*\*\*\*\*\*\*\*\*\*\*\*\*\*\*\*\*\*\*\*\*\*\* push WorkSpaceSemaphore ;load semaphore call CPSemaphore  $\qquad \qquad ;$  lock workspace for our use add esp,  $[1*4]$  idean up stack ;\*\*\*\*\*\*\*\*\*\*\*\*\*\*\*\*\*\*\*\*\*\*\*\*\*\*\*\*\*\*\*\*\*\*\*\*\*\*\*\*\*\*\*\*\*\*\*\*\*\*\*\*\*\*\*\*\*\*\*\*\*\*\*\* ;Setup and execute real mode interrupt ;\*\*\*\*\*\*\*\*\*\*\*\*\*\*\*\*\*\*\*\*\*\*\*\*\*\*\*\*\*\*\*\*\*\*\*\*\*\*\*\*\*\*\*\*\*\*\*\*\*\*\*\*\*\*\*\*\*\*\*\*\*\*\*\* movzx eax, WorkSpaceRealModeSegmerit ;get WorkSpWo segment movzx ebx, WorkSpaceRealModeOffset ; get offset into segment mov el, SlotToReadConfiguration ;get slot number xor ch, ch  $;$  in the set of  $;$  read first block mov esi, OFFSET lnputparms ;point to input am mov [esi].IAXRegister, OD801h ;EISA read conflourabon mov [esi].ICXRegister, ex ;slot and data block mov [esi].ISIRegister, bx ;offset of DosWorkArea mov [esi].IDSRegister, ax ; segment of prkarea mov [esi].IlntNumber, 15h ;irderrupt number push OFFSETOutputParms (example the control of the push of push of the push of the push of the push of the push push OFFSETInputParms  $\qquad \qquad ;$ pt at input registers call DoRealModeinterrupt ;tell OS to do it lea esp, [esp + 2 \* 4] ;clear up stack cmp eax, 0  $\qquad \qquad$  ;did the OS do the ine lntNotValidErrorExit :int correctly cmp byte ptr OutputParms.OAXRegister + 1,0 ;Bios Int 15 return ine lntNotValidErrorExit ; successful ? mov esi, WorkSpaceProtectedModeAddress ;load pointer to data movzx ecx, BYTE PTR [esi + INTERRUPTOFFSEII ;get lnt if any and el, ISOLATEINTMASK ;isolate interrupt level jecxz NoAddinterrupt (if none skip add mov Savelnterrupt, cl  $\qquad \qquad ;$  save Interrupt for later ;\*\*\*\*\*\*\*\*\*\*\*\*\*\*\*\*\*\*\*\*\*\*\*\*\*\*\*\*\*\*\*\*\*\*\*\*\*\*\*\*\*\*\*\*\*\*\*\*\*\*\*\*\*\*\*\*\*\*\*\*\*\*\*\* ;Unlock interrupt ;\*\*\*\*\*\*\*\*\*\*\*\*\*\*\*\*\*\*\*\*\*\*\*\*\*\*\*\*\*\*\*\*\*\*\*\*\*\*\*\*\*\*\*\*\*\*\*\*\*\*\*\*\*\*\*\*\*\*\*\*\*\*\*\* NoAddinterrupt: push WorkSpaceSemaphore ;pass semaphore call CVSemaphore  $;$  unlock workspace  $;$ add esp, [1 4]  $\qquad \qquad$  ; clean up stack

NOTE: MLIDs for NetWare 4 servers can call ReadEISAConfig to read the EISA configuration.

### **See Also**

- ! ReadEISAConfig
- ! DoRealModeInterrupt
- ! Appendix E, "Writing Protocol Stacks for NetWare SFT III" (for information on reading the EISA configuration)

# **GetServerConfigurationType**

Determines which operating system or SFT III engine is running. Generally used by protocol stacks.

**Language:** C Language **NetWare Operating System:** Not version specific

### **Syntax**

LONG **GetServerConfigurationType** ( void );

### **Parameters**

None.

## **Completion Codes (EAX)**

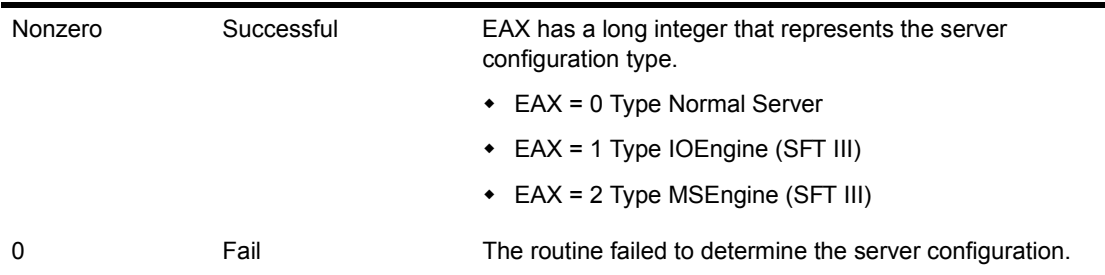

### **Remarks**

*GetServerConfigurationType* informs an NLM which operating system or which SFT III engine it is running on. This enables the NLM to decide whether or not it should load.

# **GetSuperHighResolutionTimer**

Returns a 32-bit timer that increments each microsecond.

**Language:** C Language

**NetWare Operating System:** Not version specific

### **Entry State**

*Interrupts*

Can be in any state.

### **Return State**

#### *EAX*

Contains the 32-bit timer.

*Interrupts*

Unchanged.

*Preserved*

All registers except EAX, EDX

### **Completion Codes (EAX)**

None.

### **Remarks**

On 486 processors running pre-NetWare 5, the high order 16 bits of this timer will not increment if the routine is called with interrupts disabled. This will cause time to appear to back up when the low order 16 bits overflow. Therefore, caution must be used when using this routine in a pre-NetWare 5 environment.

# **ImportPublicSymbol**

Attempts to dynamically import a public symbol at run time. This allows an NLM to load whether or not a public symbol is available, and tailor its functions to the environment in which it finds itself.

**Language:** C Language **NetWare Operating System:** NetWare 4 and higher

### **Syntax**

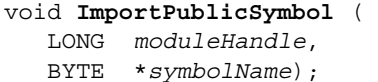

#### **Parameters**

#### *moduleHandle*

(IN) The module handle passed to the NLM's initialization routine.

*symbolName*

(IN) The length-preceeded, NULL-terminated public symbol name to be imported.

### **Completion Codes (EAX)**

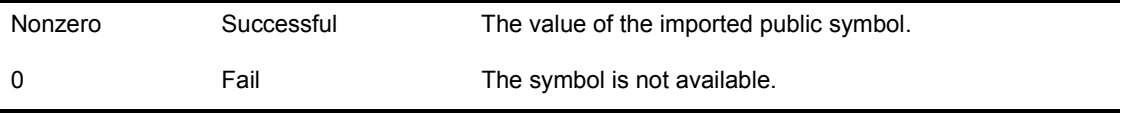

### **Remarks**

NOTE: Call this routine only at process time.

This routine is the most important routine to use in allowing NLMs to be written to run on any version of NetWare since its introduction.

By attempting to import public symbols starting with the most recent version of NetWare and working backwards, an NLM can determine which version of NetWare it is running on and function accordingly.

# **MapAbsoluteAddressToDataOffset**

Converts absolute hardware memory address to logical addresses in the NetWare address space. Generally used by MLIDs.

**Language:** C Language **NetWare Operating System:** Not version specific

### **Syntax**

LONG **MapAbsoluteAddressToDataOffset** ( LONG *AbsoluteAddress*);

### **Parameters**

AbsoluteAddress

(IN) The 32-bit absolute hardware memory data address.

### **Completion Codes (EAX)**

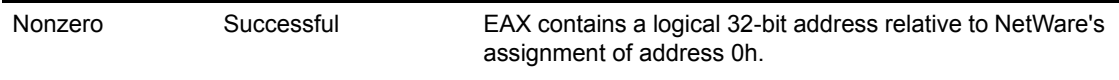

## **Remarks**

Call this routine at process time or interrupt time. The interrupt state is preserved.

*MapAbsoluteAddressToDataOffset* converts absolute hardware memory addresses to logical NetWare addresses used by MLIDs and operating systems.

MLIDs use *MapAbsoluteAddressToDataOffset* to convert an absolute address of shared LAN adapter RAM to a logical address. This logical address is will appear in a NetWare address space. The MLID needs to do this only once for shared RAM if it saves the result in a variable for subsequent use.

**IMPORTANT:** NLMs written to the NetWare 3 operating system must use this call. NLMs that are written to the NetWare 4 operating cannot use MapAbsoluteAddressToDataOffset to convert absolute memory addresses in

DriverConfig.MLIDMemoryCode0 or DriverConfig.MLJDMemoryCodel. These NLMs should use MLIDLinearMemory0 or MLIDLinearMemoryl after calling RegisterHardwareOptions to convert the corresponding logical address. NLMs written to the NetWare 4 operating system should use ReadPhysicalMemory and WritePhysicalMemory to access physical memory other than the shared RAM addresses.

### **Example**

```
push 0B0000h 
call MapAbsoluteAddressToDataOffset ;EAX = address to use 
add ESP, 1*4 ;Restore stack
mov MonoScreen, EAX
```
### **See Also**

- ! MapDataOffsetToAbsoluteAddress
- ! ReadPhysicalMemory
- RegisterHardwareOptions
- ! WritePhysicalMemory

# **MapDataOffsetToAbsoluteAddress**

Converts logical addresses in the NetWare address space to an absolute hardware memory address. Generally used by MLIDs.

**Language:** C Language **NetWare Operating System:** Not version specific

### **Syntax**

LONG **MapDataOffsetToAbsoluteAddress** ( LONG *DataOffset*);

#### **Parameters**

DataOffset

(IN) The 32-bit NetWare logical memory data address.

### **Completion Codes (EAX)**

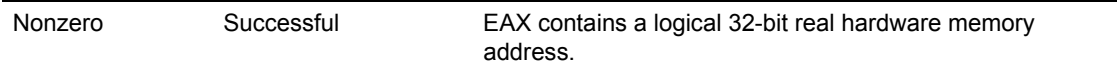

### **Remarks**

Call this routine either at process or interrupt time. Interrupts can be in any state and is preserved.

*MapDataOffsetToAbsoluteAddress* converts a logical NetWare address to the real hardware memory address required to initialize DMA channels and busmastering devices, and to validate specified hardware options.

### **Example**

```
push OFFSET MyReceiveBuffer 
call MapDataOffsetToAbsoluteAddress 
add ESP, 1*4 
mov RealModeBufferAddress, EAX
```
## **See Also**

! MapAbsoluteAddressToDataOffset

## **NetWareAlert**

Handles system alerts. Generally used by protocol stacks and MLIDs.

**Language:** C Language **NetWare Operating System:** NetWare 4 and higher

#### **Syntax**

```
void NetWareAlert ( 
    struct LoadDefinitionStructure *nlmHandle, 
    NetWareAlertStructure *alertStructure, 
    LONG ParameterCount, 
    ... 
                  );
```
#### **Parameters**

*nlmHandle*

(IN) Pointer to the caller's NLM handle.

*alertStructure*

(IN) Pointer to the following structure of control information. The structure fields are defined in the table that follows the structure definition.

```
typedef struct { 
   void *ptrNetWorkManagementAttribute; 
   LONG AlertFlags; 
   union TargetUnion { 
       struct TStation { 
          LONG TargetConnectionNumber; 
 } 
       struct TStationList { 
          LONG *ptrTargetStationListStruct; 
 } 
      } 
   LONG TargetNotificationBits; 
   LONG AlertID; 
   LONG AlertLocus; 
   LONG AlertClass; 
   LONG AlertSeverity; 
   void *AlertDataPtr;
```
```
 void *( AlertDataFree )( void *AlertDataPtr ); 
   BYTE *ControlString; 
   LONG ControlStringMessageNumber; 
} NetwareAlertStructure;
```
\*\*\*\*\* *alertStructure Parameters Defined* \*\*\*\*\*

#### *pNetWorkManagementAttribute*

Should be set to NULL. This parameter deals with the internal network management system

### *AlertFlags*

These bits are defined as follows (all bits not defined are reserved and set to 0):

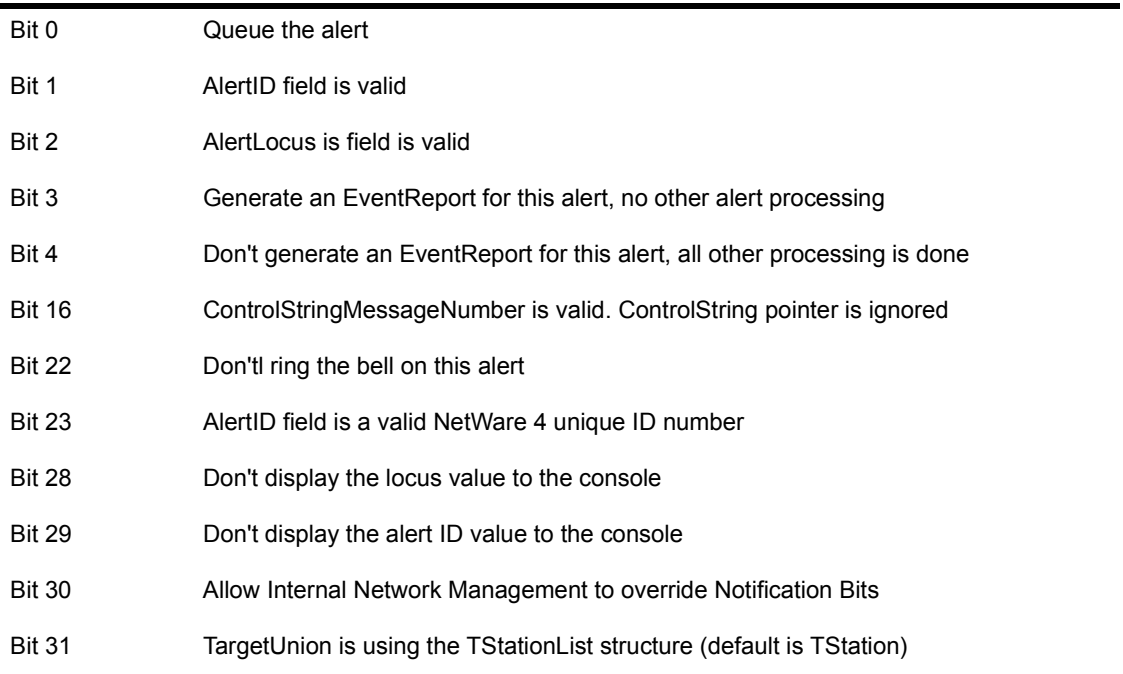

### *TargetUnion*

Uses the following structures, depending upon the state of bit 31 in AlertFlags.

The TStation structure contains the connection number to broadcast the alert message to.

struct TStation { LONG *TargetConnectionNumber*; }

The TStationList structure contains a pointer to a list of connections to broadcast the alert message to. The first LONG in the list is the number of connection numbers in the list. You can have 1 to 32 LONGs in the list.

```
struct TStationList { 
    ptrTargetStationListStruct; 
 }
```
*TargetNotificationBits*

The following bit definitions describe the different alert notifications:

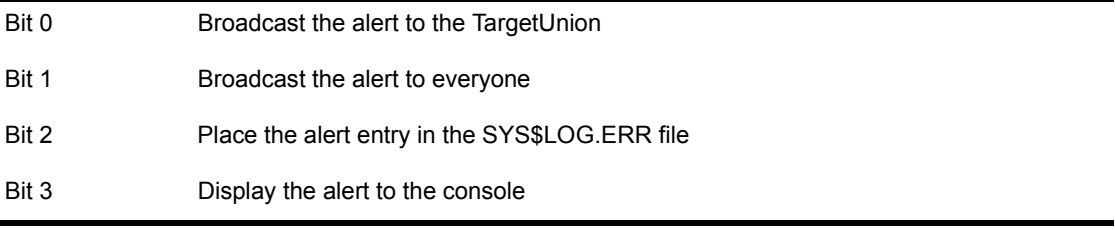

### *AlertID*

Contains the alert ID value. The AlertID forms a two-part ID. The upper 16 bits of the ID contain the mask for an NLM or product. Novell assigns this value. The lower 16 bits allow each mask to have 1K to 64K unique IDs. Companies outside of Novell will have masks that range between 0x8000000 and 0XFFFF0000. The following masks have been assigned:

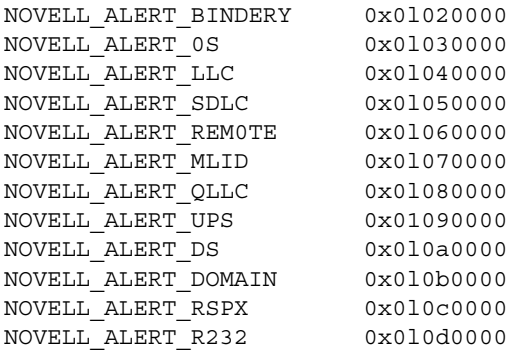

### *AlertLocus*

Contains the Locus value, currently defined as follows:

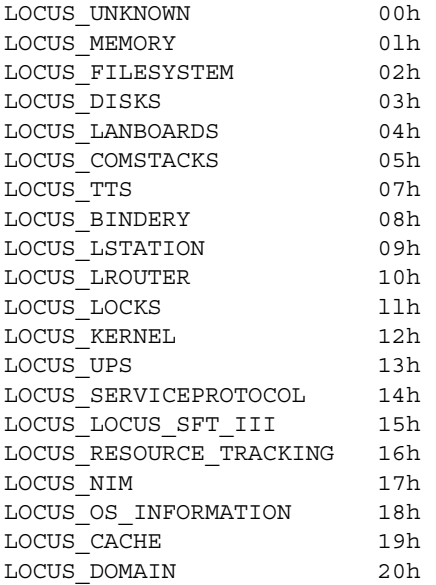

### *AlertClass*

Contains the class value, currently defined as follows:

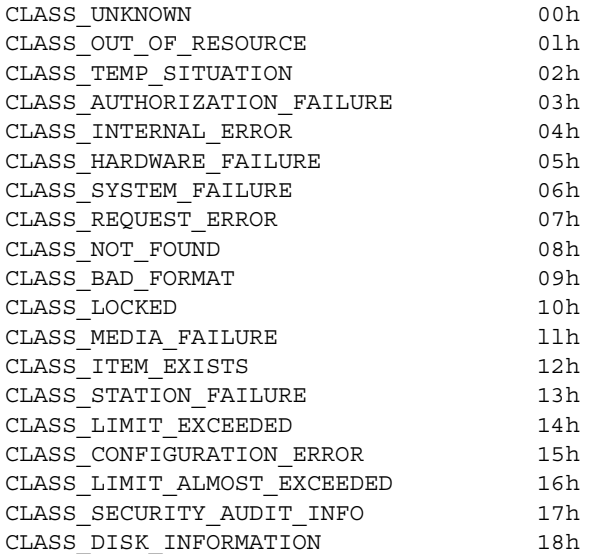

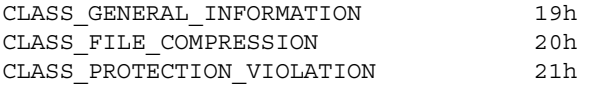

### *AlertSeverity*

Has the value of the severity of the error. The values are defined as follows:

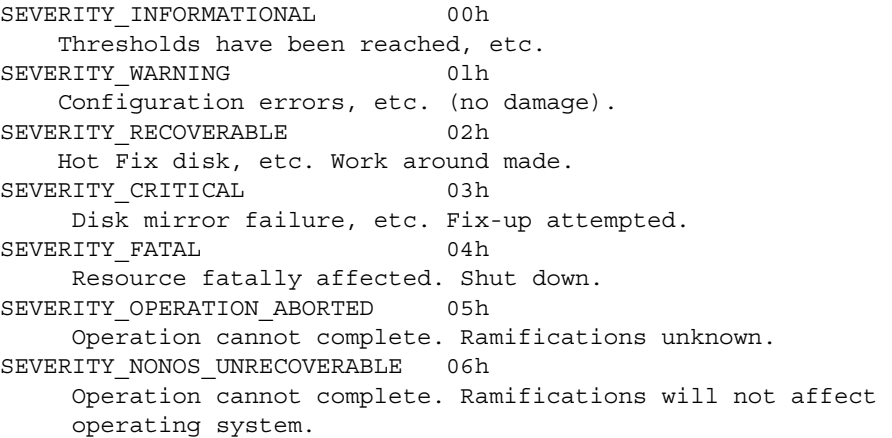

#### *AlertDataPtr*

Has a pointer to a block of data to be passed to the AlertDataFree routine.

#### *AlertDataFree*

This routine is called after the execution of NetWareAlert. This routine is passed AlertDataPtr.

#### *ControlString*

Has a pointer to the control string. This pointer is only valid when the MessageNumber bit 0 is set to 0. This pointer is used with the parameters to make the alert message.

### *ControlStringMessageNumber*

Has the message number of the control string in the NLM's enabling table. This value is only valid if the MessageNumber bit 0 is set to 1.

\*\*\*\*\* *End of alertStructure Parameters* \*\*\*\*\*

### *ParameterCount*

(IN) Has the number of parameters (following- ParameterCount) passed on the stack to this routine.

(IN) Can take a variable number of LONG arguments. The number of arguments passed on the stack is the number held in ParameterCount.

### **Completion Codes (EAX)**

None.

*...*

### **Remarks**

NetWareAlert allows the calling function to determine where the alert goes. The alert could be sent to a file, the console, a connection number, etc. This routine also allows the calling NLM to its own enabled messages. NetWareAlert also allows NLMS to queue the alert if the routine is called at interrupt time.

# **NVMAlloc**

NVMAlloc is the primary allocation API within the VM system.

**NetWare Operating System:** NetWare 5 only

### **Syntax**

LONG **NVMAlloc** ( void \**virtualAddress*, LONG *pageCount*, LONG *memoryState*, LONG *attributeFlags*, LONG *rights* );

### **Parameters**

### *virtualAddress*

(IN) The address where the allocated virtual memory begins.

### *pageCount*

(IN) This value indicates the number of pages of virtual memory to be allocated. This value can be from 1 up the maximum number of pages defined as being part of the address space.

#### *memoryState*

(IN) This value describes initial state of memory at allocation time. Valid states include:

Reserved - Reserve the logical space, do not back it with RAM or swap store. A page fault occurs if the space is "touched".

Auto-Commit - Reserve the logical space, do not back it with RAM or swap store initially. A page fault will cause an attempt to back the page with RAM or swap store. This state exhibits non-deterministic behavior because backing store is not initially reserved.

Committed - Reserve logical space and back it with RAM or backing store at alloc time.

### *attributeFlags*

(IN)

Locked - Do not permit committed memory to be paged out. (May still be "moved")

User/Supervisor - Used to determine in which portion of the address space memory will be allocated. Will be set to "user" by the marshaling code. User requests will be zero filled; supervisor requests will not. This may end up being a "hidden" flag.

NoSleep - Do not allow the call to "yield"

*rights*

(IN)

Read - Allocated memory is read only

Read/Write - Allocated memory is read/write

### *VirtualMemory*

(OUT) The value returned here is the address of the newly allocated virtual memory with the given specifications. If the function return code is non-zero, then the value returned is undetermined.

# **Completion Codes (EAX)**

The return value of the function is the condition code representing the outcome of the VM alloc request. Possible return values are:

Normal  $= 0$ 

 $\text{Errors} = ?????$ 

### **Remarks**

This function is used to obtain logical address space and virtual memory within both the kernel and user portions of the currently visible address space. If this call is made from user space, the memory allocated will be in the user portion of the address map. If the call is made from kernel space, the user/ kernel attribute flag determines if the allocated memory will be in user space or kernel space. All memory allocated in user space will be zero initialized. Kernel memory will not be initialized.

# **NVMAllocIO**

NVMAllocIO is used to allocate virtual memory which has one or more portions of physically contiguous memory backing it. The memory returned is committed, page locked and move locked, ie. the memory is backed with RAM, will not be paged to backing store and the logical to physical address translation will remain constant.

**NetWare Operating System:** NetWare 5 only

### **Syntax**

```
LONG NVMAllocIO ( 
   void *virtualMemory, 
   LONG pageCount, 
   LONG attributeFlags, 
    LONG rights, 
    LONG *nonContiguousCount, 
    specStruct *specStructure[], 
    LONG *sleptFlag);
```
### **Parameters**

#### *virtualAddress*

(IN) The address where the allocated virtual memory begins.

#### *pageCount*

(IN) This value indicates the number of pages of virtual memory to be allocated. This value can be from 1 up the maximum number of pages defined as being part of the address space.

### *attributeFlags*

(IN)

User/Supervisor - Used to determine in which portion of the address space memory will be allocated. Will be set to "User" by the marshaling code. User requests will be zero filled; supervisor requests will not. This may end up being a "hidden" flag.

NoSleep - Do not allow the call to "yield"

### *rights*

(IN)

Read - Allocated memory is read only

Read/Write - Allocated memory is read/write

### *nonContiguousCount*

(IN) This parameter points to a value which indicates the maximum number of permissible physically contiguous memory regions. The value is modified by the API and is returned as the number of regions that where allocated to fulfill the request. The input value also specifies how many elements the array of specStructure contains. The output value specifies how many elements of the array of specStructure where filled in by the API.

### *nonContiguousCount*

(OUT) This parameter points to a value which indicates the maximum number of permissible physically contiguous memory regions. The value is modified by the API and is returned as the number of regions that where allocated to fulfill the request. The input value also specifies how many elements the array of specStructure contains. The output value specifies how many elements of the array of specStructure where filled in by the API.

### *virtualMemory*

(OUT) The value returned here is the address of the newly allocated virtual memory with the given specifications. If the function return code is non-zero, then the value returned is undetermined.

### *specStructure*

(OUT) This parameter points to an array of specification structures which are filled in by the API. The array elements order corresponds to the order in which the physical memory segments appear in the logical address region allocated by the API. Each array element structure contains an address and a size field which specify the physical address and the size in pages of its segment.

### *sleptFlag*

(OUT) This parameter specifies whether or not a yield was necessary to fulfill the request. A non-zero value indicates that the API yielded at some point during its execution.

# **Completion Codes (EAX)**

The return value of the function is the condition code representing the outcome of the request. Possible return values are:

Normal  $= 0$ 

 $\text{Errors} = 22222$ 

# **Remarks**

This API is used to obtain logical address space and virtual memory within both the kernel and user portions of the currently visible address space. If this call is made from user space, the memory allocated will be in the user portion of the address map. If the call is made from kernel space, the user/kernel attribute flag determines if the allocated memory will be in user space or kernel space. All memory allocated in user space will be zero initialized. Kernel memory will not be initialized.

The number of distinct physical address regions that can be tolerated is specified in the *pagecount* parameter. The starting addresses and sizes (in number of pages) of each physically contiguous memory region is returned in the array of structures pointed to by *specStructure*. This API may sleep, if necessary, to find the required number of physically contiguous memory segments. The *sleptFlag* parameter notifies the caller that a yield was necessary to fulfill the request.

# **NVMFree**

*NVMFree* returns the virtual memory, allocated by *NVMAlloc* or *NVMAllocIO* to the VM system.

**NetWare Operating System:** NetWare 5 only

### **Syntax**

LONG **NVMFree** ( void \**virtualMemory*);

### **Parameters**

virtualMemory

(IN) The value input here is the address of the segment of virtual memory to be freed.

## **Completion Codes (EAX)**

The return value of the function is the condition code representing the outcome of the request. Possible return values are:

Normal  $= 0$ 

 $\text{Errors} = 22222$ 

### **Remarks**

This function is object oriented in that it takes as an argument only a memory address which was previously obtained using *NVMAlloc* and *NVMAllocIO*. The entire region originally obtained is freed.

# **OutputToScreen**

Displays a message on the server console screen. Generally used by protocol stacks and MLIDs.

**Language:** C Language **NetWare Operating System:** Not version specific

### **Syntax**

```
void OutputToScreen ( 
    struct ScreenStruct *screenID, 
    char *controlString, 
    args... );
```
### **Parameters**

### *screenID*

(IN) Has the screen handle of the console screen, which the MLID receives during initialization.

*controlString*

(IN) Has a pointer to a null-terminated ASCII string.

 *args...*

(IN) Is a procedure that can take a variable number of standard printf control string arguments.

# **Completion Codes (EAX)**

None.

### **Remarks**

NOTE: Call this routine only at process time. It will not suspend the calling process.

MLIDs use *OutputToScreen* to display a message on the server console screen.

MLIDs should not display nonvital messages. MLIDs should also limit the number of lines output to the screen for essential messages, because displaying unneeded output causes important information to scroll off the screen.

*controlstring* can be embedded with returns, line feeds, bells, tabs, and backspaces. However, if strings contain embedded sub-strings, numbers, and control information, they must be no longer than 200 characters. Strings longer than this cause the server to abend. If the MLID must use longer strings, split the string into several strings and call OutputToScreen multiple times.

NOTE: ScreenID is not valid after returning from the initialization routine, so the MLID can call OutputToScreen only during initialization.

### **Example**

```
push OFFSET MyMessage 
push [ESP + InitializationErrorScreen + 4] ;Screen handle 
call OutputToScreen ;The string is on the stack 
add ESP, 2 * 4 ;Restore stack
```
# **ParseDriverParameters**

Parses the command line parameters. Generally used by MLIDs.

**Language:** C Language **NetWare Operating System:** Not version specific

### **Syntax**

```
LONG ParseDriverParameters ( 
   struct IOConfigurationStructure *IOConfig, 
   struct DriverConfigurationStructure *configuration, 
   struct AdapterOptionDefinitionStructure *adapterOptions, 
   struct LANConfigurationLimitStructure 
                                    *ParseDriverParameters, 
   BYTE (*FrameTypeDescription)[], 
   LONG needBitMap, 
   BYTE *commandLine, 
   struct ScreenStruct *screenID );
```
## **Parameters**

### *IOConfig*

(IN) Pointer to the LAN adapter's corresponding IOConfigurationStructure (starting at the MLIDLink field of the configuration table).

### *configuration*

(IN) Pointer to the logical board's configuration table.

### *adapterOptions*

(IN) Pointer to the AdapterOptionDefinitionStructure.

### *ParseDriverParameters*

(IN) Pointer to the LANConfigurationLimitStructure.

### *FrameTypeDescription*

(IN) Pointer to the beginning array of pointers. These are pointers to frame descriptors defining the packet's frame type.

*needBitMap*

(IN) Bit map telling ParseDriverParameters which hardware options the LAN adapter requires

*commandLine*

(IN) Pointer to the command line, passed to the MLI D at load time

*screenID*

(IN) Has a pointer to the ScreenHandle that was passed to the MLID at initalization

## **Completion Codes (EAX)**

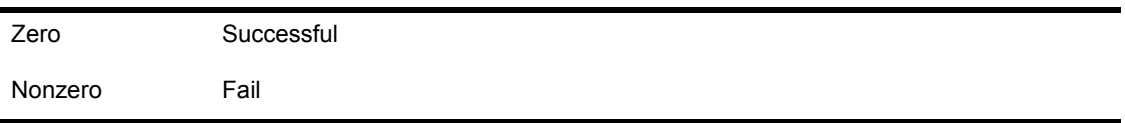

## **Remarks**

Call this routine only at process time. This routine can suspend the process and change the processor state. *screenID* is valid only during initialization.

*ParseDriverParameters* uses the command line parameters, operator input, and tables provided by the MLID to fill in the configuration table of the logical board and the IOConfigurationStructure associated with that configuration table. The IOConfigurationStructure starts at the MLIDLink field of the configuration table.

The MLID uses ParseDriverParameters with RegisterHardwareOptions.

### **Tables provided by the MLID.**

### **Frame Descript Table**

```
FrameDescriptTable 
dd Ethenet8O23Descript 
dd EthenetIIDescript 
dd Ethenet8O22Descipt 
dd EthenetSNAPDescript 
Message Ethernet8O23Descript, 'ETHERNET 802.3'
Message EthernetIIDescript, 'ETHERNET II'
```
Message Ethernet8O22Descript, 'ETHERNET 802.2' Message EthemetSNAPDescript, 'ETHERNET\_SNAP'

#### **Message Macro Definition**

```
Message macroMessageName, MessageString 
local StringEnd, StringBegin 
MessageName db StringEnd - StringBegin 
StringBegin db MessageString 
StringEnd db 0 
endm
```
The message macro used above causes the strings in the NameDescriptTable to be length-preceded and null-terminated. The number of provided messages depends upon the value in the ParseDriverParameters structure NumberFrames field. In the above example, four messages are provided. AdapterOptionDefinitionStucture

The AdapterOptionDefinitionStructure is a hard- coded part of the MLID's data structure. Using the NeedsBitMap as a guide, ParseDriverParameters collects the necessary information from the command line and from the AdapterOptionDefinitionStructure, fills out the appropriate fields in the configuration table, and returns successfully.

The MLID doesn't necessarily set the bit in the bitmap field if it uses a parameter. However, if the MLID has multiple possibilities (for instance, it must parse input from the console or parse the command line) and it must use ParseDriverParameters to determine which option to use, it must set the appropriate bit in the NeedsBitMap.

Each field in the AdapterOptionDefinitionStructure is a pointer. If the MLID does not support that option, it places a 0 in that field. If the MLID does support that option, it places a pointer to an option list in that field. The AdapterOptionDefinitionStructure is defined below:

AdapterOptionDefinitionStructure struc

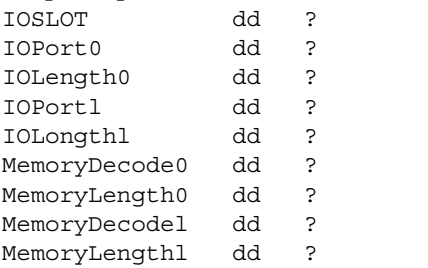

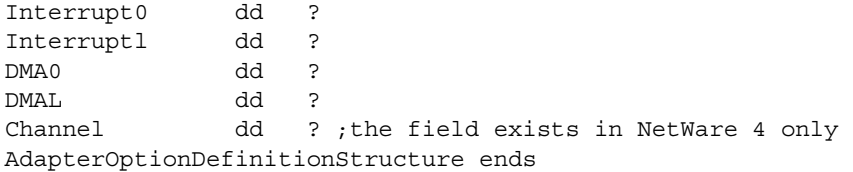

#### **Option List**

The option list appears as follows:

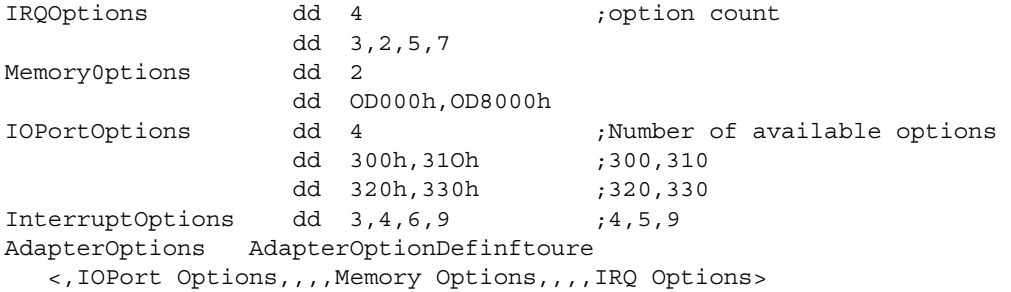

### **Option for Scanning Slots**

If the MLID uses slots, and scans the slots at run time to determine which slots have a LAN adapter in them, it should build the appropriate option dynamically.

The MLID must specify the CanSetNode.Address or MustSetNodeAddress flags in the NeedsBitMap parameter if it desires to use this option. (These flags were previously in the NeedFlags parameter of NetWare 3.0.) The NeedsBitMap parameter is defined below:

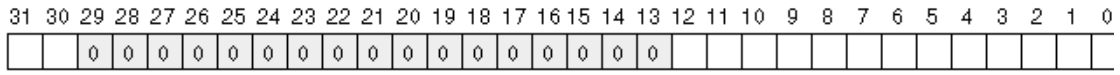

**Default Values** 

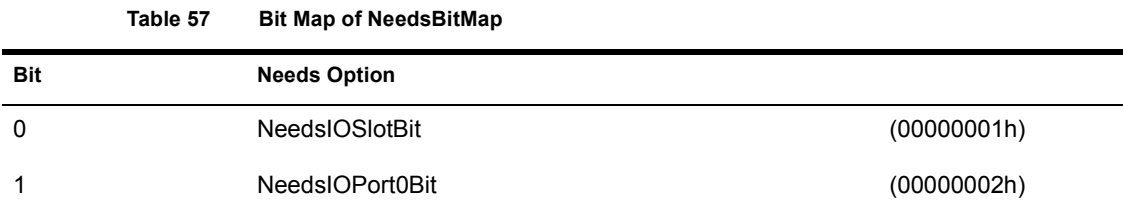

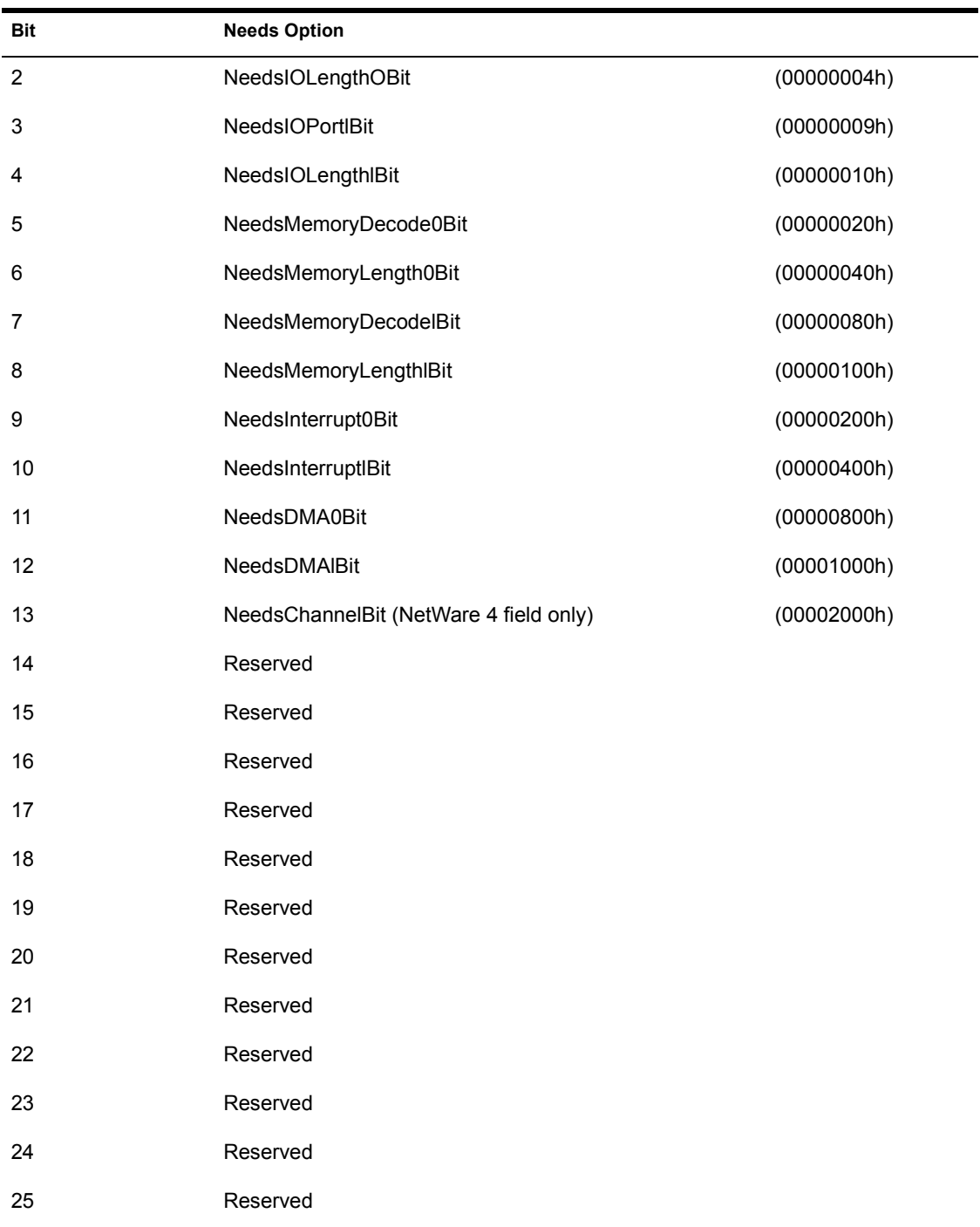

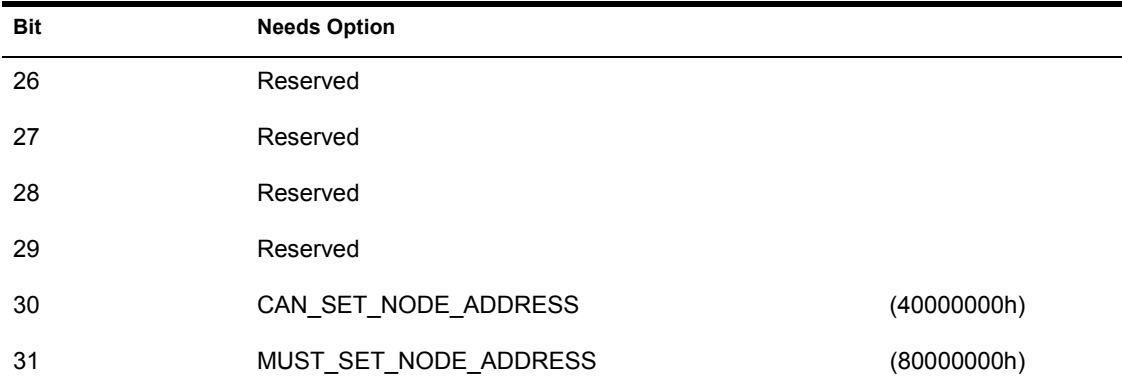

### **LANConfigurationLimitsStructure**

The ConfigLimits parameter is a pointer to a LANConfigurationLimitsStructure, defined below:

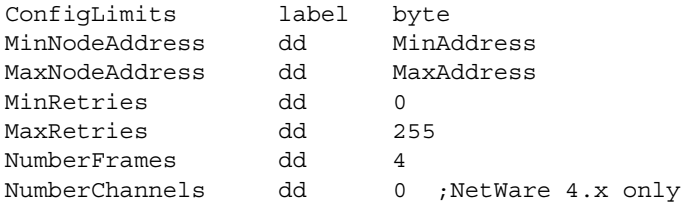

ParseDriverParameters fills in the configuration table field MLIDChannelNumber (offset 40h) with the channel number. For most LAN adapters, this number will be 0. For multichannel LAN adapters, this number can be 0, 1, 2, etc.

### **Example**

```
push [ESP + lnifializabonErrorScreen] ;Screen handle 
push [ESP + Configurationinfo + 4] ;Pointer to command line 
push NeedsIOPortOBit OR NeedsInterrupt0Bit OR CanSetNodeAddress 
push OFFSET FrameDescriptTable ; Mecha ID string array
push OFFSET ParseDriverParameters ;Node and Retry limits
push OFFSET Adapter Options \qquad \qquad ; Options to query from user
push OFFSET DriverConfiguration ;Driver configuration table 
push OFFSET [ebp] CDriverlink ;IO configuration table
call ParseDriverParameters ;Call parser 
add ESP, 8 * 4or EAX, EAX ;Successful?
```
560 Protocol Stacks and MLIDs (Intel 32-bit Assembly Language)

# **QueueSystemAlert**

Notifies the system of hardware or software problems. Generally used by protocol stacks and MLIDs.

**Language:** C Language **NetWare Operating System:** NetWare 3 only

### **Syntax**

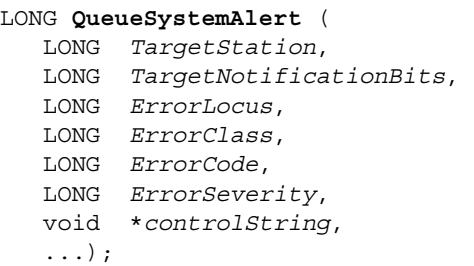

### **Parameters**

### *TargetStation*

(IN) Has the connection number of the affected station, or 0 if no single station is affected (this parameter usually holds a 0, which means that no single station is affected).

*TargetNotificationBits*

(IN) Has the destinations of the notification..

*Target Notification Bits:*

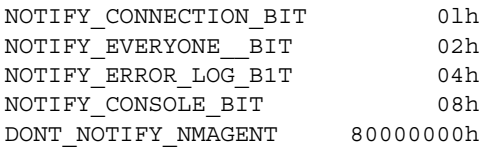

*ErrorLocus*

(IN) Has the locus of the error.

*Error Locus Bits:*

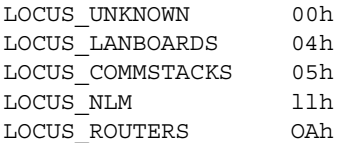

### *ErrorClass*

(IN) Has the class of the error.

*Error Class Bits:*

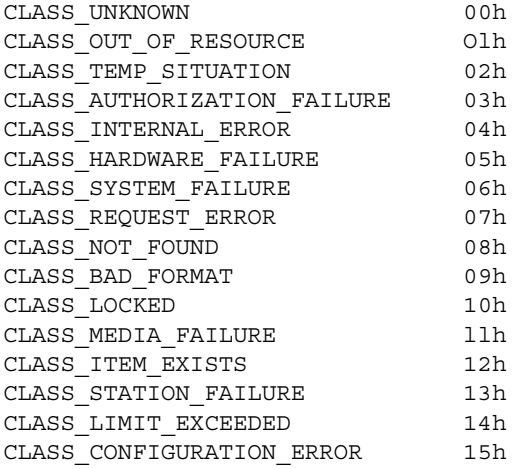

### ErrorCode

(IN) Error codes for the system log.

*Error Code Bits:*

OK 00h ERR\_HARDFAILURE  $0ffh$ 

### *ErrorSeverity*

(IN) Has the severity of the error.

### *Error Severity Bits:*

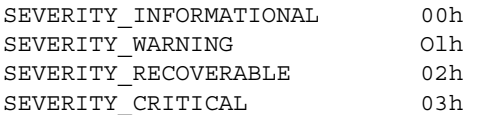

#### *controlString*

(IN) Has a pointer to a message string, which has a maximum of 256 characters and is null-terminated.

*...*

(IN) Can take a variable number of control string arguments.

### **Completion Codes (EAX)**

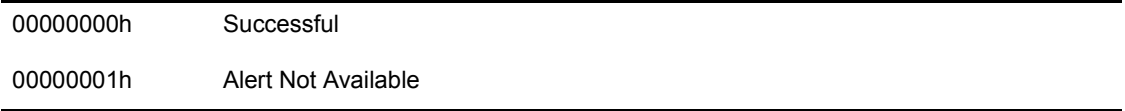

### **Remarks**

Call this routine at either process or interrupt time. This routine runs to completion and preserves the interrupt states.

QueueSystemAlert provides a system notification of stack or MLID hardware or software problems that must be reported at run time. Use OutputToScreen to display errors at initialization.

**IMPORTANT:** NLMs written to the NetWare 4 operating system should use NetWareAlert instead of QueueSystemAlert.

## **Example**

```
TransmitTimeoutMessage db Transmit failure on board #%d', 0 
movzx EAX, [EBX].CStackBoardNumber ;Pass our board number 
push EAX 
push OFFSET TransmitTimeoutMessage ;Pass error string 
push 2 ; SeverityRecoverable
xor EAX, EAX 
push EAX ; Error code
push 6 ;ClassHardwareFailure 
push 0 
push 01100b ;Console & ErrorLoq
push EAX \qquad \qquad ;\text{Station H, not used}
```
call QueueSystemAlert add ESP,  $8 * 4$  ; Clean up stack

# **See Also**

- NetWareAlert
- OutputToScreen

# **ReadEISAConfig**

Reads the EISA configuration block for the specified slot. Generally used by MLIDs.

**Language:** Assembly Language **NetWare Operating System:** NetWare 4

# **Entry State**

*CH*

Function/block.

*CL*

Board slot.

### *Interrupts*

Are in any state.

### *Call*

At process time only.

## **Return State**

### *EAX*

Has a completion code.

### *ESI*

Address of the configuration buffer.

### *Interrupts*

Are preserved.

### *Preserved*

### ECX

# **Completion Codes (EAX)**

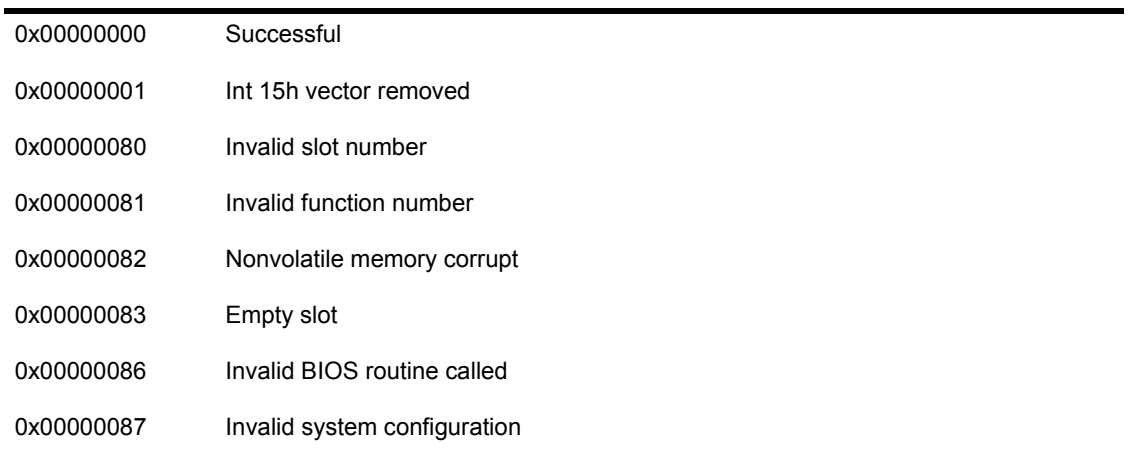

# **Remarks**

IMPORTANT: *ReadEISAConfig* has been superseded by the NBI function *ReadCardConfigInfo*.

*ReadEISAConfig* reads the EISA configuration block for the specified slot into a 320-byte buffer. The MLID typically calls this routine during initialization.

Usually the MLID calls this routine with Block - 0. If the MLID does not find the information in this block, it continues calling this routine and incrementing the block number until it either receives the right block or runs out of blocks.

The MLID should copy the returned configuration block into local memory. Once the MLID returns to the operating system or calls a blocking procedure, the block information is no longer valid.

# **ReadPhysicalMemory**

Reads memory from a physical address into a buffer pointed to by a logical address. Generally used by MLIDs.

**Language:** C Language **NetWare Operating System:** NetWare 4 and higher

## **Syntax**

```
LONG ReadPhysicalMemory ( 
    BYTE *Source, 
    BYTE *Dest, 
    LONG NumUnits, 
    LONG UnitLength);
```
## **Parameters**

*Source*

(IN) The physical address of the memory to be read.

*Dest*

(IN) The logical memory address of the buffer to read into.

*NumUnits*

(IN) The number of memory units to read.

### *UnitLength*

(IN) Has the length of the memory units:

1=Byte

2=Word

4=DWord

# **Completion Codes (EAX)**

0x00000000 Failure The routine failed because of a bad parameter.

# **Remarks**

ReadPhysicalMemory reads memory, from a physical address into a buffer pointed to by a logical address. This routine is used on the NetWare 4 operating system when the NLM only knows a physical address.

MLIDs can use this call to read memory from shared RAM before they call RegisterHardwareOptions.

# **See Also**

- ! RegisterHardwareOptions
- ! WritePhysicalMemory

# **ReadRoutine**

Allows the MLID to read custom data or firmware. Generally used by MLIDs.

**Language:** C Language **NetWare Operating System:** Not version specific

### **Syntax**

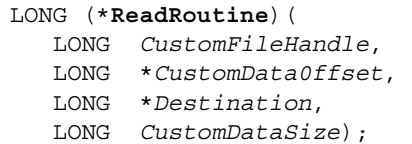

### **Parameters**

*CustomFileHandle*

(IN) Has the file handle, supplied as LoadableModuleFileHandle to the MLID's initialization routine.

*CustomDataOffset*

(IN) Has the starting offset in the file, supplied as CustomDataOffset to the MLID's initialization routine.

### *Destination*

(IN) Has the location of where to read the file to.

*CustomDataSize*

(IN) Has the amount of the data to read, supplied as CustomDataSize to the MLID's initialization routine.

# **Completion Codes (EAX)**

0 Successful

Nonzero Fail

### **Remarks**

*ReadRoutine* allows MLIDs to read custom data and firmware into system memory during initialization. Before the MLID calls this routine, it must allocate memory to read the custom data into.

This routine can only be called during initialization. This routine could go to sleep and could return with interrupts enabled.

*ReadRoutine's* entry point is not exported by the operating system. The only time this entry point is valid is during the initialization routine. In fact, the entry point is passed as a local parameter () and must be called indirectly.

The NLM linker actually appends the custom data file to the MLID in the LAN file. NetWare only loads the MLID's code data at load time, leaving the file open for the MLID to handle custom data however it must.

To define the custom file, use the CUSTOM keyword in the MLID's definition file, followed by the file's name. The NetWare operating system passes the custom file handle, starting address, and size to the MLID's initialization routine. NetWare also passes the address of the ReadRoutine. The MLID's initialization routine can then read the file into memory by calling the ReadRoutine.

The MLID must supply the destination in memory according to the needs of the LAN adapter.

### **Example**

```
mov EAX, dword ptr [ESP + CustomDataSize) ;get size of firmware 
push MemoryRTag is a control of the control of the push tag
push EAX ; push size
push AllocSemiPermMemory ;allocate memory to 
lea ESP, [ESP + 4 * 2] ; clean up stack
or EAX, EAX ;did we get it'?
jz ErrorGetfingExtraMemory ;error exit if not 
mov FirmWareBuffer EAX ; save firmware
                                  ;buffer 
mov ESI, EAX \qquad \qquad ;allocated memory
mov EAX, [ESP + LoadableModuleFileHandle] ;file handle firmware 
mov EBX, [ESP + ] ; ; read routine
                                  ;address 
mov EDX, [ESP + CustomDataOffset] ;start address in file 
mov ECX, [ESP + CustomDataSize] ; qet size of firmware
push ECX \qquad \qquad \qquad ; amount to read
push ESI \sim ;where to read to
```
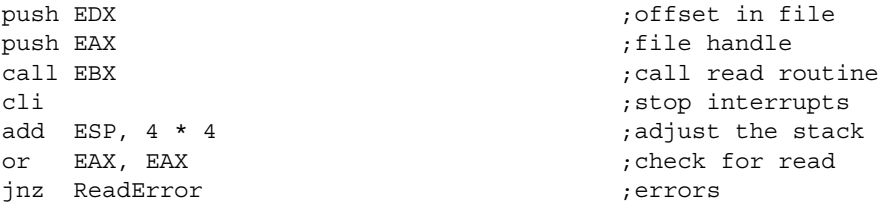

**NOTE:** The CUSTOM keyword must be used in the definition file to specify the file name for the firmware.

# **RegisterForEventNotification**

Registers a routine to be called when a certain event occurs. Generally used by protocol stacks and MLIDs.

**Language:** C Language **NetWare Operating System:** Not version specific

## **Syntax**

```
LONG RegisterForEventNotification ( 
    struct ResourceTagStructure *resourceTag, 
    LONG eventType, 
   LONG priority, 
    LONG (*warnProcedure)( 
           void (*OutputRoutine ) ( 
                void *controlstring, 
                ... ); 
           LONG parameter, 
           LONG userParameter ), 
    void (*reportProcedure ) ( 
           LONG parameter, 
           LONG userParameter ) 
    LONG userParameter );
```
# **Parameters**

#### *resourceTag*

(IN) Pointer to a ResourceTagStructure that contains an EventSignature. This resource tag is to be used for event notification.

### *eventType*

(IN) The type of event the protocol stack wants to be notified of (see the Remarks section).

#### *priority*

(IN) The order in which to call registered callback routines.

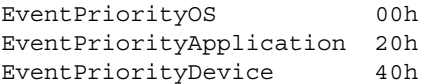

#### *warnProcedure*

(IN) Pointer to a callback routine that will be called before the event has occurred. If the warnProcedure does not want the event to occur, it should return with a nonzero value. Set to zero if not used.

### *OutputRoutine*

(IN) Sends an output message to the user of a particular event.

#### *controlString*

(IN) Standard printf control string that is to be used in the output routine.

*...*

(IN) Additional parameters can be passed to the output routine in order to match the control string requirements.

#### *parameter*

(IN) 32-bit value that is defined according to the event type.

#### *reportProcedure*

(IN) Pointer to a callback routine that is called when an event occurs.

### *userParameter*

(IN) 32-bit value passed on input and returned in *warnProcedure* and in *reportProcedure*.

### *warnProcedure*

(OUT) Pointer to a callback routine that will be called before the event has occurred. If the warnProcedure does not want the event to occur, it should return with a nonzero value. Set to zero if not used.

#### *reportProcedure*

(OUT) Pointer to a callback routine that is called when an event occurs.

## **Completion Codes (EAX)**

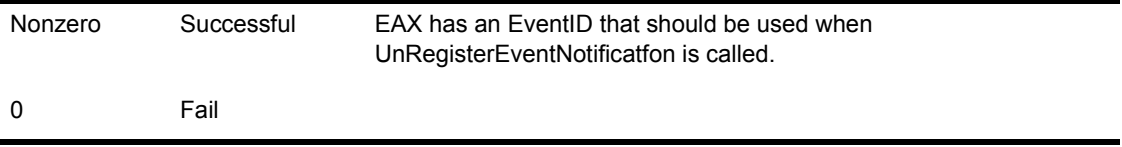

### **Remarks**

RegisterForEventNotification adds routines to the list when an event is reported. The protocol stacks and MLIDs call these routines according to priority. The warning routine is called when the operating system calls an EventCheck. The report routine is called when the operating system calls an EventReport. The protocol stack or MLID passes the parameter that it receives when the event is reported to the called routine. This called routine returns an EventID that the protocol stack or MLID should use when it calls UnRegisterEventNotification.

When the type of event defined by eventType occurs, the operating system calls the callback routine. The types of events that can be defined in eventType are listed below:

**EventDownServer 4h** The parameter is undefined. The warn routine and the report routine are called before the server is shut down.

**EventChangeToRealMode 5h** The parameter is undefined. The report routine is called before the server changes to real mode and must not go to sleep.

**EventReturnFromRealmode 6h** The parameter is undefined. The report routine is called after the server returns from DOS and must not go to sleep.

**EventExitToDOS 7h** The parameter is undefined. The report routine is called before the server exits to DOS.

**EventProtocolBind 21h** This parameter is a pointer to an EventProtocolBind structure. This event is generated every time a board is bound to a protocol stack. This event may sleep.

```
EventProtocolBind struct ( 
    LONG BoardNumber; 
    LONG ProtocolNumber;
```
**EventProtocolUnbind 22h** This parameter is a pointer to an EventProtocolBind structure (see above). This event is generated every time a board is unbound to a protocol stack. This event may sleep.

**EventMLIDRegister 27h** This parameter is a board number. The report routine is called after the MLID is registered. This event may sleep.

**EventMLIDDeregister 28h** This parameter is a board number. The report routine is called before the MLID is deregistered. This event may sleep.

**EventProtocolRegistered 87h** This parameter is generated when a Protocol is registered. The parameter is a pointer to the EventProtocolRegisteredStruct. This event may sleep.

**EventProtocolUnregistered 88h** This parameter is generated when a Protocol is unregistered. The parameter is a pointer to the EventProtocolRegisteredStruct. This event may sleep.

The order in which the call back routines are called is determined by the priority parameter. The priorities are notified first. The available priorities are listed below:

```
EventPrioritvOS 0h 
EventPriorityApplication 20h 
EventPriorityDevice 40h
```
The protocol stack or MLID passes the callback routines a parameter (which can include nulls) and a report routine to be used to warn the user against the occurrence of a particular event. The parameter reportprocedure is passed additional event-specific information when it is needed.

This routine is also used at initialization to register an event callback routine. For example, the MLID calls this routine so that it can be notified if the server is going to eidt to DOS. This gives the MLID a chance to cancel any AES or timer events, and allows bus-master devices to return any preallocate resource and shut down the LAN adapter. It also prevents LAN adapters that use DMA or are bus-master devices from writing to memory after DOS gains control.

# **Example**

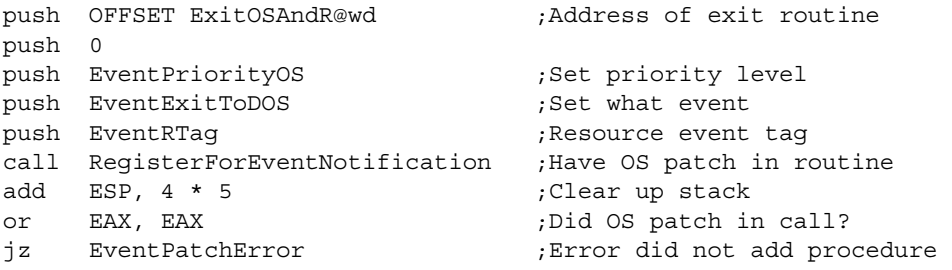

### **See Also**

• AllocateResourceTag

! UnregisterEventNotification
# **RegisterHardwareOptions**

Reserves hardware options for a LAN adapter. Generally used by MLIDs.

**Language:** C Language **NetWare Operating System:** Not version specific

## **Syntax**

```
LONG RegisterHardwareOptions ( 
   struct IOConfigurationStructure *IOConfig, 
   struct DriverConfigurationStructure *configuration);
```
## **Parameters**

#### *IOConfig*

(IN) Has a pointer to the MLIDLink field in the logical board's configuration table.

*configuration*

(IN) Has a pointer to the logical board's configuration table.

# **Completion Codes (EAX)**

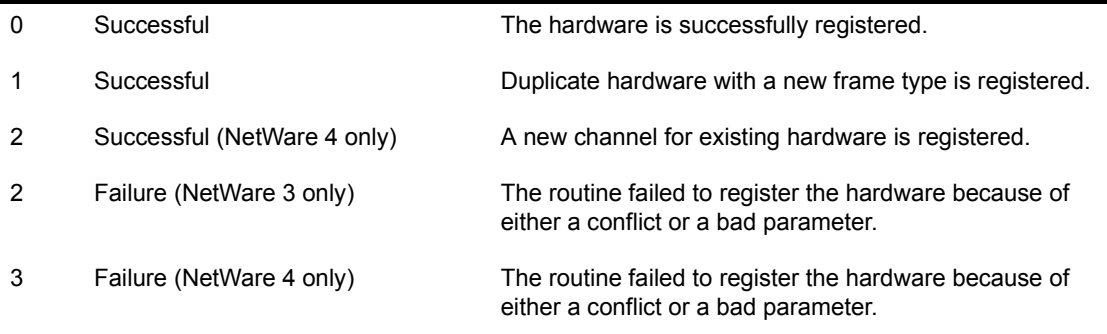

## **Remarks**

*RegisterHardwareOptions* reserves hardware options for a specific LAN adapter.

Call this routine only at process time. This routine runs to completion. Interrupts can be in any state and do not change.

The MLID passes RegisterHardwareOptions a pointer to an IOConfigurationStructure that has the specified hardware options to reserve. If any of the hardware options are already in use, the routine returns an error code. The IOConfigurationStructure starts at the MLIDLink field of the configuration table.

In NetWare 4, this function fills in *MLIDLinearMemory0* and *MLIDLinearMemory1*, which the MLID must subsequently use to access its card's memory.

In NetWare 3, the MLID must use *MapAbsoluteAddressToDateOffset* to convert *MLIDMemoryDecode0* to *MLIDLinearMemory0* and *MLIDMemoryDecode1* to *MLIDLinearMemory1* .

## **Example**

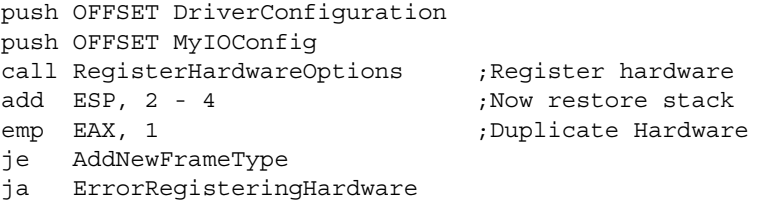

# **RemovePollingProcedure**

Removes the MLID's polling procedure from the server. Generally used by MLIDs.

**Language:** C Language **NetWare Operating System:** Not version specific

## **Syntax**

```
void RemovePollingProcedure ( 
    void (*Procedure ) ( void ) );
```
## **Parameters**

Procedure

(IN) Has a pointer to a previously added polling procedure.

## **Completion Codes (EAX)**

None.

## **Remarks**

Call this routine only at process time. This routine runs to completion. Interrupts can be in any state, and do not change.

The MLID uses RemovePollingProcedure to remove its poll routine from the server's list of polling procedures.

A polled MLID calls RemovePollingProcedure when it unloads.

## **Example**

```
push OFFSET NewDriverPoll ;Remove us from poll
call RemovePollingProcedure ;List 
add ESP, 4
```
# **ScheduleInterruptTimeCallBack**

Adds an event to the timer interrupt handler's event list. Generally used by protocol stacks and MLIDs.

**Language:** Assembly Language **NetWare Operating System:** Not version specific

## **Entry State**

*EDX*

Has a pointer to a timer node data structure.

*Interrupts*

Are disabled.

*Call*

At process or interrupt time.

## **Return State**

*Interrupts*

Are disabled and are not enabled

*Preserved*

All registers but EDI and ESI

## **Completion Codes (EAX)**

None.

## **Remarks**

IMPORTANT: This process does not relinquish control of the CPU.

*ScheduleInterruptTimeCallBack* adds an event to the list of events called by the timer interrupt handler. The TimerNodeDataStructure is shown below:

TimerNodeDataStructure struc TLINK dd

**580** Protocol Stacks and MLIDs (Intel 32-bit Assembly Language)

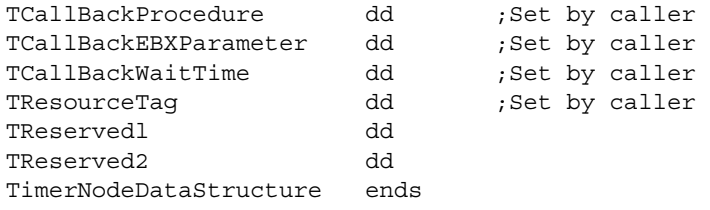

The appropriate fields of this structure should be filled out as follows:

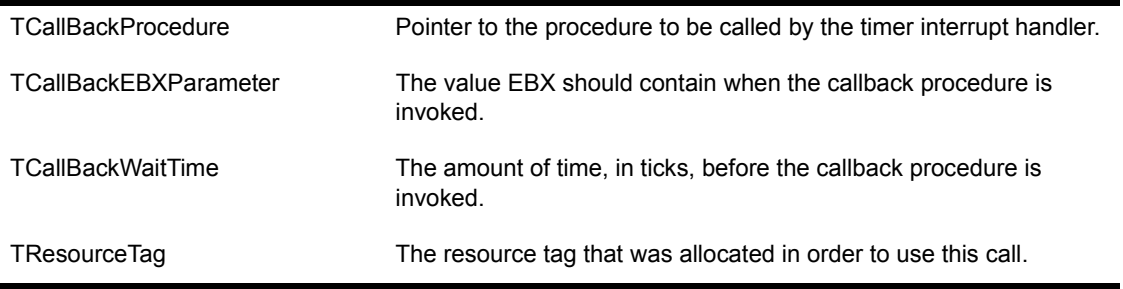

The operating system does not change the fields described above. Therefore, if you reschedule another callback, you do not need to reset these fields.

## **Example**

```
cli 
mov EDX, OFFSET MyTimerNode ; TimerNodeDataStructure
mov [EDX].TCallBackEBXParameter, EBP 
mov EBX, OFFSET MyTimerinterruptCallBackRoutine 
mov [EDX],TCal[BackProcedure, EBX 
                                  ;can also use offset 
                                  ;MyTimerinterruptCallBackRoudne 
                                  ;instead of EBX 
mov EBX, 1-imerResourceTag mov [EDX].TResourceTag, EBX 
mov [EDX].TCallBackWa!tTime ;Wake up in 5 ticks 
call SchedulelnterruptTimeCallBack
```
NOTE: TResourceTag points to the resource tag acquired by the protocol stack or by the MLID for InterruptTimeCallBacks (with a TimerSignature).

## **See Also**

! CancelInterruptTimeCallBack

# **ScheduleNoSleepAESProcessEvent**

Sets up a background no-sleep thread. Generally used by protocol stacks and MLIDs.

**Language:** C Language **NetWare Operating System:** Not version specific

## **Syntax**

void **ScheduleNoSleepAESProcessEvent** ( struct AESProcessStructure \**EventNode*);

## **Parameters**

*EventNode*

(IN) Pointer to an AESProcessStructure.

## **Completion Codes (EAX)**

None.

## **Remarks**

*ScheduleNoSleepAESProcessEvent* sets up a background AESNoSleep thread to be executed at specific intervals. (AES stands for Asynchronous Event Scheduler.)

The protocol stack or the MLID must allocate the AESProcessStructure before calling this routine and must provide the execution level and the execution address.

Calling this routine once creates a single entry in the defined thread.

You must call *ScheduleNoSleepAESProcessEvent* every time you want to execute the thread.

NOTE: The call specified in *AESProcessStructure* must not relinquish control of the processor.

Call this routine at process time or interrupt time. When the procedure returns, the interrupt state is preserved.

The AESProcessStructure is defined below:

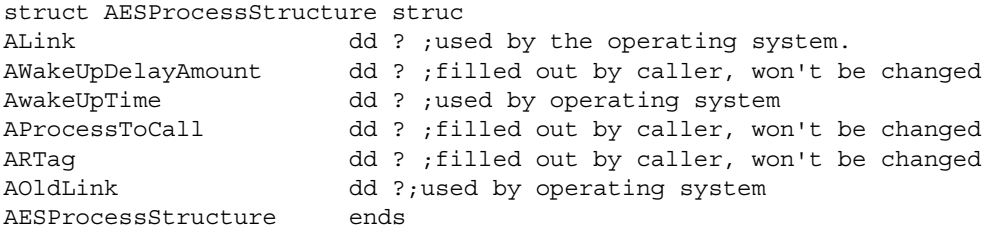

**IMPORTANT:** The AESProcessStructure must be in static memory and available long-term.

The operating system does not change any of the AESProcessStructure fields filled by the caller. Therefore, you do not need to reset these flags before you reschedule the process.

## **Example**

```
push EAX \qquad \qquad ; Points to an AES structure
call ScheduleNoSleepAESProcessEvent 
add ESP, 4 \qquad \qquad ; Adjust the stack pointer
```
## **See Also**

- ! AllocateResourceTag
- ! CancelNoSleepAESProcessEvent

# **ScheduleSleepAESProcessEvent**

Sets up a background sleep thread. Generally used by protocol stacks and MLIDs.

**Language:** C Language **NetWare Operating System:** Not version specific

## **Syntax**

```
void ScheduleSleepAESProcessEvent ( 
    struct AESProcessStructure *EventNode);
```
## **Parameters**

*EventNode*

(IN) Pointer to an AESProcessStructure.

## **Completion Codes (EAX)**

None.

## **Remarks**

Call this routine at process time or interrupt time. When the procedure returns, the interrupt state is preserved.

ScheduleSleepAESProcessEvent sets up a background AES (Asynchronous Event Scheduler) thread that can be executed at desired intervals. This thread can be blocked and can make blocking calls while executing. The protocol stack or MLID must have allocated the AESProcessStructure prior to the first call and must have provided the execution level and execution address. A single call to this routine causes a single entry to the defined thread.

NOTE: The call specified in *AESProcessStructure* may relinquish control of the processor. AESProcessStructure must be in static memory and available longterm. The AESProcessStructure is defined below:

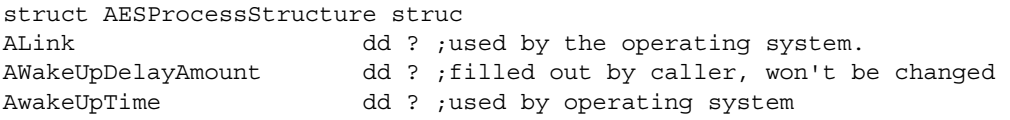

AProcessToCall dd ? ;filled out by caller, won't be changed ARTag dd ? ;filled out by caller, won't be changed AOldLink dd ?;used by operating system AESProcessStructure ends

## **Example**

```
push EAX \qquad \qquad ; Points to an AES structure
call ScheduleSleepAESProcessEvent 
add ESP, 4 \qquad \qquad ; Adjust the stack pointer
```
## **See Also**

- ! AllocateResourceTag
- ! CancelSleepAESProcessEvent
- ! ScheduleNoSleepAESProcessEvent

# **SetHardwarelnterrupt**

Provides an ISR entry point. Generally used by MLIDs.

**Language:** C Language **NetWare Operating System:** Not version specific

## **Syntax**

```
LONG SetHardwareInterrupt ( 
   BYTE hardwareinterruptlevel, 
   void (*InterruptProcedure) (void), 
    struct ResourceTagStructure *Rtag, 
   BYTE endOfChainFlag, 
   BYTE shareflag, 
   LONG *EOIFlag);
```
## **Parameters**

*HardwareInterruptLevel*

(IN) The hardware interrupt level.

#### *InterruptProcedure*

(IN) Has a pointer to the address of the interrupt procedure that will be assigned to the specified interrupt vector.

#### *RTag*

(IN) Pointer to the resource tag that the MLI D acquired for interrupts.

#### *endOfChainFlag*

(IN) Indicates whether the ISR is to be placed in the front or the back of the queue.

#### shareFlag

(IN) Indicates whether the MLID and the LAN adapter can share interrupts with other adapters.

#### *E0IFlag*

(IN) Has a pointer to a double-word flag. When the routine returns, this flag indicates whether this interrupt will require a second EOI.

## **Completion Codes (EAX)**

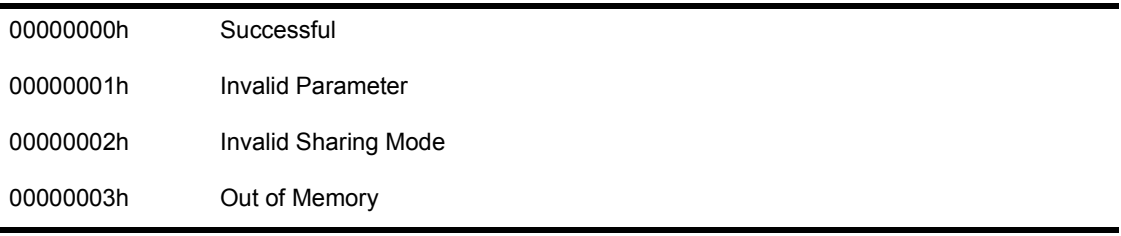

## **Remarks**

*SetHardwareInterrupt* allocates the specified interrupt and provides an ISR entry point.

Call this routine only at process time. This routine does not suspend the calling process. Interrupts must be disabled and will not be enabled.

The interrupt procedure (ISR) will be called with all the registers preserved, ES and DS initialized, and the direction flag cleared. Because interrupt procedures are called as a near procedure, they should return using a RET.

NOTE: SMP aware MLIDs should use *SetSymmetricInterrupt* instead of *SetHardwareInterrupt*, and NetWare 5 MLIDs should use *BusInterruptSetup* instead of *SetHardwareInterrupt*.

This routine uses three flags:

! *endOfChainFlag* 

If this flag is equal to 0, the ISR is to be placed on the front of the queue (nonshared interrupts should use 0). If the flag is equal to 1, the ISR should be placed at the rear of the queue.

! *shareflag*

If this flag is equal to 0, the interrupt is nonshareable. If the flag is equal to 1, the interrupt can be shared.

! *EOIFlag*

If this flag returns with a 0, only one EOI will be required for this interrupt. This flag will be initialized by SetHardwareInterrupt. If this flag is not 0, the interrupt is chained and the second PIC will also need an EOI. Always EOI the slave (or secondary) PIC first, and then EOI the master (or primary) PIC second.

# **Example**

```
push OFFSET E0IFlag 
push 0 ;Nonshareable interrupt 
push 0 ;End of Chain Flag 
push InterruptResourceTag (push Interto RTag)
push OFFSET MyInterruptHandler 
push MylrtterruDtLevel ; Interrupt entry
call SetHardwareInterrupt ;Get interrupt back 
add ESP, (B * 4) ; Interrupt number
or EAX, EAX ;Error getting interrupt
jnz MLIDResetExit ;Exit if so
. 
. 
MyInterruptHandler proc near 
. 
. 
. 
ret 
MyInterruptHandler endp
```
## **See Also**

! ClearHardwareInterrupt

# **SetSymmetricInterrupt**

Provides an ISR entry point for SMP aware MLIDs. Generally used by MLIDs.

**Language:** C Language **NetWare Operating System:** Not version specific

## **Syntax**

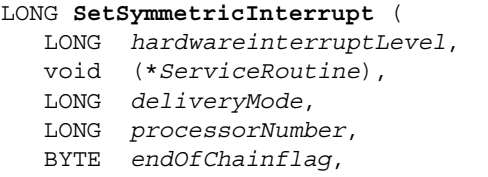

LONG *shareFlag*,

LONG \*virtualInterruptNumber,

struct ResourceTagStructure \**Rtag*);

## **Parameters**

*hardwareInterruptLevel*

(IN) The IRQ level of the hardware interrupt.

#### *ServiceRoutine*

(IN) Pointer to the interrupt procedure that will be assigned to the specified interrupt vector.

#### *deliveryMode*

(IN)

Set to 0 to force processor 0 to always handle the interrupt.

Set to 1 to assign the interrupt to a specific processor.

Set to 2 to allow dynamic interrupt assignment among all processors.

#### *processorNumber*

(IN) Processor number  $(0, 1, 2,$  etc.) that the interrupt will be assigned to; only valid for *deliverMode* = 1.

#### *endOfChainflag*

(IN)Flag that indicates whether the ISR is to be placed on the front or the back of the queue.

#### *shareFlag*

(IN) Flag that indicates whether the MLID and the LAN adapter can share interrupts with other adapters.

#### *Rtag*

(IN) Pointer to the resource tag that the MLID acquired for interrupts.

#### *virtualInterruptNumber*

(OUT) Pointer to the virtual interrupt number assigned by SMP.

## **Completion Codes (EAX)**

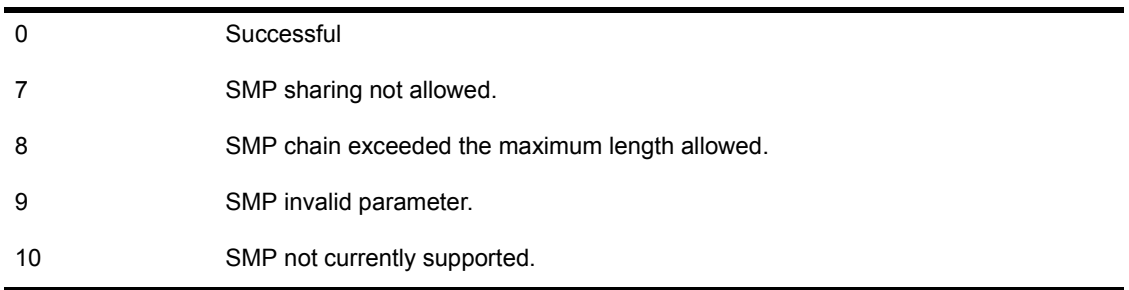

## **Remarks**

Call this routine only at process time. This routine does not suspend the calling process. Interrupts must be disabled and will not be enabled.

SMP aware MLIDs use this routine to set up an interrupt service routine. SetSymmetricInterrupt and ClearSymmetricInterrupt must be used in place of SetHardwareInterrupt and ClearHardwareInterrupt in the NetWare SMP environment.

## **See Also**

! ClearSymmetricInterrupt

- ! SetHardwareInterrupt
- ! ClearHardwareInterrupt
- ! NetWare 5's BusInterrupt procedure

# **SMPDoEndOfInterrupt**

EOIs the PIC/APIC in the NetWare SMP environment. Generally used by MLIDs.

**Language:** Assembly Language **NetWare Operating System:** Not version specific

## **Entry State**

*ECX*

Contains the *virtualInterruptNumber* returned by *SetSymmetricInterrupt*.

*Interrupts*

Are disabled.

*Call*

At process time or interrupt time.

## **Return State**

*Interrupts*

Are unchanged.

*Preserved*

All registers except EAX.

## **Completion Codes (EAX)**

None.

## **Remarks**

SMP aware MLIDs use this routine in place of *DoEndOfInterrupt*.

## **See Also**

• DoEndOfInterrupt

**592** Protocol Stacks and MLIDs (Intel 32-bit Assembly Language)

# **UnRegisterEventNotification**

Unhooks the event routine. Generally used by protocol stacks and MLIDs.

**Language:** C Language **NetWare Operating System:** Not version specific

## **Syntax**

```
LONG UnRegisterEventNotification ( 
    LONG eventID);
```
## **Parameters**

eventID

(IN) Has the value returned from RegisterForEventNotification.

## **Completion Codes (EAX)**

0 Successful

## **Remarks**

*UnRegisterEventNotification* should be called to unhook your event (callback) routine.

Call this routine when the protocol stack or MLID is being unloaded.

IMPORTANT: *Important:* Do not call this routine from within a routine that was called by *RegisterForEventNotification*.

## **Example**

push EventID  $\qquad \qquad$  ;Unhook from operating system exit call UnRegisterEventNotification ;Call operating system unhook add ESP, 4 ;Clear stack

# **See Also**

! RegisterForEventNotification

# **WritePhysicalMemory**

Write to a buffer pointed to by a physical address. Generally used by MLIDs.

**Language:** C Language

**NetWare Operating System:** NetWare 4 and higher

## **Syntax**

```
LONG WritePhysicalMemory ( 
    BYTE *Source, 
    BYTE *Dest, 
    LONG NumUnits, 
    LONG UnitLength);
```
## **Parameters**

*Source*

(IN) The logical address of the memory to write from.

*Dest*

(IN) The physical address of the buffer to write to.

#### *NumUnits*

(IN) The number of memory units to write.

#### *UnitLength*

(IN) Has the size of the memory units:

- $1 = B$ yte
- 2= Word
- 3= DWord

## **Completion Codes (EAX)**

0x00000000 Failure The routine failed because of a bad parameter.

## **Remarks**

*WritePhysicalMemory* writes to a buffer that is pointed to by a physical address. MLIDs use this routine if they must write data to shared RAM before they call *RegisterHardwareOptions*.

## **See Also**

- ! ReadPhysicalMemory
- ! RegisterHardwareOptions

# 22 **Assembling and Linking NLMs**

# **Overview**

This appendix discusses the steps involved in creating an NLM, the files associated with it, and the steps involved in loading and unloading it.

You should read this appendix if you have never created an NLM before. If you have previously created NLMS, the section "The Definition File" contains keywords that you might want to review.

# **NetWare Loadable Modules (NLMS)**

Using NLMs (NetWare Loadable Modules), network supervisors can dynamically load or unload additional functions to a NetWare 3 and later server without disturbing a fully functioning network. An NLM is an independent module containing a set of functions that can be added to a NetWare server. [Figure 25](#page-597-0) depicts loadable modules as NetWare building blocks.

#### <span id="page-597-0"></span>**Figure 25 Loadable Modules as NetWare Building Blocks**

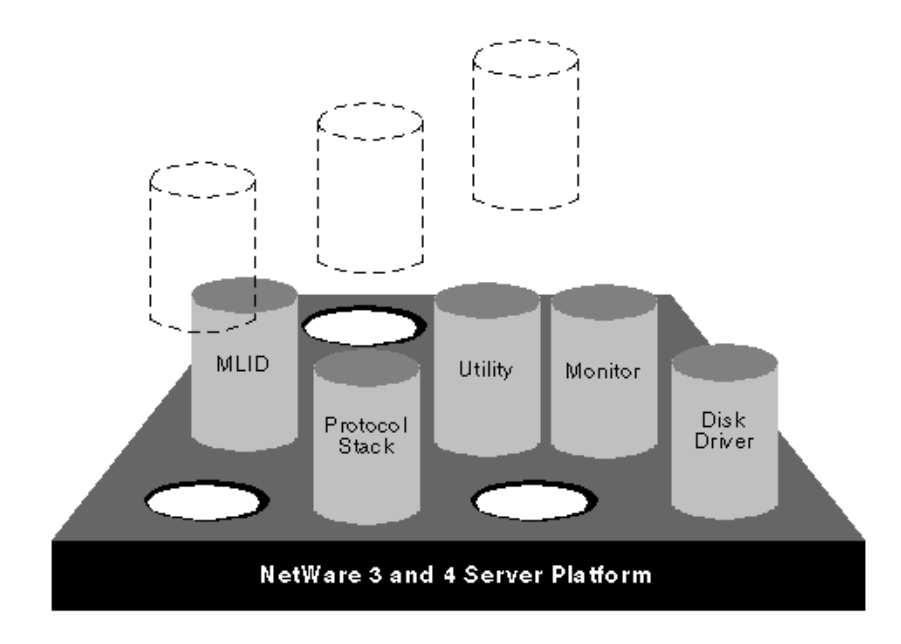

## **Creating an NLM**

All NetWare server MLIDs and protocol stacks are NLMS. NLMS are created in four steps as follows:

- 1. Create the source file. NetWare NLMs can be written in ANSI C or Intel Assembly Language.
- 2. Compile or assemble the source file. The source file assembles into an object (.OBJ) file. Novell currently uses the Watcom C Compiler and the 386 v4.10 Protected Mode Assembler by Phar Lap Software, Inc.
- 3. Link the object file with the NetWare linker. The NetWare linker converts the object (.OBJ) file into a super object file (.NLM).

NOTE: Different kinds of NLMs have different extensions, each signifying the module's function. For example, and MLID has an .LAN extension.

4. Load the NLM as part of the operating system. Using the LOAD console command, the network supervisor can load a .LAN file or a .NLM file into server memory while the file server is running. Once loaded, an NLM works as if it was hardcoded into the NetWare operating system.

The sample NLMs used in this appendix have the same name for source files, object files, definition files, and super object files. However, each file can have a separate name.

# **The NetWare Linker**

The NetWare Linker requires two files:

- ! An object file (for this example, LDRIVER.OBJ or PSTACK.OBJ)
- ! A definition file (for this example, LDRIVER.DEF or PSTACK.DEF)

The definition file LDRIVER.DEF or PSTACK.DEF contains information describing the object file LDRIVER.OBJ or PSTACK.OBJ. This information includes a list of all NetWare 3 and 4 operating system internal variables and routines that LDRIVER and PSTACK must access after being loaded. To link the object file, type the name of the NetWare Linker (NLMLINK) followed by the name of the definition file:

**nlmlink ldriver or nlmlinkp ldriver nlmlink pstack or nlmlinkp pstack**

## **The Definition File**

Each NetWare loadable module must have a corresponding definition file with a DEF extension. The definition file contains information about the loadable module, including a list of NetWare variables and routines that the loadable module must access. The following sample code illustrates a definition file that can be used to create an MLID, as well as a definition file that can be used to create a protocol stack:

#### **LDRIVER.DEF**

TYPE 1 DESCRIPTION "NetWare NF9000 v5.30 (930718)" OUTPUT MyDriverName INPUT MyDriverOBJFiles START DriverInitialize EXIT DriverRemove REENTRANT MAP IMPORT

> GetCurrentTime SetHardwareInterrupt

 ClearHardwareInterrupt ParseDriverParameters RegisterHardwareOptions DeRegisterHardwareOptions LSLRegisterMLIDRTag LSLGetSizedRcvECBRTag LSLFastRcvEvent LSLHoldRcvEvent LSLFastSendComplete LSLSendComplete LSLServiceEvents LSLDeRegisterMLID LSLUnBindThenDeRegisterMLID LSLAddProtocoliD

#### **PSTACK.DEF**

DESCRIPTION "NetWare 4 Dummy Protocol Driver vl.x (930718)" OUTPUT MyStackName INPUT MyStackOBJFiles START StartProcedure EXIT ExitProcedure MAP VERSION 1.20 COPYRIGHT EXPORT

> DummyStackRoutinel DummyStackRoutine2 DummyStackRoutine3

IMPORT

 RegisterForEventNotication UnRegisterEventNotfication ScheduleNoSleepAESProcessEvent CancelNoSleepAESProcessEvent AllocateResourceTag CFindResourceTag CREScheduleLast QueueSystemAlert FreeSemiPermMemory AllocSemiPermMemory GetCurrentTime LSLAddProtocolID LSLReturnRcvECB LSLGetMaximumPacketSize

 LSLBindStack LSLGetMLIDControlEntry LSLGetIntervalMarker LSLGetStackIDFromName LSLRegisterStackRTag LSLSendPacket LSLUnBindStack CLSLRegisterStack CLSLGetPIDFromStackIDBoard

> The definition file consists of keywords (which can be uppercase or lowercase) followed by data:

**TYPE** Tells the linker which extension to append to the output file. The default extension is .NLM. A value of 1 specifies .LAN, and a value of 2 specifies .DSK.

**DESCRIPTION** Tells the linker to save the string following DESCRIPTION in LDRIVER.LAN and PSTACK.NLM. This string describes the loadable module and can be from 1 to 127 bytes long. The MODULES console command which displays a list of currently loaded modules, displays this description string on the file server console.

The standardized string format is shown below:

#### **MLIDs**

NetWare NE2000 v5.30 (930718) 3Com EtherLink Plus 3c5O3 v3.59 (930718)

#### **Protocol Stacks**

My Protocol Stack vl.00 (930718)

For NetWare 3 NLMs, the version indicator must be a lowercase "v" and must be preceded by two spaces. In both examples above, the date stamp is in the format "YYMMDD" indicating 18 July 1993. This is a byte-length-preceded ASCIIZ string.

NOTE: In NetWare 3 NLMs, the linker parses for ".NLM" or ".LAN" files and looks for the version information, which must be formatted as specified above. If the linker finds the version information, it puts it in the *version* field of the NLM header. If the linker does not find the version information, or the information is formatted incorrectly, or the version keyword is not used, the linker puts zeros in the version field of the NLM header.

NetWare 4 NLMs will use the VERSION keyword, but will not include a version number in the DESCRIPTION. Typing "modules" or "config" at the command line in NetWare 4 displays the version number.

**OUTPUT** Tells the linker the name of the output file (for example, LDRIVER).

**INPUT** Tells the linker the names of the object files to look for. You can list the names of several OBJ files on this line. You do not have to list the filename extension. For example: PSTACK or LDRIVER.

**START** Tells the linker the name of the loadable module's initialization routine. In the case of the example MLID, the routine is *DriverInit.* The sample protocol stack's routine is called StartProcedure. The NetWare loader calls this procedure during load time.

**EXIT** Tells the linker the name of the loadable module's remove routine. In the case of the example MLID, the routine is *DriverRemove.* The sample protocol stack routine is called ExitProcedure. The UNLOAD command uses this routine to unload the module from file server memory.

**REENTRANT** Tells the linker that more than one process can be active in the loadable module's code at one time. (See Chapter 2, "ODI Module Design" for more information about re-entrancy.)

**MAP** Tells the linker to create a map file.

**IMPORT** Tells the linker which NetWare variables and routines the loadable module must access.

**EXPORT** Tells the linker that the list following the keyword contains variables and procedure names that are resident in the loadable module. The NLM must make these variables and procedure names available to other loadable modules.

**MODULE** Tells which loadable modules must be loaded before the current loadable module is loaded. If the necessary loadable modules are not already in file server memory, the loader will attempt to find and load them. If the loader cannot find the necessary modules, it will not load the current module.

You can list multiple files by separating them with "|". The operating system will scan through this list until it finds the file that it needs.

**CUSTOM** Tells the name of a file that contains custom data. When the linker sees this keyword, it includes the specified file in the output file it is creating. **DEBUG** Tells the linker to include debug information in the output file that it creates.

**CHECK** Contains the name of the loadable module's check procedure. When a module is unloaded, or the server is brought down, the UNLOAD and DOWN console commands call a loadable module's check procedure, if it exists. The check procedure can do anything you want it to do. For example, an MLID's check procedure might check to see if a LAN adapter is currently being accessed and return a nonzero value to the operating system if the adapter is busy. NetWare can then display a message on the console screen warning the console operator (who wants to unload the driver or bring down the server) that an adapter is busy. A protocol stack could do the same type of check.

**MULTIPLE** Tells the linker that more than one code image of the loadable module may be loaded into file server memory.

**COPYRIGHT** Tells the linker to include a copyright string in the output file. By placing an ASCII string (from 1 to 252 bytes long) in double quotes after the keyword Copyright, the copyright message will be displayed whenever the module is loaded. "\n" can be used in the string to start a new line. If the Copyright keyword is used, but no string is included, the linker will include a Novell default copyright message.

**NOTE:** To use the Copyright keyword, you must use either NLMLINEP.EXE, NLMLINKR.EXE, or NLMLINKX.EXE. NLMLINKP.EXE runs in protected mode. (Protected mode means that it uses the memory above the IMB boundary.) You can use this linker for large object files. NLMLINKR.EXE runs in resident mode. (Resident mode means that it uses the memory below the 16MB boundary). You can use this linker for small object files. NLMLINKX.EXE uses extended memory and can run with an extended memory management device driver loaded.

**VERSION** Gives the linker the version of the module that should be placed into the NLM's header version field. The format for this keyword is:

VERSION MajorVersion, MinorVersion, Rev

The version must be separated by commas. MajorVersion is one digit; MinorVersion is two digits. The last comma and the Rev are optional. Rev is a number from 1 to 26, representing a through z. For example: "Version 3.10,1" in the DEF file produces version 3.10a in the output file.

**NOTE:** The linker automatically sets the date to the date on which the files are linked. You must use either NLMLINKP.EXE, NLMLINKR.EXE, or NLMLINKX.EXE to use the VERSION keyword. (See the previous Note for an explanation of the two linkers.)

You can also embed all definition file information inside a make file and have the make file produce the definition file.

## **Loading and Unloading**

You can load LDRIVER.LAN and PSTACK.NLM at the file server console after the file server is up and running. These NLMs can also be loaded from a floppy, from a directory on a DOS partition of the file server's hard disk, or from the SYS:SYSTEM directory of the NetWare partition. You can then use the LOAD console command to load these NLMs into the file server's memory. The following examples show how to load LDRIVER from all three sources:

```
load a:ldriver
load c:ldriver
load ldriver
```
The protocol stack NLM is loaded in the same manner.

The NetWare Loader resolves the NLM's import list and links the NLM to the NetWare operating system. To unload these NLMs, use the UNLOAD console command as follows:

#### **unload ldriver**

The protocol stack NLM is unloaded in the same manner.

# 23 **Debugging NLMs**

# **Overview**

The NetWare operating system includes a debugger to help you debug your code. This appendix includes some basic instructions on using the debugger, setting break points, and changing memory.

The debugger commands vary with different versions of NetWare. Use the H, .H, HB, and HE commands to discover which debugger commands are supported on the Netware version you are using.

# **The NetWare Debugger**

The NetWare operating system includes a built-in debugger that you can use to debug your programs. You can enter the debugger in three ways.

- 1. Enter 386debug after your NLM abends or GPIs the server.
- 2. Include INT 3 at some point in your code segment.
- 3. Type Ctrl-Alt-Shift-Shift-Esc at the console. (Use the left Ctrl key.)

The debugger displays a # command line prompt. The debugger is not casesensitive.

Once you have entered Debug, enter *.m* to display the addresses of the code and data segments of each NLM that is loaded.

To display a help screen, you can use any of the following commands:

.h displays help for.COMMANDS h displays help for general commands \h displays help for LSL commands -h displays help for MSM commands

hb displays help for breakpoints he displays help for grouping operators and expressions

## **Setting Breakpoints**

Four breakpoint registers exist, allowing a maximum of four breakpoints to be set simultaneously.

Breakpoints can be set as follows:

- ! Permanent breakpoint using the "B" commands
- ! Temporary breakpoint using the "G" command
- ! Temporary breakpoint using the "P" command if the current instruction cannot be single stepped.

A breakpoint condition can be any expression. If a breakpoint condition is specified, the condition will be evaluated when the break occurs. If the condition is not true, execution will be resumed immediately without entering the interactive debugger.

(The P and G commands are described in the "Miscellaneous" section of this appendix.)

In a NetWare 5 system, adding an 'L' to the end of the command name used to set permanent breakpoints causes the breakpoint to be set in the current local processor only.

For example, on a multiprocessor system running NetWare 5:

- $\bullet$  typing "b = FC005424" sets a breakpoint at address FC005424 on all processors
- ! typing "BL=FC005424" sets a break point at address FC005424 in the current local processor only. (See the "X" command for how to change processors.)

#### **B**

Displays all breakpoints that are currently set. For example, entering

#### **b**

after the # prompt will result in the following display:

#bBreakpoint 0 write byte at FF65623Breakpoint 1 read or write byte at 000653BABreakpoint 2 execute at FFFOSBA3

#### **BC <number>**

Clears the breakpoint specified by  $\leq$ number $\geq$ . For example, entering

**bc <number>** 

after the prompt (using 2 for the number) will result in the following display: #bc 2Breakpoint cleared

#### **BCA**

Clears all breakpoints. For example, entering

**bca** 

after the # prompt will result in the following display:

#bcaAll breakpoints cleared

#### **BD <number>**

Disable but do not clear all break points on the breakpoint specified by <number>.

#### **BE <number>**

Enable all break points on the breakpoint specified by  $\leq$ number $\geq$ .

## **B = <address> {condition}**

Sets an execution breakpoint at the specified address when the indicated condition is true. A breakpoint condition can be any expression. If a breakpoint condition is specified, that condition will be evaluated when the breakpoint occurs. If the condition is not true (equals zero), then execution will resume immediately without entering the interactive debugger mode.

For example, entering

#### **b = fff8765a**

after the prompt might result in the following display:

# b = fff8765aSet as breakpoint 0

#### **BW = <address> {condition}**

Sets a write breakpoint at the specified address when the indicated condition is true. For example, entering

#### **bw = fff665ab**

after the prompt will result in the following display:

# bw = fff665abSet as breakpoint 1

#### **BR = <address> {condition}**

Sets a read /write breakpoint at the specified address when the indicated condition is true. For example, entering

```
br =<address> {condition}
```
after the prompt might result in the following display:

# br = 0065acf3Set as breakpoint 2

#### **BI = address{condition}**

Sets an I/O read/write breakpoint at the specified address.

## **Changing Memory**

#### **C <address>**

Interactively changes the contents of memory location  $\leq$ address $\geq$  For example, entering C and an address after the prompt might result in the following display:

```
# c fff6432aFFF6432A (00) = 33FFF6432B (34) = 98FFF6432C (5A) 
  = .
```
To end interactive mode, type a period.

#### **CD <address>**

Same as *C* < *address* >, except in 32-bit words instead of 8 bit bytes.

#### **C <address> = <number or numbers>**

Changes the memory value or values, beginning at  $\leq$  address $\geq$ , to the specified number or numbers. For example, entering c and some address = some number(s) after the  $\#$  prompt will result in the following display:

#c fff534c5 = 00,00,12,5a,78Change successfully completed

#### **CD <address> = <number or numbers>**

Same as **C <address> = <number or numbers>**, except in 32-bit words instead of 8 bit bytes.

#### **C <address> = "text"**

Places the specified text string beginning at <address>. For example, entering  $C \leq$  <address> = "text" after the # prompt will result in the following display:

# c fff60db3 = "This is a string."Change successfully completed

## **Dumping Memory**

#### **D <address> {count}**

Dumps the contents of memory staring at  $\leq$  address $\geq$  for  $\leq$  count $\geq$  number of bytes. For example, entering  $D \leq$  address  $\leq$  (count) at the # prompt will result in the following displays:

# d fff7765e

FFF7766E 00 00 00 00 00 00 00 00 - 00 00 00 00 00 00 00 00 ........ FFF7766E 00 00 00 00 00 00 00 00 - 00 00 00 00 00 00 00 00 ........ FFF7767e 00 00 00 00 00 00 00 00 - 00 00 00 00 00 00 00 00 ........ FFF7768e 00 00 00 00 00 00 00 00 - 00 00 00 00 00 00 00 00 ........ FFF776ge 00 00 00 00 00 00 00 00 - 00 00 00 00 00 00 00 00 ........ FFF776Ae 00 00 00 00 00 00 00 00 - 00 00 00 00 00 00 00 00 ........ FFF776Be 00 00 00 00 00 00 00 00 - 00 00 00 00 00 00 00 00 ........ FFF776Ce 00 00 00 00 00 00 00 00 - 00 00 00 00 00 00 00 00 ........ FFF776Ee 00 00 00 00 00 00 00 00 - 00 00 00 00 00 00 00 00 ........ FFF776Fe 00 00 00 00 00 00 00 00 - 00 00 00 00 00 00 00 00 ........ FFF7770e 00 00 00 00 00 00 00 00 - 00 00 00 00 00 00 00 00 ........ FFF777le 00 00 00 00 00 00 00 00 - 00 00 00 00 00 00 00 00 ........ FFF7772e 00 00 00 00 00 00 00 00 - 00 00 00 00 00 00 00 00 ........ FFF7773e 00 00 00 00 00 00 00 00 - 00 00 00 00 00 00 00 00 ........ FFF7774e 00 00 00 00 00 00 00 00 - 00 00 00 00 00 00 00 00 ........ FFF7775e 00 00 00 00 00 00 00 00 - 00 00 00 00 00 00 00 00 ........

or

d fff7765e 3 FFF7765E 00 00 00

#### **DD <address> {count}**

Same as  $D \leq address$   $\{count\}$ , except that the dump is displayed as 32bit words.

#### **DL {+linkoffset}<address> {count}**

Display the contents of a linked list at  $\leq$  address $\geq$  for the count number of bytes, treating  $\{offset\}$  as the offset from  $\leq$  address $\geq$  to the forward link to the next list element. Use <enter < to dump the next list element.

#### **DDL {+linkoffset}<address> {count}**

Same as **DL {offset}<address> {count}**, except that memory is displayed as 32-bit words.

#### **DDS {+linkoffset}<address> {count}**

Display the stack symbolically. The default address is [ESP].

### **Register Manipulations**

#### **R**

Displays the registers EAX, EBX, ECX, EDX, ESI, EDI, ESP, EBP, and EIP registers; it also displays all flags. For example, entering R after the # prompt might result in the following display.

```
# REAX=99999999 EBX-00005455 ECX=78787878 
 EDX=00060544ESI=OOOOOOOO EDI=80868086 EBP=OOOOOOOO 
 ESP=FFF67876EIP=FFF56784 FLAGS=00010002
```
#### **<REG = value>**

Changes the specified register to the new value. The command is effective with the EAX, EBX, ECX, EDX, ESI, EDI, ESP, EBP, and BIP registers. For example, entering  $\leq$ REG = value $\geq$  after the # prompt will result in the following display:

# eax = 8099acb3Register changed

#### **F <FLAG > = <value>**

Changes the specified flag to the new value  $(O \text{ or } -1)$ . The command is effective with the CF, AF, ZF, SF, IF, TF, PF, DF, and OF flags. For example, entering  $F \leq FLAG \geq V \leq V \leq F$  after the # prompt results in the following display:

# f pf = 0Flag changed

#### **RC**

Display control registers.

## **I/O**

#### **I {BarWord} <PORT>**

Inputs a byte, word, or double from a port. For example, entering I {BarWord} <PORT> after the prompt results in the following display:

```
# i 255Port (255) = ff
```
#### **O (BarWord) <PORT > = <VALUE>**

Outputs a byte, word, or double value to a port. For example, entering 0 (BarWord) <PORT > after the prompt results in the following display:

# o 255= 78Output completed

## **Miscellaneous**

#### **.A**

Display the reason for the abend or break.

#### **G {break address(es)}**

Begins execution at current EIP and sets temporary breakpoint(s) to address(es). For example enter G (break address(es)) after the # prompt results in the following display:

# g fff56784Break at FFFS6784 because of go breakpointEAX=99999999 EBX=00005456 EXC=78787878 EDX=00060544ESI=OOOOOOOO EDI=80868086 EBP.OOOOOOOO ESP=FFF67876EIP=FFF56784 FLAGS=00010002FFF56784 BB30CE0500MOV EBX, 0005CE30

#### **H, HB, HE, .H, -H, \H**

Displays help screens.

#### **.L <logical address>**

Display page table information for this <logical address>.

#### **.LA <logical address>**

Find all aliases at <logical address>.

#### **.LB**

The .LB command allows you to get last branch information from the processor. Branches include CALL, RET, JMP, etc. Conditional branches which are not taken are not considered a branch. INTERRUPTS and the IRETD instruction are also considered branches but do not cause debug exceptions.

When a debug exception, INT1 or INT3, occurs, the processor automatically stops tracking last branch information. The branch from the executing code into the debug exception, INT1 or INT3, is not recorded. The OS debugger reads and saves the last branch MSRs for later reference then reenables last branch tracking just prior to the IRETD as the debugger exits from the INT1 or INT3 debug exception. Be aware that the IRETD instruction from a INT1 or INT3 debug exception is recorded as a branch by the processor.

Once enabled, last branch tracking is performed automatically by the processor. This happens without any software intervention and without a performance hit to the processor.

There are two sets of last branch MSRs in the processor. The first is for recording last branch taken. The second is for recording the last branch taken prior to an interrupt or exception. When an interrupt or exception occurs, excluding exceptions INT1 and INT3, the processor takes a snapshot of the information in the last branch MSRs and places it in the last branch prior to interrupt or exception MSRs. This information remains frozen until the next interrupt or exception.

By using the Pentium Pro last branch MSRs and last branch prior to interrupt or exception MSRs the kernel debugger may now provide the developer with a useful execution path back trace. This back trace may be obtained using the .LBT debugger command.

#### **.LBT**

The last branch table is a per processor ring buffer. When used with the single step command the buffer provides a history of last branch information. To use
this feature single step through the debugger and observe that the table fills up with the last branch information available from the Pentium Pro MSRs.

#### **.LBTC**

As mentioned, the last branch table is a per processor ring buffer. It may be cleared on a per processor basis by typing .LBTC. You may change processors using the "X" command.

#### **.LP <physical address>**

Find all linear mappings of <physical address>.

#### **.M**

Display loaded module names and address.

#### **M <Start >{L len} <byte(s)>**

Searches memory for pattern from the start until the length is reached. For example, entering B $>M <$ Start  $>$  {L len} $<$ byte(s) $>$  at the # prompt results in the following display.

# m fff77e5O 48 61 72 64 FFF77EfO 54 48 45 52 4E 45 54 5F-49 49 00 90 00 00 00 00 ETHERNET\_ll..... FFF77FOO 00 oo oo oo oo oo go SS-F7 FF 00 oo oo oo oo oo ...... kw ...... FFF77Fl0 48 61 72 64 77 61 72 65-44 72 89 76 65 72 4D 4C HardwareDriverML

#### **N <symbolname> <value>**

Defines a new symbol with a value. For example, entering N at the prompt might result in the following display.

# n thissym 0f0f

#### **P**

Proceeds over the next instruction.

#### **Q**

Quits and returns to DOS.

#### **T or S**

T traces and S single-steps through the program.

#### **SBON and SBOFF**

When stepping on branches taken is enabled, a single step debug command will execute until a branch is taken. The processor stops execution on the instruction which was the target of the branch. All code from one branch to the next is executed without entering the debugger unless the processor hits some other break point. Be aware that if single stepping on branches is enabled by typing SBON in a segment of code between a PUSHFD and POPFD and the trap flag (TF) in the EFLAGS register was not previously set, when the POPFD instruction is executed the trap flag will not remain set and no debug exceptions will be generated from that point on.

#### **U <address> {COUNT}**

Unassembles count instructions from address. For example, entering U  $\leq$ address $\geq$  {COUNT} at the # prompt results in the following display:

# u FFF87885 2FFF87885 0000 ADD [EAX],ALFFF87887 0000 ADD [EAX],AL

#### **V**

Views the screens (steps through the screens sequentially).

#### **.V**

Display server version.

#### **X <number>**

Change to the next available processor or change to the processor specified by <number>.

#### **Z <expression>**

Evaluates the expression. For example, typing z and an expression at the  $\#$ prompt results in the following display.

```
# z 7+8Evaluates to: F
```
#### **? <address>**

If symbolic information has been loaded, display the closest symbols to <address> (default [EIP]) are displayed.

NOTE: The D, M, P, S, T, and U commands can be continued or repeated by simply pressing the enter key at the # prompt.

# **Grouping Operators**

These operators and (), [], and {} have a precedence of 0. The grouping operators can be nested in any combination. The size is a data size specifier of type B, W, or D.

**(expression)** This example causes an expression to be evaluated at a higher precedence.

**[size expression]** This example causes an expression to be evaluated at a higher precedence and then uses that expression as a memory address. The bracketed expression is replaced with the byte, word, or double word at that address.

**{size expression}** This example causes an expression to be evaluated at a higher precedence and then uses that expression as a port address. The bracketed expression is replaced with the byte, word, or double word input from the port.

# **Unary Operators**

| Symbol                | <b>Description</b> | Precedence     |
|-----------------------|--------------------|----------------|
|                       | logical not        | 1              |
|                       | 2s compliment      | 1              |
| $\tilde{\phantom{a}}$ | I's compliment     | 1              |
| $^\star$              | multiply           | $\overline{2}$ |
|                       | divide             | $\overline{2}$ |
| $\%$                  | mod                | $\overline{2}$ |
| $\ddot{}$             | addition           | 3              |
|                       | subtraction        | 3              |
| <<                    | bit shift right    | 4              |
| $\gt$                 | bit shift left     | 4              |
| $\,<\,$               | greater than       | 5              |

**Table 58 NetWare Debugger Operators**

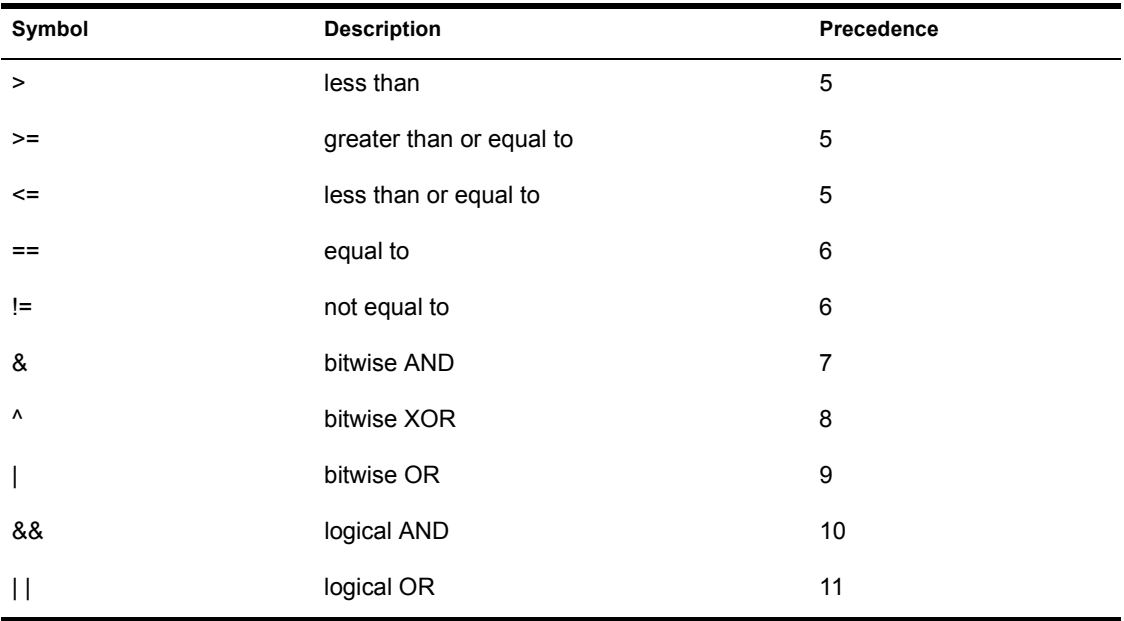

# **Ternary Operator**

#### **expression1 ? expression2, expression3**

If expressionl is true, the result is the value of expression2; otherwise, the result is the value of expression3.

# **24** Server Command Line Parameters **and Keywords**

# **Overview**

This appendix contains the keywords and parameters you can use from the command line when loading the MLID. The keywords and parameters specify custom options for the MLID.

# **MLID Keywords**

When loading an MLID on the server console command line, you can use the keywords listed below as parameters. LAN Parameters and I/O parameters do not have a set order, and the two can be mixed together. For example, you could enter a command similar to this:

LOAD LDRIVER FRAME=ETHERNET 802.3, PORT=300, **NODE=2608C760361, INT = 3**

The commas used in the load command are optional.

# **DMA**

If your LAN adapter supports DMA, this is the Direct Memory Address channel that the adapter should use for data transfer to memory. This value is available to *ParseDriverPararneters.*

**DMA = n DMA CHANNEL = n**

System-wide, unique Hardware Instance Number (HIN) that may be the physical slot number on a slot based bus such as PCI, PC Card, EISA, MicroChannel, or another uniquely assigned number. This value is available to *ParseDriverParameters*.

**SLOT = n** 

# **PORT**

This is the I/0 mapped address base that the user wants the board to use. This value is available to *ParseDriverParameters.*

```
I/O PORT = n
PORT = n
```
# **MEMORY ADDRESS**

This is the beginning address of the shared RAM that the board can use. This value is available to *ParseDriverParameters*.

```
MEMORY ADDRESS = n
MEM = n
```
# **MEMORY LENGTH**

This is the size of the shared memory buffer that was specified by Memory Address. This value is available to *ParseDriverParameters.*

```
MEMORY LENGTH = n
```
# **INTERRUPT NUMBER**

This is the interrupt number that the LAN adapter is expected to use to awaken the ISR routine. This value is available to *ParseDriverParameters*.

```
INTERRUPT NUMBER = n
INT = n
```
# **NODE**

This is the node address that the board is to use; this address should override the default address on the board if any. This value is available to *ParseDriverParameters.*

**NODE = nnnnnnnnnnnn** 

# **RETRIES**

This is the number of send retries that the MLID should use in its attempts to send packets. This value is available to *ParseDriverParameters.*

**RETRIES = n RETR = n**

# **FRAME**

This is the frame type that the next instance of the MLID will be set to. This value is available to *Parse.DriverParameters.*

#### **FRAME = type**

Protocol Stacks and MLIDs (Intel 32-bit Assembly Language)

# 25 **Writing Protocol Stacks for NetWare SFT III**

# **Overview**

This appendix contains a basic description of NetWare SFT III. It also contains the information, LSL support routines and IOCTLs you need in order to write a protocol stack for a NetWare 4 SFTIII system.

# **Introduction to NetWare SFT III**

SFT III (System Fault Tolerance) is the latest in a series of products that provide fault tolerance. SFT I provided redundant directory entry tables and FATs (File Access Table), volume consistency checking, read-after-write verification and the Hot Fix feature. SFT II provided disk mirroring, disk duplicating, and the TTS (Transaction Tracking System). SFT III includes all of the features of its predecessors and introduces an architecture which allows mirrored servers.

# **Mirrored Server Implementation**

The SFT III architecture allows an entire server (memory image and disk contents) to be mirrored on another server. This duplicate (or secondary) server quickly takes over network operations if the primary server fails. The failure of the primary server and the assumption of the network by the mirrored server is invisible to the client workstations. [Figure 26](#page-621-0) illustrates mirrored servers.

<span id="page-621-0"></span>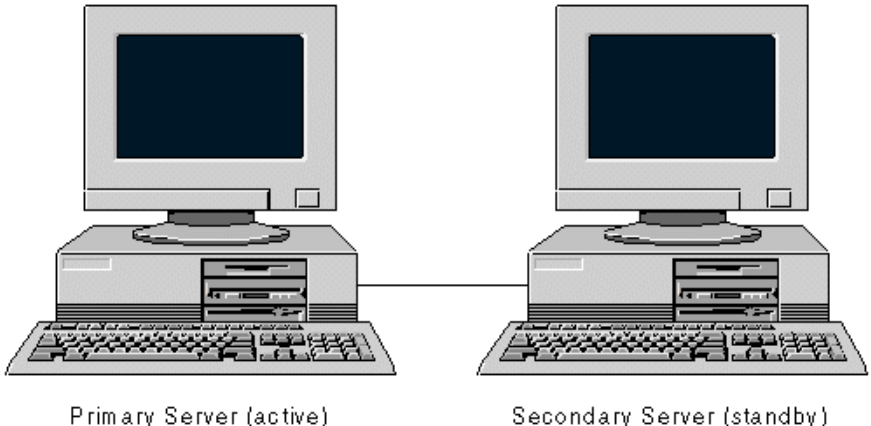

Secondary Server (standby)

# **Primary and Secondary Servers**

One of the servers acts as the primary server; the other acts as the secondary server. The designation of primary and secondary is dynamic. The server that is active the longest acts as the primary server. The other server takes the secondary role and uses most of its CPU cycles to maintain synchronization with the primary server. The secondary server must mirror every change on the primary server so that it can instantaneously take over the network.

# **MSEngine and IOEngine**

To enable mirrored servers, the NetWare operating system has been split into two pieces: the Mirrored Server Engine (MSEngine) and the Input / Output Engine (IOEngine). Most of the operating system, including the bindery (NetWare 3),directory services (NetWare 4), and the file system is in the MSEngine. The remainder of the operating system (the part that deals with the hardware) is in the IOEngine. These two parts of the SFT III operating system provide all of the functions of the traditional NetWare system (see [Figure 27\)](#page-622-0).

<span id="page-622-0"></span>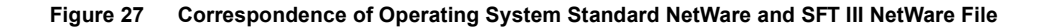

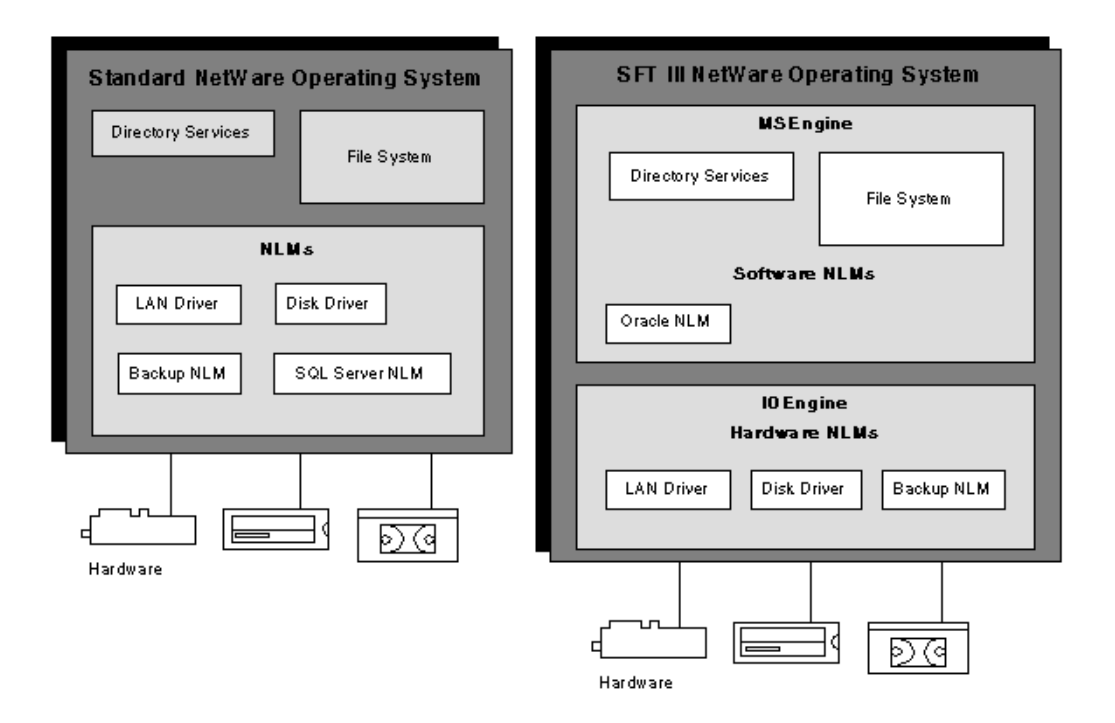

The mirrored servers do not have to be identical, but they should be evenly matched in terms of CPU speed, memory and storage capacity.

Because the two servers could be different, the IOEngine is not mirrored. This allows the two servers to contain different types of LAN adapters and disk drives.

# **Events and Requests on Mirrored Servers**

The MSEngine contains the non-hardware-specific portions of the operating system and is mirrored on both machines. As the primary server's IOEngine receives input from external sources (for example, from the LAN or disk channel, or from programs running in the IO Engine), it converts them to mirrored server events and submits them to the primary copy of the MSEngine.

At the same time, these events are sent across a special high-speed link called the Mirrored Server Link (MSL) to the secondary MSEngine copy. Both

copies of the MSEngine process the event and generate identical responses in the form of IOEngine requests, as illustrated in [Figure 28](#page-623-0).

<span id="page-623-0"></span>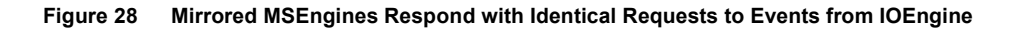

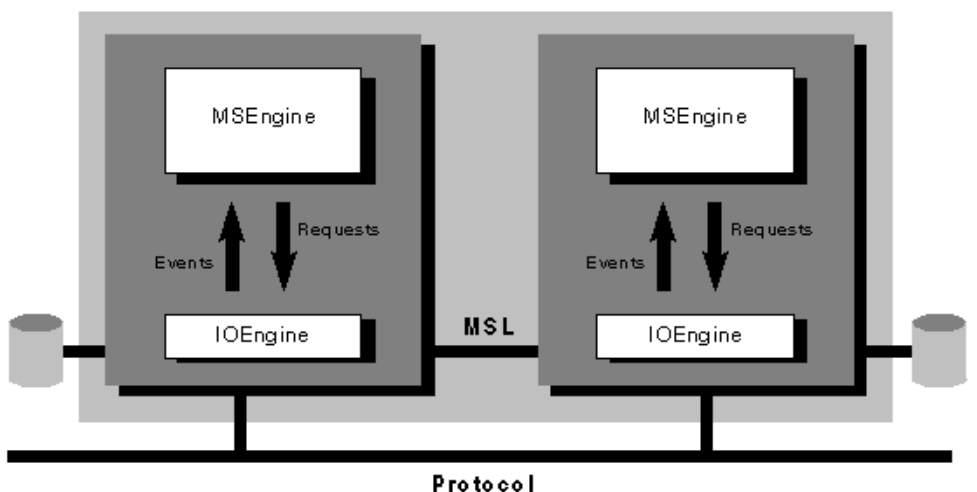

NOTE: [Figure 28](#page-623-0) also illustrates that the two MSEngines form a single logical entity. This logical unit has one network address.

Both the primary and secondary server's MSEngines receive exactly the same sequence of events and respond with identical requests; therefore, both servers mirror each other. The two servers are not actually in "lockstep" at the instruction level; they may be slightly skewed at any specific instant. However, the two servers are in 'lockstep' at the event level. Because events are always given to the secondary MSEngine before allowing the primary MSEngine to complete, no data or state information is lost if the MSEngine fails. The SFT III operating system manages the synchronization of the servers so that the secondary server will always converge to exactly the same state as the primary server.

# **Mirrored Servers and PC Clients**

Each network client sees only one instance of the MSEngine. Both copies of the MSEngine share the same internal network address, but only the primary IOEngine advertises; itself as the route to the MSEngine.

Client PCs communicate over the network only with the primary IOEngine, which copies the messages received over the MSL (Mirrored Server Link) to the secondary IOEngine. The messages are then given to the copy of the MSEngine in both servers, and result in an MSEngine request to send a response packet back to the client. The MSEngine outputs are compared; then only the primary server sends the response packet. The secondary server discards the response.

# **NetWare SFT III and Existing Applications**

Most applications that do not interface directly to the server's hardware can run unmodified in the NetWare SFT III environment.

Device drivers (LAN and disk drivers) and server application that deal with the hardware (print spoolers and backup/restore applications) reside in the IOEngine and are not mirrored by SFT III. Current NetWare LAN drivers can run unmodified in SFT III's IOEngine.

# **Protocol Stacks and NetWare SFT III**

# **NetWare SFT III Basic Architecture**

NetWare SFT III uses the ODI architecture, thus allowing device drivers and protocol stacks to be independent of each other and of the underlying media or topology. SFT III extends the ODI architecture to support the division of the NetWare operating system into the IOEngine and the MSEngine.

# **Inter-Engine Support Layer**

The support layer in the NetWare SFT III incorporates a two-phased interface. (This interface operates in much the same way as the LSL). This two-phased interface allows logical structures such as file systems or protocol stacks to run unaltered the MSEngine despite the fact that all device drivers are loaded in the IOEngine. Conversely, device drivers can run unaltered in the IOEngine, despite the fact that the logical structures they are supporting reside in the MSEngine. Standard NetWare device driver compatibility is maintained by the insertion of an inter-engine support layer between the upper and lower interfaces of the device driver support layers.

The inter-engine layer resides in the middle of all SFT III support layers. Data submitted to the support layer through its lower-level interface is converted

into MSEngine events and submitted to the MSEngine side of the support layer. Data submitted to the support layer though its high-level interface is converted into IOEngine requests and submitted to the IOEngine side of the support layer [Figure 29](#page-625-0) provides a NetWare Server Protocol Stacks and MLIDs conceptual diagram of protocol communications through this interface.

#### <span id="page-625-0"></span>**Figure 29 Logical LAN Conceptual Model of Protocol Communications in SFT III**

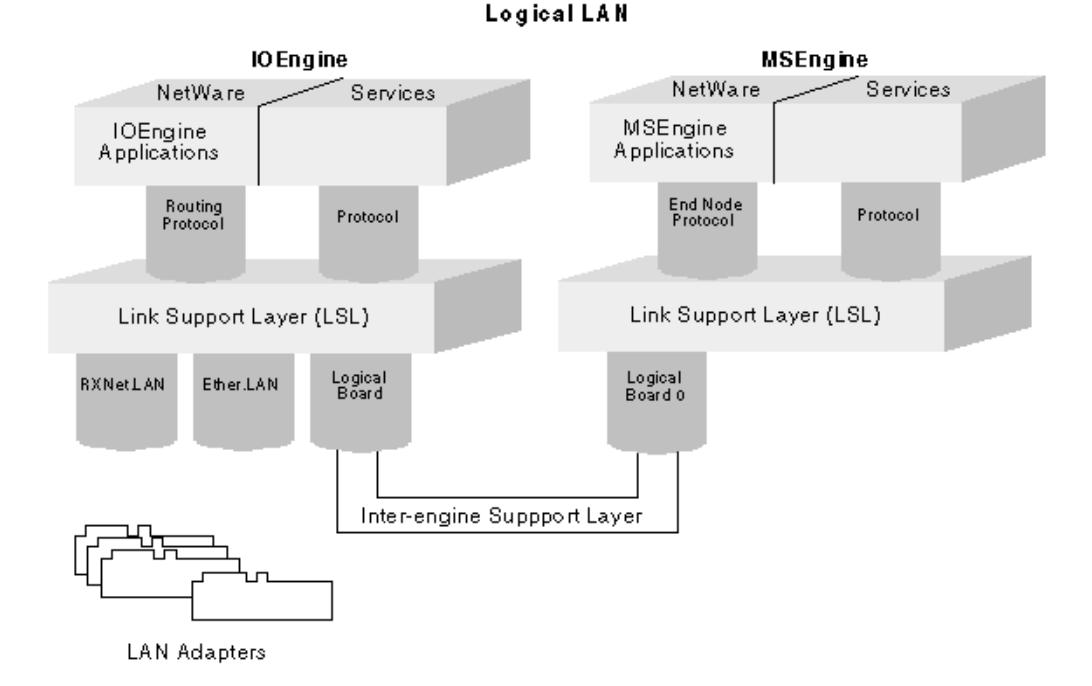

**Protocol Stacks and the Inter-Engine Support Layer**

The inter-engine layer in SFT III means that the protocol stacks are loaded twice: once in the IOEngine and a second time in the MSEngine. The IOEngine's protocol stack operates as a router and communicates with the MPI portion of the LSL. The MSEngine's stack operates as an end node and communicates with the application above the LSL. The inter-engine support layer is conceptually placed between these two implemtations of the protocol stack and handles their communications over a virtual network. This virtual

network uses a logical board with a proprietary frame type called VIRTUAL\_LAN.

**NOTE:** The protocol stack handles communications between the IOEngine and the MSEngine just as it would any other communications between LANs; it fills out an ECB and calls *LSLSendPacket.* The following discussion illustrates this communication.

# **The Protocol Stack NLM**

SFT III for NetWare 3 only supports the IPX protocol stack. However, SFT III for NetWare 4 supports all currently supported protocol stacks for NetWare 4.

# **Additional Protocol Stack Capabilities**

A protocol stack NLM for SFT III requires the additional capability of performing inter-engine communications. When developing the protocol stack, remember that both physical instances of the MSEngine combine to form a single logical unit with one network address.

Protocol communication among the primary IOEngine, secondary IOEngine, and MSEngine is completely normal, with the exception that only the primary IOEngine can route packets to the MSEngine network. Likewise, the MSEngine knows about the LAN configuration of the primary IOEngine, but not about the configuration of the secondary IOEngine.

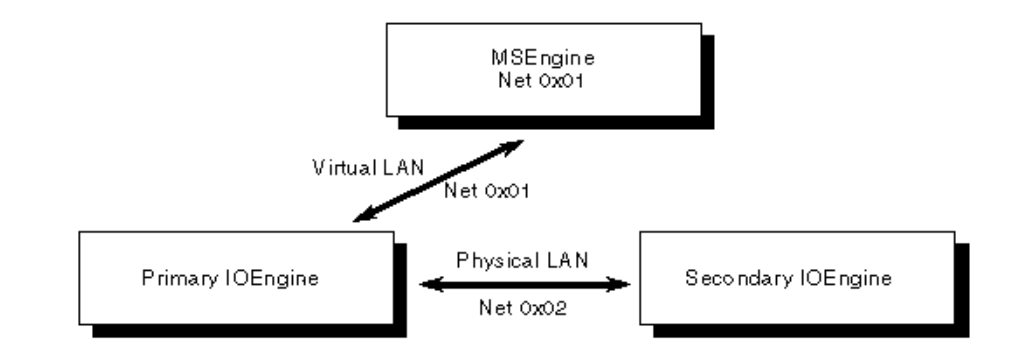

#### <span id="page-626-0"></span>**Figure 30 Logical SFT III Network**

# **IPX Protocol Stack Communication**

An IPX protocol stack handles the communications depicted in [Figure 30](#page-626-0) as follows: An application running on the secondary IOEngine sends a packet to an application running on the MSEngine by placing 0x01 in the network field of the IPX header *destinationAddress* field, the logical board number associated with the primary IOEngine's virtual MLID in the ECBs *boardNumber* field, and 0x02 in the ECBs *immediateAddress* field.

NOTE: For more information about NetWare SFT III see "Implementing Fault Tolerance with NetWare SFT III", A Novell Research Report (August 1993), available from Novell's Systems Research Department.

# **Developing Protocol Stacks for SFT III**

# **Protocol IDs for the VIRTUAL\_LAN Frame Type**

As [Figure 29](#page-625-0) illustrated, the two conceptual portions of the protocol stack communicate with each other by using Logical Board 0 over a virtual LAN. Logical Board 0 uses a proprietary frame type called VIRTUAL\_LAN. (In standard Netware, the server uses Logical Board 0.) The inter-engine support layer contains a vectoring function to direct communication between the protocol stacks. This vectoring function operates much like the LSL. Therefore, the protocol stacks need a protocol ID for the VIRTUAL\_LAN frame type. The inter-engine support layer uses this protocol ID to route communications. Like normal inter-LAN communications, the protocol ID is placed in the ProtocolID field of the ECB. For simplicity, these protocol IDs should be the same protocol IDs as those used on the medium the protocol most commonly uses, if this is possible. The following table defines these protocol IDs.

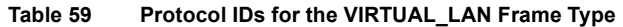

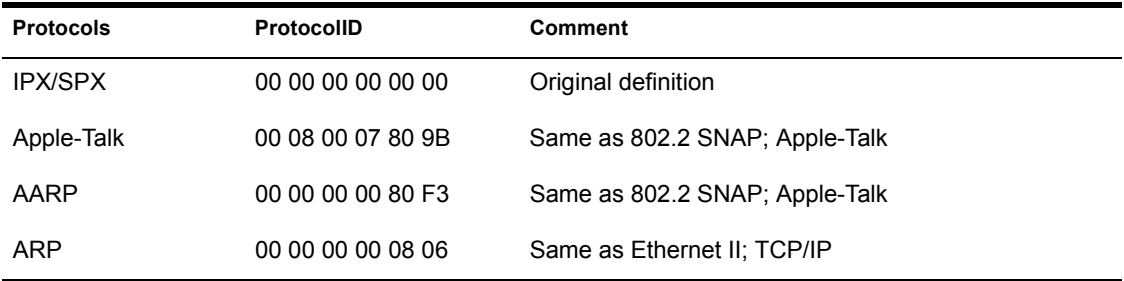

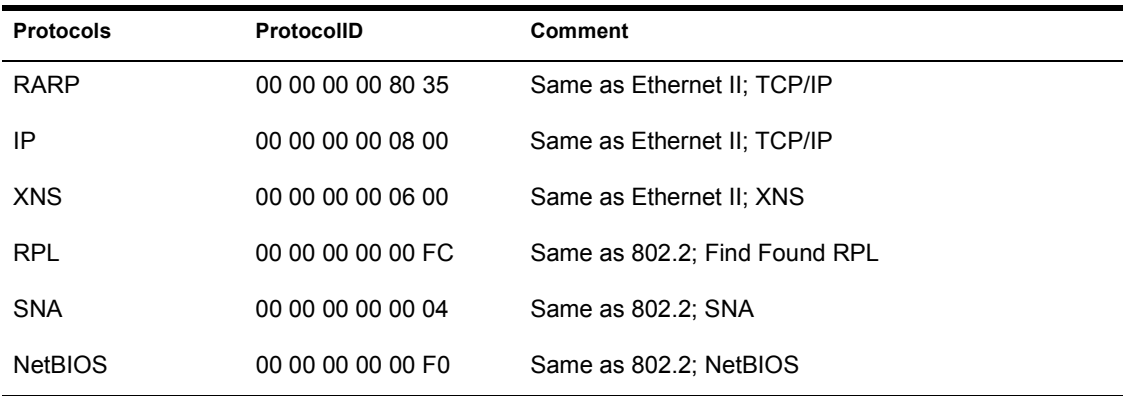

Other protocols that are not yet defined use the same PIDS they use on their common medium.

**IMPORTANT:** Protocol IDs must be unique. If the protocol ID cannot be assigned as per the above table, the protocol must be assigned another unique ID.

802.2 LLC frames that use Type I and Type II frames use the same guidelines as those defined in ODI Supplement: Frame Types and Protocol IDs. The guidelines are summarized as follows:

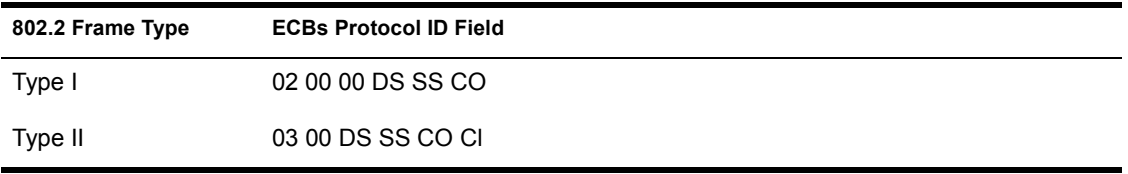

NOTE: DS is the DSAP value; SS is the SSAP value; CO is the Control 0 value, and Cl is the Control 1 value.

# **Nonrouting Protocol Stacks on SFT III**

The above protocol communications described in [Figure 29](#page-625-0) assumes a routing protocol. This protocol essentially routes packets between the external and the internal networks during normal operations. The routing implementation of the protocol stack runs in the IOEngine and the end node implementation of the stack runs in the MS engine.

Protocols such as native NetBIOS and LLC are nonrouting protocols and must handle routing issues differently in order to run in a NetWare SFT III system.

We recommend developing nonrouting protocols by using the same physical adapter node address on both machines.

#### **Using a MAC Layer Bridge**

To use this solution, you must develop code that runs a MAC layer bridge between the physical LAN and the internal virtual LAN. The result of this is that to the outside world, the source node address of the received packets will be the internal server node address. This internal node address must fit within the 802.2 locally administered address guidelines. (The current internal node address of 1 may not always work.)

#### **Advantages**

This method has the following advantages:

- ! Novell is currently designing and developing a MAC layer bridge system.
- Novell is currently shipping a source routing bridge.
- ! This method fits into the same architectural design implemented by routing protocols.

#### **Disadvantages**

This method has the following disadvantages:

- ! Dumb adapters could experience degraded performance.
- ! A MAC layer bridge requires adapters to use promiscuous mode. Therefore, some adapters would use all of the system bus bandwidth.
- ! Source routing implementations that assume that a route cannot change during a session would lose the session during switch overs.

#### **Using the Same Physical Node Address**

Using a locally administered node address (node address override) causes the adapters in both machines of the mirrored server pair to appear as the same node address to non-routing protocols.

**IMPORTANT:** In the case of Token-Ring or FDDI, the secondary adapter must remain in a shutdown state until the switch over occurs.

#### **Advantages**

This method has the following advantages:

- ! Adapters do not need to run in promiscuous mode; therefore, performance is not impacted.
- Software changes are minimal.
- ! Protocols that cannot handle route changes would still work after a switch over.

#### **Disadvantages**

This method has the following disadvantages:

- ! This solution does not work in the case of Token-Ring and FDDI if the server fails in such a way that the LAN adapter is still inserted and active in the ring.
- Token-Ring does not allow two adapters on the same ring with the same node address.
- ! This solution assumes that the secondary server performs no activity on the wire under normal operations, thus enabling it to work with the LAN adapter in a shutdown state.
- ! This solution also assumes that the two machine's adapters are connected to the same physical wire segment. Therefore, if you expect the mirrored server to be miles apart from each other on different physical LANs, this solution would be extremely difficult to implement. (One of NetWare SFT III unique features is to allow mirrored servers on different physical LANs.)

# **LSL Routines, IOCTLS, and OS Routines for SFT 11 Protocol Stacks**

The routines described on the following pages allow protocol stacks to support the functions required by SFT III on NetWare\_4.

#### **SFT III Status Values Defined**

The following SFT III Status values are used by the following routines:

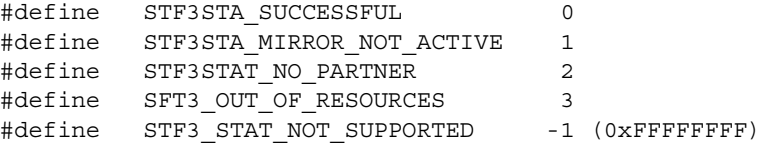

# **LSLSendProtocolInfoToOtherEngine**

#### **Description**

Allows two-way communication between the primary IOEngine and MSEngine.

#### **Syntax**

```
LONG LSLSendProtocolInfoToOtherEngine ( 
     LONG ProtocolNumber 
     Byte *ProtocolInfo
```
- LONG Length
- void \*InfoSendCallBack
- BYTE \*ProtocolInfo );

#### **Input Parameters**

! *ProtocolNumber*

has the protocol stack ID.

! *ProtocolInfo*

has a pointer to the information to be sent.

! *Length*

has the number of bytes pointed to by ProtocolInfo.

! *InfoSendCallBack*

has a pointer to a function to be called when the information pointed to by ProtcolInfo has been sent.

! *ProtocolInfo*

has a pointer to the information that was sent.

#### **Output Parameters**

None.

#### **Completion Codes (EAX)**

STF3STAT\_SUCCESSFUL The operation completed successfully. STF3STAT\_MIRROR\_NOT\_ACTIVE The mirrored server engine was not active.

STF3STAT\_NOT SUPPORTED This function was not supported.

STF3STAT\_NO\_PARTNER The server does not have a mirrored partner.

SFT3STAT\_OUT\_OF\_RESOURCES There was no memory to queue the request.

#### **Remarks**

*LSLSendProtocolInfoToOtherEngine* is used with the NetWare SFT III operating system. This routine allows two-way communication between the protocol stacks in the primary IOEngine and in the MSEngine.

Protocol stacks might use this call because they need to send information to each other after binding or unbinding operations. The operating system also sometimes signals the protocol stack to give all needed protocol information to the other engine.

**IMPORTANT:** A notification that the information was sent does not imply that the destination received the information. These routines are connectionless sends.

NOTE: *LSLSeadProtocolInfoToOtherEngine* and *LSLSendProtocolInfoToPartner* are available in all three server engines (IOEngine, MSEngine and regular server). If these APIs are unsupported, the engine will return -1 (all bits set).

# **LSLSendProtocolInfoToPartner**

#### **Description**

Sends information to the other IOEngine.

#### **Syntax**

```
LONG LSLSendProtocolInfoToPartner( 
    LONG ProtocolNumber 
    Byte *ProtocolInfo 
    LONG Length 
    void (*InfoSendCallBack )( 
             LONG Reserved 
             BYTE *ProtocolInfo ) );
```
#### **Input Parameters**

! *ProtocolNumber* 

has the protocol stack ID.

! *ProtocolInfo*

has a pointer to the information to be sent.

! *Length* 

has the number of bytes pointed to by ProtocolInfo.

! *InfoSendCallBack* 

has a pointer to a function to be called when the information pointed to by ProtocolInfo has been sent.

! *Reserved*

This parameter is reserved.

! *ProtocolInfo*

has a pointer to the information that was sent.

#### **Output Parameters**

None.

#### **Completion Codes (EAX)**

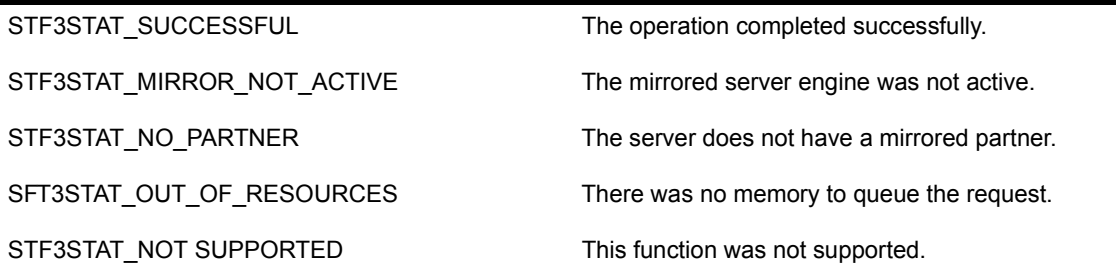

#### **Remarks**

*LSLSendProtocolInfoToPartner* is used with the NetWare SFT III operating system. The protocol stack calls this routine whenever it must send information to the other IOEngine.

Protocol stacks might use this call because they need to send information to each other after binding or unbinding operations. The operating system also sometimes signals the protocol stack to give all needed protocol information to the other IOEngine.

**IMPORTANT:** A notification that the information was sent does not imply that the destination received the information. These routines are connectionless sends.

NOTE: *LSLSendProtocolInfoToOtherEngine* and *LSLSendProtocolInfoToPartner* are available in all three server engines (IOEngine, MSEngine and regular server). If these APIs are unsupported, the engine will return -I (all bits set).

# **Ctl6SFTIIIExchange**

Protocol Stack IOCTL

#### **Description**

Allows protocol stacks to exchange state information.

#### **Syntax**

```
LONG SFTillExchange( 
    SFTIIIExchangeNode *pSFTIIIXNode );
```
#### **Input Parameters**

! *pSFTIIIXNode*

is a pointer to a SFT III Exchange Node structure. This structure is defined as follows:

```
typedef struc SFTIIIExchangeNode {
   LONG SubFunction, 
   void *Parameterl, 
   void *Parameter2, 
}SFTIIIExhangeNode;
```
The structure fields are defined as follows:

! *SubFunction*

is a function number defining the state and contents of Parameterl and Parameter2 and the command to be executed. The SubFunction values and the subsequent state and contents of Parameterl and Parameter2 are defined below.

! *Parameterl* 

is an input whose state and contents is defined by the SubFunction field.

! *Parameter2* 

is an input whose state and contents is defined by the SubFunction field.

#### **Output Parameters**

None.

#### **Completion Codes (EAX)**

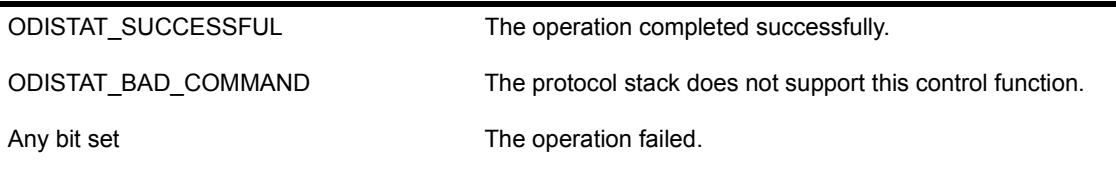

#### **Remarks**

*Ctl6SFTIIIExchange* allows protocol stacks in the NetWare server environment to exchange state information with each other. This routine allows the protocol stack to communicate with its mirrored partner, or with its IO or MS portion.

The following table defines the SubFunction values:

**IMPORTANT:** These functions are called at interrupt time with the interrupts disabled. These functions cannot relinquish control or change the interrupt state.

#### **Table 60 SubFunction Values and the Corresponding Parameter State or Contents**

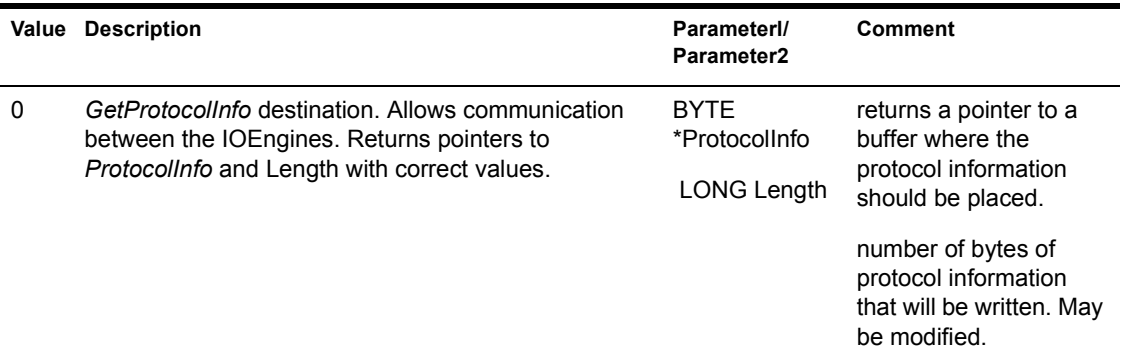

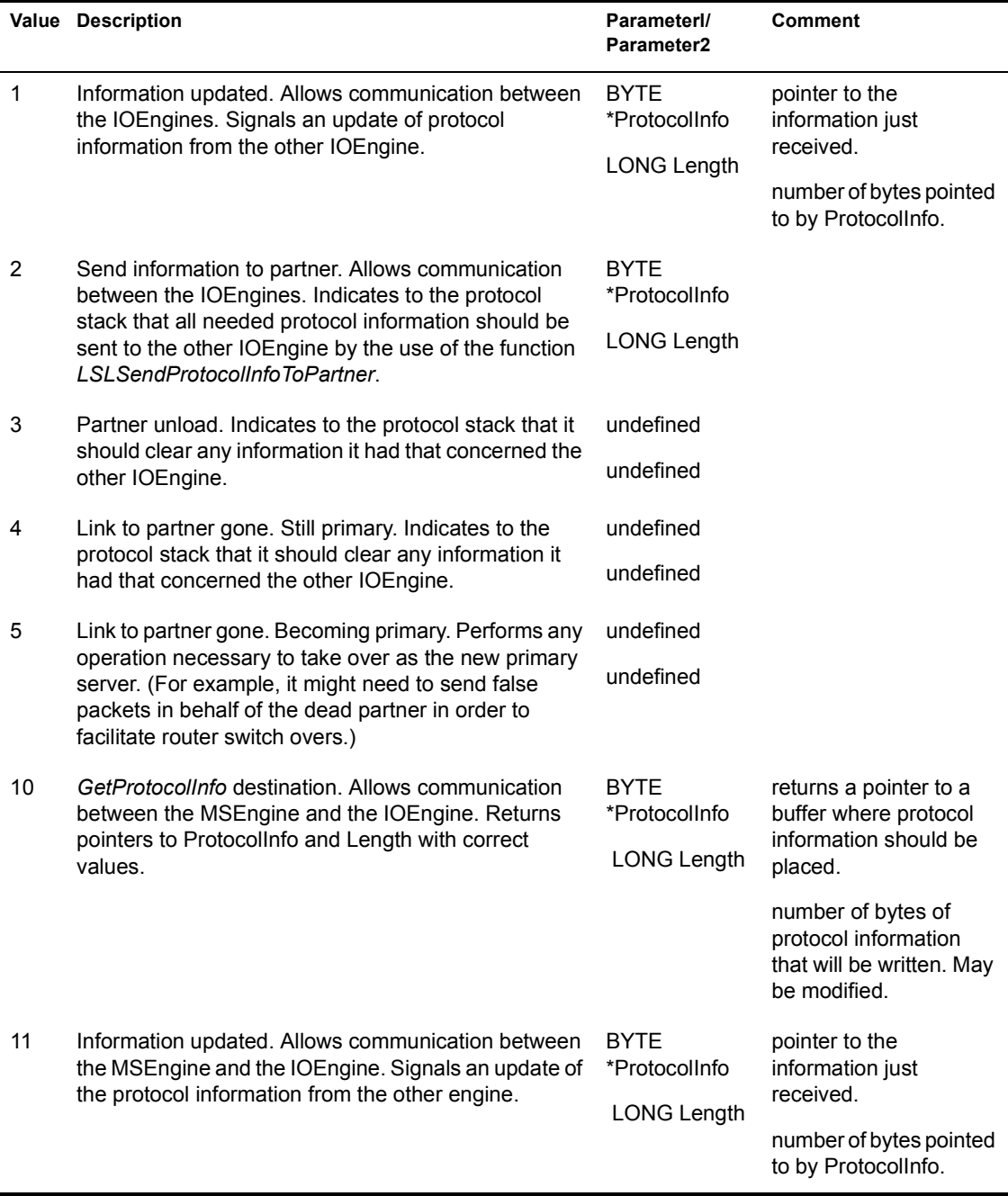

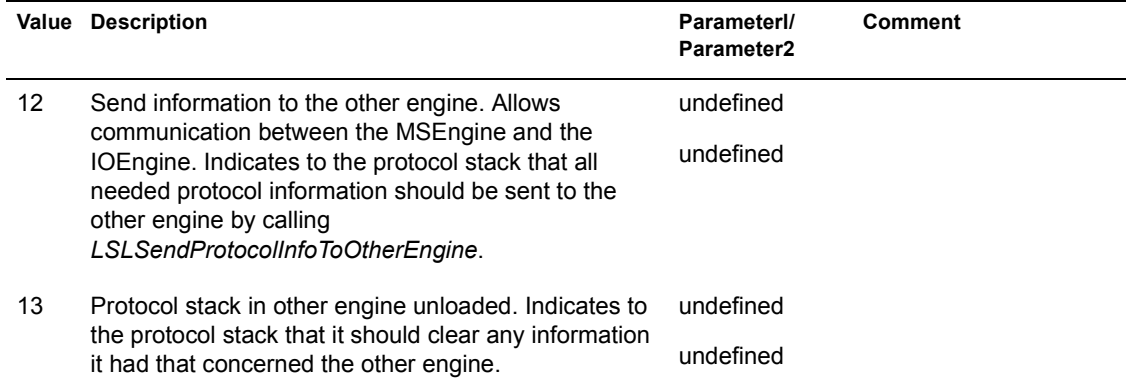

# 26 **Revision History**

May 2000 Release - Doc Version 1.21

! Updated the Remarks section of the [LSLRegisterStackSMPSafe](#page-212-0) function in [LSL Support Routines \(Assembly Language\)](#page-126-0).

Protocol Stacks and MLIDs (Intel 32-bit Assembly Language)

# 27 **Glossary**

#### Abort

Termination of a CPU process when the process cannot complete.

#### Adapter

A circuit board driven by software. In the context of ODI LAN Driver development, an adapter refers to a physical board. See also NIC. MLID, Driver.

#### **Address**

A unique group of characters that correspond to a selected memory location, an input/output port, or a device on the network. See also Node Address.

AES (Asynchronous Event Scheduler)

An auxiliary service that measures elapsed time and triggers events at the conclusion of measured time intervals.

API (Application Programming Interface)

A defined set of routines that enables two or more software modules to exchange information.

ARP (Address Resolution Protocol)

The protocol used by TCP/IP to locate nodes on a network.

Asynchronous Process

A process that does not depend on timing signals.

#### Bit

A binary digit that can only be 0 or 1.

#### Broadcast

A simultaneous transmission of data from a single source to all destinations.

#### Buffer

A data area in memory used for the temporary storage of data being moved between processes.

#### Bus

A hardware interface used to transfer data between devices.

#### Byte

A sequence of 8 bits.

#### CAM (Content Addressable Memory)

Memory data space on the adapter. In ODI, this memory holds the group addresses that the adapter filters.

#### Completion Code

The code returned by a routine indicating whether the routine completed successfully or failed. Control Block A data structure used by a process to store control information. See also ECB.

#### Destination Address

A field that identifies the physical location to which data is to be sent.

#### Driver

The software module that operates a circuit board. In ODI, driver refers to a software module that drives a network board (or adapter) and enables a device to communicate over a LAN. See also Adapter, NIC, MLID.

#### ECB (Event Control Block)

A data structure that contains the information required to coordinate the scheduling and activation of certain operations and/or the transfer of data. All ODI layers and AES functions act upon ECBs.

EISA (Extended Industry Standard Architecture)

A 32-bit bus standard, a superset of the ISA standard.

EOI (End of Interrupt)

A command issued to the program interrupt controller (PIC) indicating the end of the interrupt.

ESR (Event Service Routine)

An application-defined procedure that is called after an event occurs. An event can be the completion of a send request, or the recurrence of an event that rescheduled itself with the AES.

#### Ethernet

A wire medium usually used in a bus topology.

FDDI (Fiber Distributed Data Interface)

A dual ring topology.

#### Frame

The unit of transmission on the network. The frame includes the associated addresses and control information in the Media Access Control (MAC) Layer and the transmitted data.

#### HSM (Hardware specific Module)

One of three modules comprising the LAN driver toolkit. The developer writes the HSM to handle all the hardware interactions for a specific physical board.

#### Interrupt

A hardware signal that causes the orderly suspension of the currently executing process in order to execute a special program (or interrupt handler).

#### IOCTL (I/O Control)

An MLID procedure that performs a specific action such as Add Multicast Address, Reset, Shutdown, etc.).

#### IP (Internet Protocol)

The protocol used by TCP/IP. IP is connectionless and was designed to handle a large number of WANs and LANs on an internetwork.

IPX (Internet Packet Exchange)

An implementation of the Internetwork Datagram Packet (IDP) protocol from Xerox. It allows applications running on NetWare workstations to take advantage of NetWare communications drivers to communicate directly with other workstations, servers, or devices on the internetwork.

ISA (Industry Standard Architecture)

An 8/16-bit bus standard used with Intel's microprocessors.

ISR (Interrupt Service Routine)

A routine that is executed to handle a hardware or software interrupt request.

LAN (Local Area Network)

Two or more computers (usually located in the same building) connected together for communication and resource sharing.

LSL (Link Support Layer)

The ODI layer that directs multiple incoming and outgoing data packets from the MLID to the designated protocol stack, and vice versa.

MAC Header (Media Access Control Header)

The packet header that controls the transmission of the packet through the network. The MAC header includes source and destination data.

#### Medium

The physical carrier of a signal.

Micro Channel Architecture

A bus standard defined by IBM.

MLI (Multiple Link Interface)

The interface between the MLID and the LSL that allows multiple MLIDs to exist concurrently.

MLID (Multiple Link Interface Driver)

The ODI layer that receives and transmits packets to a hardware device. This acronym refers to an ODI LAN driver.

MMIO (Memory Mapped I/O)

An architecture for input and output that allows I/O ports to be accessed as though they were memory locations.

#### MPI (Multiple Protocol Interface)

The interface between the LSL and a Network Layer protocol stack that allows different communication protocols to operate concurrently.

#### MSM (Media Support Module)

One of three modules comprising the LAN driver toolkit. The MSM standardizes and manages the generic details of interfacing ODI MLIDs to the LSL and the operating system.

#### Multicast

The simultaneous transmission of data from a single source to a selected group of destination addresses on the network.

#### NIC (Network Interface)

Controller/Card The physical network board installed in workstations and file servers.

#### NLM (NetWare Loadable Module)

Applications that are loaded dynamically and integrated with all the NetWare server operating systems starting with NetWare 3.

#### Node

Any network device that transmits and/or receives data. The device must have a physical board and a unique address. See also Node Address.

#### Node Address

A unique combination of characters that corresponds to a physical board on the network. Each adapter must have a unique node address.

#### ODI (Open Data-Link Interface)

The model that allows multiple network protocols, physical boards, and frame types to coexist on a single workstation or server.

OSI (Open Systems Interconnection)

A standard communications model that defines communications between computer systems.

#### Packet

The unit of transmission on the network. The packet includes the associated addresses and control information.

#### PCI

An industry standard 32-bit (eventually to be 64-bit) processor independent bus architecture.

PID (Protocol Identification)

A stamp containing a globally administered value (1 to 6 bytes in length) that reflects the protocol stack in use (for example, E0h=IPX 802.2). The PID located in every packet is a stamp that uniquely identifies the packet as belonging to a specific protocol.

#### Protocol

The set of rules and conventions that determines how data is to be transmitted and saved on the network.

#### Pseudocode

Describes computer program algorithms generically without using the specific syntax of any programming language.

#### RAM (Random Access Memory)

The computer (or physical board) storage area into which data can be entered and retrieved nonsequentiafly.

#### RCB (Receive Control Block)

A data structure used by the MLID to receive data.

#### ROM (Read Only Memory)

The portion of the computer's (or physical board's) storage area that can be read only (write operations are ignored).

#### Shared RAM

The RAM on some physical boards that can be accessed by either the computer or the physical board on which the RAM is installed.

#### Source Address

A field that identifies the physical location that is sending the data.

SPX (Sequenced Packet Exchange)

A Session Layer protocol that uses IPX. SPX provides connection oriented services and guarantees packet delivery.

#### Stubbed Routine

A routine that contains only a return (ret) instruction.

#### Synchronous Process

A process that depends on the occurrence of another event such as a timing signal.

#### TCB (Transmit Control Block)

The data structure used by the MLID to transmit data.

#### TCP (Transmission Control Protocol)

Allows a process on one machine to send a stream of data to a process on another machine.

#### Token-Ring

A network that utilizes a ring topology and passes a token from one device to another. A node that is ready to send data can capture the token and send the data for as long as it holds the token.

#### TSM (Topology Specific Module)

One of three modules comprising the LAN driver toolkit. The .OBJ manages the operations unique to a specific media type.

#### Virtual Machine

An illusion of multiple processes, each executing on its own processor with its own memory. The resources of the physical computer can be used to share the CPU and make it appear that each process has its own processor. The virtual machine is created with an interface that appears to be identical to the underlying hardware.

#### WAN (Wide Area Network)

At least two computers remotely connected together in such a way as to allow them to communicate over wide distances and to share resources.

Protocol Stacks and MLIDs (Intel 32-bit Assembly Language)